# **Wireless EDGE (E1) Modems**

**AT Commands** 

**Reference Guide** 

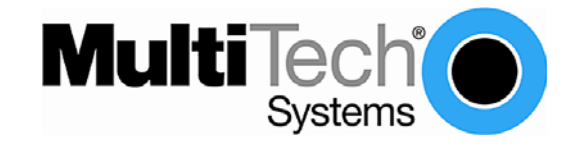

**AT Commands for Multi-Tech EDGE (E1) Modems**  SocketModem® EDGE (MTSMC-E1) MultiModem® iCell (MTCMR-E1) MultiModem® rCell (MTCBA-E1-EN2) **Reference Guide** 

**PN S000474A, Revision A** 

### **Copyright**

This publication may not be reproduced, in whole or in part, without prior expressed written permission from Multi-Tech Systems, Inc. All rights reserved. Copyright © 2005-2009, by Multi-Tech Systems, Inc.

Multi-Tech Systems, Inc. makes no representations or warranties with respect to the contents hereof and specifically disclaim any implied warranties of merchantability or fitness for any particular purpose. Furthermore, Multi-Tech Systems, Inc. reserves the right to revise this publication and to make changes from time to time in the content hereof without obligation of Multi-Tech Systems, Inc. to notify any person or organization of such revisions or changes.

#### **Revisions**

**Revision Level Date Description** A 11/03/09 Initial release.

#### **Trademarks**

MultiModem, SocketModem, and the Multi-Tech logo are registered trademarks of Multi-Tech Systems, Inc.

#### **World Headquarters**

Multi-Tech Systems, Inc. 2205 Woodale Drive Mounds View, Minnesota 55112 Phone: 763-785-3500 or 800-328-9717 Fax: 763-785-9874 Internet Address: [http://www.multitech.com](http://www.multitech.com/)

## **Technical Support**

**Country By Email By Email By Phone**<br>
Europe, Asia, Africa: support@multitech.co.uk +(44) 118 959 7774 Europe, Asia, Africa: [support@multitech.co.uk](mailto:support@multitech.co.uk)<br>U.S., Canada, all others: support@multitech.com

800-972-2439 or 763-717-5863

## **Table of Contents**

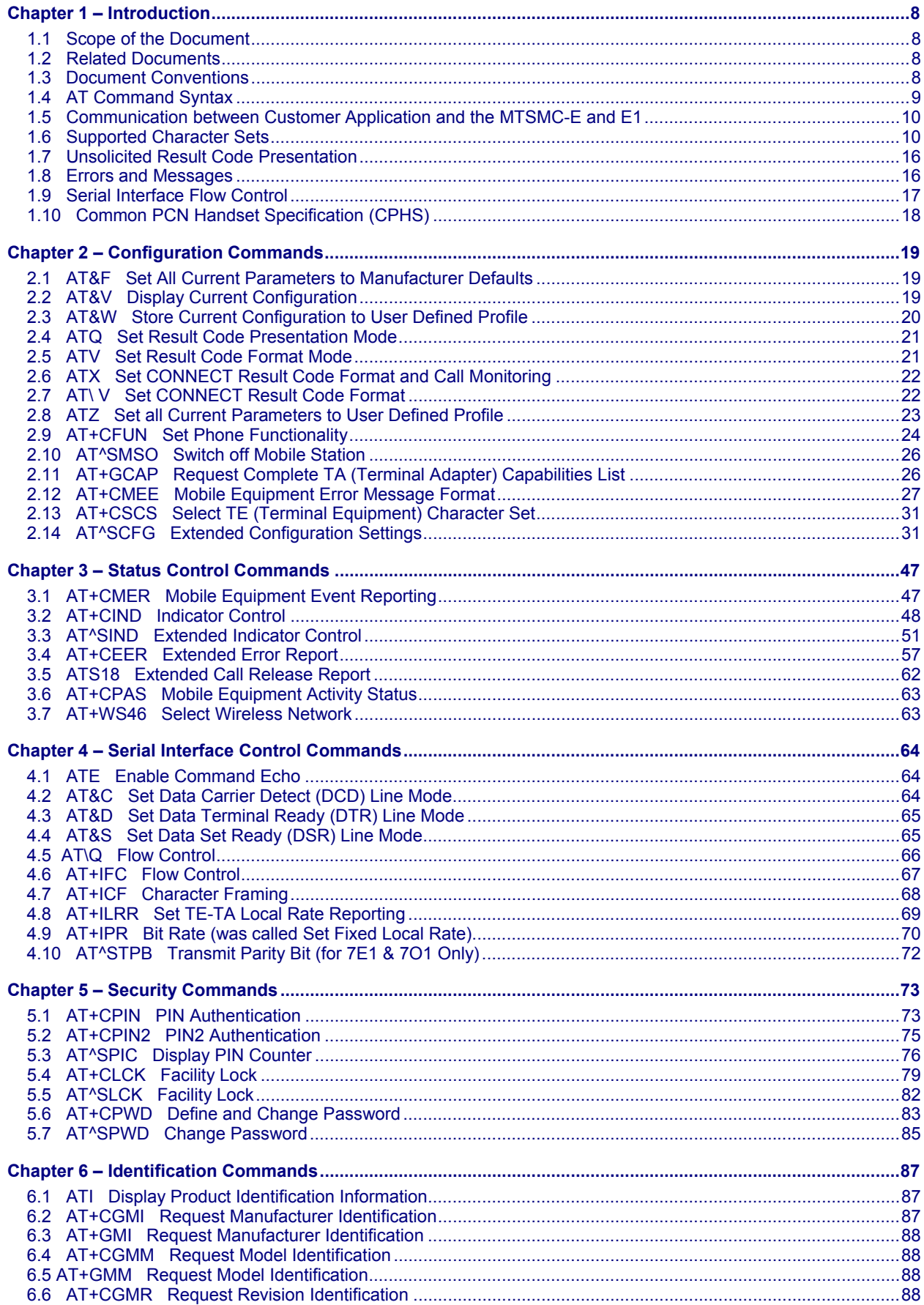

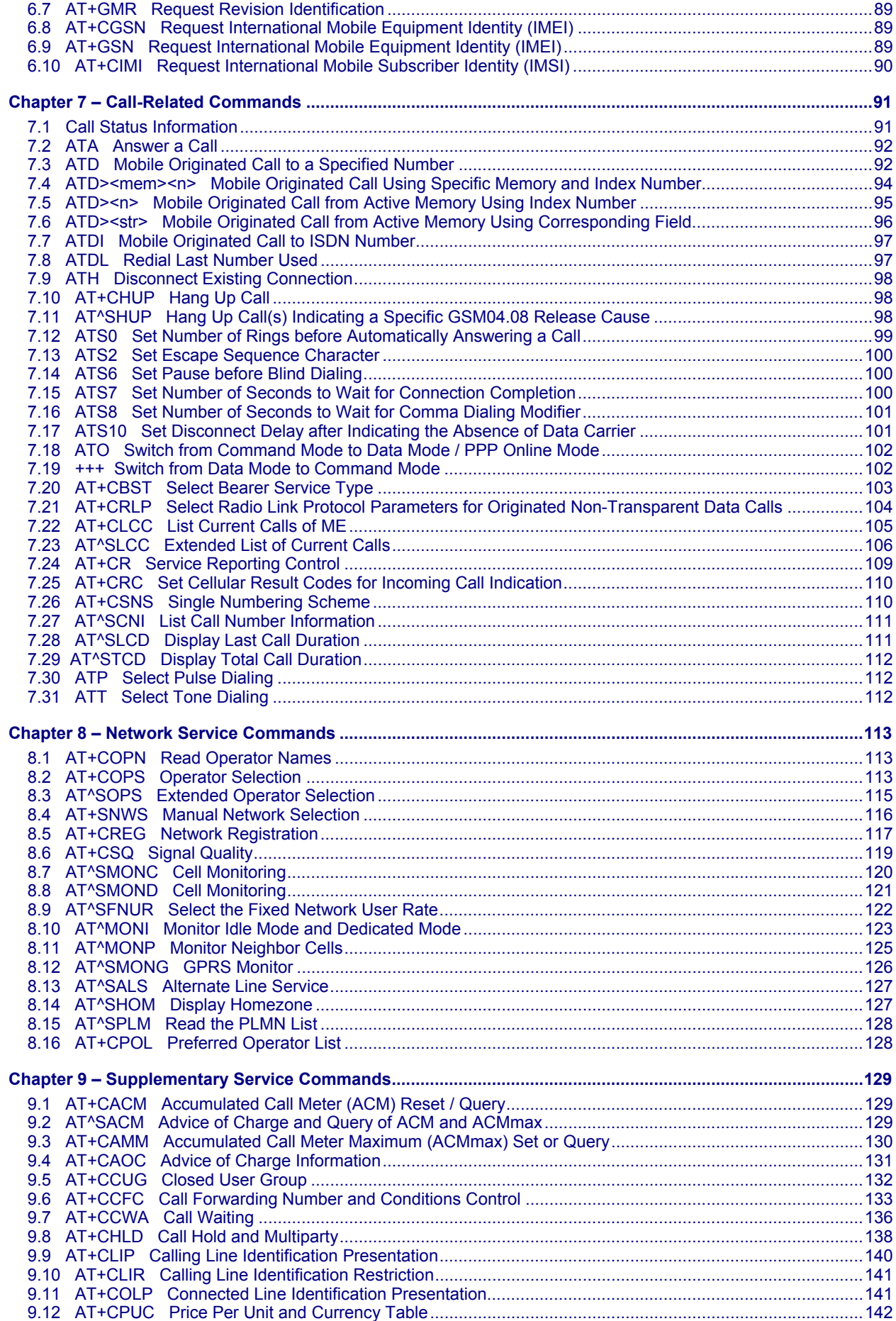

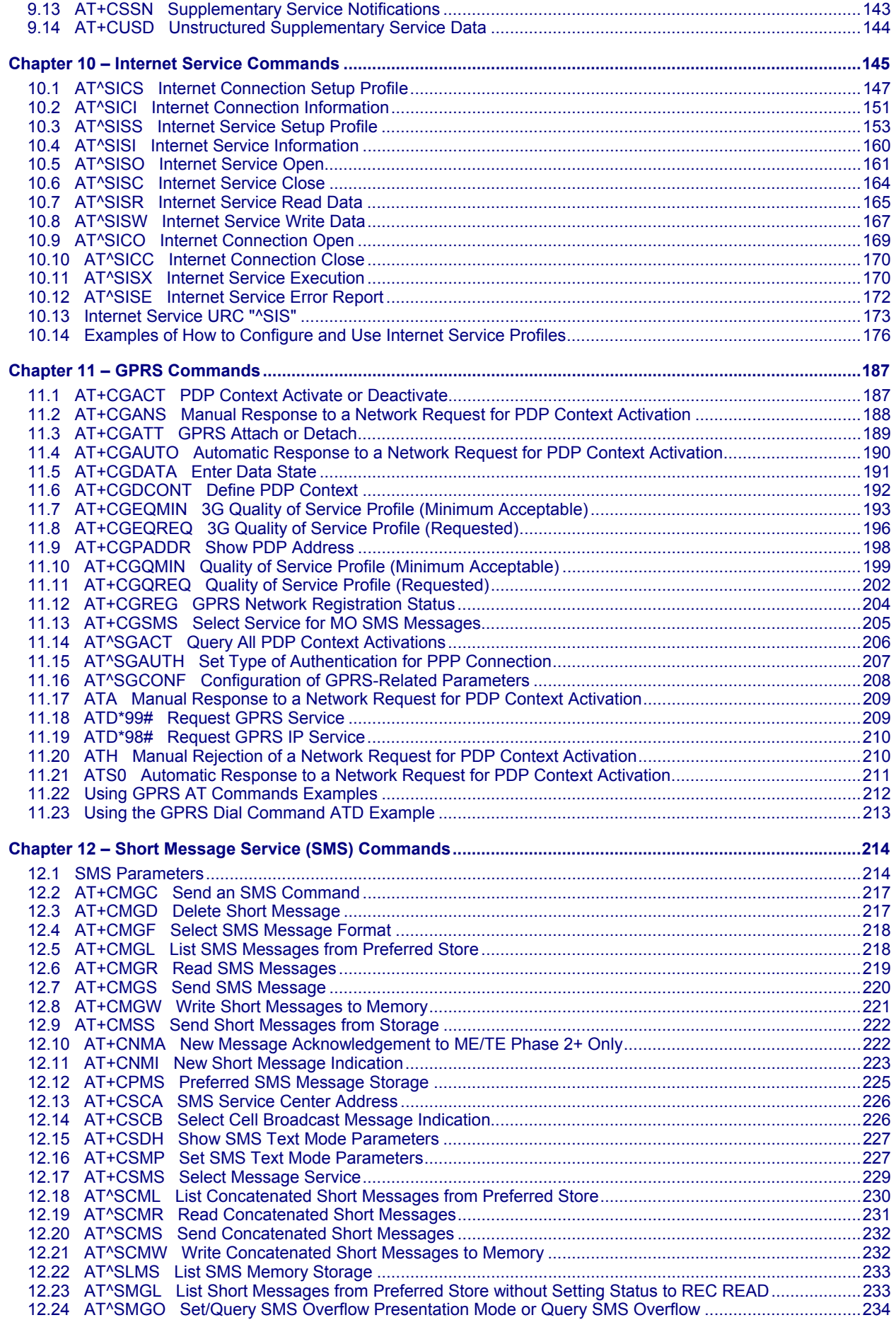

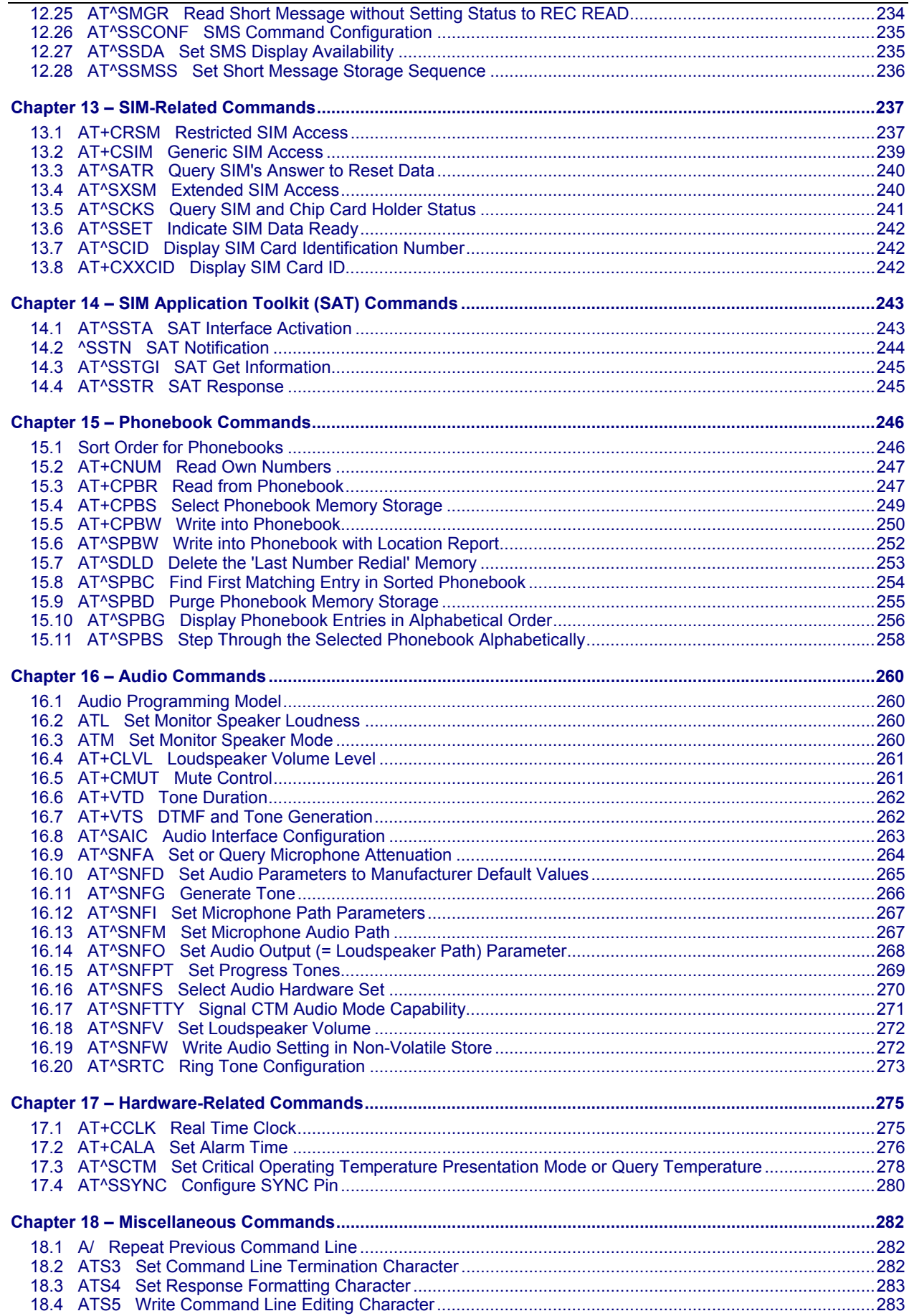

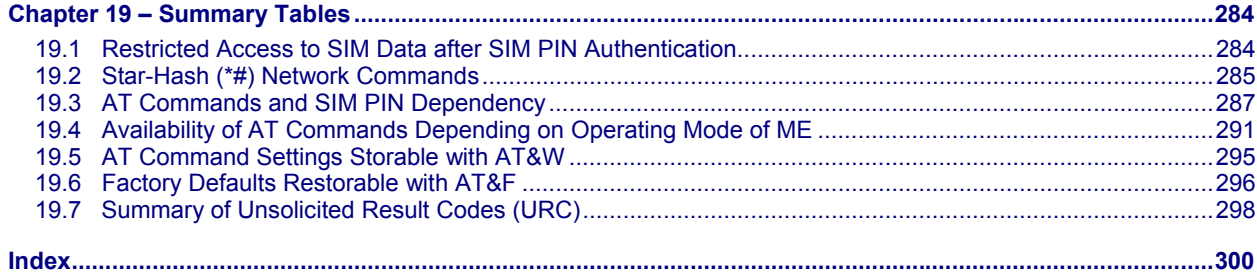

## **Chapter 1 – Introduction**

### <span id="page-7-1"></span><span id="page-7-0"></span>**1.1 Scope of the Document**

This document presents the AT Command set for the Multi-Tech Systems, Inc. wireless EDGE devices.

### <span id="page-7-2"></span>**1.2 Related Documents**

- **1.** ITU-T Recommendation V.24: List of definitions for interchange circuits between data terminal equipment (DTE) and data circuit-terminating equipment (DCE)
- **2.** ITU-T Recommendation V.250: Serial asynchronous automatic dialing and control
- **3.** 3GPP TS 100 918/EN 300 918 (GSM 02.04): General on supplementary services
- **4.** 3GPP TS 100 907 (GSM 02.30): Man-Machine Interface (MMI) of the Mobile Station (MS)
- **5.** 3GPP TS 23.038 (GSM 03.38): Alphabets and language specific information
- **6.** 3GPP TS 27.005 (GSM 07.05): Use of Data Terminal Equipment Data Circuit terminating Equipment (DTE - DCE) interface for Short Message Service (SMS) and Cell Broadcast Service (CBS)
- **7.** 3GPP TS 27.007 (GSM 07.07): AT command set for User Equipment (UE)
- **8.** 3GPP TS 27.060 (GSM 07.60): Mobile Station (MS) supporting Packet Switched Services
- **9.** 3GPP TS 51.011 (GSM 11.11): Specification of the Subscriber Identity Module Mobile Equipment (SIM ME) interface
- **10.** 3GPP TS 11.14 (GSM 11.14): Specification of the SIM Application Toolkit for the Subscriber Identity Module - Mobile Equipment (SIM - ME) interface
- **11.** 3GPP TS 22.101 (GSM 22.101): Service principles
- **12.** Common PCN Handset Specification (CPHS) v4.2

### <span id="page-7-3"></span>**1.3 Document Conventions**

Throughout the document, the GSM engines are referred to as:

- **ME** Mobile Equipment
- **MS** Mobile Station
- **TA** Terminal Adapter
- **DCE** Data Communication Equipment

To control your GSM engine you can simply send AT Commands via its serial interface. The controlling device at the other end of the serial line is referred to as:

- **TE** Terminal Equipment
- **DTE** Data Terminal Equipment) or 'the application' (probably running on an embedded system

All abbreviations and acronyms used throughout this document are based on the GSM specifications. For definitions please refer to TR 100 350 V7.0.0 (1999-08), (GSM 01.04, version 7.0.0 release 1998).

### <span id="page-8-0"></span>**1.4 AT Command Syntax**

The "AT" or "at" prefix must be set at the beginning of each command line. To terminate a command line enter **<CR>**. Commands are usually followed by a response that includes "**<CR><LF>**<response>**<CR><LF>**". Throughout this document, only the responses are presented, **<CR><LF>** are omitted intentionally.

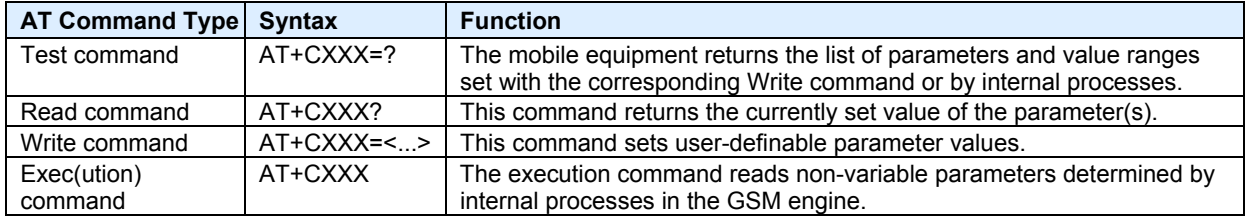

### **Types of AT commands and responses.**

### *1.4.1 Using Parameters*

- Optional parameters are enclosed in square brackets. If optional parameters are omitted, the current settings are used until you change them.
- Optional parameters or subparameters can be omitted unless they are followed by other parameters. If you want to omit a parameter in the middle of a string it must be replaced by a comma. See also example 1.
- A parameter value enclosed in square brackets represents the value that will be used if an optional parameter is omitted. See also example 2.
- When the parameter is a character string; e.g., <text> or <number>, the string must be enclosed in quotation marks (e.g., "Charlie Brown" or "+49030xxxx"). Symbols in quotation marks will be recognized as strings.
- All spaces will be ignored when using strings without quotation marks.
- It is possible to omit the leading zeros of strings which represent numbers.
- If an optional parameter of a V.250 command is omitted, its value is assumed to be 0.

### **Example 1: Omitting parameters in the middle of a string**

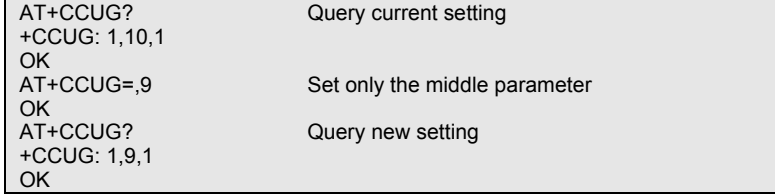

#### **Example 2: Using default parameter values for optional parameters**

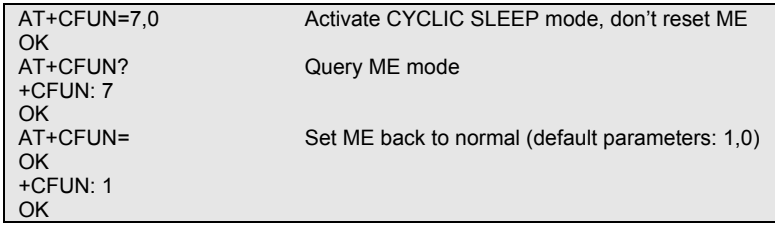

### *1.4.2 Concatenating AT Commands*

You may enter several commands on the same line. This eliminates the typing of "AT" or "at" before each command. Instead, it is needed only once - at the beginning of the command line. Use a semicolon as command delimiter.

The table below lists the AT commands you cannot enter together with other commands on the same line. Otherwise, the responses may not be in the expected order.

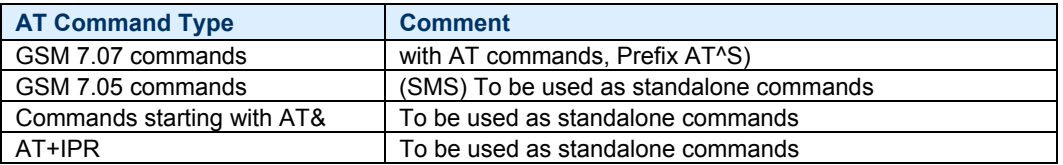

**Note:** When concatenating AT commands please keep in mind that the sequence of processing may be different from the sequential order of command input. Therefore, if the consecutive order of the issued commands and associated responses is your concern, avoid concatenating commands on the same line.

### <span id="page-9-0"></span>**1.5 Communication between Customer Application and the MTSMC-E and E1**

Leaving hardware flow control unconsidered the Customer Application (TE) is coupled with the MC75i (ME) via a receive and a transmit line.

Since both lines are driven by independent devices collisions may (and will) happen. For example, if the TE issues an AT command the MC75i starts sending a URC. This will probably cause the TE to misinterpret the URC being part of the AT command's response. To avoid this conflict the following measures must be taken:

• If an AT command is finished (with "OK" or "ERROR") the TE shall always wait at least 100 ms before sending the next one. This applies to bit rates of 9600 bps or higher (see AT+IPR). At bit rates below 9600 bp the delay must be longer: 300 ms at 1200 bps, and 500 ms at 300 bps.

 The pause between two AT commands gives the MC75i the opportunity to the transmission of pending URCs and get necessary service.

 Note that some AT commands may require more delay after "OK" or "ERROR" response, refer to the following command specifications for details.

• The TE shall communicate with the MC75i using activated echo (ATE1), i.e. the MC75i echoes characters received from the TE.

 Hence, when the TE receives the echo of the first character "A" of the AT command just sent by itself it has control both over the receive and the transmit paths.

Using Backspace at command line:

• As the standard GSM alphabet does not provide a backspace functionality the MC75i is designed to use the character "08" (hex 0x08) as backspace for command line input. This allows the user to easily erase the last character when writing an AT command. On the other hand, this solution requires entering the escape sequence \08 for writing the "ò" character in GSM character string parameters.

Software flow control:

• • Regardless of the selected alphabet, keep in mind that, when software flow control is activated, decimal 17 and 19 are interpreted as XON/XOFF control characters.

### <span id="page-9-1"></span>**1.6 Supported Character Sets**

The ME supports two character sets: GSM 03.38 (7 bit, also referred to as GSM alphabet or SMS alphabet) and UCS2 (16 bit, refer to ISO/IEC 10646). See AT+CSCS for information about selecting the character set. Character tables can be found below.

### **Explanation of terms**

• **International Reference Alphabet (IRA)** 

 IRA means that one byte is displayed as two characters in hexadecimal format. For example, the byte 0x36 (decimal 54) is displayed as "36" (two characters). IRA is used here for input 8-bit or 16-bit data via terminal devices using text mode. This means only characters 'A'..F','a'..'f' and '0'..'9' are valid.

### • **Escape sequences**

 The escape sequence used within a text coded in the GSM default alphabet (0x1B) must be correctly interpreted by the TE, both for character input and output. To the module, an escape sequence appears like any other byte received or sent.

### • **Terminal Adapter (TA)**

 TA is used equivalent to Mobile Equipment (ME) which stands for the GSM module described here. It uses GSM default alphabet as its character set.

### • **Terminal Equipment (TE)**

 TE is the device connected to the TA via serial interface. In most cases TE is an ANSI/ASCII terminal that does not fully support the GSM default alphabet, for example MS HyperTerminal.

### • **TE Character Set**

The character set currently used by Terminal Equipment is selected with AT+CSCS.

#### • **Data Coding Scheme (dcs)**

 DCS is part of a short message and is saved on the SIM. When writing a short message to the SIM in text mode, the dcs stored with AT+CSMP is used and determines the coded character set.

#### **Several problems resulting from the use of GSM alphabet with ASCII terminal equipment:**

- "@" character with GSM alphabet value 0 is not printable by an ASCII terminal program (e.g., Microsoft© HyperTerminal®).
- "@" character with GSM alphabet value 0 will terminate any C string! This is because the 0 is defined as C string end tag. Therefore, the GSM Null character may cause problems on application level when using a 'C'- function as "strlen()". This can be avoided if it is represented by an escape sequence as shown in the table below.

 By the way, this may be the reason why even network providers often replace "@"with "@=\*" in their SIM application.

- Other characters of the GSM alphabet are misinterpreted by an ASCII terminal program. For example, GSM "ö" (as in "Börse") is assumed to be "|" in ASCII, thus resulting in "B|rse". This is because both alphabets mean different characters with values hex. 7C or 00 and so on.
- In addition, decimal 17 and 19 which are used as XON/XOFF control characters when software flow control is activated, are interpreted as normal characters in the GSM alphabet.

When you write characters differently coded in ASCII and GSM (e.g., Ä, Ö, Ü), you need to enter escape sequences. Such a character is translated into the corresponding GSM character value and, when output later, the GSM character value can be presented. Any ASCII terminal then will show wrong responses.

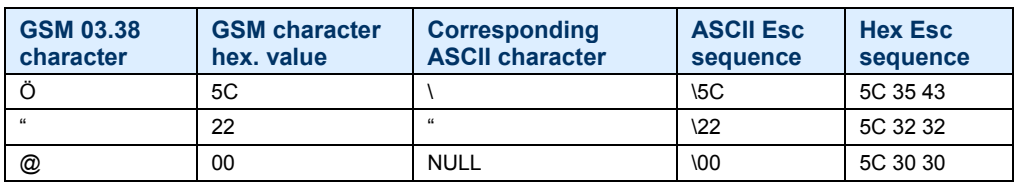

#### **Examples for character definitions depending on alphabet**

**Caution:** Some terminal programs do not recognize escape sequences, and thus, handle escape sequences as normal characters. Ways of writing escape sequences depend on the used terminal program. To prevent misinterpretation of control characters or special characters it is recommended to prefer the USC2 alphabet and/or PDU mode in any external application.

### *1.6.1 GSM Alphabet Tables and UCS2 Character Values*

This section provides tables for the GSM 03.38 alphabet supported by the ME. Below any GSM character find the corresponding two byte character value of the UCS2 alphabet.

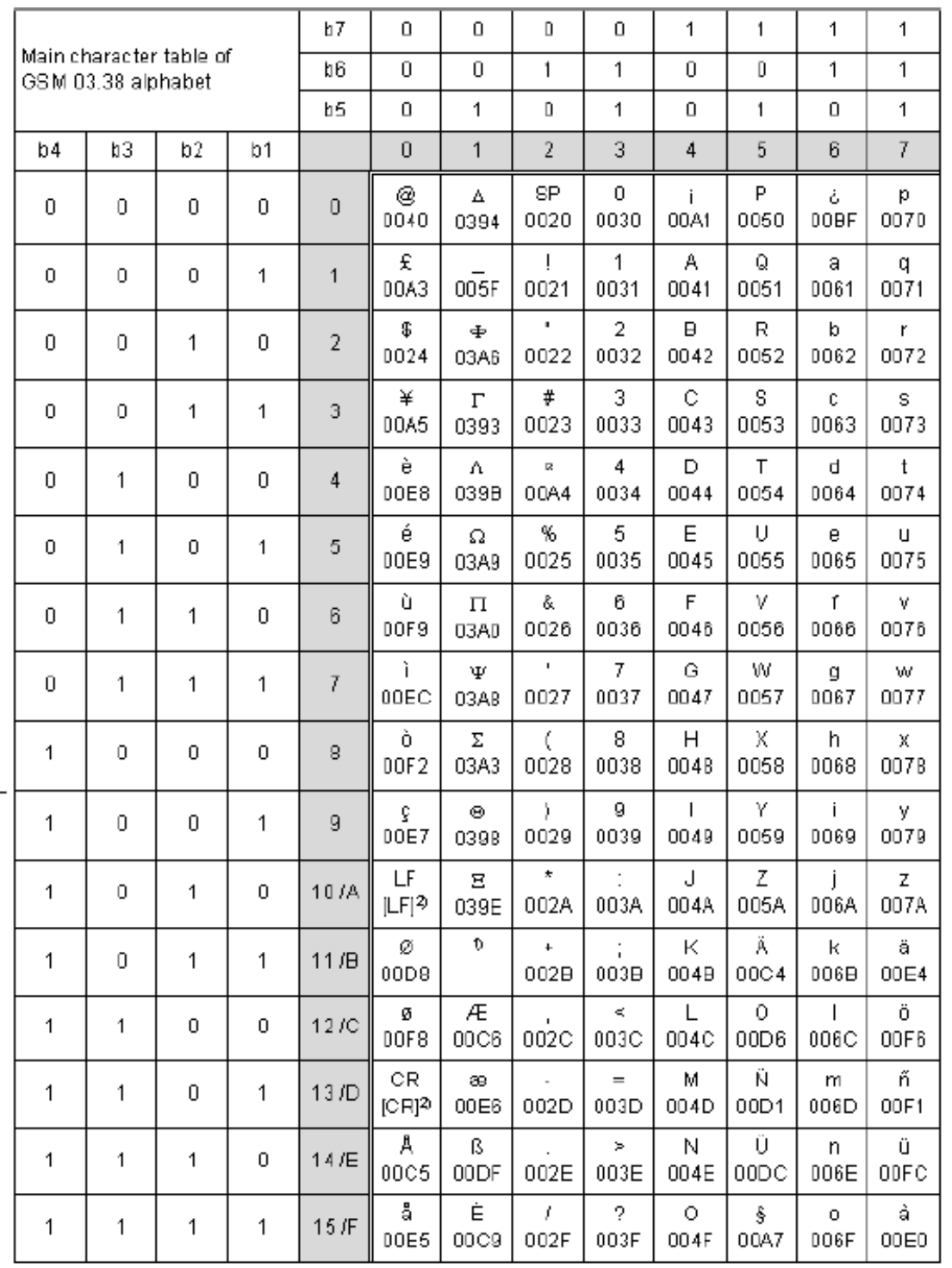

**Figure 1.1: Main character table of GSM 03.38 alphabet** 

**1.** This code is an escape to the following extension of the 7 bit default alphabet table.

**2.** This code is not a printable character and therefore not defined for the UCS2 alphabet. It shall be treated as the accompanying control character.

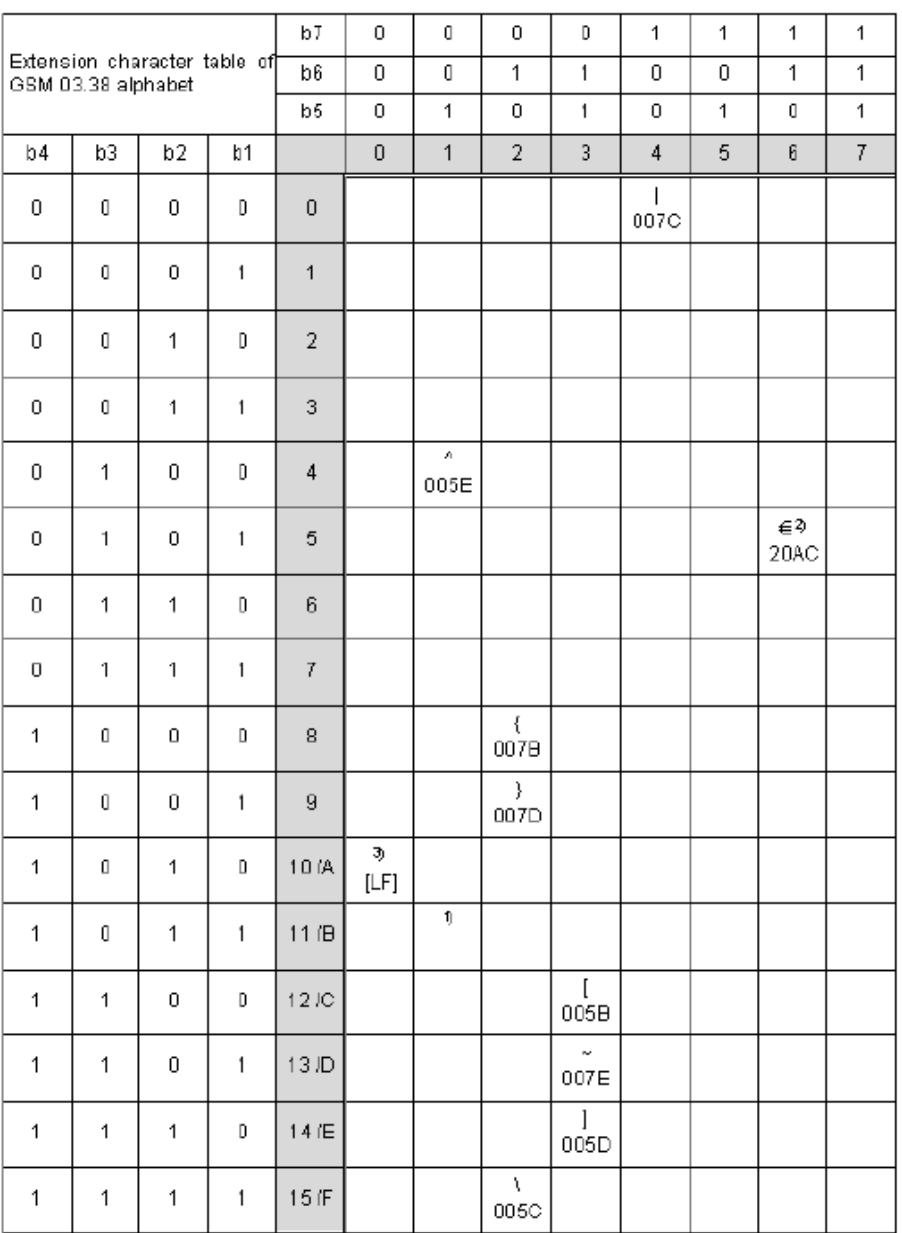

### **Figure 1.2: Extension character table of GSM 03.38 alphabet**

- **1.** This code value is reserved for the extension to another extension table. On receipt of this code, a receiving entity shall display a space until another extension table is defined.
- **2.** This code represents the EURO currency symbol. The code value is the one used for the character 'e'. Therefore a receiving entity which is incapable of displaying the EURO currency symbol will display the character 'e' instead.
- **3.** This code is defined as a Page Break character and may be used for example in compressed CBS messages. Any mobile which does not understand the 7 bit default alphabet table extension mechanism will treat this character as Line Feed.

In the event that an MS receives a code where a symbol is not represented in Figure 1.2, Extension character table of GSM 03.38 alphabet the MS shall display the character shown in the main default 7 bit alphabet table (The Main character table of GSM 03.38 alphabet).

### *1.6.2 UCS2 and GSM Data Coding and Conversion for SMS Text Mode*

This section provides basic information on how to handle input and output character conversion for SMS text mode and Remote-SAT if the internal (TA) and external (TE) character representation differ; e.g., if the Data Coding Scheme and the TE character use different coding.

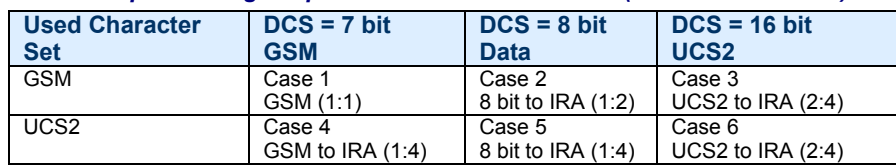

### *1.6.2.1 Implementing Output of SIM Data to Terminal (Direction TA to TE)*

**Note:** The ratio of SIM bytes to output bytes is given in parentheses.

### **Case 1**

Every GSM character is sent to TE as it is (8-bit value with highest bit set to zero). Example: 47'H, 53'H, 4D'H  $\rightarrow$  47'H, 53'H, 4D'H, displayed as "GSM".

### **Case 2**

Every data byte will is sent to TE as 2 IRA characters each representing a half byte. Example: B8'H (184 decimal)  $\rightarrow$  42'H, 38'H, displayed as "B8".

### **Case 3**

Every 16-bit UCS2 value is sent to TE as 4 IRA characters. Example: C4xA7'H (50343 decimal)  $\rightarrow$  43'H, 34'H, 41'H, 37'H, displayed as "C4A7". Problem: An odd number of bytes leads to an error because there are always two bytes needed for each USC2 character.

### **Case 4**

Every GSM character is sent to TE as 4 IRA characters to show UCS2 in text mode. Example: 41'H ("A")  $\rightarrow$  30'H, 30'H, 34'H, 31'H, displayed as "0041".

### **Case 5**

Every data byte is sent to TE as IRA representation of UCS2 (similar to case 4). Example: B2'H  $\rightarrow$  30'H, 30'H, 42'H, 32'H, displayed as "00B2".

#### **Case 6**

Every 16-bit value is sent to TE as IRA representation of it. It is assumed that number of bytes is even. Example: C3x46'H  $\rightarrow$  43'H, 33'H, 34'H, 36'H, displayed as "C346".

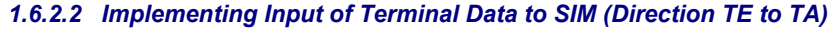

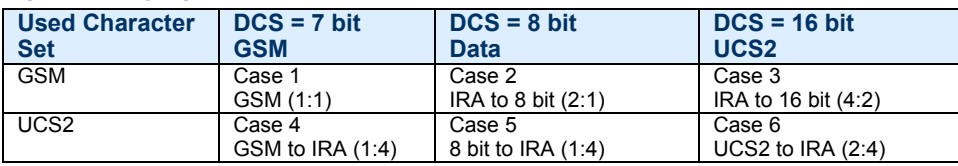

**Note:** The ratio between the number of input characters and bytes stored on the SIM is given in parentheses.

### **Case 1**

Every character is sent from TE to TA as GSM character (or ASCII with HyperTerminal).

Character value must be in range from 0 to 127 because of 7-bit GSM alphabet.

To reach maximum SMS text length of 160 characters in 140 bytes space characters will be compressed on SIM. This must be set using the parameter <dcs> of AT+CSMP (add 64).

Example: "ABCDEFGH" typed is sent and stored uncompressed as  $\rightarrow$  4142434445464748'H (stored compressed as 41E19058341E91'H).

### **Case 2**

Every data byte is sent to TA as 2 IRA characters.

Maximum text length is 280 IRA characters which will be converted into 140 bytes SMS binary user data. Example: "C8" typed is sent as 43'H, 38'H  $\rightarrow$  stored as C8'H.

### **Case 3**

Every 16-bit value is sent to TA as 4 IRA characters.

Maximum text length is 280 IRA characters which will be converted into 70 UCS2 characters (16-bit each). Number of IRA characters must be a multiple of four because always 4 half bytes are needed for a 16-bit value. Example: "D2C8" typed is sent as 44'H, 32'H, 43'H, 38'H  $\rightarrow$  stored as D2C8'H.

### **Case 4**

Every GSM character is sent to TA as 4 IRA characters representing one UCS2 character. Example: To store text "ABC" using UCS2 character set you have to type "004100420043". This is sent as 30'H,30'H,34'H,31'H, 30'H,30'H,34'H,32'H, 30'H,30'H,34'H,33'H  $\rightarrow$  detected as IRA representation of 3 UCS2 characters, converted to GSM character set and stored as 41'H, 42'H, 43'H. Maximum input is 640 IRA characters representing 160 UCS2 characters when compression is active. These are converted to 160 GSM 7-bit characters.

Without compression only 140 GSM characters can be stored which are put in as 560 IRA characters. Values of UCS2 characters must be smaller than 80'H (128 decimal) to be valid GSM characters. Number of IRA characters must be a multiple of four. Problems:

- "41"  $\rightarrow$  Error, there are four IRA characters (two bytes) needed
- "0000"  $\rightarrow$  Error, not an UCS2 character
- "4142"  $\rightarrow$  Error, value of UCS2 character > 7F'H
- $\bullet$  "008B"  $\rightarrow$  Error, value of UCS2 character > 7F'H

This affects the maximum input length of a string)

### **Case 5**

Every UCS2 character is sent as 4 IRA characters and is converted into two 8-bit values. This means that the first two characters have to be '00'.

Example: UCS2 character 009F'H typed as "009F" is sent as 30'H,30'H,39'H,46'H ¨ converted into 8-bit value 9F'H.

Maximum number of UCS2 characters is 140 which are represented by 560 IRA characters. Number of IRA characters must be a multiple of four.

### **Case 6**

Every UCS2 character is sent as 4 IRA characters each and is converted into a 16-bit value again. Example: UCS2 character 9F3A'H typed as "9F3A" is sent as 39'H,46'H,33'H,41'H  $\rightarrow$  converted into 9F3A'H. Maximum number of UCS2 characters is 70 which are represented by 280 IRA characters. Number of IRA characters must be a multiple of four.

Invalid UCS2 values must be prevented.

### <span id="page-15-0"></span>**1.7 Unsolicited Result Code Presentation**

URC stands for Unsolicited Result Code and is a report message issued by the ME without being requested by the TE; e.g., a URC is issued automatically when a certain event occurs. Hence, a URC is not issued as part of the response related to an executed AT command.

Typical events leading to URCs are incoming calls ("RING"), waiting calls, received short messages, changes in temperature, network registration etc.

A list of all URCs can be found in Section 20.7, Summary of Unsolicited Result Codes (URC).

To announce a pending URC transmission the ME will do the following:

The ME activates its RING line (logic "1") for one second; i.e., the line changes to physical "Low" level. This allows the TE to stay in power saving mode until an ME-related event requests service. If several URCs occur coincidentally or in quick succession, each URC triggers the RING line independently, although the line will not be activated between each URC. As a result, the RING line may stay low for more than one second.

 If an incoming call is answered within less than one second (with ATA or if auto answering is set to ATSO=1, then the RING line will be deactivated earlier.

The "^SHUTDOWN" URC will not activate the RING line.

- If the AT command interface is busy a "BREAK" will be sent immediately but the URC will not be issued until the line is free. This may happen if the URC is pending in the following cases:
	- During the processing of an AT command (i.e., the time after the TE echoes back the first character "A" of an AT command just sent by itself until the ME responds with "OK" or "ERROR").
	- During a data call. Please note that AT command settings may be necessary to enable in-band signaling; e.g., refer to AT+CMER or AT+CNMI.

For most of these messages, the ME needs to be configured whether or not to send a URC. Depending on the AT command, the URC presentation mode can be saved to the user defined profile (see AT&W), or needs to be activated every time you reboot the ME. Several URCs are not user definable, such as "^SYSSTART", "^SYSSTART <text>", "^SHUTDOWN".

If autobauding is enabled (as factory default mode or set with AT+IPR=0), URCs generated after restart will be output with 57600 bps until the ME has detected the current bit rate. The URCs "^SYSSTART", "^SYSSTART

<text>", however, are not presented at all. For details please refer to Section 4**.**9.1, Autobauding. To avoid problems we recommend to configure a fixed bit rate rather than using autobauding.

### <span id="page-15-1"></span>**1.8 Errors and Messages**

The command result codes "+CME ERROR: <err>" and "+CMS ERROR: <err>" indicate errors related to mobile equipment or network functionality.

The format of <err> can be either numeric or verbose and is selectable via AT+CMEE.

A result error code terminates the execution of the command and prevents the execution of all remaining commands that may follow on the same command line. If so, neither "ERROR" nor "OK" result codes are returned for these commands. A 30 seconds timeout will deliver "ERROR" when the input of a command is not complete.

Using the wrong command syntax may result in errors: For example, using the execute command syntax although the command has no execute format, causes "ERROR" to be returned. Likewise, using the write command syntax although the command has no write format causes "+CME ERROR: <err>" to be returned.

See also:

- Verbose and numeric result codes
- CME/CMS Error Code Overview
- AT+CEER

### <span id="page-16-0"></span>**1.9 Serial Interface Flow Control**

Flow control is essential to prevent loss of data or avoid errors when, in a data call, the sending device is transferring data faster than the receiving side is ready to accept. When the receiving buffer reaches its capacity, the receiving device should be capable to cause the sending device to pause until it catches up.

There are basically two approaches to regulate data flow: Software flow control and hardware flow control. The High Watermark of the input/output buffer should be set to approximately 60% of the total buffer size. The Low Watermark is recommended to be about 30%. The data flow should be stopped when the capacity rises close to the High Watermark and resumed when it drops below the Low Watermark. The time required to cause stop and go results in a hysteresis between the High and Low Watermarks.

### *1.9.1 Software Flow Control (XON/OFF Handshake)*

Software flow control can be used to control the data flow in both directions from the DTE to the module and from the module to the DTE. Software flow control uses different characters to stop (XOFF, decimal 19) and resume (XON, decimal 17) data flow. Hence, all data that represent XON or XOFF characters will be interpreted as control characters. This applies also to characters included within the data stream to be transmitted (usually plain ASCII text files do not inlude such characters). The only advantage of software flow control is that three wires would be sufficient on the serial interface.

### *1.9.2 Hardware Flow Control (RTS/CTS Handshake)*

Hardware flow control sets or resets the RTS/CTS wires. This approach is faster and more reliable, and therefore, the better choice. When the HWM is reached, CTS is set inactive. When the LWM is passed, CTS goes active again. To achieve smooth data flow, ensure that the RTS/CTS lines are present on your application platform.

### *Configuring Hardware Flow Control*

- Hardware flow control must be set on both sides: with AT\Q3 or AT+IFC in the ME and an equivalent RTS/CTS handshake option in the host application.
- The default setting of the ME is AT\Q0 (no flow control) which must be altered to AT\Q3 (RTS/CTS hardware handshake on). The setting is stored volatile and must be restored each time after rebooting the ME.
- AT\Q has no read command. To verify the current setting of AT\Q, simply check the settings of the active profile with AT&V.

#### *Buffer Design Considerations*

- The serial interface (ASC0) uses two buffers, one for the uplink and one for the downlink. Each buffer has a capacity of minimum 1024 bytes.
- Uplink direction (where ME is receiving data from host application):

 CTS control is based on the filling level of the ME's receive buffer. When the application detects that CTS is being deactivated it must instantly stop sending data to the ME's receive buffer. But still, after deactivation of CTS, the receive buffer of the ME can accept another 512 bytes.

• Downlink direction (where ME is sending data to host application):

 The transmit buffer of the ME can hold at least 1024 bytes. After deactivation of RTS the ME sends max. 2 more bytes and then stops transferring data to the application.

 The maximum time RTS can be kept inactive without losing data is determined by the buffer size and the maximum possible over-the-air data rate. In any case, the local data rate between DCE and DTE (AT+IPR) should be set to a value higher than the maximum possible over-the-air data rate.

Buffer size recommended for the host application:

 Just like the ME, the host application should include send and receive buffers for each serial interface. To handle large amounts of data at high speed a buffer capacity of 1024 bytes is recommended. If the host application is designed mainly for one direction (uplink or downlink) a lower buffer size will do for the direction where less data is transferred.

 In fact, the optimal size of the host application buffers is a matter of finding the balance between the amount of data, data throughput, and reaction time of the application when handling the buffer, processor performance and available memory. To give an example, a small buffer size (such as 256 bytes) increases the frequency of deactivating RTS/CTS and the frequency of flushing the buffer, thus diminishing the efficiency of the application.

 Also, please consider that RTS/CTS flow control cannot stop the data stream coming from the network, e.g.,in a GPRS or fax connection. So the lack of appropriate hardware flow control increases the risk of losing data packets if, like in the case of UDP, the connection protocol has no or only minimum error handling functions.

 Other network protocols are using high level flow control mechanisms. For example, to prevent loss of data the TCP protocol uses retransmission algorithms.

### <span id="page-17-0"></span>**1.10 Common PCN Handset Specification (CPHS)**

The ME provides features to implement a device following the prerequisites of the Common PCN Handset Specification (CPHS) Phase 2.

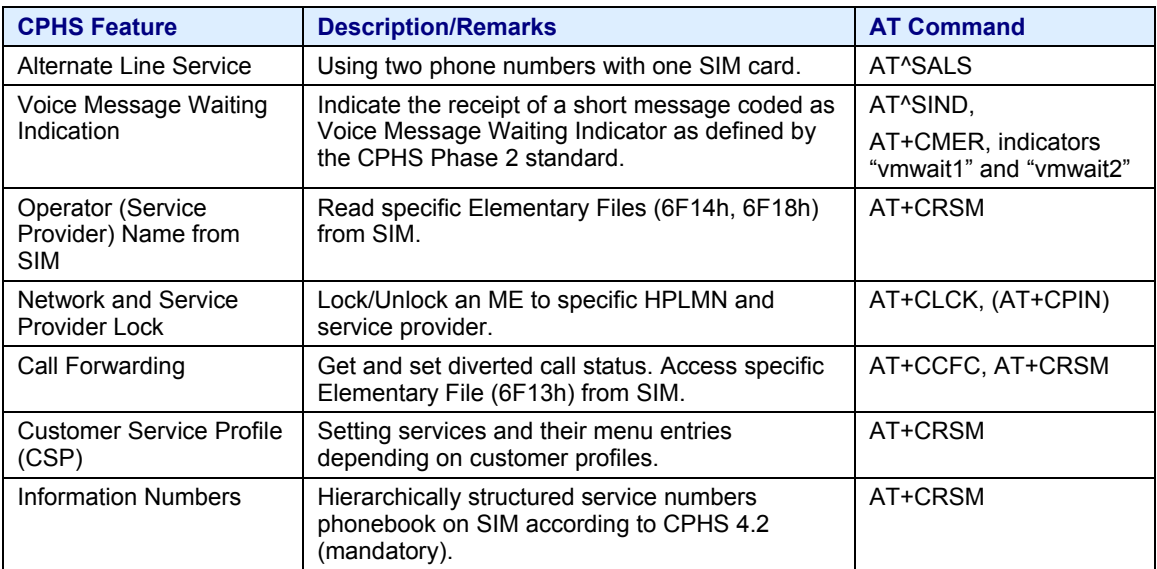

## **Chapter 2 – Configuration Commands**

<span id="page-18-0"></span>The AT commands described in this chapter allow the external application to determine the modem's behavior under various conditions.

### <span id="page-18-1"></span>**2.1 AT&F Set All Current Parameters to Manufacturer Defaults**

**Description:** AT&F sets all current parameters to the manufacturer defined profile. All defined GPRS contexts which are not activated or not online will be "undefined" if the non-volatile storage of the +CGDCONT setting is not activated by the AT^SCFG parameter "GPRS/PersistentContext" (see +CGDCONT).

**Syntax:** Exec Command: AT&F[<value>]

**Response:** OK

**Parameter:** 

 **<value>** 

0 Sets all TA (terminal adapter) parameters to manufacturer defaults.

### **Notes:**

- List of parameters reset to manufacturer default can be found in Section 20.6, Factory Default Settings Restorable with AT&F.
- In addition to the default profile, you can store an individual one with AT&W. To alternate between the two profiles enter either ATZ (loads user profile) or AT&F (restores factory profile).
- Every ongoing or incoming call will be terminated.
- This command is not PIN protected.
- This command is supported in airplane mode.

### <span id="page-18-2"></span>**2.2 AT&V Display Current Configuration**

**Description:** AT&V returns the current parameter setting. The configuration varies depending on whether or not PIN authentication has been done. **Syntax:** Exec Command: AT&V[<value>] **Response:** Active Profile (See Section 2.2.1 AT&V responses) OK **Parameter:** 

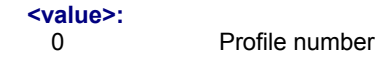

#### **Notes:**

- The value of  $\mathcal Q$  (flow control) is also determined by the AT+IFC command. In case the value set by AT+IFC cannot be represented by a \Q equivalent, \Q255 will be displayed.
- The parameters of AT^SMGO can only be displayed after the SMS data from the SIM have been read successfully for the first time. Reading starts after successful SIM authentication has been performed, and may take up to 30 seconds depending on the SIM used. While the read process is in progress, an attempt to read the parameter will result in empty values.
- The parameter of AT+CSDH will only be displayed in SMS text mode, see AT+CMGF.
- This command is not PIN protected.
- This command is supported in airplane mode.

### *2.2.1 AT&V Responses*

The following table shows different kinds of responses depending on whether or not the PIN is entered.

**Current configuration on ASC0 channel 1 (example)** 

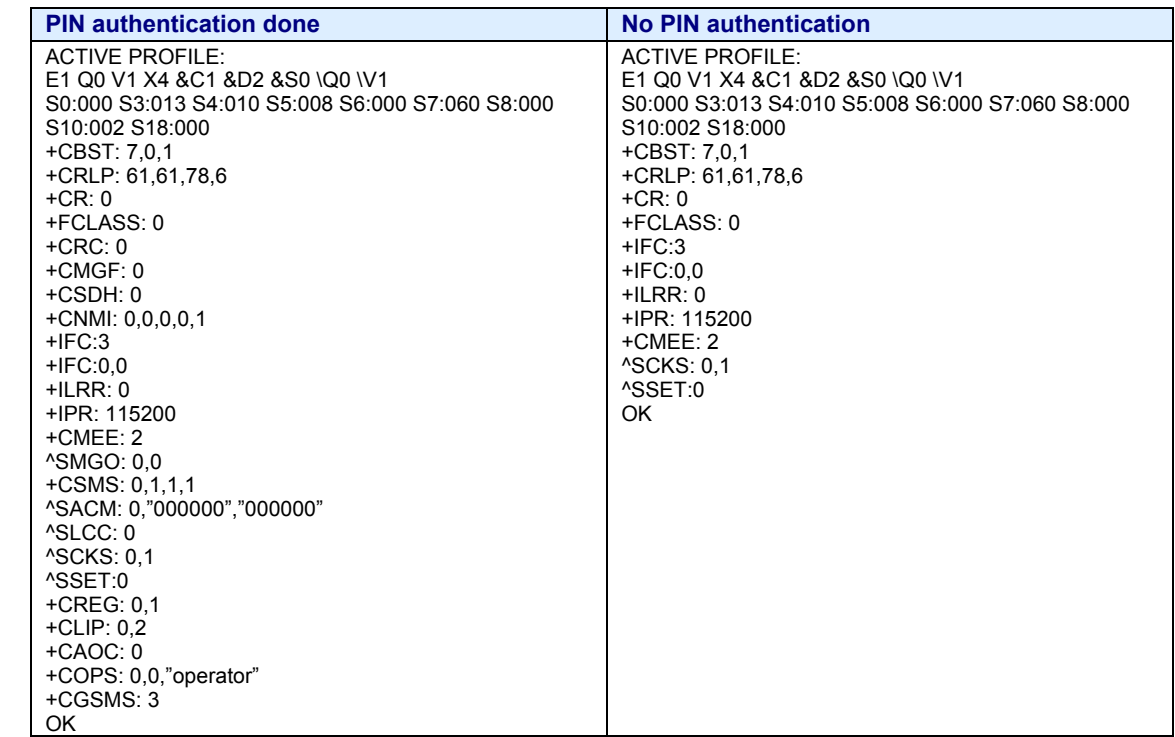

**Notes: For MTCBA-E2-U, MTCBA-E2, MTSMC-E2:** The AT&V command displays some values that are stored on the SIM (SCMP and CSCA). If the SIM is not yet initialized when the AT&V command is used, you may see the current profile, but at the end of that an ERROR message may display instead of OK.

### <span id="page-19-0"></span>**2.3 AT&W Store Current Configuration to User Defined Profile**

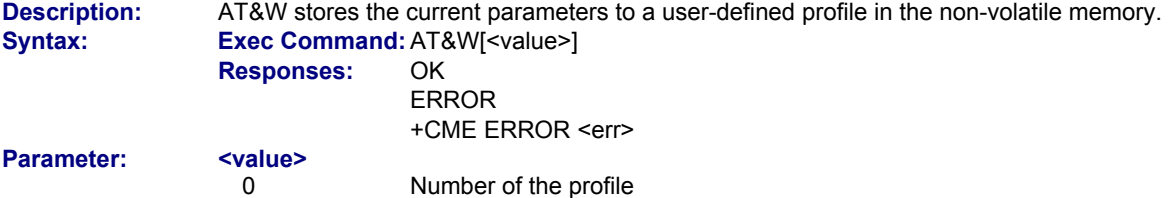

**Notes:**

- The user defined profile will be restored automatically after power-up. Use ATZ to restore user profile. Use AT&F to restore factory settings. Until the first use of AT&W, ATZ works as AT&F.
- A list of parameters stored to the user profile can be found in Section 19.5, AT Command Settings Storable with AT&W.
- This command is not PIN protected.
- This command is supported in airplane mode.

<span id="page-20-0"></span>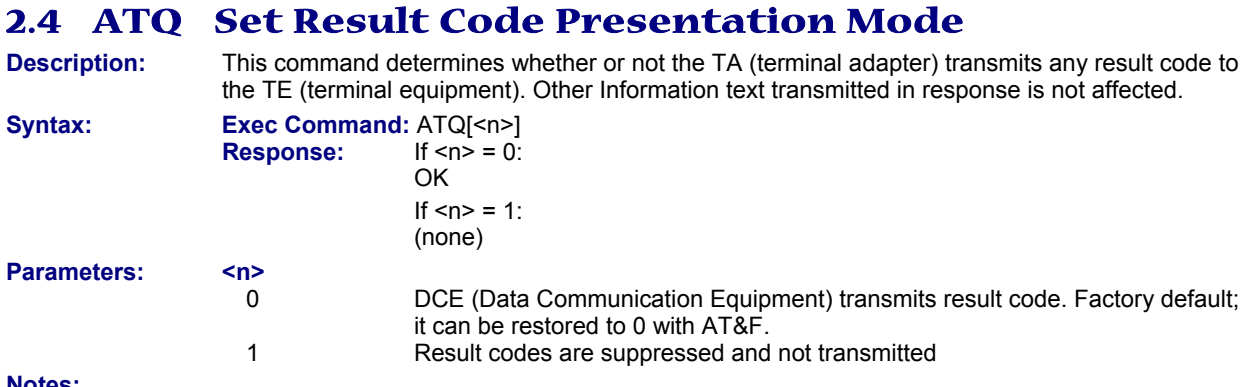

#### **Notes:**

- This command is not PIN protected.
- This command is supported in airplane mode.
- Store the parameters with the AT&W command.
- Display the parameters with the AT&V command.

### <span id="page-20-1"></span>**2.5 ATV Set Result Code Format Mode**

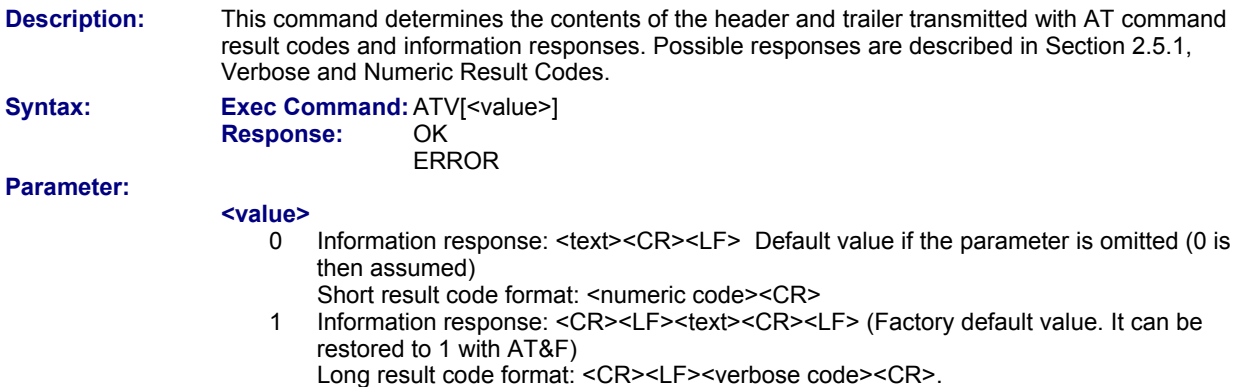

### **Notes:**

- This command is not PIN protected.
- This command is supported in airplane mode.
- Store the parameters with the AT&W command.
- Display the parameters with the AT&V command.

### *2.5.1 Verbose and Numeric Result Codes*

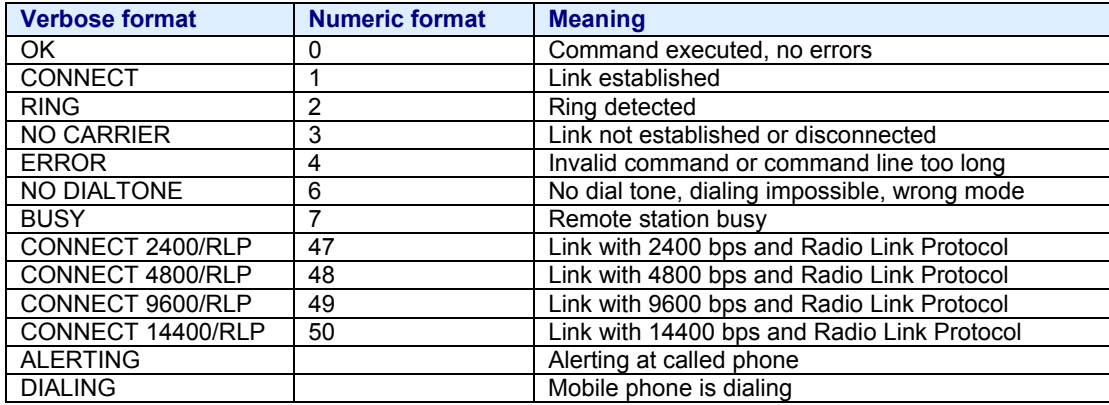

### <span id="page-21-0"></span>**2.6 ATX Set CONNECT Result Code Format and Call Monitoring**

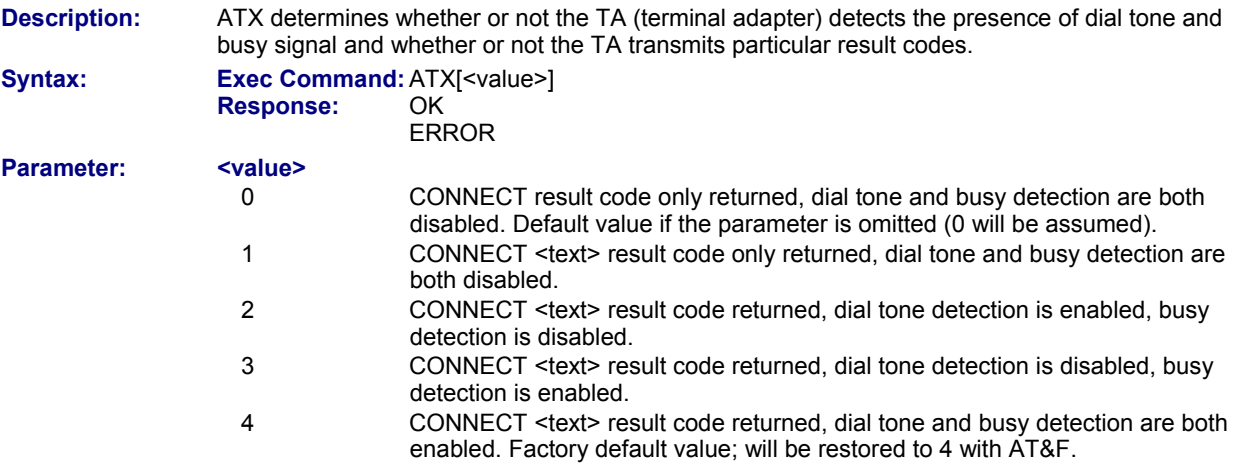

### **Notes:**

- This command is not PIN protected.
- This command is supported in airplane mode.
- Store the parameters with the AT&W command.
- Display the parameters with the AT&V command.

### <span id="page-21-1"></span>**2.7 AT\ V Set CONNECT Result Code Format**

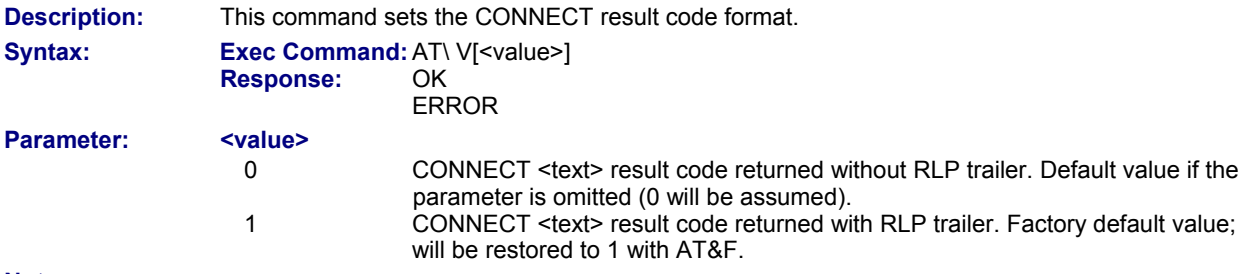

### **Notes:**

- For circuit-switched data calls only
- Output only if ATX parameter is set with value > 0.
- This command is not PIN protected.
- This command is supported in airplane mode.
- Store the parameters with the AT&W command.
- Display the parameters with the AT&V command.

### <span id="page-22-0"></span>**2.8 ATZ Set all Current Parameters to User Defined Profile**

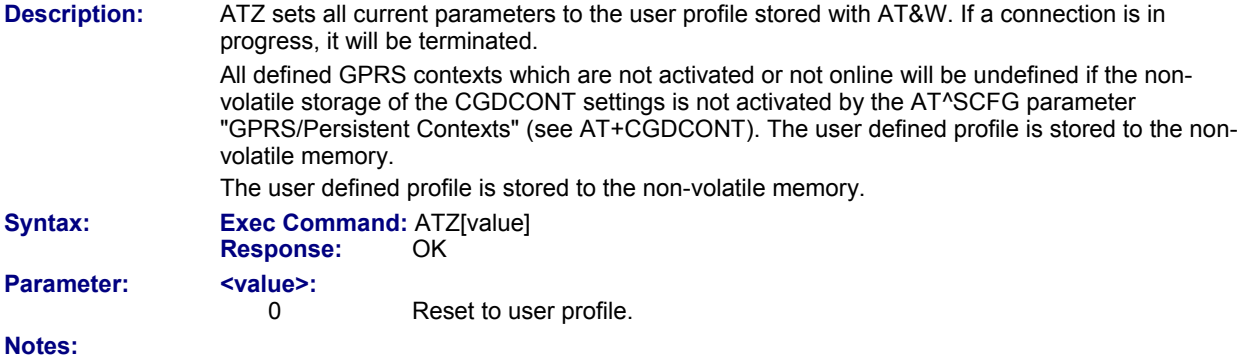

- First the profile will be set to factory default (see AT&F). If there is a valid user profile (stored with AT&W), this profile will be loaded afterwards.
- Any additional commands on the same command line may be ignored. A delay of 300 ms is required before next command is sent, otherwise "OK" response may be corrupted.
- This command is not PIN protected.
- This command is supported in airplane mode.

## **2.9 AT+CFUN Set Phone Functionality**

<span id="page-23-0"></span>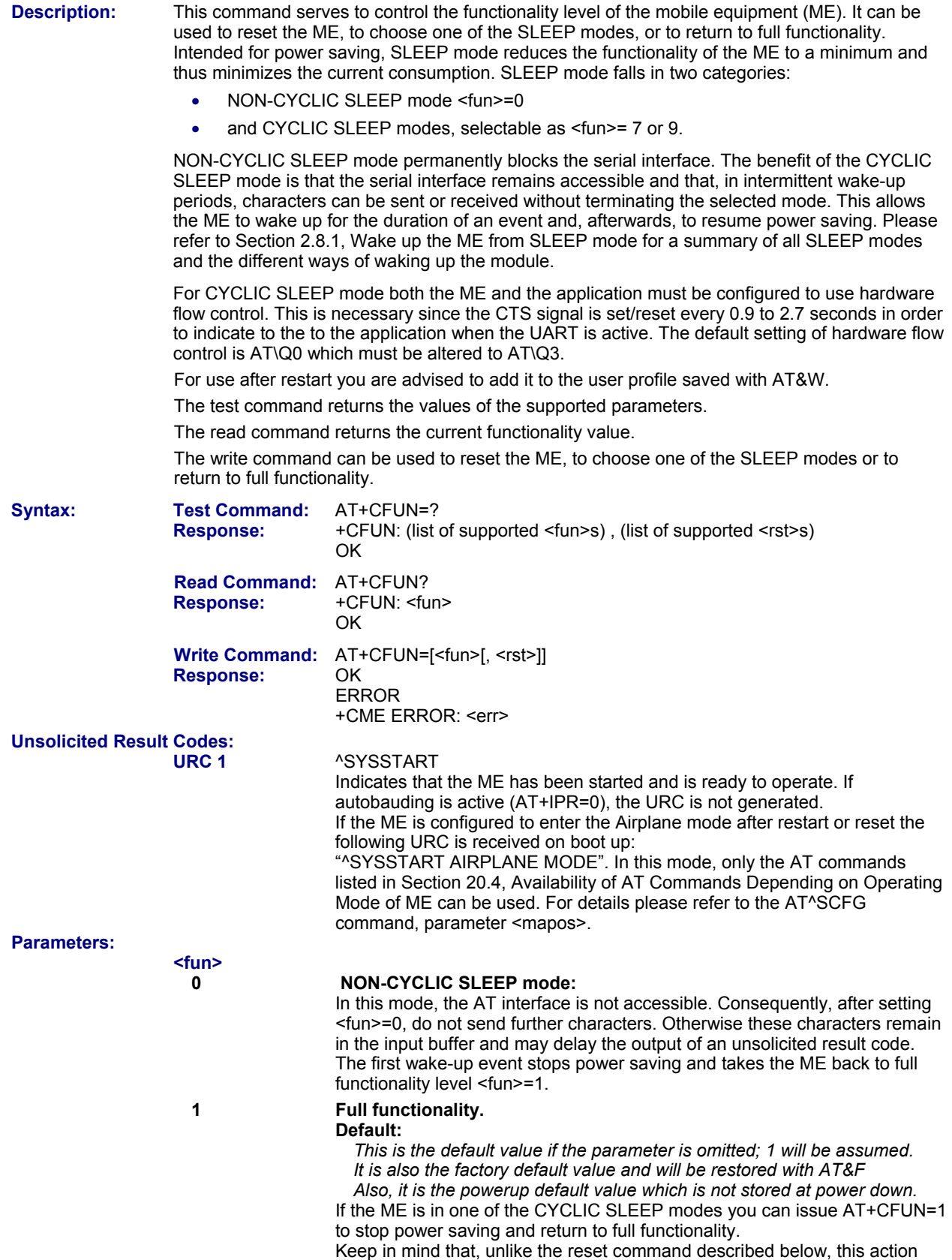

does not restart the ME but only changes the level of functionality. See

parameter **<rst>** for details on the reset.

- **7 CYCLIC SLEEP mode:**  In this mode, the serial interface is shortly enabled during paging. If characters are recognized on the serial interface, the ME stays active for 2 seconds after the last character was sent or received. ME exits SLEEP mode only, if AT+CFUN=1 is entered. **9 CYCLIC SLEEP mode:**  In this mode, the serial interface is shortly enabled while CTS is active. If characters are recognized on the serial interface, the ME stays active after the last character was sent or received for at least the time, which can be configured by AT^SCFG="PowerSaver/Mode9/Timeout",<psm9to> (temporary wakeup). In contrast to SLEEP mode 7 assertion of RTS can also be used to temporarily wake up the ME. In this case too, activity time is at least the time set with AT^SCFG="PowerSaver/Mode9/Timeout",<psm9to>. *ME exits SLEEP mode only if AT+CFUN=1 is entered.*  **<rst>** The parameter can only be used if the serial interface is enabled. Due to the command syntax, you need to enter parameter <fun>, followed by <rst>, where <fun> is only a placeholder and has no effect. See examples below. *Default value if the parameter is omitted (0 will be assumed).*  **0** Placeholder for <fun> as stated above. Default.
	- **1** ME resets and restarts to full functionality. After reset and restart, PIN 1 authentication is necessary (AT+CPIN). If autobauding is enabled, it is recommended to wait 3 to 5 seconds before entering the first AT command. For details on autobauding refer to Section 4.9.1, Autobauding.

### **Notes:**

- When a circuit-switched call is in progress, <fun>=7 or 9 can be activated without terminating the call. However, setting <fun>=0, during a circuit-switched call immediately disconnects this call.
- To check whether power saving is on, you can query the status with the read command AT+CFUN? only if the module is in full functionality mode or in CYCLIC SLEEP mode. If available, you can also take advantage of the status LED controlled by the SYNC pin (see AT^SSYNC). With AT^SSYNC you can select different modes of LED signalization during SLEEP modes (See Section 18.4.1., *ME Status Indicated by Status LED* for details. However, the module can wake up temporarily from power saving without leaving its CYCLIC SLEEP mode (without changing +CFUN "<fun>"); e.g., for a network scan after a loss of radio coverage, or after receipt of serial data during CYCLIC SLEEP mode. During this "temporary wakeup state" the LED will operate as if the ME was in full functionality mode.
- Recommendation: In NON-CYCLIC SLEEP mode, you can set an RTC alarm to wake up the ME and return to full functionality. This is a useful approach because, in this mode, the AT interface is not accessible.
- This command is not PIN protected.
- This command is supported in airplane mode.

### *2.9.1 Wake up the ME (Mobile Equipment) from SLEEP Mode*

A wake-up event is any event that causes the mobile equipment (ME) to draw more current. Depending on the selected mode, the wake-up event either switches the SLEEP mode off and takes the ME back to full functionality AT+CFUN=1, or activates the ME temporarily without terminating the selected SLEEP mode.

Definitions of the state transitions described in the table below:

- Quit: ME exits SLEEP mode.
- Temporary: ME becomes active temporarily for the duration of the event and the mode-specific follow-up time after the last character was sent or received on the serial interface.
- No effect: Event is not relevant in the selected SLEEP mode. The ME does not wake up.

### **Wake-up Events in NON-CYCLIC and CYCLIC SLEEP Modes**

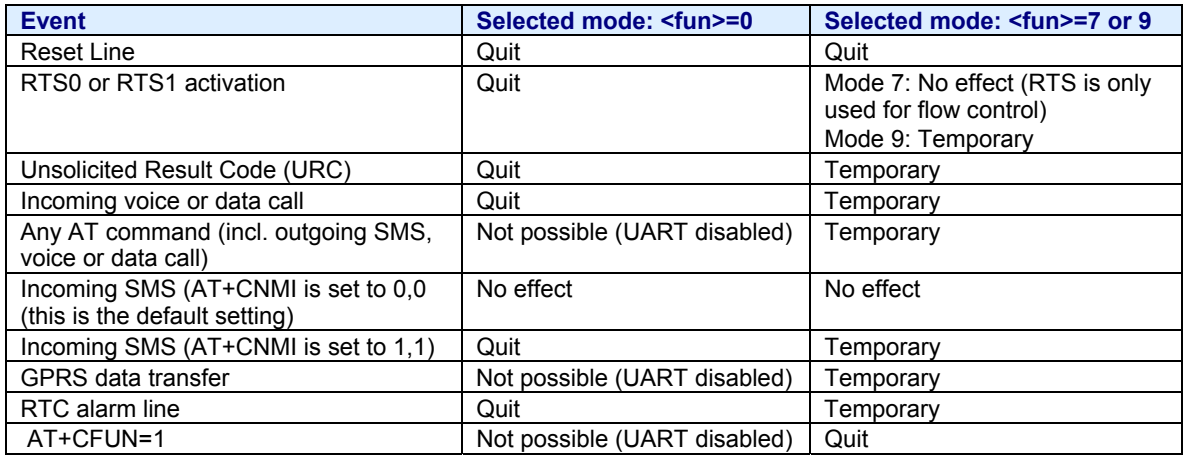

### <span id="page-25-0"></span>**2.10 AT^SMSO Switch off Mobile Station**

**Description:** AT^SMSO initiates the power-off procedure. High level of the module's PWR\_IND and the URC "^SHUTDOWN" notifies that the procedure has completed and the module has entered the POWER DOWN mode. Therefore, be sure not to disconnect the operating voltage until PWR IND is High or until the URC "^SHUTDOWN" is displayed. Otherwise, you run the risk of losing data.

**Syntax: Exec Command:** AT^SMSO  **Responses:** ^SMSO: MS OFF **OK OK** ERROR

 **Test Command:** AT^SMSO=?

 **Response:** OK

**Unsolicited Result Code:** 

 ^SHUTDOWN Indicates that the power-off procedure is finished and the module will be switched off in less than 1 second.

### **Notes:**

- Do not send any other AT command after AT^SMSO.
- This command is not PIN protected.
- This command is supported in airplane mode.

### <span id="page-25-1"></span>**2.11 AT+GCAP Request Complete TA (Terminal Adapter) Capabilities List**

**Description:** AT+GCAP returns a list of additional capabilities. **Syntax: Exec Command:** AT+GCAP

**Responses:** +GCAP: <name>

**OK OK** 

**Test Command:** AT+GCAP=?

**Response:** OK

**Parameter:** <name> e.g., +CGSM, +FCLASS

**Notes:** 

- +CGSM: The response text shows which GSM commands of the ETSI standard are supported.
- This command is not PIN protected.
- This command is supported in airplane mode.

## <span id="page-26-0"></span>**2.12 AT+CMEE Mobile Equipment Error Message Format**

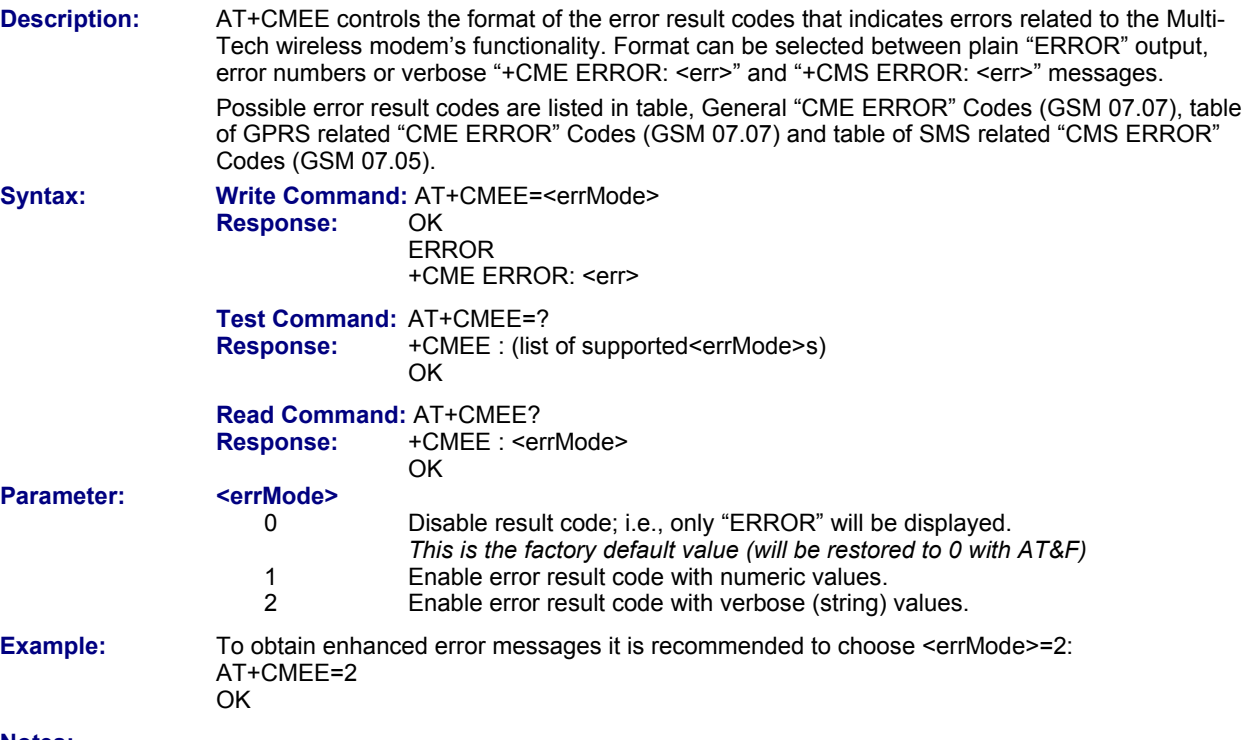

- **Notes:** 
	- This command is not PIN protected.
	- This command is supported in airplane mode.
	- Store the parameters with the AT&W command.
	- Display the parameters with the AT&V command.

### *2.12.1 CME/CMS Error Code Overview*

### **General "CME ERROR" Codes (GSM 07.07)**

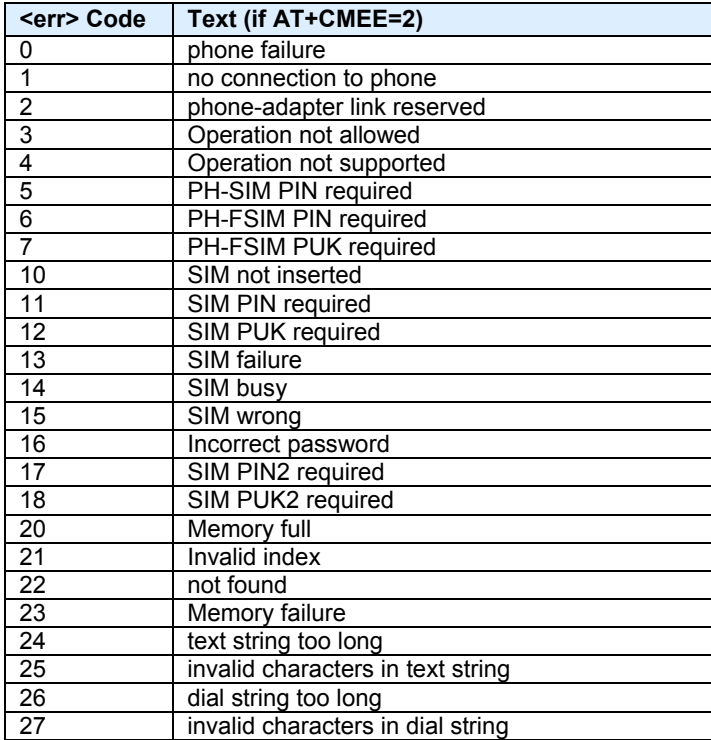

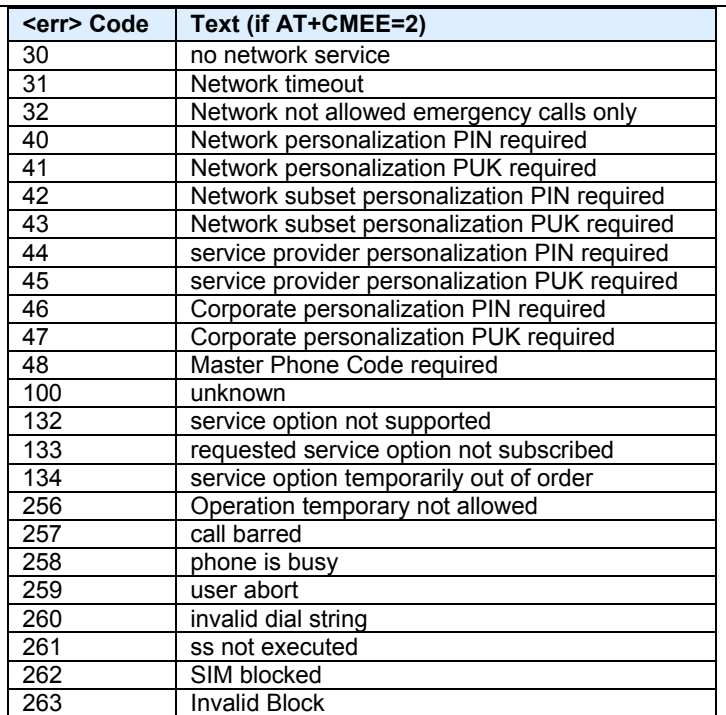

### **General "CME ERROR" Codes (proprietary)**

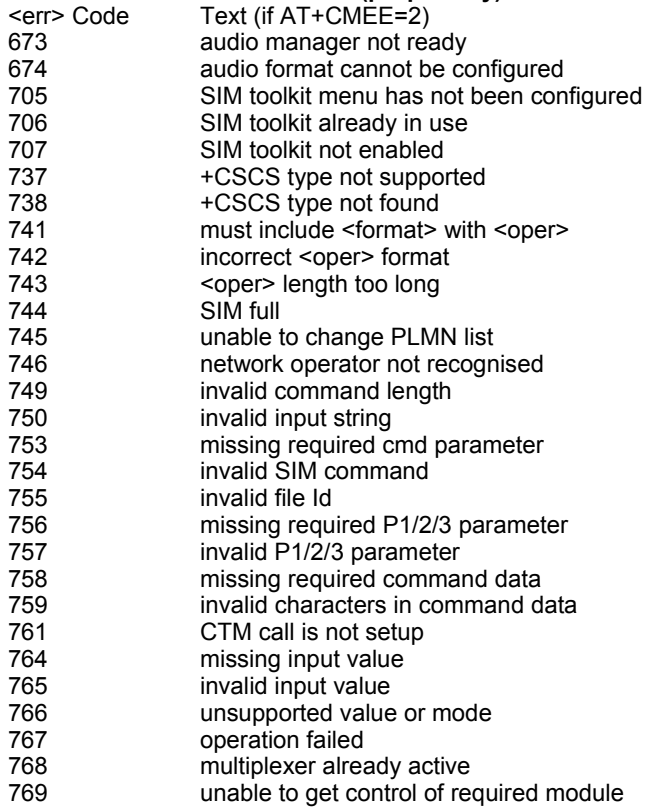

### **GPRS related "CME ERROR" Codes (GSM 07.07)**

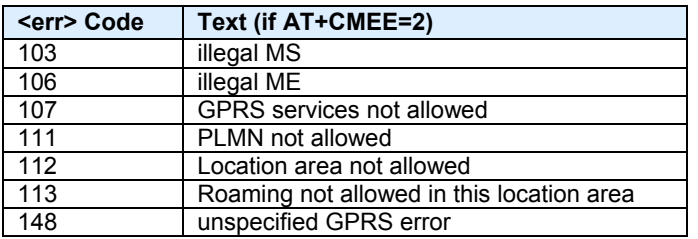

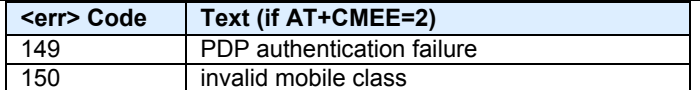

### **GPRS related "CME ERROR Codes (Proprietary)**

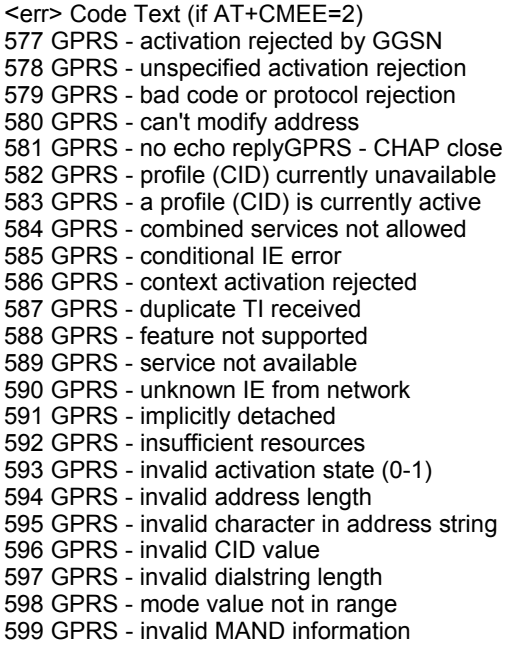

### **SMS related "CMS ERROR" Codes (GSM 07.05)**

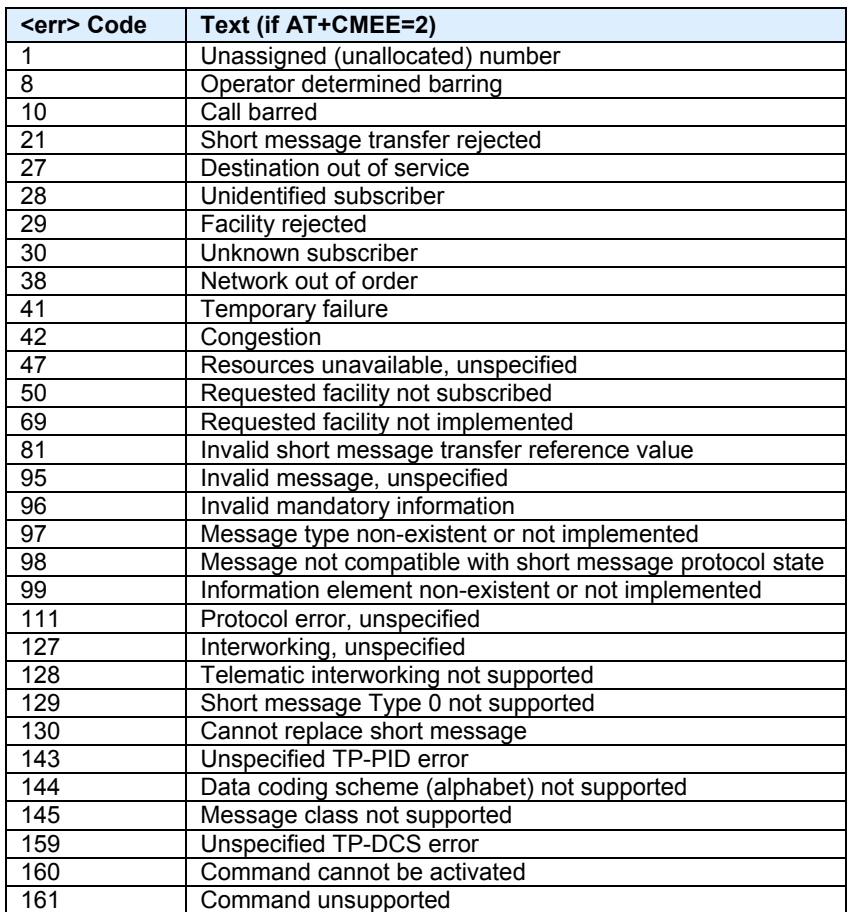

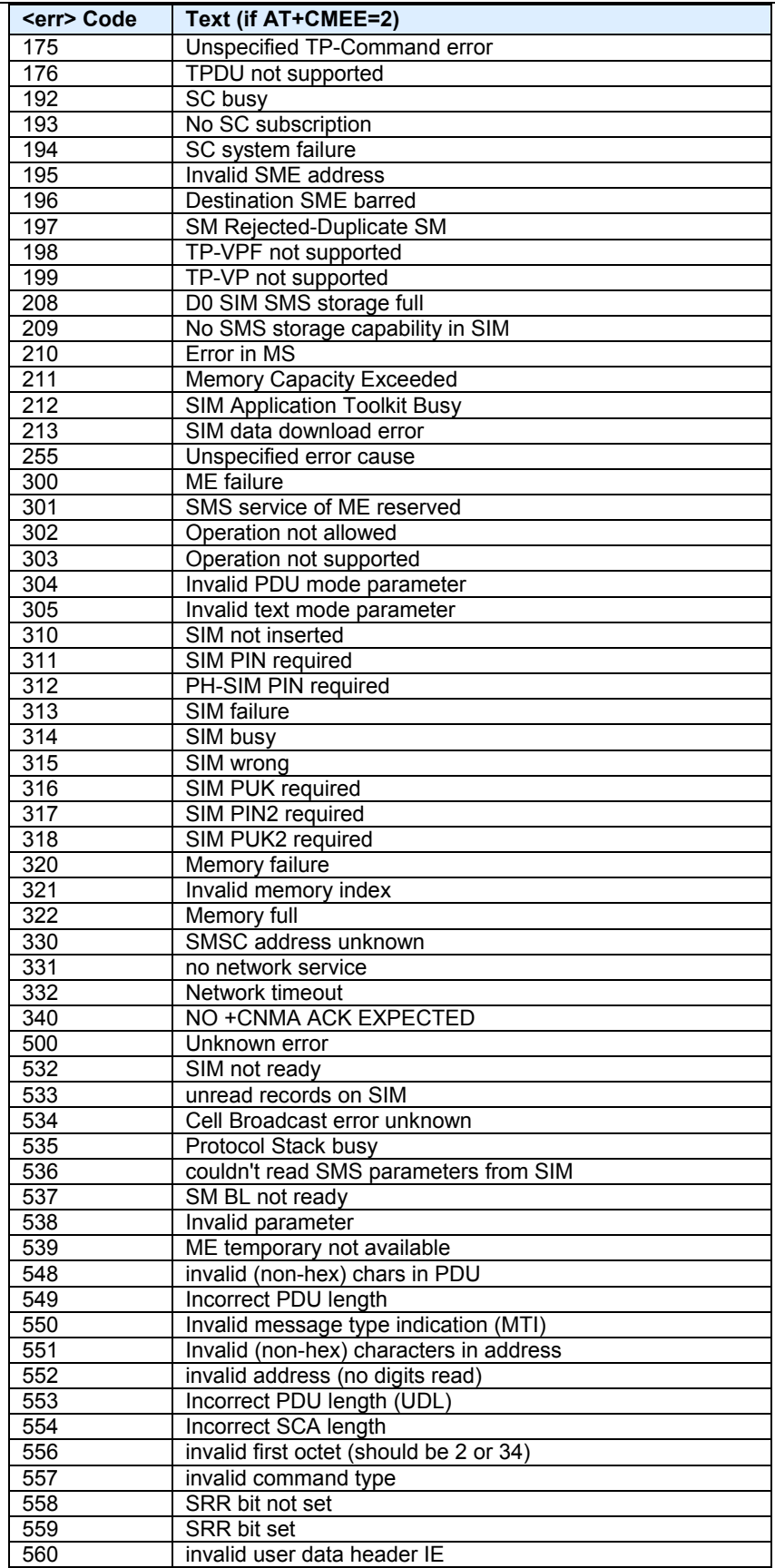

### <span id="page-30-0"></span>**2.13 AT+CSCS Select TE (Terminal Equipment) Character Set**

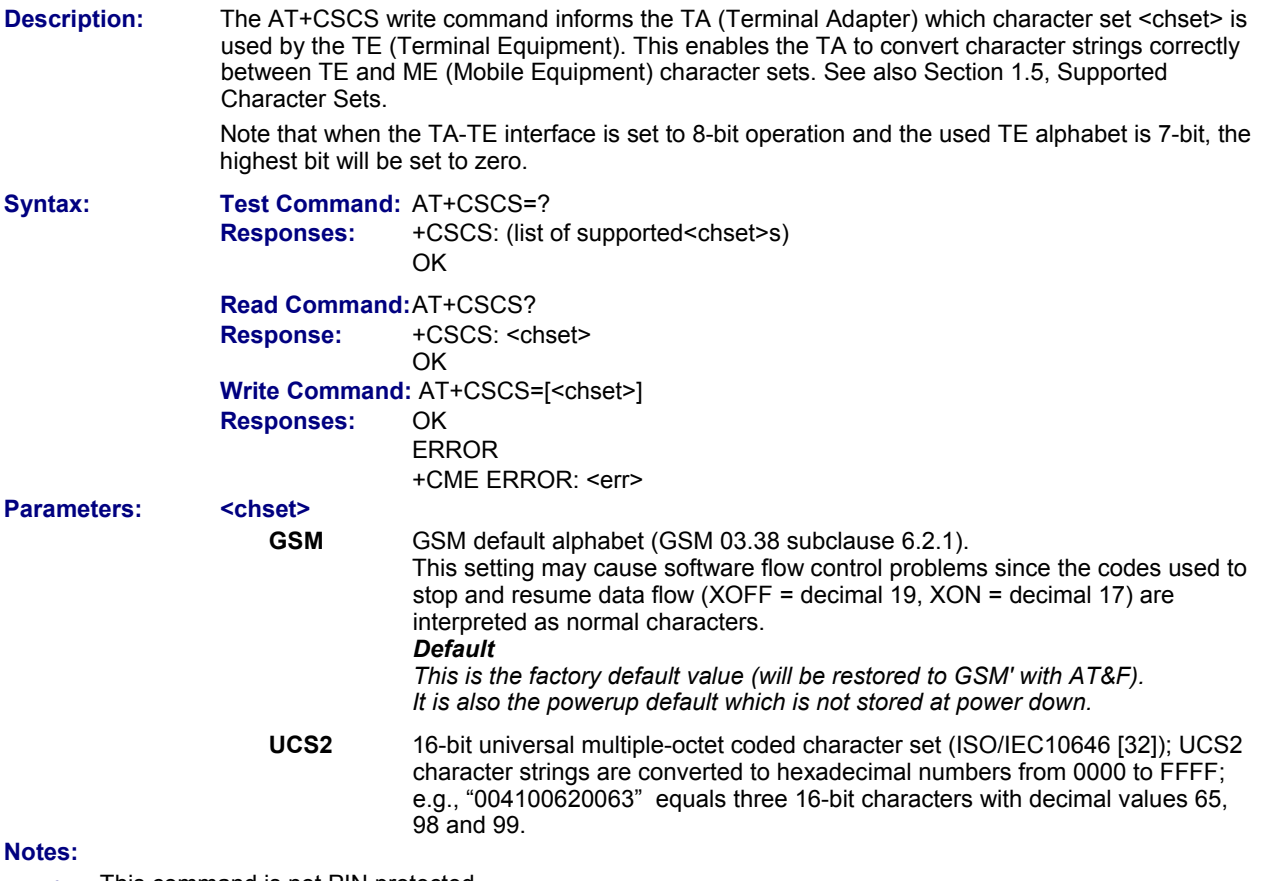

- This command is not PIN protected.
- This command is supported in airplane mode.

## <span id="page-30-1"></span>**2.14 AT^SCFG Extended Configuration Settings**

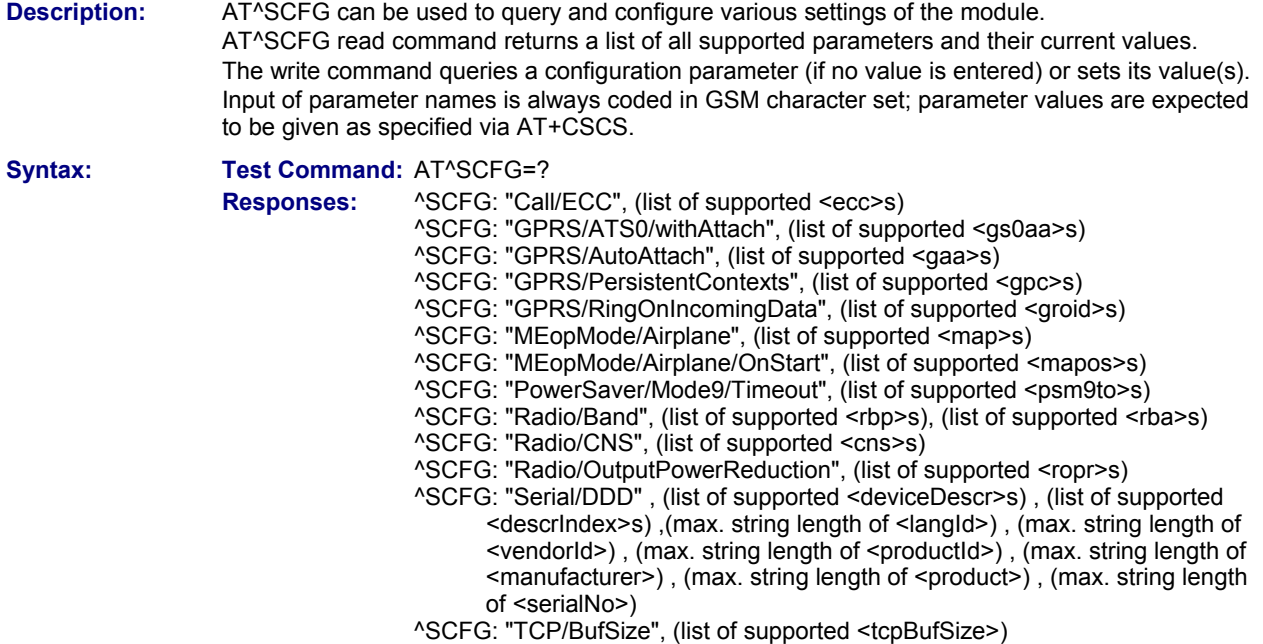

^SCFG: "TCP/IRT", (list of supported <tcpIrt>) ^SCFG: "TCP/MR", (list of supported <tcpMr>) ^SCFG: "TCP/OT", (list of supported <tcpOt>) ^SCFG: "TCP/Sack", (list of supported <tcpSack>) ^SCFG: "TCP/TTcp", (list of supported <tcpTtcp>) ^SCFG: "TCP/WithURCs", (list of supported <tcpWithUrc>) ^SCFG: "URC/CallStatus/CIEV", (list of supported <succ>s) ^SCFG: "URC/CallStatus/SLCC", (list of supported <sucs>s) ^SCFG: "URC/Datamode/Ringline", (list of supported <udri>s) ^SCFG: "URC/Ringline", (list of supported <uri>s) ^SCFG: "URC/Ringline/ActiveTime", (list of supported <urat>s) OK **Read Command:** AT^SCFG? **Responses:** ^SCFG: "CALL/ECC", <ecc> ^SCFG: "GPRS/ATS0/withAttach", <gs0aa> ^SCFG: "GPRS/AutoAttach", <gaa> ^SCFG: "GPRS/PersistentContexts", <gpc> ^SCFG: "GPRS/RingOnIncomingData", <groid> ^SCFG: "MEopMode/Airplane", (<map>) ^SCFG: "MEopMode/Airplane/OnStart", <mapos> ^SCFG: "PowerSaver/Mode9/Timeout", <psm9to> ^SCFG: "Radio/Band", <rbc>, <rba> ^SCFG: "Radio/CNS", <cns> ^SCFG: "Radio/OutputPowerReduction", <ropr> ^SCFG: "Serial/DDD" , <deviceDescr>, <descrIndex>, <langId>, <vendorId>, <productId>, <manufacturer>, <product>, <serialNo> ^SCFG: "TCP/BufSize", <tcpBufSize> ^SCFG: "TCP/IRT", <tcpIrt> ^SCFG: "TCP/MR", <tcpMr> ^SCFG: "TCP/OT", <tcpOt> ^SCFG: "TCP/SAck", <tcpSack> ^SCFG: "TCP/TTcp", <tcpTtcp> ^SCFG: "TCP/WithURCs", <tcpWithUrc> ^SCFG: "URC/CallStatus/CIEV", <succ> ^SCFG: "URC/CallStatus/SLCC", <sucs> ^SCFG: "URC/Datamode/Ringline", <udri> ^SCFG: "URC/Ringline", <uri> ^SCFG: "URC/Ringline/ActiveTime", <urat> OK **Write Command for Automatic AT Command Execution:**  AT^SCFG="AutoExec" , <AutoExecCmd>, <AutoExecType>, <AutoExecIndex>[, <AutoExecMode>, <AutoExecATC>[, <AutoExecPeriod>]] **Responses:** ^SCFG: "AutoExec" , <AutoExecCmd>, <AutoExecType>, <AutoExecIndex>, <AutoExecMode>, <AutoExecATC>[, <AutoExecPeriod>, <AutoExecPeriodTimeLeft>] OK ERROR +CME ERROR: <err> **Write Command for Query/Configure Emergency Numbers for SIM without ECC Field:**  AT^SCFG="Call/ECC"[, <ecc>] **Responses:** ^SCFG: "Call/ECC", <ecc> OK ERROR +CME ERROR: <err> **Write Command for GPRS ATS0 with Automatic Attach:**  AT^SCFG="GPRS/ATS0/withAttach"[, <gs0aa>] **Responses:** ^SCFG: "GPRS/ATS0/withAttach", <gs0aa>

OK ERROR

+CME ERROR: <err>

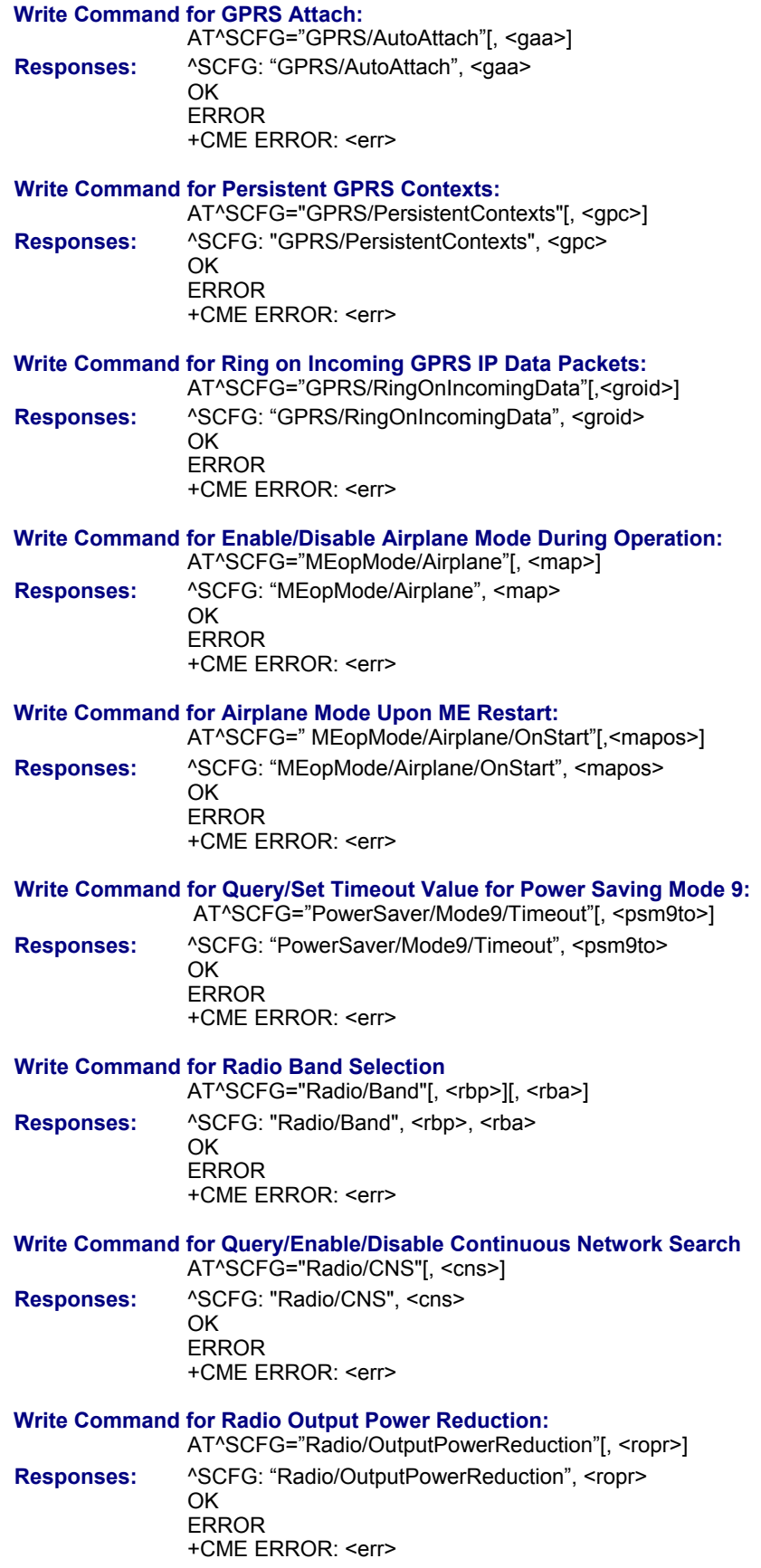

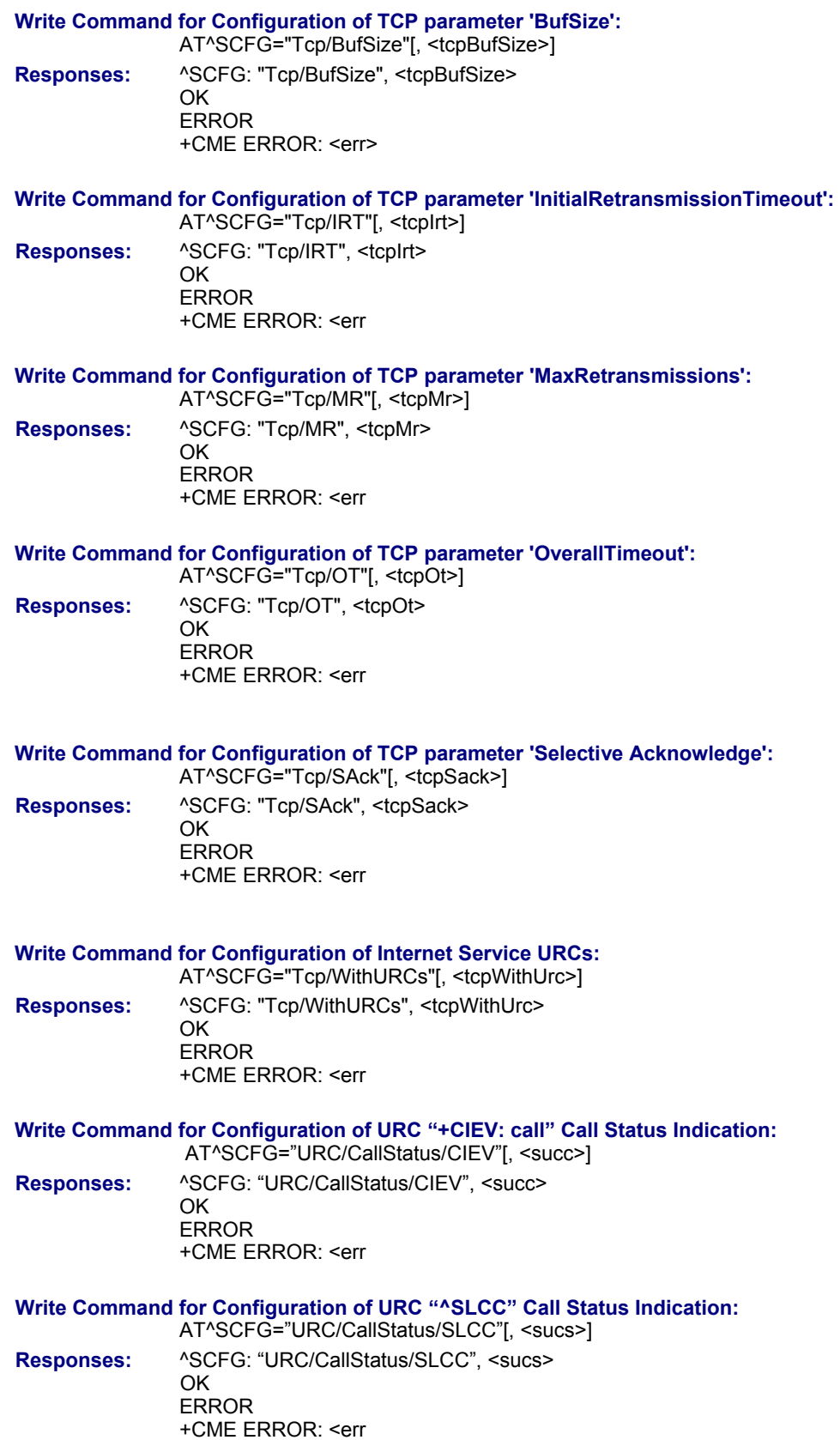

#### **Write Command for URC Indication in Datamode via Ring Line:**

AT^SCFG="URC/Datamode/Ringline"[, <udri>] **Responses:** ^SCFG: "URC/Datamode/Ringline", <udri> OK ERROR +CME ERROR: <err

**Write Command for URC Indication via Ring Line:** 

AT^SCFG="URC/Ringline"[, <uri>] **Responses:** ^SCFG: "URC/Ringline", <uri> OK ERROR +CME ERROR: <err

#### **Write Command for Duration of Active RING Line for URC Indications:** AT^SCFG="URC/Ringline/ActiveTime"[, <urat>]

Responses: <br>
Noticle : "URC/Ringline/ActiveTime", <urat> OK ERROR +CME ERROR: <err

### **Unsolicited Result Code**

**URC 1** 

^SCFG: "AutoExec", <AutoExecState>, <AutoExecType>, <AutoExecIndex>, <AutoExecMode>, <AutoExecATC> If the event specified with <AutoExecType> occurs and the related AT command line is executed this URC is issued.

#### **^SYSSTART AIRPLANE MODE**

This URC is issued each time the Airplane mode is activated, no matter whether Airplane mode is set with parameter <map>="on" or <mapos>="on". The URC notifies the user that only the AT commands supported in Airplane mode are accessible. After leaving the Airplane mode the URC "^SYSSTART" indicates that the ME has returned to Normal mode and the full set of AT commands is accessible again.

### **Parameter Descriptions:**

#### **<AutoExecCmd> AutoExec Command**

This parameter serves to switch the Autoexec function on or off. If it is switched off (<AutoExecCmd>=0), parameters following <AutoExecIndex> are ignored and all settings at the given index are restored to their default values. Value will be saved while switching off the module via AT commands (e.g.,

AT+CFUN or AT^SMSO) and restored on next power up.

- **0** Disable automatic execution of the AT command(s) specified with <AutoExecATC> at a given <AutoExecIndex>.
- **1** Enable automatic execution of the AT command(s) specified with <AutoExecATC> at a given <AutoExecIndex>. Not allowed for <AutoExecType>=0 (DTR line activation) while multiplex mode is active, refer to AT+CMUX.

#### **<AutoExecType> AutoExec Event Type**

This parameter selects the kind of event used to automatically launch the AT command(s) specified with <AutoExecATC>. Value will be saved while switching off the module via AT commands (e.g., AT+CFUN or AT^SMSO) and restored on next power up.

- **0** Autoexec activity is driven by ASC0 DTR line activation (OFF-ON transition).
- **1** Autoexec activity is timer driven. To specify the time span use <AutoExecPeriod>.

### **<AutoExecIndex> AutoExec Command Index**

This parameter specifies the command storage index. The following table shows the index ranges supported for each variant of <AutoExecType>. Value will be saved while switching off the module via AT commands (e.g., AT+CFUN or AT^SMSO) and restored on next power up.

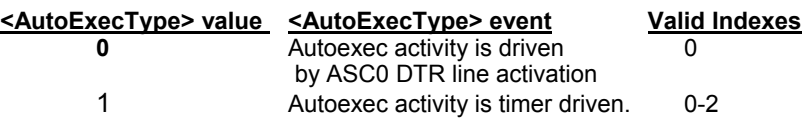

#### **<AutoExecMode> AutoExec Command Mode**

0...255

This parameter specifies details regarding the behavior of the module when the AT command starts to be executed.

Value is interpreted as a bit field. Unused bits are reserved for future use (RFU) and shall be set to 0.

When a call is released by an Autoexec activity, no release indication may be issued on the first logical channel.

The value will be saved while switching off the modulei via AT commands (e.g., AT+CFUN or AT^SMSO) and restored on next power up.

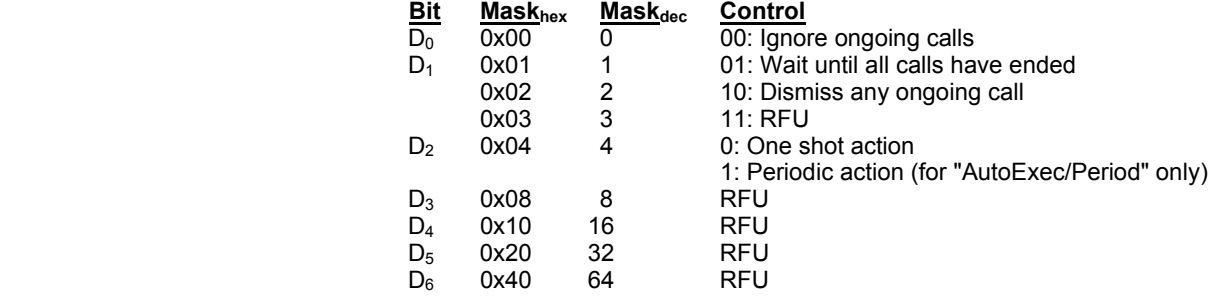

#### **<AutoExecATC> AutoExec AT Command String**

This parameter specifies the AT command(s) to be launched automatically. Each AT command is executed in the same way as if it were entered online. This means that command concatenation is possible if supported by the given commands.

If the module is busy on the serial channel, command execution will be delayed until ongoing action is finished.

The first two characters of the automatically launched AT command shall be "at". Please refer to examples below.

The value will be saved while switching off the module via AT commands (e.g., AT+CFUN or AT^SMSO) and restored on next power up.

#### **<AutoExecPeriod> AutoExec Command Period**

This parameter specifies the period after which <AutoExecATC> will be executed. The format is "hhh:mm:ss", where characters indicate hours, minutes and seconds. This parameter applies to <AutoExecType>=1 only. The value will be saved while switching off the module via AT commands (e.g., AT+CFUN or AT^SMSO) and restored on next power up. 000:00:05...240:00:00

#### **<AutoExecPeriodTimeLeft> AutoExec Command Period Left**

This parameter shows the amount of time left until <AutoExecATC> will be executed. The format is "hhh:mm:ss", where characters indicate hours, minutes and seconds. This parameter applies to <AutoExecType>=1 only. Due to the internal activity and network signaling an execution delay of several seconds may occur for the overall procedure. 000:00:00...240:00:00
#### **<AutoExecState> AutoExec Command Status**

This parameter is part of the Autoexec URC which is presented when a scheduled Autoexec activity is being performed.

**1** The value 1 indicates that the Autoexec activity specified with <AutoExec-ATC> is currently executed.

#### **<ecc> Emergency call numbers on non-ECC SIM**

This parameter specifies emergency call numbers on SIM cards without ECC field. The parameter has no influence on the commonly used emergency numbers 112 and 911 which are always supported.

Please refer also to Section 7.3, ATD where you can find a list of emergency call numbers supported if no SIM is inserted.

The value range of <ecc> is 0...255. To select or deselect an emergency number calculate the sum of the values of all desired numbers and use the resulting value. For example, for 08 (2) and 118 (8) please enter the value (10). Parameter is global for the ME, non-volatile and will not be reset by AT&F.

- **0** No additional emergency numbers<br>**1** 000
- **1** 000
- **2** 08
- **4** 110
- **8** 118
- **16** 119<br>**32** 999
- **32** 999
- **64** Reserved
- **128** Reserved
- **255** All additional emergency call numbers are supported. Default.

#### **<gs0aa> 0 with Attach**

This parameter can be used to control the behavior of ATS0.

- Parameter is global for all interfaces, volatile, and will not be reset by AT&F.
- **on** When the ATS0=<n> (<n>>0) command is received, the MT will attempt to perform a GPRS attach. Default – This is the powerup default value which is not stored at power down
- off When the ATS0=<n> (<n>>0) command is received, the MT will not attempt to perform a GPRS attach.

#### **<gs0aa> GPRS ATS0 with Attach**

This parameter can be used to control the behavior of ATS0.

- Parameter is global for all interfaces, volatile and will not be reset by AT&F. **on** When ATS0=<n> (<n>>0) is received, the MT will attempt to perform a
- GPRS attach. This is the power up default value of this parameter.
- **off** When ATS0=<n> (<n>>0) is received, the MT will not attempt to perform a GPRS attach.

#### **<gaa> GPRS with Auto Attach**

This parameter can be used to control whether the ME will perform a GPRS attach immediately after registering to the network or not. If the setting is changed to "enabled" and the ME is not attached yet, it will not initiate an attach immediately but after the next registration to the network.

The parameter is global for all interfaces, non volatile, and will not be reset by AT&F.

- **disabled** GPRS auto attach is disabled. Default.
- **enabled** GPRS auto attach is enabled.

#### **<gpc> GPRS with Persistent Contexts**

This parameter can be used to control whether the ME will store the GPRS context information defined by the AT+CGDCONT volatile or non volatile. Parameter is global for all interfaces, non volatile, and will not be reset by AT&F.

- **0** GPRS context definitions are volatile. Default.
- **1** GPRS context definitions are non-volatile and will not be reset by AT&F.

#### **<groid> Ring on incoming GPRS IP data packets**

This parameter can be used to control the behavior of the RING line for incoming IP packets in GPRS online mode.

The parameter is local for the interface, volatile, and will not be reset by AT&F.

- **on** If ME is in power saving mode 7 or 9 (see AT+CFUN) and hardware flow control is in use (AT\Q3) and RTS line is inactive and there are incoming IP packets for a GPRS context which is online, then the RING line will be activated once, for a time which is configured by the parameter "URC/Ringline/ActiveTime" (<urat>). The RING line that will be used can be configured by the parameter "URC/Ringline" (<uri>).
- **off** RING line is not activated for incoming IP packets. Default (a powerup default value which is not stored at power down).

#### **<map> MEopMode/Airplane: Enable/disable Airplane mode during operation**

The two parameters <map> and <mapos> can be used to enable/disable the Airplane mode. Airplane mode shuts down the radio part of the ME (PA and receiver), causes the ME to log off from the GSM/GPRS network and disables all AT commands whose execution requires a radio connection. A list of AT commands supported during Airplane mode can be found in Section 21.4, *Availability of AT Commands Depending on Operating Mode of ME*. The benefit of Airplane mode is that, at locations where no RF emission is allowed (typically airplanes, hospitals etc.), the subscriber can continue using networkindependent features rather than powering off the entire device (e.g., a PDA or smartphone).

If the subscriber tries to use an AT command not available in Airplane mode, the response "+CME ERROR: Unsupported AT command" is returned. Parameter <map> allows entering or leaving the Airplane mode any time during operation, eliminating the need to enter the SIM PIN again. It can be used no matter whether the parameter <mapos> is "on" or "off". Parameter <map> is global for all interfaces, volatile, and will not be reset by AT&F.

- **on** Activates Airplane mode and shuts down the radio part of the ME. The URC "^SYSSTART AIRPLANE MODE" appears.
- **off** Deactivates Airplane mode, wakes up the radio part of the ME and restores access to network-dependent AT commands. The URC "^SYSSTART" appears. Default (a powerup default value which is not stored at power down).

#### **<mapos> MEopMode/Airplane: Airplane mode upon ME restart**

There are two ways to enter Airplane mode upon restart:

- **1** One is using AT^SCFG with <mapos> as described below.
- **2** Another approach is configuring the ME to restart into Airplane mode at a scheduled time. In this case, use the AT+CALA command, set an alarm time and then switch the ME off. When the alarm time is reached the ME wakes up to Airplane mode, whether or not <mapos> was set "on" or "off".

Parameter <mapos> is global for all interfaces, non volatile, and will not be reset by AT&F.

**on** Causes the ME to enter the Airplane mode each time the ME is restarted or reset.

After restart or reset, the URC "^SYSSTART AIRPLANE MODE" appears and parameter <map> is "on". The SIM PIN can be entered using the AT+CPIN command. This enables the ME to read data from the SIM and give access to SIM PIN dependent AT commands which are available in Airplane mode, such as phonebook commands or several SMS commands. To notify the user when SIM data are accessible it is recommended to activate the "^SSIM READY" URC and store its presentation mode to the user profile with AT&W. To return from Airplane mode to Normal mode set the parameter <map> to "off" as described above. If PIN authentication was already done, the ME will try now to register to the GSM network.

**off** Airplane mode will not be activated after ME restart or reset. Default (This is a powerup default value of a parameter which is not stored at power down).

#### **<psm9to> Power Saving Mode 9 Timeout**

This parameter can be used to query or configure the wake up time for power saving mode 9 (see AT+CFUN with parameter <fun>=9). The granularity of the timeout value is 100ms (i.e. a value of 10 equal 1 second). The minimum timeout value that can be applied is 5, but accuracy is only guaranteed for timeout values greater than 20.

Parameter is global for the ME, volatile, and will not be reset by AT&F.

**5.....36000** (default is 20 – This is a powerup default value which is not stored at power down). The granularity of the timeout value is 100ms (i.e., a value of 10 equal 1 second).

 The minimum timeout value that can be applied is 5, but accuracy is only guaranteed for timeout values greater than 20.

#### **<rba> Allowed Radio Band(s)**

The parameters <rba>, <rbp> and <rbc> allow the subscriber to set and query preferences for selecting frequency bands.

This device normally uses an automode algorithm designed to recognize automatically the radio bands of the current country, typically a combination of two bands. Commonly used dual-band combinations are, for example, 900/1800 MHz in European countries or 850/1900 MHz in North America. The standard radio band combination of a country depends on the ARFCNs (Absolute Frequency Channel Number) and the MCCs (Mobile Country Code) visible at the air interface. This enables the ME to easily find the standard band or band combination of a country every time after power-up and, thus, usually eliminates the need for the subscriber to make any changes. So, if automode is used and the allowed bands are not restricted with <rba> the response parameter <rbc> shows the standard band(s) of the current area.

As an alternative, if any bands other than those automatically selected by the ME are needed, the automode can be influenced using the AT^SCFG command. This may be necessary, for example, when running tests of GSM applications, when access to specific radio bands shall be restricted or when the final product is not intended for operation in certain countries.

Before changing <rba> or <rbp> ensure that no network activity occurs. The write command cannot be executed when making a call or sending/receiving short messages.

Execution of the write command causes the ME to deregister from and reregister to the network, no matter whether the selected <rbp> or <rba> setting really changes. Therefore, it is useful to have the URC "+CREG" enabled. The status of the SIM PIN authentication remains unchanged, eliminating the need to enter the SIM PIN again after the changes.

The parameter <rba> is intended to restrict the allowed bands to less than four bands. By default, all four bands are allowed. Each band not contained in <rba> is generally disabled.

All bands of <rbp> must be contained in the range set with <rba>. The response parameter <rbc> will never show a value outside the <rba> range. <rba> has precedence over <rbp> and <rbc>.

The <rba> value to select resp. deselect radio bands can be either a single band value or a multiple band value as listed below.

Parameter <rba> is global for the ME, non-volatile and will not be reset by AT&F.

- **1** GSM 900 MHz
- **2** GSM 1800 MHz
- **4** GSM 1900 MHz
- **8** GSM 850 MHz
- **3** GSM 900 MHz + GSM 1800 MHz
- **5** GSM 900 MHz + GSM 1900 MHz
- **10** GSM 850 MHz + GSM 1800 MHz
- **12** GSM 850 MHz + GSM 1900 MHz
- **15** GSM 900 MHz + GSM 1800 MHz + GSM 850 MHz + GSM 1900 MHz

#### **<rbp> Preferred Radio Band(s)**

The write command will trigger the band selection, starting with the user preference specified by <rbp>. This means bands contained in <rbp> will be searched first, regardless of the standard band combination of the current country. The final result of the band selection can be read from <rbc>.

If <rbp> was a band or band combination which differs from the standard band(s) and the requested band(s) are not visible at the air interface the ME reverts to the standard band(s) of this country. Please note that the band selection procedure is independent of the registration procedure, i.e. the ME selects a band no matter whether or not there is a PLMN (Public Land Mobile Network) the ME can register to. So, if the <rbp> was a band or band combination supported by the country, but currently no PLMN can be found, the ME will select the "preferred" band (indicated by <rbc>) without registering to the network. To avoid registration problems, for example when the settings are configured for testing the GSM application it is recommended that the tester first activates the desired band(s) on the test equipment and then executes the AT^SCFG write command.

Besides remember that the network registration also depends on the settings made with AT+COPS. The <rbp> is volatile and cannot be read back with the AT^SCFG read command. This is because the value is used only for triggering one single search operation.

The parameter <rbp> may be one of the single bands or one of the four dual band combinations listed below.

All preferred bands must be contained in the range of allowed bands set with <rba>, invalid combinations are not accepted. To give priority to a certain single band or band combination and suppress all others simply select the same value both for <rbp> and <rba>.

- **1** GSM 900 MHz
- **2** GSM 1800 MHz
- **4** GSM 1900 MHz
- **8** GSM 850 MHz
- **3** GSM 900 MHz + GSM 1800 MHz
- **5** GSM 900 MHz + GSM 1900 MHz
- **10** GSM 850 MHz + GSM 1800 MHz
- **12** GSM 850 MHz + GSM 1900 MHz
- **15** GSM 900 MHz + GSM 1800 MHz + GSM 850 MHz + GSM 1900 MHz

#### **<rbc> Currently Selected Radio Band(s)**

<rbc> is the single band or dual band combination currently used by the ME, found either by the automode algorithm or after the network search was triggered with <rbp>. The <rbc> value is saved on power down.

When restarted next time the ME tries to select the same band(s) if these are visible. If the band(s) stored with <rbc> are not visible the ME uses the standard band(s) of the current country and consequently updates the <rbc> value.

<rbc> is only a response parameter returned either after sending the read command AT^SCFG? or writing AT^SCFG="Radio/Band".

In addition to <rbc> and to allow the subscriber to be notified whenever the selected band changes it is recommended to activate the "+CIEV: band" (see Section 3.3, AT^SIND).

- 
- **1** GSM 900 MHz **2** GSM 1800 MHz
- **4** GSM 1900 MHz
- **8** GSM 850 MHz
- **3** GSM 900 MHz + GSM 1800 MHz
- **5** GSM 900 MHz + GSM 1900 MHz
- **10** GSM 850 MHz + GSM 1800 MHz
- **12** GSM 850 MHz + GSM 1900 MHz
- **15** GSM 900 MHz + GSM 1800 MHz + GSM 850 MHz + GSM 1900 MHz

#### **<cns> Continuous Network Search Mode**

This parameter can be used to influence the time the ME takes to register to the network.

- The parameter is global for the ME, volatile, and will not be reset by AT&F.
- **0** Normal. Default (This is powerup default value which is not stored at power down).

 When trying to register to a network the ME sleeps longer than in "Fast mode" before restarting a network scan.

**1** Fast

 "Fast mode" reduces the time the ME sleeps before restarting a network scan when trying to register.

 Advantage: If the ME is out of network service it may take less time to find a network.

 Disadvantage: Higher current consumption while ME is out of network service.

**Note:** To monitor the search process it may be useful to have the "+CREG" URC enabled. Each time the network search starts, the URC "+CREG" equals "2" (searching). When the network search stops, the URC is issued again, indicating either "0" (not registered), or "1" (registered) or "5" (registered, roaming). As long as no network can be found, the URC will be toggling between "2" and "0".

#### **<ropr> Radio Output Power Reduction**

According to 3GPP Rel99, output power reduction for multiple TX slots is a mandatory feature. The amount of power reduction is configurable up to 3.0dB for 2TX, 4.8dB for 3Tx to 6dB for 4TX. To optimize heat dissipation, power consumption, and SAR values, it is recommended to use full power reduction value 3.

The parameter is global for all interfaces, non volatile, and will not be reset by AT&F.

- **1** Medium Reduction at GMSK (0dB reduction for 1TX and 2TX, 1.8dB for 3TX and 3dB for 4TX) and Full Power at 8PSK.
- **2** Maximal Reduction at GMSK (0dB reduction for 1TX, 3dB for 2TX, 4.8dB for 3TX and 6dB for 4TX) and Full Power at 8PSK
- **3** Maximal Reduction at GMSK (0dB reduction for 1TX, 3dB for 2TX, 4.8dB for 3TX and 6dB for 4TX) and Maximal Reduction at 8PSK (0dB reduction for 1TX, 3dB for 2TX , 4.8dB for 3TX and 6dB for 4TX). Default (This is a powerup default value which is not stored at power down).

#### **<tcpBufSize> BufferSize**

This value defines the default size of the TCP receive queue in bytes. Higher values allow higher throughput but less number of parallel connections. The total throughput is limited by the GPRS/EDGE network resources and cannot exceed the theoretical maximum gross throughput of 230Kbit.

Parameter is global for the ME and non-volatile. Use of default value is recommended. If changed the new value takes effect the next time you start an Internet service with AT^SISO.

3000......20000 Size of TCP receive buffer in bytes. Default = 5200 (This is the factory default value and will be restored to 5200 with AT&F. It is also a powerup default value which is not stored at power down).

Possible number of parallel socket connections depending on buffer size:

- 5200 bytes (default): max. 8 connections
- 10000 bytes (medium): max. 4 connections
- 20000 bytes (high): max. 2 connections

#### **<tcpIrt> Initial Retransmission Timeout (IRT)**

1....60 This parameter determines the time (in seconds) the TCP/IP stack will wait before starting the first retransmission of packets during the initial connection establishment phase. Default =  $3$  (This is the factory default value and will be restored to 5200 with AT&F. It is also a powerup default value which is not stored at power down).

The TCP protocol ensures the retransmission of packets several times at increasing intervals until some upper limit is reached.

This mechanism prevents packet loss and serious congestion problems.

Parameter is global for the ME and non-volatile. Use of default value is recommended.

If changed the new value takes effect the next time you start an Internet service with AT^SISO.

#### **<tcpMr> Maximum Number of Retransmissions (MR)**

1....30. Default = 10 (This is the factory default value and will be restored to 10 with AT&F. It is also a powerup default value which is not stored at power down).

This parameter determines the maximum number of times to retransmit TCP packets while the service is in connected state. If the service is still connecting (connection setup) another algorithm applies.

The value set with <tcpMr> will be assumed as default for the <srv-ParmTag> "tcpMR" when a new service profile is created with AT^SISS. In each service profile, you can set another "tcpMR" value which has precedence over the global value set with AT^SCFG. Existing service profiles are not affected when you change the global value via AT^SCFG.

Parameter is global for the ME and non-volatile. Use of the default value is recommended.

#### **<tcpOt> Overall TCP Timer for outstanding connections (tcpOT)**

1...6000. Default = 6000 (This is the factory default value and will be restored to 6000 with AT&F. It is also a powerup default value which is not stored at power down).

This parameter specifies the number of seconds to wait before closing a connection if TCP/IP packets are not acknowledged.

Setting the maximum value is practically equivalent to deactivating the tcpOT mechanism because the maximum time would never be reached by the TCP/IP stack.

The value set with <tcpOt> will be assumed as default for the <srv-ParmTag> "tcpOT" when a new service profile is created with AT^SISS. However, in each service profile, you can set another "tcpOT" value which has precedence over the global value set with AT^SCFG. Existing service profiles are not affected when you change the global value via AT^SCFG.

Parameter is non-volatile. Use of default value is recommended.

#### **<tcpSack> Selective Acknowledge (SAck)**

This parameter concerns a set of TCP extensions to improve performance and to provide reliable operation. It defines new TCP options for scaled windows and timestamps, which are designed to provide compatible interworking with TCPs that do not implement the extensions.

The set of TCP extensions to improve performance is described in RFC 1323. The value set with <tcpSack> enables or disables the set of TCP extensions.

Parameter is global for the ME. Use of power up value is recommended.

- **0** Disable set of TCP extensions.
- **1** Enable set of TCP extensions. Default (This is the factory default value and will be restored to 6000 with AT&F).

#### **<tcpTtcp> Transaction/TCP (T/TCP)**

This parameter concerns T/TCP, an extension of TCP to provide a transactionoriented service.

T/TCP is described in RFC 1644. The value set with <tcpTtcp> enables or disables T/TCP.

The parameter is global for the ME. Use of the power up value is recommended.

- **0** Disable T/TCP extension. Default (This is a powerup default which is not stored at power down).
- **1** Enable T/TCP extension.

#### **<tcpWithUrc> URC Mode or Polling Mode for Internet Service Commands**

This parameter enables or disables the presentation of the following URCs related to Internet service commands: "^SISR" URC, "^SISW" URC and "^SIS" URC for parameter <urcCause>=0 (Internet service events). "^SIS" URCs with <urcCause>=1 or 2 used to indicate incoming Socket connections are always enabled.

Parameter is global for the ME and non-volatile.

- **on** Enable URCs related to Internet service commands.
	- Throughout the Chapter "Internet Service AT Commands" the mode is also referred to as URC mode. Default (This is factory default value and will be restored to 'x' with AT&F).
- **off** Disable URCs related to Internet service commands. This requires the host application to employ polling techniques when using the Internet service AT commands: The host application is responsible to retrieve all status information needed to control an Internet session. The method is referred to as polling mode.

#### **<succ> CIEV Call Status Indication**

This parameter can be used to control the behavior of URC "+CIEV: call". See also AT+CIND, AT+CMER and Section 7.1, Call Status Information.

Parameter is global for all interfaces and will not be reset by AT&F.

- **restricted** Default (This is a powerup default which is not stored at power down). URC "+CIEV: call" will be issued only when a Call Status transition ends in state "active" or "unknown". This is the power up default value of this parameter; it is not stored at power down. (see Section 7.1, Call Status Information) for a call in the list of active calls.
- **verbose** URC "+CIEV: call" will be issued when any state transition (including transitions beginning or ending in state "unknown") occurs in the list of active calls, or when a traffic channel is established.

#### **<sucs> SLCC Call Status Indication**

This parameter can be used to control the behavior of URC "^SLCC". See also AT^SLCC and Section 7.1, Call Status Information.

- The parameter is global for all interfaces and will not be reset by AT&F.
- **restricted** URC "^SLCC" will be issued only when a Call Status transition ends in state "active" or "unknown" (see Section 7.1, Call Status Information) for a call in the list of active calls.
- **verbose** Default (This is a powerup default which is not stored at power down). URC "^SLCC" will be issued when any state transition (including transitions beginning or ending in state "unknown") occurs in the list of active calls, or when a traffic channel is established. Default.

#### **<uri> URC RING Line**

This parameter can be used to control the behavior of the RING line to indicate URCs (both for idle interfaces and, if configured by the parameter "URC/Datamode/Ringline", if link is reserved) and, if configured, the indicator for incoming IP packets (see parameter "GPRS/RingOnIncomingData" (<groid>).

Parameter is local for the interface, volatile and will not be reset by AT&F.

- **off** URC is not indicated by RING.
- **local** Default (This is a powerup default which is not stored at power down). URC will be indicated by an activated RING line of the interface on which the URC appears.
- **asc0** URC is indicated by an activated RING0 line.

#### **<udri> URC Datamode RING Line**

This parameter specifies whether RING or BREAK is used for the signaling of URCs when the TA-TE link is reserved (e.g., during circuit-switched data calls, in GPRS data mode or during the execution of an AT command).

Parameter is global for all interfaces, volatile, and will not be reset by AT&F.

- **off** URC will be indicated by BREAK. Default (This is a powerup default which is not stored at power down)
- **on** URC is indicated by an active RING line for a time. It is configured by "URC/Ringline/ActiveTime" (<urat>). The RING line, which will be used, can be configured by "URC/Ringline" (<uri>).

#### **<urat> URC RING line Active Time**

This parameter can be used to control how long the RING line is activated to indicate URCs (both for idle interfaces and, if configured by "URC/Datamode/Ringline" (<udri>), to indicate if link is reserved) and, if configured by "GPRS/RingOnIncomingData", to indicate incoming GPRS IP data packets (<groid>).

Parameter is global for all interfaces, volatile, and will not be reset by AT&F.

- **0** RING line will be activated for a time between 4.6 and 9.2 ms.
- **1** RING line will be activated for about 100ms.
- **2** RING line will be activated for about 1s. Default (This is a powerup default which is not stored at power down)

- Any changes to parameters of the Autoexec function will be saved and restored on next power-up only when the ME is switched off via AT commands (e.g. AT+CFUN or AT^SMSO).
- Please keep in mind, that each time the ME is restarted the timers of all autoexec actions configured with <AutoExecType>=1 and <AutoExecPeriod> will be reinitialized and restarted. As a result, an autoexec action configured at a time later then a scheduled automatic restart would never be executed.
- Be careful using <AutoExecType>=1 with small period values and shutdown or reset AT commands, since only little time remains to change these settings again after MC75i restart.
- If <AutoExecATC> uses AT commands containing secret data, this information may be retrieved with AT^SCFG?. For instance, this applies if using AT+CPIN.
- Parameters "GPRS/ATS0/withAttach" (<gs0aa>) and "GPRS/RingOnIncomingData" (<groid>) are available only for modules supporting GPRS.
- This command is not PIN protected.
- In airplane mode, not all described functions are available. For example, the test or read command is usable, the write or execute command may not. Furthermore, only some of the listed parameters can be changed in airplane mode. A typical example is AT^SCFG that controls different features.

#### **Examples:**

#### **Example 1 – Use of AutoExec:**

Enable sending of a short message (SMS) on next DTR activation (OFF-ON transition). Sent SMS is assumed to be stored at first location of storage selected with AT+CPMS and AT^SSMSS, i.e. SMS may be sent either from SIM or ME storage.

Also refer to AT+CMSS and AT+CMGW. Since SMS transmission and ongoing calls are possible at the same time there is no need to wait until all calls have ended (<AutoExecMode>=0).

AT+CMGF=1 Enable SMS text mode. OK OK

AT+CNMI=1,1 Enable "+CMTI:" URC to be indicated when a short message is received.

AT+CMGD=1 Delete first SMS location. OK AT+CMGW="01522400045",145 Start writing a short message. >Test-SMS to be sent from storage! Enter the text of the message. Finish with CTRL-Z.<br>+CMGW: 1<br>Confirms that message is stored to first location. Confirms that message is stored to first location. OK AT^SCFG="AutoExec",1,0,0,0,"AT+CMSS=1" Enable execution on next DTR activation. ^SCFG: "AutoExec","1","0","0","0","at+cmss=1" ^SCFG: "AutoExec","0","1","0","0","","000:00:00","000:00:00" ^SCFG: "AutoExec","0","1","1","0","","000:00:00","000:00:00" ^SCFG: "AutoExec","0","1","2","0","","000:00:00","000:00:00" OK

If a DTR activation has occured the ME issues the URC "^SCFG: " followed by the response of the executed command; the message reference in this case:

```
^SCFG:"AutoExec",0,0,1,0,"AT+CMSS=1" 
OK Confirms that AT+CMSS=1 has been issued. 
+CMSS: 16
```
#### **Example 2 – Use of AutoExec:**

Configure the device to perform a reset every 10 hours. The execution of the reset command shall be deferred until after any calls have ended. For details regarding software controlled power down refer to AT+CFUN and AT^SMSO.

AT^SCFG="AutoExec",1,1,2,5,"AT+CFUN=0,1","010:00:00"

... OK

#### **After ten hours:**

^SCFG:"AutoExec",1,1,2,5,"AT+CFUN=0,1" OK Confirms that AT+CFUN=0,1 has been issued. SYSSTART MC75i has restarted. Remember that the "^SYSSTART" URC will not appear if autobauding is enabled.

#### **Example 3 – Use of AutoExec:**

Switch off the ME after three minutes without restarting it.

For details regarding software controlled power down refer to AT+CFUN and AT^SMSO. Please keep in mind that if the GSM alphabet is enabled special characters within the executed AT command shall be issued as escape sequences. A list of typical escape sequences can be found in Section 1.6.1, GSM alphabet tables and UCS2 character values. For example, the caret character "^" included in all proprietary AT commands shall be given as "\1B\14". AT^SCFG="AutoExec",1,1,0,0,"AT\1B\14SMSO","000:03:00" ^SCFG: "AutoExec","0","0","0","0","" Please note that the indication of the escape sequence in the write command response depends on the used program. "AutoExec","1","1","0","0","ATSMSO","000: 03:00","000:02:59" ^SCFG: "AutoExec","0","1","1","0","","000:00:00","000:00:00" ^SCFG: "AutoExec","0","1","2","0","","000:00:00","000:00:00" OK

### **After three minutes:**

^SCFG:"AutoExec",0,1,1,0,"AT^SMSO" ^SMSO: MS OFF OK<br>^SHUTDOWN

Indicates that AT^SMSO was successfully executed. The ME enters the POWER DOWN mode.

### **Example 4 – Use of AutoExec:**

Deactivate a timer-driven Autoexec function configured at <AutoExecIndex> 2 (such as the periodic automatic reset or the automatic switch-off functions configured in the preceding examples):

AT^SCFG="AutoExec",0,1,2 ...

OK

### **Example 5 – Use of "URC/Ringline" and "URC/Datamode/Ringline":**

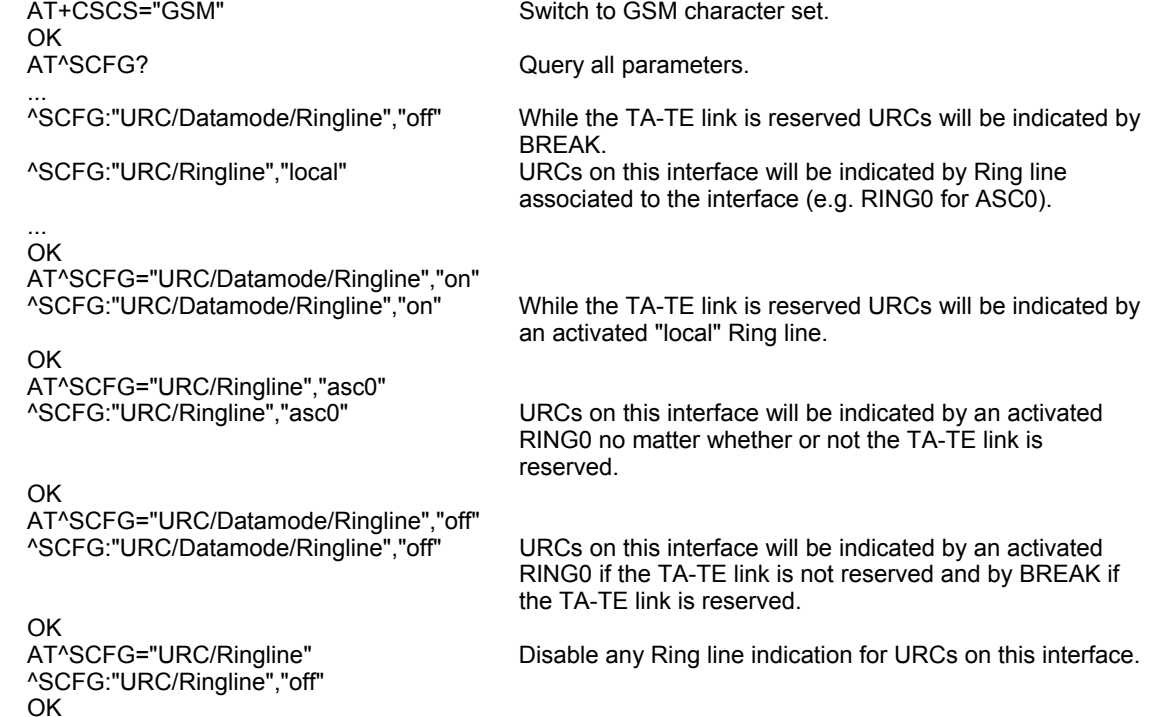

# **Chapter 3 – Status Control Commands**

The AT Commands described in this chapter allow the external application to obtain various status information from the Multi-Tech wireless modem.

## **3.1 AT+CMER Mobile Equipment Event Reporting**

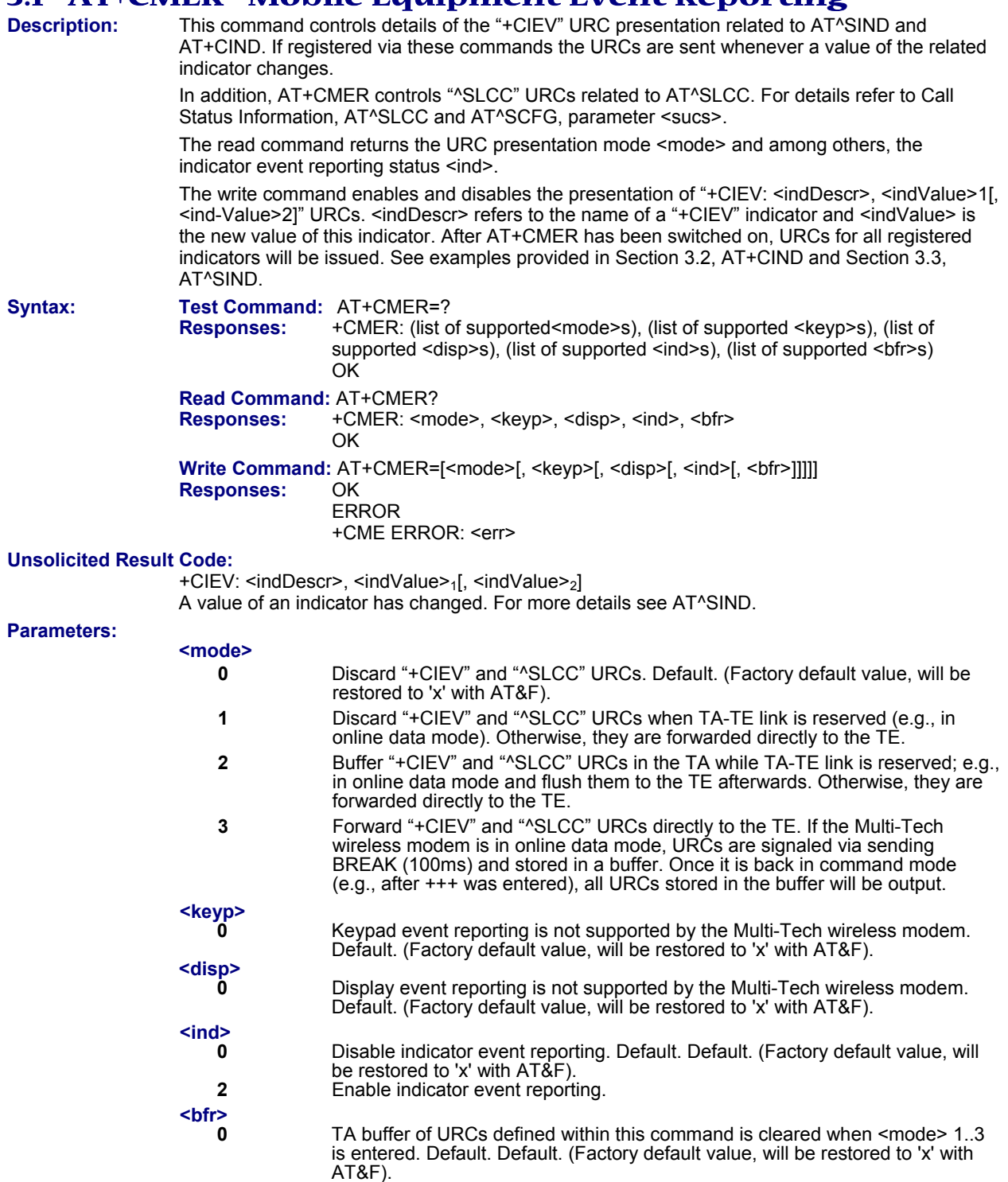

**<indDescr>** Name of indicator; for a list of all supported indicators please refer to AT+CIND and AT^SIND.

**<indValue>** Value of indicator; for a list of all values for the supported indicators please refer to AT+CIND and AT^SIND.

#### **Notes:**

- It is recommended that priority be given to AT+CMER=<mode> 2 or 3. Otherwise, if <mode> equals 1, URCs will be discarded in case of long running AT commands or an active data connection.
- This command is not PIN protected.
- This command is available in airplane mode.

# **3.2 AT+CIND Indicator Control**

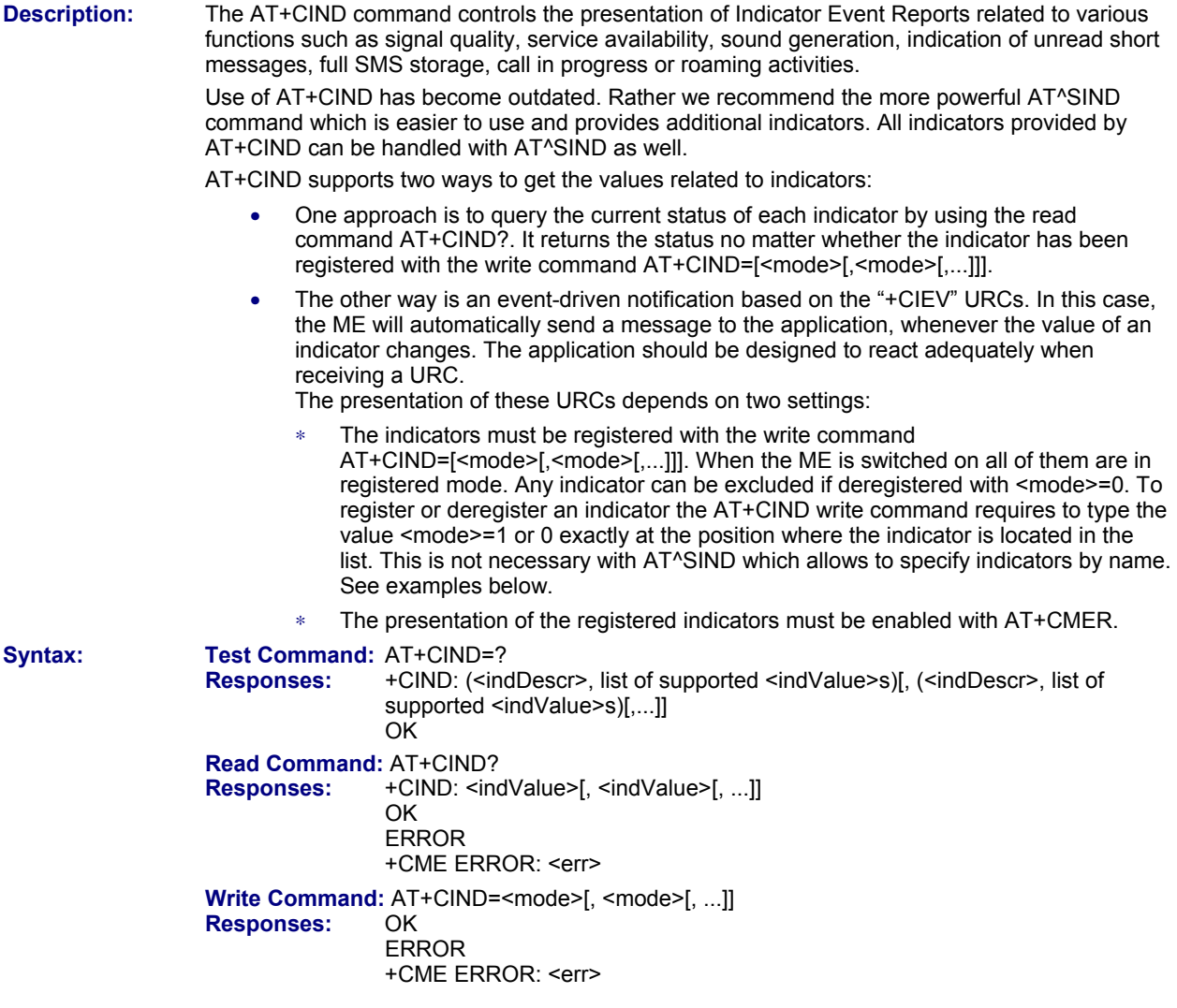

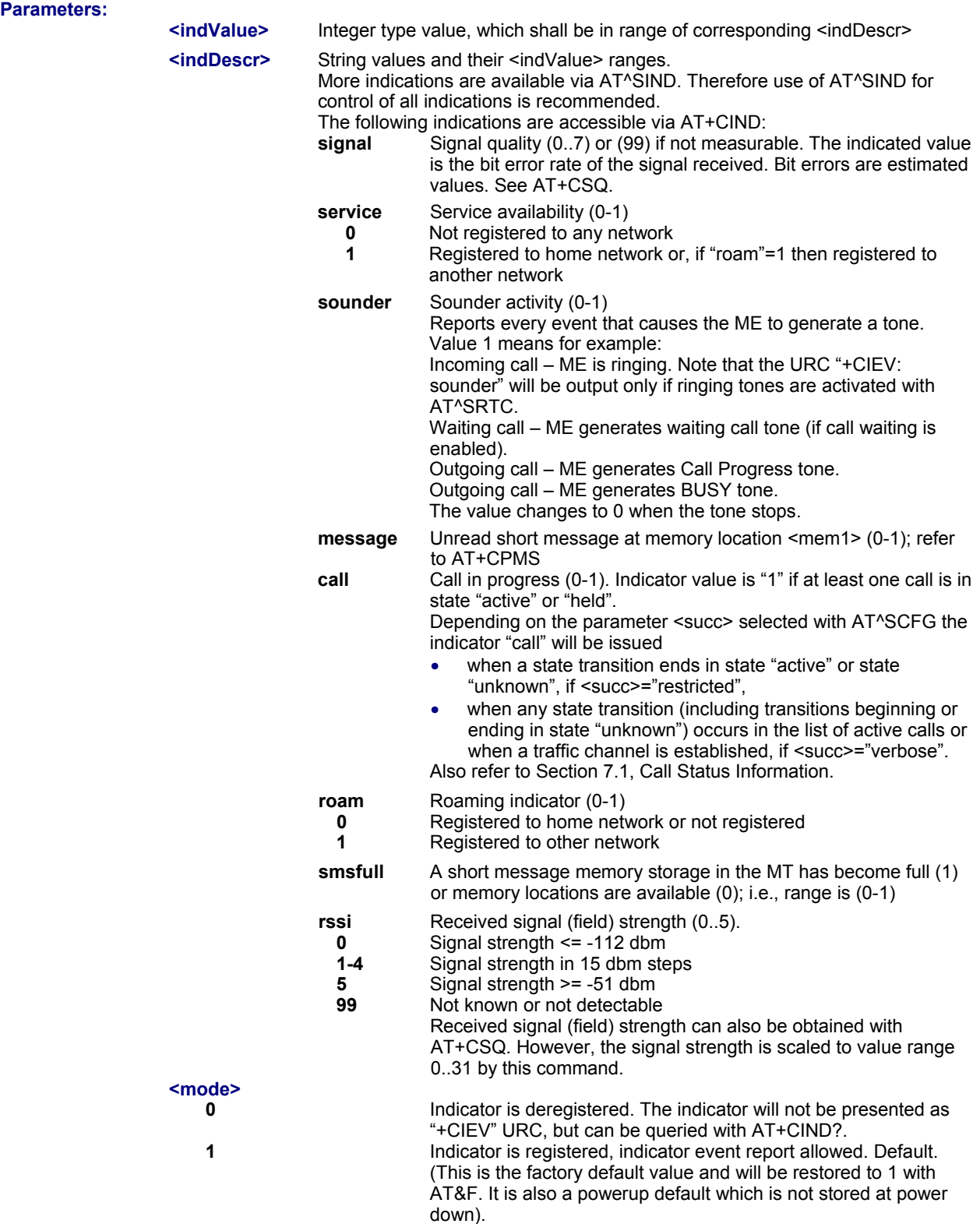

#### **Notes:**

- Due to its restrictive value range, indicator "call" does not clearly reflect specific call states (such as alerting, active, held etc.), but rather serves to trigger the application to retrieve the new call status from the list of current calls with the AT commands AT^SLCC, AT+CLCC or AT^SCNI.
- If AT^SCFG setting <succ>="verbose", indicator "call" will be issued also when a traffic channel is established, or when a call enters states "terminating" or "dropped" (see Call Status Information). In these cases, the relevant information about the cause of the display is available only from AT command AT^SLCC.
- This command is not PIN protected.
- This command is available in airplane mode.

Multi-Tech Systems, Inc. AT Commands for EDGE (E1) Modems (S000474A) **49**

#### **Examples:**

*Example 1*  ^SYSSTART AT+CPIN=9999 OK AT+CIND?<br>+CIND: 5,1,0,0,0,0,0 OK<br>AT+CMER=2,0,0,2 OK +CIEV: signal,0 +CIEV: service,1 +CIEV: sounder,0 +CIEV: message,0 +CIEV: call,0 +CIEV: roam,0 +CIEV: smsfull,0<br>+CIEV: rssi,5 ATD0123456; OK<br>+CIEV: sounder,1 +CIEV: call,1 +CIEV: sounder,0<br>+CIEV: sounder,0 NO CARRIER<br>AT+CIND=,,,0,,0 OK<br>ATD0123456; ATD0123456;<br>OK Dial the same call.<br>NO CARRIER Called party hangs

#### *Example 2*

Deactivation of indicator "sounder" via AT+CIND AT+CIND=? Query the current status of indicators. +CIND: 5,1,0,1,0,0,0,4 OK<br>AT+CIND=,,,0 OK

#### *Example 3*

Deactivation of indicator "sounder" via AT^SIND<br>AT^SIND="sounder",0 ^SIND: sounder,0,0 OK

The bit error rate of the signal quality is not available (since there is no call in progress). The ME is registered to its home network.

Now activate the Indicator Event Report with AT+CMER.

Full receive signal strength.<br>Make a call.

A set of "+CIEV" URCs is received.

Called party hangs up.

Deregister the indicators "sounder" and "call".

OK GREARIER CONSIDENTIES ON This time, no URCs are displayed.<br>NO CARRIER Called party hangs up.

To deactivate indicator "sounder" (= fourth item in list of indicators).

To deactivate indicator "sounder".

# **3.3 AT^SIND Extended Indicator Control**

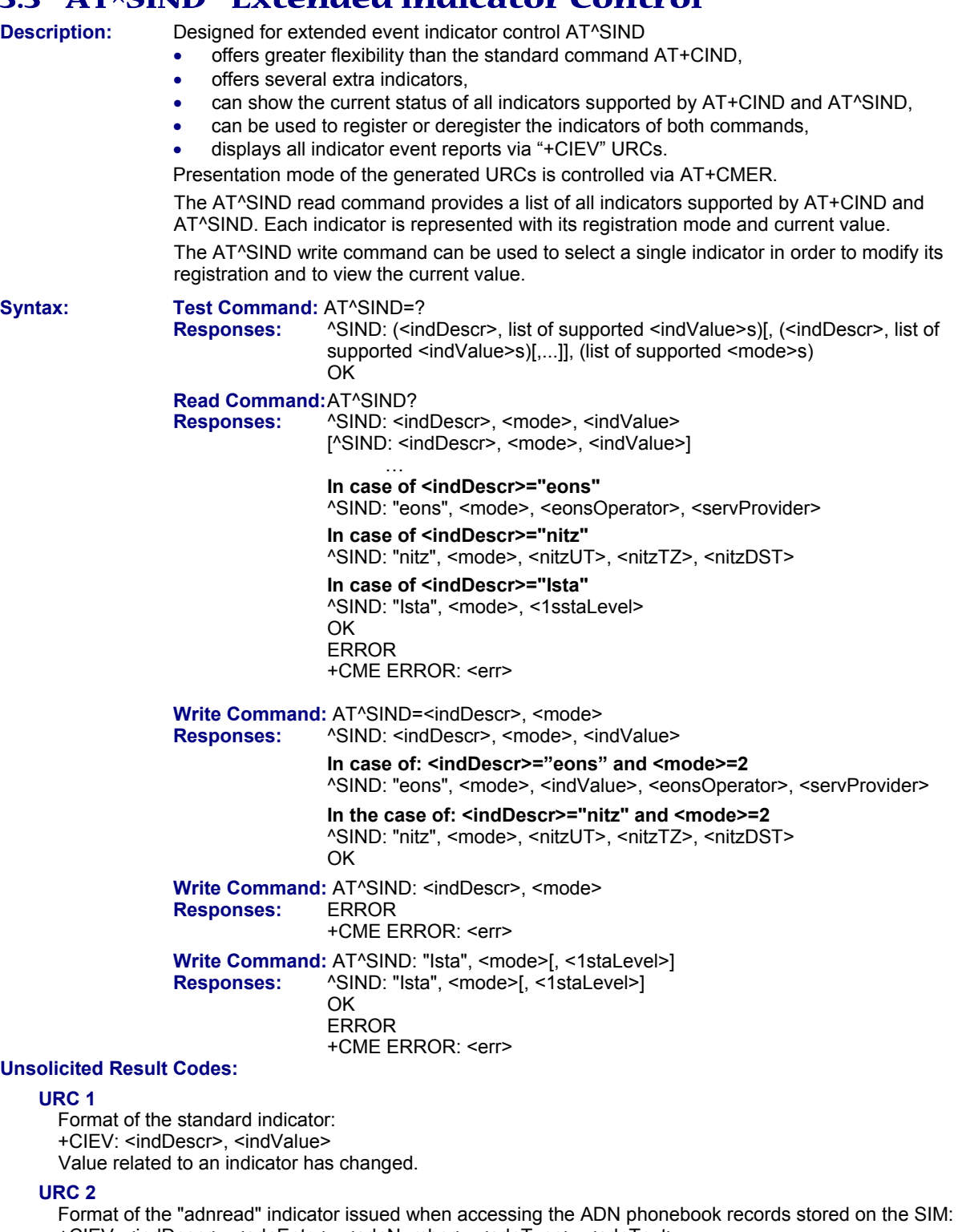

+CIEV: <indDescr>, <adnEntry>, <adnNumber>, <adnType>, <adnText> +CIEV: <indDescr>, "READY"

One URC is issued for every used Abbreviated Dialing Number (ADN) phonebook record. After the last record of the ADN phonebook was read, a URC with "READY" tag signals end of processing.

#### **URC 3**

Format of the Voice Message indicator, if the number of waiting messages is delivered by the network: +CIEV: <indDescr>, <indValue>, <vmCounter>

If the number of waiting messages is not delivered the standard indicator applies.

#### **URC 4**

Format of the "eons" indicator +CIEV: <indDescr>, <indValue>, <eonsOperator>, <servProvider> One URC is issued for each new LAI (Location Area Information) broadcast by the network.

#### **URC 5**

Format of the "nitz" indicator: +CIEV: <indDescr>, <nitzUT>, <nitzTZ>, <nitzDST>

#### **URC 6**

Format of the "lsta" indicator:

In case <indValue> equals "0".

+CIEV: <indDescr>, <indValue>, <lstaEdv>, <lstaRssi>

The URC is issued for every radio link error. It provides the error downcounter value corresponding to number of consecutive errors on downlink and the RSSI of the serving cell.

Error downcounter value of 10 corresponds to first error occurred on downlink, 0 corresponds to last before cell loss.

#### **URC 7**

In case <indValue> equals "1".

+CIEV: <indDescr>, <indValue>, <lstaNo>, <lstaMax>, <lstaMin>, <lstaMean>, <lstaVar> After the error downcounter reaches the value 0 the URC provides some statistic parameters of signal strength distribution across the band.

#### **Parameters:**

#### **<indDescr>**

String values and their <indValue> ranges.

All indicators supported by AT+CIND are accessible with this command, too. A detailed description of these indicators can be found there. The following indicators are accessible via AT^SIND only:

#### **audio Activity of the built-in audio unit.**

- **0** Audio unit not active.
- **1** Audio unit is active, for example:

 MO voice call: Indicator is output with value 1 when dialing starts. MT voice call: Indicator is output with value 1 when call is ringing.

#### **vmwait1 Voice Message Waiting Indication for line 1**

- **0** Notifies that no new voice message is available, and is provided by the service center to clear the voice message indication after the subscriber has retrieved all voice messages.
- **1** Notifies the subscriber that the mailbox contains one or several messages.

"vmwait1" and "vmwait2" indicate the receipt of a special short message with a Voice Message Waiting Indicator. The service must be provisioned by the operator.

The numbers 1 or 2 in "vmwait1" and "vmwait2" are related to the two lines of the Alternate Line Service (ALS), also defined in CPHS Phase 2 standard. For further details refer to the AT^SALS command.

The presentation mode of the indicator varies with the operator: If more than one message are waiting, some operators only indicate the first one, others deliver the indicator each time a new voice message is put into the mailbox.

After the subscriber has retrieved all voice messages the service center automatically sends another message indication which provides the value 0.

Some operators may also send the number of waiting voice messages along with the indication. In this case, this number will be displayed by the Multi-Tech wireless modem as part of the URC. For example, "+CIEV: vmwait1,1,5" notifies that five new voice messages are waiting. However, it should be noted that neither the read command AT^SIND? nor the write command AT^SIND=<mode>,2 display the number of waiting messages.

The "vmwait" indicators do not apply if a network provider signals new voice mail(s) via standard SMS. In this case the indicator "message" will be displayed (see AT+CIND).

#### **vmwait2 Voice Message Waiting Indication for line 2**

- **0** See description of "vmwait1".
- **1** See description of "vmwait1".

**ciphcall Ciphering Status Change Indication** 

- **0** Current call or SMS is not ciphered.
- **1** Current call or SMS is ciphered.

As stated in GSM specifications 02.07 and 02.09 the ciphering indicator feature allows the Multi-Tech wireless modem to detect that ciphering is not switched on and to indicate this to the user.

The ciphering indicator feature may be disabled by the home network operator setting data in the "administrative data" field ( $EF_{AD}$ ) in the SIM, as defined in GSM 11.11.

If this feature is not disabled by the SIM, then whenever a connection is in place or is not enciphered, an indication shall be given to the user. This enables the user's decision how to proceed.

Read command returns valid ciphering status only if a call is in progress or active.

If  $EF_{AD}$  setting disables the ciphering indicator feature read command always indicates a ciphered link and no URC presentation will take place.

The following restrictions apply if the same serial channel is used for AT^SIND "ciphcall" indication and for the action triggering this URC. In general, the recommended solution is to use a dedicated channel for all status signaling via URCs.

- If an unciphered mobile originated SMS is performed, AT^SIND "ciphcall" URCs on the same serial channel will be issued after the related "OK" and indicate the ciphering state at *this* time.
- If an unciphered mobile originated data call is performed, AT^SIND "ciphcall" URCs on the same serial channel will be issued after the interface is not longer blocked by the call (call is released or temporarily stopped) and indicate the ciphering state at *this* time.

#### **adnread Abbreviated Dialing Number (ADN) Phonebook Read Indication**

- **0** Phonebook reading is not finished.
- **1** Phonebook reading is finished.

Every time after entering the AT+CPIN the module starts reading the AND phonebook. This can be used to enable the TE to output the phonebook records as URCs. The advantage is that the user does not need to wait until the phonebook read command AT+CPBR is accessible after entering the SIM PIN (depending on the SIM card this may take up to 30 seconds without RSA or 2 minutes with RSA).

If <mode>=1 all used ADN phonebook records stored on the SIM will be output as URCs after SIM PIN authentication has been performed successfully. A URC with "READY" tag issued at the end of the list indicates that the EDGE modem has finished reading the phonebook.

Note that the settings of AT^SIND and AT+CMER will be restored to their default values when restarting. Therefore it is recommended that the settings be enabled before entering the SIM PIN. This can be done, for example, after rebooting.

#### **eons Enhanced Operator Name String (EONS) Indication.**

The Enhanced Operator Name String indicator feature allows the Multi-Tech wireless modem to output various operator names for different PLMN identities via URC. It also allows the output of a different operator name based on a subset of the registered network by using a range of Location Area Codes (LACs) or a single LAC.

The presentation of the "eons" indicator is determined by network activity. For example, the indicator appears every time a location update occurs or a NITZ information is sent, no matter whether or not the status of the EONS information has changed. This means that the same EONS information may be reported several times.

The EONS tables are stored in the SIM card and will be read at power-up.

This is a list of the SIM Elementary Files that are affected by the introduction of EONS feature in the SIM card:

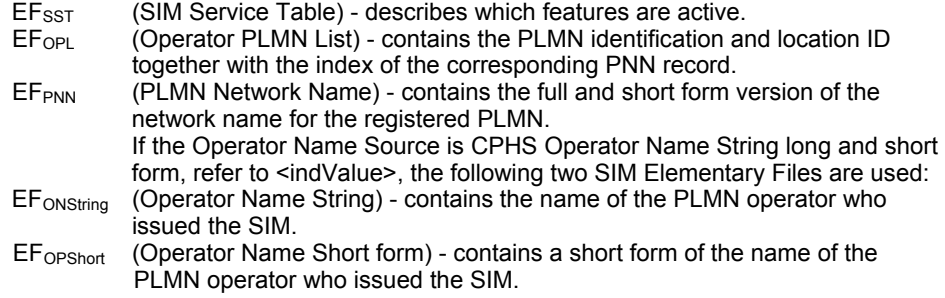

#### **nitz Network Identity and Time Zone indication**

 This indicator shows the time relevant information elements of an MM Information (MMI) or GMM Information (GMMI) message received from the network (see GSM 24.008, ch. 9.2.15a and 9.4.19). The network usually sends a NITZ indicator when the mobile attaches to the network, when it enters a location area with different time zone or when a daylight change occurs.

A NITZ indicator may consist of the following parameters: Universal Time (UT), local Time Zone (TZ), Daylight Saving Time (DST). All information elements of MMI/GMMI are optional and, therefore, the presentation of the parameters <nitzUT>, <nitzTZ>, <nitzDST> varies with the network. For example, the network may send all three parameters UT, TZ, DST, or only UT and TZ or only TZ.

UT is indicated in usual date/time format and represents the current world time (GMT) at the moment when sent.

TZ is given as a positive (east) or negative (west) offset from UT in units of 15 minutes.

DST shows the number of hours added to the local TZ because of daylight saving time (summertime) adjustment. Usually DST is 1 hour but it can be also 2 hours in certain locations.

Example for time and time zone with DST:

+CIEV: nitz,"04/07/23,13:39:20",-28,1

In this example TZ is -28, showing a time offset of -7 hours (west) to Universal Time/GMT (which never changes for DST). DST is 1 which indicates that one hour was added to TZ because of Daylight Saving Time. If a network does not send the DST parameter the TZ value would be -32 (8 hours west) as would be done in winter:

+CIEV: nitz,"04/11/23,13:39:20",-32

Please be aware that despite the last NITZ value can be looked up again via "AT^SIND=nitz,2" the returned values may be out of date. Especially the UT value is obsolete because there is no internal NITZ clock and therefore no continuation of UT.

NITZ values are lost when the module detaches from network. Also when a manual network selection fails and the module automatically falls back to the previous network the NITZ values cannot be recalled. Nevertheless an indicated time zone is valid until a new MMI/GMMI will trigger another NITZ indication.

**simlocal** SIM Availability "+CIEV" URC Indicates if the SIM Is Available.

- **0** SIM removed.
- **1** SIM inserted.

#### **simstatus SIM Status Indication**

The SIM Status Indicator allows the querying of the status of the SIM (Subscriber Identity Module).

**0** SIM card removed.

 Note: Another way to verify the SIM card connection is the "^SCKS" URC enabled with AT^SCKS. For use after restart, its presentation mode can be stored to the user profile with AT&W.

- **1** SIM card inserted.
- **2** SIM PIN1 not required SIM card unlocked. MC75 automatically registers to the GSM network without requesting SIM PIN1.
- **3** SIM PIN1 required SIM card locked. SIM PIN1 must be entered to enable MC75 to register to the GSM network.
- **4** Personalization info ready CHV (Card Holder Verification) data has been verified (if required).
- **5** SIM initialization completed ME has finished reading SIM data. Note: Another way to notify the user when SIM data are accessible is the "^SSIM READY" URC enabled with AT^SSET. For use after restart, its presentation mode can be stored to the user profile with AT&W.

#### **band Currently Selected Frequency Band or Band Combination.**

**1...15** Identical with <rbc> of AT^SCFG. The value indicates the band(s) currently available for network selection, depending on the network configuration either a single band or a dual band combination. The URC appears whenever the status of the currently available band(s) changes, for example after using the AT^SCFG command to change the "Radio/Band" parameters <rba> or <rbp>. Please see AT^SCFG for further detail about the feature "Radio/Band" selection.

#### **lsta Link Stability Indication**

The Link Stability indicator feature allows the MC75i to output radio link errors and statistic parameters of signal strength distribution across the band via URC.

- **0** Radio link error.
- **1** Radio link signal strength distribution.

The presentation of the "lsta" indicator is determined by the radio link spectrum shape. For example, each time a radio link error appears the URC indicates an Error Downcounter value and the RSSI of the serving cell to provide some kind of warning. Every consecutive error decrements the Error Downcounter value and successful downlink signal reception resets it to start value of 10. The factor on which Error Downcounter is decremented depends on network settings. Error Downcounter value 0 means that the ME has lost the cell and will start the cell reselection process. In this case the URC is enhanced and includes the following statistic parameters of signal strength distribution across the band.

These are:

- Number of reported channels,
- Maximal signal strength value,
- Minimal signal strength value,
- Mean value of signal strength across frequency band and
- Variance of signal strength across frequency band.

To avoid that radio link error URCs are output too often, when radio conditions are bad, you can select a lower warning level with <lstaLevel>.

#### **<indValue>**

Integer type value in the range stated above for the corresponding <indDescr>.

Notes specific to the EONS feature:

If the indicator is "eons", the <indValue> is a type associated to the operator name according to GSM 22.101. This type depends on the source of the operator name.

Priority of types associated to the operator names is defined as follows (the type listed first has the highest priority). If a type cannot be indicated the next one will be used.

- **0** Not registered.
- **1** EF-OPL and EF-PNN (alphanumeric format, can contain up to 24 characters.)
- **2** Operator Name String in long and short format according to Common PCN Handset Specification (CPHS) (alphanumeric format, can contain up to 16 characters).
- **3** Name information received by the NITZ service long and short form (alphanumeric format, can contain up to 16 characters). The short form will be displayed only if  $EF_{\text{OPShort}}$  from CPHS is available.
- **4** Any operator name stored internal to the ME (alphanumeric format, can contain up to 16 characters).
- **5** Broadcast MCC-MNC (numeric format which consists of a 3-digit country code plus a 2- or 3 digit network code).

The name information received by the NITZ service (type 3) will be saved in the non-volatile RAM. It replaces the operator name of the registered PLMN (type 4) or its numeric form (type 5) stored in the ME. However, when after restart the ME registers to another PLMN that is not equal to the saved NITZ name information, the NITZ name information must be invalidated. If the type is 2, 4 or 5, AT+COPS with the appropriate <mode> displays the same operator name.

#### **<mode>**

- **0** Indicator is deregistered; i.e., no such indicator event report (URC) will be issued. <mode>=0 is power-up and factory default of indicators defined by AT^SIND only.
- **1** Indicator is registered.
	- Indicator event reports are controlled via AT+CMER.
	- All indicators can be registered or deregistered via AT^SIND, but different default settings apply: Power-up and factory default of the indicators supported by AT+CIND is <mode>=1, while, as stated above, indicators defined by AT^SIND only are set to <mode>=0.
- **2** Query the registration status and the current value of a single indicator type.

### <adnEntry>

ADN phonebook record number on the SIM.

#### **<adnNumber>**

Phone number. For further details see AT+CPBR.

#### **<adnType>**

Address type, for further details see AT+CPBR.

- **145** Dialing string <adnNumber> includes international access code character '+'.
- 209 Dialing string <adnNumber> contains printable non-alphabetic non-digit characters saved with the number string.
- **129** otherwise

#### **<adnText>**

Text assigned to a phone number. For further details see AT+CPBR.

#### **<vmCounter>**

If delivered by the network: Number of new voice messages sent as part of the Voice Message Waiting Indicator. Refer to <indDescr>.

#### **<eonsOperator>**

Operator in format which depends on the type associated to the operator name. Refer to <indValue>.

#### **<servProvider>**

Service Provider Name according to the status settings (SIM Service No. 17) in the SIM Service Table (SST) of the SIM.

#### **<nitzUT>**

Universal Time delivered as part of the "nitz" Indicator. Refer to <indDescr>.

#### **<nitzTZ>**

Time Zone delivered as part of the "nitz" Indicator. Refer to <indDescr>.

#### **<nitzDST>**

+CIEV: rssi,4

Adjustment for Daylight Saving Time as part of the "nitz" Indicator. Refer to <indDescr>.

#### **Example of Activation and Use of Indicator "Audio":**

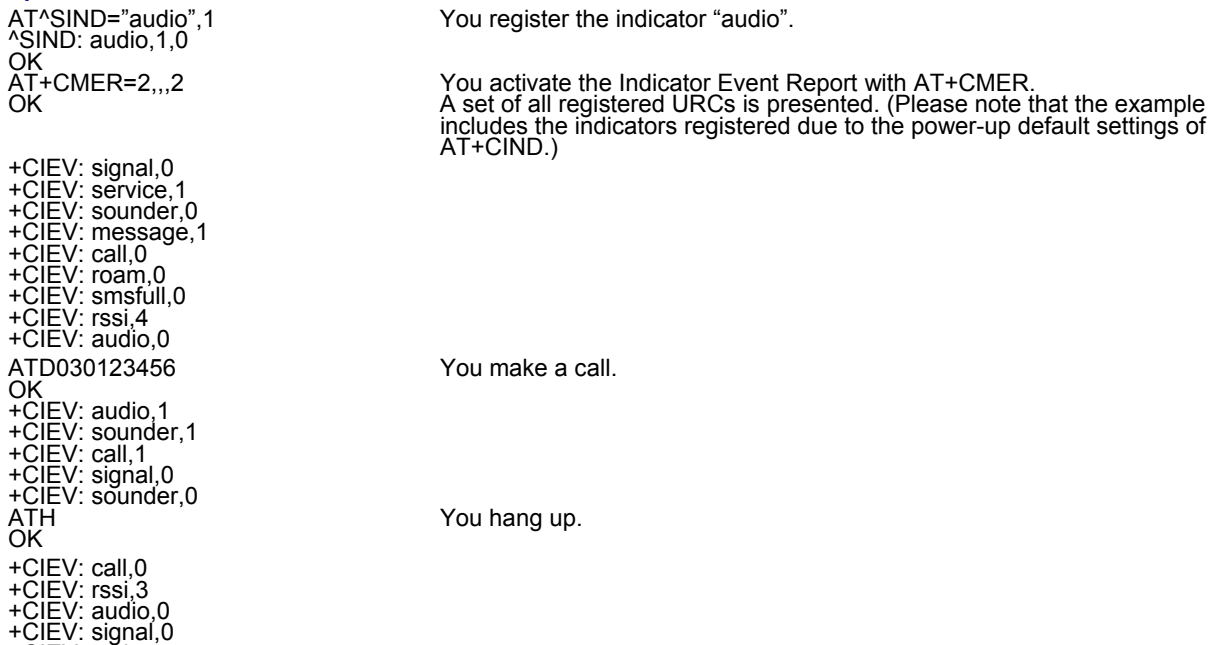

# **3.4 AT+CEER Extended Error Report**

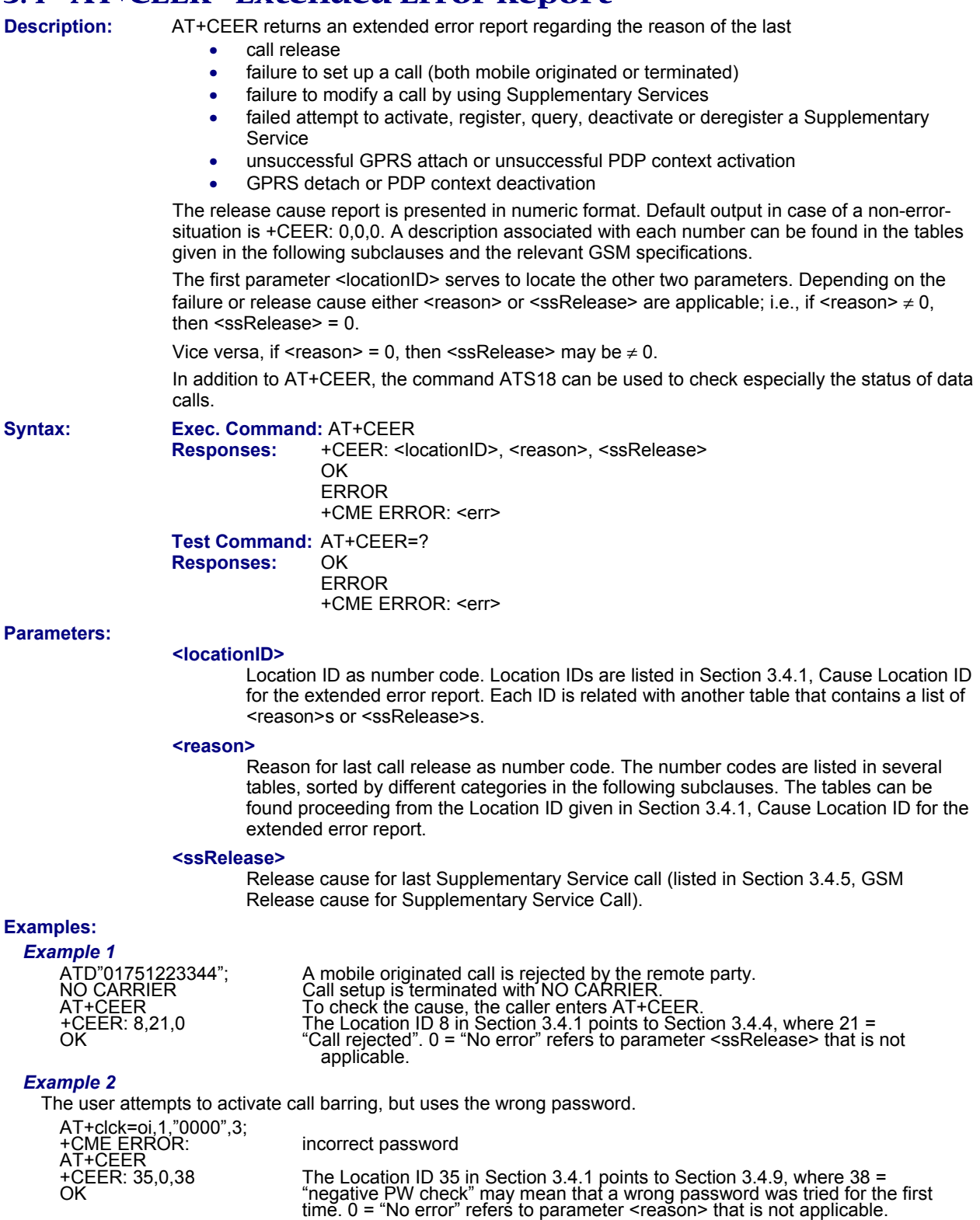

### *3.4.1 Cause Location ID for the Extended Error Report*

#### **ID Description**

- 0 No error (default)
- 2 GSM cause for L3 Radio Resource Sublayer (GSM 04.08 annex F)
- 4 GSM cause for L3 Mobility Management (GSM 04.08 annex G)
- 8 GSM cause for L3 Call Control (GSM 04.08 10.5.4.11 and annex H)<br>12 GSM cause for L3 SMS CP Entity
- GSM cause for L3 SMS CP Entity
- 14 GSM cause for L3 SMS RL Entity<br>16 GSM cause for L3 SMS TL Entity
- GSM cause for L3 SMS TL Entity
- 21 GSM cause for L3 Call-related Supplementary Services<br>34 Network cause for Supplementary Services (GSM 04.08
- 34 Network cause for Supplementary Services (GSM 04.08 10.5.4.11 and annex H)
- 35 Supplementary Services network error (GSM 04.803.6.6)
- 48 GSM cause for GPRS Mobility Management (GSM 04.08 annex G.6)<br>50 GSM cause for Session Management (GSM 04.08 annex I)
- 50 GSM cause for Session Management (GSM 04.08 annex I)
- 128 Supplementary Services general problem (GSM 04.80 3.6.7)
- Supplementary Services invoke problem (GSM 04.80 3.6.7)
- 130 Supplementary Services result problem (GSM 04.80 3.6.7)
- 131 Supplementary Services error problem (GSM 04.80 3.6.7)<br>241 Cause for GPRS API
- 241 Cause for GPRS API<br>242 Cause for Link Manad
- Cause for Link Management
- 243 Cause for PPP/IP-Stack

### *3.4.2 GSM Release Cause for L3 Radio Resource (RR)*

### **Number/Description**

- 0 Normal event
- 1 Abnormal release, unspecified
- 2 Abnormal release, channel unacceptable<br>3 Abnormal release, timer expired
- Abnormal release, timer expired
- 4 Abnormal release, no activity on the radio path
- 5 Pre-emptive release<br>8 Handover impossible
- Handover impossible, timing advance out of range
- 9 Channel mode unacceptable<br>10 Frequency not implemented
- Frequency not implemented
- 65 Call already cleared
- 95 Semantically incorrect message<br>96 Invalid mandatory information
- Invalid mandatory information
- 97 Message type non-existent or not implemented<br>98 Message type not compatible with protocol state
- Message type not compatible with protocol state
- 100 Conditional information element error
- 101 No cell allocation available<br>111 Protocol error unspecified
- Protocol error unspecified

### *3.4.3 GSM Release Cause for Mobility Management (MM) or Session Management*  **Number/Description**

# **Causes related to MS identification**

- 2 IMSI unknown in HLR
- 
- 3 Illegal MS<br>4 IMSI unkn IMSI unknown in VLR
- 5 IMEI not accepted
- 6 Illegal ME

#### **Cause related to subscription options**

- 11 PLMN not allowed<br>12 Location Area not
- 12 Location Area not allowed<br>13 Roaming not allowed in thi
- Roaming not allowed in this location area

#### **Causes related to PLMN specific network failures and congestion**

- 17 Network failure<br>22 Congestion
- Congestion

#### **Causes related to nature of request**

- 25 PDP context is deactivated because of an LLC or SNDCP failure<br>32 Service option not supported
- 32 Service option not supported<br>33 Requested service option not
- 33 Requested service option not subscribed<br>34 Service option temporarily out of order
- 34 Service option temporarily out of order<br>38 Call cannot be identified
- Call cannot be identified

# **Causes related to invalid messages**

- 95 Semantically incorrect message<br>96 Invalid mandatory information
- 96 Invalid mandatory information<br>97 Message type non-existent or
- Message type non-existent or not implemented
- 98 Message not compatible with protocol state
- 99 Information element non-existent or not implemented
- 100 Conditional information element error<br>101 Messages not compatible with protoco
- Messages not compatible with protocol state
- 111 Protocol error, unspecified

#### **Causes related GPRS**

- 7 GPRS services not allowed
- 8 GPRS services not allowed in combination with non-GPRS services
- 9 MS identity cannot be identified by the network<br>10 Implicitly detached
- Implicitly detached
- 14 GPRS services not allowed in current PLMN
- 16 MSC temporarily unreachable

### *3.4.4 GSM Release Cause for L3 Call Control (CC)*

#### **Number/Description**

0 No error

#### **Normal class**

- 1 Unassigned (unallocated) number
- 3 No route to destination
- 6 Channel unacceptable
- 8 Operator determined barring
- 16 Normal call clearing
- 17 User busy
- 18 No user responding
- 19 User alerting, no answer
- 21 Call rejected
- 22 Number changed
- 25 Pre-emption
- 26 Non-selected user clearing
- 27 Destination out of order
- 28 Invalid number format (incomplete number)
- 29 Facility rejected
- 30 Response to STATUS ENQUIRY
- 31 Normal, unspecified

#### **Resource unavailable class**

- 34 No circuit/channel available
- 38 Network out of order
- 41 Temporary failure
- 42 Switching equipment congestion
- 43 Access information discarded
- 44 Requested circuit/channel not available
- 47 Resource unavailable, unspecified

#### **Service or option not available class**

- 49 Quality of service unavailable
- 50 Requested facility not subscribed
- 55 Incoming calls barred within the CUG
- 57 Bearer capability not authorized
- 58 Bearer capability not presently available
- 63 Service or option not available, unspecified

#### **Service or option not implemented**

- 65 Bearer service not implemented
- 68 ACM equal or greater than ACMmax
- 69 Requested facility not implemented
- 70 Only restricted digital information bearer capability is available
- 79 Service or option not implemented, unspecified

#### **Invalid message (e.g., parameter out of range) class**

- 81 Invalid transaction identifier value
- 87 User not member of CUG
- 88 Incompatible destination
- 91 Invalid transit network selection
- 95 Semantically incorrect message

#### **Protocol error (e.g., unknown message) class**

- 96 Invalid mandatory information
- 97 Message type non-existent or not implemented
- 98 Message type not compatible with protocol state
- 99 Information element non-existent or not implemented
- 100 Conditional information element error
- 101 Message not compatible with protocol
- 102 Recovery on timer expiry
- 111 Protocol error, unspecified

#### **Interworking class**

127 Interworking, unspecified

### *3.4.5 GSM Release Cause for Supplementary Service Call*

### **Number/Description**

- 0 No error (default)
- 1 UnknownSubscriber<br>9 IllegalSubscriber
- 9 IllegalSubscriber<br>10 BearerServiceNo
- BearerServiceNotProvisioned
- 11 TeleserviceNotProvisioned
- 12 IllegalEquipment
- 13 CallBarred<br>15 CUGReiect
- 15 CUGReject<br>16 IllegalSSOp
- IllegalSSOperation
- 17 SSErrorStatus
- 18 SSNotAvailable
- 19 SSSubscriptionViolation<br>20 SSIncompatibility
- 20 SSIncompatibility<br>21 FacilityNotSuppor
- 21 FacilityNotSupported<br>27 AbsentSubscriber
- 27 AbsentSubscriber<br>29 ShortTermDenial
- 29 ShortTermDenial<br>30 LongTermDenial
- 30 LongTermDenial<br>34 SystemFailure
- 34 SystemFailure<br>35 DataMissing
- 35 DataMissing<br>36 UnexpectedD
- 36 UnexpectedDataValue<br>37 PWRegistrationFailure
- 37 PWRegistrationFailure
- 38 NegativePWCheck<br>43 NumberOfPWAtten
- 43 NumberOfPWAttemptsViolation<br>71 UnknownAlphabet
- 71 UnknownAlphabet<br>72 USSDBusy
- 72 USSDBusy<br>126 MaxNumsO
- MaxNumsOfMPTYCallsExceeded
- 127 ResourcesNotAvailable

#### **General Problem Codes**

- 300 Unrecognized Component<br>301 Mistyped Component
- Mistyped Component
- 302 Badly Structured Component

#### **Invoke Problem Codes**

- 303 Duplicate Invoke ID
- 304 Unrecognized Operation
- 305 Mistyped Parameter<br>306 Resource Limitation
- Resource Limitation
- 307 Initiating Release<br>308 Unrecognized Lin
- 308 Unrecognized Linked ID<br>309 Linked Response Unexp
- Linked Response Unexpected
- 310 Unexpected Linked Operation

### **Return Result Problem Codes**

- 311 Unrecognized Invoke ID
- 312 Return Result Unexpected
- 313 Mistyped Parameter

#### **Return Error Problem Codes**

- 314 Unrecognized Invoke ID
- 315 Return Error Unexpected
- 316 Unrecognized Error
- 317 Unexpected Error
- 318 Mistyped Parameter

### *3.4.6 GSM Release Cause for Session Management*  **Number/Description**

102 Recovery on timer expiry

### *3.4.7 GSM Cause for L3 Protocol Module or Other Local Cause*  **Number/Description**

- 10 Unspecified RLP Error
- 14 Unreliable data link or if the peer instance is not RLP
- SREJ timed out
- 16 REMAP procedure timed out

# **3.5 ATS18 Extended Call Release Report**

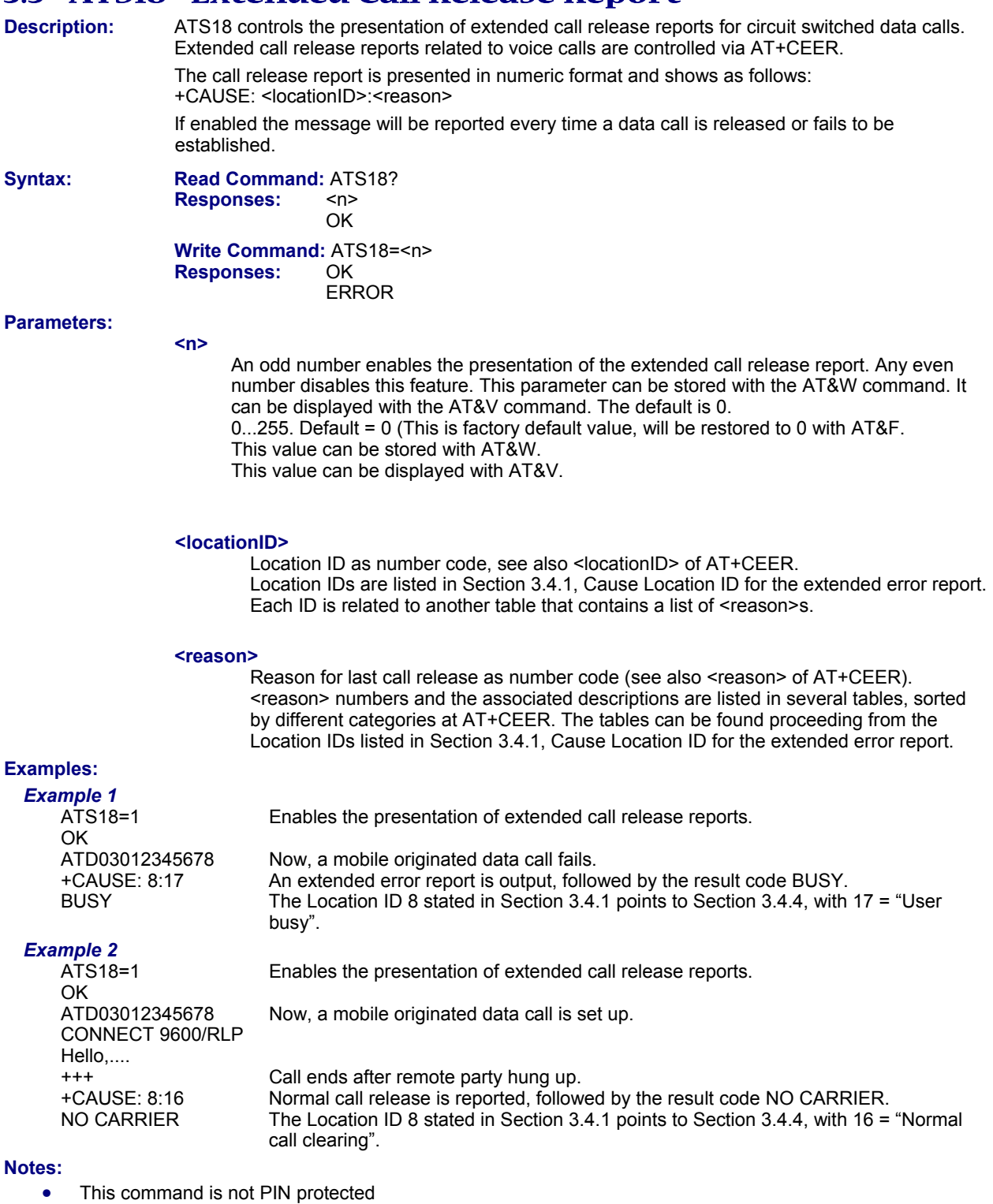

• This command is supported in airplane mode

# **3.6 AT+CPAS Mobile Equipment Activity Status**

**Description:** The AT+CPAS execute command indicates the activity status of the ME.

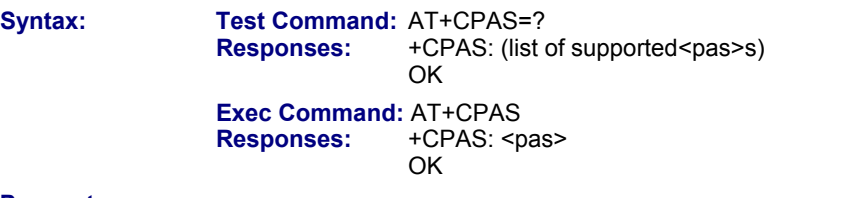

#### **Parameter:**

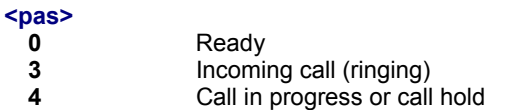

### **Notes:**

- This command is not PIN protected
- This command is supported in airplane mode

## **3.7 AT+WS46 Select Wireless Network**

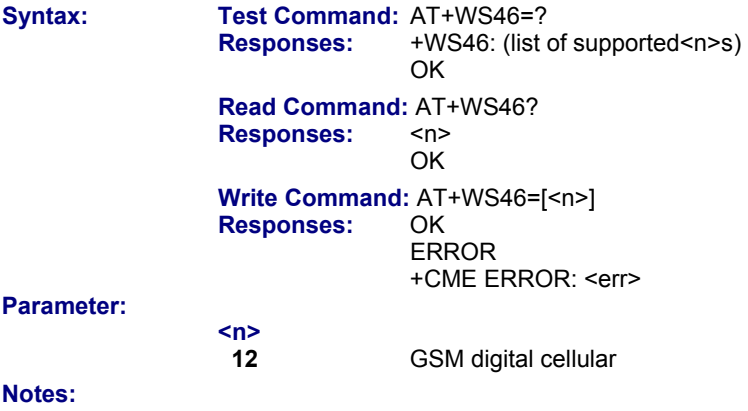

- This command is not PIN protected
- This command is supported in airplane mode

# **Chapter 4 – Serial Interface Control Commands**

The AT Commands described in this chapter allow the external application to determine various settings related to the Multi-Tech wireless modem's serial interface.

# **4.1 ATE Enable Command Echo**

**Description:** The ATE command determines whether or not the TA echoes characters received from TE during command state.

**Syntax:** Exec Command: ATE[<value>]  **Response:** OK

**Parameters:** 

**<value> 0** Echo mode off. **1** Echo mode on. Default (This is a factory default value and can be restored to 1 with AT&F)

The value can be stored with AT&W. The value can be displayed with AT&V.

### **Notes:**

- In case of using the command without a parameter, <value> is set to 0.
- This command is not PIN protected.
- This command is supported in airplane mode.

# **4.2 AT&C Set Data Carrier Detect (DCD) Line Mode**

**Description:** The AT&C command determines how the state of the DCD line (circuit 109) reflects the device's internal activity.

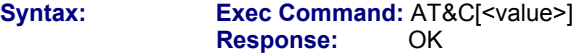

#### **Parameter:**

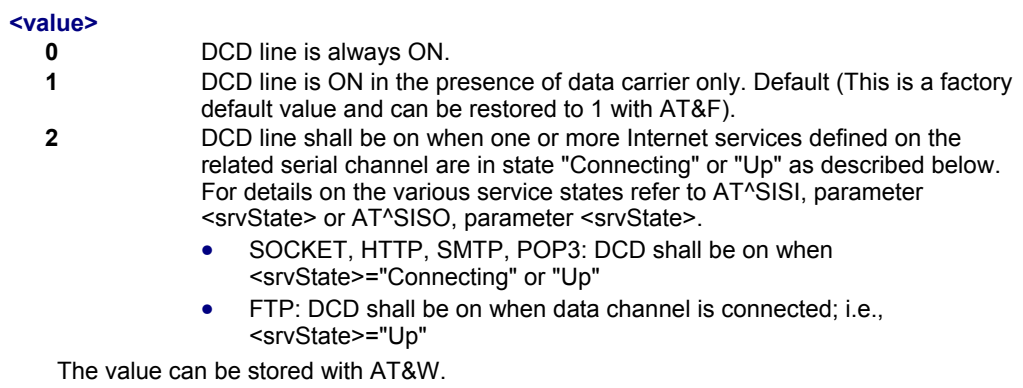

The value can be displayed with AT&V.

- This command is not PIN protected.
- This command is supported in airplane mode.

# **4.3 AT&D Set Data Terminal Ready (DTR) Line Mode**

**Description:** AT&D determines how the ME responds if the DTR line is changed from ON to OFF during data mode.

**Syntax:** Exec Command: AT&D[<value>]<br>
Response: OK **Response:** 

#### **Parameter:**

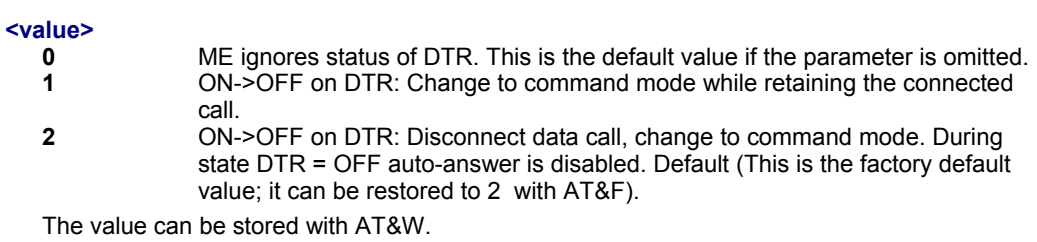

The value can be displayed with AT&V.

#### **Notes:**

- This command is not PIN protected.
- This command is supported in airplane mode.

# **4.4 AT&S Set Data Set Ready (DSR) Line Mode**

**Description:** AT&S determines how the ME sets the DSR line depending on its communication state. **Syntax:** Exec Command: AT&S<value>  **Response:** OK **Parameter: [<value>]** 

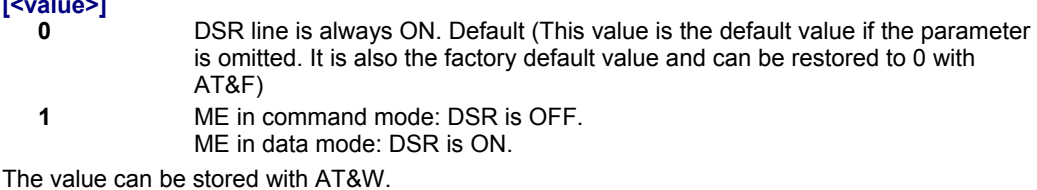

The value can be displayed with AT&V.

- This command is not PIN protected.
- This command is supported in airplane mode.

# **4.5 AT\Q Flow Control**

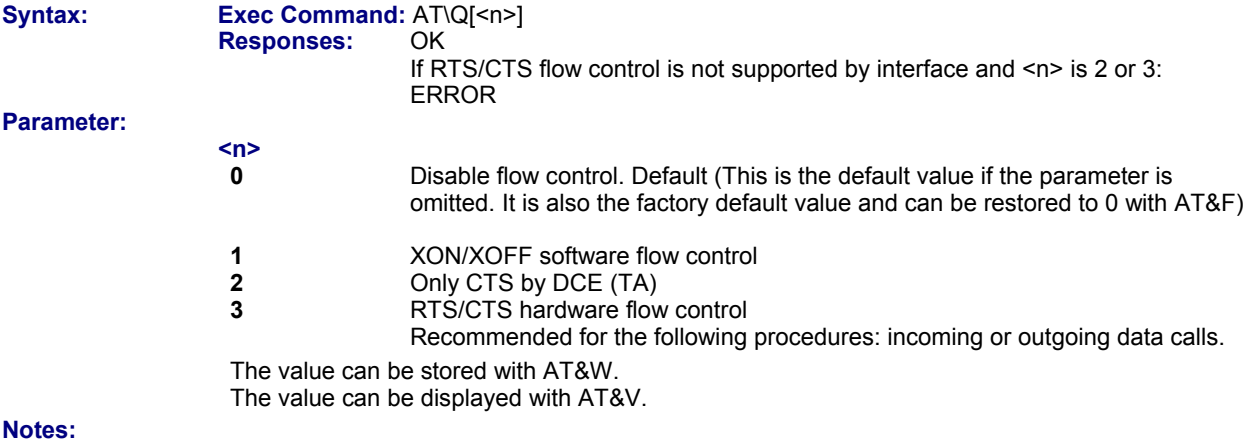

- When using XON/XOFF flow control (AT\Q1) in online mode, +++ should not be used while the data transmission is paused with XOFF. Before entering the command mode with +++ the paused transmission should be resumed using the XON character.
- With AT+IFC, flow control can be set separately for each data direction, while AT\Q applies to both directions.
- The two commands influence each other, i.e. settings made with AT\Q apply to AT+IFC and, vice versa, AT+IFC changes the AT\Q setting.
- This command is not PIN protected.
- This command is supported in airplane mode.

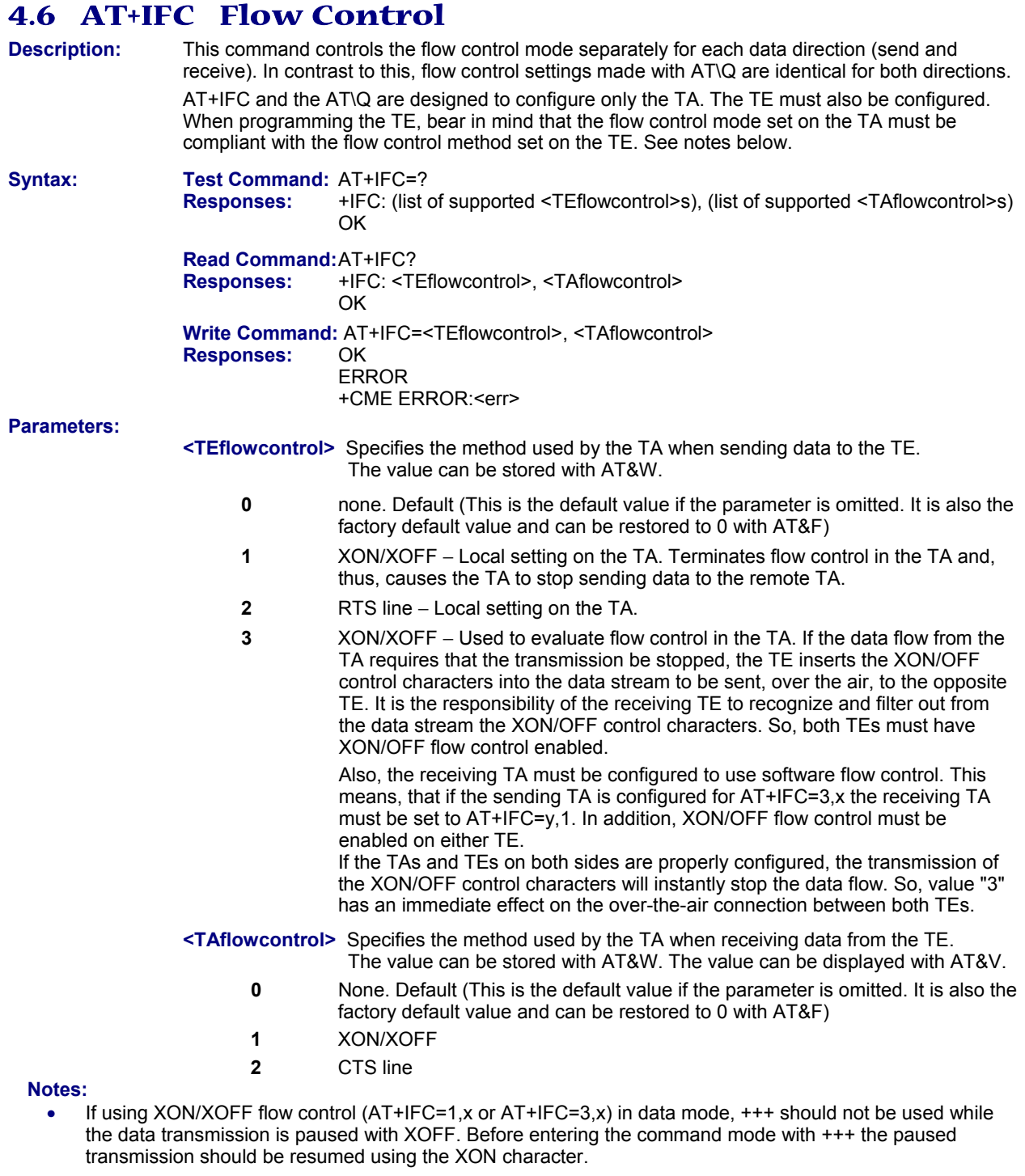

- AT+IFC and AT\Q usage influence each other; i.e., settings made with AT\Q apply to AT+IFC and, vice versa, AT+IFC changes the AT\Q setting.
- Bear in mind that when you set a flow control method for one direction on the TA (with AT+IFC) the TE must also be configured accordingly.
- The values "1" and "2" have only local effect for the connection between TA and TE. Value "3" has an immediate effect on the over-the-air connection.
- XON/OFF flow control is not recommended for transferring binary files. This is because the data stream might contain characters equal to the hex values typically used as XON/OFF control characters; i.e., values 11 (hex) resp. 17 (dec) and 13 (hex) resp. 19 (dec).
- This command is not PIN protected.
- This command is supported in airplane mode.

# **4.7 AT+ICF Character Framing**

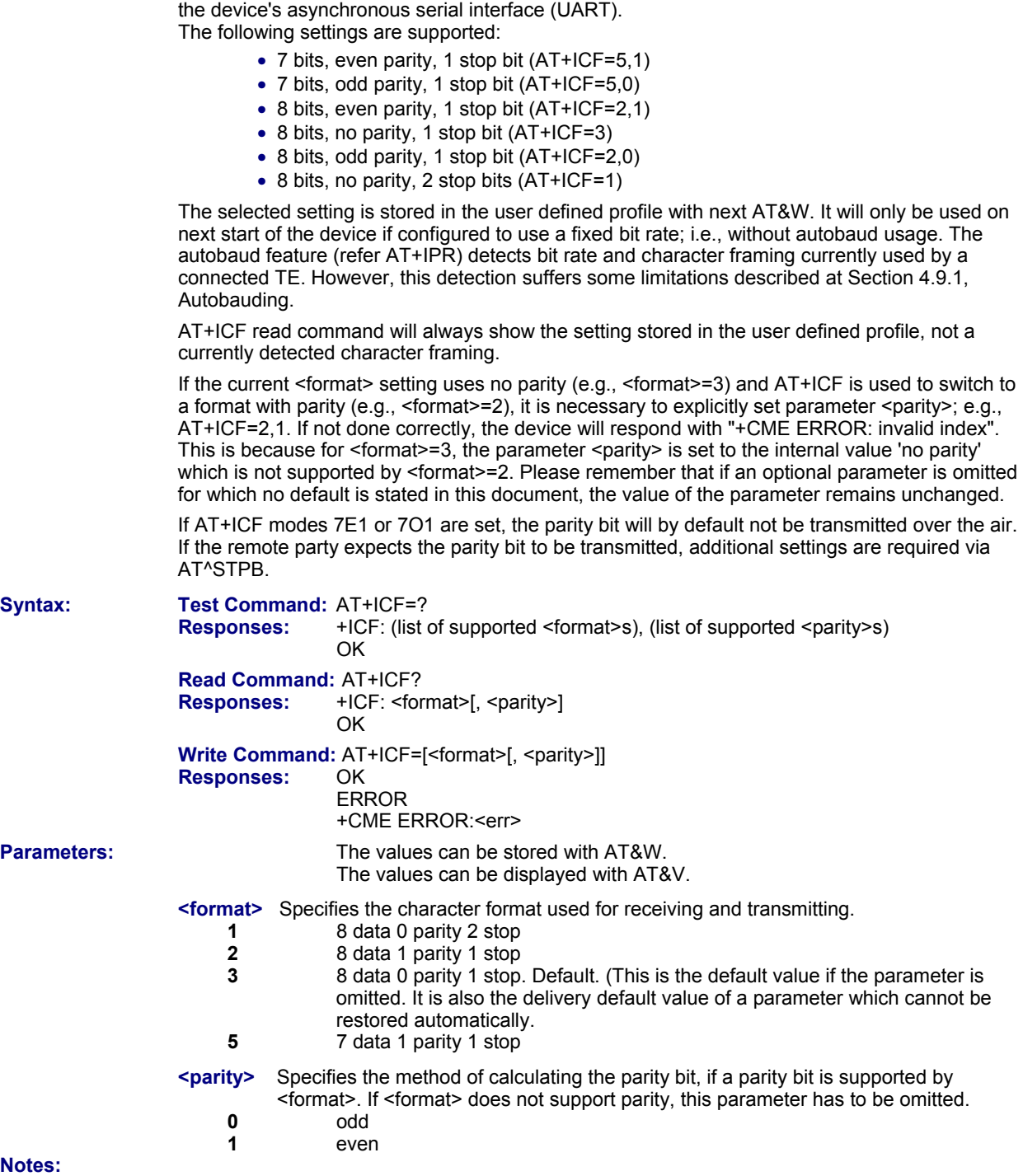

**Description:** AT+ICF controls character framing and parity format used for receiving and transmitting data via

- This command is not PIN protected.
- This command is supported in airplane mode.

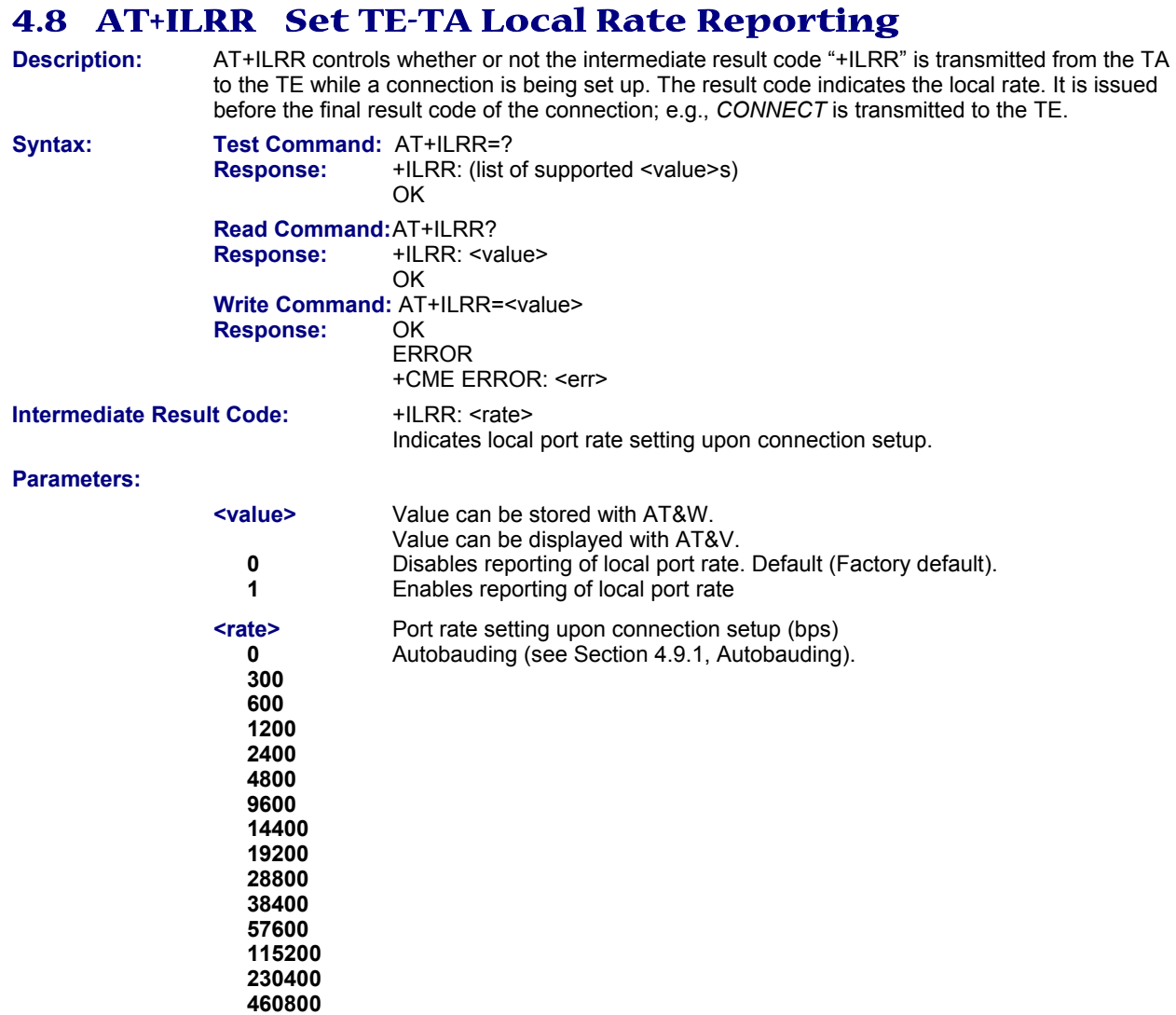

- This command **is** PIN protected.
- This command is supported in airplane mode.

# **4.9 AT+IPR Bit Rate (was called Set Fixed Local Rate)**

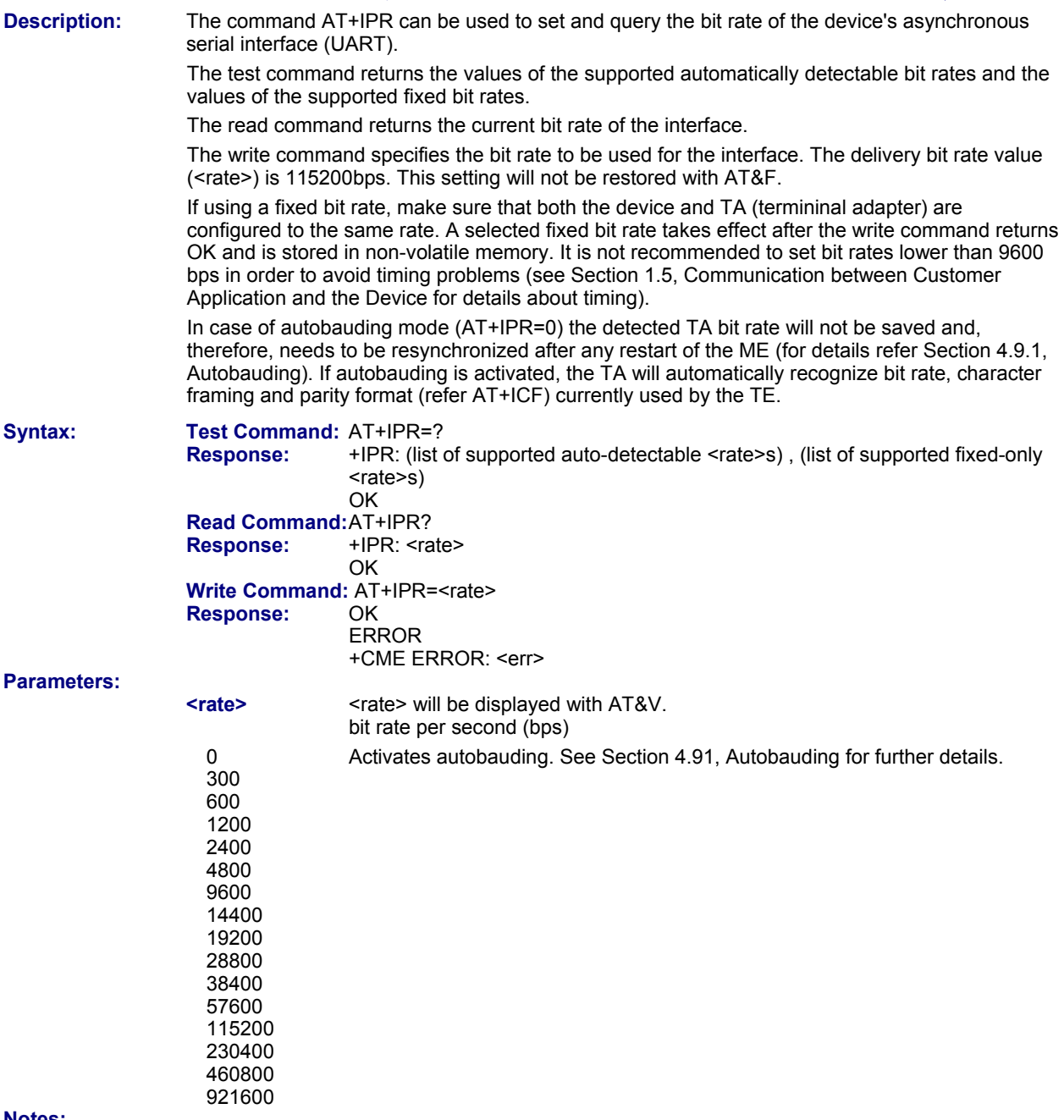

- Generally, AT+IPR should be used as a standalone command as specified in Section 1.4.2,.*Concatenating AT Commands*.
	- ∗ Avoid combinations with the AT commands listed in Section 1.4.2, *Concatenating AT Commands*.
	- Take into account that there shall be a minimum pause between two AT commands as specified in Section 1.5, *Communication between Customer Application and the Device*.
	- ∗ If local echo is active (ATE1) and AT+IPR=x is entered with other commands you may encounter the following problem: if switching to the new bit rate takes effect while a response is being transmitted, the last bytes may be sent with the new bit rate and thus, not properly transmitted. The following commands will be correctly sent at the new bit rate.
- This command is not PIN protected.
- This command is supported in airplane mode.

### *4.9.1 Autobauding*

To take advantage of autobaud mode specific attention must be paid to the following requirements:

• Synchronization between TE and TA:

Ensure that TE and TA are correctly synchronized and the bit rate used by the TE is detected by the TA. To allow the bit rate to be synchronized simply use an "AT" or "at" string. This is necessary when you start up the ME while autobauding is enabled. It is recommended to wait 3 to 5 seconds before sending the first AT character. Otherwise undefined characters might be returned.

- **Restrictions on Autobauding Operation:** 
	- If autobaud mode is enabled, then autobauding does not take effect immediately after the write command AT+IPR=0 ends. Instead the old bit rate remains active. The autobaud mode is activated with the next restart of the TA. This is indicated by any following AT+IPR read command which still returns the old bit rate until the next restart.

Before you activate autobauding switch on the local echo with ATE1. To verify if autobauding has become effective after restart first send only the characters "AT" or "at" and check that they are echoed within 100ms. In some cases you may need to repeat this several times, until both characters are properly echoed within 100ms.

Please note that after the successful synchronization between TE and TA the autobauding mechanism of the TA is deactivated until next restart. So, while autobauding is enabled you will need to restart the TA each time after changing the bit rate of the TE.

- The TA cannot distinguish between 1 and 2 stop bits. Therefore, 1 stop bit will be used by the TA.
- The command A/ cannot be used.
- ∗ Only the first "AT" or "at" after restart of the module can be detected (neither "At" nor "aT"). This means that all the AT commands have to use the same bit rate and frame type.

#### • **Autobauding and Bit Rate after Restart.**

Unless the bit rate is determined, the following constraints apply:

- ∗ An incoming CSD call or a network initiated GPRS request cannot be accepted. This must be taken into account when autobauding and autoanswer mode (ATS0  $\neq$  0) are enabled at the same time, especially if SIM PIN 1 authentication is done automatically and the setting ATS0 ≠' 0 is stored to the user profile with AT&W.
- Until the bit rate is found, URCs generated after restart will be output at 115200 bps. This applies only to user defined URCs, such as "+CREG", "CCWA", "^SCKS" etc. The URCs "^SYSSTART" and "^SYSSTART AIRPLANE MODE"will not be indicated when autobauding is enabled.

- To avoid any problems caused by undetermined bit rates in the direction from TA to TE we strongly recommend to configure a fixed bit rate rather than autobauding.
- This command is not PIN protected.
- This command is supported in airplane mode.

# **4.10 AT^STPB Transmit Parity Bit (for 7E1 & 7O1 Only)**

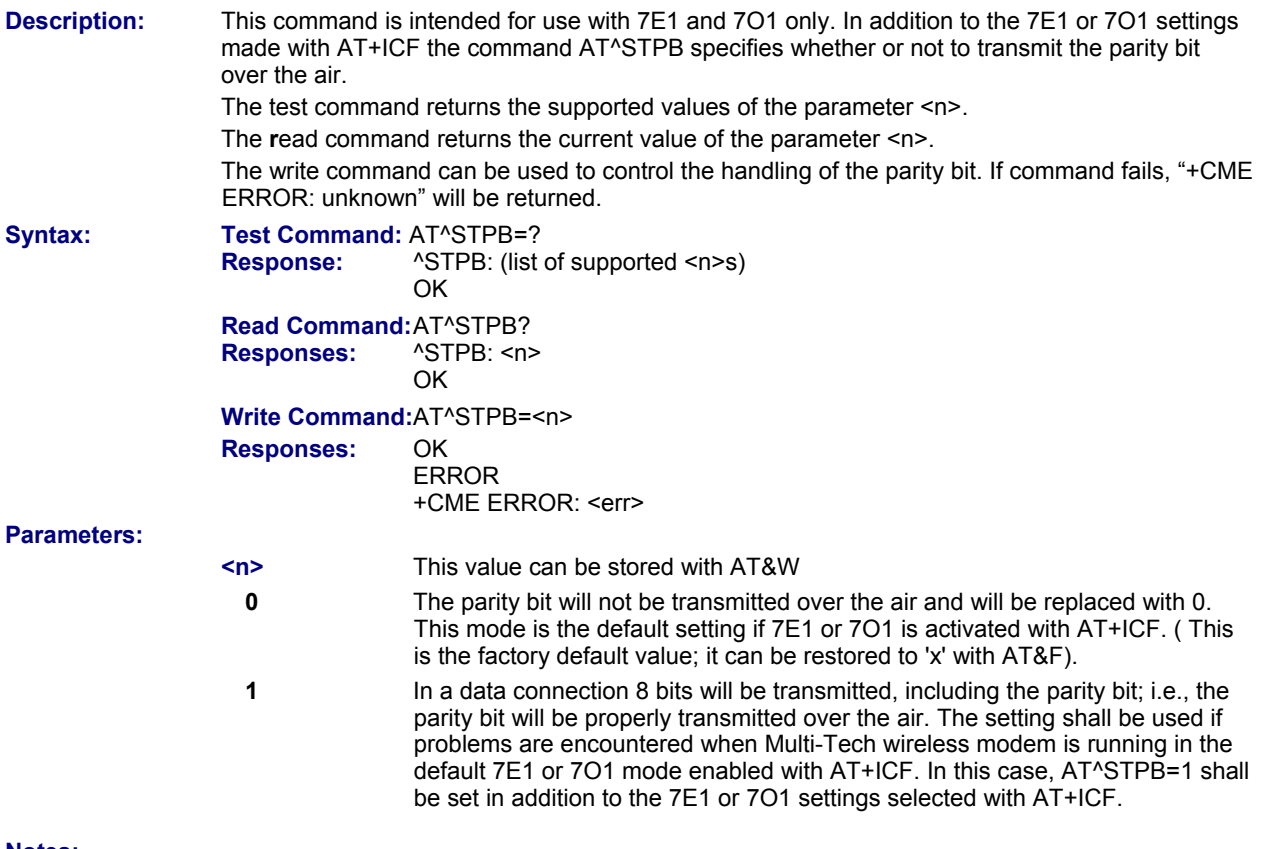

- This command is not PIN protected.
- This command is supported in airplane mode.
# **Chapter 5 – Security Commands**

The AT Commands described in this chapter allow the external application to determine various security related settings.

# **5.1 AT+CPIN PIN Authentication**

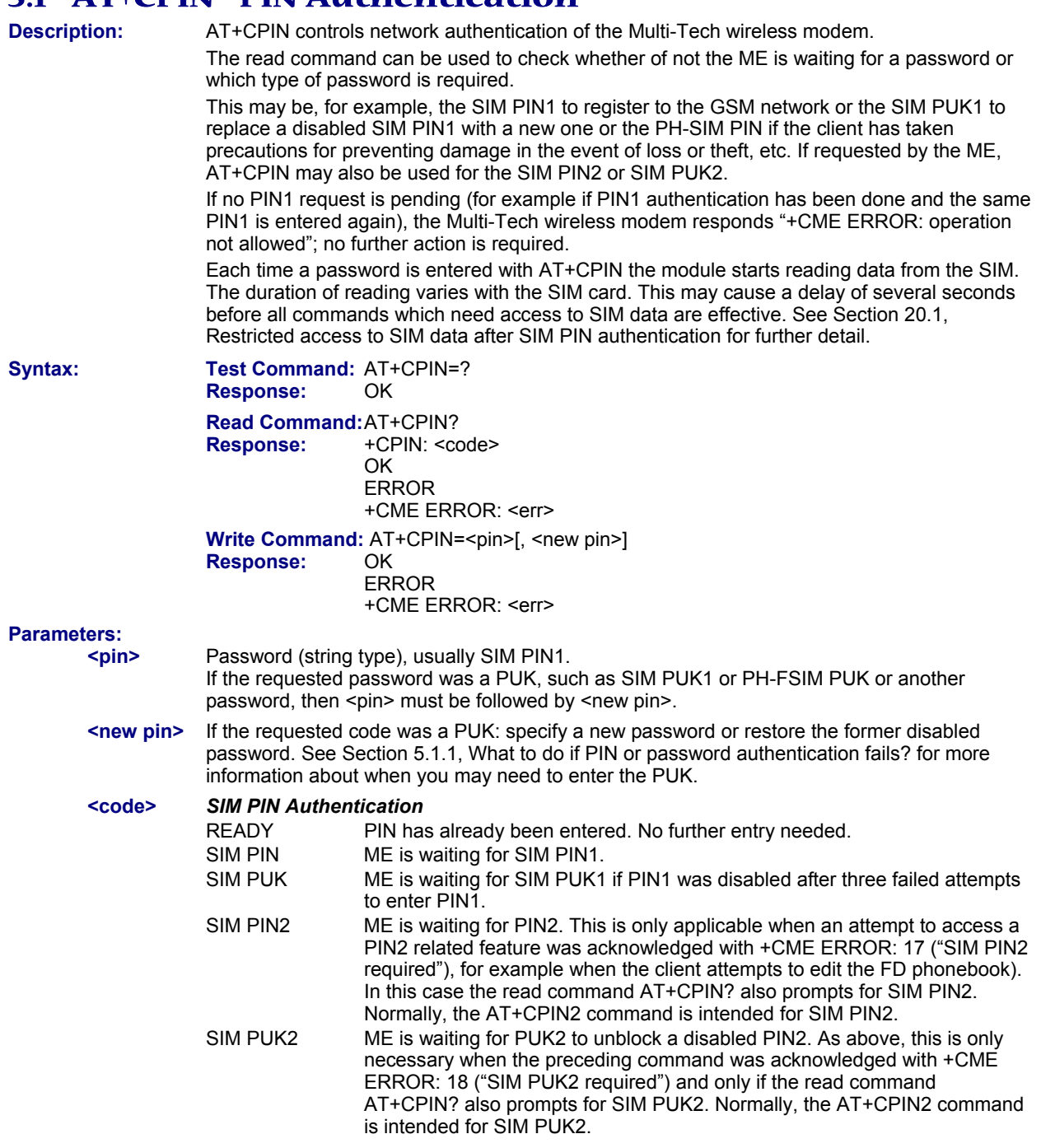

### *Phone Security Locks Set by Client*

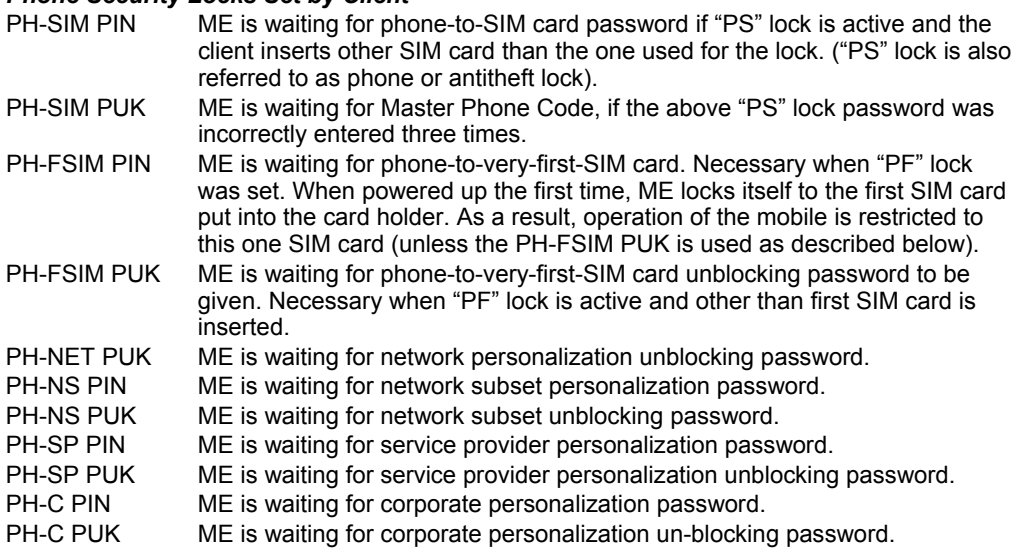

#### **Notes:**

• Successful PIN authentication only confirms that the entered PIN was recognized and correct. The output of the result code OK does not necessarily imply that the mobile is registered to the desired network. Typical example: PIN was entered and accepted with OK, but the ME fails to register to the network. This may be due to missing network coverage, denied network access with currently used SIM card, no valid roaming agreement between home network and currently available operators etc. The device offers various options to verify the present status of network registration: For example, the AT+COPS command indicates the currently used network. With AT+CREG you can also check the current status and activate an unsolicited result code which appears whenever the status of the network registration changes (e.g., when the ME is powered up, or when the network cell changes).

- <pin> and <new pin> can also be entered in quotation marks (e.g., "1234").
- To check the number of remaining attempts to enter the passwords use the AT^SPIC command.
- See AT+CPWD and AT^SPWD for information on passwords.
- See AT+CLCK and AT^SLCK for information on lock types.
- This command **is** PIN protected.
- This command is supported in airplane mode.

# *5.1.1 What to Do if PIN or Password Authentication Fails?*

## **PIN1 / PUK1:**

After three failures to enter PIN 1, the SIM card is blocked (except for emergency calls). +CME ERROR: 12 will prompt the client to unblock the SIM card by entering the associated PUK (= PIN Unblocking Key / Personal Unblocking Key). After ten failed attempts to enter the PUK, the SIM card will be invalidated and no longer operable.

In such a case, the card needs to be replaced. PIN1 consists of 4 to 8 digits, PUK1 is an 8-digit code only. To unblock a disabled PIN1 you have two options:

- You can enter AT+CPIN=PUK1,new PIN1.
- You can use the ATD command followed by the GSM code \*\*05\*PUK\*newPIN\*newPIN#;.

## **PIN2 / PUK2:**

PIN2 prevents unauthorized access to the features listed in AT+CPIN2. The handling of PIN2 varies with the provider.

PIN2 may either be a specific code supplied along with an associated PUK2, or a default code such as 0000. In either case, the client is advised to replace it with an individual code. Incorrect input of PUK2 will permanently block the additional features subject to PIN2 authentication, but usually has no effect on PIN1. PIN2 consists of 4 digits, PUK2 is an 8-digit code only.

To unblock a disabled PIN2 you have two options:

- You can enter AT+CPIN2=PUK2,new PIN2.
- You can use the ATD command followed by the GSM code \*\*052\*PUK2\*newPIN2\*newPIN2#;.

## **SIM Locks:**

These are factory set locks, such as "PF", "PN", "PU", "PP", "PC". An 8-digit unlocking code is required to operate the mobile with a different SIM card, or to lift the lock. The code can only be obtained from the provider. Failure to enter the password is subject to the same timing algorithm as the Master Phone Code.

### **Call Barring:**

Supported modes are "AO", "OI", "OX", "AI", "IR", "AB", "AG", "AC". If the call barring password is entered incorrectly three times, the client will need to contact the service provider to obtain a new one.

# **Related Sections:**

"+CME ERROR: <err>" values are specified at Section 2.12.1, CME/CMS Error Code Overview. For further instructions and examples see AT+CLCK, AT^SLCK, AT+CPWD and AT^SPWD. For a complete list of Star-Hash codes please refer Section 20.2, Star-Hash (\*#) Network Commands.

# **5.2 AT+CPIN2 PIN2 Authentication**

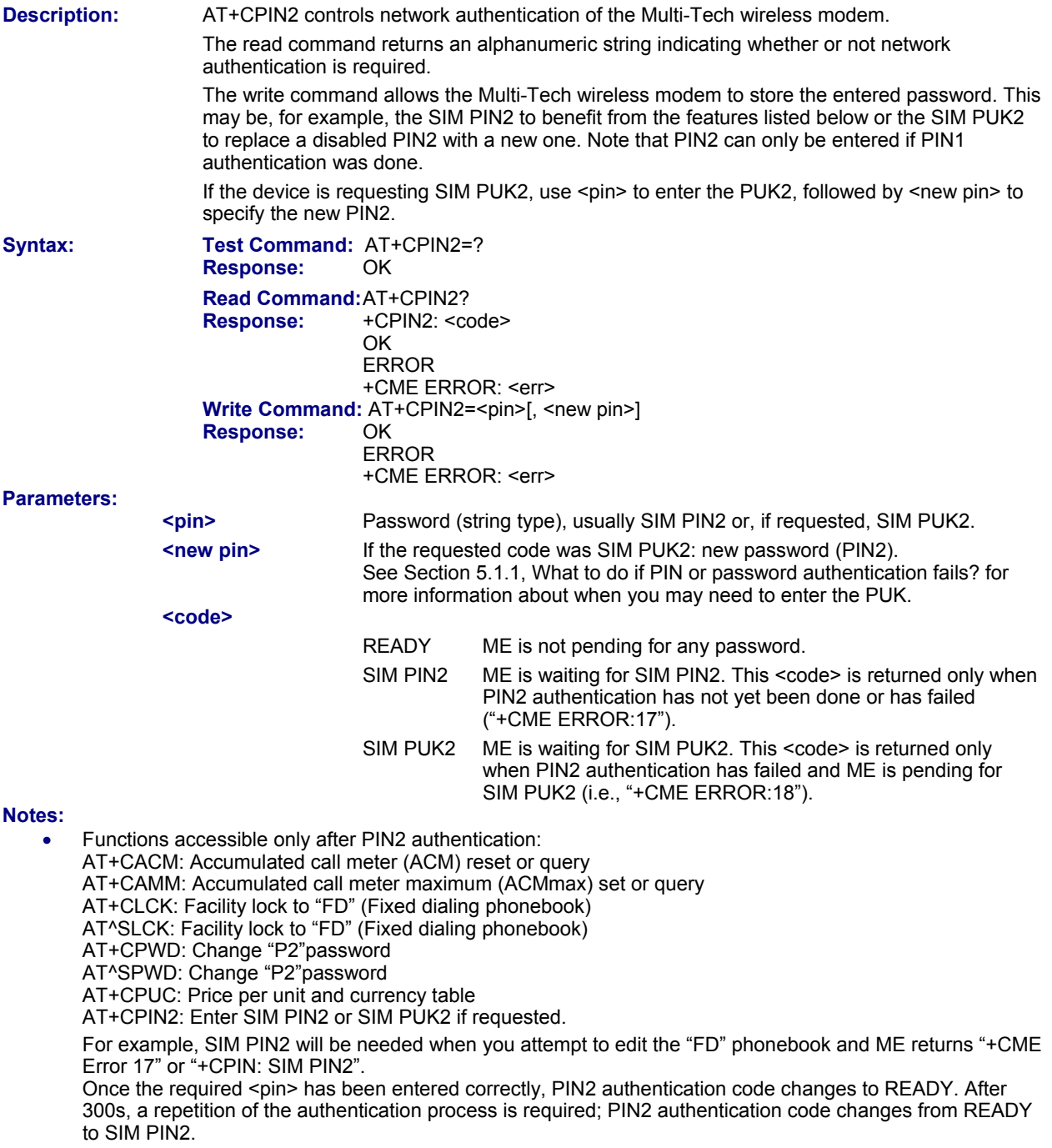

- This command **is** PIN protected.
- This command is supported in airplane mode.

**Examples: Example 1: Change PIN2**   $(where "0000" = old PIN2 and "8888" = new PIN2)$ AT+CPWD="P2","0000","8888"<br>OK **Example 2: Unblock a disabled PIN2**  AT+CPIN2?<br>+CPIN2: SIM PUK2 PIN2 has been disabled, PUK2 must be entered OK<br>OK<br>AT+CPIN2=12345678,8888 Final Muslim Contraction<br>to define a new PIN2<br>where "12345678" is the PUK2, and "8888" the new PIN2. **Example 3: Write into "FD" phonebook** AT+CPBS="FD" OK AT+CPBW=2,"+493012345678",145,"Charly" access denied due to missing PIN2 authentication AT+CPIN2=8888 OK AT+CPBW=2,"+493012345678",145,"Charly" OK

# **5.3 AT^SPIC Display PIN Counter**

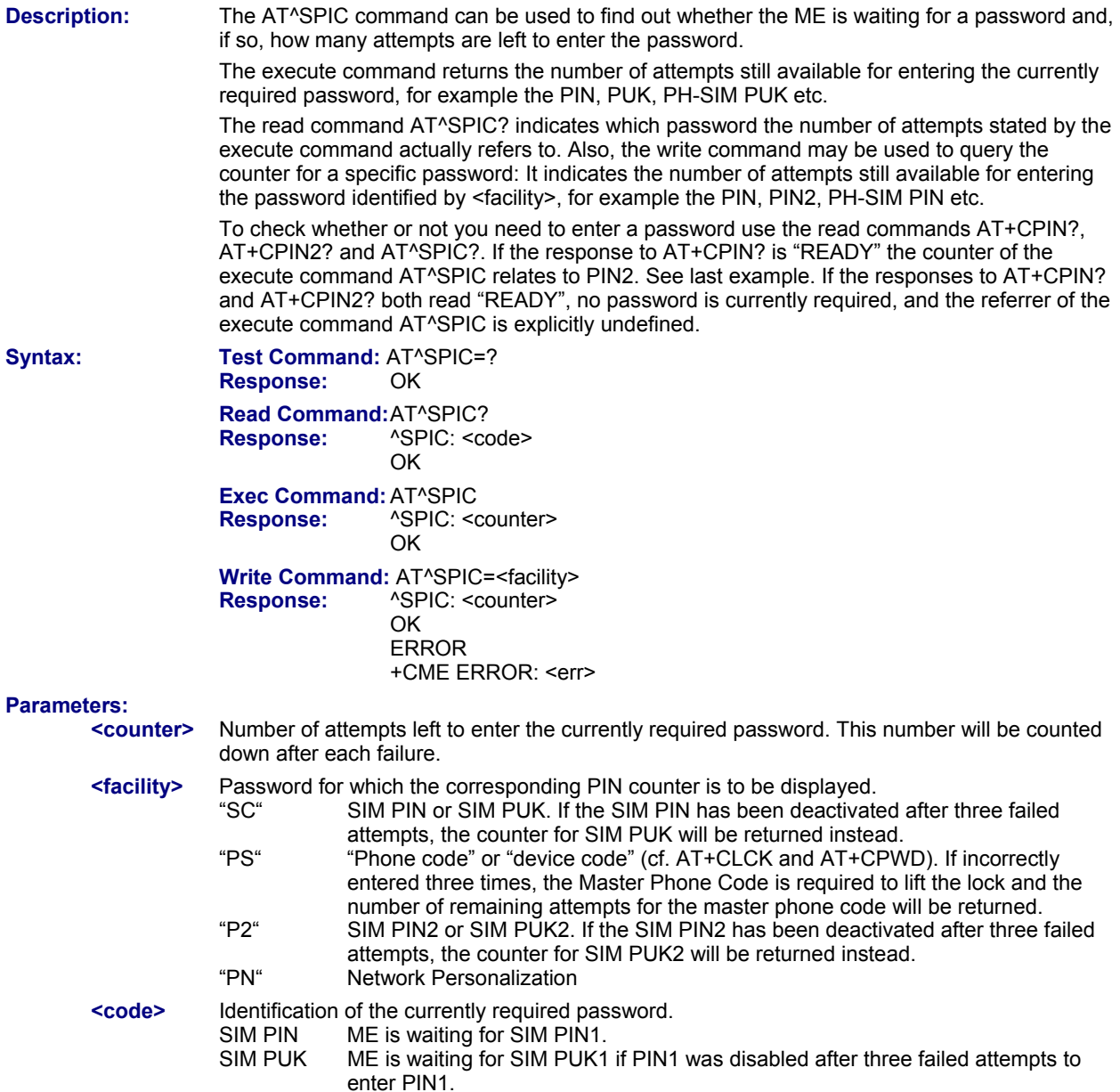

 SIM PIN2 ME is waiting for PIN2, when the attempt to access PIN2 requiring features was acknowledged with +CME ERROR:17 (e.g., if the user attempts to edit the FD phonebook). SIM PUK2 ME is waiting for PUK2 to unblock a disabled PIN2. Necessary if preceding command was acknowledged with +CME ERROR:18. PH-SIM PIN ME is waiting for phone-to-SIM card password if "PS" lock is active and user inserts other SIM card than the one used for the lock. ("PS" lock is also referred to as phone or antitheft lock).<br>PH-SIM PUK ME is waiting for Ma ME is waiting for Master Phone Code, if the above "PS" lock password was incorrectly entered three times.<br>PH-NET PUK ME is waiting for network p ME is waiting for network personalization unblocking password

#### **Notes:**

- Whenever the required password changes, <counter> changes to reflect that change. Please refer to the examples below.
- For passwords associated to the phone lock ("PS" lock set by user or factory) or other factory set locks, such as "PF", "PN", "PU", "PP", "PC" the number of attempts is subject to a timing algorithm explained in AT+CPIN. If these passwords are incorrectly entered the counter first returns 3, 2 and 1 remaining attempt(s), but then gives the total number of attempts which amounts to 63 (see example below).
- See also commands AT+CLCK, AT+CPIN, AT+CPIN2, AT+CPWD, AT^SLCK for further information on locks and passwords.
- This command is not PIN protected.
- This command is supported in airplane mode.

# **Examples:**

**Example 1** 

The user fails to provide a correct SIM PIN three times. The counter decreases each time. After the counter reaches zero, the SIM PUK is required. After each failure to enter a correct SIM PUK, the counter decreases.

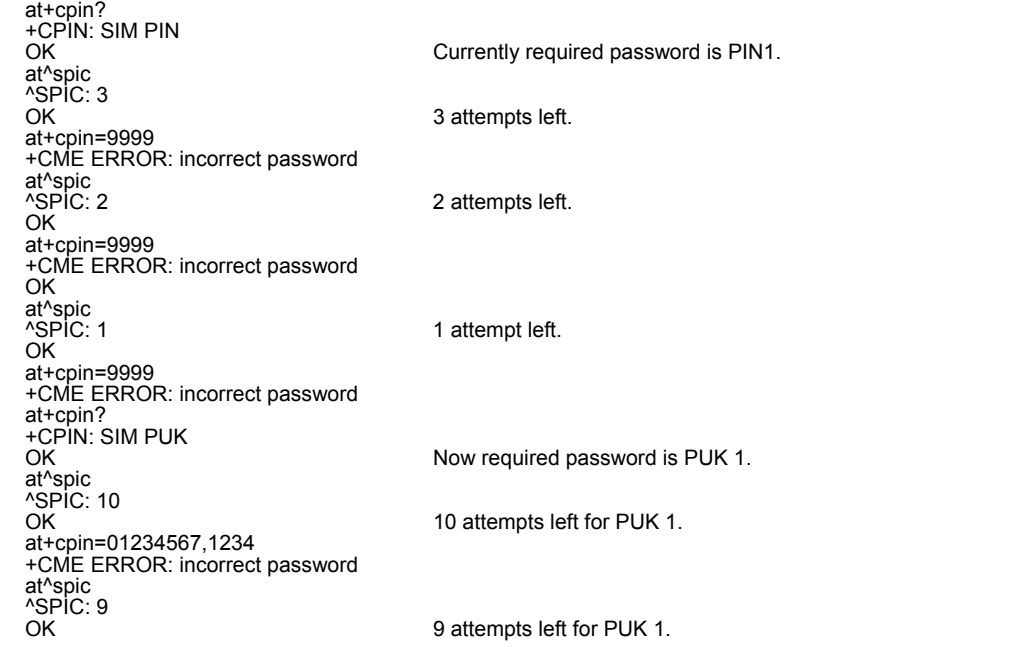

#### **Example 2**

Though a mobile is locked to a specific SIM card (phone lock), the user attempts to operate it with another SIM card. The user correctly enters the SIM PIN of the SIM card currently inserted, but then fails to give the "PS" lock password (PH-SIM PUK):

at+cpin=9999 OK at+cpin?<br>+CPIN: PH-SIM PIN ME is waiting for the phone lock password. OK at^spic<br>^SPIC: 3 3 attempts left. OK at+cpin=4711 +CME ERROR: incorrect password at<sup>^</sup>spic?<br>^SPIC: 2 2 attempts left.

OK at+cpin=4712 +CME ERROR: incorrect password at<sup>^</sup>spic<br>^SPIC: 1 1 attempt left. OK at^spic?<br>^SPIC: PH-SIM PIN Displayed counter refers to phone lock password. OK at+cpin=4713 +CME ERROR: incorrect password at^spic ^SPIC: 63 OK at^spic?<br>^SPIC: PH-SIM PUK Displayed counter refers to master phone code. OK at+cpin=4714 +CME ERROR: incorrect password at^spic ^SPIC: 63 OK

### **Example 3**

This example shows that after successful SIM PIN1 authentication the counter of the AT^SPIC execute and read command refers to SIM PIN2; i.e., it does not reflect the status of SIM PIN1. This may be a problem if the user enters a wrong PIN1 and is not aware that the number of attempts left to enter SIM PIN1 is counted down.

+CREG: 0 at+cpin=1234 OK +CREG: 2 +CREG: 1 The mobile list properly registered to the network. at+cpin?<br>+CPIN: READY The AT+CPIN? read command confirms that SIM PIN1 authentication was successful. at<sup>^</sup>spic<br>^SPIC: 3 As SIM PIN1 authentication was successful, the counter relates to SIM PIN2 and correctly indicates that the user has 3 attempts to enter SIM PIN2. OK Likewise, the read command notifies that the ME is waiting for SIM PIN2. **AT^SPIC?<br>^SPIC: SIM PIN2** OK<br>at+clck="SC",0,456789 First attempt to enter a wrong SIM PIN1. CME ERROR: incorrect password at^spic<br>^SPIC: 3 ^SPIC: 3 SIM PIN1 authentication is still valid, and the counter relates to SIM PIN2. at+clck="SC",0,456789 Second attempt to enter a wrong SIM PIN1. CME ERROR: incorrect password at^spic<br>^SPIC: 3 ^SPIC: 3 SIM PIN1 authentication is still valid, and the counter relates to SIM PIN2.<br>at+clck="SC",0,456789 Third attempt to enter a wrong SIM PIN1. Third attempt to enter a wrong SIM PIN1. CME ERROR: incorrect password<br>+CREG: 0 SIM PIN1 authentication is no longer valid. at<sup>^</sup>spic<br>^SPIC: 10 This time, after the SIM PIN1 code has been disabled, the counter indicates the status of SIM PIN1 and notifies that 10 attempts are left to enter the SIM PUK.

To avoid conflicts we recommend to use the AT^SPIC read and write commands rather than the execute command only. The read command clearly states the currently required password, and the write command may be used to get the counter for a specific <facility>, in this case for example "P2".

# **5.4 AT+CLCK Facility Lock**

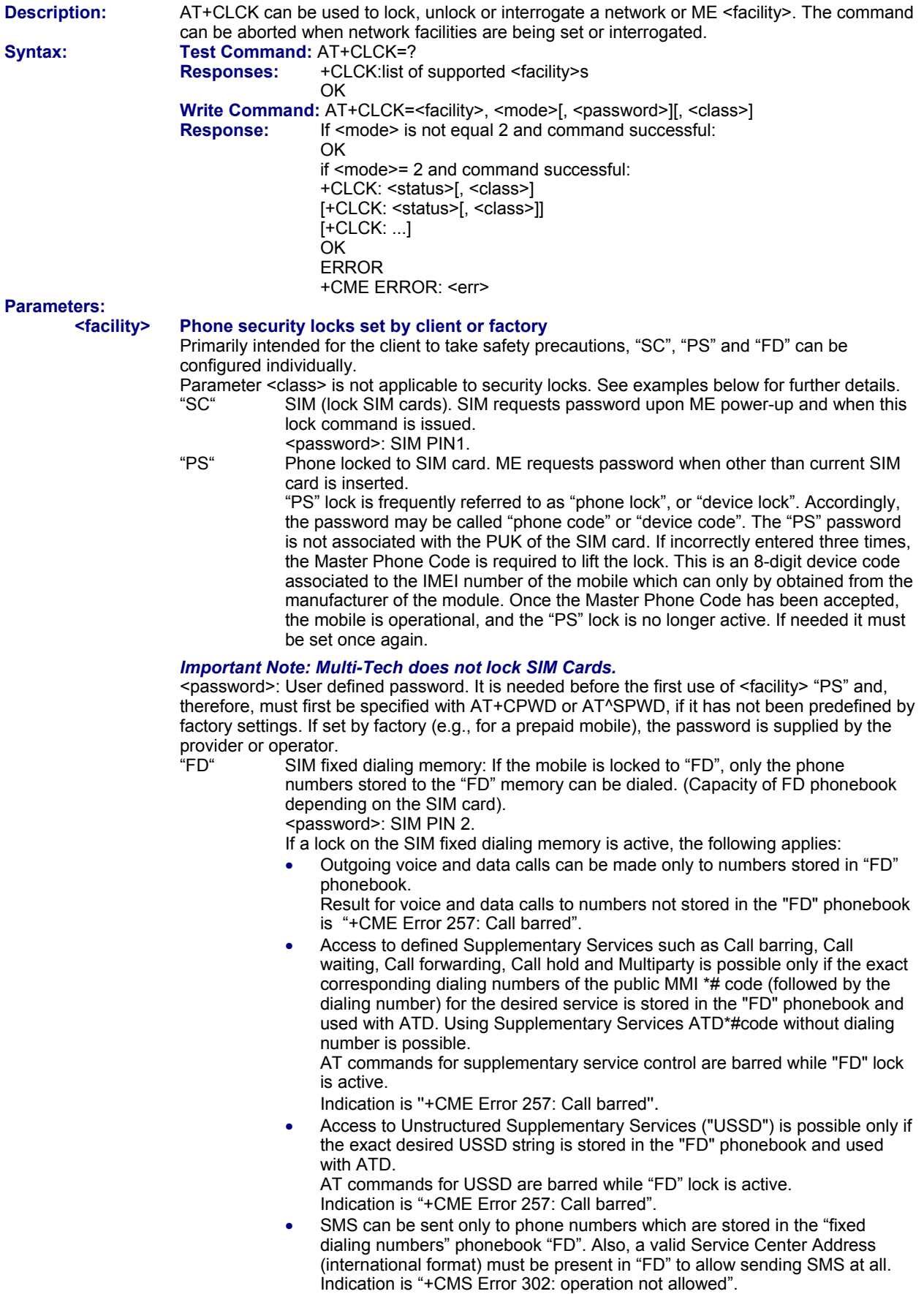

• GPRS commands can be used only if the "fixed dialing numbers" phonebook "FD" contains an entry with phone number "\*99#". This single entry enables all GPRS commands, including AT commands and modem compatibility commands like "ATD\*99\*\*\*1#" or "ATD\*98\*\*\*1#". Indication is "+CME Error 257: Call barred".

### **Factory Defined SIM Locks:**

#### *Important Note: Multi-Tech does not lock SIM Cards.*

Typical examples of factory set SIM locks are prepaid phones or network locks, used to restrict the operation of a mobile to a specific provider or operator. The client should be aware that each of these lock types can only be unlocked if the associated password is available. For example, a mobile can be locked to accept only SIM cards from the respective provider, or even one single SIM card. Once a different SIM card is inserted the ME will prompt the client to enter a specific code. This is not the PUK of the SIM card, but usually an 8-digit code which needs to be requested from the provider.

The locks can only be set by the manufacturer and need to be agreed upon between the parties concerned; e.g., provider, operator, distributor etc. on the one side and the manufacturer on the other side. Parameter <class> is not applicable to SIM locks.

<password> and instructions for unlocking must be obtained from the network provider.

- lock Phone to the very First SIM card.
- "PN" Network Personalization
- "PU" Network subset Personalization
- "PP" Service Provider Personalization<br>"PC" Corporate Personalization
- Corporate Personalization

#### **Supplementary Service Call Barring:**

Supplementary Service "Call Barring" allows to specify conditions under which calls will be disallowed by the network. The availability of the Supplementary Services varies with the network. To benefit from call barring the client will need to subscribe them, though a limited number of call barring types may be included in the basic tariff package.

When you attempt to set a <facility> or <class> which is not provisioned, not yet subscribed to, or not supported by the module, the setting will not take effect regardless of the response returned. The responses in these cases vary with the network (for example "OK", "+CME ERROR: Operation not allowed", "+CME ERROR: Operation not supported" etc.). To make sure check the extended error response with AT+CEER and the lock status with <mode>=2.

<password>: Network password supplied from the provider or operator. Usually there is one password which applies to all call barring options. For details contact your provider.<br>"AO" BAOC (Bar All Outgoing Calls) "Ol" BOIC (Bar Outgo

- BAOC (Bar All Outgoing Calls) "OI" BOIC (Bar Outgoing International Calls)
- "OI" BOIC (Bar Outgoing International Calls)
- "OX" BOIC-exHC (Bar Outgoing International Calls except to Home Country)<br>"Al" BAIC (Bar All Incoming Calls)
- "AI" BAIC (Bar All Incoming Calls)
- BIC-Roam (Bar Incoming Calls when Roaming outside the home country)
- "AB" All Barring services (applicable only for <mode>=0)
- "AG" All outGoing barring services (applicable only for <mode>=0)
- All inComing barring services (applicable only for  $\leq$  mode $\geq$ =0)

#### **<mode>**

- 0 unlock
- 1 lock<br>2 quer
- query status

#### **<status>**

- 0 lock is inactive
- lock is active

### **<password>**

Password string used to lock and to unlock a <facility>. Length and authority for passwords depend on the <facility> in question and are therefore listed in the section on parameter <facility>. Passwords can be modified with AT+CPWD or AT^SPWD.

#### **<class>**

Integer or sum of integers each representing a class of information; i.e., a bearer service, telecommunication service or bearer service group as defined in "GSM 02.04".

- 1 voice
- 2 class 2 ("data") comprises all those individual data classes between 16 and 128, that are supported both by the network and the MS. This means, a setting made for class 2 applies to all individual data classes (if supported). In addition, you can assign a different setting to a specific class. For example, you can activate Call Forwarding for all data classes, but deactivate it for data class 64, "dedicated packet access".
- 8 SMS
- 16 data circuit sync
- 32 data circuit async
- 64 dedicated packet access
- 128 dedicated PAD access
- 1-255 Default 7. Combination of some of the above classes. For example, the default setting 7 represents the sum of the integers 1, 2 and 4 (voice, data).
	- The value 255 covers all classes.
	- If parameter "class" is omitted, the default value 7 is used.

### **Notes:**

- The AT+CLCK command offers the full range of <class> parameters according to the GSM specifications. However, when you attempt to use a service option which is not provisioned or not yet subscribed to, the setting will not take effect regardless of the response returned. The responses in these cases vary with the network (for example "OK", "Operation not allowed", "Operation not supported" etc.). To make sure check the extended error response with AT+CEER and the lock status with <mode>=2.
- The command has been implemented with the full set of <class> parameters according to GSM 07.07. For actual applicability of a desired Call barring service to a specific service or service group (a specific <class> value) please consult table A.1 of GSM 02.04.
- If an outgoing Data Call is rejected due to an active "call barring" supplementary service, the call will be terminated with result code NO CARRIER.

Under the same conditions, an outgoing Voice call will be terminated with result code NO DIALTONE.

- If an invalid <password> is entered several times in succession, a delay incremented after each failed attempt will increase the time to wait before the input of the <password> is accepted. To avoid blocking the serial interface the running AT+CLCK command is aborted after a short timeout and returns CME ERROR 100 ("unknown"). If then the AT+CLCK command is issued once again execution is denied with CME ERROR 256 ("Operation temporary not allowed"). For details regarding the delay see Section 5.1.1, What to do if PIN or password authentication fails?.
- If the user tries to set a lock although it is already active or, the other way round, tries to unlock an inactive lock, the response will be OK, but the <password> will not be checked or verified.
- In the airplane mode the write command version for the network related <facility> (AO, OI, OX, AI, IR, AB, AG and AC) is not supported. For remaining facilities the command is fully functional then.
- This command **is** PIN protected. This command is available after PIN2 authentication. See +CPIN2
- In airplane mode, not all described functions are available. For example, the test or read command is usable, the write or execute command may not. Furthermore, only some of the listed parameters can be changed in airplane mode. A typical example is AT^SCFG that controls different features.

### **Examples:**

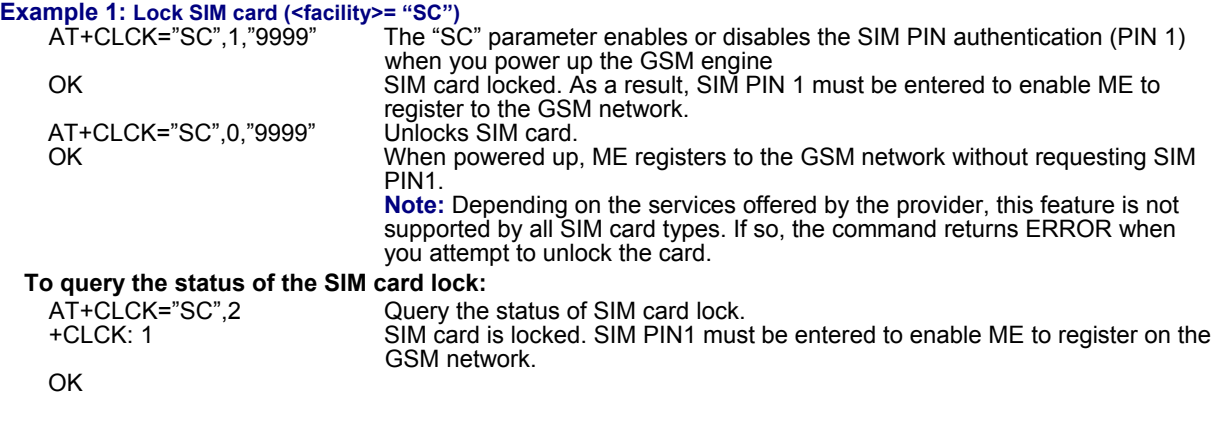

#### **Example 2: Phone Lock (<facility>="PS")**

Make sure that PIN1 authentication is valid. AT+CPIN?

**To lock the ME to the currently inserted SIM card, first specify a password for <facility> "PS":**  If "PS" lock has not been set before: enter new password. AT+CPWD="PS",,"1234"

#### **Optionally, if "PS" password was defined before, change existing password:**

AT+CPWD="PS","1234","3333" To replace existing "PS" password: Enter old and new password. OK

## **Then, activate the Phone Lock:**

Locks the mobile to the current SIM card. AT+CLCK="PS",1,"3333"<br>OK

# **To operate the mobile with the SIM card for which "PS" lock was activated:**

AT+CPIN? +CPIN: SIM PIN OK AT+CPIN="9999"

No additional password is required for operation (SIM recognized by mobile).

#### **To operate the mobile with other SIM card than the one used for the "PS" lock: Enter SIM PIN of present card, followed by "PS" lock password.**

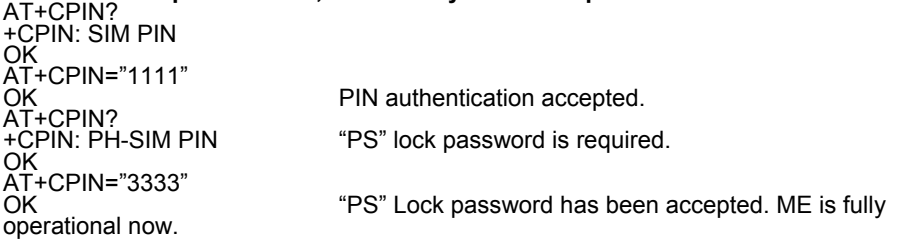

# **To deactivate the Phone Lock:**

AT+CLCK="PS",0,"3333" Phone Lock password has to be provided again.<br>OK Now the mobile can be used with any SIM card, without<br>the need of the phone lock password.

# **5.5 AT^SLCK Facility Lock**

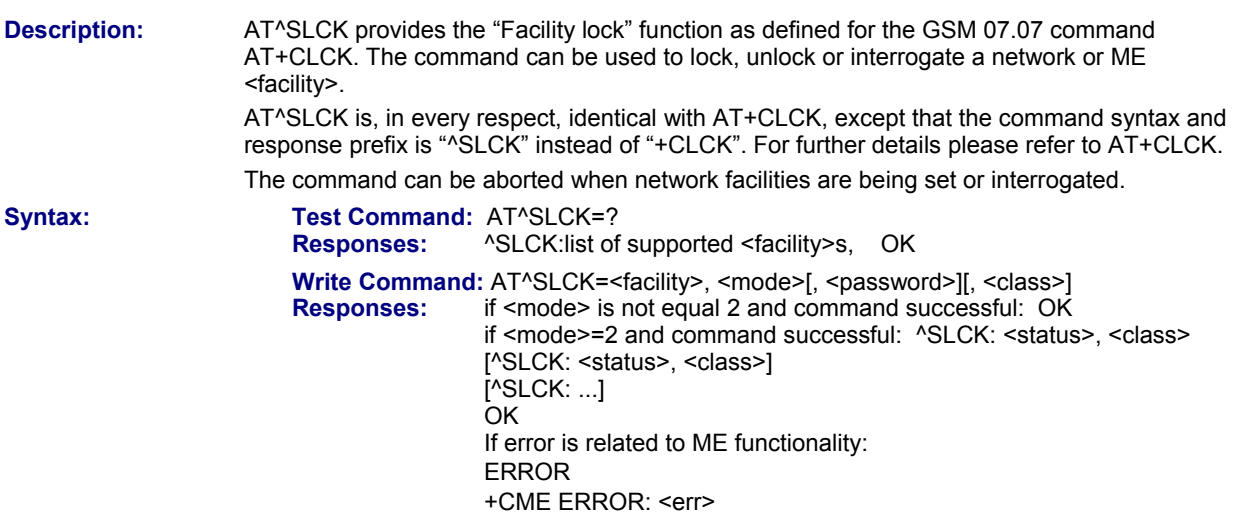

- This command **is** PIN protected. This command is available after PIN2 authentication. See +CPIN2.
- In airplane mode, not all described functions are available. For example, the test or read command is usable, the write or execute command may not. Furthermore, only some of the listed parameters can be changed in airplane mode. A typical example is AT^SCFG that controls different features.
- Specifically, in the airplane mode the write command version for the network related <facility> (AO, OI, OX, AI, IR, AB, AG and AC) is not supported. For remaining facilities the command is fully functional then.

# **5.6 AT+CPWD Define and Change Password**

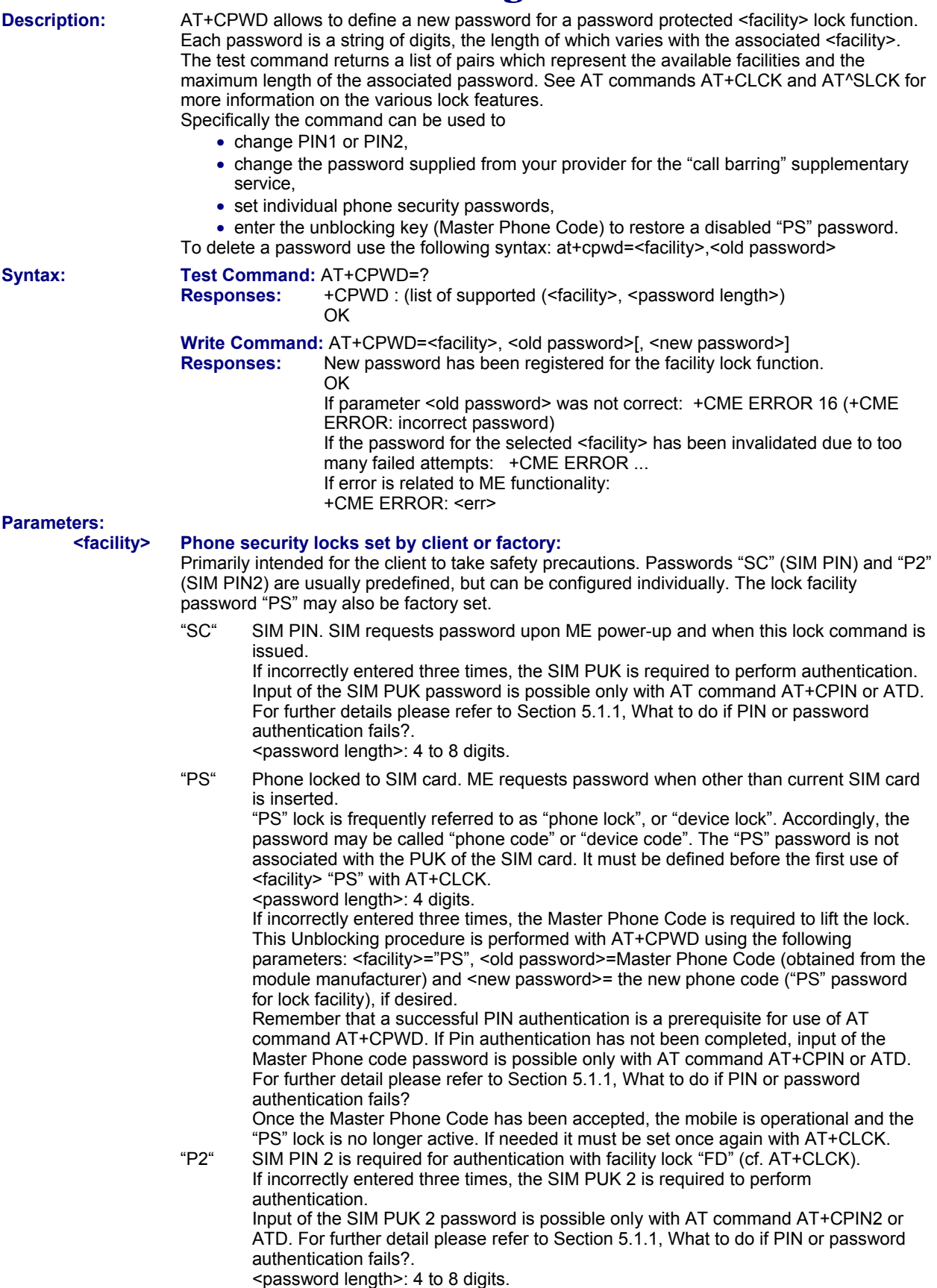

### **Factory-Defined SIM Locks:**

### *Important Note: Multi-Tech does not lock SIM Cards.*

Typical examples of factory set SIM locks are prepaid phones or network locks, used to restrict the operation of a mobile to a specific provider or operator. The client should be aware that each of these lock types can only be unlocked if the associated password is available. For example, a mobile can be locked to accept only SIM cards from the respective provider, or even one single SIM card. Once a different SIM card is inserted the ME will prompt the client to enter a specific code. This is not the PUK of the SIM card, but usually an 8-digit code which needs to be requested from the provider.

The locks can only be set by the manufacturer and need to be agreed upon between the parties concerned; e.g., provider, operator, distributor etc. on the one side and the manufacturer on the other side.

"PF" Lock Phone to the very First SIM card – Not applicable.

- "PN" Network Personalization<br>"PU" Network subset Persona
- "PU" Network subset Personalization<br>"PP" Service Provider Personalization
- "PP" Service Provider Personalization<br>"PC" Corporate Personalization
- Corporate Personalization

#### **Supplementary Service Call Barring:**

Supplementary Service "Call Barring" allows to specify conditions under which calls will be disallowed by the network. The availability of the Supplementary Services varies with the network. To benefit from call barring the client will need to subscribe them, though a limited number of call barring types may be included in the basic tariff package.

<password length>: The Network Password needs to be supplied from the network provider or network operator. Usually there is one 4 digit password which applies to all call barring options. For details contact your provider.

- "AO" BAOC (Bar All Outgoing Calls)<br>"Ol" BOIC (Bar Outgoing Internation
- 
- "OI" BOIC (Bar Outgoing International Calls) BOIC-exHC (Bar Outgoing International Calls except to Home Country)
- "AI" BAIC (Bar All Incoming Calls)
- BIC-Roam (Bar Incoming Calls when Roaming outside the home country)
- "AB" All Barring services<br>"AG" All outGoing barrinc
- 
- "AG" All outGoing barring services All inComing barring services

#### **<password length>**

4...8 Length of password. The range of permitted length for a password depends on the associated <facility>. It is available from the test command response or in the description of <facility>.

### **<old password>**

Password specified for the facility.

Parameter <old password> can be ignored if no old password was allocated to the facility.

Take into account that a password may have already been set by factory, or that the service is subject to a password issued by the provider. See notes above or contact provider.

### **<new password>**

New password. Mandatory, if <old password> was an unblocking key (such as the Master Phone Code).

#### **Notes:**

- When changing PIN2 (<facility>="P2"), it is recommended to check the new state of PIN2 by using AT+CPIN2.
- This command **is** PIN protected. This command is available after PIN2 authentication. See +CPIN2
- In airplane mode, not all described functions are available. For example, the test or read command is usable, the write or execute command may not. Furthermore, only some of the listed parameters can be changed in airplane mode. A typical example is AT^SCFG that controls different features. Specifically, in the airplane mode the write command version for the network related <facility> (AO, OI, OX, AI, IR, AB, AG and AC) is not supported. For remaining facilities the command is fully functional then.

### **Examples**

## **Example 1: To change PIN2**

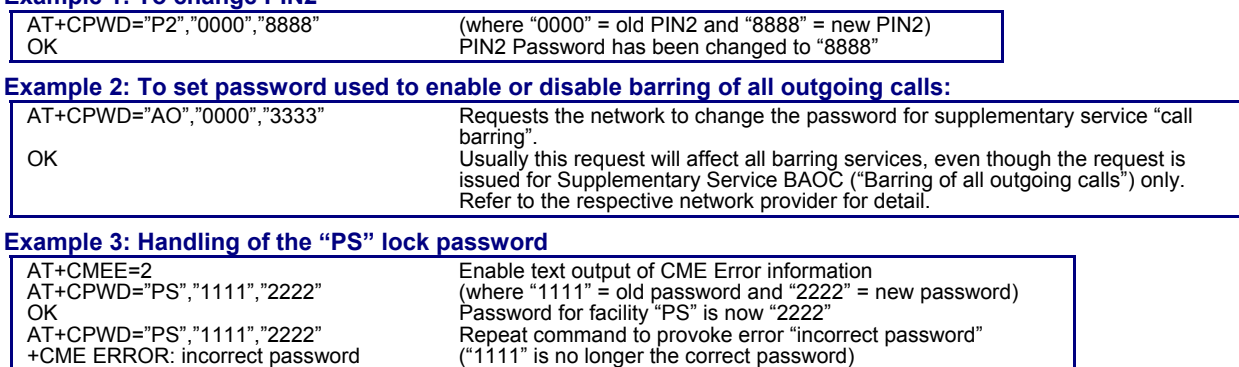

# **Example 4: To specify a new "PS" lock password**

To specify a new "PS" lock password, after the old password was disabled (e.g., after three failed attempts to change the "PS" password): use the master phone code.

**CAUTION:** THIS TEST SHOULD BE PERFORMED ONLY IF THE CORRECT MASTER PHONE CODE FOR THE INDIVIDUAL ME USED IS DEFINITELY AVAILABLE! Otherwise, the module used will be rendered useless until the correct master phone code is entered:

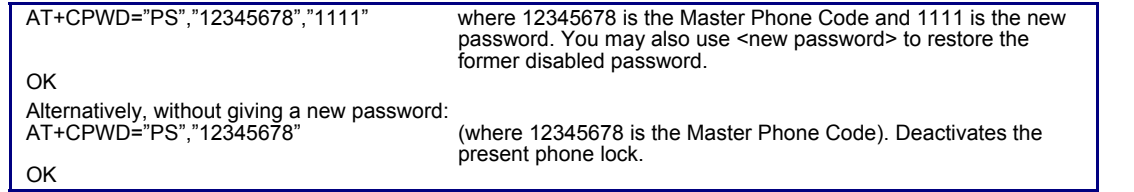

# **5.7 AT^SPWD Change Password**

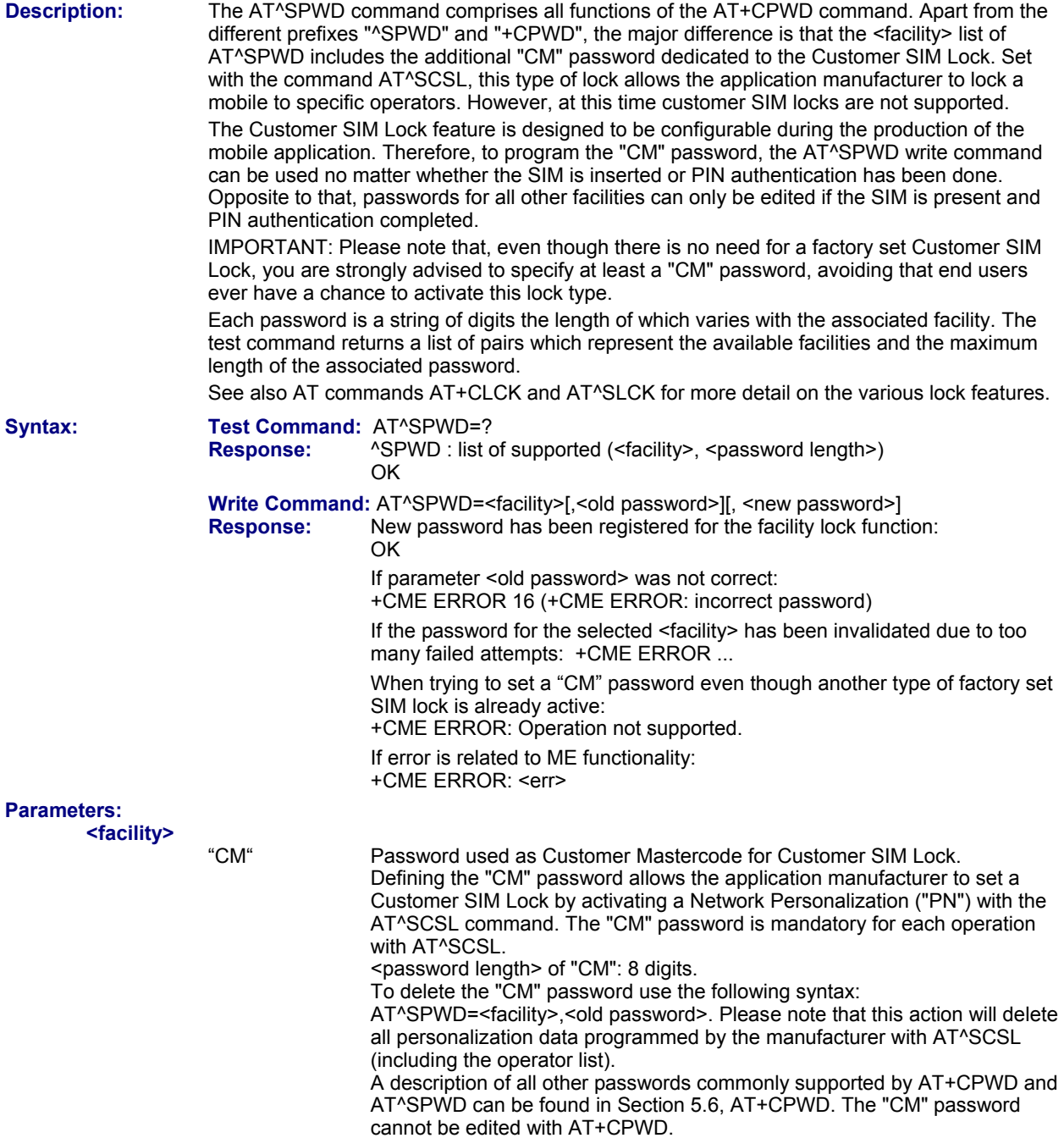

#### **Notes:**

- When changing the PIN2 (<facility>="P2") it is recommended to check the new state of PIN2 using the AT+CPIN2 command. In fact, this command is available after PIN2 authentication. See +CPIN2.
- Usage of the PIN is dependent on conditions specified for the command. Not all command types are PIN protected (for example a write command can be PIN protected while the read command is not). Note: The table provided in Section 21.3, Available AT Commands and Dependency on SIM PIN uses the same symbols.
- In airplane mode, not all described functions are available. For example, the test or read command is usable, the write or execute command may not. Furthermore, only some of the listed parameters can be changed in airplane mode. A typical example is AT^SCFG that controls different features. Specifically, in airplane mode, the write command version for the network related <facility> (AO, OI, OX, AI, IR, AB, AG and AC) is not supported. For remaining facilities the command is fully functional then.

### *Examples*

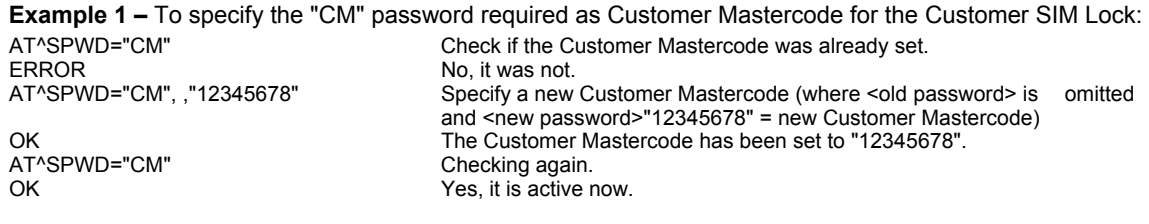

**Example 2 –** To change the Customer Mastercode: AT^SPWD="CM","12345678","44444444" (where "12345678" = old Customer Mastercode, and "44444444" = new Customer Mastercode). OK The Customer Mastercode has been changed from "12345678" to "44444444". **EXAMPLE 3 –** To delete the Customer Mastercode:<br>AT^SPWD="CM","44444444" Delete the Cu Delete the Customer Mastercode by omitting <new password> and entering only the <old password> "44444444". OK **The Customer Mastercode as well as all personalization data programmed** 

by the manufacturer with AT^SCSL were deleted.

Multi-Tech Systems, Inc. AT Commands for EDGE (E1) Modems (S000474A) **86**

# **Chapter 6 – Identification Commands**

The AT Commands described in this chapter allow the external application to obtain various identification information related to the Multi-Tech wireless modem and linked entities.

# **6.1 ATI Display Product Identification Information**

**Description:** The ATI execute command delivers a product information text. The 'Revision' information consists of the following parts: Version xx and variant yy of software release.

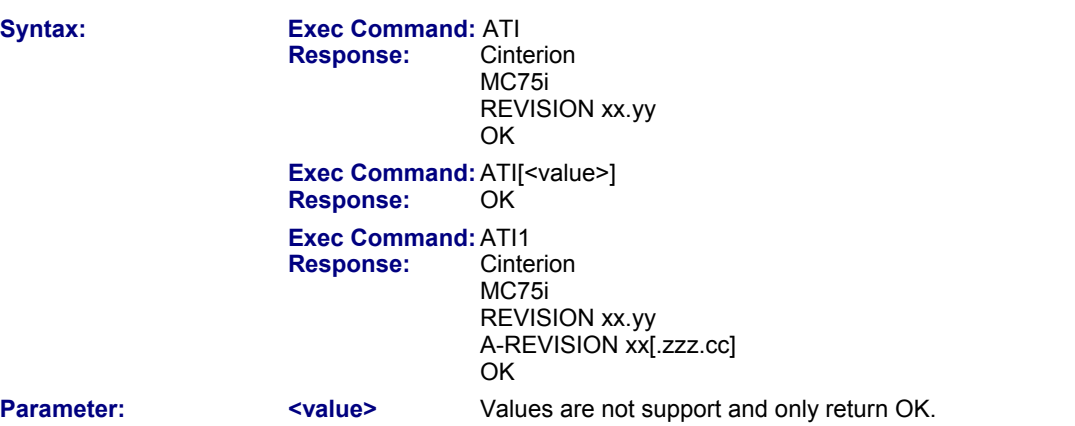

### **Notes:**

- "A-REVISION xx.zzz.cc" information consists of the following parts:
- Application Revision Number 'xx' as an assignment to customer application. Application Revision Version 'zzz' as an assignment to changes in customer application. 'cc' as an additional number, e.g. defined by customer.
- "A-REVISION 01" is returned as an assignment to no customer application.
- This command is not PIN protected.
- This command is supported in airplane mode.

# **6.2 AT+CGMI Request Manufacturer Identification**

**Description:** AT+CGMI returns a manufacturer identification text. See also: AT+GMI. **Syntax:** Test Command: AT+CGMI=?  **Response:** OK  **Exec Command:** AT+CGMI **Response:** Cinterion<br>OK **OK OK** 

- This command is not PIN protected.
- This command is supported in airplane mode.

# **6.3 AT+GMI Request Manufacturer Identification**

**Description:** AT+GMI returns a manufacturer identification text. See also: AT+CGMI. **Syntax:** Test Command AT+GMI=?  **Response:** OK  **Exec Command:** AT+GMI **Response:** Cinterion<br>OK **OK OK** 

# **Notes:**

- This command is not PIN protected.
- This command is supported in airplane mode.

# **6.4 AT+CGMM Request Model Identification**

**Description:** AT+CGMM returns a product model identification text. Command is identical with AT+GMM.

**Syntax:** Test Command: AT+CGMM=?  **Response:** OK  **Exec Command:** AT+CGMM  **Responses:** MC75i **OK OK** 

## **Notes:**

- This command is not PIN protected.
- This command is supported in airplane mode.

# **6.5 AT+GMM Request Model Identification**

**Description:** This command is identical to AT+CGMM. AT+GMM returns product model identification text.

Syntax: Test Command: AT+GMM=?  **Response:** OK **Exec Command: AT+GMM<br>Responses: MC75i** 

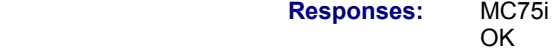

## **Notes:**

- This command is not PIN protected.
- This command is supported in airplane mode.

# **6.6 AT+CGMR Request Revision Identification**

**Description:** Command is identical to AT+GMR. AT+CGMR delivers the product firmware version identification. **Syntax:** Test Command: AT+CGMR=? **Response: Exec Command:** AT+CGMR  **Response:** REVISION <xx.yy> OK **Parameter:** <xx.yy> Version xx and variant yy of software release. **Notes:** 

- This command is not PIN protected.
- This command is supported in airplane mode.

# **6.7 AT+GMR Request Revision Identification**

**Description:** Command is identical to AT+CGMR AT+GMR delivers the product firmware version identification.

**Syntax:** Test Command: AT+GMR=?  **Response:** OK  **Exec Command:** AT+GMR  **Response:** REVISION <xx.yy> **OK OK** 

# **Parameter:**

**<xx.yy>**

Version xx and variant yy of software release.

**Notes:** 

- This command is not PIN protected.
- This command is supported in airplane mode.

# **6.8 AT+CGSN Request International Mobile Equipment Identity (IMEI)**

**Description:** AT+CGSN delivers the International Mobile Equipment Identity (IMEI). Command is identical to AT+GSN.

**Syntax:** Test Command: AT+CGSN=?  **Response:** OK

 **Exec Command:** AT+CGSN **Response:** <sn> **OK OK** 

## **Parameter:**

**<sn>** 

International Mobile Equipment Identity (IMEI) used to identify a GSM mobile equipment to the GSM network.

## **Notes:**

- This command is not PIN protected.
- This command is supported in airplane mode.

# **6.9 AT+GSN Request International Mobile Equipment Identity (IMEI)**

**Description:** AT+GSN delivers the International Mobile Equipment Identity (IMEI). Command is identical to AT+CGSN

**Syntax:** Test Command: AT+GSN=?  **Response:** OK  **Exec Command:** AT+GSN **Response:** <sn> OK

## **Parameter Description:**

**<sn>**

International Mobile Equipment Identity (IMEI) used to identify a GSM mobile equipment to the GSM network.

- This command is not PIN protected.
- This command is supported in airplane mode.

# **6.10 AT+CIMI Request International Mobile Subscriber Identity (IMSI)**

**Description:** AT+CIMI delivers the International Mobile Subscriber Identity (IMSI). The IMSI permits the TE to identify the individual SIM attached to the ME.

**Syntax:** Test Command: AT+CIMI=?<br>Response: OK **Response: Exec Command:** AT+CIMI **Response:** <imsi> OK ERROR +CME ERROR: <err>

### **Parameter:**

# **<imsi>**

International Mobile Subscriber Identity (string without quotes).

- This command is not PIN protected.
- This command is supported in airplane mode.

# **Chapter 7 – Call-Related Commands**

The AT Commands described in this chapter are related to Mobile Originated Calls (MOC; i.e., outgoing) and Mobile Terminated Calls (MTC; i.e., incoming).

# **7.1 Call Status Information**

For Circuit switched calls, including voice and data calls, call status information is available with URC "+CIEV: call" (configurable via AT commands AT+CIND and AT+CMER) or - in more detail - from the list of current calls. This list can be displayed on request via at commands AT+CLCC and AT^SLCC. It can also be issued by the ME in the form of an unsolicited result code "^SLCC" if configured with AT^SLCC and AT+CMER.

URC "+CIEV: call" and URC "^SLCC" can be configured using AT command AT^SCFG. An overview of the possible configurations and their consequences for the availability of call status information will be given here.

Generally speaking, the call status values recognized by the ME are as follows:

- active
- held
- dialing (MOC)
- alerting (MOC)
- incoming (MTC)
- waiting (MTC)
- terminating: The call is not active anymore, but inbound information is still available.
- dropped: The call has been suspended by the network, but may be resumed later.

The values "terminating" and "dropped" are not standardized for AT command AT+CLCC, and, therefore, only available for command AT^SLCC. A call in any of these two states will not appear in the list of current calls as displayed with AT+CLCC.

A call that is not recognized by the ME is considered to be in "unknown" state.

Some networks may schedule a traffic channel for a call that is not yet in the "active" state. This is reflected in parameter <traffic channel assigned> of AT command AT^SLCC and the corresponding URC.

Depending on the value of AT^SCFG setting <succ>, Indicator "+CIEV" will be issued (if configured with AT+CIND and AT+CMER)

- when a state transition ends in state "active" or in state "unknown" (if AT^SCFG setting <succ>="restricted").
- when any state transition (including transitions beginning or ending in state "unknown") occurs in the list of active calls, or when a traffic channel is established (if AT^SCFG setting <succ>="verbose").

The indicator value "+CIEV: call" will be "1" if at least one call is in states "held" or "active", and "0" otherwise. Depending on the value of AT^SCFG setting <sucs>, indicator "^SLCC" will be issued (if configured with write command AT^SLCC and AT+CMER).

- when a state transition ends in state "active" or in state "unknown" (if AT^SCFG setting <sucs>="restricted")
- when any state transition (including transitions beginning or ending in state "unknown") occurs in the list of active calls, or when a voice channel is established (if AT^SCFG setting <sucs>="verbose").

Due to compatibility considerations, the power up default for AT^SCFG setting <succ> is "restricted", offering compatibility to the standard behavior of indicator "+CIEV: call", while the default for setting <sucs> is "verbose". In order to see the URCs, event reporting for both indicators must be configured with the appropriate AT commands.

# **7.2 ATA Answer a Call**

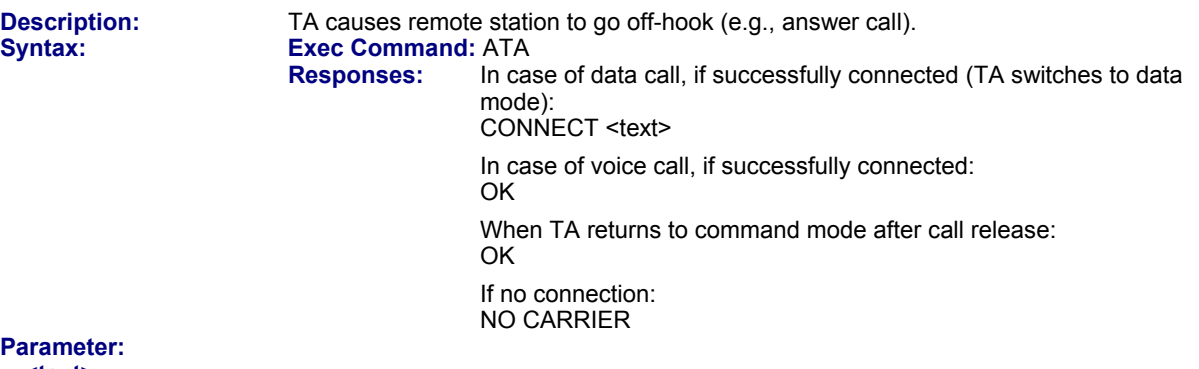

**<text>**

Connection status Output only if ATX parameter setting with value greater 0. Connection speed values:

14400

**Notes:**

- Any additional commands on the same command line are ignored.
- The command may be aborted generally by receiving a character during execution. It can't be aborted in some connection setup states, such as handshaking.
- The ATA command may be used also to accept a network request for a PDP context activation (see ATA).
- See also ATX for <text>.
- If an incoming call is no longer available (already disconnected/hang up), a "NO CARRIER" result code will be given.
- This command is PIN protected.
- This command is **not** supported in airplane mode.

# **7.3 ATD Mobile Originated Call to a Specified Number**

**Description:** This command can be used to set up outgoing voice or data calls. It also serves to control Supplementary Services. The termination character ";" is mandatory to set up voice calls or to send \*# codes for Supplementary Services. It must not be used for data calls.

Additional notes on the responses returned after dialing with ATD:

• For voice calls, you have the choice of two different response modes that can be selected with AT^SM20:

AT^SM20=1 (factory default) causes the ME to respond once the call setup is completed either successfully ("OK") or unsuccessfully ("NO CARRIER", "NO DIAL TONE", "BUSY").

AT^SM20=0 causes the ME to return "OK" immediately after dialing was completed (i.e. before call setup terminates successfully or unsuccessfully).

• For data connections, call setup always terminates when the call has been established (indicated by the result code "CONNECT <text>"), or when it fails (indicated by "NO CARRIER"). The settings of AT^SM20 do not apply.

## **Different call release indications:**

• Upon termination, an outgoing data call may show a different result code than a voice call would show under identical conditions. In order to track down the actual reason for call termination, AT+CEER or ATS18 should be used for all applicable connections.

# **Using ATD during an active call:**

• When a user originates a second voice call while there is already an active voice call, the first call will automatically put on hold. The second call attempt is acknowledged with "OK" immediately after dialing with ATD has completed, without relation to a successful call setup. In case of failure, the additional result codes "NO CARRIER", "NO DIAL TONE", "NO CARRIER" will be presented afterwards (see example below).

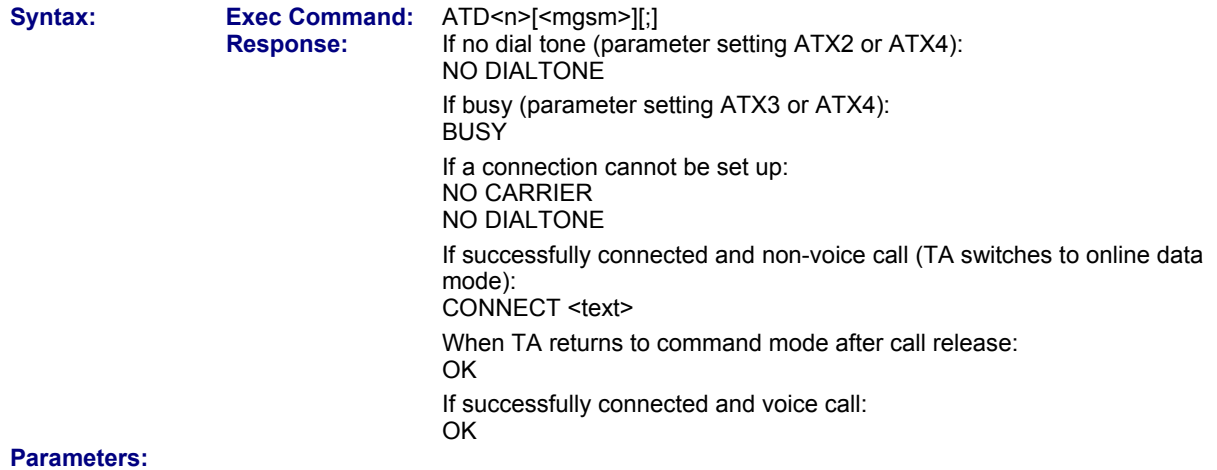

### **<n>**

String of dialing digits and optional V.250 modifiers: 0-9, \*, #, +, A, B, C The following V.250 modifiers are ignored: ,(comma), T, P, !, W ,@ Emergency call : <n> = 112, 911 or 08, standardized GSM emergency number (no SIM needed).

### **<mgsm>**

String of GSM modifiers:

- I Activates CLIR (disables presentation of own phone number to called party)<br>
Deactivates CLIR (enables presentation of own phone number to called part
- Deactivates CLIR (enables presentation of own phone number to called party)
- G Activate Closed User Group explicit invocation for this call only.
- g Deactivate Closed User Group explicit invocation for this call only.

### **Notes:**

- The command may be aborted generally when receiving a character during execution. It cannot be aborted in some connection setup states, such as handshaking.
- Parameter "I" and "i" only if no \*#-code is within the dial string.
- <mgsm> is not supported for data calls.
- <n> is default for last number that can be dialed by ATDL.
- See also ATX for <text>.
- If ATD is used with a USSD command (e.g., ATD\*100#;) an AT+CUSD=1 is executed implicitly (see AT+CUSD).
- Parameter 'G' or 'g' will be ignored if Closed User Group was already activated, respectively deactivated with AT+CCUG command before. Call by call invocation of CUG uses the settings provisioned by the provider or, if available, the settings of the parameters  $\leq$  index> and  $\leq$  info> made with AT+CCUG.
- The ME is equipped with a "Blacklist" function according to GSM02.07 Annex A:

 After a predefined number of failed call attempts, the dialed number is entered into a read-only phonebook called "blacklist" (phonebook "BL"). Call attempts to numbers contained in the blacklist will be barred by ME and not signaled to the network.

 An attempt to start a voice call to a barred phone number will be stopped with a CME ERROR 257 "Call Barred".

 An attempt to start a data call to a barred phone number will be answered immediately with result code "NO CARRIER".

 The barred numbers are automatically removed from the blacklist according to the timing conditions specified in GSM02.07 Annex A.

Emergency calls:

 If no SIM is inserted, call numbers 000, 08, 110, 112, 118,119, 911 and 999 cause an emergency call setup. If a SIM with ECC file is inserted, 112 and 911 and all additional call numbers stored in the ECC file cause an emergency call setup.

 If a SIM without ECC file is inserted, call numbers 112 and 911 and in addition all call numbers specified with AT^SCFG, "Call/ECC", parameter <ecc> will cause an emergency call setup.

- To start ATD via the device's DTR line AT^SCFG may be used. See <AutoExecATC>.
- This command is PIN protected.
- This command is **not** supported in airplane mode.

# **Example:**

The following example shows the call setup procedure when a call is already active and a second call attempt fails because the line of the called party is busy:

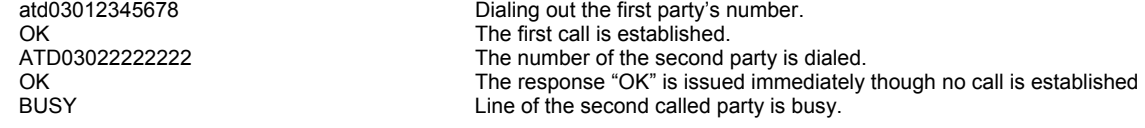

# **7.4 ATD><mem><n> Mobile Originated Call Using Specific Memory and Index Number**

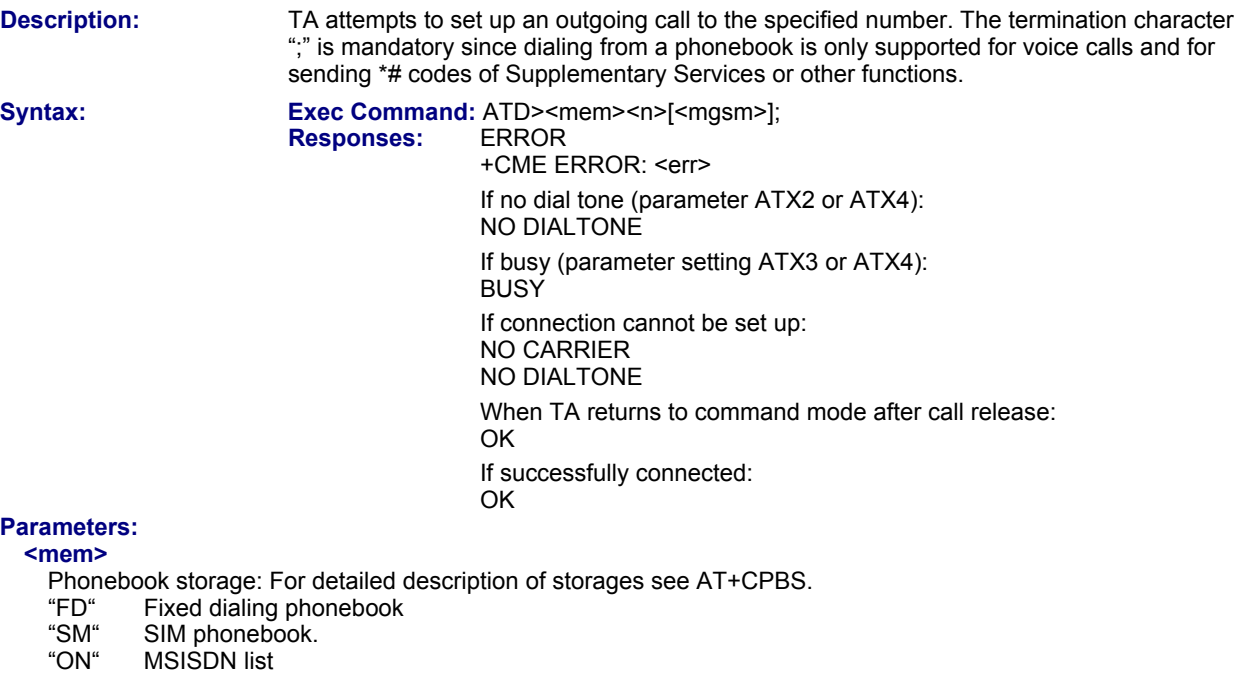

- "ME" Mobile Equipment Phonebook<br>"LD" Last number dialed phonebook
- 
- "LD" Last number dialed phonebook<br>"MC" Missed (unanswered received) "MC" Missed (unanswered received) calls list<br>"RC" Received calls list
- "RC" Received calls list<br>"VM" CPHS voice mailbe
- CPHS voice mailbox phonebook
- **<n>**

Integer type memory location in the range of locations available in the selected memory; i.e., the index number returned by AT+CPBR.

#### **<mgsm>**

- String of GSM modifiers:
- I Activates CLIR (disables presentation of own phone number to called party)
- i Deactivates CLIR (enables presentation of own phone number to called party)

### **Notes:**

- This command may be aborted generally by receiving a character during execution. Abortion is not possible during some states of connection setup such as handshaking.
- There is no <mem> for emergency call ("EN").
- The command is not applicable to data calls. Any attempt to dial a data call number from <mem> causes the result code "NO CARRIER" to appear.
- Parameter <mgsm> only if no \*# code is within the dialing string.
- See ATX for setting result code and call monitoring parameters.
- Any string after <mgsm> and before ',' are ignored.
- This command is PIN protected;
- This command is **not** supported in airplane mode.

### **Examples:**

#### **Example 1**

To query the location number of the phonebook entry:

AT+CPBR=1,xx

TA returns the entries available in the active phonebook.

**Example 2** 

To dial a number from the SIM phonebook, for example the number stored to location 15: ATD>SM15;

# OK

**Example 3** 

To dial a phone number stored in the last dial memory on the SIM card: ATD>LD9; OK

# 7.5 ATD>< $n$ > Mobile Originated Call from Active Memory **Using Index Number**

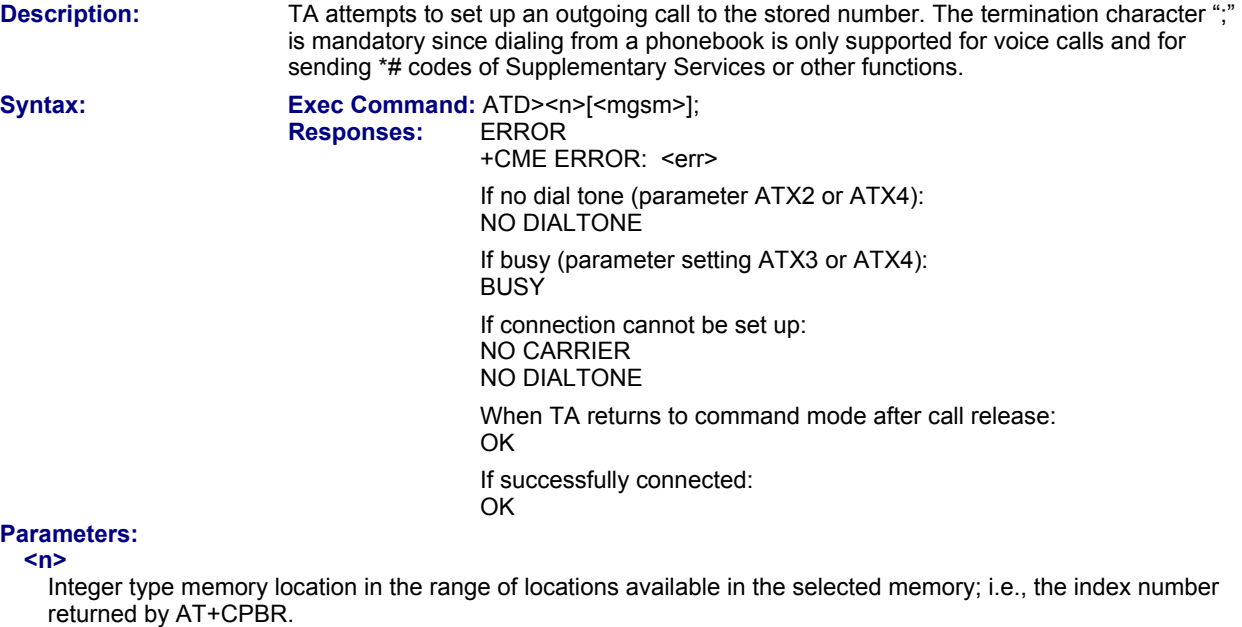

# **<mgsm>**

String of GSM modifiers:

- I Activates CLIR (disables presentation of own phone number to called party)<br>i Deactivates CLIR (enables presentation of own phone number to called part
- Deactivates CLIR (enables presentation of own phone number to called party)

- This command may be aborted generally by receiving a character during execution. Abortion is not possible during some states of connection setup such as handshaking.
- The command is not applicable to data calls. Attempting to dial a data call number from <n> causes the result code "NO CARRIER" to appear.
- Parameter <mgsm> only if no \*# code is within the dialing string.
- This command is PIN protected;
- This command is not supported in airplane mode.

# **7.6 ATD><str> Mobile Originated Call from Active Memory Using Corresponding Field**

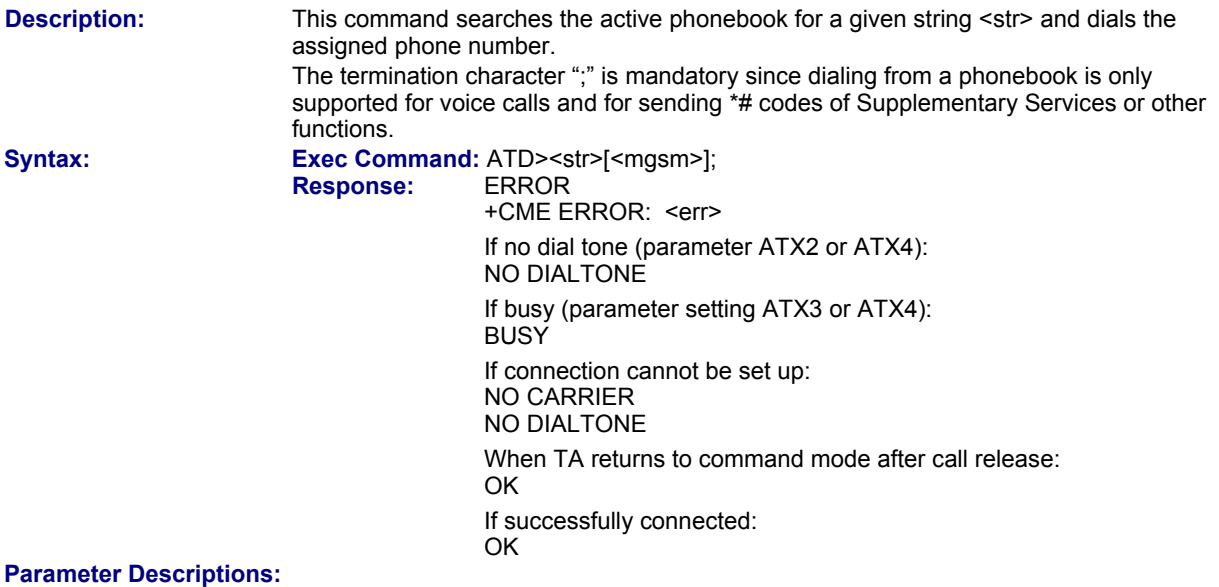

**<str>**

String type value ("x"), which should equal an alphanumeric field in at least one phonebook entry in the searched memories; used character set should be the one selected with AT+CSCS. <str> can contain escape sequences as described in Chapter 1, section "Supported character sets".

<str> must be wrapped in quotation marks (""), if escape sequences or parameter <mgsm> are used or if the alphanumeric strings contains a blank. If not, quotation marks are optional.

If AT+CSCS is set to "UCS2", with respect to the coding of UCS2-characters only phonebook entries that contain an alphanumeric string with as size less than the half of the parameter <tlength> from AT+CPBW can be dialed. **<mgsm>**

String of GSM modifiers:

I Activates CLIR (disables presentation of own phone number to called party)<br>i Deactivates CLIR (enables presentation of own phone number to called part

Deactivates CLIR (enables presentation of own phone number to called party)

- This command may be aborted generally by receiving a character during execution. Abortion is not possible during some states of connection setup such as handshaking.
- The command is not applicable to data calls. Any attempt to dial <str> without semicolon ";" causes the result code "NO CARRIER" to appear.
- Parameter <mgsm> only if no \*# code is within the dialing string.
- This command is PIN protected;
- This command is not supported in airplane mode.

# **7.7 ATDI Mobile Originated Call to ISDN Number**

**Description:** TA attempts to set up an outgoing call to ISDN number. The termination character ";" is mandatory to set up voice calls or to send \*# codes for Supplementary Services. It must not be used for data calls.

**Syntax:** Exec Command: ATDI<n>[;]<br>Response: If no dial tor If no dial tone (parameter ATX2 or ATX4): NO DIALTONE If busy (parameter setting ATX3 or ATX4): **BUSY**  If connection cannot be set up: NO CARRIER NO DIALTONE All other error reasons: +CME ERROR: <err> If successfully connected and non-voice call (TA switches to data state): CONNECT <text> When TA returns to command mode after call release: OK If successfully connected and voice call:

#### **Parameter:**

**<n>**

ISDN number String with maximum length of 20 characters. Allowed characters: +, 0-9, A, B, C.

OK

#### **Notes:**

- This command may be aborted generally by receiving a character during execution. Abortion is not possible during some states of connection setup such as handshaking.
- This command is PIN protected;
- This command is not supported in airplane mode.

# **7.8 ATDL Redial Last Number Used**

**Description:** This command redials the last voice and data call number used in the ATD command. If

phonebook. Otherwise, the last dialed data number will be used (not contained in the "LD" phonebook). Syntax: **Exec Command: ATDL[;] Response:** If there is no last number or number is not valid: +CME ERROR: <err> If no dial tone (parameter ATX2 or ATX4): NO DIALTONE If busy (parameter setting ATX3 or ATX4): **BUSY**  If connection cannot be set up: NO CARRIER NO DIALTONE If successfully connected and non-voice call (TA switches to online data mode): CONNECT <text> When TA returns to command mode after call release: OK If successfully connected and voice call: OK

terminated with semicolon, ATDL dials the last voice call number stored in the "LD"

- This command may be aborted generally by receiving a character during execution. Abortion is not possible during some states of connection setup such as handshaking.
- Parameter "I" and "i" only if no \*#-code is within the dial string.
- This command is PIN protected;
- This command is not supported in airplane mode.

# **7.9 ATH Disconnect Existing Connection**

**Description:** Disconnect existing call from command line by local TE and terminate call. **Syntax:** Exec Command: ATH[<n>]  **Response:** OK

**Parameter:** 

- **<n>** 
	-

**0 Disconnect from line and terminate call. This is the default value if the parameter is** omitted (0 will be assumed).

**Notes:** 

- OK is issued after circuit 109 (DCD) is turned off, if it was previously on.
- ATH terminates every circuit switched call (voice or data), even if it is issued via another interface. This behavior is in accordance with ITU-T V.250; (07/97, "Hook control": "ATH is terminating any call in progress.").
- ATH clears any active PDP context or terminates any existing PPP connection, but only if issued on the same interface where GPRS is used and if there is no pending network request for PDP context activation. It does not affect PDP contexts and PPP connections on other interfaces (see also "ATH Manual rejection of a network request for PDP context activation").
- This command is **not** PIN protected;
- This command is not supported in airplane mode.

# **7.10 AT+CHUP Hang Up Call**

**Description:** Cancels all active and held calls. **Syntax:** Test Command: AT+CHUP=?  **Responses:** OK ERROR +CME ERROR: <err>  **Exec Command:** AT+CHUP  **Responses:** OK ERROR +CME ERROR: <err>

**Notes:** 

- AT+CHUP implements the same behavior as ATH.
- This command is PIN protected;
- This command is not supported in airplane mode.

# **7.11 AT^SHUP Hang Up Call(s) Indicating a Specific GSM04.08 Release Cause**

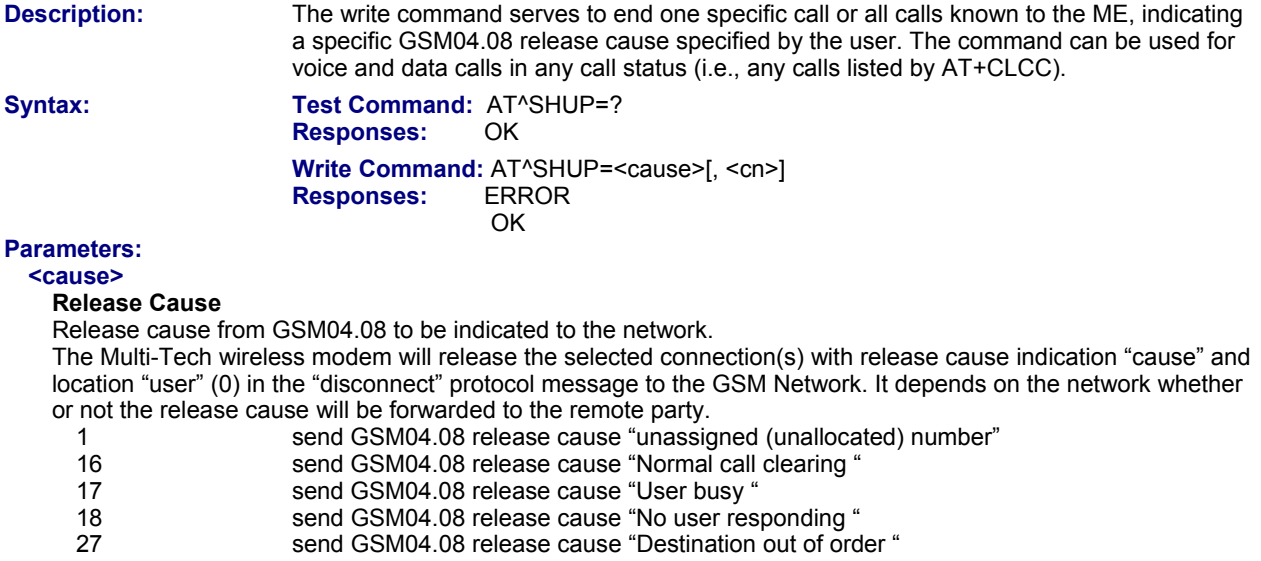

31 send GSM04.08 release cause "Normal, unspecified"

### **<cn>**

### **Call Number**

The "call number" is an optional index into the list of current calls available via AT+CLCC. AT command AT^SHUP will terminate the call identified by the specified call number. The default call number "0" is not assigned to any call, but signifies "all calls". As "0" is the default value, it may be omitted. With AT^SHUP, Calls will be terminated regardless of their current call status, which may be any of the states

allowed by AT+CLCC. 0 Terminate all known calls. Default value if the parameter is omitted (0 will be assumed).

1...7 Terminate the specific call number <cn>

**Notes:** 

- It depends on the network whether or not a delivered release cause will be forwarded to the remote party.
- With AT^SHUP, calls will be terminated regardless of their current call status, which may be any of the states allowed by AT+CLCC.
- This command is PIN protected;
- This command is not supported in airplane mode.

# **7.12 ATS0 Set Number of Rings before Automatically Answering a Call**

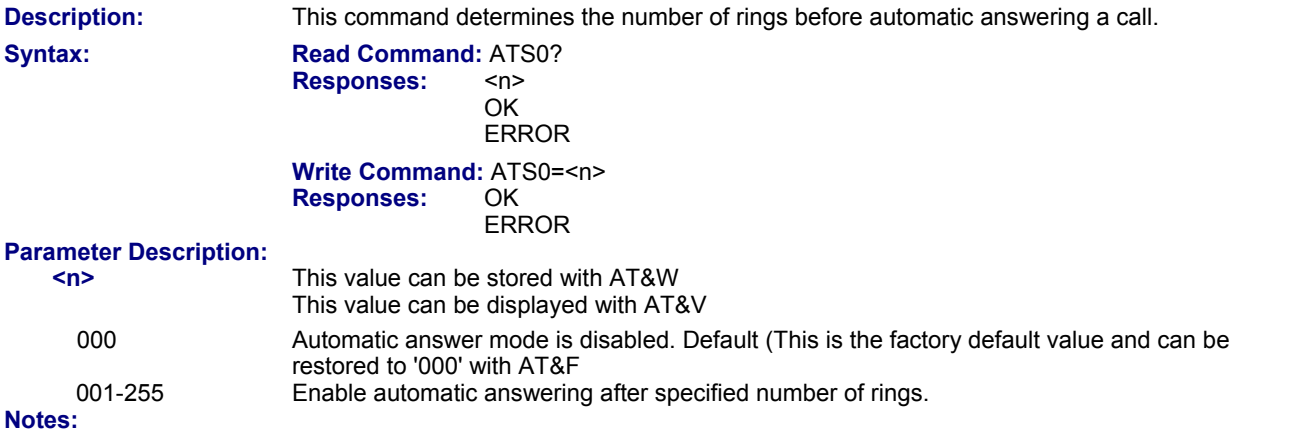

- This command works for MT data calls.
- Auto answering of CSD data calls is supported on ASC0 only.
- If  $\leq n$  is set to higher values, the calling party may hang up before the call is automatically answered.
- The correlation between ATS7 and ATS0 is important. Example: Call setup may fail if ATS7=30 and ATS0=20.
- Setting is local to the interface. It is allowed to have different settings on different interfaces. In such cases the interface 'wins', which is idle and uses the smallest <n> value.
- According to "3GPP TS 27.007 (GSM 07.07): AT command set for User Equipment (UE)", ATS0 is also used as GPRS compatibility command to answer automatically to a network request for PDP context activation (see Section 11.21). Therefore, when the ATS0 write command is issued with <n> greater than 0, the ME will attempt to perform a GPRS attach if not yet attached and if configured to do so (due to the setting AT^SCFG="GPRS/ATS0/withAttach","on").

If the automatic GPRS attach fails the ME keeps trying to attach for approx. 5 minutes, before ATS0 ends up with "ERROR" or "+CME ERROR: unknown", though the new <n> value takes effect. To avoid the risk of long response times to ATS0 in such case take care that the parameter AT^SCFG=<gs0aa> is off, if autoanswer mode is not needed for GPRS or if the mobile works in non-GPRS networks.

The GPRS attach will not be performed on recalling a stored user profile with ATZ or on power up, even though a value <n> greater than 0 was stored in the user profile with AT&W.

- This command is PIN protected.
- This command is not supported in airplane mode.

# **7.13 ATS2 Set Escape Sequence Character**

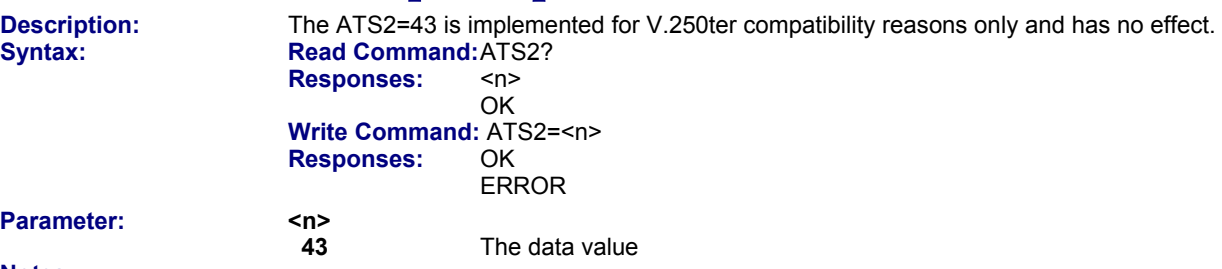

## **Notes:**

- This command is **not** PIN protected.
- This command is supported in airplane mode.

# **7.14 ATS6 Set Pause before Blind Dialing**

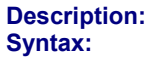

**No effect for GSM. Read Command: ATS6? Responses:** <n> OK **Write Command: ATS6=<n>**<br>Responses: OK **Responses: FRROR** 

### **Parameter:**

**hat the Starpe of the Starpe of the Starpe of the Starpe of the Starpe This value can be can be restored to value and can be restored to value and can be restored to value and can be restored to value and can be restored** Default is 000 (This is the factory default value and can be restored to '000' with AT&F).

### **Notes:**

• This command is **not** PIN protected.

• This command is supported in airplane mode.

# **7.15 ATS7 Set Number of Seconds to Wait for Connection Completion**

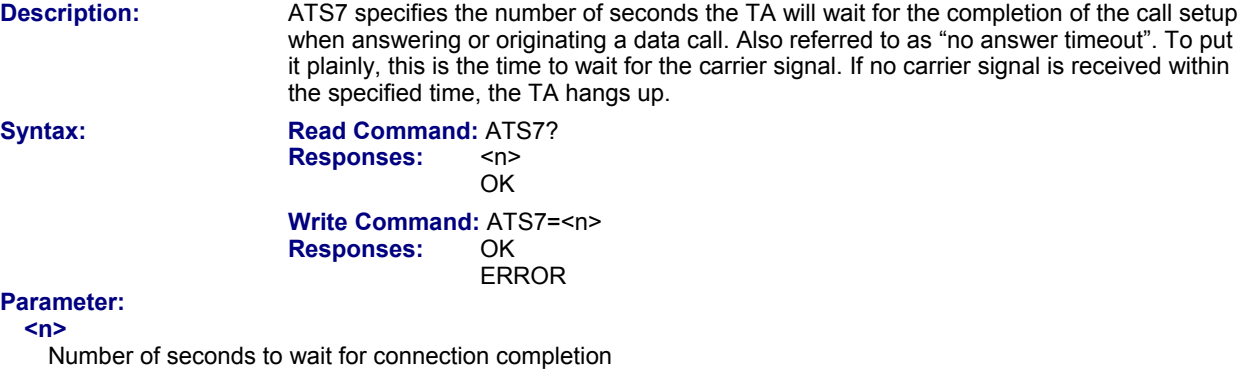

000...060 Default is 060 (This is the factory default value and can be restored to '060' with AT&F).

- Command ATS7 is applicable only to data calls.
- Values greater than 60 (maximum 255) cause no error, but <n> will be restored to the maximum value of 60.
- The correlation between ATS7 and ATS0 is important.If the called party has specified a high value for ATS0=<n>, call setup may fail.
- Example: Call setup may fail if ATS7=30 and ATS0=20.
- This command is not PIN protected.
- This command is supported in airplane mode.

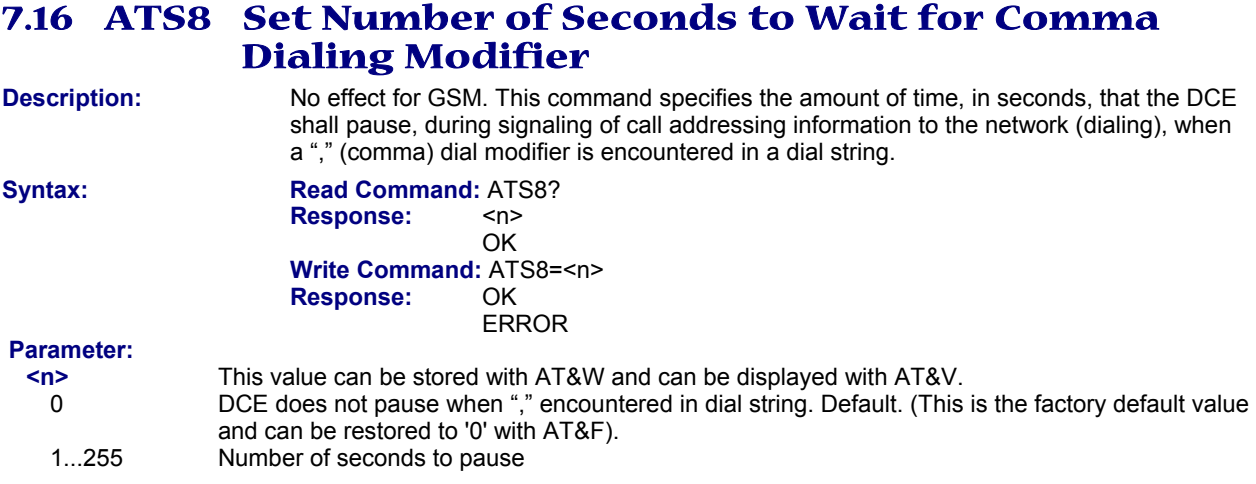

### **Notes:**

- This command is not PIN protected.
- This command is supported in airplane mode.

# **7.17 ATS10 Set Disconnect Delay after Indicating the Absence of Data Carrier**

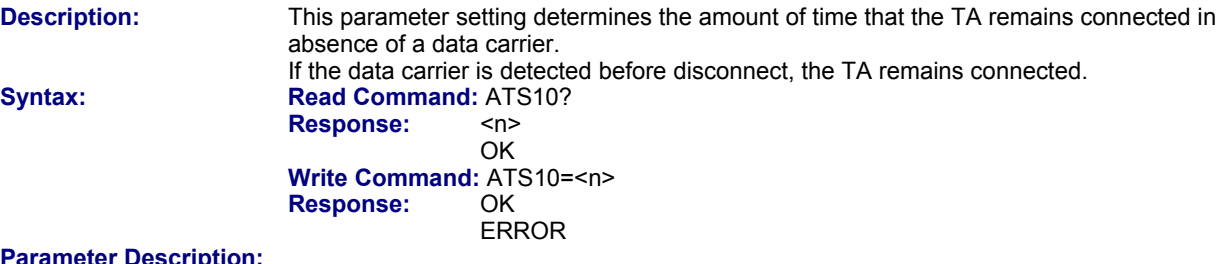

#### **Parameter Description:**

**<n>** This value can be stored with AT&W and can be displayed with AT&V.

- Number of tenths of seconds of delay<br>001 254 Default is 2 (This is the factory default
- Default is 2 (This is the factory default value and can be restored to '2' with AT&F).

- This command is not PIN protected.
- This command is supported in airplane mode.

# **7.18 ATO Switch from Command Mode to Data Mode / PPP Online Mode**

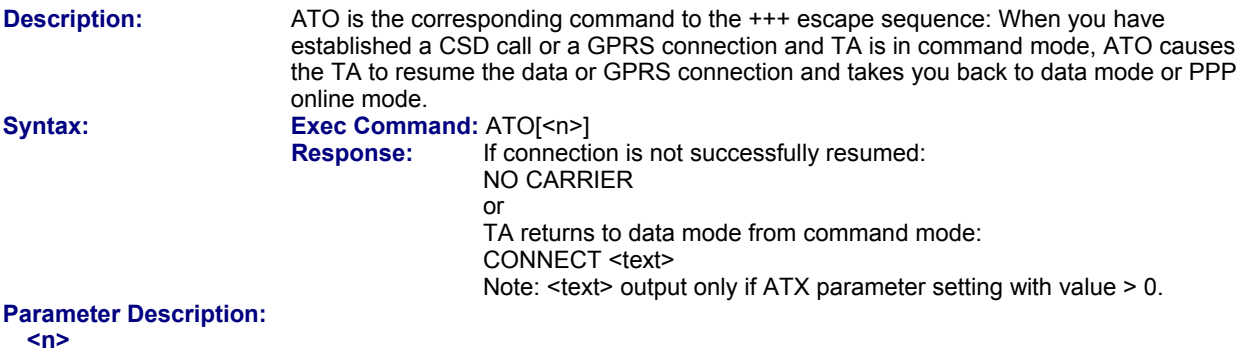

**0** Switch from command mode to data mode. This value defaults if the parameter is omitted (0 will be assumed).

### **Notes:**

- This command is not PIN protected.
- This command is not supported in airplane mode.

# **7.19 +++ Switch from Data Mode to Command Mode**

**Description:** This command is only available during a CSD call or a GPRS connection. The +++ character sequence causes the TA to cancel the data flow over the AT interface and switch to command mode. This allows you to enter AT commands while maintaining the data connection to the remote device or, accordingly, the GPRS connection. To prevent the +++ escape sequence from being misinterpreted as data, it must be preceded and followed by a pause of at least 1000 ms. The +++ characters must be entered in quick succession, all within 1000 ms.

Syntax: **Exec Command:**  $+++$  **Response:** OK

- To return from command mode to data or PPP online mode, enter ATO.
- This command is not PIN protected.
- This command is supported in airplane mode.

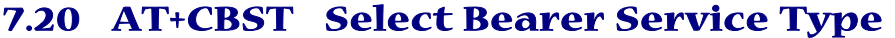

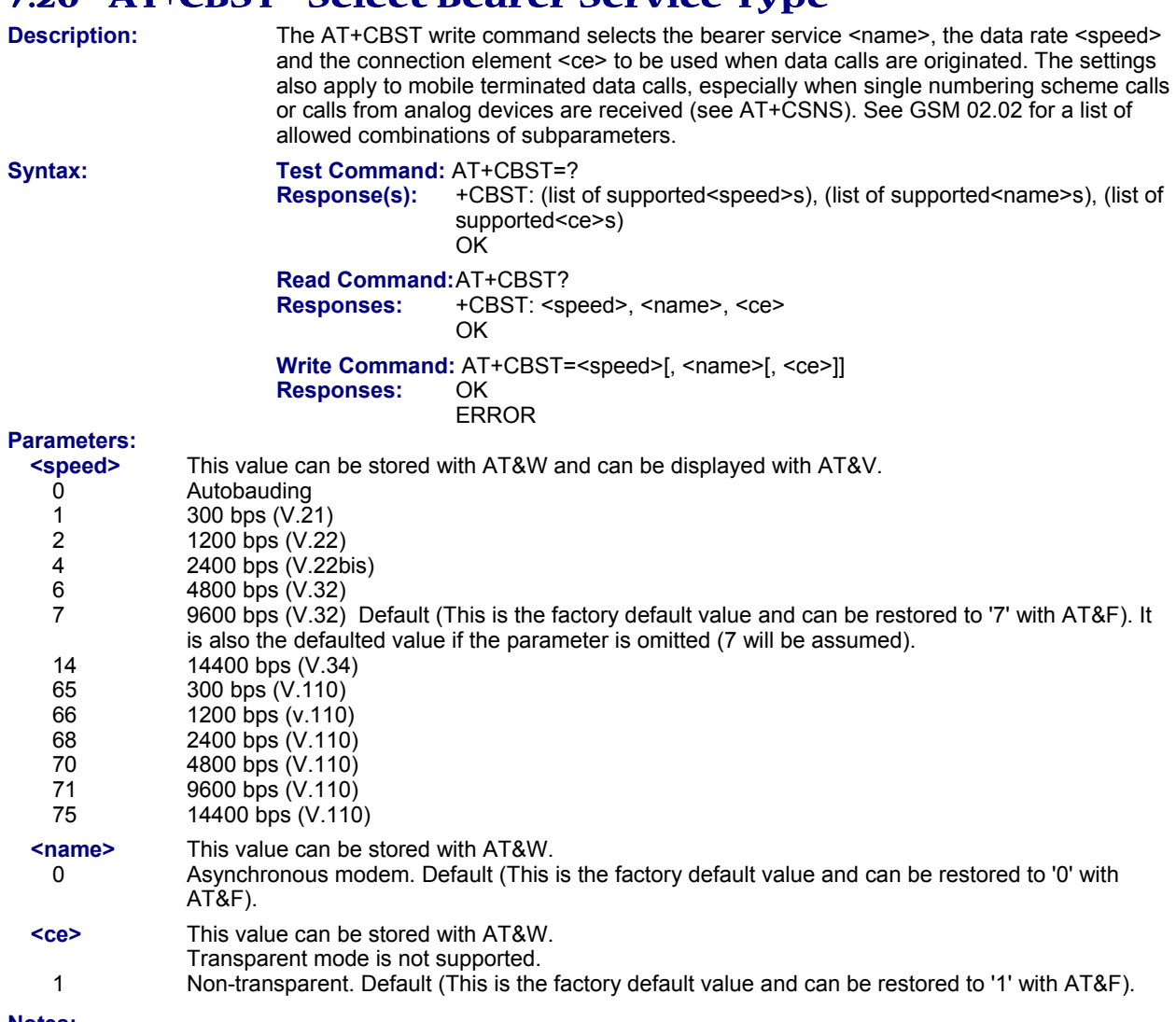

- If problems are encountered with CSD connections at 14.4 kbit/s, you may be required to change the Fixed Network User Rate depending on the network. See AT^SFNUR for details.
- This command is not PIN protected.
- This command is supported in airplane mode.

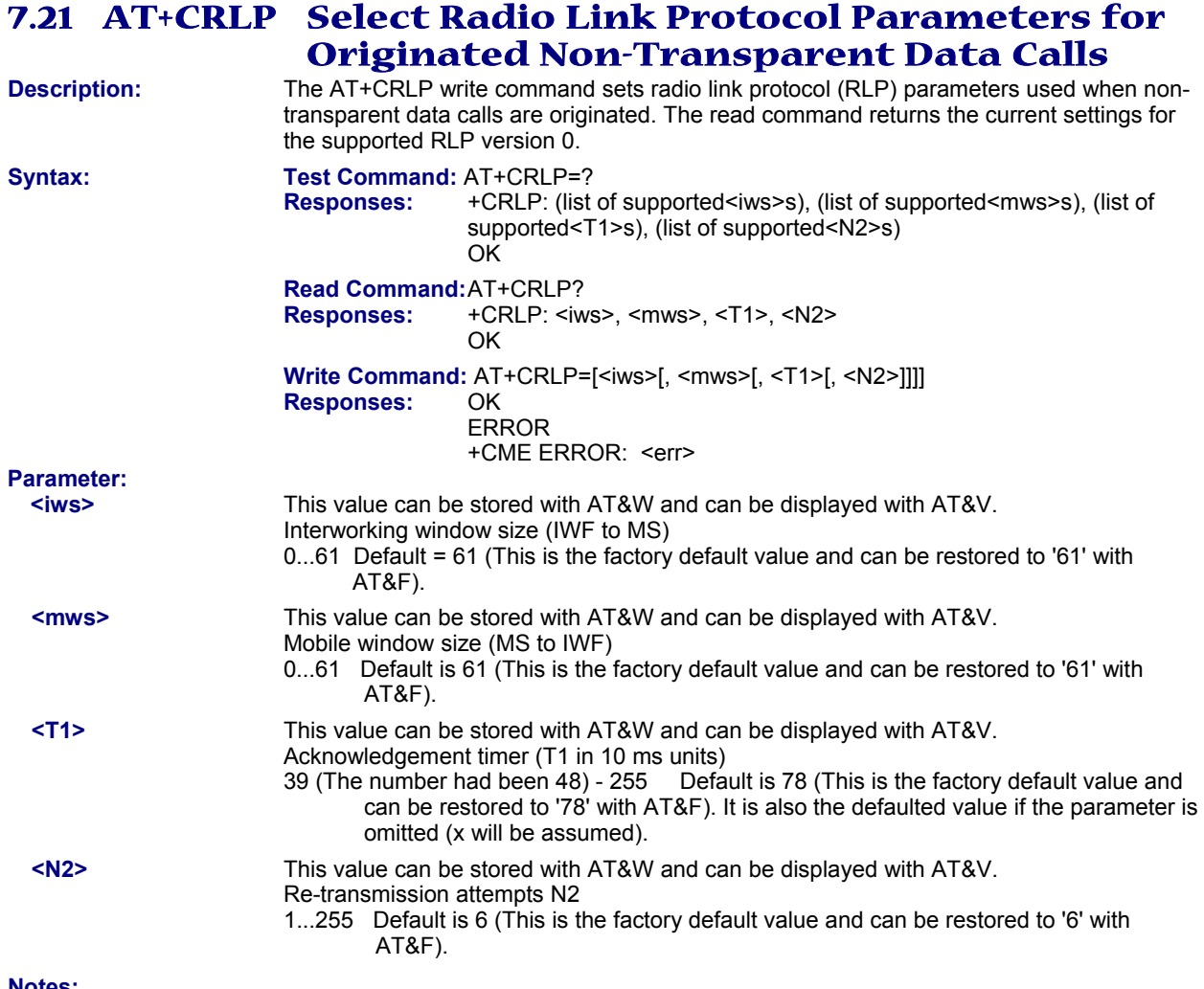

- This command is not PIN protected.
- This command is supported in airplane mode.

# **7.22 AT+CLCC List Current Calls of ME**

### **Description:** The execute command returns a list of current calls. If command is successful, but no calls are available, no information response is sent to TE. **Syntax:** Test Command: AT+CLCC=?

 **Response:** OK

# **Exec Command:** AT+CLCC

Response: [+CLCC: <idx>, <dir>, <stat>, <mode>, <mpty>[, <number>, <type>[, <alpha>]]] [+CLCC: <idx>, <dir>, <stat>, <mode>, <mpty>[, <number>, <type>[, <alpha>]]] [+CLCC: ...] **OK OK**  ERROR +CME ERROR: <err>

# **Parameter:**

**<idx>** 

Call identification number as described in GSM02.30 subclause 4.5.5.1; this number can be used in AT+CHLD command operations.

#### **<dir>**

- 0 Mobile originated call (MOC)
- 1 Mobile terminated call (MTC)

### **<stat>**

State of the call

- 0 Active
- 1 Held
- 2 Dialing (MOC)
- 3 Alerting (MOC)
- 4 Incoming (MTC)
- 5 Waiting (MTC)

# **<mode>**

- Bearer/teleservice
- 0 Voice
- 1 Data
- 3 Voice followed by data, voice mode (only in connection with single numbering scheme AT+CSNS)<br>4. Alternating voice/data, voice mode (only in connection with single numbering scheme AT+CSNS)
- 4 Alternating voice/data, voice mode (only in connection with single numbering scheme AT+CSNS)
- 6 Voice followed by data, data mode (only in connection with single numbering scheme AT+CSNS)
- 7 Alternating voice/data, data mode (only in connection with single numbering scheme AT+CSNS)

### **Unknown**

**<mpty>**

- 0 Call is not one of multiparty (conference) call parties
- 1 Call is one of multiparty (conference) call parties

### **<number>**

Phone number in format specified by <type>

#### **<type>**

Type of address octect

- 145 Dialing string <number> includes international access code character '+'
- 128 Number is restricted
- 129 Otherwise

# **<alpha>**

Alphanumeric representation of <number> corresponding to the entry found in phonebook.

The maximum displayed length of <alpha> is 16 characters. If <alpha> has more than 16 characters, only the first 15 characters are displayed. To indicate an overflow, a special character will be used as the 16<sup>th</sup> character. This is a space if the character set selected with AT+CSCS is 'GSM', or 'E400' if the character set is 'UCS2'. Due to time constraints on the necessary evaluation of the phonebook, this parameter may show a default value in early call phases (e.g., for <stat>= "dialing", "incoming" or "alerting"), even if a phonebook entry is present for the number concerned.

- Teleservices other than voice and data are not fully supported by ME. They are used only in connection with the handling for AT+CSNS, and may therefore occur in parameter <mode> for mobile terminated calls.
- This command is PIN protected.
- This command is not supported in airplane mode.

# **7.23 AT^SLCC Extended List of Current Calls**

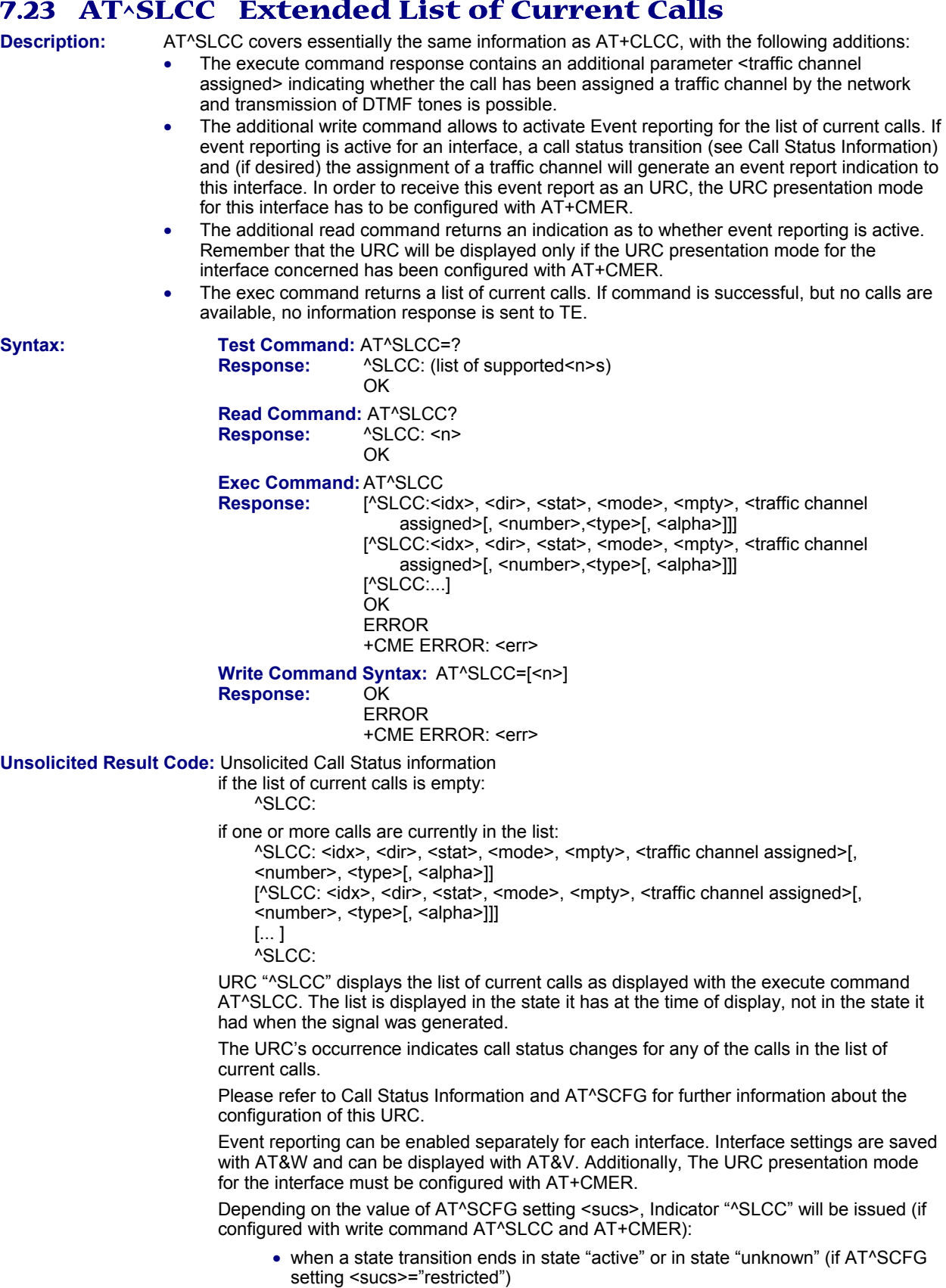

• when any state transition (including transitions beginning or ending in state "unknown") occurs in the list of active calls, or when a traffic channel is established (if AT^SCFG setting <sucs>="verbose").

If multiple displays of identical list configurations occur, this happens because of short intermediate states of the list, that have already been overridden by new transitions and states. Thus, it is guaranteed that the configuration displayed is always the current configuration at the time of the last display.

The list of active calls displayed with this URC will always be terminated with an empty line preceded by prefix "^SLCC: ", in order to indicate the end of the list.

**Parameter:** 

- **<n>** This value can be stored with AT&W and can be displayed with AT&V.
- 0 presentation of URC "^SLCC" disabled. Default. (This is the factory default value and can be restored to '0' with AT&F). It is also the defaulted value if the parameter is omitted (0 will be assumed).
- 1 **presentation of URC "**NSLCC" enabled

**<idx>**

This number can be used in AT+CHLD command operations. Call identification number is described in GSM02.30 subclause 4.5.5.1.

# **<dir>**

- 0 mobile originated call (MOC)
- 1 mobile terminated call (MTC)

### **<stat>**

state of the call

- 0 active
- 1 held
- 2 dialing (MOC)
- 3 alerting (MOC)<br>4 incoming (MTC
- incoming (MTC)
- 5 waiting (MTC)

### **<mode>**

bearer/teleservice

- 0 voice
- 
- 1 data<br>3 voice voice followed by data, voice mode (only in connection with single numbering scheme AT+CSNS)
- 4 alternating voice/data, voice mode (only in connection with single numbering scheme AT+CSNS)
- 6 voice followed by data, data mode (only in connection with single numbering scheme AT+CSNS)
- 7 alternating voice/data, data mode (only in connection with single numbering scheme AT+CSNS)
- unknown

#### **<mpty>**

- 0 call is not one of multiparty (conference) call parties
- 1 call is one of multiparty (conference) call parties

#### **<traffic channel assigned>**

- 0 No traffic channel is available to the call
- 1 Traffic channel is assigned and the progress indicator IE has been received (call setup) or a voice connection has an active state. The parameter indicates that the audio path is activated. DTMF tones can be sent with AT+VTS. See also note below.

### **<number>**

phone number in format specified by <type>

#### **<type>**

- type of address octect
- 145 dialing string <number> includes international access code character '+'
- 128 Number is restricted<br>129 otherwise
- otherwise

#### **<alpha>**

Alphanumeric representation of <number> corresponding to the entry found in phonebook.

The maximum displayed length of <alpha> is 16 characters. If <alpha> has more than 16 characters, only the first 15 characters will be displayed. To indicate an overflow, a special character will be used as the 16<sup>th</sup> character. This will be a space if the character set selected with AT+CSCS is 'GSM', or 'E400' if the character set is 'UCS2'.

Due to time constraints on the necessary evaluation of the phonebook, this parameter may show a default value during early call phases (e.g., for <stat>= "dialing", "incoming" or "alerting"), even if a phonebook entry is present for the number concerned.

### **Notes:**

- Teleservices other than voice and data are not fully supported by ME. They are used only in connection with the handling for AT+CSNS, and may therefore occur in parameter <mode> for mobile terminated calls.
- If a URC "^SLCC" in verbose mode (see AT^SCFG) has been buffered while the interface was in dedicated mode (depending on the settings of AT+CMER parameter <bfr>>fr>), each buffered event indicator will be output as a separate URC after the interface returns to idle mode. However, the output will deliver the list of current calls in the "current" state (at the time when the output is generated), possibly leading to multiple displays of identical list configurations.
- Some parameters of AT command AT+CHLD, as well as some situations where the call status in the network changes very quickly (e.g., the transition between <stat>= "unknown", "dialing" and "alerting" for a call to a reachable subscriber within the registered network) may lead to quasi-simultaneous changes to the states of one or several calls in the list, possibly leading to multiple displays of identical list configurations.
- If multiple displays of identical list configurations occur, this happens because of intermediate states of the list, that have already been overridden by new transitions and states. Thus, it is guaranteed that the configuration displayed in such cases is the current configuration at the time of the last display.
- It is advisable to receive URC "^SLCC" on an interface that is not used for call initiation, if verbose output is configured.
- If a multiparty call is established, the transmission of DTMF tones is not possible anymore till the call is released. This behavior is caused due to an ambiguity between the different transaction identifiers.
- This command is PIN protected.
- This command is not supported in airplane mode.

# **Examples**

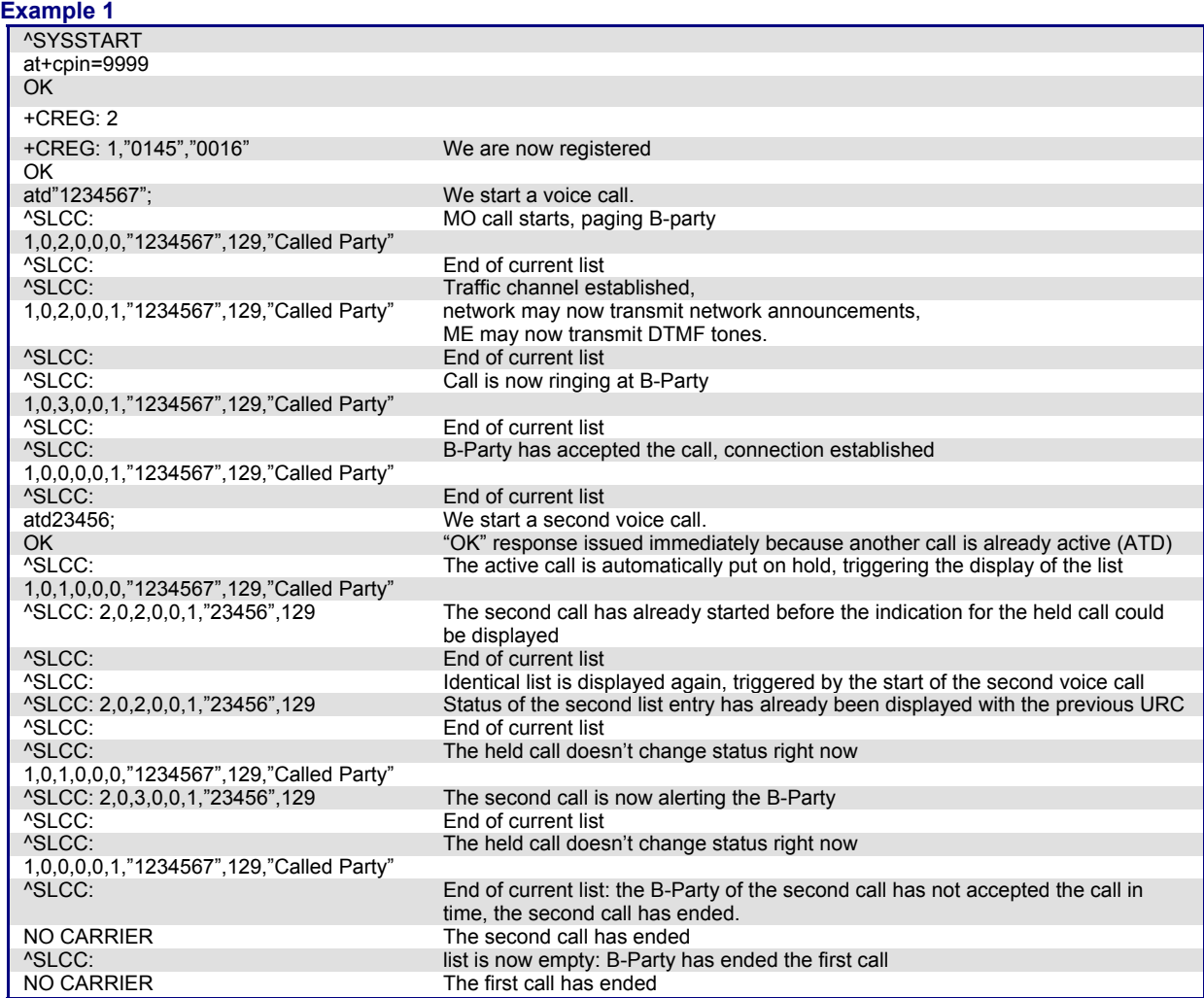
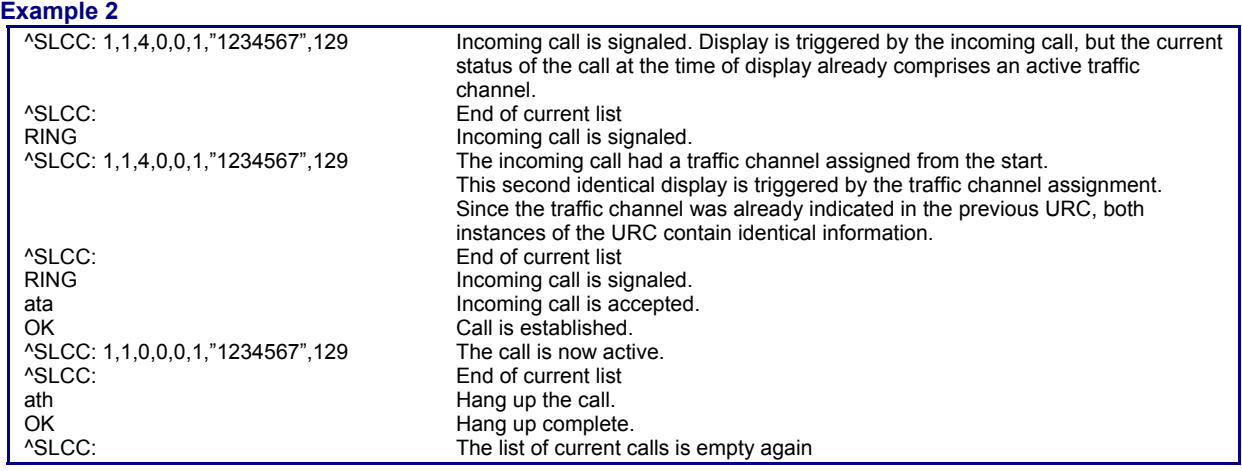

## **7.24 AT+CR Service Reporting Control**

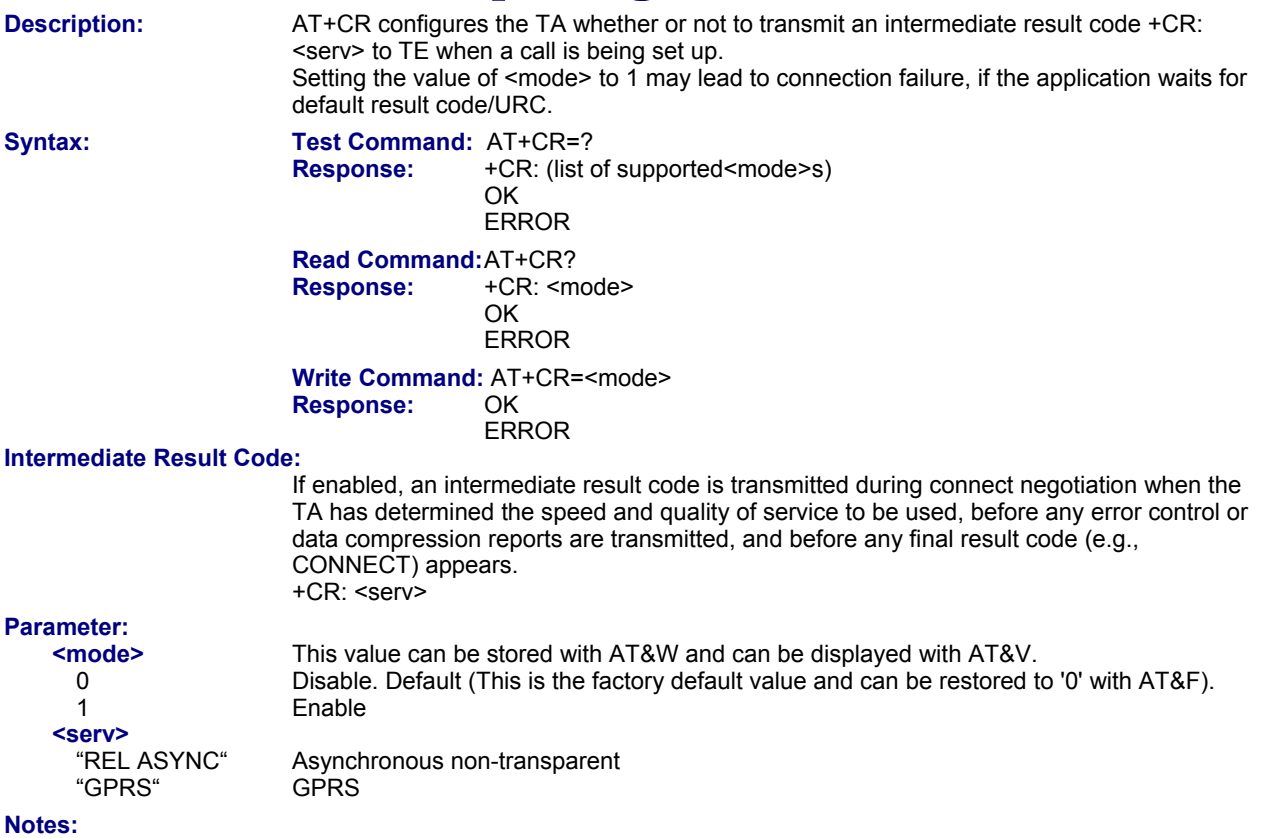

- - This command is PIN protected.
- This command is supported in airplane mode.

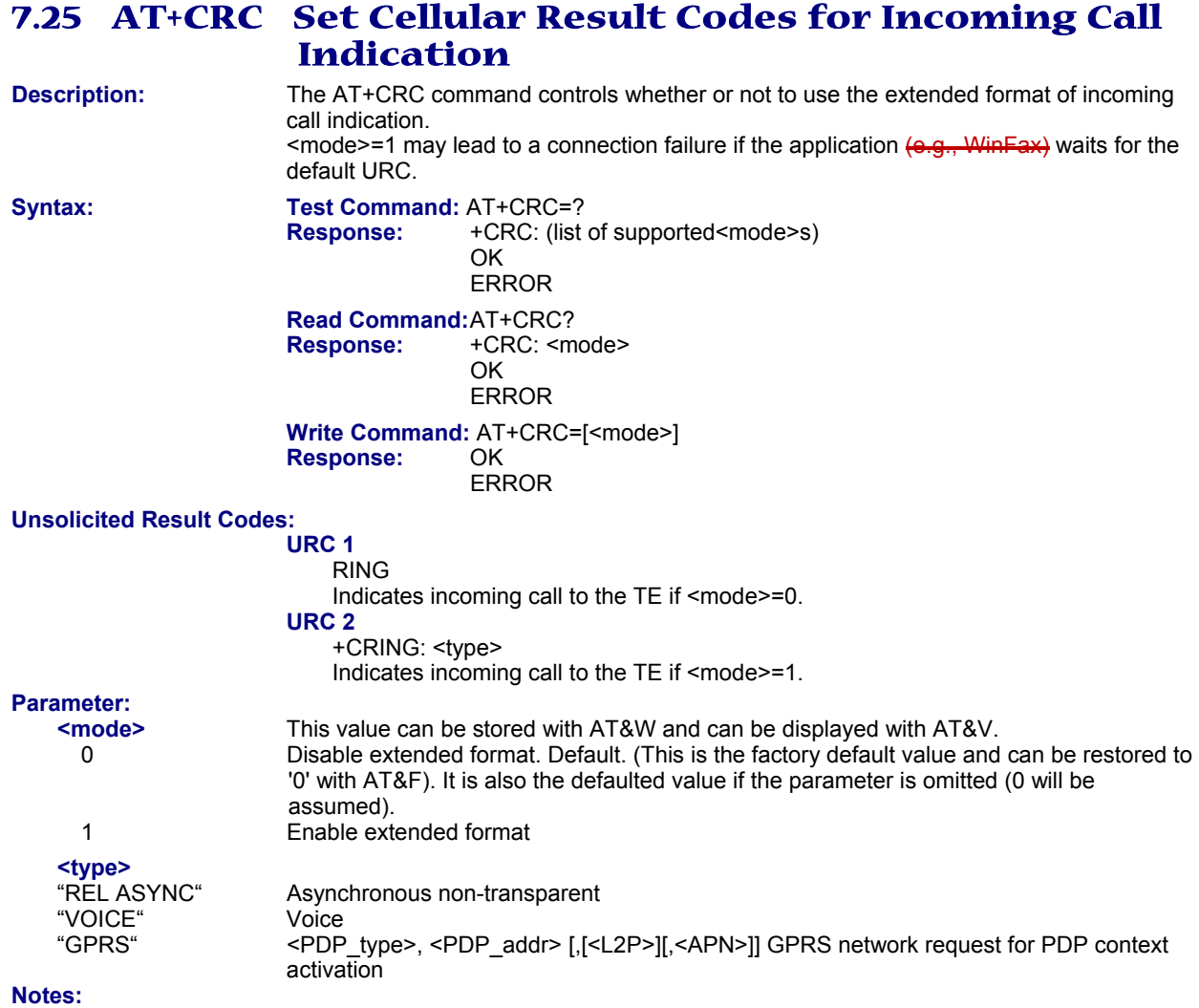

- This command is not PIN protected.
- This command is supported in airplane mode.

## **7.26 AT+CSNS Single Numbering Scheme**

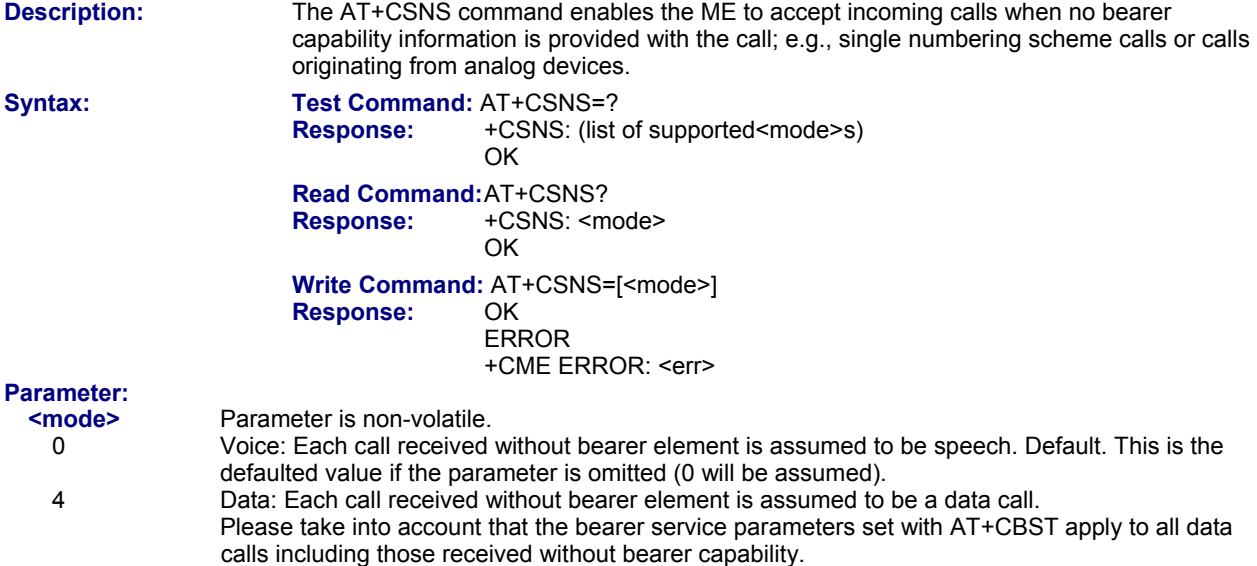

#### **Notes:**

- The command must be set before the call comes. By default, when you do not modify the settings, all calls received without bearer element are assumed to be voice.
- If problems are encountered with CSD connections at 14.4 kbit/s you may be required to change the Fixed Network User Rate depending on the network. See AT^SFNUR for details.
- This command is not PIN protected.
- This command is supported in airplane mode.

# **7.27 AT^SCNI List Call Number Information**<br>Description: TA returns a list of current calls of ME.

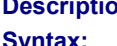

TA returns a list of current calls of ME. Syntax: Test Command: AT<sup>^</sup>SCNI=?  **Response:** OK  **Exec Command:** AT^SCNI Response: ^SCNI: <id>1[,<cs>[,<number>,<type>]] ^SCNI: <id>2[,<cs>[,<number>,<type>]] [...] **OK OK**  ERROR +CME ERROR: <err>

#### **Parameter:**

**<id>** 

Call identification number; this number can be used in AT+CHLD command operations.

1...7

#### **<cs>**

- Call status of respective call number (first parameter)
- 0 call hold
- 1 call in progress<br>2 waiting call
- waiting call

#### **<number>**

string type phone number in format specified by <type>

#### **<type>**

type of address octet in integer format<br>145 when dialing string includ

- when dialing string includes international access code character "+"
- 128 when the number is restricted<br>129 otherwise ntherwise

## **Notes:**

## • See also AT+CLCC

- This command is PIN protected.
- This command is not supported in airplane mode.

## **7.28 AT^SLCD Display Last Call Duration**

**Description:** TA returns last call duration or current call duration.

**Syntax:** Test Command: AT^SLCD=?  **Response:** OK

 ERROR +CME ERROR: <err>

 **Exec Command:** AT^SLCD **Response:**  $^{\wedge}$ SLCD: <time><br>OK **OK OK** 

ERROR

+CME ERROR: <err>

#### **Parameter: <time>**

Format is "hh:mm:ss", where characters indicate hours, minutes, seconds; e.g., 22:10:00 "22:10:00" Max value is 9999:59:59

- The proper working of that command is network dependent.
- This command is PIN protected.
- This command is supported in airplane mode.

## **7.29 AT^STCD Display Total Call Duration**

**Description:** TA returns total call duration (accumulated duration of all calls).<br> **Syntax:** Test Command: AT<sup>A</sup>STCD=? **Test Command: AT^STCD=? Response:** OK ERROR +CME ERROR: <err> **Exec Command: AT^STCD<br>Response:** ^STCD: <t

**ASTCD:** <time><br>OK **OK OK**  ERROR +CME ERROR: <err>

#### **Parameter:**

**<time>** 

Format is "hh:mm:ss", where characters indicate hours, minutes, seconds; e.g., 22:10:00 "22:10:00" Max value is 9999:59:59

**Notes:** 

- The Total Call Duration will not be reset by power off or other means.
- The proper working of that command is network dependant and only for MO calls.
- This command is PIN protected.
- This command is supported in airplane mode.

## **7.30 ATP Select Pulse Dialing**

**Description:** No effect for GSM. **Syntax: Exec Command: ATP<br>Response: CK Response:** 

#### **Notes:**

- This command is PIN protected.
- This command is supported in airplane mode.

## **7.31 ATT Select Tone Dialing**

**Description:** No effect for GSM.<br> **Syntax:** Exec Command: A **Exec Command: ATT<br>Response: OK Response:** 

- This command is not PIN protected.
- This command is not supported in airplane mode.

# **Chapter 8 – Network Service Commands**

The AT Commands described in this chapter are related to various network services. More commands related to this area can be found in Chapter 9, Supplementary Service Commands.

## **8.1 AT+COPN Read Operator Names**

**Description:** The AT+COPN command returns the list of operator names from the ME. Each operator code <numericn> that has an alphanumeric equivalent <alphan> in the ME memory is returned. See also: AT^SPLM.

Syntax: Test Command: AT+COPN=?  **Response:** OK ERROR +CME ERROR: <err>  **Exec Command:** AT+COPN **Response:** +COPN: <numericn>, <alphan> +COPN: ... **OK OK**  ERROR +CME ERROR: <err>

#### **Parameters:**

**<numericn>** 

Operator in numeric format; GSM location area identification number.

**<alphan>** 

Operator in long alphanumeric format; can contain up to 26 (previouly16) characters.

**Notes:** 

- This command is PIN protected.
- This command is supported in airplane mode.

## **8.2 AT+COPS Operator Selection**

**Description:** AT+COPS queries the present status of the Multi-Tech wireless modem's network registration and allows to determine whether automatic or manual network selection shall be used. Additional service is available with AT^SOPS.

Three operator selection modes are available:

• Automatic

The Multi-Tech wireless modem searches for the home operator automatically. If successful the Multi-Tech wireless modem registers to the home network.

If the home network is not found, the Multi-Tech wireless modem goes on searching. If a permitted operator is found, the Multi-Tech wireless modem registers to this operator. If no operator is found the Multi-Tech wireless modem remains unregistered.

**Manual** 

Desired operator can be determined using the AT+COPS write command. If the operator is found, the Multi-Tech wireless modem registers to it immediately. If the selected operator is forbidden, the Multi-Tech wireless modem remains unregistered.

• Manual/automatic

The ME first tries to find the operator determined via AT+COPS write command. If it is able to register to this operator, it enters the manual operator selection mode. If the ME cannot find this operator or fails to register to this operator, then it enters the automatic operator selection mode and starts to select the home operators network or another (permitted) one. If the ME is registered and the manually selected network is not available, the ME will remain registered without further result code notification.

The most recently entered operator selection mode is still valid after the ME was restarted. (power-off/on).

The AT+COPS test command lists sets of four parameters, each representing an operator present in the network.

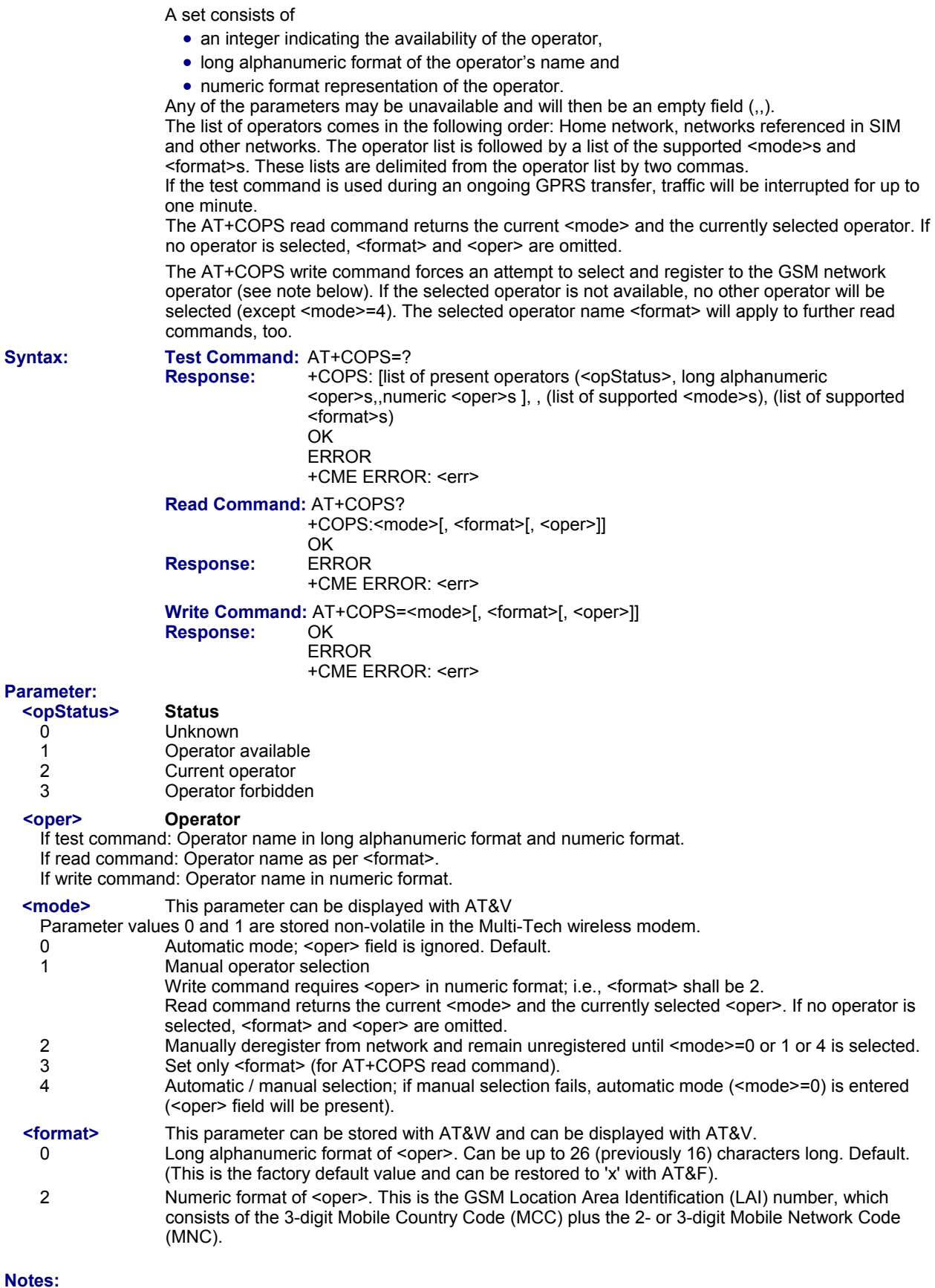

• It is not recommended to use the AT+COPS command before passing the CHV (card holder verification) / SIM PIN1 verification. In case of entering of AT+COPS= 0 before PIN1 verification the module will answer with OK and does not try to register to the network. Also, the test command should only be used after PIN1 authentication.

- It's possible to apply a 5- or 6-digit LAI for numeric format of <oper> parameter. Please use the correct 2- or 3-digit Mobile Network Code. Otherwise an unintended PLMN could be selected.
- It is not recommended to use the AT+COPS write and test command while the device is searching for a new operator. In this case the module will answer with ERROR. Please use AT+CREG to verify the network registration status.
- This command is PIN protected.
- This command is supported in airplane mode.

## **8.3 AT^SOPS Extended Operator Selection**

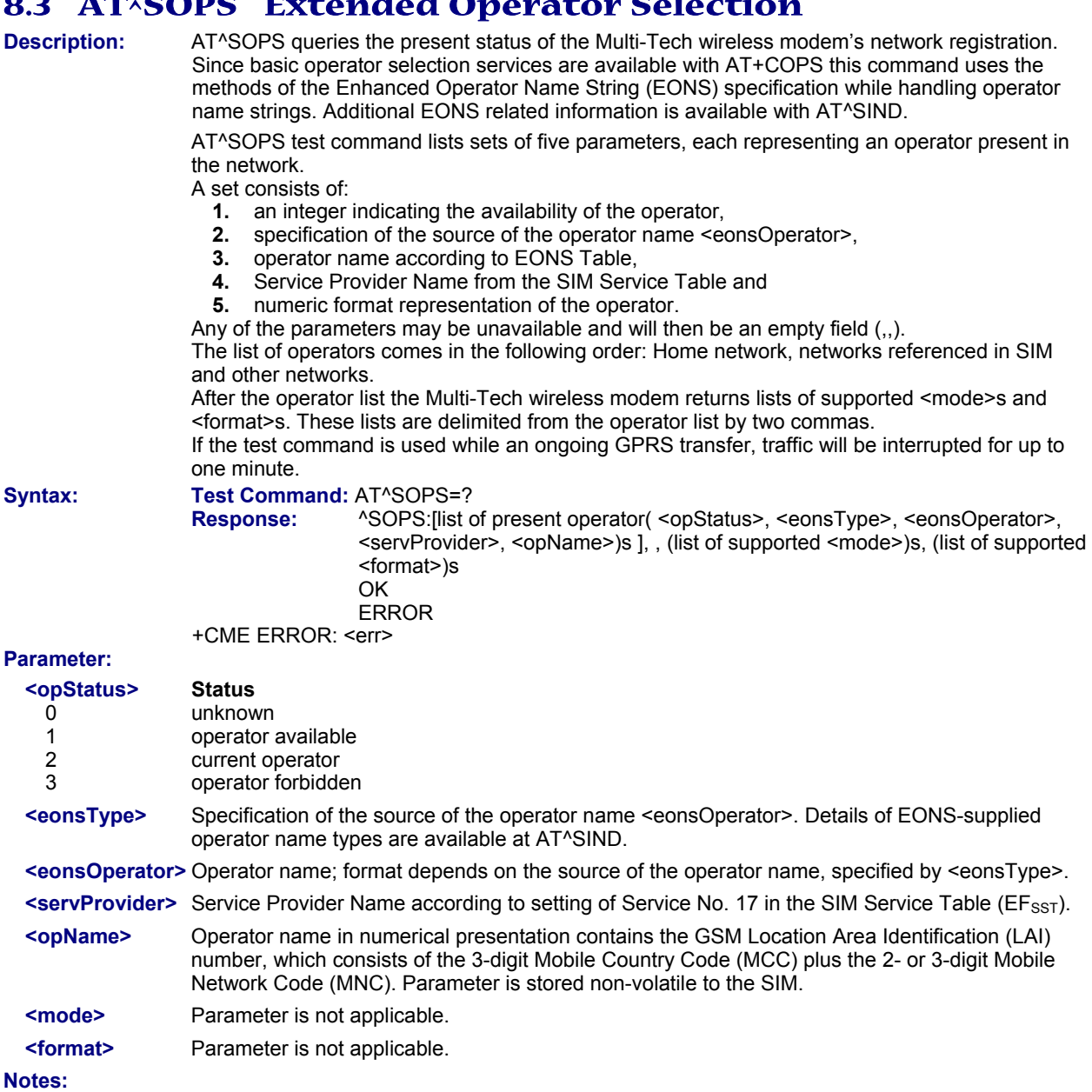

- The AT^SOPS Test command is only accepted by the module after a valid pin has been entered.
- It is not recommended to use the AT^SOPS test command while MC75i is searching for a new operator. In
- this case the module will answer with ERROR. Please use AT+CREG to verify the network registration status
- This command is PIN protected.
- This command is not supported in airplane mode.

## **8.4 AT+SNWS Manual Network Selection**

#### **Important Note: This command applies to the EDGE devices, but does not apply to the new EDGE 1 devices.**

**Description:** The AT^SNWS command is similar to AT+COPS. The major advantage of AT^SNWS is the ability to scan all frequency bands supported, while AT+COPS is always determined by the band most recently used and, therefore, starts searching either across the GSM 900 / GSM 1800 bands or across the GSM 850 / GSM 1900 bands. So AT^SNWS allows the subscriber to manually select a specific provider from all these bands.

> This means the AT^SNWS **write command** forces an attempt to select and register to the given operator. The procedure may take a few seconds depending on the amount of visible networks. If the selected operator is not found, the ME returns an error.

> The AT^SNWS **test command** enforces a multiple band scan in order to find all available networks. The scanning procedure may take a few seconds depending on the amount of visible networks. During this time the serving cell will be lost because of band changing. After the scan the ME reverts to the previously used network. The test command returns a list of all operators currently available. The response consists of several sets of five parameters, where each set is representing a visible operator. Each set contains the following information:

- an integer indicating the availability of the operator,
- long alphanumeric format of the operator's name,
- short alphanumeric format of the operator's name,
- numeric format representation of the operator

Any of the parameters may be unavailable and will then be an empty field (,,).

The operator list is followed by a list of the supported <mode>s and <format>s. These lists are delimited from the operator list by two commas.

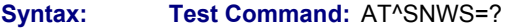

**Responses:** ^SNWS: [list of present operators (<opStatus>, long alphanumeric <oper>s, short alphanumeric <oper>s, numeric <oper>s ], , (list of supported <mode>s), (list of supported <format>s) **OK OK**  ERROR +CME ERROR: <err> Write Command: AT^SNWS=<mode>[, <format>[, <oper>]]<br>Responses: OK **Responses:** 

 ERROR +CME ERROR: <err>

#### **Parameters:**

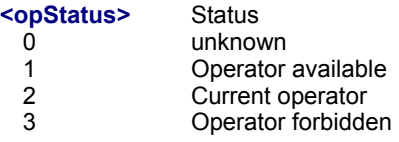

#### **<oper>** Operator

If test command: Operator name in long alphanumeric format, short alphanumeric format and numeric format. If write command: Operator name in numeric format.

**<mode>** 

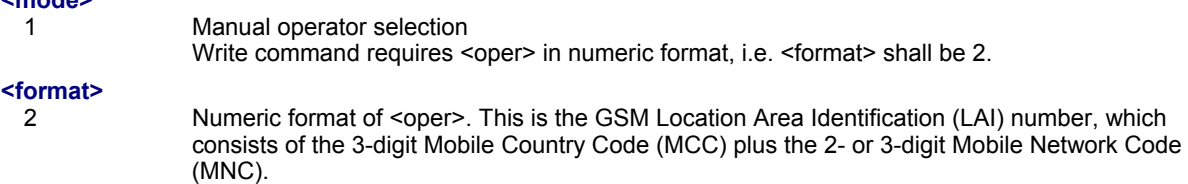

- It is not recommended to use the AT^SNWS command before passing the CHV (card holder verification) / SIM PIN1 verification. Also, the test command should only be used after PIN1 authentication.
- As stated above the AT^SNWS test and write commands cause the ME to deregister and re-register during scanning. Therefore, if Unsolicited Result Code presentation is activated with AT+CREG adequate "+CREG:" URCs will be generated each time the registration state changes. If URC presentation is enabled on the same interface where AT^SNWS is running all URCs will be output after the execution of AT^SNWS has finished. If URC presentation is enabled on another interface the URCs will be output in parallel to AT^SNWS command execution.
- The AT^SNWS parameters <mode>, <format> and <oper> are identical with the parameters <mode>, <format> and <oper> in AT+COPS. This implies that the AT^SNWS write command may influence the settings of

AT+COPS. So, after manually selecting a network with AT^SNWS you may use the AT+COPS read command to check the result.

- If the selected PLMN necessitates a radio band switch the AT^SNWS write command may automatically change the configured values of the preferred radio band(s) <rbp> and allowed radio band(s) <rba>. After using the AT^SNWS write command you may therefore want to check the radio band settings with AT^SCFG and set your preferred values where necessary.
- Notes specific to the AT^SNWS test command: As stated above the ME reverts to the network used before starting the AT^SNWS test command. Yet, in some cases, it is possible that the AT^SNWS test command response indicates a current operator (<opStatus> equals 2), which is not identical with the previously used operator. This may happen only if, during the scan procedure, the ME finds a home or roaming network and quickly registers to this network for a very short time before it reverts to the previously used network. In such case, the AT^SNWS test command response reflects only the interim value set during the scan procedure, but not the final value set after scanning has completed. To check the correct result, please use the AT+COPS read command.
- It is not recommended to use the AT^SNWS command when an active connection is established.
- This command is PIN protected.
- This command is not supported in airplane mode.

## **8.5 AT+CREG Network Registration**

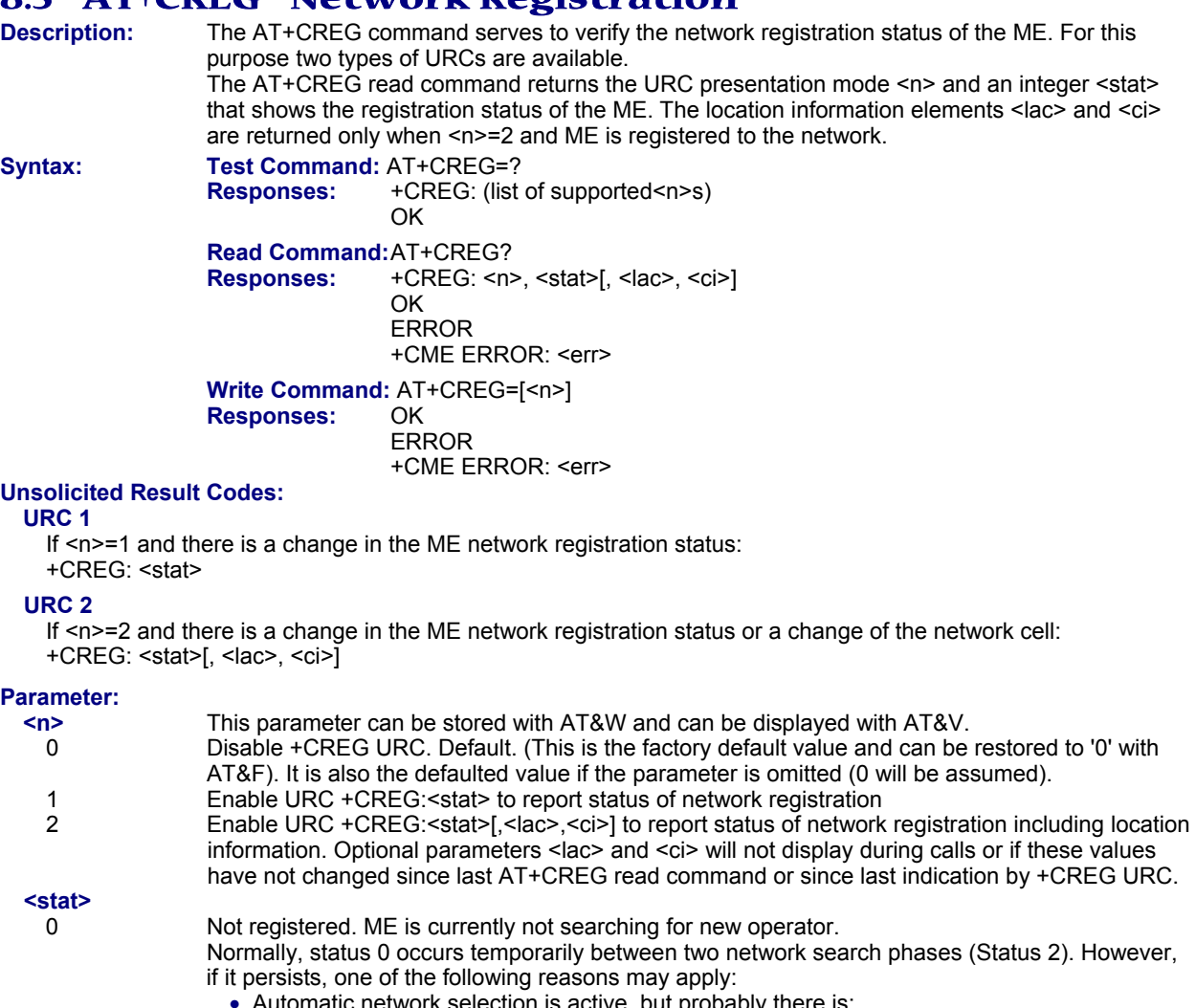

- tomatic network selection is active, but probably there is: ∗ No SIM card available
- 
- ∗ No PIN entered
- ∗ No valid Home PLMN entry found on the SIM
- Manual network selection is active, and the selected network is available, but login fails due to one of the following reasons:
	- ∗ #11 ... PLMN not allowed
	- ∗ #12 ... Location area not allowed
	- ∗ #13 ... Roaming not allowed in this location area

In either case, user intervention is required. Yet, emergency calls can be made if any network is available.

**1 Registered to home network** 

#### **2 Not registered, but ME is currently searching for a new operator.**

The ME searches for an available network. Failure to log in until after more than a minute may be due to one of the following causes:

- No network available or insufficient Rx level.
- The ME has no access rights to the networks available.
- Networks from the SIM list of allowed networks are around, but login fails due to one of the following reasons:
	- ∗ #11 ... PLMN not allowed
	- ∗ #12 ... Location area not allowed
	- ∗ #13 ... Roaming not allowed in this location area
	- After this, the search will be resumed (if automatic network search is enabled).
	- The Home PLMN or an allowed PLMN is available, but login is rejected by the cell (reasons: Access Class or LAC).

If at least one network is available, emergency calls can be made.

#### **3 Registration denied**

- Authentication or registration fails after Location Update Reject due to one of the following:
	- ∗ #2 ... IMSI unknown at HLR
	- ∗ #3 ... Illegal MS
	- ∗ #6 ... Illegal ME

Either the SIM or the MS or the ME are unable to log into any network. No further attempt is made to reach or log into a network. User intervention is required. Emergency calls can be made, if any network is available.

#### **4 Unknown (not used)**

**5** Registered; roaming. The ME is registered at a foreign network (national or international network)

#### **<lac>**

Two byte location area code in hexadecimal format (e.g., "00C3" equals 193 in decimal).

**<ci>** 

Two byte cell ID in hexadecimal format.

#### **Notes:**

• After the "+CREG: 1" (or "+CREG: 5") URC and before the "^SSIM READY" URC it is not sure that outgoing and incoming calls can be made and short message functions executed. Emergency calls are possible. Outgoing and incoming calls are always possible AFTER having received the "+CREG: 1" (or "+CREG: 5") and "^SSIM READY" URCs.

See also Section 20.1, Restricted access to SIM data after SIM PIN authentication.

- This command is not PIN protected.
- This command is not supported in airplane mode.

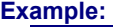

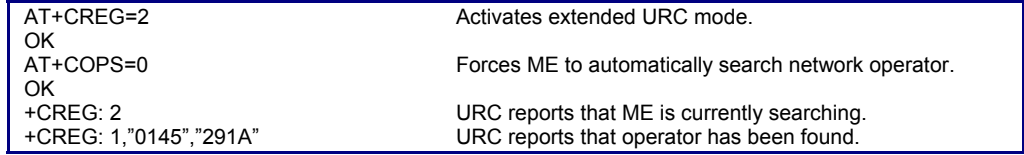

## **8.6 AT+CSQ Signal Quality**

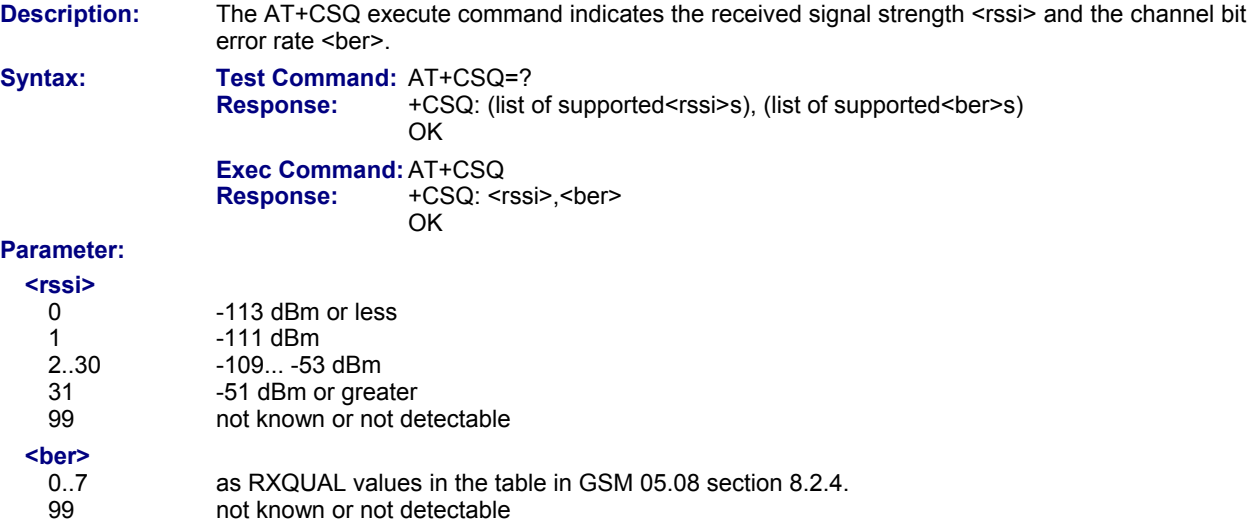

- After using network related commands such as AT+CCWA, AT+CCFC, AT+CLCK, users are advised to wait 3s before entering AT+CSQ. This is recommended to be sure that any network access required for the preceding command has finished.
- This command is not PIN protected.
- This command is not supported in airplane mode.

## **8.7 AT^SMONC Cell Monitoring**

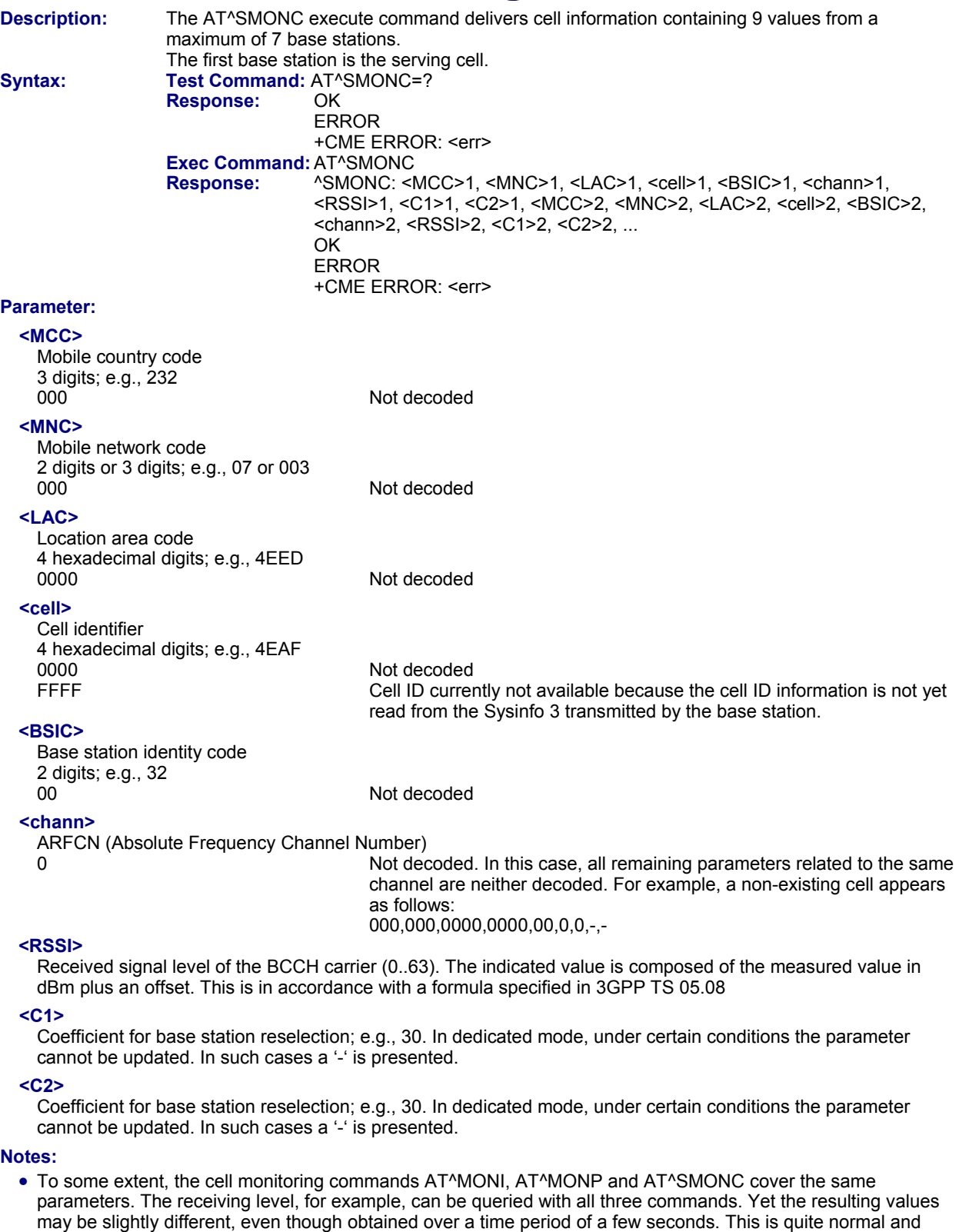

- nothing to worry about, as the cell information is permanently updated.
- This command is PIN protected.
- This command is not supported in airplane mode.

## **8.8 AT^SMOND Cell Monitoring**

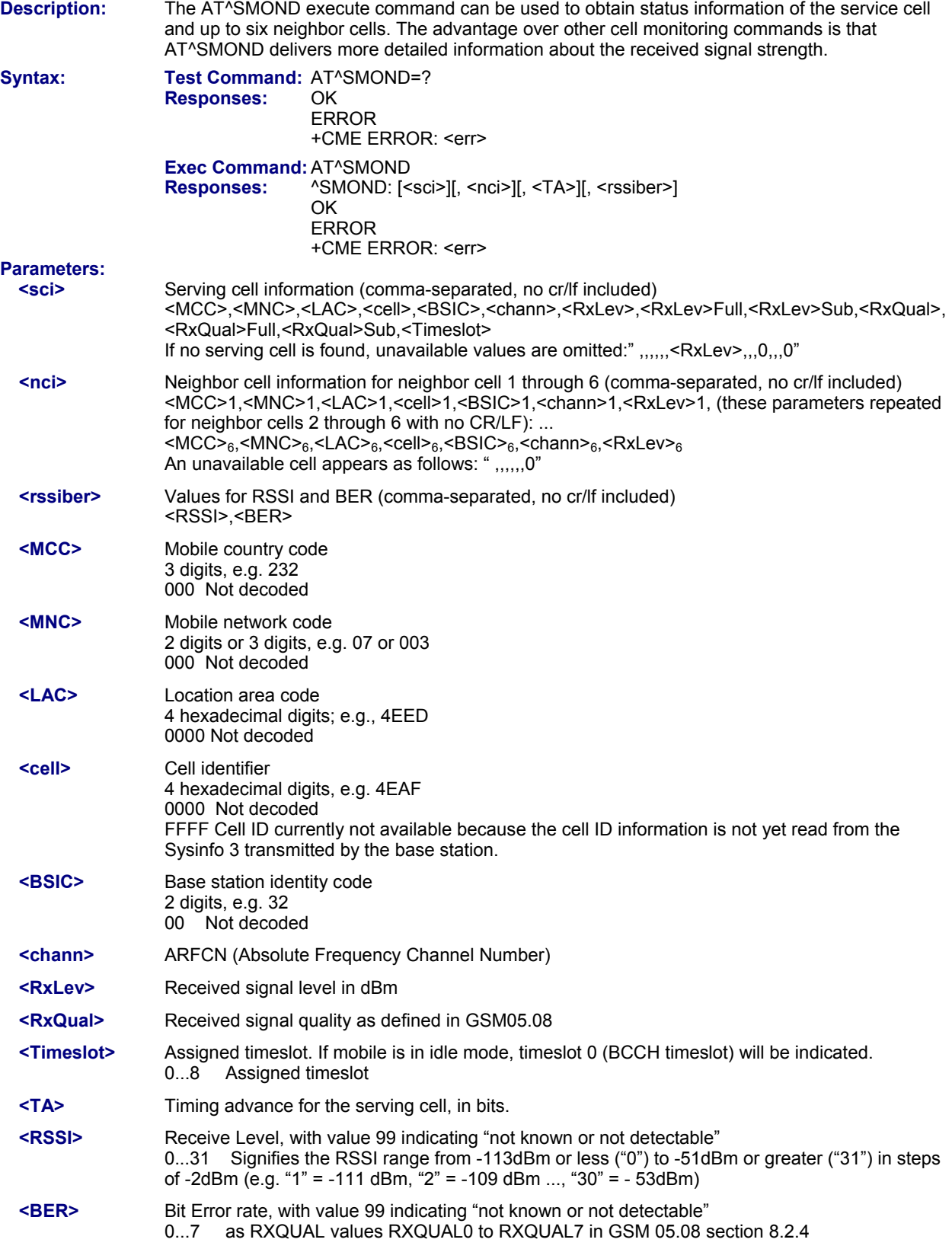

#### **Notes:**

- To some extent, the cell monitoring commands AT^SMOND, AT^MONI, AT^MONP and AT^SMONC cover the same parameters. The receiving level, for example, can be queried with all three commands. Yet the resulting values may be slightly different, even though obtained over a time period of a few seconds. This is quite normal and nothing to worry about, as the cell information is permanently updated.
- During a connection, not all of the neighbor cell information can be decoded. The following restrictions apply:
	- ∗ Information is updated only for neighbor cells that have already been visible at connection setup, and continue to be included in the list of cells.
	- ∗ New neighbor cells added to the list, for example after handover, cannot be displayed until the connection is released.
- This command is PIN protected.
- This command is not supported in airplane mode.

## **Example:**

^SMOND:262,01,3008,6060,32,100,66,,,0,,,0, 262,01,3008,DDD1,35,92,80, 262,01,3008,,31,96,83, 262,01,3008,BFBE,35,27,86, 262,01,3008,,32,98,88, 262,01,3008,BB44,32,90,89, 262,01,3008,8307,31,22,93, 2,23,99

Execute command<br>Line breaks inserted for readability in print

## **8.9 AT^SFNUR Select the Fixed Network User Rate**

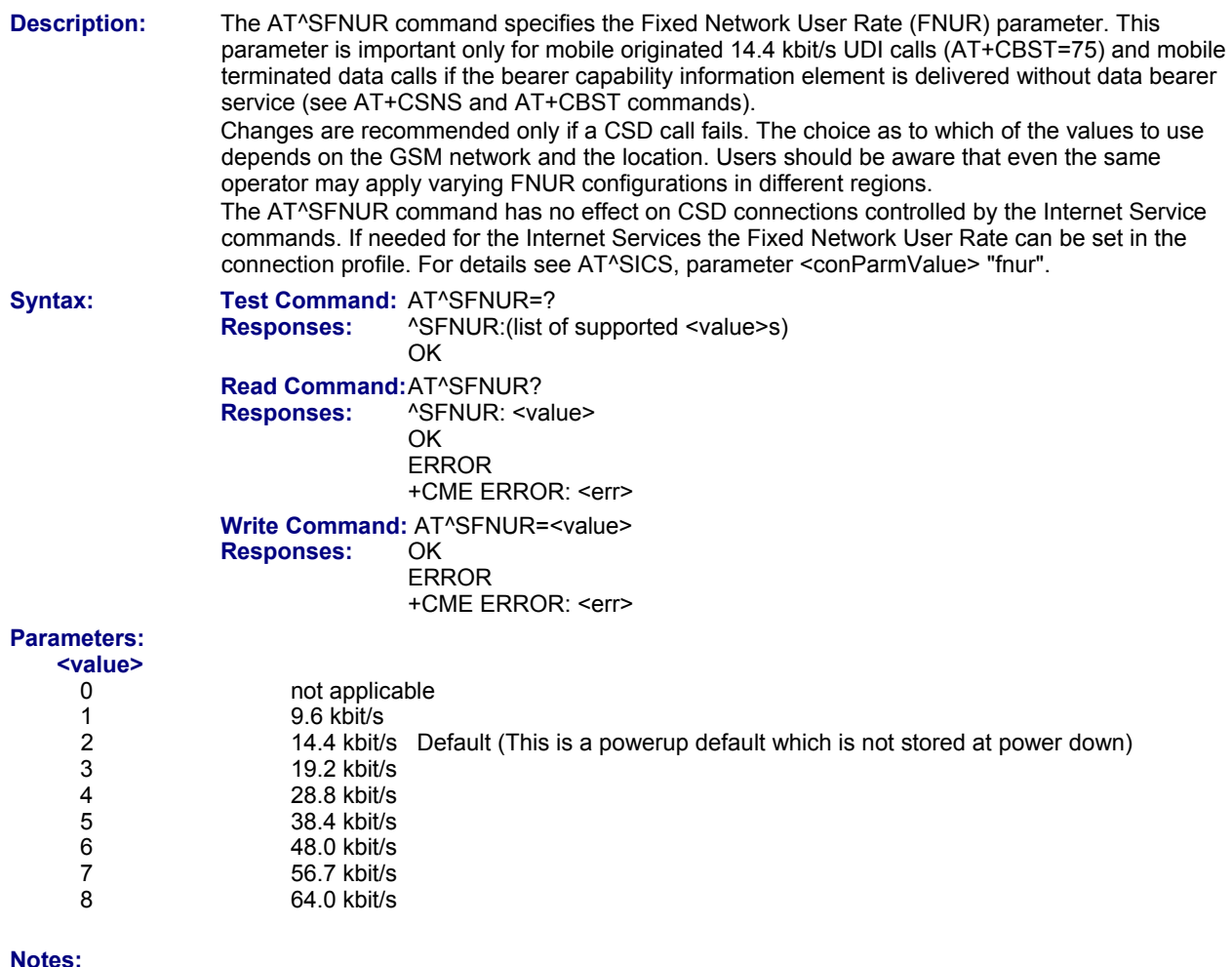

- This command is not PIN protected.
- This command is supported in airplane mode.

## **8.10 AT^MONI Monitor Idle Mode and Dedicated Mode**

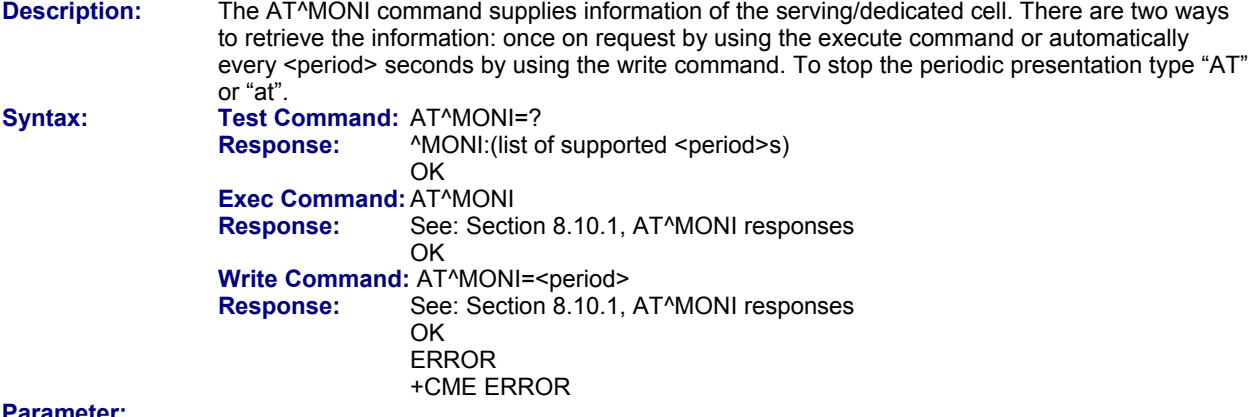

#### **Parameter: <period>**

- Display period in seconds
- 1...254

#### **Notes:**

- The two header lines (see Section 8.10.1, AT^MONI responses) are output after every ten data lines.
- The length of following output lines exceeds 80 characters. Therefore a terminal program may draw a carriage return on a screen. However, this is not part of the response.
- The parameters LAC and cell are presented as hexadecimal digits, the remaining parameters are composed of decimal digits.

If the radio cell changes during a connection, the parameters PWR, RXLev and C1 of the 'Serving Cell' part cannot be updated under certain conditions.

- If the BS supports frequency hopping during a connection, the dedicated channel (parameter chann) is not stable. This mode is indicated by chann = 'h'.
- To some extent, the cell monitoring command AT^SMONC covers the same parameters. The receiving level, for example, can be queried with both commands. Yet the resulting values may be slightly different, even though obtained over a time period of a few seconds. This is quite normal and nothing to worry about, as the cell information is permanently updated.
- For compatibility with earlier products and to support legacy applications, any input character may be used to stop the output in certain cases (depending on the settings of AT+IPR).
- This command is not PIN protected.
- This command is not supported in airplane mode.

## *8.10.1 AT^MONI Responses*

#### **ME is not connected:**

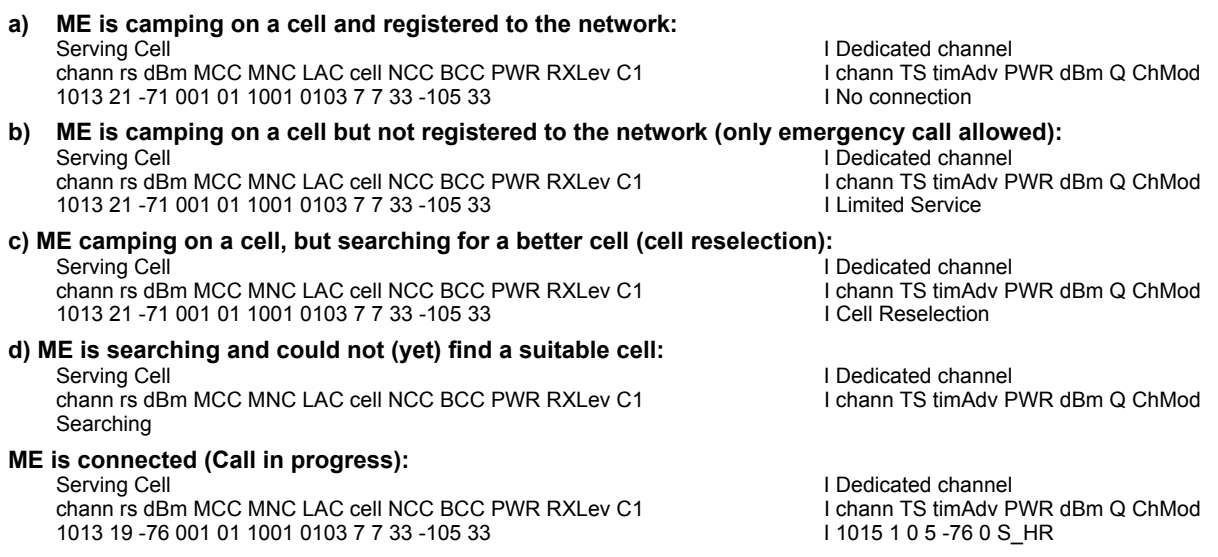

#### **Columns for Serving Cell:**

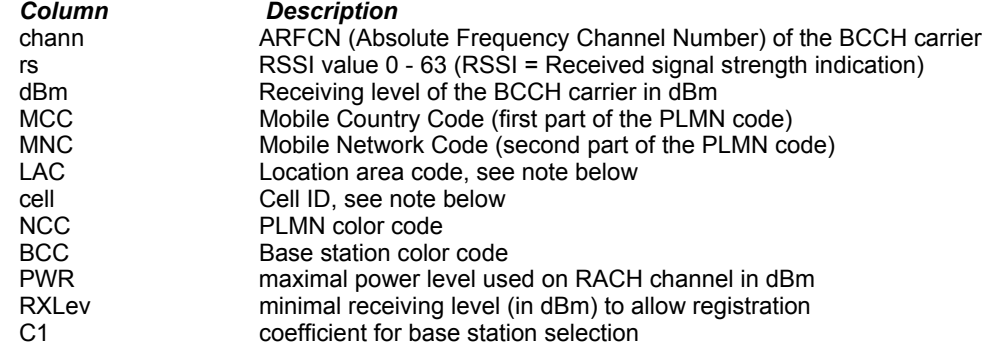

#### **Columns for Dedicated Channel:**

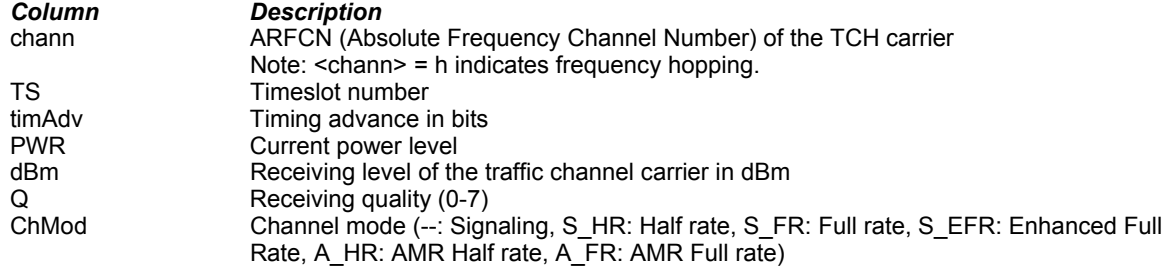

### *8.10.2 Service States*

Depending on the service state, an additional textual output is generated (refer also to the response examples):

- 'Searching' The MS is searching, but could not (yet) find a suitable cell. This output appears after restart of the MS or after loss of coverage.
- 'No connection' The MS is camping on a cell and registered to the network. The service state is *idle*; i.e., there is no connection established or a dedicated channel in use.
- 'Cell Reselection' The MS has not yet lost coverage but is searching for a better cell, since the cell reselection criterion is fulfilled.
- 'Limited Service' The MS is camping on a cell but not registered to the network. Only emergency calls are allowed. The MS enters this state, for example, when
	- ∗ no SIM card is inserted, or PIN has not been given,
	- ∗ neither Home PLMN nor any other allowed PLMN are found,
	- ∗ registration request was not answered or denied by the network (use command AT+CREG to query the registration status),
	- ∗ authentication failed.

## **8.11 AT^MONP Monitor Neighbor Cells**

**Description:** The AT^MONP supplies information for up to six neighbor cells. There are two ways to retrieve the information: 1) by request using the execute command or 2) automatically every <period> seconds by using the write command. To stop the periodic presentation type "AT" or "at".

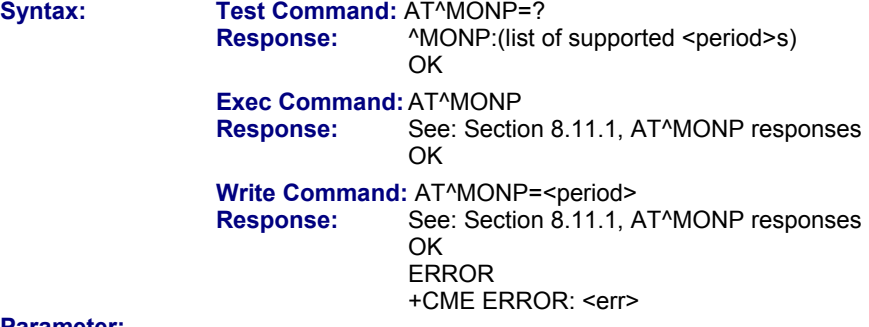

## **Parameter:**

**Display Period in Seconds** 

1...254

#### **Notes:**

- During a connection, some neighbor cell parameters cannot be updated. Therefore, the parameters MCC, MNC, C1 and C2 equal zero (see AT<sup> $\bar{\land}$ </sup>MONP Responses) until the connection is released.
- To some extent, the cell monitoring command AT^SMONC covers the same parameters. The receiving level, for example, can be queried with both commands. Yet the resulting values may be slightly different, even though obtained over a time period of a few seconds. This is quite normal and nothing to worry about, as the cell information is permanently updated.
- For compatibility with earlier products and to support legacy applications, any input character may be used to stop the output in certain cases (depending on the settings of AT+IPR).
- This command is not PIN protected.
- This command is not supported in airplane mode.

### *8.11.1 AT^MONP Responses*

#### **Response of AT^MONP (Example):**

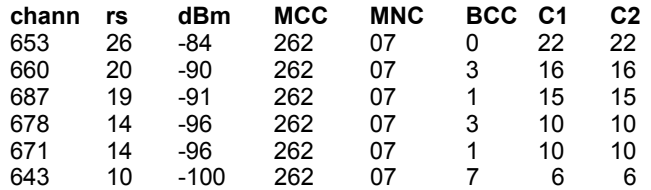

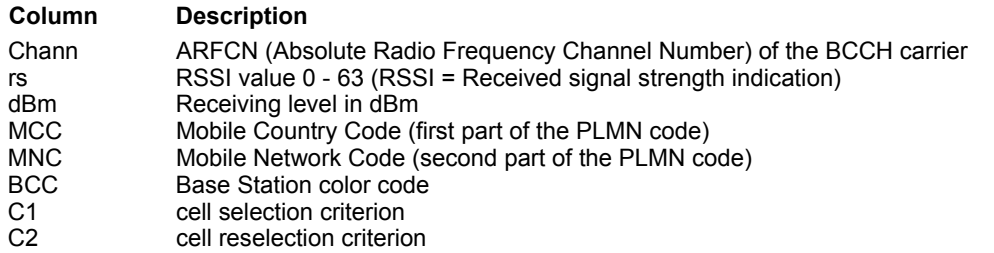

## **8.12 AT^SMONG GPRS Monitor**

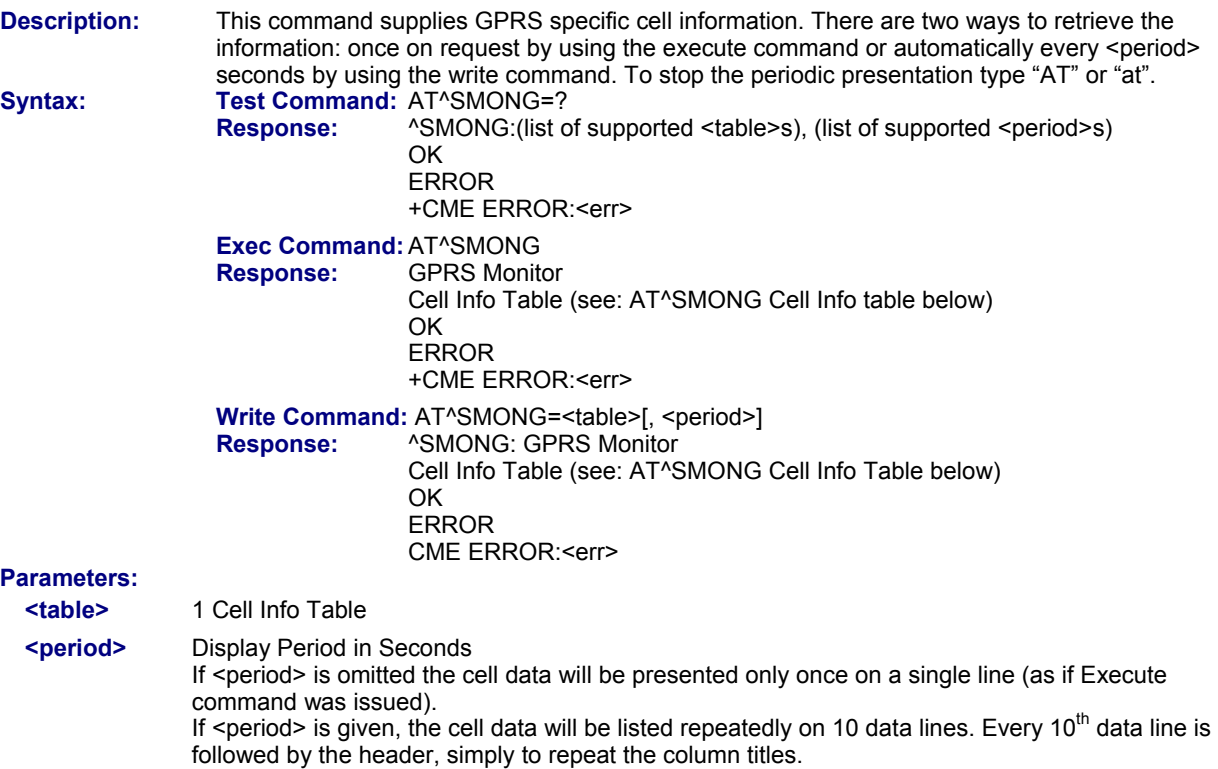

1...100

#### **Notes:**

- For compatibility with earlier products and to support legacy applications, often any input character will stop the periodic output of the write command. But since this applies only in certain cases (depending on the settings of AT+IPR), it is recommended to always use "at" or "AT".
- This command is PIN protected.
- This command is not supported in airplane mode.

### *8.12.1 AT^SMONG Cell Info Table*

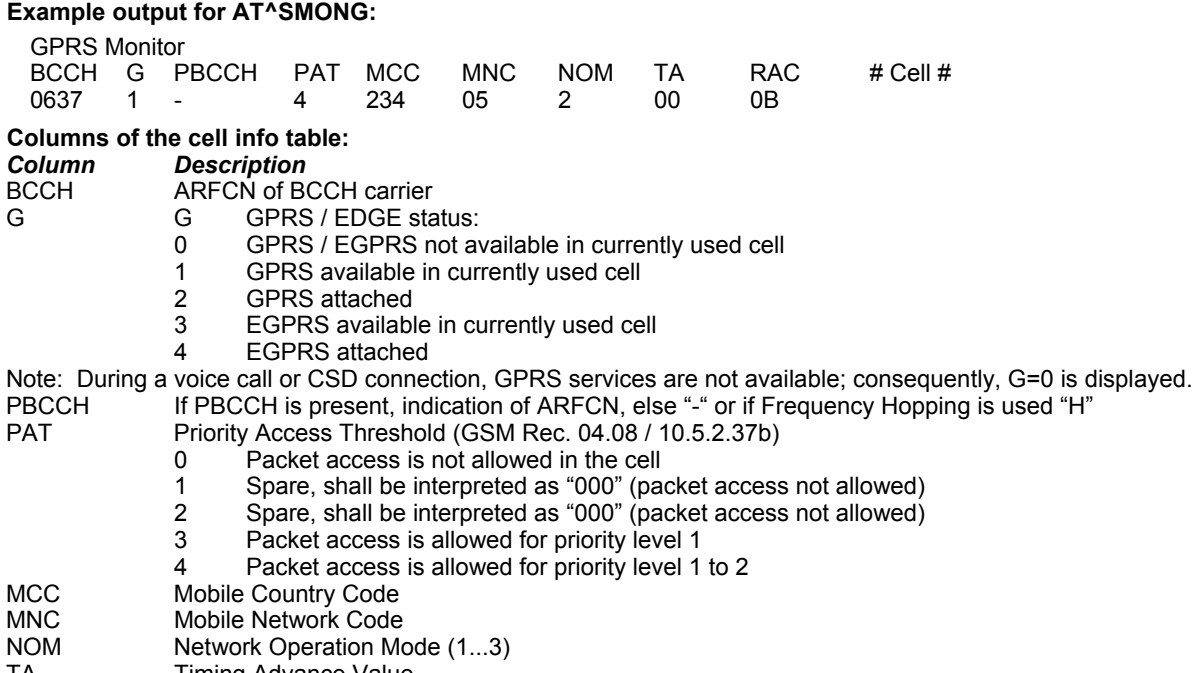

- TA Timing Advance Value<br>RAC Routing Area Code (as
- Routing Area Code (as hexadecimal value)

### **8.13 AT^SALS Alternate Line Service**

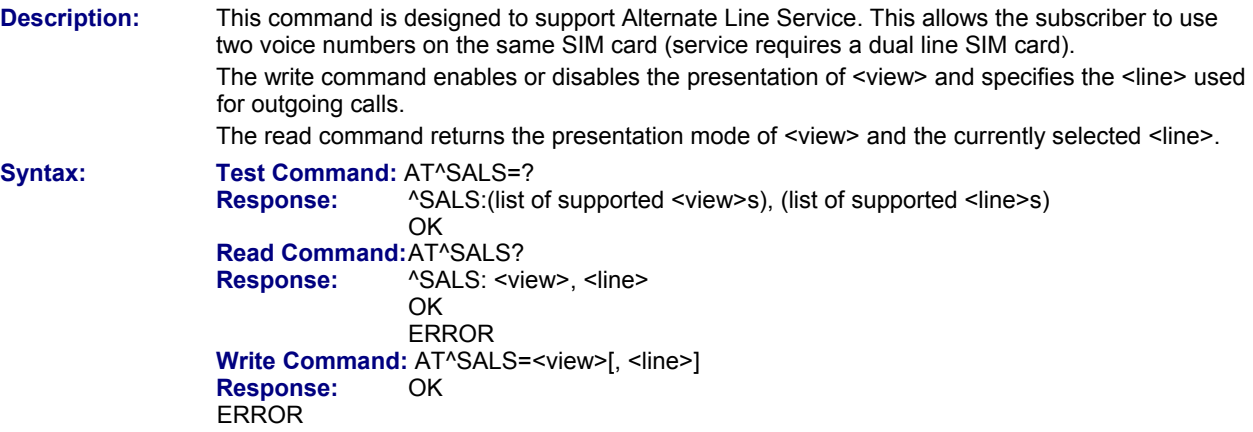

#### **Parameter:**

#### **<view>**

- Controls the presentation mode of the URC "<sup>A</sup>SALS" which indicates the line number used by an incoming call:<br>Composition of the called line. Default. (This is the factory default value and can be restored to '0' 0 Disables indication of the called line. Default. (This is the factory default value and can be restored to '0'
	- with AT&F. Also, this is a powerup default which is not stored at power down).
- 1 Enables indication of the called line

#### **<line>**

Selects the line to be used for outgoing calls.

- 1 ALS Line 1. Default. (This is the factory default value and can be restored to '1' with AT&F).
- 2 ALS Line 2

#### **Unsolicited Result Code:**

If switched on with <view>=1:

^SALS: <line>

Indicates the line used by an incoming call.

#### **Notes:**

- If a non ALS SIM is inserted, the <line> will be reset to line 1 as well.
- This command is PIN protected.
- This command is not supported in airplane mode.

```
Example:<br>AT<sup>A</sup>SALS=1,1
    ^SALS: 2
```
AT^SALS=1,1 <br>
Line 1 has been selected for outgoing calls. "^SALS" URC is enabled.<br>
You receive a notification that you have an incoming call on line 2 You receive a notification that you have an incoming call on line 2.

### **8.14 AT^SHOM Display Homezone**

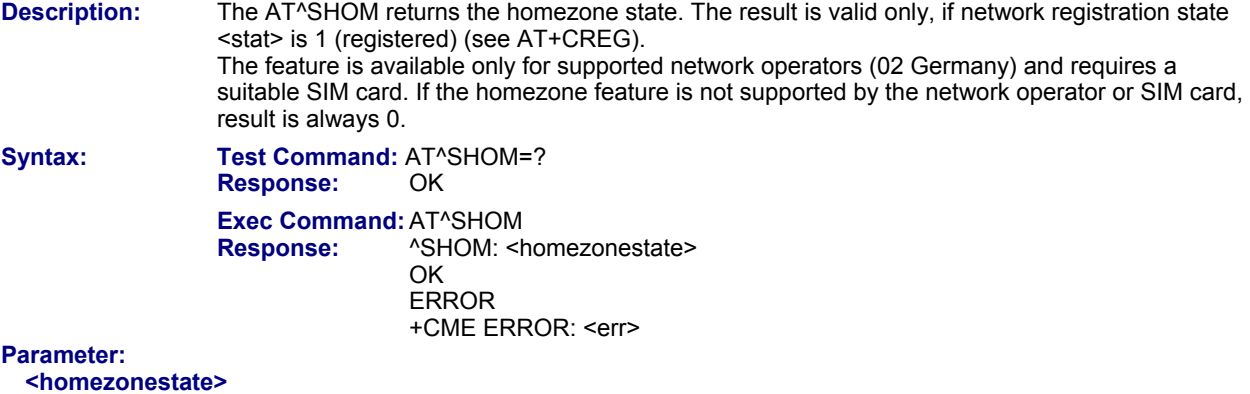

- 0 ME is out of Homezone
- 1 ME is within the Homezone<br>2 ME is within Cityzone
- ME is within Cityzone

- This command is PIN protected.
- This command is not supported in airplane mode.

# **8.15 AT^SPLM Read the PLMN List** Description: The AT^SPLM execute command returns the list

The AT^SPLM execute command returns the list of operators from the ME. Each operator code <numeric> that has an alphanumeric equivalent <alpha> in the ME memory is returned. The list is sorted by operator codes. See also AT+COPN, AT+COPS

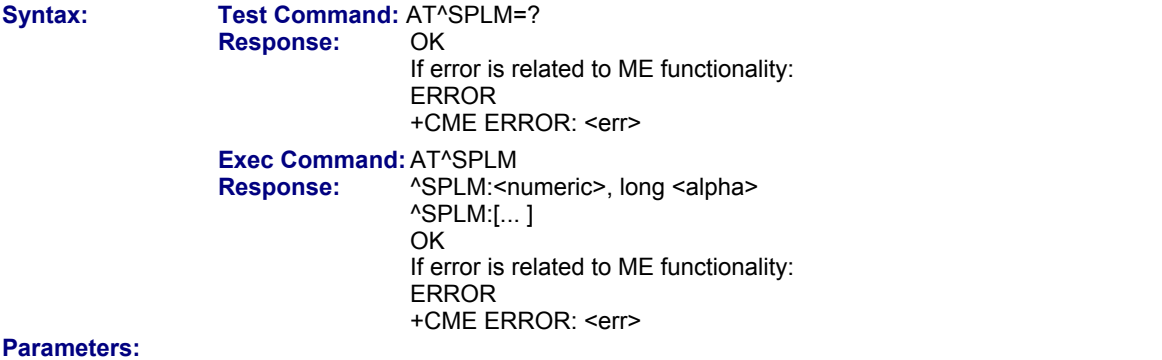

**<numeric>** Operator in numeric form; GSM location area identification number

**<alpha>** Operator in long alphanumeric format; can contain up to 26 (previously 16) characters

#### **Notes:**

- This command is PIN protected.
- This command is supported in airplane mode.

## **8.16 AT+CPOL Preferred Operator List**

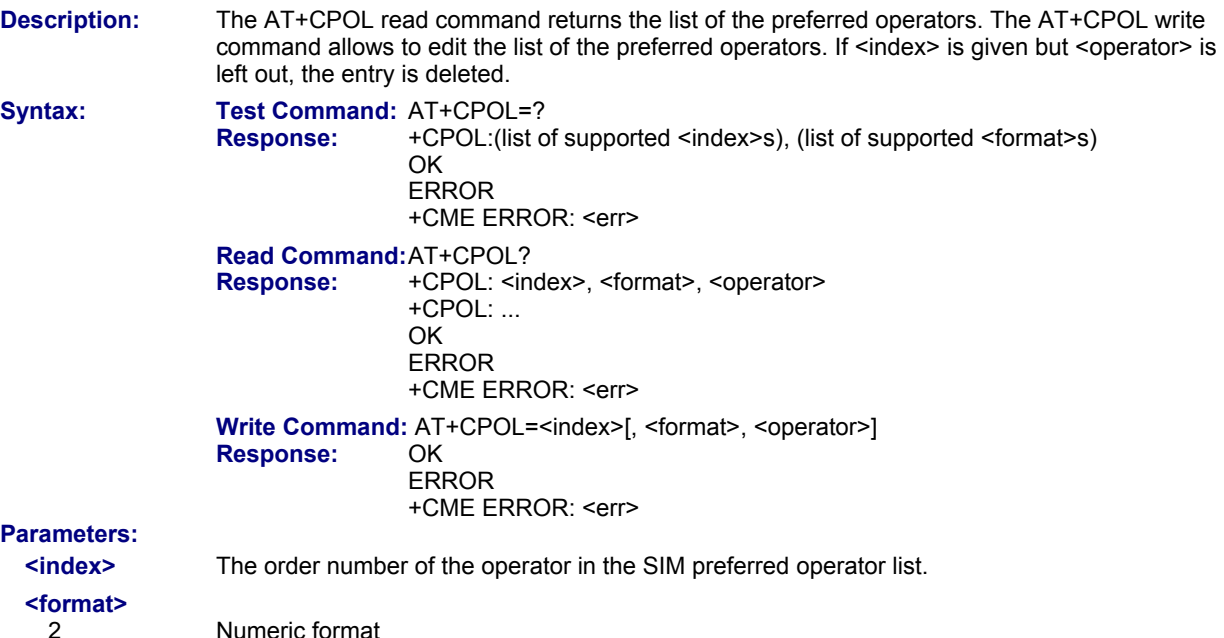

#### **<operator>**

Operator in numeric format (GSM Location Area Identification number which consists of a 3-digit country code plus a 2- or 3-digit network code).

- If you enter AT+CPOL=? immediately after the CHV, you get the URC: "+CME ERROR: operation not allowed". In addition the AT+CPOL command is blocked until the ME is restarted. You get at any time the faulty response: "+CME ERROR: operation not allowed". The preferred operator list will not be shown. To avoid this problem and to check the status of SIM initialization after CHV you can activate the "^SIND: simstatus" URC provided by AT^SIND.
- This command is PIN protected.
- This command is supported in airplane mode.

# **Chapter 9 – Supplementary Service Commands**

The AT Commands described in this chapter are related to the Supplementary Services offered by the GSM network.

#### **9.1 AT+CACM Accumulated Call Meter (ACM) Reset / Query Description:** The read command returns the current ACM value. The write command resets the Advice of Charge related to the accumulated call meter (ACM) value in SIM file EF(ACM). ACM contains the total number of home units for both the current and preceding calls. **Syntax:** Test Command: AT+CACM=?  **Response:** OK  **Read Command:** The read command returns the current ACM value. AT+CACM?

**Response:** +CACM: <acm> **OK**  ERROR +CME ERROR: <err> Write Command: AT+CACM=[<passwd>]<br>Response: OK **Response:** ERROR

+CME ERROR: <err>

### **Parameter:**

**<acm>** 

Three bytes of the current ACM value in hexadecimal format (e.g., "00001E" indicates decimal value 30) 000000 - FFFFFF.

#### **<passwd>**

SIM PIN2

#### **Notes:**

- This command is PIN protected. This command is available after PIN2 authentication. See +CPIN2.
- This command is supported in airplane mode.

## **9.2 AT^SACM Advice of Charge and Query of ACM and ACMmax**

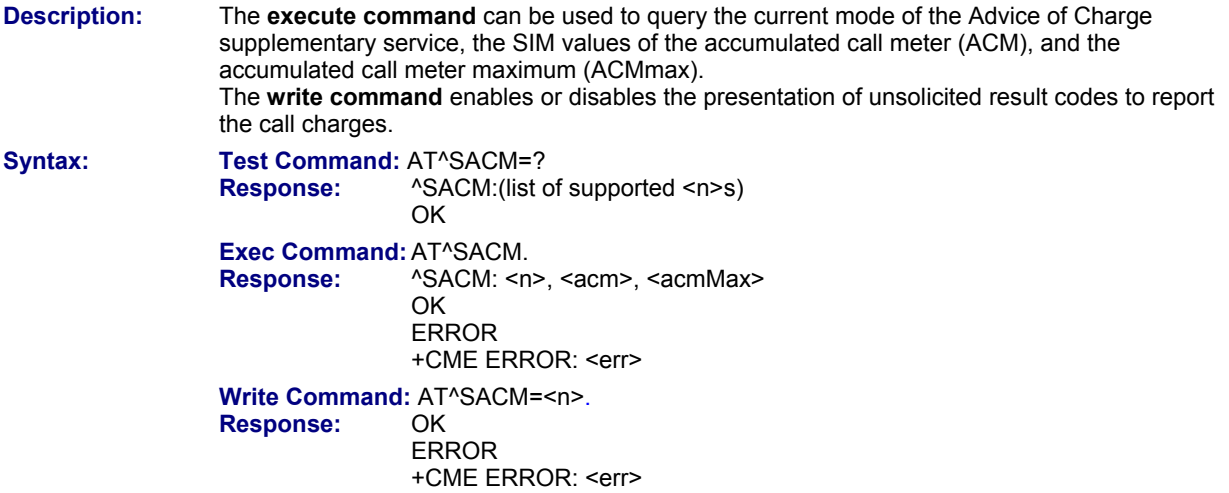

#### **Parameter:**

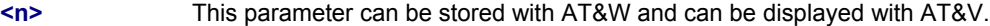

0 Suppress unsolicited result code. Default. (This is the factory default value and can be restored to '0' with AT&F. It is also the defaulted value if the parameter is omitted (0 will be assumed).) 1 Display unsolicited result code

#### **<acm>**

Three bytes of the current ACM value in hexadecimal format (e.g., "00001E" indicates decimal value 30) 000000- FFFFFF

**<acmMax>** This parameter can be displayed with AT&V.

Three bytes of the max. ACM value in hexadecimal format (e.g., "00001E" indicates decimal value 30) 000000 disable ACMmax feature 000001-FFFFFF

#### **<ccm>**

Three bytes of the current CCM value in hexadecimal format (e.g., "00001E" indicates decimal value 30); bytes are coded in the same way as ACMmax value in the SIM 000000-FFFFFF

## **Unsolicited Result Code:**

When activated, an unsolicited result code is sent when the CCM value changes, but not more often than every 10 seconds.

#### **Notes:**

- When you power down or reset the ME with AT+CFUN=1,1 the URC presentation mode will be reset to its default. To benefit from the URC it is recommended to have the setting included in the user profile saved with AT&W, or to select <n>=1 every time you reboot the ME.
- See also AT+CACM, AT+CAMM, AT+CAOC.
- This command is PIN protected.
- This command is supported in airplane mode.

## **9.3 AT+CAMM Accumulated Call Meter Maximum (ACMmax) Set or Query**

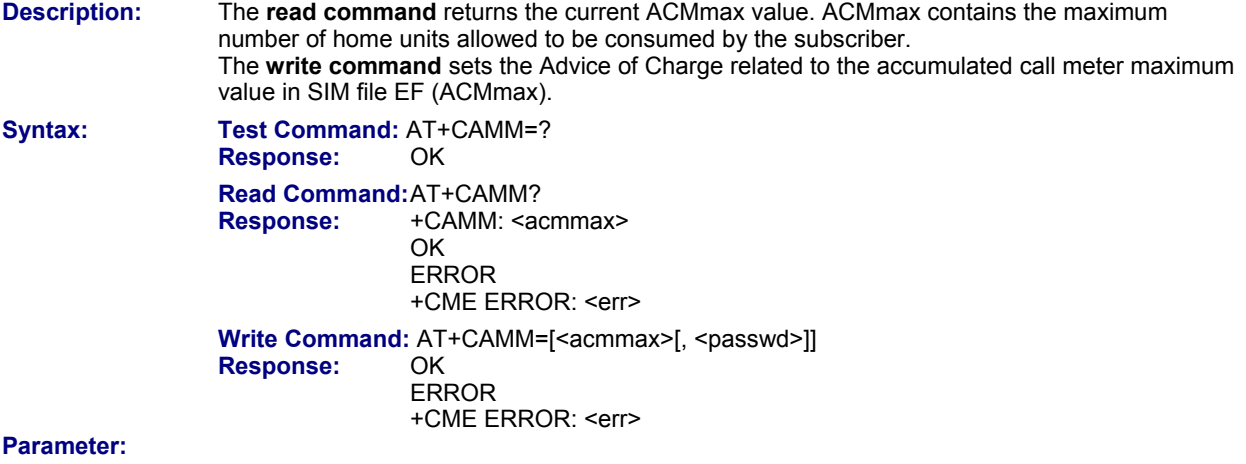

#### **<acmmax>**

Three bytes of the max. ACM value in hexadecimal format (e.g., "00001E" indicates decimal value 30) 000000 disable ACMmax feature 000001-FFFFFF.

#### **<passwd>**

SIM PIN2

- This command is PIN protected. This command is available after PIN2 authentication. See +CPIN2.
- This command is supported in airplane mode.

## **9.4 AT+CAOC Advice of Charge Information**

**Description:** The **Execute command** returns the current call meter value. The **write command** sets the Advice of Charge supplementary service function mode.

**Syntax:** Test Command: AT+CAOC=? **Response:** +CAOC: (list of supported<mode>s) **OK Read Command:AT+CAOC?**<br>**Response:** +CAOC: <m  **Response:** +CAOC: <mode> **OK Exec Command: AT+CAOC<br>Response: ERROR Response:**  +CME ERROR: <err> If <mode>=0, TA returns the current call meter value: +CAOC: <ccm> **OK Write Command:** AT+CAOC=[<mode>].  **Response:** ERROR +CME ERROR: <err> If <mode>=0, TA returns the current call meter value. **OK** 

#### **Parameter:**

**<mode>** 

0 query CCM value

#### **<ccm>**

Three bytes of the current CCM value in hexadecimal format (e.g., "00001E" indicates decimal value 30); bytes are similarly coded as ACMmax value in the SIM 000000-FFFFFF.

- This command is PIN protected.
- This command is supported in airplane mode.

## **9.5 AT+CCUG Closed User Group**

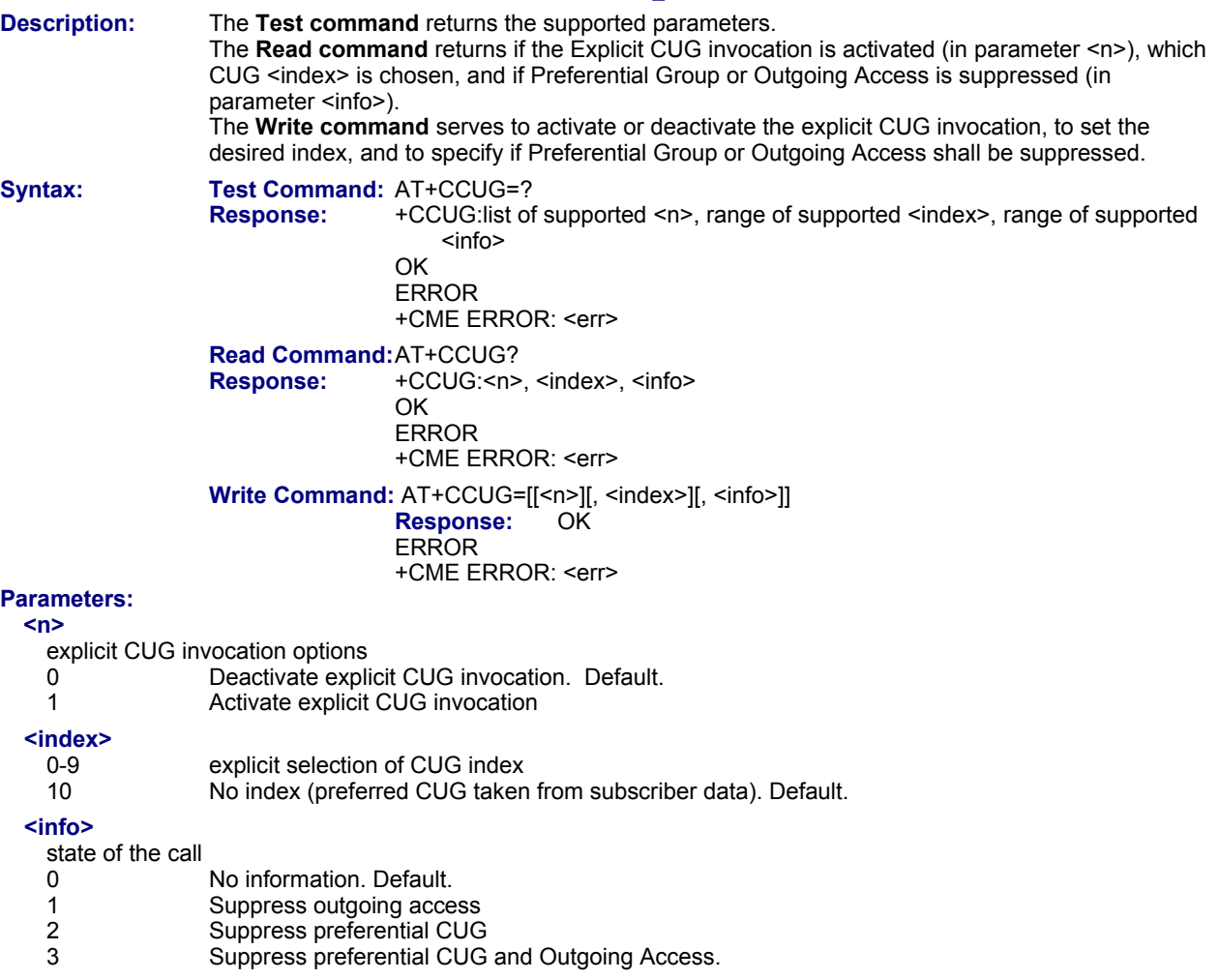

- The active settings for omitted parameters are retained without changes.
- Explicit CUG invocation means that at each call setup, CUG information is added to the called number.
- Upon delivery, settings are predefined with
	- $\epsilon$ -n>=0,
	- $<sub>index</sub> = 10$ ,</sub>
	- $<sub>info</sub>>=0.$ </sub>
	- These delivery defaults cannot be recalled automatically.
- When starting a call with ATD, Parameter 'G' or 'g' of command ATD will have no effect if the option selected for this single call is identical to the option already selected with AT+CCUG.
- Current settings are saved in the ME automatically.
- ATZ or AT&F do not influence the current settings.
- Some combinations of parameters may lead to rejection of CUG calls by the network.
- This command is PIN protected.
- This command is supported in airplane mode.

### **9.6 AT+CCFC Call Forwarding Number and Conditions Control**

**Description:** AT+CCFC controls the call forwarding supplementary service. Registration, erasure, activation, deactivation and status query are supported.

**Syntax:** Test Command: AT+CCFC=? **Response:** +CCFC:(list/range of supported <reason>s) **OK** Write Command: AT+CCFC=<reason>, <mode>[, <number>[, <type>[, <class>[, <time>]]]] **Response:** If <mode> is not equal 2 and command successful: *OK* If <mode>= 2, <reason> is not equal 2 and command successful: +CCFC: <status>, <class>[, <number>, <type>] **OK** If <mode>= 2, <reason>= 2 and command successful: +CCFC: <status>, <class>[, <number>, <type>, <time>] **OK** If error is related to ME functionality: ERROR +CME ERROR: <err> **Parameter Descriptions:** 

#### **<reason>**

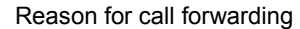

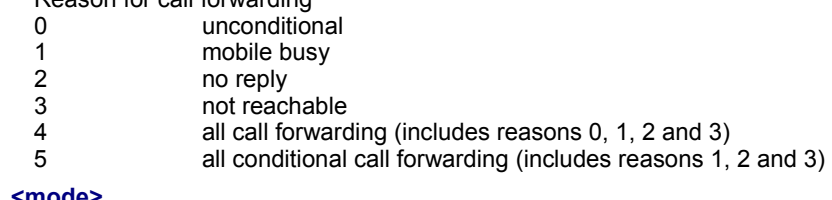

#### **<mode>**

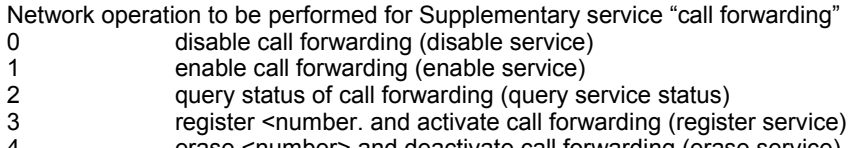

#### 4 erase <number> and deactivate call forwarding (erase service)

#### **<number>**

String type phone number of forwarding address in format specified by type. If you select mode = 3, the phone <number> will be registered in the network. This allows you to disable / enable CF to the same destination without the need to enter the phone number once again. Depending on the services offered by the provider the registration may be mandatory before CF can be used. The number remains registered in the network until you register another number or erase it using <mode> = 4.

#### **<type>**

Type of address octect

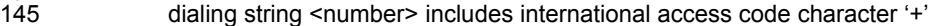

129 otherwise

#### **<class>**

Integer or sum of integers each representing a class of information; i.e., a bearer service, telecommunication service or bearer service group as defined in "GSM 02.04"

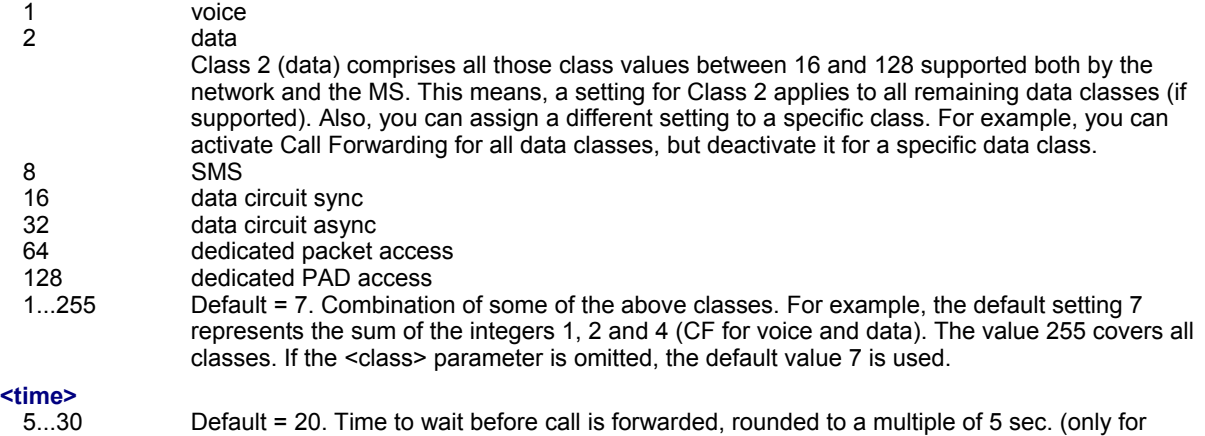

reason=no reply)

#### **<status>**

- 
- 0 Call Forwarding not active
- 1 Call Forwarding active

#### **Notes:**

- You can register, disable, enable and erase <reason> 4 and 5 as described above. However, querying the status of <reason> 4 and 5 with AT+CCFC will result in an error ("CME error: Operation not supported"). As an alternative, you may use the ATD command followed by \*'# codes to check the status of these two reasons. See Star-Hash (\*#) Network Commands for a complete list of \*# GSM codes. See examples below.
- Most networks will not permit registration of new parameters for conditional call forwarding (reasons 1,2,3,5) while unconditional call forwarding is enabled.
- The AT+CCFC command offers a broad range of call forwarding options according to the GSM specifications. However, when you attempt to set a call forwarding option which is not provisioned or not yet subscribed to, the setting will not take effect regardless of the response returned. The responses in these cases vary with the network (for example "OK", "Operation not allowed", "Operation not supported" etc.) To make sure check the call forwarding status with <mode>=2.
- Some networks may choose to have certain call forwarding conditions permanently enabled (e.g., forwarding to a mailbox if the mobile is not reachable). In this case, erasure or deactivation of call forwarding for these conditions will not be successful, even if the CCFC request is answered with response "OK".
- The command has been implemented with the full set of <class> parameters according to GSM 07.07. For applicability of SS "call forwarding" to a specific service/service group, consult Table A.1 of GSM 02.04.
- There is currently no release of GSM standard "GSM 02.04", in which the "Call Forwarding" Supplementary Service is defined as applicable to SMS services.
- This command is PIN protected.
- This command is not supported in airplane mode.

#### **Examples:**

Please note that when you configure or query call forwarding without specifying any classes, the settings will refer to classes 1, 2 and 4 only (=default). The handling of classes is equivalent to AT+CLCK.

#### • **To register the destination number for unconditional call forwarding (CFU):**

- at+ccfc=0,3,"+493012345678",145
- OK

The destination number will be registered for voice and data services (default <class> 7). In most networks, the registration will also cause call forwarding to be activated for these <class> values.

#### • **To query the status of CFU without specifying <class>:**

at+ccfc=0,2 +CCFC: 1,1,"+493012345678",145 +CCFC: 1,2,"+493012345678",145 +CCFC: 1,4,"+493012345678",145 OK

#### • **To deactivate CFU without specifying <class>:**

at+ccfc=0,0 OK

To check whether CFU was successfully deactivated (note: destination number remains registered in the network when you disable CFU):

at+ccfc=0,2 +CCFC: 0,1,"+493012345678",145 +CCFC: 0,2,"+493012345678",145 +CCFC: 0,4,"+493012345678",145 OK

#### • **To erase the registered CFU destination number:**

at+ccfc=0,4 OK

Now, when you check the status, no destination number will be indicated:

at+ccfc=0,2 +CCFC: 0,1 +CCFC: 0,2 +CCFC: 0,4 OK

- **To query the status of CFU for all classes:** 
	- at+ccfc=0,2,,,255 +CCFC: 0,1 +CCFC: 0,2 +CCFC: 0,4 +CCFC: 0,8 +CCFC: 0,16 +CCFC: 0,32 +CCFC: 0,64 +CCFC: 0,128 OK
- **<Reason> 4 or 5 cannot be used to query the status of all call forwarding reasons (see notes above):**  at+ccfc=4,2
	- +CME error: operation not supported at+ccfc=5,2 +CME error: operation not supported

### **9.7 AT+CCWA Call Waiting**

**Description:** The AT+CCWA write command controls the "Call Waiting" supplementary service according to GSM 02.83. Activation, deactivation and status query are supported. The read command returns the current value of <n>.

> +CCWA: <status>, <class> [+CCWA: <status>, <class>]

+CME ERROR: <err>

If error is related to ME functionality:

[+CCWA: ...]

Syntax: Test Command: AT+CCWA=? **Response:** +CCWA:(list of supported <n>s) **OK Read Command: AT+CCWA?**<br>**Response:** +CCWA:<n>  $Response:$ **OK Write Command: AT+CCWA=[[<n>][, <mode>][, <class>]] Response:** If <mode> is not equal 2 and command successful: *OK* If <mode>= 2 and command successful:

#### **Parameters:**

**<n>** 

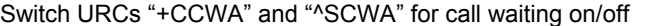

- 0 Disable display of URCs "+CCWA" and "^SCWA"<br>1 Frable display of URCs "+CCWA" and "^SCWA"
- Enable display of URCs "+CCWA" and "^SCWA"

#### **<mode>**

Network operation to be performed for Supplementary service call waiting<br>0<br>0

0 Disable call waiting (disable service)

**OK** 

- 1 Enable call waiting (enable service)
- 2 Query status of call waiting (query service status)

#### **<class>**

Integer or sum of integers each representing a class of information; i.e., a bearer service, telecommunication service or bearer service group as defined in "GSM 02.04".

In the write command, parameter <class> specifies the class of the active call during which an incoming call of any class is to be regarded as a waiting call.

In URC "+CCWA: <calling number>, <type of number>, <class>, , <CLI validity>", parameter <class> specifies the class of the waiting call.

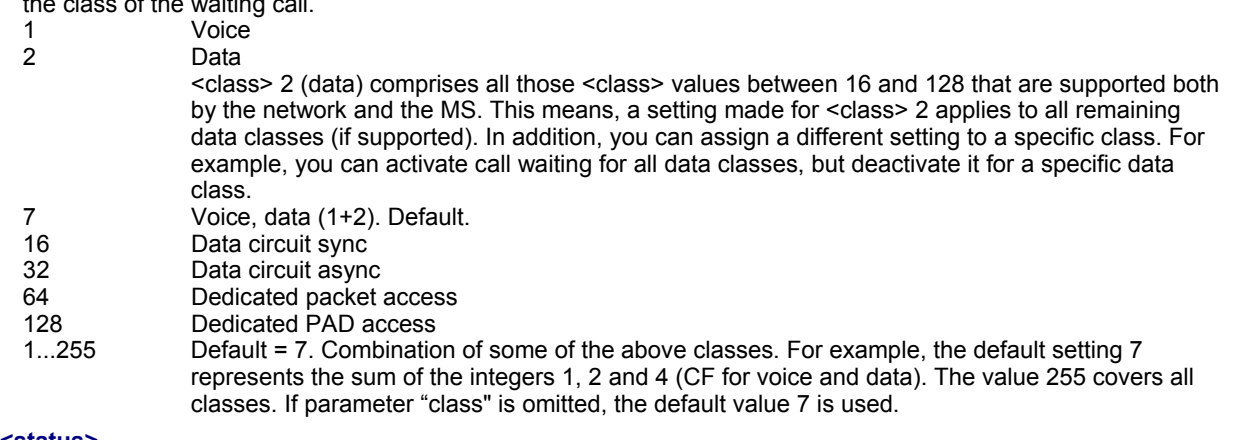

## **<status>**

Call waiting service is not active

1 Call waiting service is active

#### **<calling number>**

Phone number of waiting caller in the format specified by parameter <type of number>.

#### **<type of number>**

- Type of address octet in integer format (refer to GSM 04.08, subclause 10.5.4.7)
- 145 <calling number> includes international access code character '+'<br>128 <br>
Number restricted
- Number restricted
- 129 Otherwise

#### **<CLI validity>**

- 0 CLI valid
- 1 CLI has been withheld<br>2 CLI is not available CLI is not available

#### **Unsolicited Result Codes:**

#### **URC 1**

Indication of a call that is currently waiting and can be accepted.

+CCWA: <calling number>, <type of number>, <class>, , <CLI validity>

If <n>=1 and the call waiting supplementary service is enabled in the network, URC "+CCWA" indicates a waiting call to the TE. It appears while the waiting call is still ringing.

#### **URC 2**

Indication of a call that has been waiting.

^SCWA

If  $\leq n \geq 1$  and the call waiting supplementary service is enabled in the network, this URC indicates that a waiting call rang when the ME was in online mode during a CSD call, but the calling party hung up before the ME went back to command mode.

#### **Notes:**

- If the active call is a CSD call, and a waiting call is received, then the ME produces a BREAK while still in online mode, and displays
	- ∗ the +CCWA URC (as above) when the ME goes back to command mode while the waiting call is still active and can be accepted;
	- ∗ or the ^SCWA URC (as above) when the ME goes back to command mode after the waiting call has ended.
- With the AT+CHLD command, it is possible to establish a multiparty call or to set the active voice call on hold and then accept a waiting voice call (not possible with data calls). See also AT+CHLD
- Users should be aware that if call waiting is activated (<mode>=1), the presentation of URCs needs to be enabled, too (<n>=1).

Otherwise, on the one hand, a waiting caller would be kept waiting due to lack of BUSY signals, while, on the other hand, the waiting call would not be indicated to the called party.

- The AT+CCWA command offers a broad range of options according to the GSM specifications. However, when you attempt to enable call waiting for a <class> for which the service is not provisioned or not supported, the setting will not take effect regardless of the response returned. The responses in these cases vary with the network (for example "OK", "Operation not allowed", "Operation not supported" etc.). To make sure check the current call waiting settings with <mode>=2.
- The AT+CCWA command has been implemented with the full set of <class> parameters according to GSM 07.07. For actual applicability of SS call waiting to a specific service or service group (a specific <class> value) please consult table A.1 of GSM 02.04
- Despite the specifications stated in GSM 02.04 call waiting is not handled uniformly among all networks: GSM 02.04, Annex A, provides the following specification:

"The applicability of call waiting refers to the telecommunication service of the active call and not of the waiting call. The incoming, waiting, call may be of any kind." Nevertheless, networks do differ on the actual implementation of the service. Thus, the only reliable way to receive or prevent a call waiting indication under any circumstances and in any network is to activate or deactivate call waiting for all tele- and bearer services (<class> 255).

- This command is PIN protected.
- This command is not supported in airplane mode.

#### **Examples**

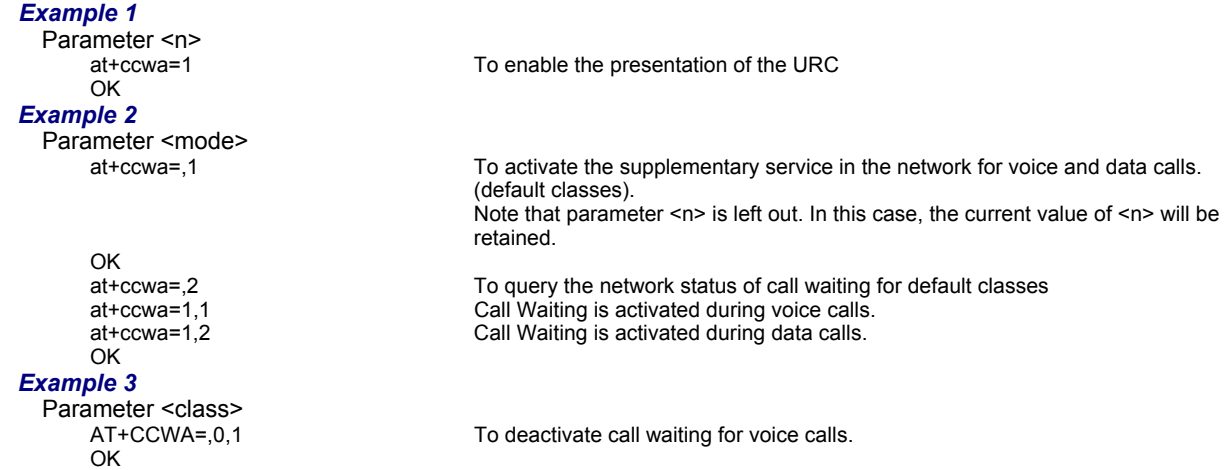

## **9.8 AT+CHLD Call Hold and Multiparty**

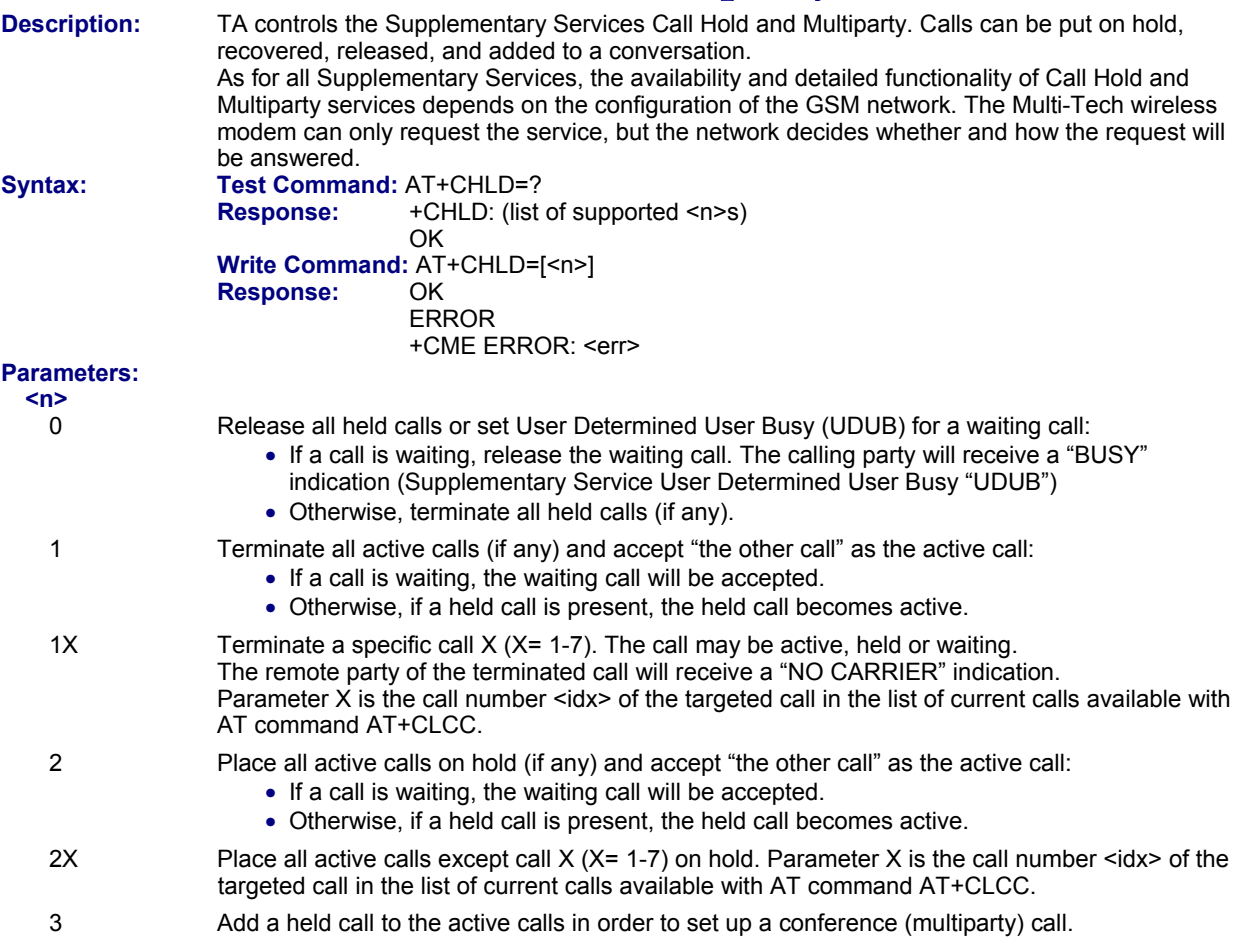

#### **Notes:**

- The AT+CHLD command offers a broad range of options according to the GSM specifications. However, if you attempt to invoke an option which is not provisioned by the network, or not subscribed to, invocation of this option will fail. The responses in these cases may vary with the network (for example "Operation not allowed", "Operation not supported" etc.).
- The handling of the supplementary service Call hold and Multiparty varies with the types of calls. This is because only voice calls can be put on hold, while data calls cannot. The following procedures apply: With AT+CHLD=2 the user can simultaneously place a voice call on hold and accept another waiting voice or data call. If the waiting call is a data call, it is also possible to put the voice call on hold. To switch back from the active data call to the held voice call the active call must be terminated with AT+CHLD=1. If all active and held calls are voice calls it is possible to switch back and forth with AT+CHLD=2.
- In conflict situations (e.g., when a waiting call comes while there are already held calls), the above procedures apply to the waiting call only. For example, <n>=0 rejects the waiting call, but does not affect the held calls.
- See also the AT+CCWA command for details on how to display waiting calls.
- This command is PIN protected.
- This command is not supported in airplane mode.

#### **See the Example on the next page.**

**Example**  ^SYSSTART at+cpin="9999" OK +CREG: 2 +CREG: 1,"0145","0016" The mobile is now registered. at+ccwa=1,1,1 You activate the indication of waiting calls during voice calls. OK atd"1234567"; You make a voice call. OK<br>+CCWA: "+491791292364",145,32,,0 +CCWA: "+491791292364",145,32,,0 You receive a URC indicating a waiting data call. at+chld=2 You put the voice call on hold.<br>CONNECT 9600/RLP The data connection is set up. The data connection is set up. hello +++ With "+++" you go in command mode. OK<br>at+clcc You interrogate the status of all established calls. +CLCC: 1,0,1,0,0,"03038639268",129 +CLCC: 2,1,0,1,0,"+491791292364",145 OK at+chld=1 The active data call is terminated and the held voice call becomes active. OK at+clcc +CLCC: 1,0,0,0,0,"03038639268",129 OK

## **9.9 AT+CLIP Calling Line Identification Presentation**

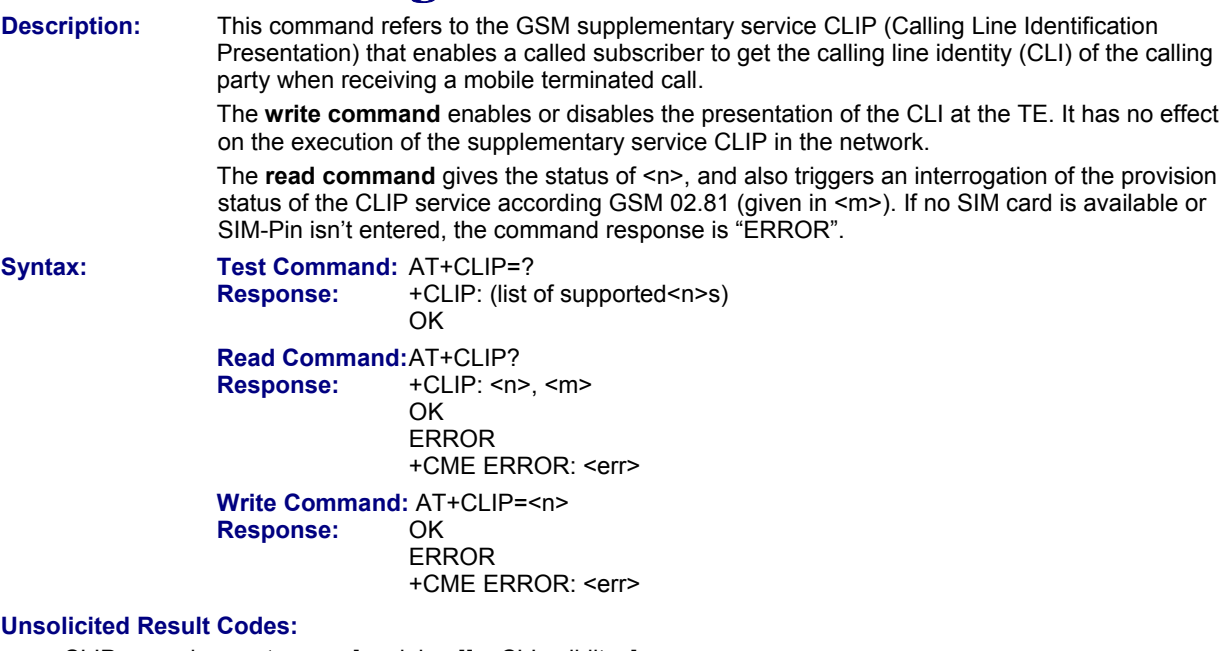

+CLIP: <number>, <type>, , [, <alpha>][, <CLI validity>]

When CLIP is enabled at the TE (and is permitted by the calling subscriber), this URC is delivered after every "RING" or "+CRING" URC when a mobile terminated call occurs.

#### **Parameters:**

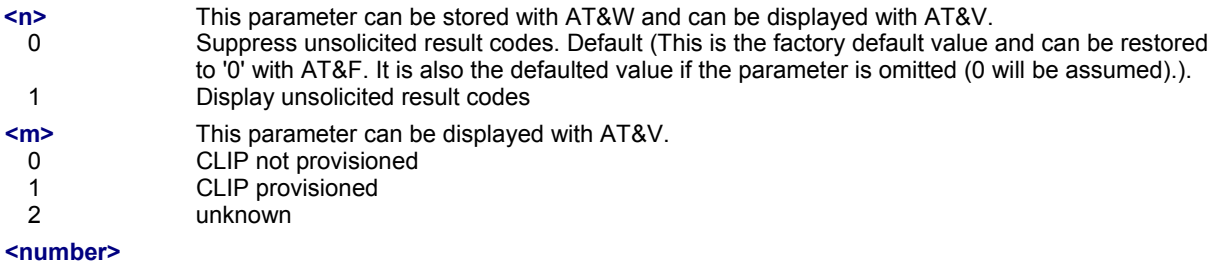

string type phone number of calling address in format specified by type.

#### **<type>**

type of address octet in integer format; 145 when dialing string includes international access code character "+", 128 when number is restricted; otherwise 129.

#### **<alpha>**

string type alphanumeric representation of <number> corresponding to the entry found in phonebook; used character set is the one selected with AT+CSCS

#### **<CLI validity>**

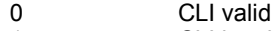

- 1 CLI has been withheld by the originator.
- 2 CLI is not available due to interworking problems or limitations of originating network. Number shall be an empty string ("") and <type> value will not be significant.

When CLI is not available ( <CLI validity>=2), number shall be an empty string ("") and <type> value will not be significant. Nevertheless, TA shall return the recommended value 128 for <type> (TON/NPI) unknown in accordance with GSM 04.08 subclause 10.5.4.7).

When CLI has been withheld by the originator, (<CLI validity>=1) and the CLIP is provisioned with the "override category" option (refer GSM 02.81 and GSM 03.81), number and type is provided. Otherwise, TA shall return the same setting for number and type as if the CLI was not available.

- Usage of the PIN is dependent on conditions specified for the command. Not all command types are PIN protected (for example a write command can be PIN protected while the read command is not). Note: The table provided in Section 19.3, Available AT Commands and Dependency on SIM PIN uses the same symbols.
- This command is not supported in airplane mode.

## **9.10 AT+CLIR Calling Line Identification Restriction**

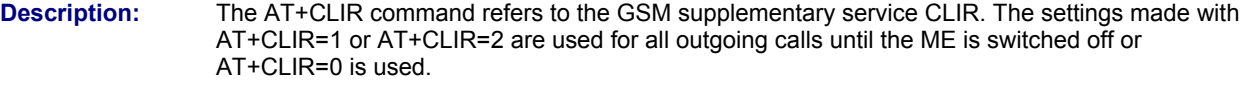

**Syntax:** Test Command: AT+CLIR=? **Response:** +CLIR: (list of supported <n>s)<br>OK **OK OK Read Command: AT+CLIR?**<br>**Response:** +CLIR<n> **+CLIR<n>, <m> OK OK**  ERROR +CME ERROR: <err>  **Write Command:** AT+CLIR=[<n>]  **Response:** OK **ERROR** +CME ERROR: <err>

#### **Parameters:**

- **<n>** Parameter shows the settings for outgoing calls:
	- 0 Presentation indicator is used according to the subscription of the CLIR service. Default (This is a powerup default which is not stored at power down. It is also the defaulted value if the parameter is omitted (0 will be assumed).
	- 1 CLIR invocation
	- 2 CLIR suppression
- **<m>** Parameter shows the subscriber CLIR service status in the network:
- 0 CLIR not provisioned
- 1 CLIR provisioned in permanent mode<br>2 Unknown (e.g., no network, etc.)
- Unknown (e.g., no network, etc.)
- 3 CLIR temporary mode presentation restricted
- 4 CLIR temporary mode presentation allowed

#### **Notes:**

- This command is PIN protected.
- This command is not supported in airplane mode.

## **9.11 AT+COLP Connected Line Identification Presentation**

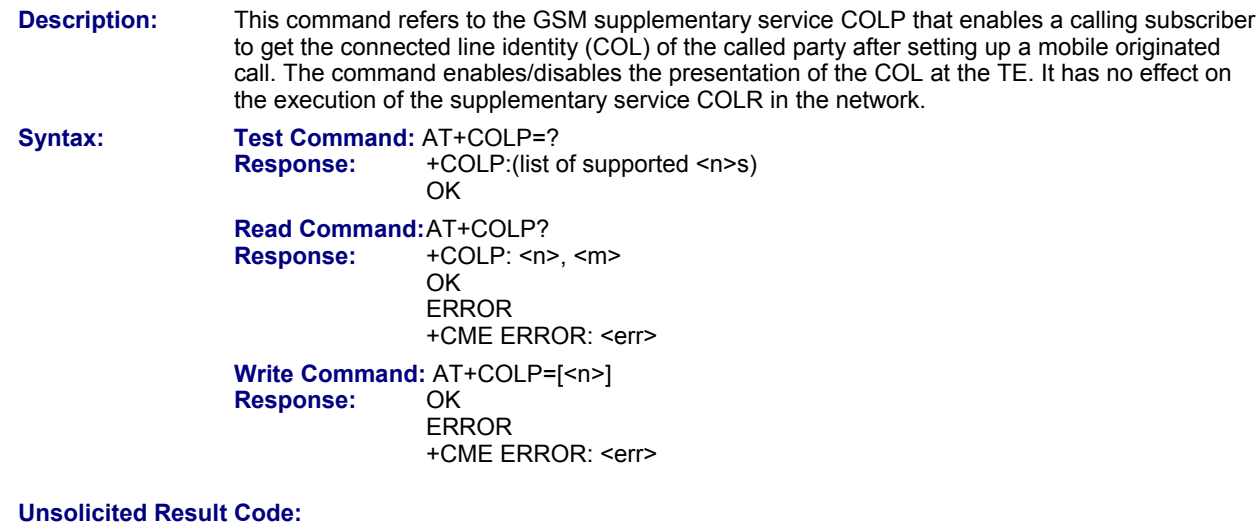

Call response format: +COLP: <number>, <type>

#### **Parameters:**

- **<n>** 
	- 0 Disable suppress unsolicited result codes
- 1 Enable display unsolicited result codes

#### **<m>**

- 0 COLP not provisioned (no presentation)
- 1 COLP provisioned<br>2 Unknown
- Unknown

#### **<number>**

String type phone number of connected address in format specified by <type>

#### **<type>**

Type of address octet in integer format; 145 when dialing string includes international access code character "+"; otherwise, 129.

#### **Notes:**

- This command is PIN protected.
- This command is not supported in airplane mode.

## **9.12 AT+CPUC Price Per Unit and Currency Table**

**Description:** The **read command** returns the current parameters of PUC. The **write command** sets the parameters of Advice of Charge related price per unit and currency table. SIM PIN2 is usually required to set the parameters.

**Syntax:** Test Command: AT+CPUC=?<br> **Response:** OK **Response:** 

 **Read Command:** AT+CPUC?

**Response:** +CPUC: <currency>, <ppu> **OK OK** ERROR

+CME ERROR: <err>

Write Command: AT+CPUC=<currency>, <ppu>[, <passwd>]  **Response:** OK ERROR +CME ERROR: <err>

### **Parameters:**

#### **<currency>**

Three-character currency code (e.g., "GBP", "EUR"). If the currency name is longer than three characters, all characters will be cut off after the third position. Before they are written to the SIM Card, these characters are converted to the standard GSM alphabet.

#### <ppu>

Price per unit; dot is used as a decimal separator (e.g., "2.66"). The length is limited to 20 characters. If the string length is exceeded, the command is terminated with an error. This string may only contain digits and a dot. Leading zeros are removed from the string. The minimum and maximum value are determined by the structure of the SIM-PUCT file. The maximum price per unit value is 999 999 999.00. When successfully entered, this value is rounded to maximum accuracy.

Note: Due to storage in mantisse (range 0-4095) and exponent (-7 to 7) it is possible that rounding errors occur.

#### **<passwd>**

SIM PIN2. String parameter which can contain any combination of characters. The maximum string length is limited to 8 characters. If this value is exceeded, the command terminates with an error message. If the PIN2 is incorrect, a CME error (+CME ERROR: incorrect password) is output.

#### **Example:**

Two ways to change currency and/or price per unit:

- 1. You can enter PIN2 along with the AT+CPUC command: AT+CPUC="EUR","0.10","8888" (where "8888" = PIN2) OK
- 2. Alternatively, you can first use the AT+CPIN2 command to enter PIN2. When you execute the AT+CPUC command, subsequently, take into account that PIN2 authentication expires after 300ms (see notes in AT+CPIN2).

AT+CPUC="EUR","0.10" OK Successful AT+CPUC="EUR","0.10"

+CME ERROR: SIM PIN2 required Attempt not successful. PIN2 authentication has expired.

- This command is PIN protected. This command is available after PIN2 authentication. See +CPIN2.
- This command is supported in airplane mode.

## **9.13 AT+CSSN Supplementary Service Notifications**

**Description:** The **write command** enables or disables the presentation of URCs for supplementary services.

**Syntax:** Test Command: AT+CSSN=? **Response:** +CSSN: (list of supported<n>s), (list of supported<m>s)<br>
OK **OK OK Read Command:** AT+CSSN? **Response:** +CSSN: <n>, <m> **OK OK Write Command:** AT+CSSN=<n>[, <m>]  **Response:** OK ERROR +CME ERROR: <err> **Unsolicited Result Codes: URC 1**  +CSSI: <code 1> When <n>=1 and a supplementary service notification is received after a mobile originated call setup, intermediate result code "+CSSI: <code 1>" is sent to TE before any other MO call setup result codes. **URC 2**  +CSSU: <code 2> When <m>> = 1 and a supplementary service notification is received during a mobile terminated call setup or during a call, unsolicited result code "+CSSU: <code 2>" is sent to TE. **Parameters: <n>**  0 Suppress "+CSSI" URCs. Default (This is the factory default value and can be restored to '0' with AT&F. It is also a powerup default which is not stored at power down). 1 Activate "+CSSI" URCs **<m>** 0 Suppress "+CSSU" URCs. Default (This is the factory default value and can be restored to '0' with AT&F. It is also a powerup default which is not stored at power down). 1 Activate "+CSSU" URCs **<code 1>**  0 unconditional call forwarding is active 1 some of the conditional call forwarding is active 2 call has been forwarded<br>3 Waiting call is pending Waiting call is pending

#### **<code 2>**

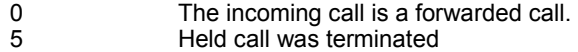

10 unconditional call forwarding is active

- URCs will be displayed only if the call concerned is a voice call, but some URCs will be displayed as well as for data calls (like "+CSSU"=0).
- This command is not PIN protected.
- This command is not supported in airplane mode.

## **9.14 AT+CUSD Unstructured Supplementary Service Data**

**Description:** This command allows control of the Unstructured Supplementary Service Data (USSD). Both network and mobile initiated operations are supported.

Parameter <n> is used to disable/enable the presentation of an unsolicited result code (USSD response from the network, or network initiated operation) "+CUSD: <m>[<str\_urc>[<dcs>]]" to the TE.

When parameter <str\_write> is given, a mobile initiated USSD string or a response USSD string to a network initiated operation is sent to the network. The response USSD string from the network is returned in a subsequent unsolicited result code "+CUSD"

**Syntax:** Test Command: AT+CUSD=? **Response:** +CUSD: (list of supported<n>s)<br>OK **OK OK Read Command:** AT+CUSD? **Response:** +CUSD: <n> **OK OK** Write Command: AT+CUSD=<n>[, <str>[, <dcs>]]<br>Response: 0K **Response:** ERROR +CME ERROR: <err>

#### **Unsolicited Result Code:**

+CUSD: <m>[<str>[<dcs>]]

URC "+CUSD" indicates an USSD response from the network, or network initiated operation.

#### **Parameters:**

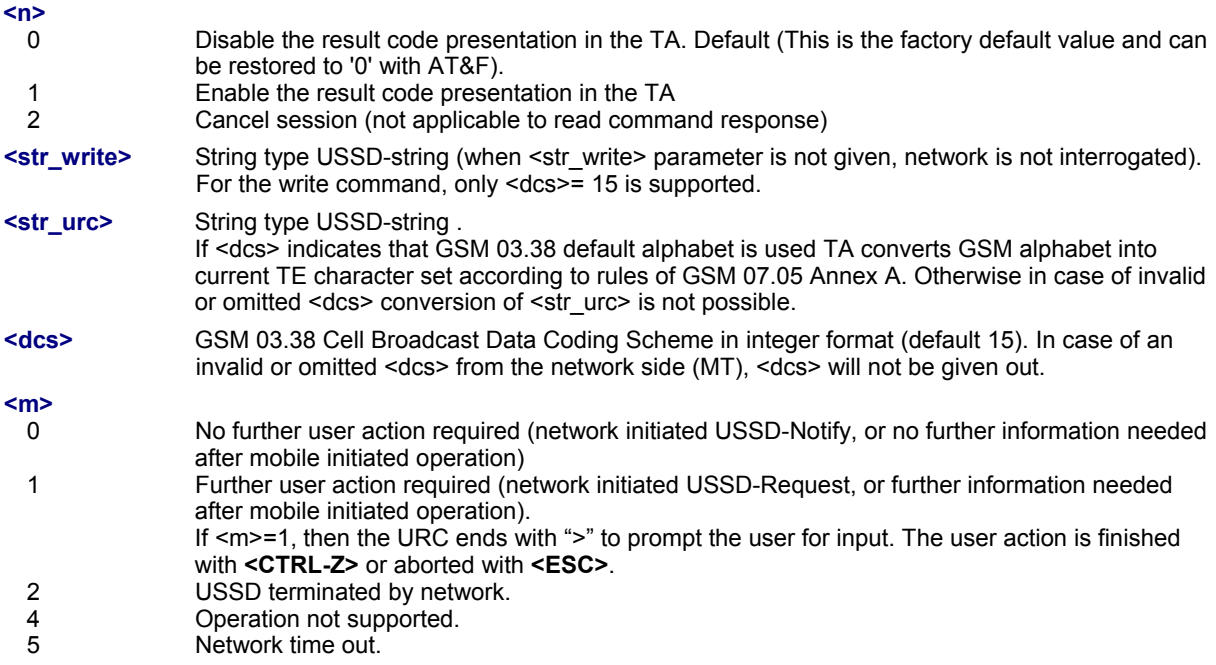

- When a USSD string is sent via ATD, a "AT+CUSD=1" is executed implicitly.
- It is recommended to finalize or escape a pending USSD user interaction before further actions are done to prevent blocking situations.
- This command is PIN protected.
- This command is not supported in airplane mode.
# **Chapter 10 – Internet Service Commands**

Each Multi-Tech Wireless EDGE device has an embedded TCP/IP stack that is driven by AT commands and enables the host application to easily access the Internet. The advantage of this solution is that it eliminates the need for the application manufacturer to implement its own TCP/IP and PPP stacks, thus minimizing cost and time to integrate Internet connectivity into a new or existing host application. This chapter is a reference guide to all the AT commands and responses defined for use with the TCP/IP stack.

### **Access is provided to the following Internet Services:**

- **1.** Socket Client and Server for TCP, Client for UDP
- **2.** FTP Client
- **3.** HTTP Client
- **4.** SMTP Client
- **5.** POP3 Client

### **Two design strategies for using Internet Service AT commands - URC mode or polling mode:**

Two modes of controlling an Internet session opened with AT^SISO are available. To select the mode that best suits the preferences of your application design use the AT^SCFG command, parameter "Tcp/WithURCs" (refer to <tcpWithUrc>).

### • **URC mode (delivery default):**

The progress of an Internet session is URC driven. The URCs notify the host whether data can be sent or received, whether data transfer has completed, whether the service can be closed or whether an error has occurred. This mechanism eliminates the need to poll the service until the necessary progress information is received.

To enable the URC mode select: AT^SCFG="Tcp/WithURCs",on.

• **Polling mode:** 

In polling mode, the presentation of URCs related to the Internet Services is disabled. The host is responsible to retrieve all the status information needed for controlling the Internet session. This is done by polling, where the host application keeps sending the commands AT^SISR, AT^SISW, AT^SISI. To enable the polling mode select: AT^SCFG="Tcp/WithURCs",off.

The disabled URCs are the following: "^SISR" URC, "^SISW" URC and "^SIS" URC for parameter <urc-Cause>=0 (Internet service events), but not for <urcCause>=1 or 2 (needed for Socket listener and always enabled).

### **Step-by-step instructions on how to configure and use TCP/IP communications:**

- Select URC mode or polling mode as described above.
- First of all, create a CSD or GPRS connection profile with AT^SICS. The connection profile is a set of basic parameters that determine the type of connection to use for an Internet service. Up to 6 connection profiles can be defined, each identified by the <conProfileId>.
- Secondly, use AT^SISS to create a service profile based on one of the connection profiles. Up to 10 service profiles can be defined, each identified by the <srvProfileId>. The service profile specifies the type of Internet service to use, i.e. Socket, FTP, HTTP, or one of the email services SMTP or POP3. To assign a connection profile to a service profile, the <conProfileId> of AT^SICS must be entered as "conId" value of the AT^SISS parameter <srvParmTag>.

This offers great flexibility to combine connection profiles and service profiles. For example, you may have one connection profile (CSD or GPRS) specified with AT^SICS which can be associated with an SMTP service profile for sending emails and a POP3 service profile for retrieving emails.

- Once the connection profile and the service profile are created, an Internet session can be opened by entering the AT^SISO write command and the desired <srvProfileId>. In URC mode, the "^SISR" or "^SISW" URC indicates whether the service is ready to receive or send data. This means that the AT^SISR or AT^SISW command shall be entered after the URC was received. If an error occurs the "^SIS" URC is delivered instead. In polling mode, you can enter the AT^SISR or AT^SISW command straight after AT^SISO though you may need to do so several times until the service confirms that data can be sent or received.
- The first parameter of the AT^SISR or AT^SISW commands is always the <srvProfileId>, the second parameter is the number of bytes which the host either wants to send to or is able to receive from the module. The way the module handles the data transfer follows the rules of the ordinary socket interface and is aware that a host may be limited by its input buffer size. The maximum data size supported by MC75 is 1500 bytes in both directions (read or write). To send or receive more than 1500 bytes, the read or write action shall be repeated until the data transfer has completed. Each read or write action requires that the command response (of AT^SISR or AT^SISW) confirms that the service is ready to send or receive data. To end an upload data stream set the <eodFlag> in the last AT^SISW command.
- The AT^SISI command shall be used to monitor the progress of the session. The command reports the service state of the used service profile and indicates the number of bytes received, the number of bytes sent and, in the case of sending, the number of bytes acknowledged or unacknowledged at TCP layer.
- If an error occurs during a session you can enter the AT^SISE command and the <srvProfileId> to identify the reason. This is especially important in polling mode.
- Finally, to end a session, enter the AT^SISC write command and the <srvProfileId>.

#### **Additional AT commands designed for controlling and monitoring the connection profiles (bearers):**

- The AT<sup>^</sup>SICI command can be used any time to query the current status of one or all connection profile(s).
- The AT^SICO command opens a connection and keeps it open until closed with AT^SICC or disconnected
- by the network.
- The AT^SICC command closes a connection set up with AT^SICO.
- The AT^SISX command sends ICMP (Internet Control Message Protocol) Echo Requests to a target IP address or host name to verify the TCP/IP network connection.

### **Maximum number of profiles defined / used:**

- Up to 6 connection profiles can be created (with AT^SICS).
- Up to 10 service profiles can be created (with AT^SISS), but the number of parallel profiles of the same service type is limited as listed below. If the maximum number of a service profile type is already defined, any attempt to set up another profile for the same type will be denied with "+CME ERROR: operation of service temporarily not allowed".
	- Maximum 3 HTTP profiles
	- Maximum 6 socket profiles: Only two instances can be opened for the listener. This means that if two listeners are established another four instances can be opened for clients. Also, the socket service can accept an incoming connection only when at least one service profile is still free (not yet created with AT^SISS); otherwise, the incoming connection will be closed to the listener. If there is no listener established, all six socket profiles can be configured as Client.
	- ∗ 1 FTP profile
	- ∗ 1 POP3 profile
	- 1 SMTP profile
- The TCP/IP stack of Multi-Tech Wireless EDGE modem supports using several service profiles at the same time, provided all of them are running on the same connection profile. For example, it is possible to download files from an FTP server, while sending and receiving emails at the same time.

#### **Address Notation:**

Server addresses must be provided as IP addresses in standard dot-format (e.g., "192.168.1.2") or as server address names resolvable by a DNS server (e.g., "smtp.myserver.de" or "pop3.myserver.de").

### **Inactivity Timeouts:**

Inactivity timeouts are not part of the Internet AT command functionality implemented with Multi-Tech wireless modem and, if desired, are the responsibility of the host application. It is recommended that the host application validates URCs and AT command responses and reacts adequately. Example: Sending a close message or a starting timer.

#### **Socket service used with UDP protocol**

The significant differences between the TCP and UDP protocols imply that UDP sometimes requires particular procedures or even specific parameters. Details on how to handle UDP services can be found in extra notes or are included in the general parameter descriptions.

The EDGE wireless modem offers two kinds of Socket service with UDP protocol. One is referred to as UDP client intended for connections to a given remote host. In this case the IP address and the UDP port of the remote host are set as a fixed parameter in the service profile. The other type is referred to as UDP endpoint where IP address and UDP port of the remote hosts are handled in each read (AT^SISR) and write (AT^SISW) request. This enables the host application to communicate with different remote hosts.

### **Using the DCD line to detect the connection status of Internet services**

With AT&C you can configure the DCD line of the used serial interface to indicate whether an Internet service is active. For Socket, HTTP, SMTP and POP3 the states "Up" or "Connecting" are indicated, for FTP only the state "Up".

### **10.1 AT^SICS Internet Connection Setup Profile**

**Description:** AT^SICS serves to create and edit Internet connection profiles. A connection profile can be assigned to one or more service profiles defined with AT^SISS, and thus, determines which type of connection is to be established when opening a service profile with AT^SISO.

> The AT^SICS read command requests the current settings of all Internet connection profiles. One line is issued for every possible parameter of a given <conParmTag> "conType" value.

 The AT^SICS write command specifies all parameters of a connection profile identified by <conProfileId>. At first, the type of Internet connection needs to be selected via <conParmTag> value "conType". This determines the applicability of all other <conParmTag> values related to this "conType" and automatically sets their defaults. An exception to the <conParmValuealphabet> which can be set before or after selecting "con-Type". To change the settings the write command needs to be executed for each single <conParmTag>. All profile parameters set with AT^SICS are volatile.

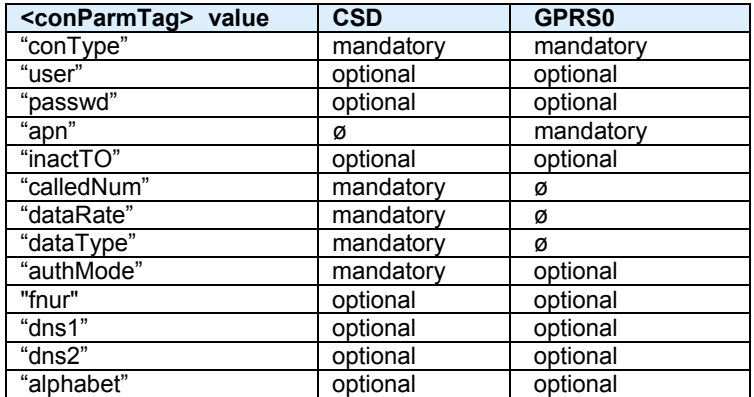

### **Table 10.1: Applicability of AT^SICS <conParmTag> values**

### **Syntax:** Test Command: AT^SICS=?  **Response:** OK **Read Command: AT^SICS?**<br>**Response:** ASICS: <cc  **Response:** ^SICS: <conProfileId>, <conParmTag>, <conParmValue> **OK Write Command:** AT^SICS=<conProfileId>, <conParmTag>, <conParmValue>  **Response:** OK ERROR +CME ERROR: <err>

### **Parameters:**

**<conProfileId>** 

0...5 Internet connection profile identifier. The <conProfileId> identifies all parameters of a connection profile, and, when a service profile is created with AT^SISS the <conProfileId> needs to be set as "conId" value of the AT^SISS parameter <srv-ParmTag>.

#### **<conParmTag>**

Internet connection parameter.

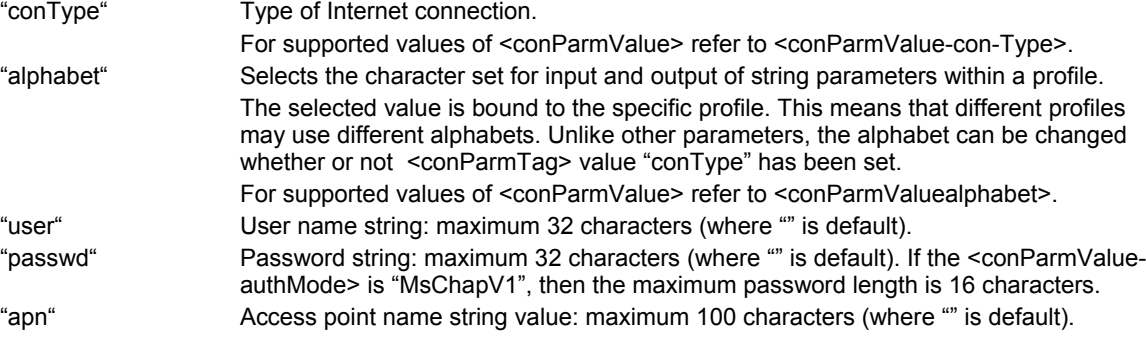

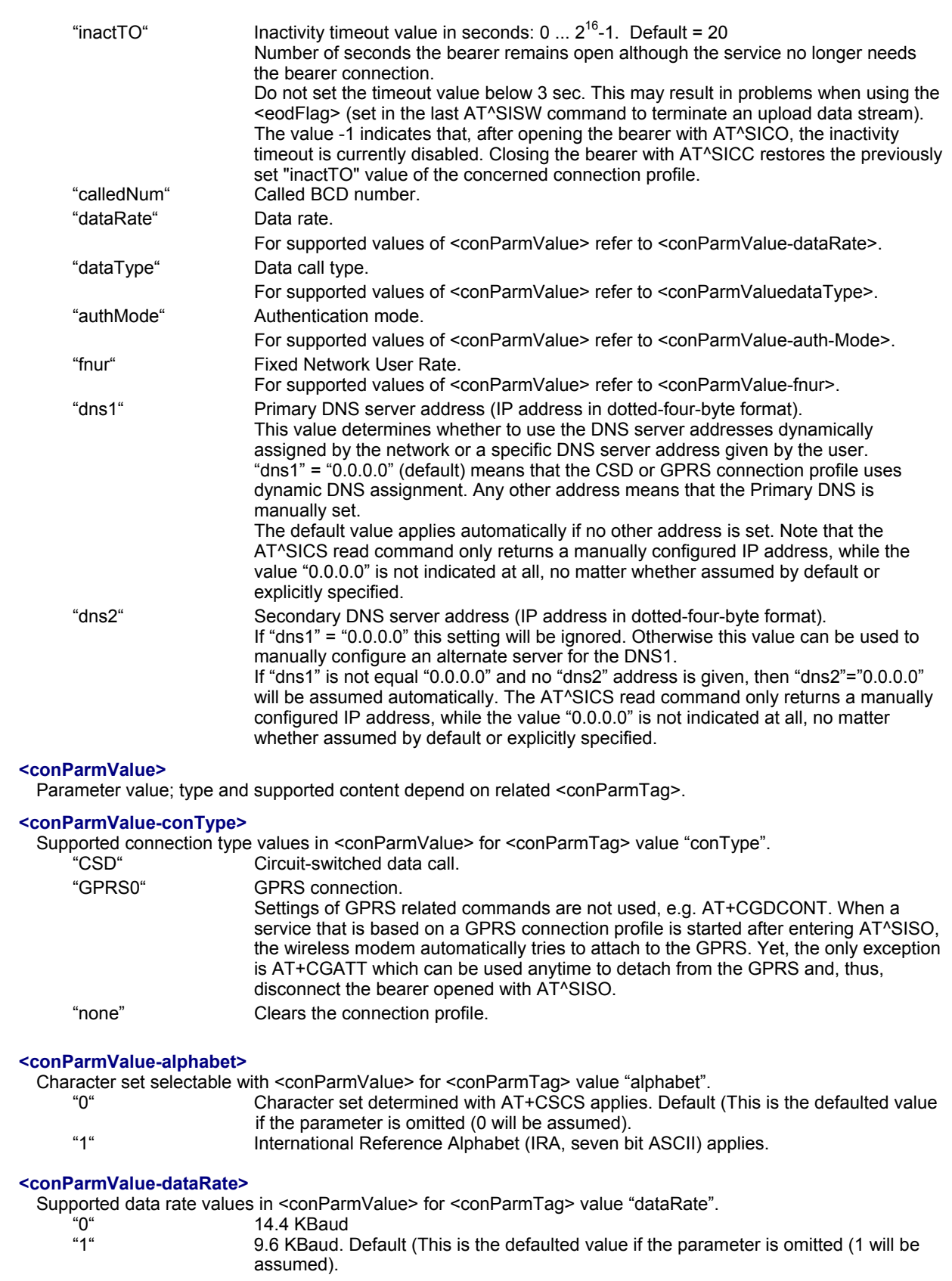

# **<conParmValue-dataType>**

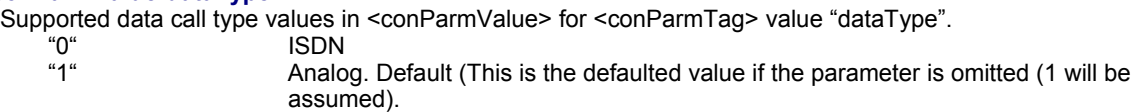

### **<conParmValue-authMode>**

Supported authentication mode values in <conParmValue> for <conParmTag> value "authMode". Changing the <conParmValue-authMode> will restore the password to its default (\*\*\*\*\*).

"none"

"PAP" Default (This is the defaulted value if the parameter is omitted ("PAP" will be assumed). "CHAP"

"MsChapV1"

#### **<conParmValue-fnur>**

Fixed Network User Rate (FNUR) set with <conParmValue>.

This parameter is only required for 14.4 kbit/s UDI calls (Unrestricted Digital Information). Changes are recommended only if an originated CSD call fails. The choice as to which of the values to use depends on the GSM network and the location. Users should be aware that even the same operator may apply varying FNUR configurations in different regions.

See also AT<sup>A</sup>SFNUR command.

- 0 not applicable
- 1 9.6 kbit/s Default (This is the defaulted value if the parameter is omitted (1 will be assumed).
- 2 14.4 kbit/s<br>3 19.2 kbit/s
- 3 19.2 kbit/s
- 4 28.8 kbit/s
- 5 38.4 kbit/s
- 6 48.0 kbit/s
- 7 56.7 kbit/s
- 8 64.0 kbit/s

#### **Notes:**

- Before opening a service profile based on a connection profile recently used, check with AT^SICI that the previous connection was properly closed. If AT^SICI confirms that the connection profile is in <conState> 0 (Down) the connection profile may be used again.
- If a GPRS network does not support or is not correctly configured for automatic DNS address assignment the TCP/IP stack cannot resolve fully qualified domain names. In this case, a warning message will be returned when trying to open an Internet service configured for automatic DNS address assignment.
- This command is not PIN protected.
- This command is supported in airplane mode.

### *10.1.1 Example: Default Values of a CSD Connection Profile*

As stated earlier, the "conType" selected with AT^SICS determines all other matching profile parameters related to this "conType". Once "conType" is set in a new profile, the default values of all other related parameters are assumed. To view the default settings you can use the read command AT^SICS?

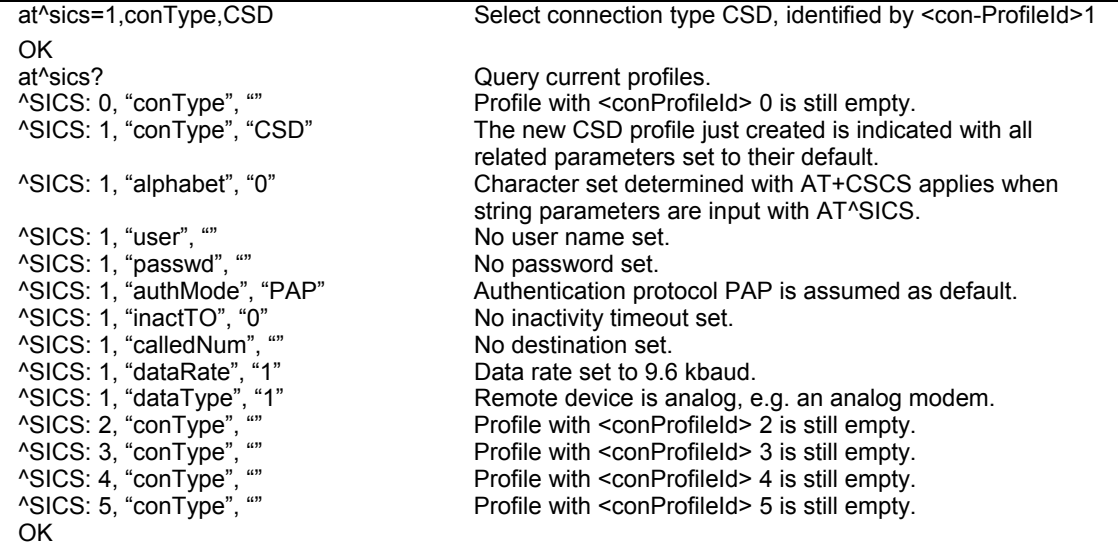

### *10.1.2 Example: GPRS Connection Profile*

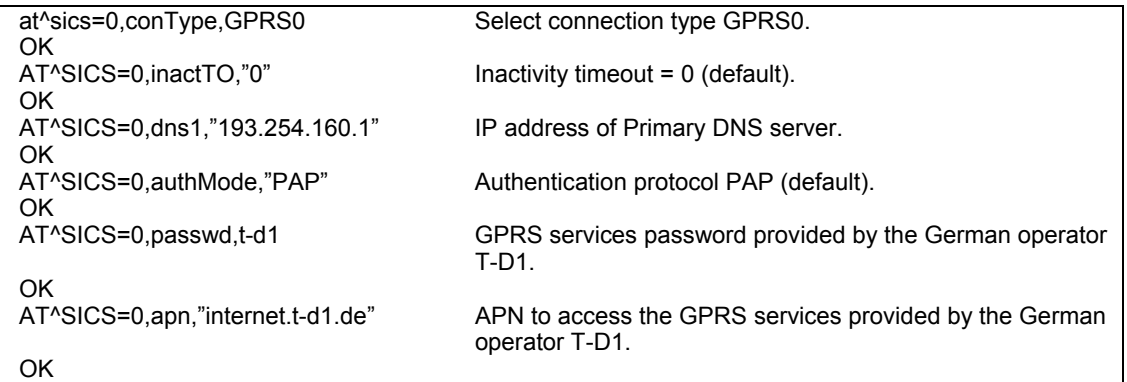

## **10.2 AT^SICI Internet Connection Information**

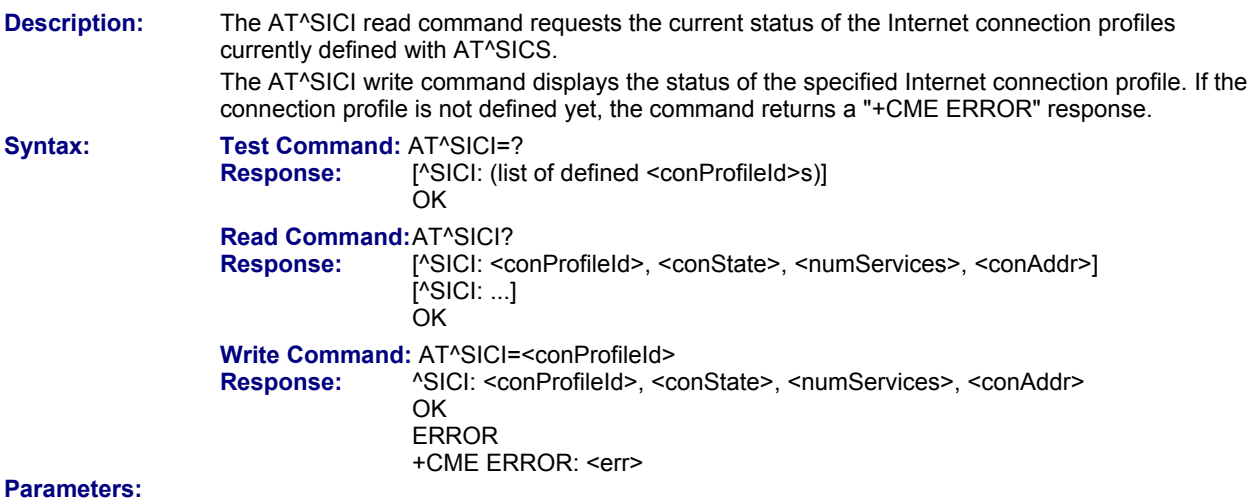

### **<conProfileId>**

Internet connection profile identifier as defined by AT^SICS (<conProfileId>).

0...5

### **<conState>**

State of the Internet connection profile.

- 0 Down Internet connection is defined but not connected.
- 1 Connecting A service has been opened and so the Internet connection is initiated.<br>2 Up Internet connection is established and usable by one or more services.
- Up Internet connection is established and usable by one or more services.
- 3 Limited Up Internet connection is established, but temporarily no network coverage.
- This state applies only to GPRS profiles (it does not occur with CSD).<br>4 Closing Internet connection is terminating.
- Closing Internet connection is terminating.

### **<numServices>**

Number of services using this Internet connection profile.

0...9

#### **<conAddr>**

Local IP address of the Internet connection profile (empty if no address is associated yet).

#### **Notes:**

- Before opening a service profile based on a connection profile recently used, check with AT^SICI that the previous connection was properly closed. If AT^SICI confirms that the connection profile is in <conState> 0 (Down) the connection profile may be used again.
- This command is not PIN protected.
- This command is supported in airplane mode.

### *10.2.1 Checking Connection Profile Status*

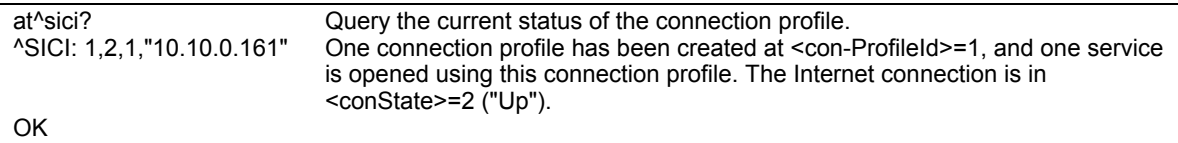

Assume the network connection is temporarily not available. (If URC presentation mode of network registration is enabled, the state is shown by the URC "+CREG: 2").

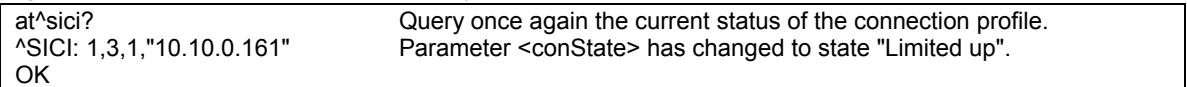

The network connection is temporarily not available, but the Internet connection is still established, so the host may decide to stop the data transfer to minimize the risk of losing data due to memory limitations.

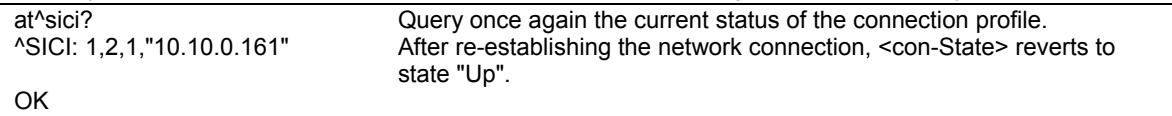

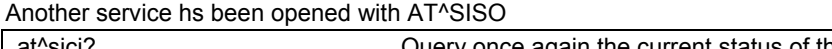

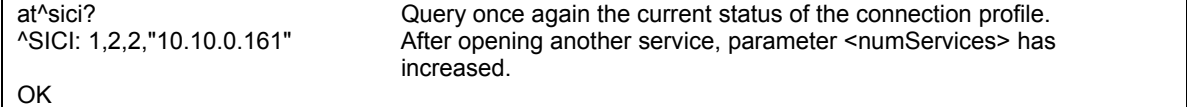

### After closing one service with AT^SISC:

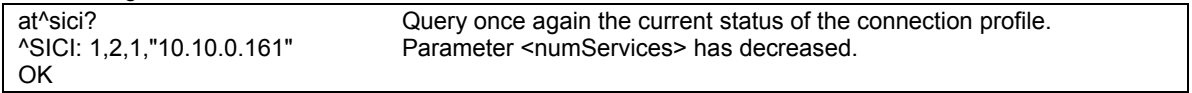

### After closing the last service with AT^SISC:

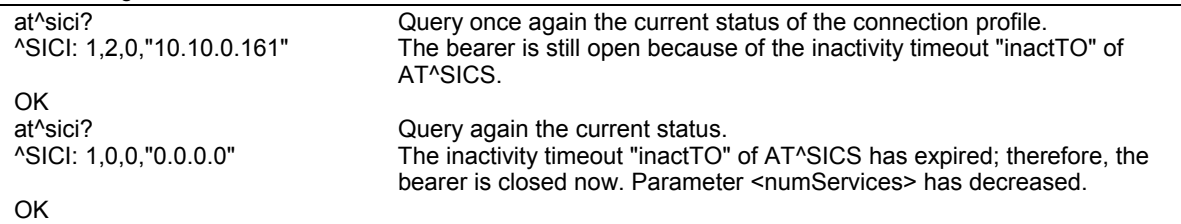

### **10.3 AT^SISS Internet Service Setup Profile**

**Description:** AT^SISS serves to set up the necessary parameters in the Internet service profiles. Any service profile can then be used to control a data link in conjunction with AT^SISI, AT^SISO, AT^SISC, AT^SISR, AT^SISW, and AT^SISE.

> The **read command** requests the current settings of all Internet service profiles. One line is issued for every possible parameter of a given <srvParmTag> "srvType" value.

The write command specifies the parameters for a service profile identified by <srvProfileId>. At first the type of Internet service needs to be selected via <srvParmTag> value "srvType". This determines the applicability of all other <srvParmTag> values related to this "srvType" and sets their defaults. Changing the <srvParmTag> "srvType" of an existing service profile will reset all <srvParmTag> default values to suit the new "srvType". An exception is <srvParmTag-alphabet> which can be set before or after selecting "srvType" and is not reset when "srvType" changes. To change the settings, the write command needs to be executed for each single <srvParmTag>. All parameters with AT^SISS are volatile.

 The list below shows which <srvParmTag> parameters apply to each Internet service and which of them are mandatory or optional.

### **Table 10.2: Applicability of AT^SISS <srvParmTag> values**

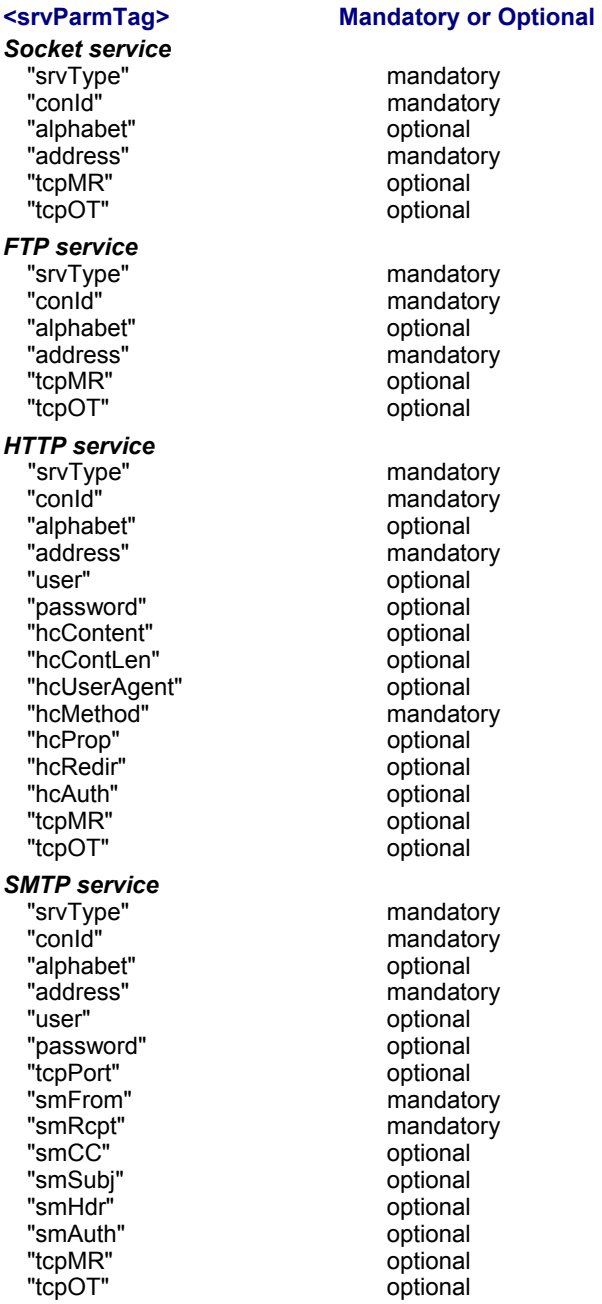

### *POP3 service*  "srvType" mandatory<br>"conid" mandatory mandatory mandatory "alphabet" optional "address" mandatory "user" mandatory "password" mandatory<br>"tcpPort" mandatory optional "tcpPort" verbourned to the optional<br>"pCmd" verbourned to mandate mandatory<br>optional "pNumber" "pLength" optional "pDelFlag" optional<br>"tcpMR" optional "tcpMR" optional<br>"tcpOT" optional optional **Syntax:** Test Command: AT^SISS=?  **Response:** OK  **Read Command:** AT^SISS? Response: <sup>^</sup>SISS: <srvProfileId>, <srvParmTag>, <srvParmValue> **OK**  ERROR +CME ERROR: <err>  **Write Command:** AT^SISS=<srvProfileId>, <srvParmTag>, <srvParmValue>  **Response:** OK ERROR +CME ERROR: <err> **Parameter Description: <srvProfileID>** Internet service profile identifier. The <srvProfileId> is used to reference all parameters related to the same service profile. Furthermore, when using the AT commands AT^SISO, AT^SISR, AT^SISW, and AT^SISC, the <srvProfileId> is needed to select a specific service profile.  $0.09$ **<srvParmTag>** Internet service profile parameter. srvType Type of Internet service to be configured with consecutive usage of AT^SISS. For supported values of <srvParmValue>, refer to <srvParmValue-srv-Type>. alphabet Selects the character set for input/output of string parameters within a profile. The selected value is bound to the specific profile. This means that different profiles may use different alphabets. Unlike other parameters, the alphabet can be changed regardless of whether the <srvParmTag> value "srvType" has been set. For supported values of <srvParmValue>, refer to <srvParmValuealphabet>. user User name string 1. **Socket**  Not applicable. 2. **FTP**  Not applicable; set within "address" parameter. 3. **HTTP**  Length 2…31 User name for the HTTP authentication mechanism. Currently only HTTP simple authentication is supported. 4. **SMTP**  User name to be used for SMTP authentication (string). Length: 4...64. If SMTP authentication is disabled; i.e., "smAuth" flag not set, user name parameter will be ignored. 5. **POP3**

 User name identifying a mailbox; i.e., mailbox name (string) Length: 1...64. Used to perform authentication with a POP3 server, e.g. "john.smith".

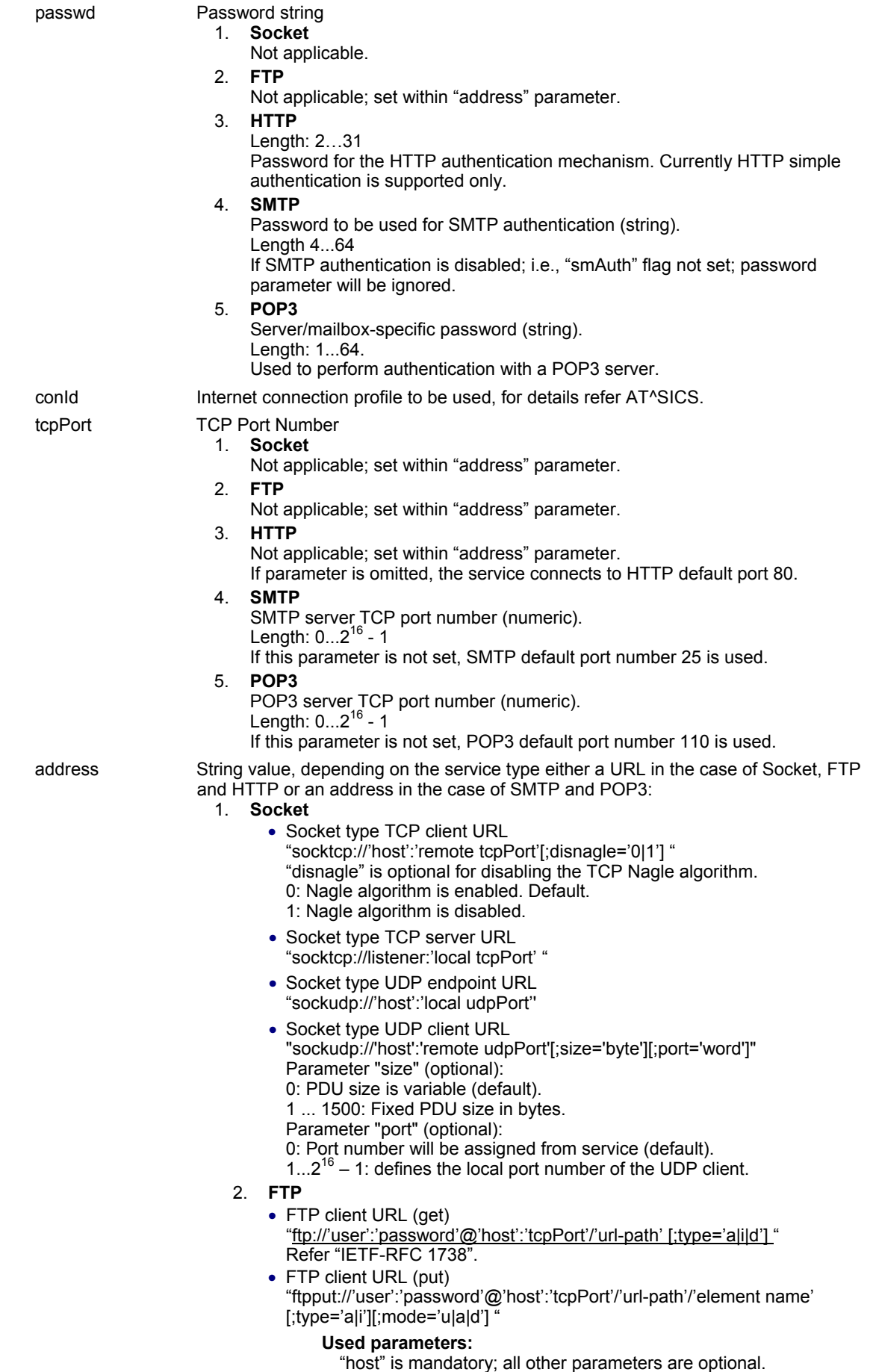

If "password" is set, then "user" must be set as well.

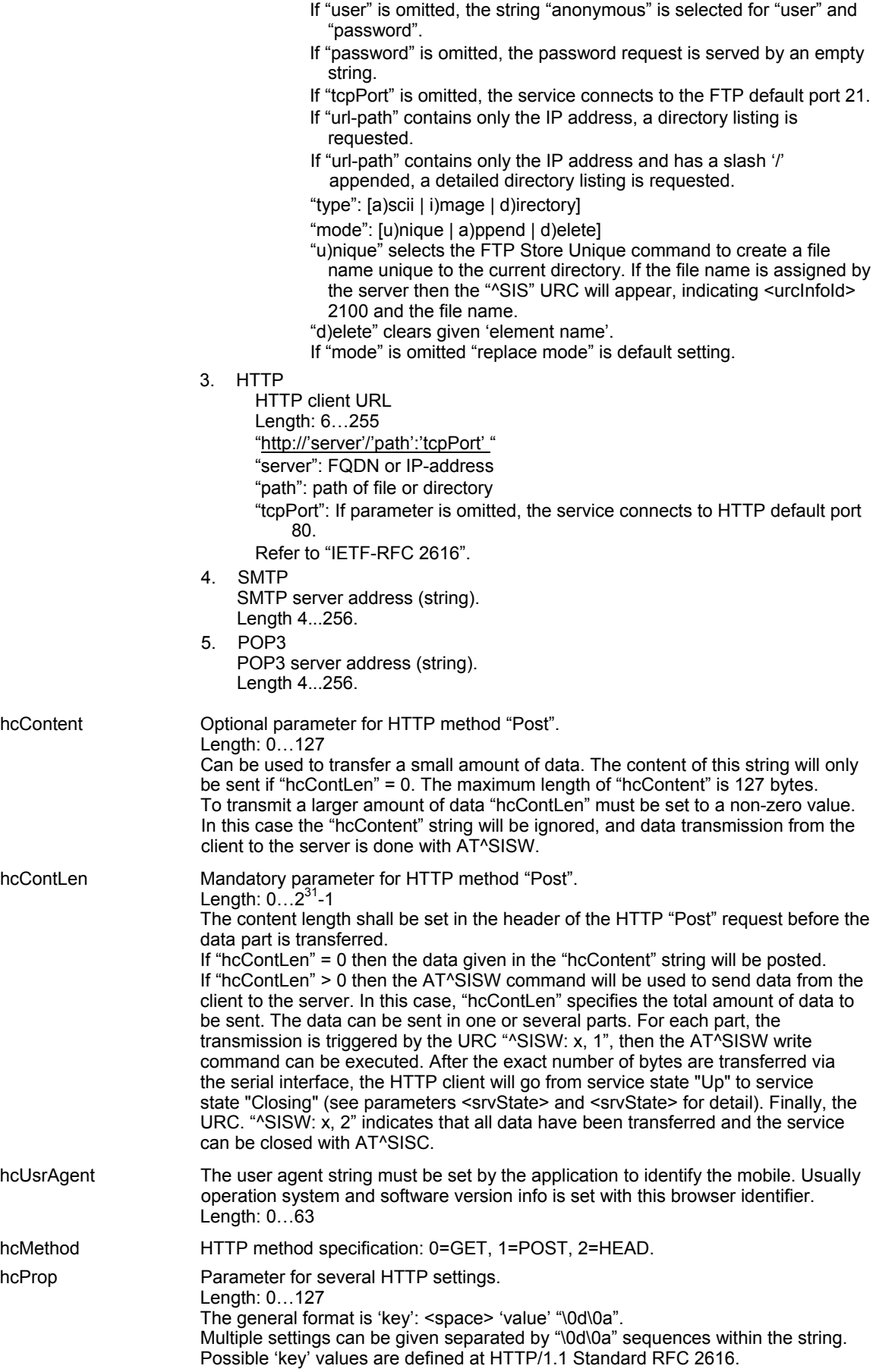

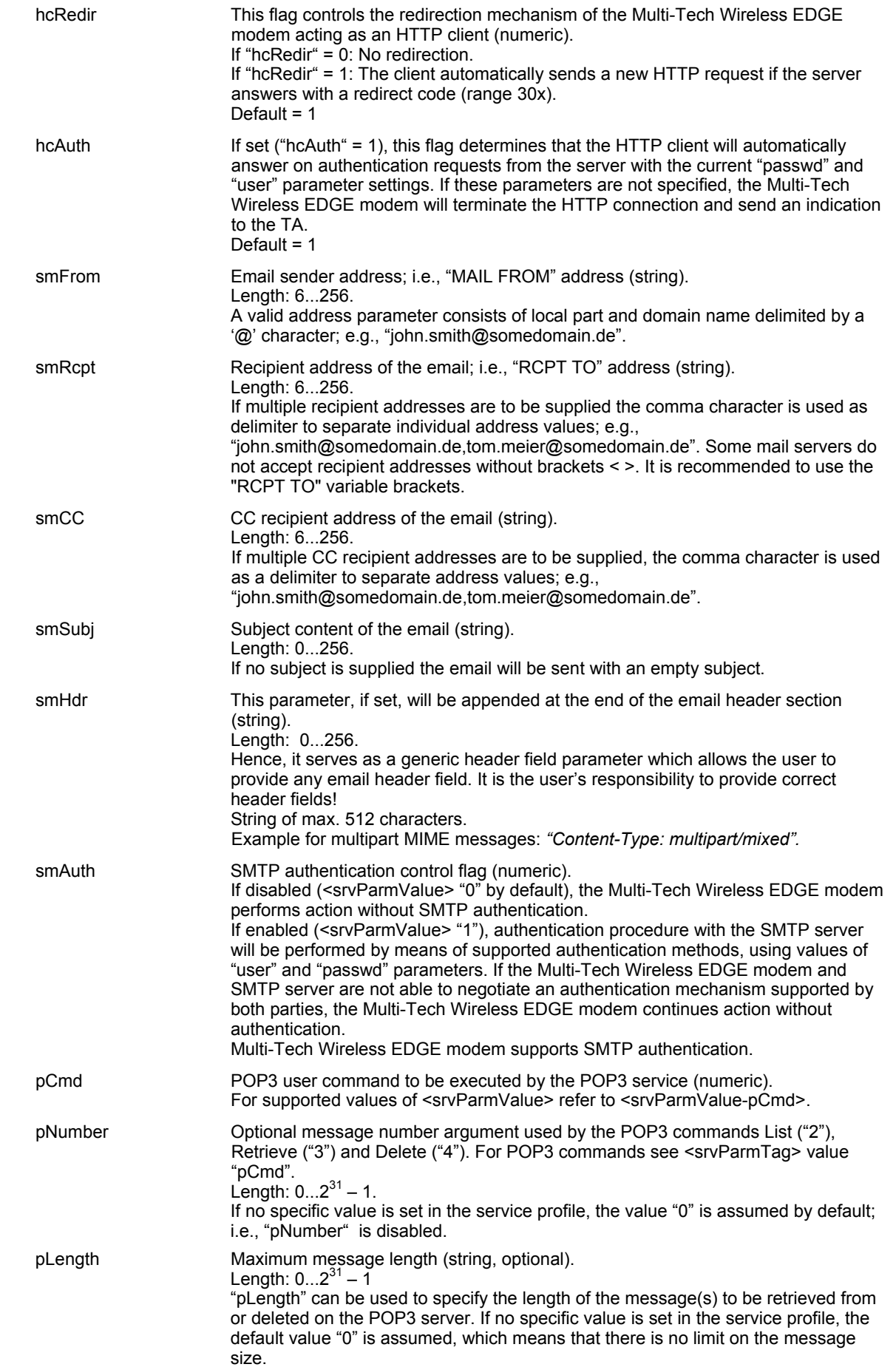

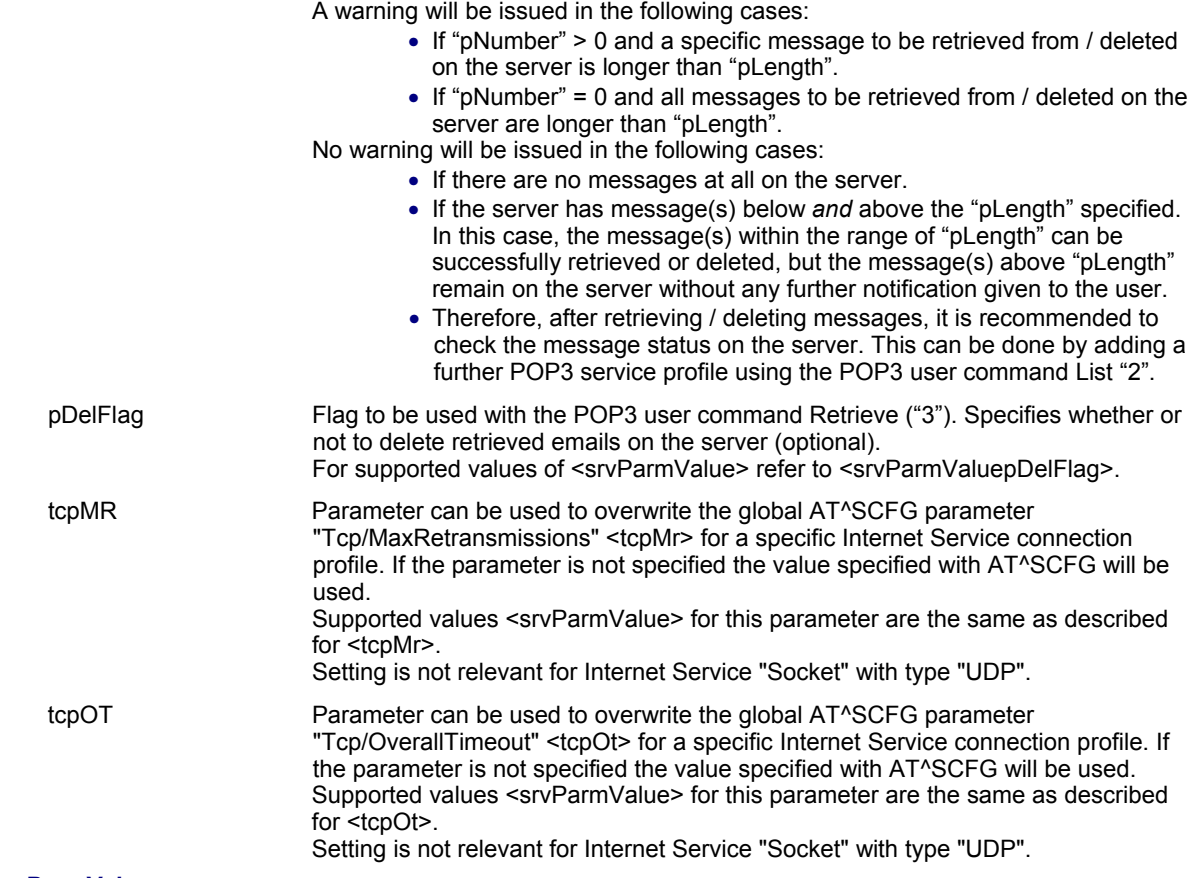

### **<srvParmValue>**

Parameter value; type and supported content depend on related <srvParmTag>.

### **<srvParmValue-servType>**

Supported Internet service type values in <srvParmValue> for <srvParmTag> value "srvType". Before changing the "srvType" of an existing service profile be sure that the profile is closed. To verify the connection state of the service profile enter the read command AT^SISO. Only when <srvState>=2 is returned for this specific service profile you can change its server type.

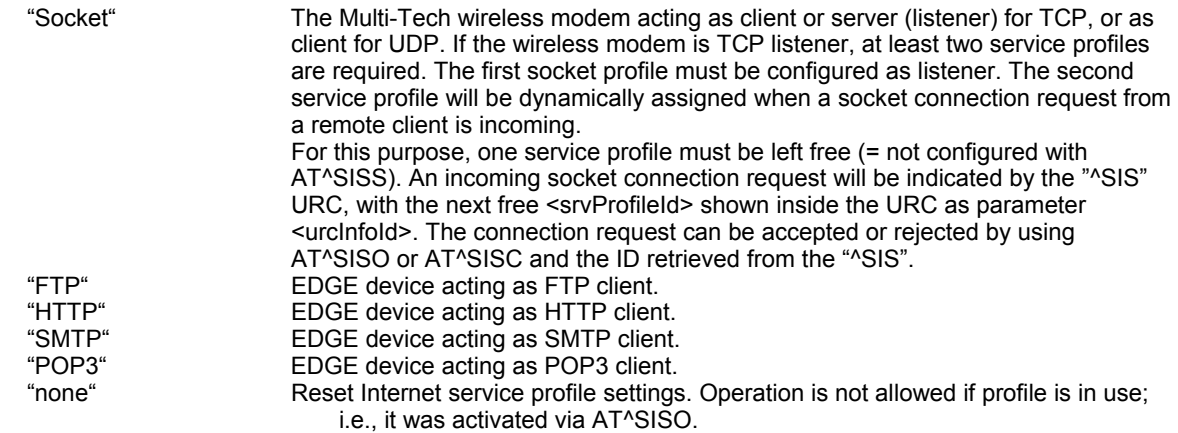

### **<srvParmValue-alphabet>**

Supported string parameter character set selections in <srvParmValue> for <srvParmTag> value "alphabet".<br>"0" Applicable character set is determined by current setting of AT+CSCS. Default (This is the

Applicable character set is determined by current setting of AT+CSCS. Default (This is the default value if the parameter is omitted (0 will be assumed).

"1" International Reference Alphabet (IRA, seven bit ASCII).

#### **<srvParmValue-pCmd>**

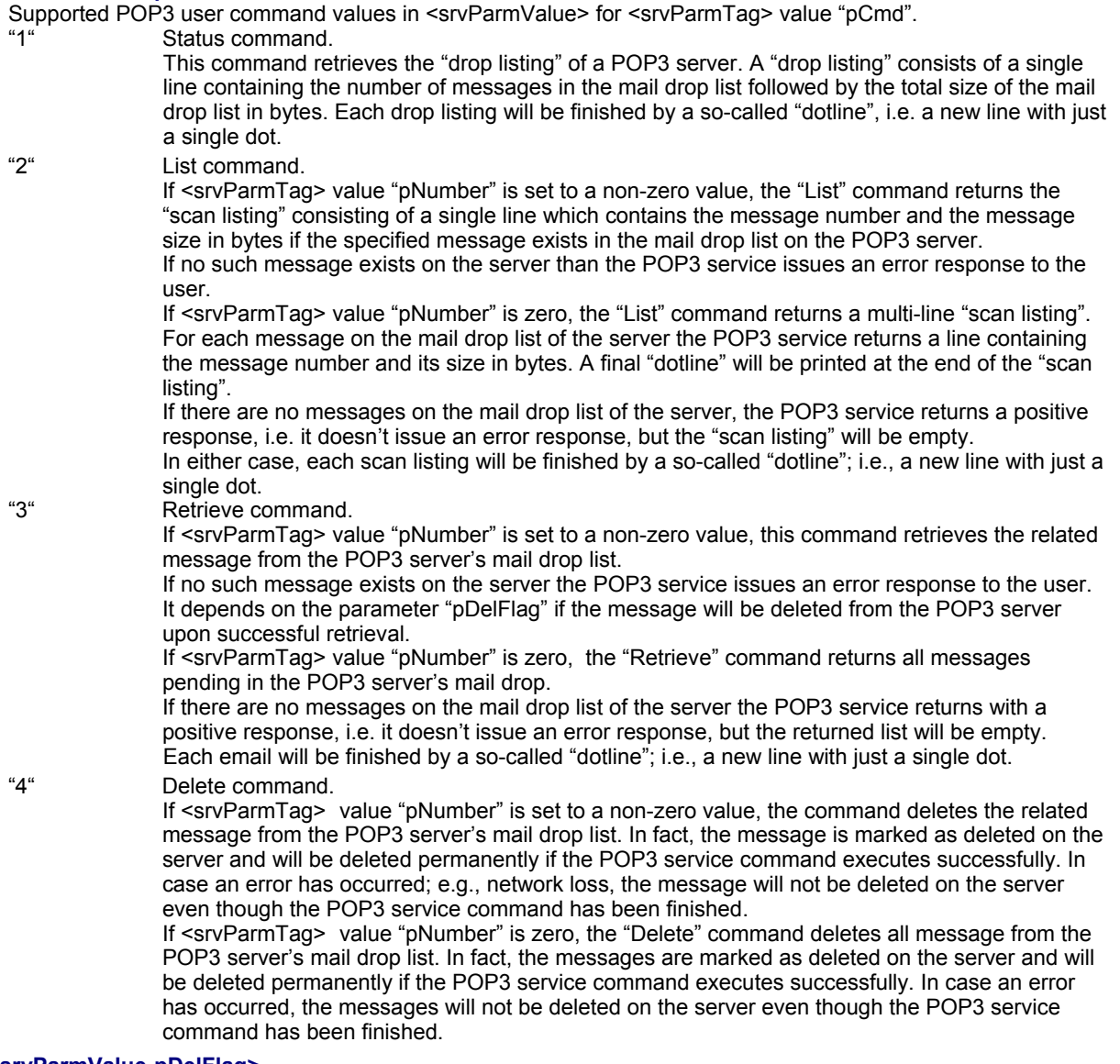

#### **<srvParmValue-pDelFlag>**

Supported flag values in <srvParmValue> for <srvParmTag> value "pDelFlag". Only applicable if the profile contains the POP3 user command Retrieve ("3").

- "0" Messages will not be deleted on the server. Default (This is the default value if the parameter is omitted (0 will be assumed).
- "1" Delete messages on the server which have been retrieved successfully.

### **Notes:**

- String parameters are truncated if greater than the maximum length specified above.
- This command is not PIN protected.
- This command is supported in airplane mode.

### **10.4 AT^SISI Internet Service Information**

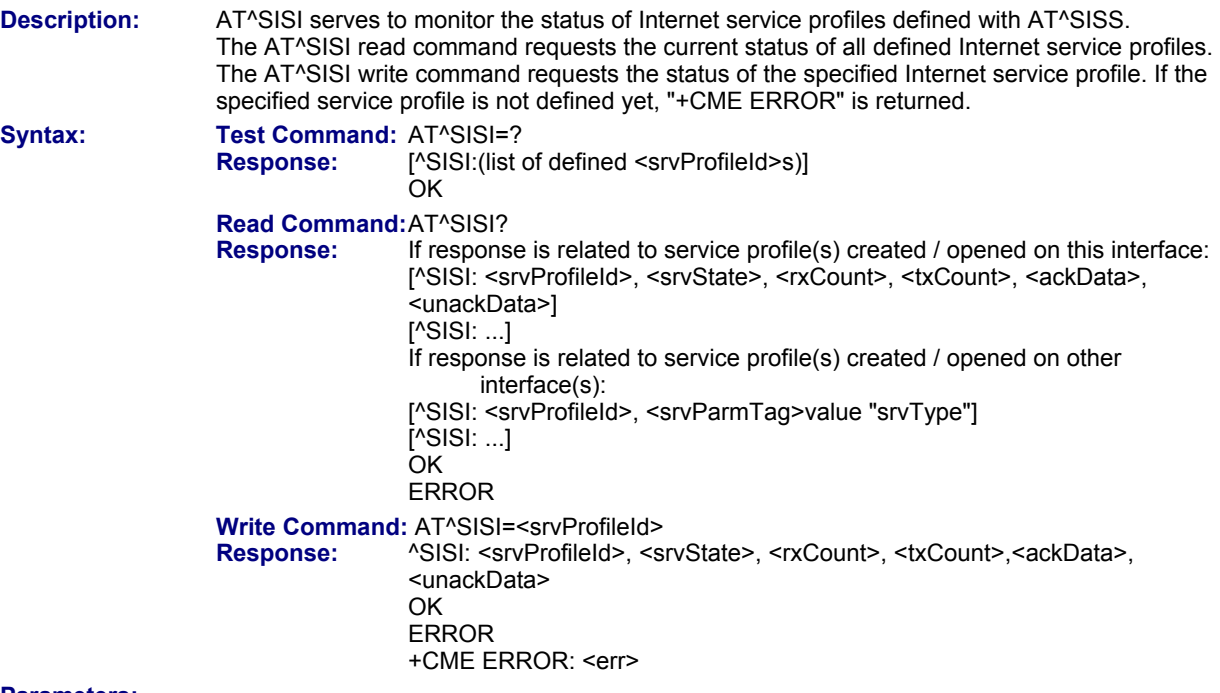

### **Parameters:**

### **<srvProfileId>**

Internet service profile identifier as defined by AT^SISS (<srvProfileId>).

0...9

### **<srvState>**

Internet service state (for details see AT^SISO parameter <srvState>).

- 2 Allocated
- 3 Connecting
- 4 Up
- 5 Closing<br>6 Down
- Down

### **<rxCount>**

Number of bytes received via AT^SISR since last successful AT^SISO write command.

This is the same value as displayed by the AT^SISO read command with the parameter <rxCount>.

#### **<txCount>**

Number of bytes sent via AT^SISW since last successful AT^SISO write command.

This is the same value as displayed by the AT^SISO read command with the parameter <txCount>.

#### **<ackData>**

Number of data bytes already sent and acknowledged at TCP layer. Value 0 indicates that no sent data is acknowledged yet.

Parameter is not applicable to HTTP, POP3, SMTP and Socket with UDP. For these services the counter is always set to 0.

### **<unackData>**

Number of data bytes already sent but not yet acknowledged at TCP layer. A value 0 indicates that all sent data is already acknowledged.

This is the same value as displayed in the response of the AT^SISW write command with the parameter <unackData>.

Parameter is not applicable to HTTP, POP3, SMTP and Socket with UDP. For these services the counter is always set to 0.

#### **Notes:**

- If a service is in state "Down" the responses for  $\langle xC\text{ount}\rangle$ ,  $\langle xC\text{ount}\rangle$ ,  $\langle xC\text{count}\rangle$  and  $\langle xC\text{data}\rangle$  are the last known values for the service in the states "Connecting", "Up" and "Closing".
- This command is not PIN protected.
- This command is supported in airplane mode.

### **10.5 AT^SISO Internet Service Open**

**Description:** The AT^SISO write command starts the Internet session configured by the service profile. All further steps needed to control the session depend on whether you are using URC mode or polling mode. The AT^SISO read command returns the current status of all services.

### **URC mode:**

 If the service opens successfully, the URCs "^SISW" and "^SISR" will trigger the action to follow, either writing data with AT^SISW or reading data with AT^SISR. To terminate an upload data stream set the <eodFlag> within the last AT^SISW command. If the URCs notify that a data transfer has been successful ("^SISR: x, 2" or "^SISW: x, 2"), the service can be closed with AT^SISC. If a special event occurs, e.g. an error or a warning, after opening or while using a service then the URC type "^SIS" will be delivered.

### **Polling mode:**

 After opening the service, all progress information needed to control the session shall be explicitly requested by the host application. The particular sequence of AT commands varies depending on the service used. The following list summarizes, by way of an example, the steps normally involved in managing an upload or download job.

- Upload (Socket, FTP, HTTP, SMTP);
	- Enter the AT^SISO command, e.g. AT^SISO=9.
	- Enter AT^SISW, specify <reqWriteLength>, e.g. AT^SISW=9,20. Check resulting response for <cnf-WriteLength>. Optionally, check error with AT^SISE, e.g. AT^SISE=9. If necessary, repeat the sequence several times.
	- Enter last AT^SISW command and enable <eodFlag>, e.g. AT^SISW=9,0,1. If Socket service: Query available data with AT^SISR, e.g. AT^SISR=9,1430.
	- Check service state with AT^SISI, e.g. AT^SISI=9, if necessary several times until <srvState>=6 ("Down").
	- Check error with AT^SISE, e.g. AT^SISE=9.
	- Close service with AT^SISC, e.g. AT^SISC=9.
- Download (Socket, FTP, HTTP, POP3):
	- Enter the AT^SISO command, e.g. AT^SISO=9.
	- Enter AT^SISR, specify <reqReadLength>, e.g. AT^SISR=9,1000. Check resulting response for <cnfReadLength>. If necessary, repeat the sequence several times until <cnfReadLength>= -2 (end of data) or ERROR.
	- Check error with AT^SISE, e.g. AT^SISE=9.
	- Close service with AT^SISC, e.g. AT^SISC=9.
- Socket service (upload and download possible in one session):
	- Recommended: Set AT+CMEE=2 to enable extended error text.
	- Enter the AT^SISO command, e.g. AT^SISO=9.
	- Enter AT^SISR or AT^SISW, specifying <reqReadLength> or <reqWriteLength>; e.g., AT^SISR=9,20 or AT^SISW=9,20. Check resulting response for <cnfReadLength> or <cnfWrite-Length>. If necessary, repeat the sequence several times.
- Check error with AT^SISE, e.g. AT^SISE=9.
- If write action: Enter last AT^SISW command and enable <eodFlag>; e.g., AT^SISW=9,0,1.
	- If Socket service: Query available data with AT^SISR, e.g. AT^SISR=9,1430.
	- Close service with AT^SISC, e.g. AT^SISC=9.

**Syntax:** Test Command: AT^SISO=?

### **Response:** OK

 **Read Command:** AT^SISO?

- **Response:** ^SISO: <srvProfileId>, <srvParmTag>value "srvType" [, <srvState>, <socketState>, <rxCount>, <txCount>, <locAddr>, <remAddr>]
	- [^SISO: …]
- **OK OK**

**Write Command: AT^SISO=<srvProfileId><br>Response: OK** 

- **Response:** 
	- ERROR

+CME ERROR: <err>

## **Parameters:**

**<srvProfileId>**

<srvProfileId> 0 ... 9 specified with AT^SISS.

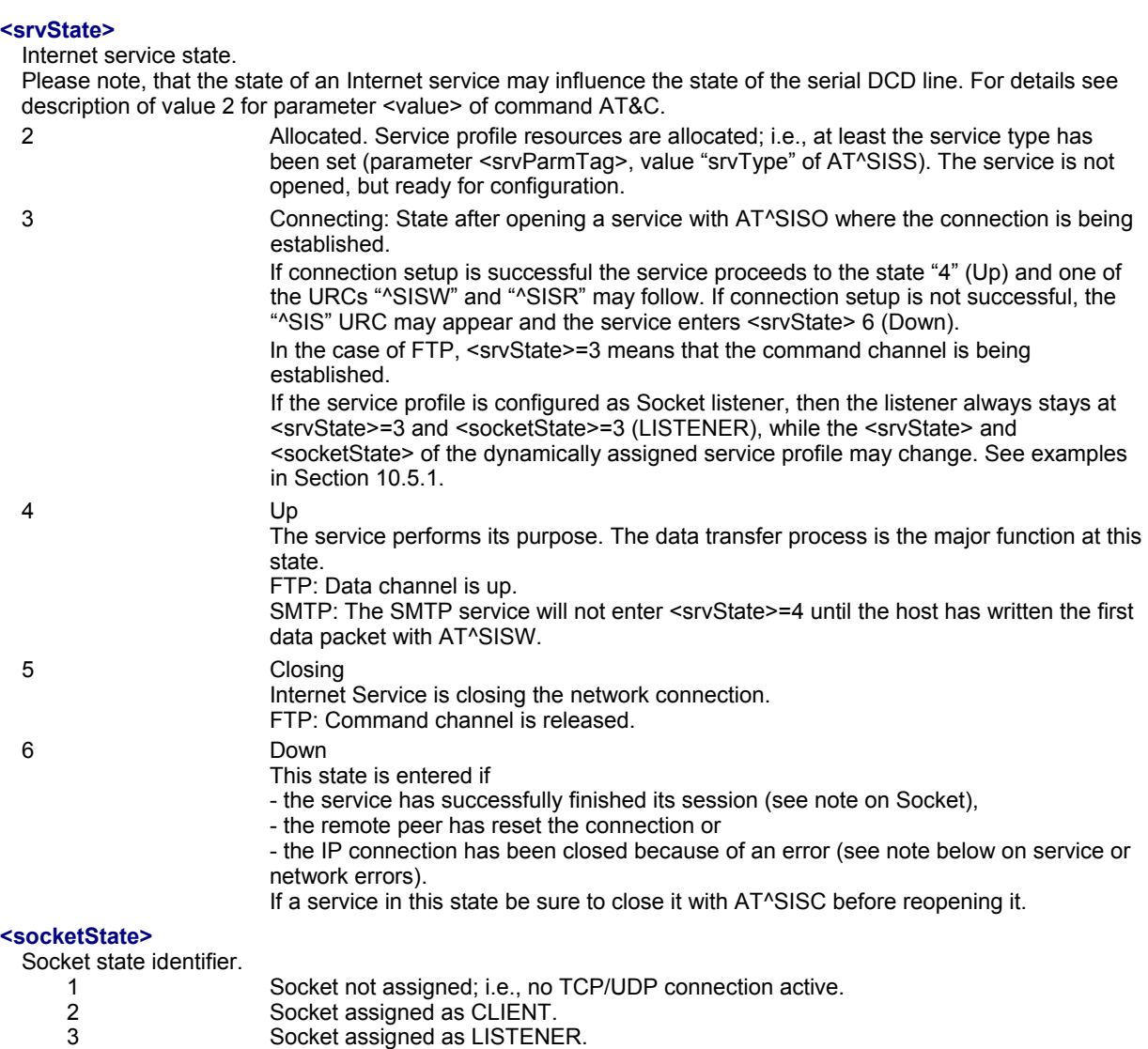

4 Socket assigned as SERVER.

#### **<rxCount>**

Number of bytes received via AT^SISR since last successful AT^SISO write command.

#### **<txCount>**

Number of bytes sent via AT^SISW since last successful AT^SISO write command.

#### **<locAddr>**

Recently used local IP address in dotted-four-byte format and TCP port, separated by colon; e.g., "192.60.10.10:80".

#### **<remAddr>**

Remote IP address in dotted-four-byte format and TCP port, separated by colon; e.g., "192.60.10.10:80".

#### **Notes:**

- If the bearer cannot be established and AT^SISO returns an error there might be a general GSM/GPRS problem. To identify the reason you can take advantage of the AT+CEER command. Using AT+CEER is especially recommended when the <infoID> parameter of the AT^SISE command equals 0.
- If a service or network error occurs during an IP session and the "^SIS" URC or the AT^SISE command display an error message, the service enters <srvState>=5 and then 6, i.e. the IP connection is closed. In this case, the service still allows reading the data stored in the buffer, but writing data is denied. After reading, close the service and open it again.
- As in polling mode no error URCs are available you are advised to integrate the commands AT^SISI and AT^SISE into the command sequences for upload and download jobs. So, the AT^SISO command may be followed by AT^SISI to check that the service has entered the <srvState>=4 before sending AT^SISR or AT^SISW. This helps you to detect errors even though the "^SIS" URCs are disabled. A typical example is that the service fails to be opened because the service profile contains a wrong destination address. In such a case, after opening with AT^SISO and OK response, the service quickly enters the states <srvState>=2, 4 and

6, with an error being returned no earlier than after sending the first AT^SISR or AT^SISW command. In URC mode, an error URC, such as "Host not found" would be received in this situation, but in polling mode the only way to detect the state is using AT^SISI or, alternatively, AT^SISO.

- If the user rapidly closes and opens TCP/IP connections based on the embedded TCP/IP stack the service may display the error "No buffer space available", meaning that all TCP/IP socket resources are exhausted. In the worst case, opening further TCP/IP connections is locked for up to 60 seconds.
- The Socket Listener may not work properly if the service is re-opened shortly after having closed the Socket Listener. To ensure that the service works correctly the host is required to wait at least two minutes before reopening a Listener.
- Usage of the PIN is dependent on conditions specified for the command. Not all command types are PIN protected (for example a write command can be PIN protected while the read command is not). Note: The table provided in Section 19.3, *Available AT Commands and Dependency on SIM PIN* uses the same symbols.
- This command is not supported in airplane mode.

### *10.5.1 Example: Accepting/Rejecting Socket Connection Request from Remote Client*

Host 1 configured as Socket listener with IP address 10.10.0.187 at port 65534 is receiving a connection request from the remote client 10.10.0.185 (at port 1024). The example assumes that connection and service profiles have been created as stated earlier.

#### **Start the Socket service in listener mode, then query the IP address dynamically assigned to the Socket listener:**

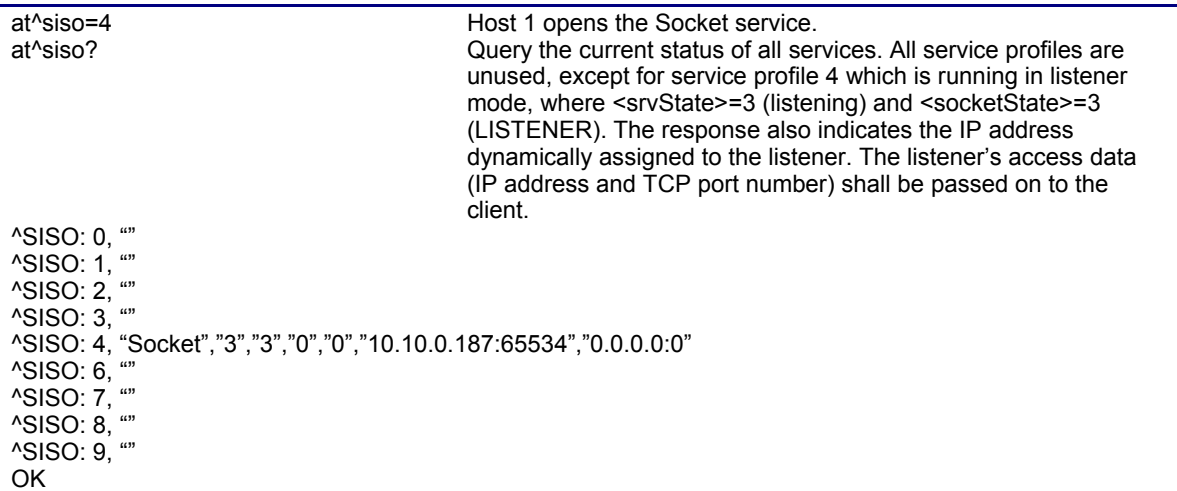

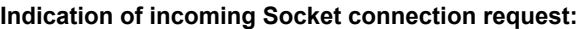

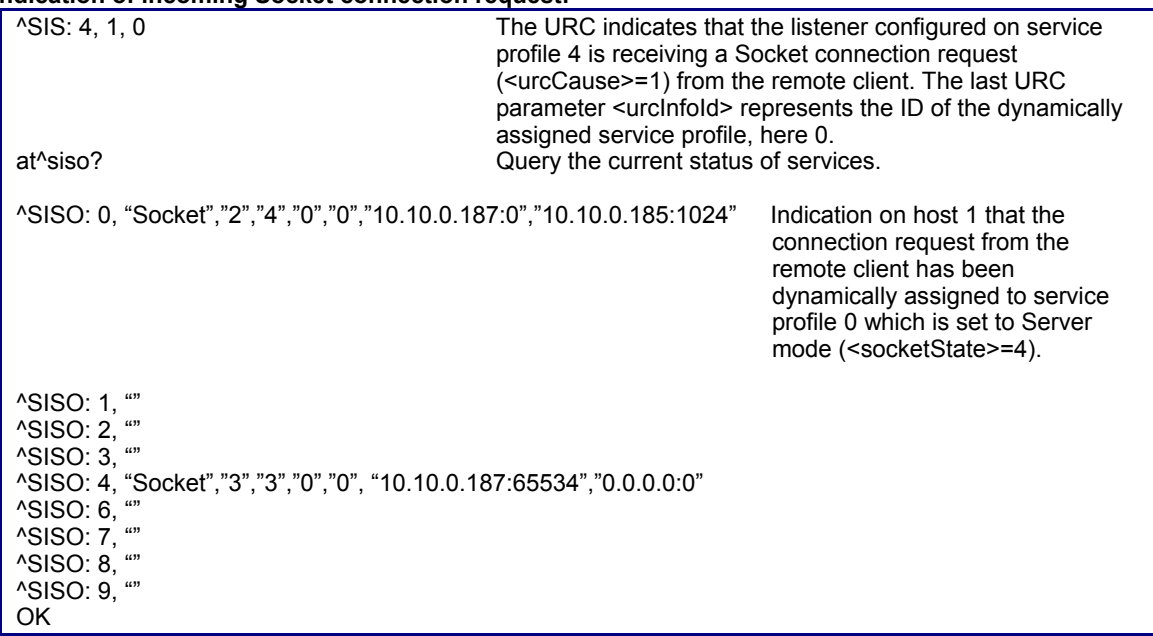

### **Host 1 accepts the Socket connection request:**

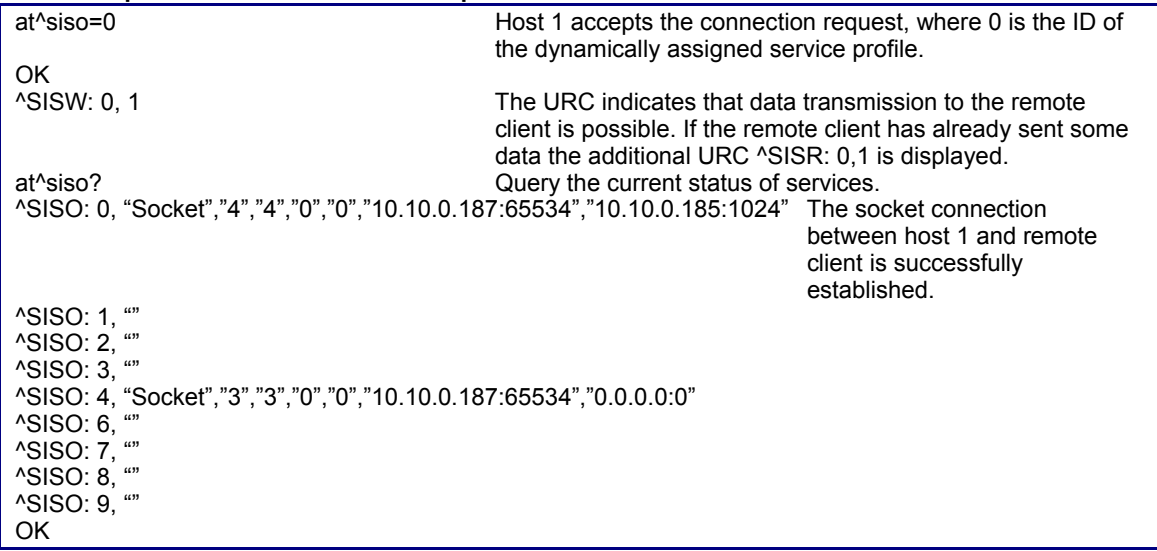

### **Host 1 rejects the Socket connection request:**

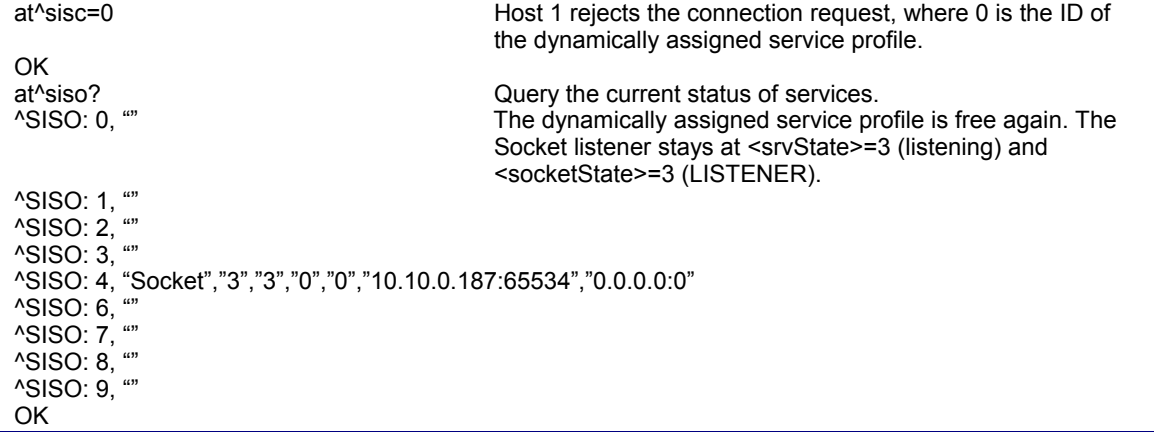

## **10.6 AT^SISC Internet Service Close**

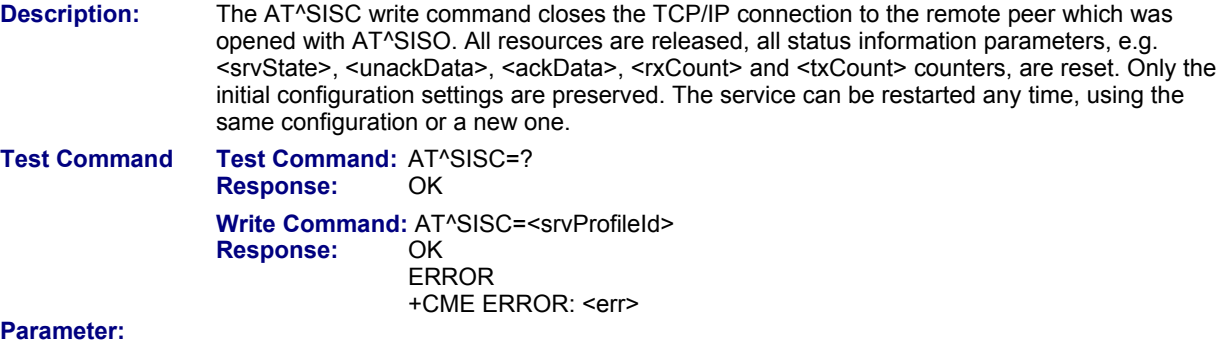

### **<srvProfileId>**

#### <srvProfileId>

0 ... 9 specified with AT^SISS.

### **Notes:**

- Usage of the PIN is dependent on conditions specified for the command. Not all command types are PIN protected (for example a write command can be PIN protected while the read command is not). Note: The table provided in Section 19.3, *Available AT Commands and Dependency on SIM PIN* uses the same symbols.
- This command is not supported in airplane mode.

## **10.7 AT^SISR Internet Service Read Data**

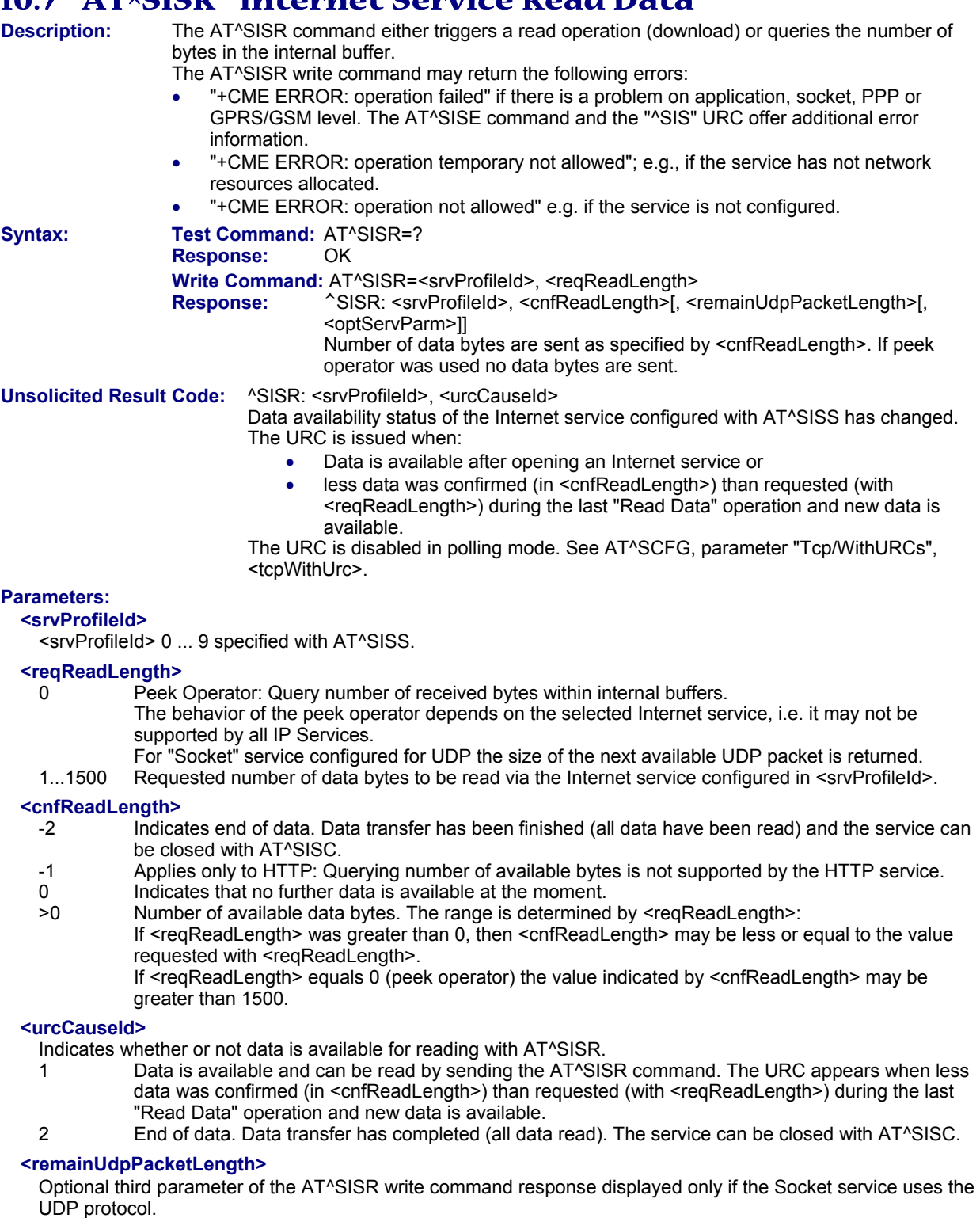

The reception of each datagram must be completed before the next datagram can be received. This may be a problem if the buffer of the host application is limited and not designed to handle the maximum packet size of 1500 bytes. To compensate this, the host is advised to request, via <reqReadLength>, an amount less or equal its maximum buffer capacity and wait for the resulting AT^SISR write command response with parameter <remainUdpPacketLength>. The benefit of this approach is that the host may properly receive all parts of a UDP datagram, as after each received data part the number of remaining bytes is synchronized, until reading the datagram is finished.

If the currently read datagram is smaller than the number of bytes requested by the host, the <remainUdpPacketLength> parameter is omitted.

Further write attempts with AT^SISR are denied as long as the <remainUdpPacketLength> is unequal 0 or is not omitted. In this case the service returns "+CME ERROR: operation of service temporary not allowed".

0 **Indicates that all bytes of the current UDP datagram are read.** 1...(max. data size)-1 Indicates that the currently read UDP datagram is not yet complete. The displayed value is the remaining number of bytes. <remainUdpPacketLength> is unequal 0 until reading all parts of the current datagram is finished.

### **<optServParm>**

Service specific parameter of the AT^SISR write command response. If the Socket service is configured as UDP endpoint this parameter returns the IP address and the UDP port of the remote host that has sent the current UDP data.

### **Notes:**

- Usage of the PIN is dependent on conditions specified for the command. Not all command types are PIN protected (for example a write command can be PIN protected while the read command is not). Note: The table provided in Section 19.3, *Available AT Commands and Dependency on SIM PIN* uses the same symbols.
- This command is not supported in airplane mode.

### *10.7.1 Example: Socket Host Reads Small Amounts of UDP Data Packets (URC Mode)*

This section applies only to the Socket service using the UDP protocol. The example shows how to read UDP packets if the buffer of the host application can handle only a few bytes. There are two datagrams available for reading.

Buffer size: 6 bytes

Datagram  $A = 18$  bytes (content "THIS IS DATAGRAM A") Datagram B = 3 bytes (content "NEW")

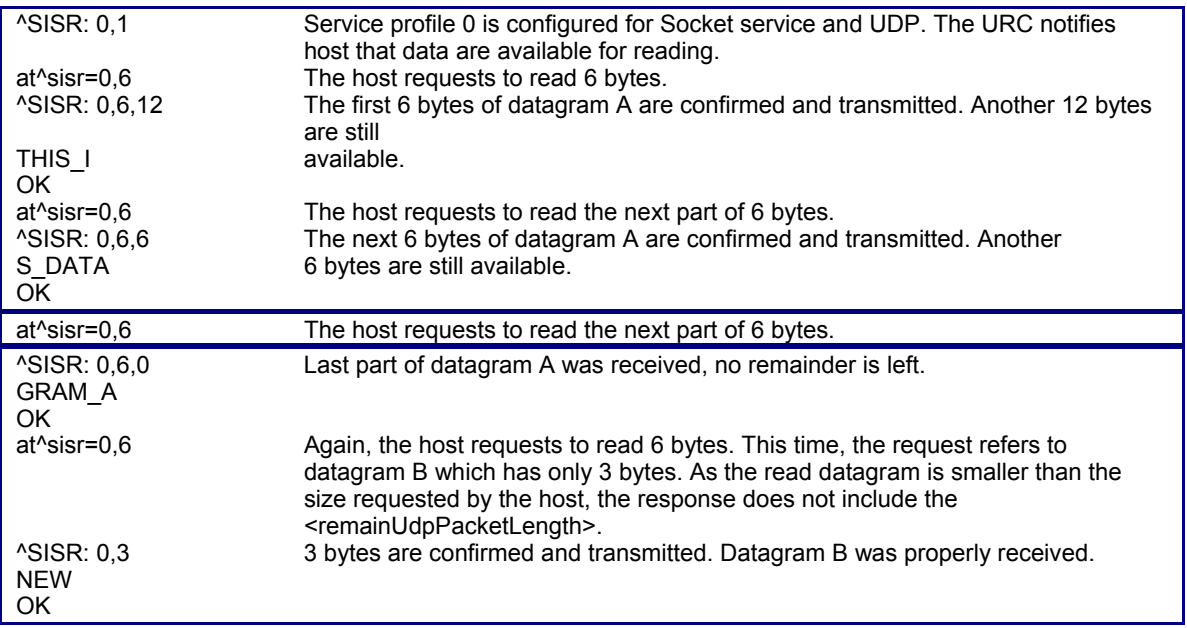

### **10.8 AT^SISW Internet Service Write Data**

**Description:** The AT^SISW command triggers a write operation (upload) and queries the amount of data already sent, but not acknowledged at the TCP layer. The write operation may be run in binary mode, or in interactive text mode.

The AT^SISW write command may return the following errors:

- "+CME ERROR: operation failed" if there is a problem on application, socket, PPP or GPRS/GSM level. The AT^SISE command and the "^SIS" URC offer additional error information.
- "+CME ERROR: operation temporary not allowed" e.g. if the service has not network resources allocated.
- "+CME ERROR: operation not allowed" e.g. if the service is not configured.

**Syntax:** Test Command: AT^SISW=?  **Response:** OK

**Write Command: AT^SISW=<srvProfileId>, <reqWriteLength>[, <eodFlag>[, <mode>[,** 

<optServParam>]]]

Response: ^SISW: <srvProfileId>, <cnfWriteLength>, <unackData> Number of data bytes as specified by <cnfWriteLength>. **OK**  ERROR +CME ERROR: <err>

### **Unsolicited Result Code:**

^SISW: <srvProfileId>, <urcCauseId>

Data availability status of the Internet service configured with AT^SISS has changed. The URC is issued when the service is ready to accept new user data.

The URC is disabled in polling mode. See AT^SCFG, parameter "Tcp/WithURCs", <tcpWithUrc>.

### **Parameters:**

### **<srvProfileId>**

<srvProfileId> 0 ... 9 specified with AT^SISS.

### **<reqWriteLength>**

0...1500

Specifies the number of bytes to be sent with AT^SISW or, if set to 0, requests the amount of data already sent with AT^SISW but not yet acknowledged:

- Parameter <reqWriteLength> may be 1...1500 bytes to specify the amount of data to be sent with AT^SISW.
- If parameter <reqWriteLength> equals 0, AT^SISW does not expect any data, but a normal query is perfumed. This allows the application to explicitly request, in particular at the end of an upload job, the amount of unacknowledged data at the TCP layer indicated by <unackData>.
- In interactive text mode, <reqWriteLength> must be set to any value greater than 0 (but not necessarily the precise number of bytes). If set to 0 in interactive text mode, <reqWriteLength> would be interpreted as query for unacknowledged data and, thus, prevent data transfer.
- If Socket service is selected with UDP protocol
	- <reqWriteLength>=0 can be used to send an empty UDP packet;
	- it is recommended that the size of each data packet be limited to 1472 bytes. Otherwise, it is possible that the following URC occurs: "^SIS: <id>, 0, 9, The supplied buffer was too small / large".

### **<eodFlag>**

End of data indication flag.

Parameter is ignored for HTTP, POP3, FTP download, Socket with UDP protocol.

- 0 No end of data. Other data may follow to be transmitted via the Internet service. Default. This is the default value if the parameter is omitted (0 will be assumed).
- 1 End of data is signaled to the Internet Service. Further AT^SISW write commands return an error response. However, reading data may be possible. The <eodFlag> is effective only if the <reqWriteLength> equals <cnfWrite-Length>, in particular if the <reqWriteLength> equals 0.

If <mode> equals 1 the <eodFlag> is effective only if the write operation has been finished with CTRL-Z.

### **<mode>**

Control how the application provides the data bytes to be sent.

- 0 Binary mode. Default. This is the default value if the parameter is omitted (0 will be assumed). This mode allows sending a number of bytes defined with parameter <reqWriteLength>.
- 1 Interactive text mode

 This mode allows the user to type and send 8-bit ASCII characters while the service is open. Ctrl-Z terminates data input and causes the data to be transferred.

 Interactive text mode requires that the <reqWriteLength> is set to any value greater than 0 (though it is not necessary to specify the precise number of bytes). In this case the <cnfWriteLength> parameter indicates the maximum length of the data stream without control character CTRL-Z. The <txCount> counter is incremented only by the portion of data actually transmitted.

In interactive text mode, the following characters are predefined as control codes:

- BACKSPACE ("\x08") deletes the last given character,
- CTRL-Z ("\x1a") terminates the input,
- ESC ("\x1b") aborts the command. An <eodFlag> is ignored in this case.

The V.25 command ATE also controls the echo mode of the interactive text mode. If echo is enabled (ATE1) all characters are echoed until <cnfWrite-Length> is reached. Any attempt to input further data ends up with the warning message 4001 indicated after the data stream has been completed with CTRL-Z, nevertheless all data within the range of <cnfWriteLength> will be sent. See also Section 10.13, Internet Service URC "^SIS". ATE0 disables the echo mode generally.

### **<optServParm>**

Service specific parameter of the AT^SISW write command. If the Socket service is configured as UDP endpoint this parameter is mandatory and specifies the IP address (in dotted format) and the UDP port of the remote host. For each write request another IP address and UDP port may be given.

# **<cnfWriteLength>**

Confirmed number of data bytes which can be transmitted via the Internet service configured in <srvProfileId>. In binary mode (see <mode>) this number may be less or equal to the value requested with <reqWriteLength>.

The application has to deliver exactly the number of bytes indicated by <cnf-WriteLength>. A 0 value means that no data can be written at this time; i.e., it serves as a flow control mechanism.

In interactive text mode, <cnfWriteLength> indicates the maximum number of bytes it can process. Characters above the indicated number are ignored.

### **<unackData>**

Number of data bytes already sent but not yet acknowledged at the TCP layer.

The value is constantly changing until the entire upload job has completed. If the value equals 0 all data sent so far is acknowledged.

In binary mode, <unackData> includes the <cnfWriteLength> value of the pending write operation. Therefore, the very first write operation of an upload job returns identical values for <cnfWriteLength> and <unackData>. This mechanism allows the host application to easily verify whether or not the remote host has successfully received the data.

Parameter is not applicable to HTTP, POP3, SMTP and Socket with UDP protocol. For these services the counter is always set to 0.

### **<urcCauseId>**

- 1 The service is ready to accept new user data.
- 2 Data transfer has been finished successfully, and Internet service may be closed without loss of data.

#### **Notes**

- The AT^SISW write command must be terminated only with the ASCII character set with ATS3. The factory default for S3 is #13 (Carriage Return). Do not send any further characters after the S3 end-of-line identifier, until the response "^SISW" is received. This is necessary to avoid that any characters related to the AT command can be interpreted as being part of the data stream to be transferred. Also refer to Section 1.4, AT Command Syntax.
- If the Socket service is configured for use as UDP client and fixed size and the interactive text mode is active, the PDU length always equals the specified fixed length. If the input characters exceed the specified fixed length, then all surplus characters will be ignored. If the input characters are less than the specified fixed length, then the remaining range will be filled with "\0" bytes.
- Usage of the PIN is dependent on conditions specified for the command. Not all command types are PIN protected (for example a write command can be PIN protected while the read command is not). Note: The table provided in Section 19.3, *Available AT Commands and Dependency on SIM PIN* uses the same symbols.
- This command is not supported in airplane mode.

### *10.8.1 Usage of Parameter <eodFlag>*

### **Service Type**

- Socket After the service accepts the end-of-data flag the service state changes to "Closing". No further user data is accepted. After releasing the TCP link the service remains in state "Down". Parameter is not applicable to Socket with UDP protocol, i.e. value is ignored. FTP Parameter only applicable for FTP upload session. After the service accepts the end-of-data flag the service state changes to "Closing" and starts to end the running FTP session. No further user data is accepted. After the FTP session is completed on FTP protocol level the service state switches to "Down". In case of successful completion the URC "^SISW: x,2" is generated. SMTP SMTP service sends some "closing" commands to the SMTP server which are necessary to mark the email as successfully sent on the server. The service enters "Closing" state and remains in it until the final protocol exchange with the SMTP server has been completed. The "OK" response following AT^SISW indicates that the SMTP service has accepted the last data – IT DOES NOT indicate the successful completion of the SMTP service. Successful completion will be indicated either by the appropriate URC "^SISW:x,2" or due to the fact that the SMTP service state changes to "Down" state without any error.
- HTTP/POP3 Parameter not applicable, i.e. value is ignored.

### **10.9 AT^SICO Internet Connection Open**

**Description:** The AT^SICO write command opens a connection profile (also referred to as bearer). Unlike the AT^SISO command, which starts a connection profile and the service profile bound to it, AT^SICO activates only the selected connection profile. Another difference over AT^SISO is that AT^SICO disables the inactivity timeout of the selected connection profile and, therefore, sets the "inactTO" value to -1 (see also AT^SICS). To release the connection use the close command AT^SICC. Closing the bearer restores the previously set "inactTO" value of the concerned connection profile.

> The AT^SICO command may be used, for example, to keep a bearer open while no service is active (i.e. while no service has been opened with AT^SISO). Also, the AT^SICO command is necessary for running the Ping command AT^SISX when no service has been opened with AT^SISO.

> A connection opened with AT^SICO remains open until closed with AT^SICC or, in case of inactivity, disconnected by the network after 25 hours usually. The network initiated disconnection can be avoided by sending AT^SISX at regular intervals (Ping). The Round Trip Time (RTT) of the AT^SISX command strongly depends on the data traffic of the IP services or DUN connections used at the same time.

> Please note that after sending the AT^SICO write command the AT channel is blocked until the connection is established. The command may be aborted when receiving any character during execution, e.g. "AT" or "at".

> The AT^SICO read command requests the current settings of all Internet connection profiles set with AT^SISC. The output is identical with the read command response of AT^SISC. One line is issued for every possible parameter of a given <conParmTag> value.

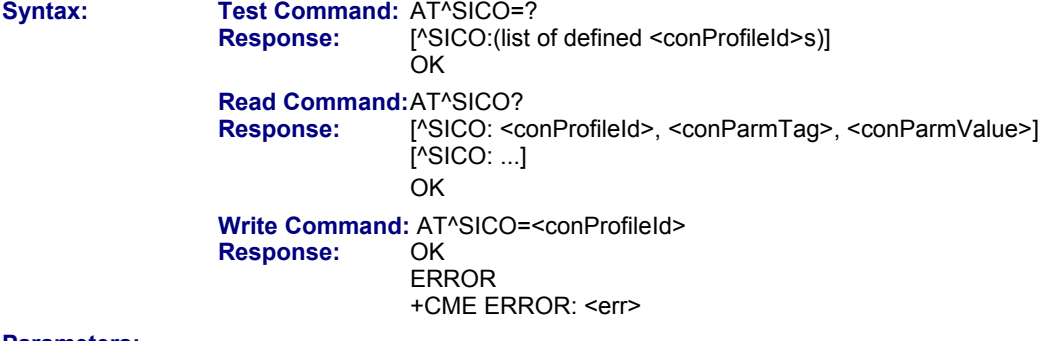

### **Parameters:**

### **<conProfileId>**

0...5 Internet connection profile identifier defined with parameter <conProfileId> of AT^SICS.

#### **<conParmTag>**

Internet connection profile identifier defined with parameter <conParmTag> of AT^SICS. See parameter description of AT^SICS.

#### **<conParmValue>**

Internet connection parameter set with <conParmValue> of AT^SICS. See parameter description of AT^SICS.

### **Notes:**

- Be sure not to mix up the start and close commands for connection profiles and service profiles. It is allowed to use only the combinations AT^SICO / AT^SICC or AT^SISO / AT^SISC.
- This command is PIN protected.
- This command is not supported in airplane mode.

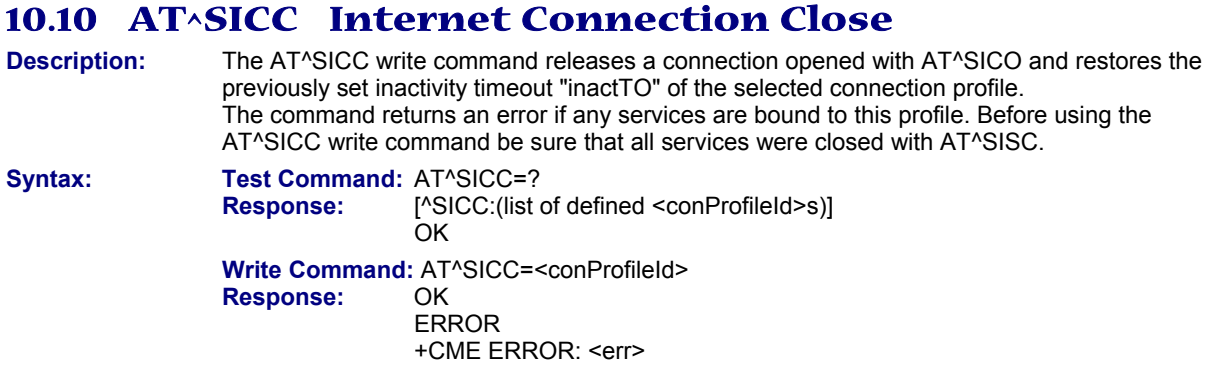

### **Parameter:**

**<conProfileId>** 

0...5 Internet connection profile identifier defined with parameter <conProfileId> of AT^SICS.

**Notes:** 

- Be sure not to mix up the start and close commands connection profiles and service profiles. It is allowed to use only the combinations AT^SICO / AT^SICC or AT^SISO / AT^SISC.
- This command is PIN protected.
- This command is not supported in airplane mode.

## **10.11 AT^SISX Internet Service Execution**

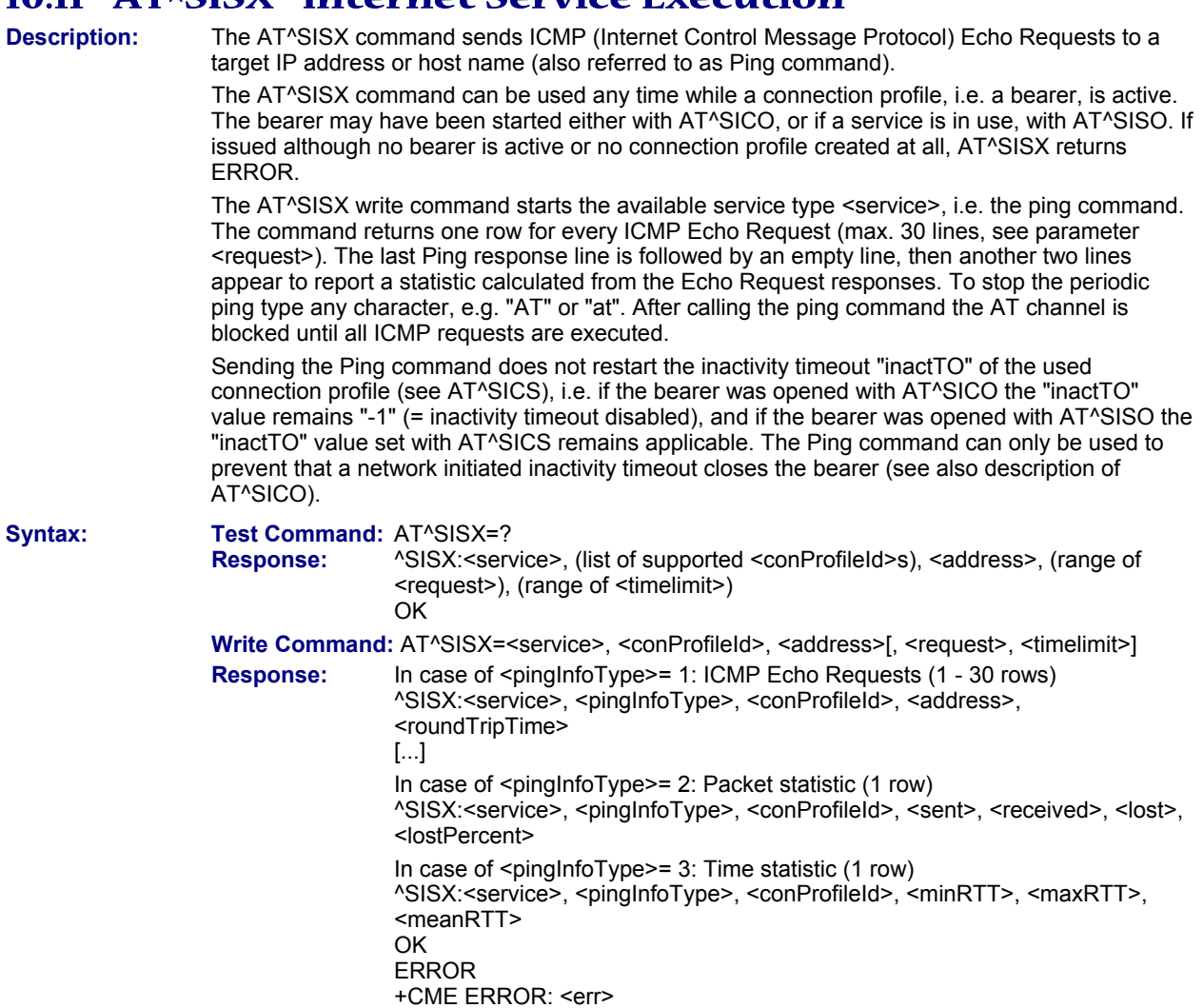

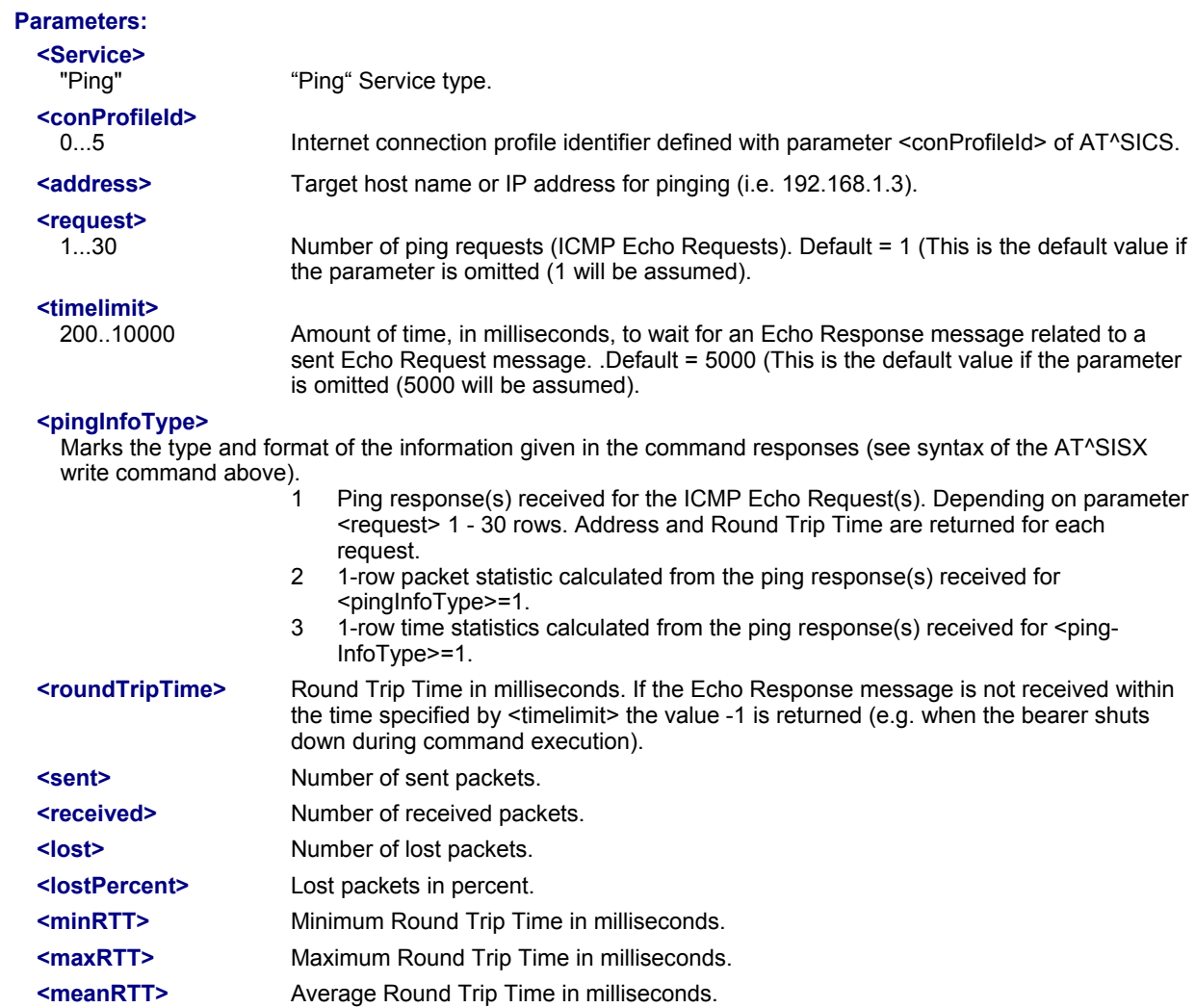

### **Notes:**

- This command is PIN protected.
- This command is not supported in airplane mode.

### *10.11.1 Example: Ping*

The following example shows a Ping output:

AT^SICS=0,conType,GPRS0 Select connection type GPRS0. OK AT^SICS=0,apn,"GPRS02.point.de" AT^SICO=0 OK AT^SISX="Ping",0,192.168.1.2,4,2000 ^SISX: "Ping",1,0,"192.168.1.2",1043 ^SISX: "Ping",1,0,"192.168.1.2",586 ^SISX: "Ping",1,0,"192.168.1.2",531 ^SISX: "Ping",1,0,"192.168.1.2",415 ^SISX: "Ping",2,1,4,4,0,0 ^SISX: "Ping",3,1,415,1043,643 OK

### **10.12 AT^SISE Internet Service Error Report**

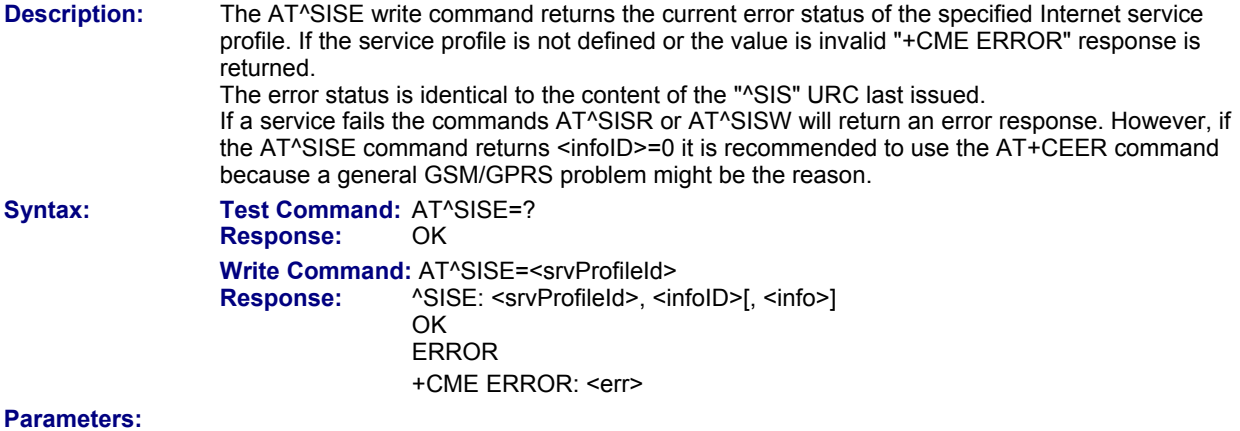

### **<srvProfileId>**

Internet service profile identifier as defined by AT^SISS <srvProfileId>. 0...9

### **<infoID>**

Reason for Internet service error. This is a subset of the <urcInfoId>s which can be found in Section 10.13, Internet Service URC "^SIS".

The value 0 indicates there is no special Internet service error. In this case the application may use AT+CEER to check for general GSM/GPRS problems.

#### **<info>**

Information text related to <infoID>. This is a subset of the <urcInfoText>s which can be found in Section 10.13, Internet Service URC "^SIS".

#### **Notes:**

- In particular cases, the AT^SISE command may deliver information and warnings. This applies the following services:
	- FTP: Information 2100 POP3: Warnings SMTP: Warnings
- If an error occurs the information and warning messages are overwritten by error messages.
- This command is not PIN protected.
- This command is not supported in airplane mode.

### **10.13 Internet Service URC "^SIS"**

**Description:** This section first describes the syntax and the parameters of the "^SIS" URC. The second part consists of tables listing the information elements delivered within the "^SIS" URC and the command response of AT^SISE.

> The presentation of the "^SIS" URC containing the parameter <urcCause>=0 can be disabled or enabled depending on whether polling mode or URC mode is preferred. To do so, use the AT^SCFG command, parameter "Tcp/WithURCs" (refer to <tcpWithUrc>). However, if related to <urcCause>=1 or 2, the "^SIS" URC will always be delivered regardless of the setting made with AT^SCFG.

### **Unsolicited Result Code:**

Indicates an event, an error or an information element. The same information can be obtained via AT^SISE.

^SIS: <srvProfileId>, <urcCause>[, [<urcInfoId>][, <urcInfoText>]]

The URC may appear if an event or an error occurs, for example after opening an Internet service with AT^SISO or any time during operation. The URC also indicates a request for a mobile terminated Internet service client connection, or a failure if a mobile terminated request is rejected. Furthermore, the URC may deliver an information element resulting from a specific command given in the service profile.

A list of possible causes can be found in the tables below. The tables contain the <urcInfoId> and, if applicable, a specific <urcInfoText>. If marked with \*) the precise text related to a <urcInfoId> varies greatly depending on the scenario and the implementation of the remote server. In these cases, only a brief explanation of the scenario can be found in the table column "Description".

### **Parameters:**

### **<urcCause>**

URC cause identifier.

0 An event has occurred after opening or while using an Internet service.

The event number is presented via <urcInfoId> and may be an error, a warning, an information element or a note. Optionally additional information may be supplied via <urcInfoText>.

1 Indicates that an opened Socket listener service is receiving a connection request from a remote client.

> The incoming socket connection is dynamically assigned to the next free Internet service profile. In this case, the parameter <urclnfold> inside the "^SIS" URC equals the <srvProfileId> of the dynamically assigned service profile.

> This ID shall be used to accept the connection request with AT^SISO or to reject it with AT^SISC. The connection status may be requested by using the AT^SISI read or write command or the AT^SISO read command. Among other details, the response indicates the IP address of the remote client (parameter <remAddr>). This may be helpful to decide whether to accept or reject the request.

2 Incoming Socket service client connection has failed. The client request was rejected automatically because no free Internet service profile was available.

### **<urcInfoID>**

Information identifier related to <urcCause>. See tables below for further detail. The <urcInfoId> number ranges indicate the type of information element:

0: Service is working properly.

1 - 2000: Error, service is aborted and enters <srvState>=6 (Down).<br>2001 - 4000: Information related to progress of service.

- 2001 4000: Information related to progress of service.<br>4001 6000: Warning, but no service abort.
- Warning, but no service abort.
- 6001 8000: Notes

Additional information for Socket service: As stated above, if a Socket connection request from a remote client is received (see <urcCause>=1) the <urcInfoId> equals the <srvProfileId> of the dynamically assigned free service profile.

#### **<urcInfoText>**

Information text related to <urcCause>. See tables below for further detail.

### *10.13.1 Information Elements Related to the Service Application*

The following table lists URC information elements which may be returned by all supported services within the "^SIS" URC and the command response of AT^SISE. It should be noted that TCP/IP socket problems may occur in all Internet service connections (Socket, FTP, HTTP, POP3 or SMTP).

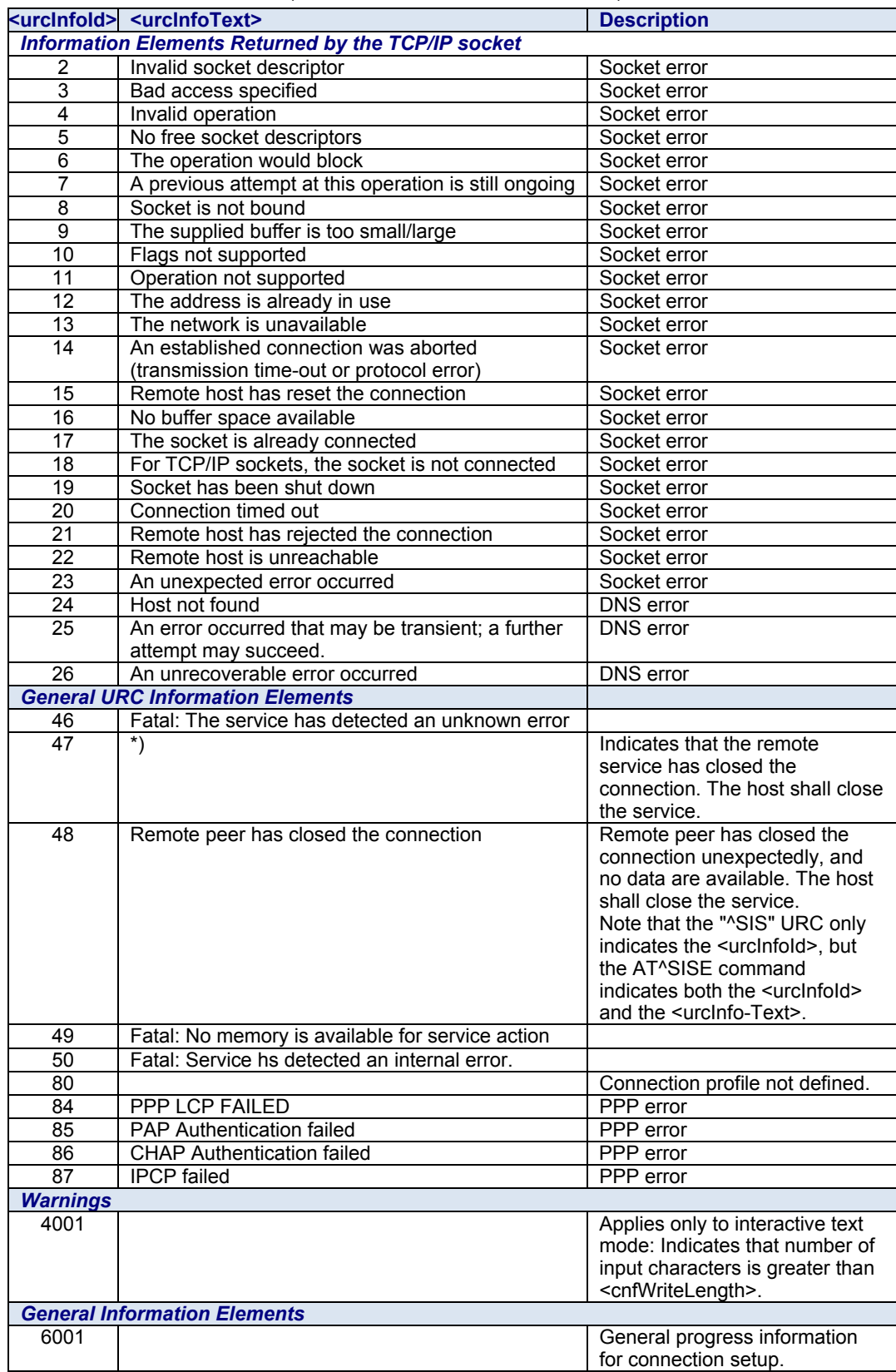

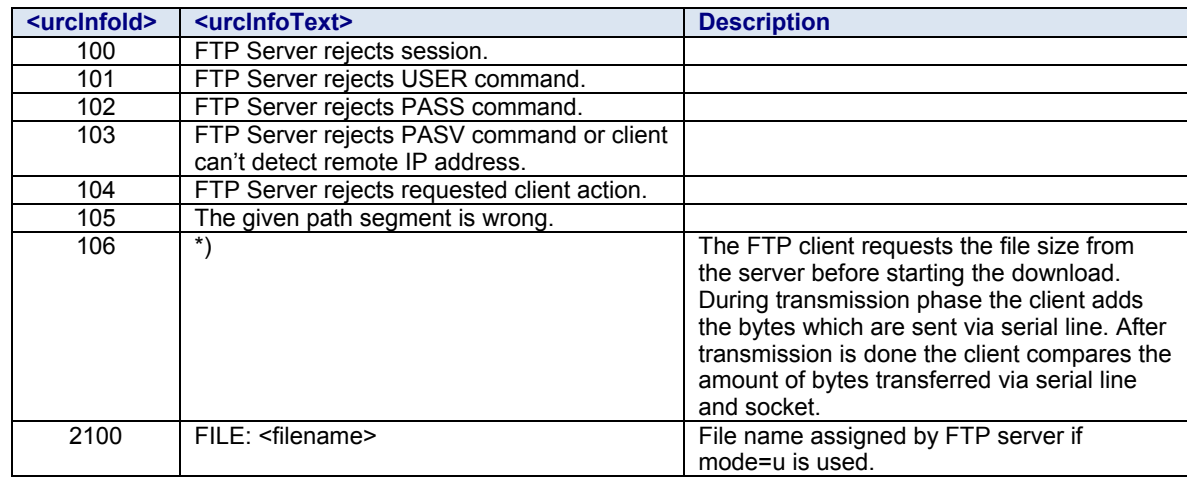

### *10.13.2 Information Elements Related to FTP Service*

### *10.13.3 Information Elements Related to HTTP Service*

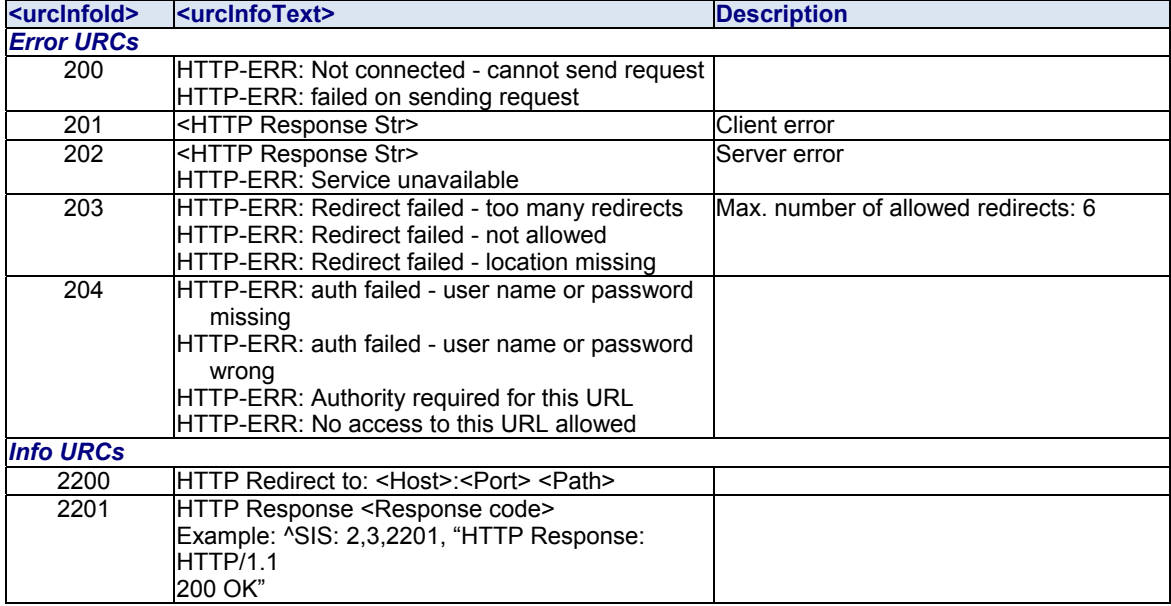

### *10.13.4 Information Elements Related to POP3 Service*

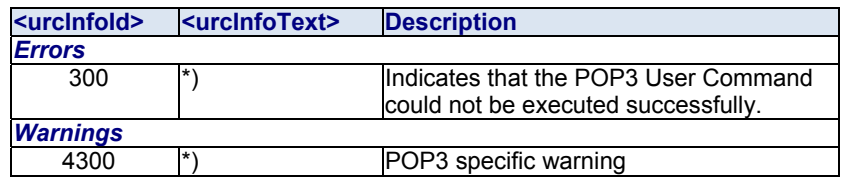

### *10.13.5 Information Elements Related to SMTP Service*

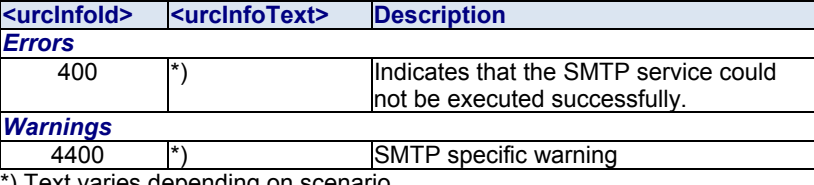

\*) Text varies depending on scenario.

## **10.14 Examples of How to Configure and Use Internet Service Profiles**

Below you can find selective examples of how to configure and use Internet service profiles. To visualize the difference between URC mode and polling mode the operation of services (after opening with AT^SISO) is explained in separate examples for either mode.

### *10.14.1 Selecting URC Mode or Polling Mode*

To enable or disable the presentation of URCs for the Internet services use the AT^SCFG command, type "TCP/IP/ WithURCs" and select "on" or "off" for parameter <tcpWithUrc>.

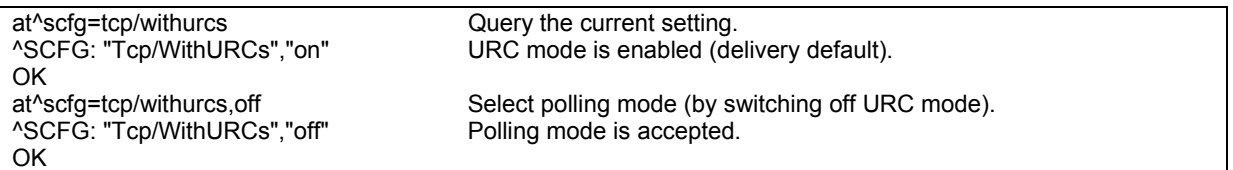

### *10.14.2 Configuring Socket Listener*

The example assumes that a connection profile has been created as explained in Section 10.1.1 or Section 10.1.2. Keep in mind that if the host is configured as listener another service profile must be left free to be dynamically assigned as Server when the listener receives a connection request from a remote client. Configure the service profile 4 for use as Socket listener:

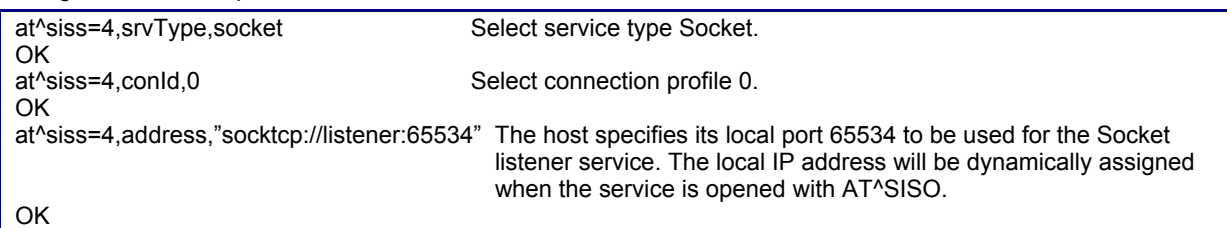

Open the Socket service and query the IP address dynamically assigned to the Socket listener:

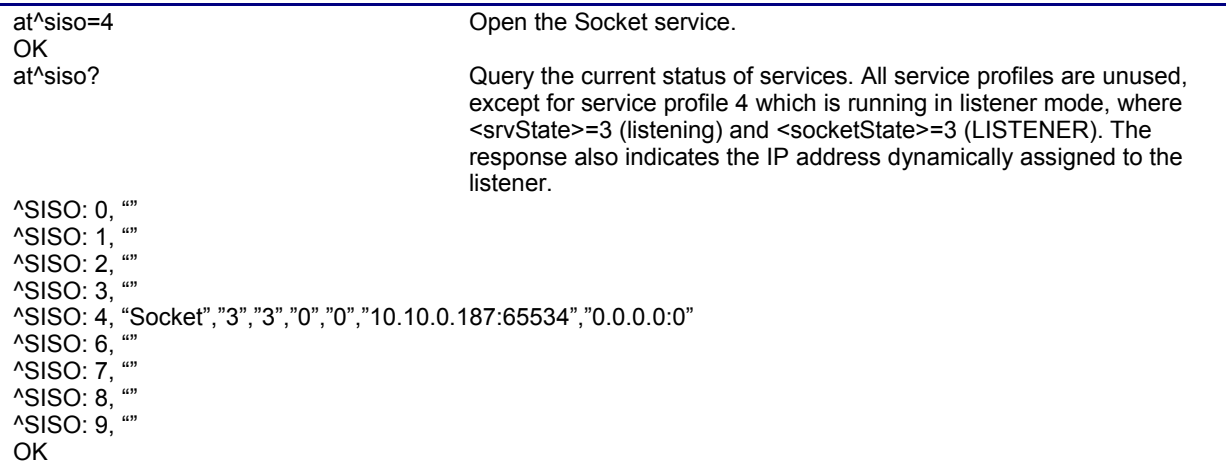

### *10.14.3 Configuring Socket Client for Calling a Socket Listener on Another Host*

The example assumes that a connection profile has been created as explained in Section 10.1.1 or Section 10.1.2.

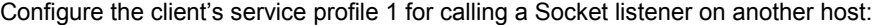

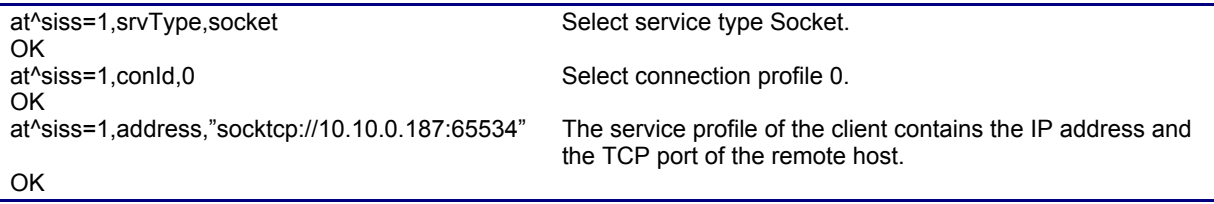

### *10.14.4 Socket Client Sends Data via TCP Connection (Polling Mode)*

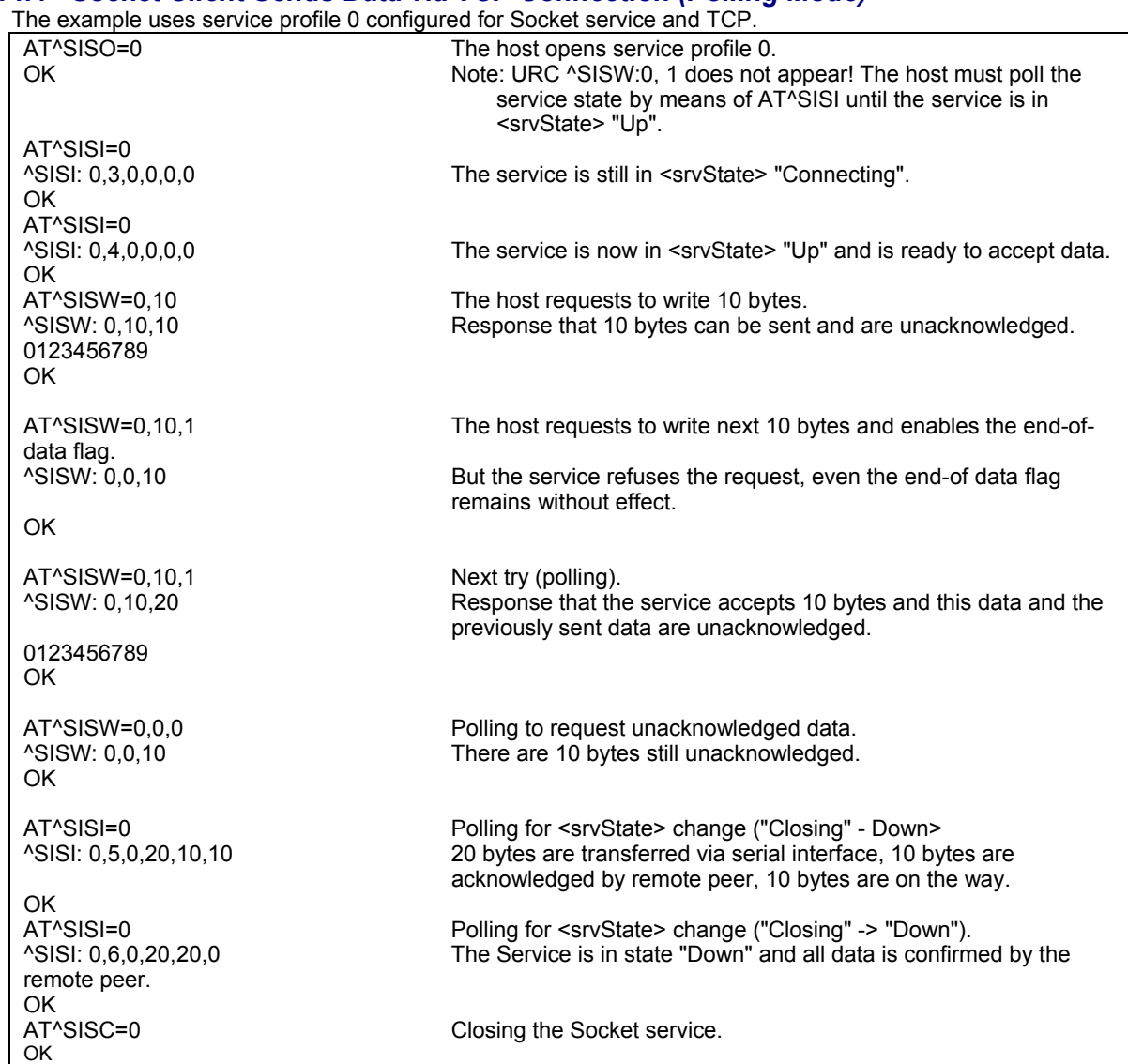

### *10.14.5 Socket Client Sends Data via TCP Connection with URCs*

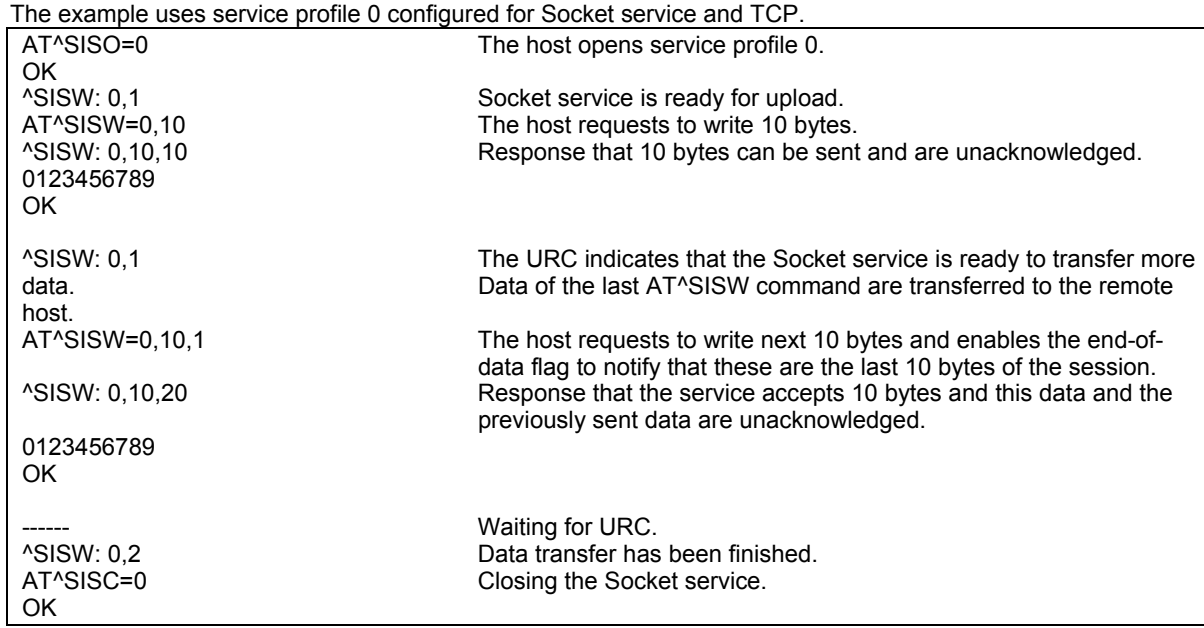

### *10.14.6 Socket Scenario with UDUP Endpoint*

The following example shows a communication between a UDP endpoint (host 1) and a UDP client (host 2). The first part of the example refers to the UDP endpoint and shows the configuration which allows the UDP endpoint to communicate with any UDP client.

The second part shows the settings of a UDP client.

The third and the fourth part are running in parallel: The third part shows the procedures on the UDP endpoint side done when communicating with a UDP client.

The fourth part shows the equivalent steps done by the UDP client when communicating with the UDP endpoint. **Part 1 - host 1 is configured for use as UDP endpoint:** 

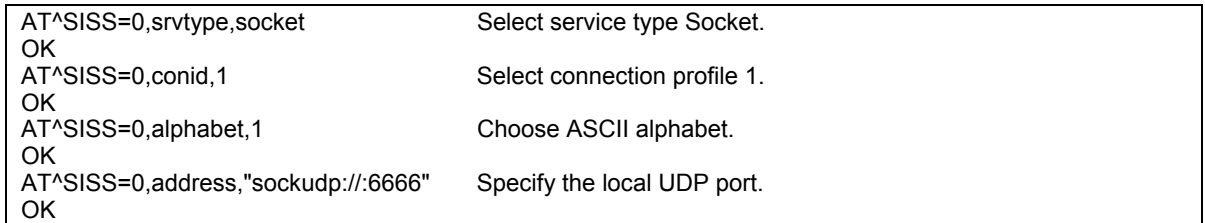

### **Part 2 - host 2 is configured for use as UDP client:**

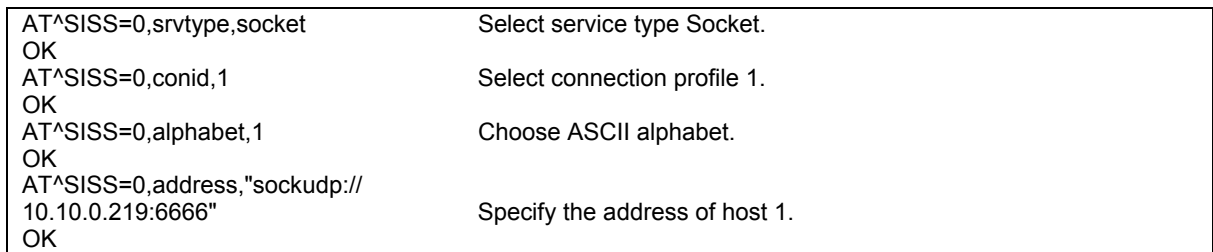

### **Part 3 - host 1 opens the service and communicates with host 2:**

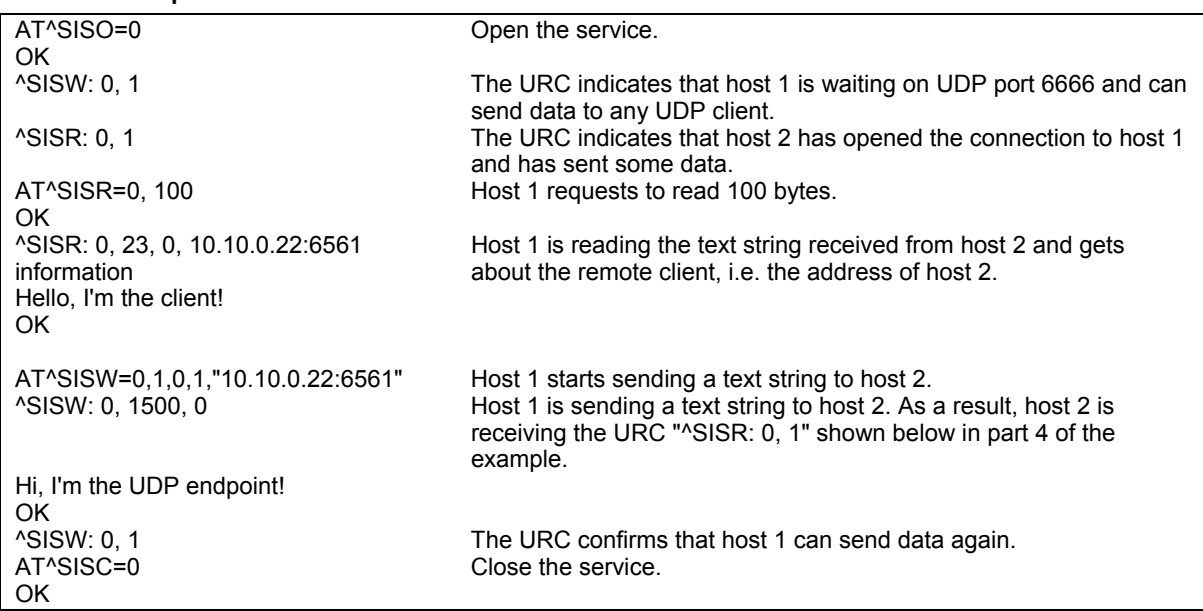

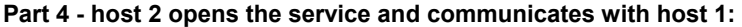

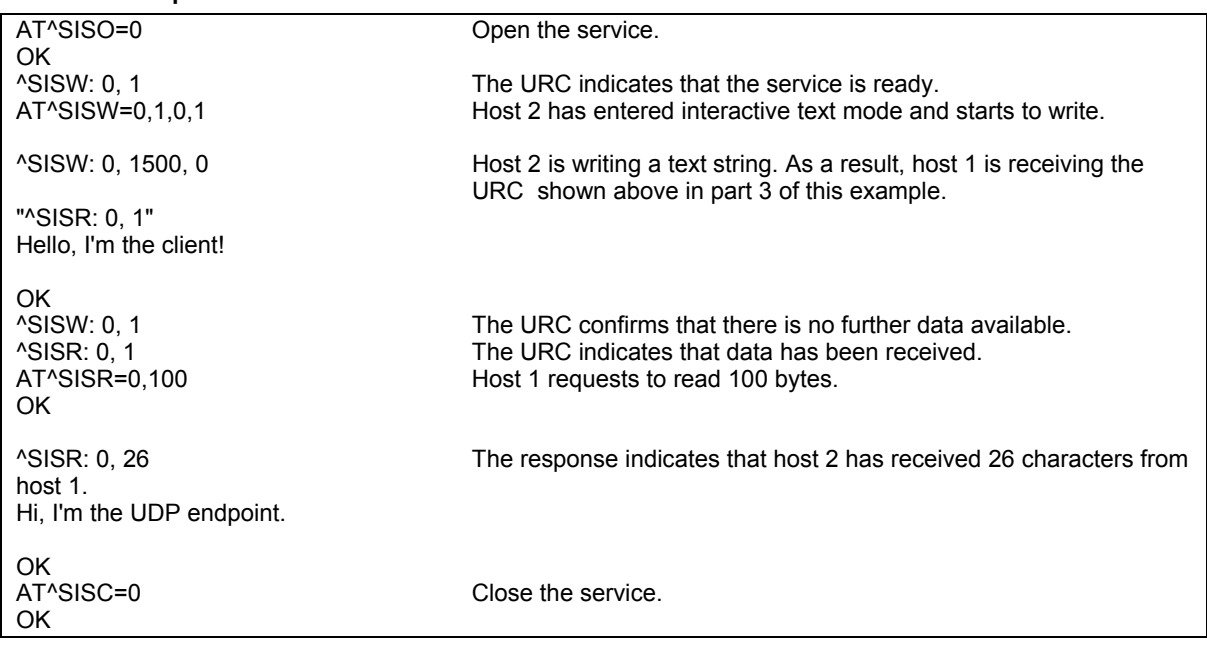

### *10.14.7 Configuring and Using FTP Download (URC Mode)*

First set up a connection profile as explained in Section 10.1.1 or Section 10.1.2. Enter at least all parameters that are mandatory for the connection profile.

**Configure the service profile 1 for FTP:** 

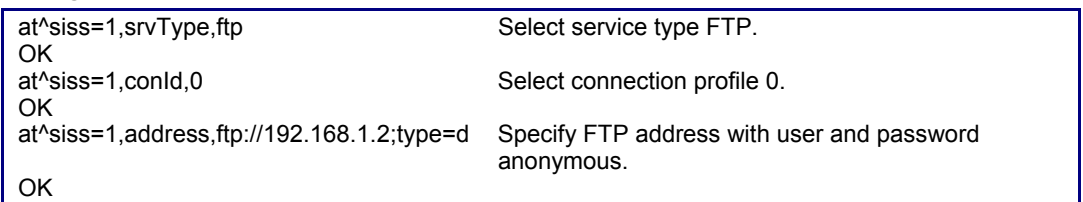

### **Make an FTP connection:**

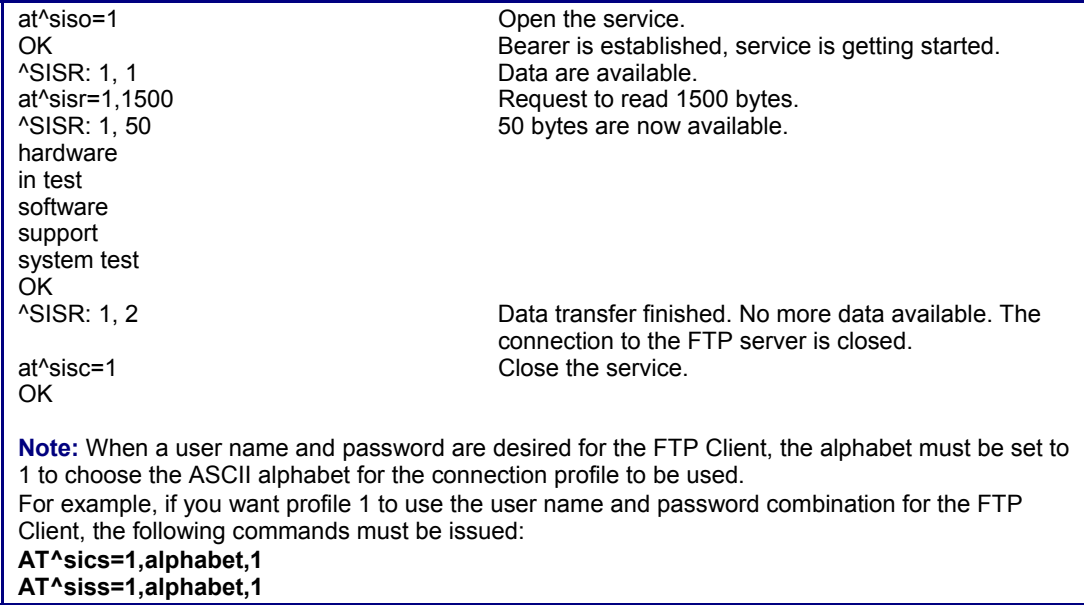

### *10.14.8 Configuring and Using FTP Upload (URC Mode)*

First set up a connection profile as explained in Section 10.1.1 or Section 10.1.2. Enter at least all parameters that are mandatory for the connection profile.

### **Configure the service profile 1 for FTP:**

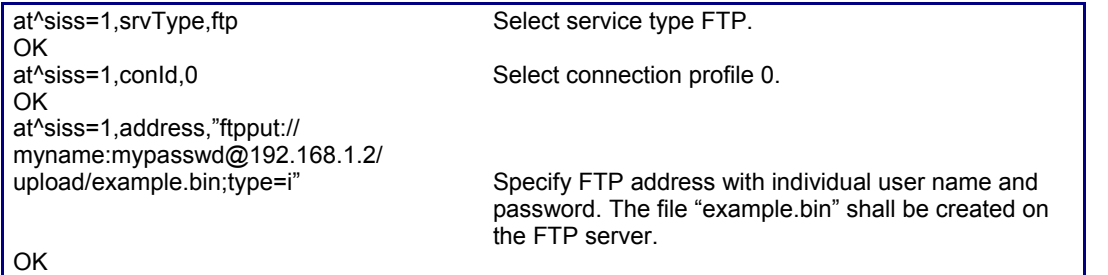

### **Make an FTP connection:**

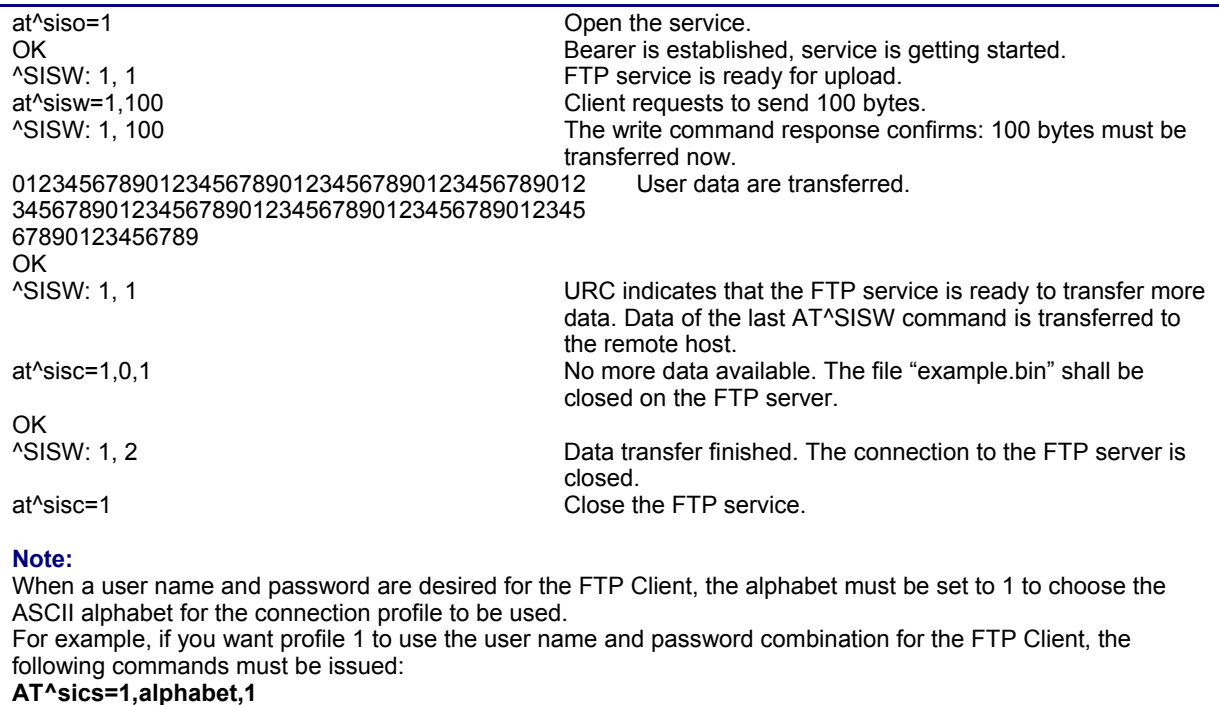

**AT^siss=1,alphabet,1**
### *10.14.9 Configuring SMTP Service Profile*

First set up a connection profile as explained in Section 10.1.1 or Section 10.1.2. Enter at least all parameters which are mandatory for a CSD or GPRS profile. The example uses the connection profile ID 1 and the service profile ID 9.

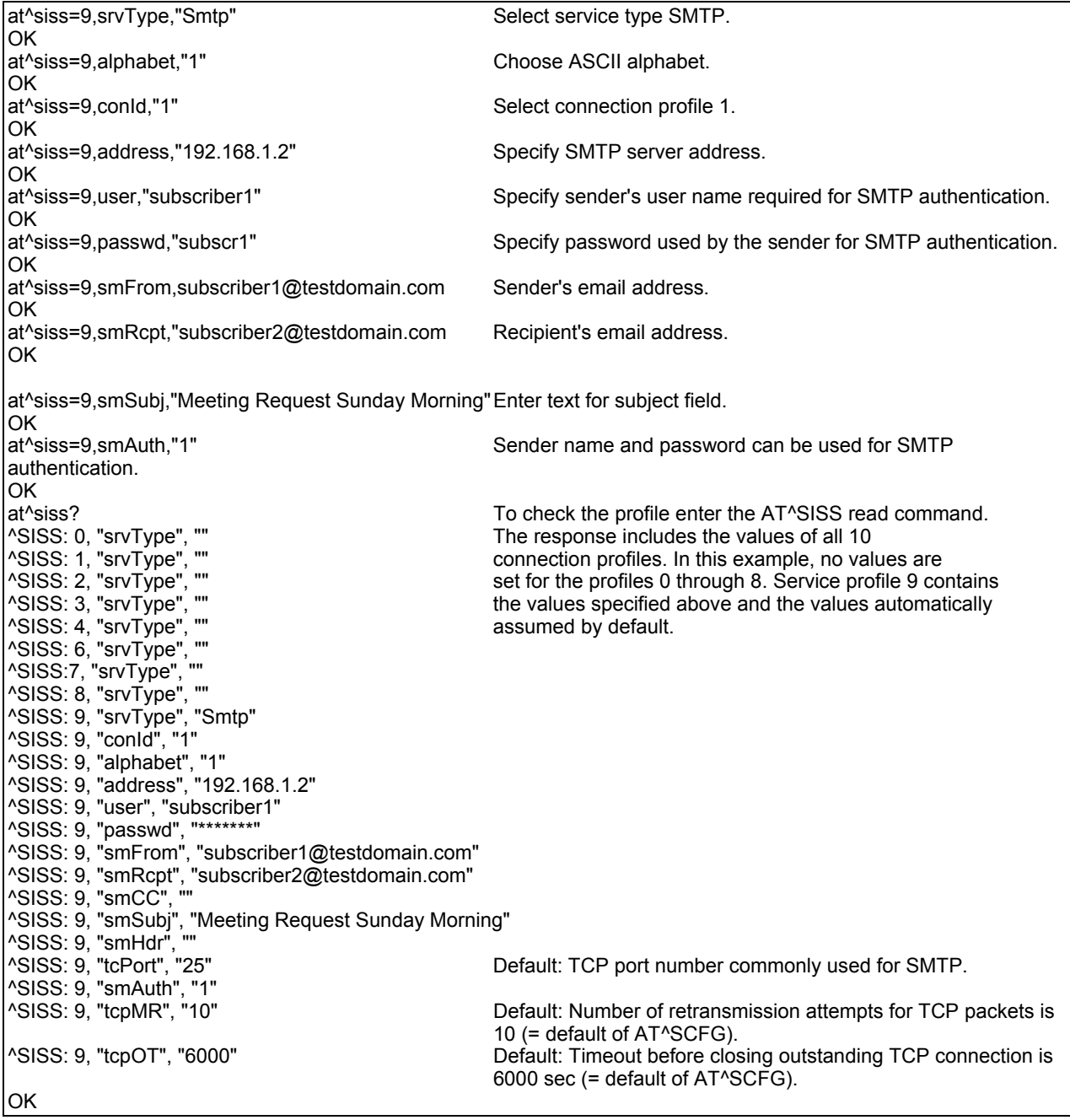

### *10.14.10 Sending Email (URC Mode)*  **This example uses the service profile described in Section 10.14.9.**

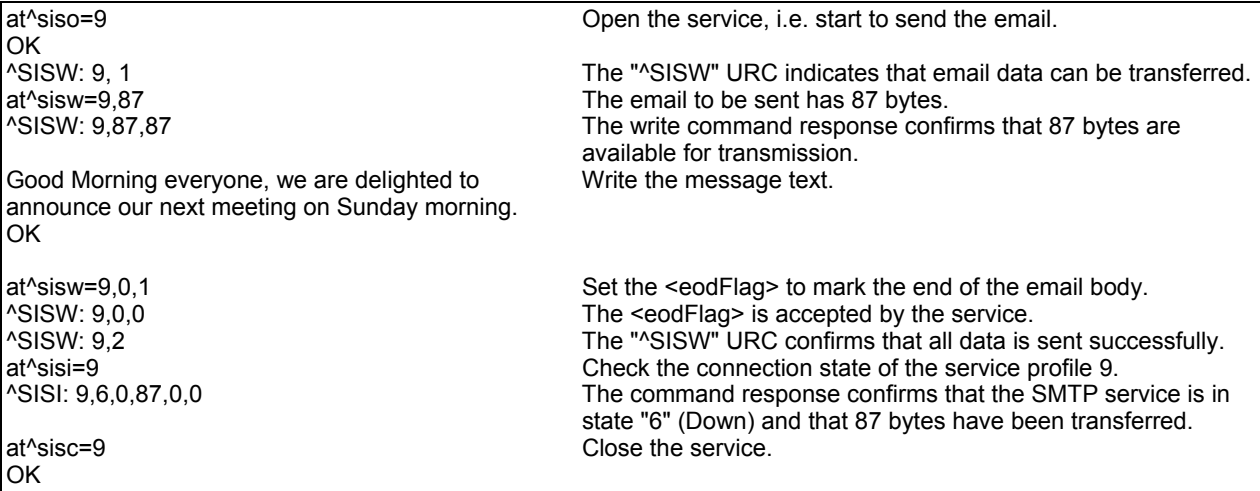

### *10.14.11 Sending Email (Polling Mode)*

**This example uses the service profile described in Section 10.14.9.** 

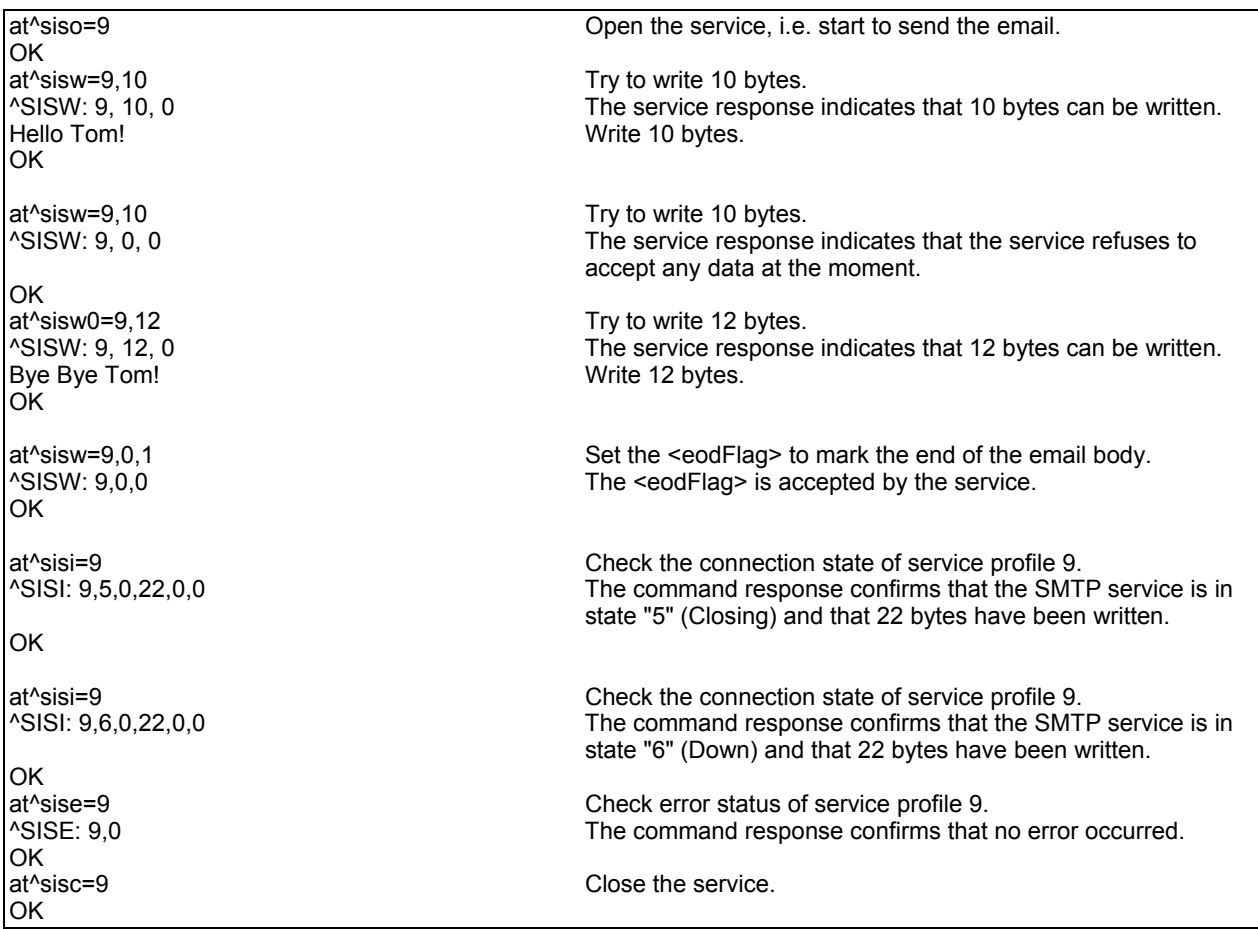

### *10.14.12 Configuring POP3 Service Profile*

First set up a connection profile as explained in Section 10.1.1 or Section 10.1.2. Enter at least all parameters which are mandatory for a GPRS profile. The example uses the connection profile ID 1 and the service profile ID 1. The service profile is set up to retrieve a specific email (email number 2).

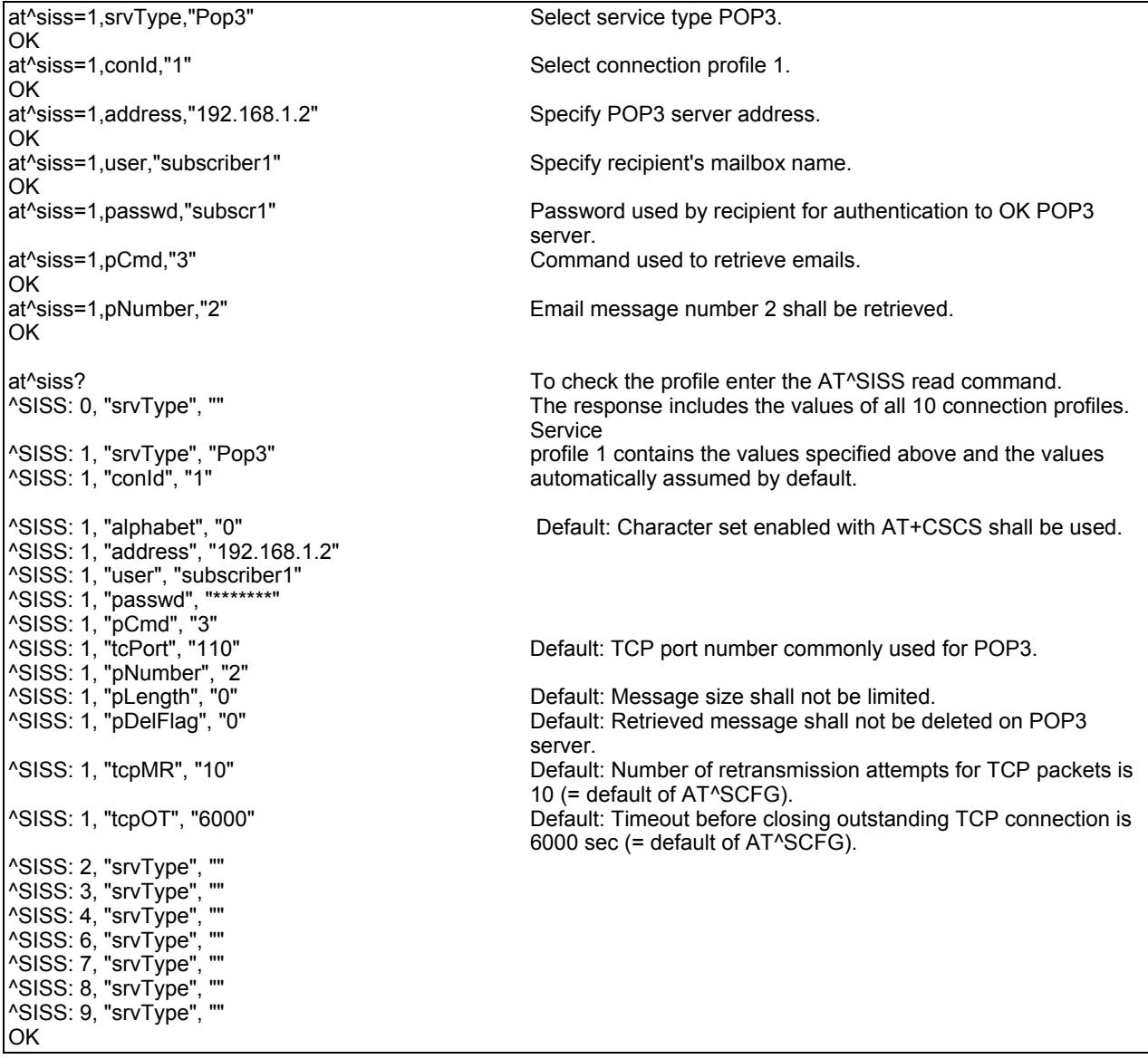

### *10.14.13 Retrieving Email (URC Mode)*

**This example uses the service profile described in Section 10.14.12.**  at^siso=1 Open the service that was created to retrieve email number 2 from the POP3 server. OK<br>^SISR: 1, 1 The "^SISR" indicates that data is available for reading. at^sisr=1,500 Try to read 500 bytes. ^SISR: 1, 500 Command response indicates that 500 bytes will be transferred, i.e. there will be no other URC since the requested length equals the confirmed length. Return-Path: <subscriber1@testdomain.com> X-Original-To: subscriber1@testdomain.com Delivered-To: subscriber2@testdomain.com Received: from 10.10.0.132 (unknown [10.10.0.132]) by testdomain.com (Postfix) with SMTP id 379321D004 for <subscriber1@testdomain.com>; Tue, 20 Dec 2005 08:00:07 +0100 (CET) To: subscriber2@testdomain.com Cc: From: subscriber1@testdomain.com Subject: Test Mail Message-Id: <20051220070007.379321D004@testdomain.com > Date: Tue, 20 Dec 2005 08:00:07 +0100 OK at^sisr=1,500 at^sisr=1,500 at^sisr=1,78 at^sisr=1,78 at^sisr=1,78 Command response indicates that only 78 bytes will transferred. (CET) X-UIDL: &lL"!(Z6"!^cl!!1+%"! Status: RO Hello Tom! Bye Bye Tom! . Dot indicates end of mail according to RFC 2821. OK ^SISR: 1, 2 Parameter <urcCauseId> of the "^SISR" URC confirms that all data is transferred successfully. at<sup>^</sup>sisc=1 Close the service. OK

### *10.14.14 Retrieving Email (Polling Mode)*

**This example uses the service profile described in Section 10.14.12.** 

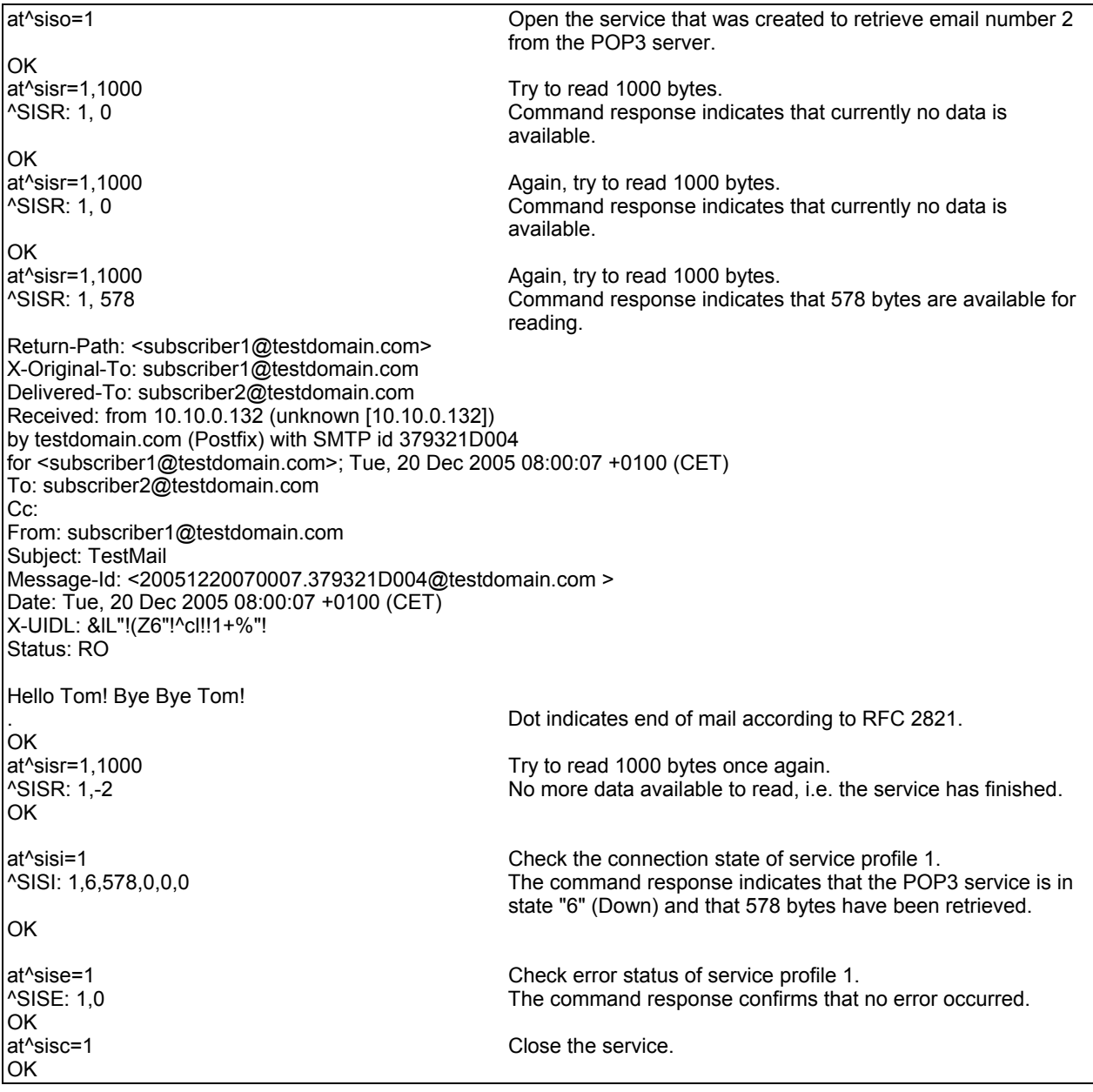

### *10.14.15 HTTP POST (Polling Mode)*

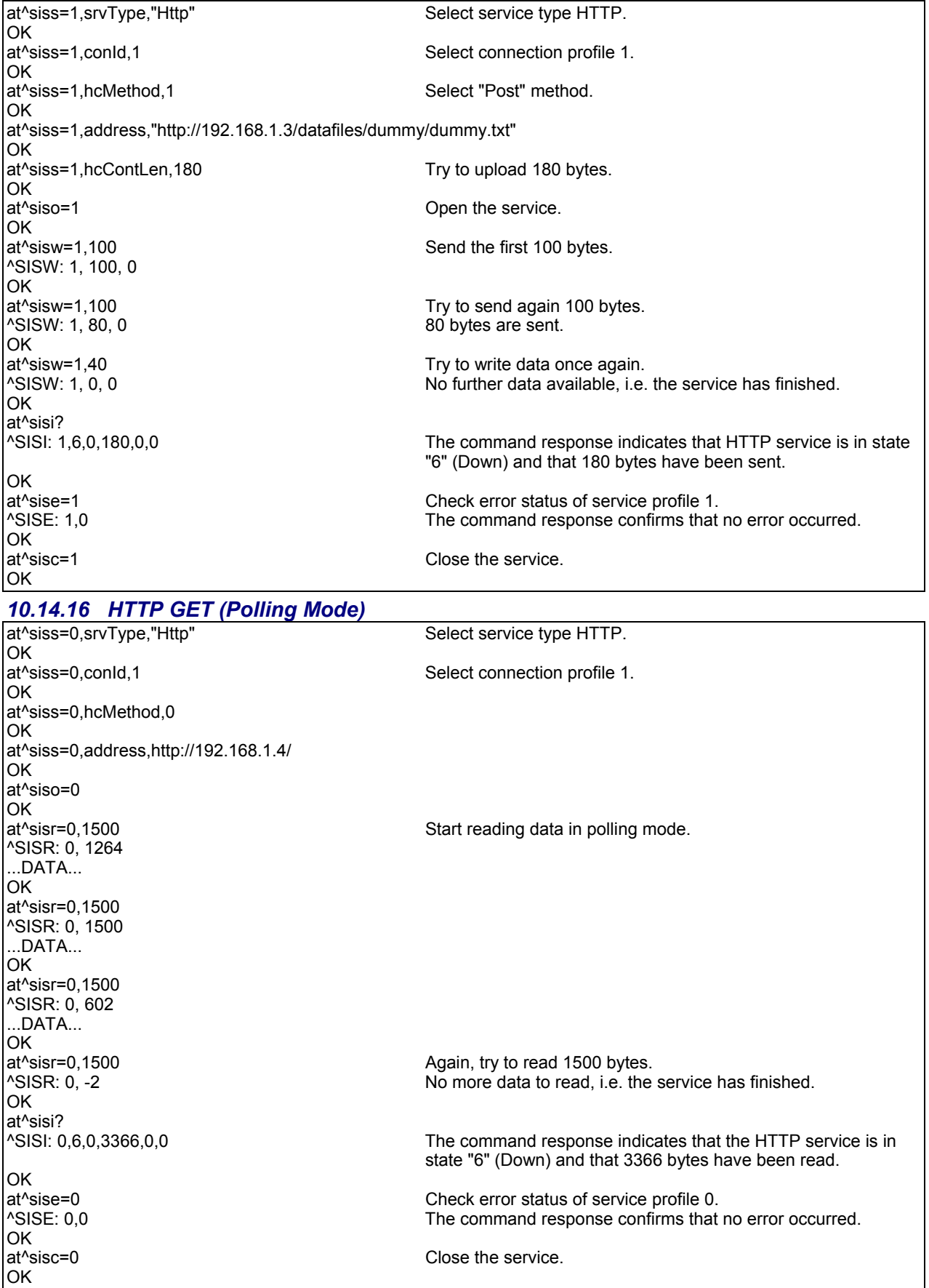

# **Chapter 11 – GPRS Commands**

This chapter describes AT Commands that a TE (Terminal Equipment; e.g., an application running on a controlling PC) may use to control the Multi-Tech wireless modem acting as GPRS Mobile Termination (MT). Please use "Using GPRS AT Commands (Examples)" as a first guidance.

### **11.1 AT+CGACT PDP Context Activate or Deactivate**

**Description:** The **test command** is used for requesting information on the supported PDP context activation states.

> The **read command** returns the current activation states for all the defined PDP contexts. The **write command** is used to activate or deactivate the specified PDP context(s). After the command has completed, the MT remains in V.250 command state. If any PDP context is already in the requested state, the state for that context remains unchanged. If the MT is not GPRS attached when the activation form of the command is executed, the MT first performs a GPRS attach and then attempts to activate the specified contexts. If no <cid>s are specified the activation/deactivation form of the command activates/deactivates all defined contexts.

**Syntax:** Test Command: AT+CGACT=?

**Response:** +CGACT: (list of supported <state>s) **OK** 

 **Read Command:** AT+CGACT?

**Response:** +CGACT: <cid>, <state> [+CGACT: <cid>, <state>]

 ... **OK** 

### **Write Command: AT+CGACT=[<state>[, <cid>[, <cid>]]] Response:**

ERROR

+CME ERROR: <err>

#### **Parameters: <state>**

Indicates the state of PDP context activation.

- 0 deactivated
- 1 activated. Default. This is the default value if the parameter is omitted (1 will be assumed).

### **<cid>**

PDP Context Identifier is a numeric parameter which specifies a particular PDP context definition. The parameter is local to the TE-MT interface and is used in other PDP context related commands.

1...2

- ATH will deactivate any PDP context.
- This command is PIN protected.
- This command is supported in airplane mode.

### **11.2 AT+CGANS Manual Response to a Network Request for PDP Context Activation**

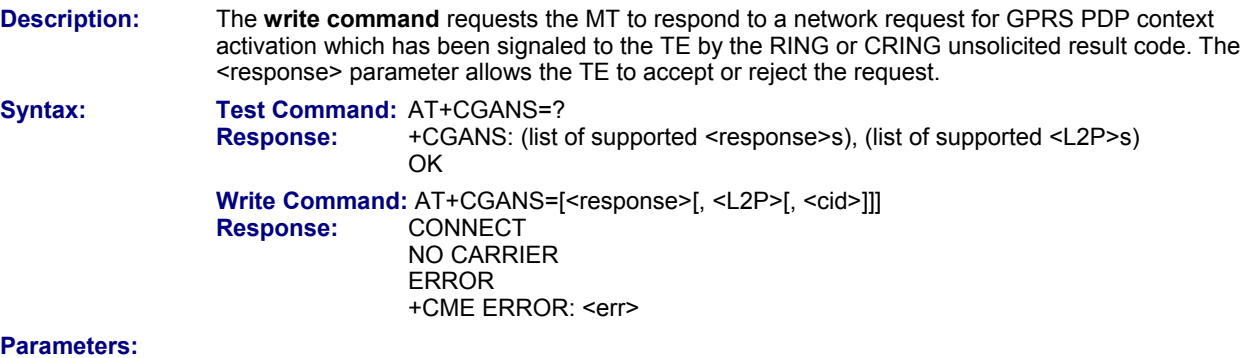

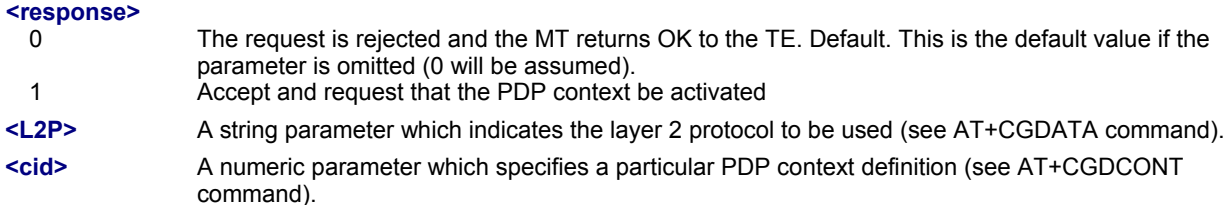

### **Notes:**

• If <response> is 1, the following procedure is followed by the MT:

If the <L2P> parameter value is unacceptable to the MT, the MT will return an ERROR or +CME ERROR response. Otherwise, the MT issues the intermediate result code CONNECT and enters V.250 online data state. A <cid> may be specified for use in the context activation request.

During the PDP startup procedure the MT has the PDP type and the PDP address provided by the network in the Request PDP context activation message. If this is in conflict with the information provided by a specified <cid>, the command will fail. There will be no conflict, if the PDP type matches exactly and the PDP address given by the context definition for <cid> is empty or matches exactly with the address specified with the network PDP context activation message.

The context will be activated using the values for PDP type and address provided by the network, together with all other information found in the PDP context definition. An APN may or may not be required, depending on the application.

If no <cid> is given or if there is no matching context definition, the MT will attempt to activate the context using the values for PDP type and address provided by the network. The other parameters will be set to their default values (see AT+CGDCONT).

If activation is successful, data transfer may proceed.

After data transfer is complete, and the layer 2 protocol termination procedure has completed successfully, the V.250 command state is reentered and the MT returns the final result code OK.

In the event of an erroneous termination or a failure to start up, the V.250 command state is re-entered and the MT returns the final result code NO CARRIER, or if enabled, +CME ERROR. Attach, activate and other errors may be reported. It is also an error to issue the AT+CGANS command when there is no pending network request.

The command may be used in both normal and modem compatibility modes.

- This command is PIN protected.
- This command is not supported in airplane mode.

## **11.3 AT+CGATT GPRS Attach or Detach**

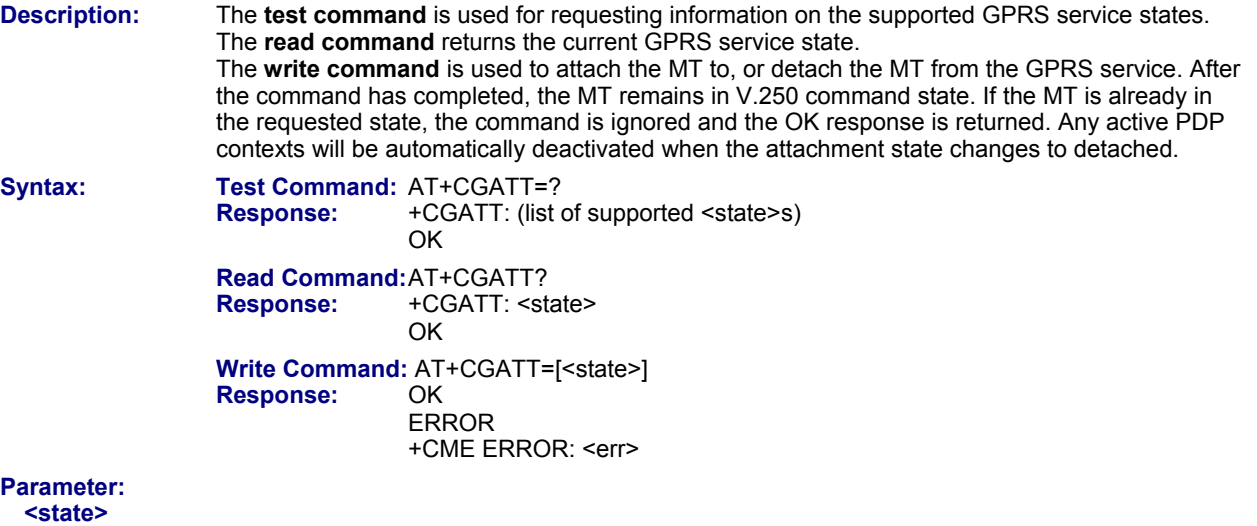

- Indicates the state of GPRS attachment.
- 0 detached. This is a powerup default which is not stored at power down.
- 1 attached. Default. This is the default value if the parameter is omitted (1 will be assumed).

- If the MT is in dedicated mode, write command returns "+CME ERROR: operation temporary not allowed".
- When the module is GPRS attached and a PLMN reselection occurs to a non-GPRS network or to a network where the SIM is not subscribed to for using GPRS, the resulting GMM (GPRS mobility management) state according to GSM 24.008 is REGISTERED/NO CELL, meaning that the read command will still show <state>=1.
- Under some network conditions the GPRS attach command fails, if entered immediately after a "+CREG: 1" URC. This can be avoided by waiting at least 1s before entering the GPRS attach command.
- This command is PIN protected.
- This command is not supported in airplane mode.

### **11.4 AT+CGAUTO Automatic Response to a Network Request for PDP Context Activation**

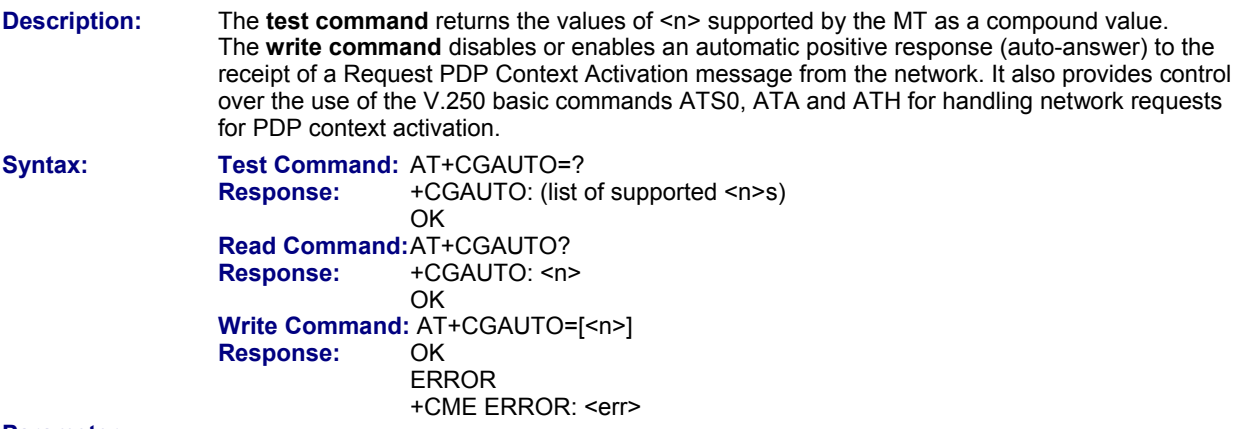

### **Parameter:**

- **<n>** 
	- 0 Disable automatic response for network requests for GPRS PDP context activation. GPRS network requests are manually accepted or rejected by the AT+CGANS command.
	- 1 Enable automatic response for network requests for GPRS PDP context activation. GPRS requests are automatically accepted according to the description below.
- 3 Default. Modem compatibility mode. The automatic acceptance of both GPRS and incoming CSD calls is controlled by the ATS0 command. Manual control uses the ATA and ATH commands, respectively, to accept or reject GPRS network requests or incoming CSD calls. This is the factory default value and can be restored to 'x' with AT&F. This is also a powerup default which is not stored at power down.

- It is allowed to have different AT+CGAUTO settings on different interfaces.
- When the AT+CGAUTO=0 command is received, the MT will not perform a GPRS detach if it is attached. Subsequently, when the MT announces a network request for PDP context activation by issuing the URC RING or CRING, the TE may manually accept or reject the request by issuing the AT+CGANS command or may simply ignore the network request.
- When the AT+CGAUTO=1 command is received, the MT will attempt to perform a GPRS attach if it is not yet attached. Failure will result in ERROR or, if enabled +CME ERROR being returned to the TE. Subsequently, the MT announces a network request for PDP context activation by issuing the URC RING to the TE, followed by the intermediate result code CONNECT. The MT then enters V.250 online data state and follows the same procedure as it would after having received a +CGANS=1 with no <L2P> or <cid> values specified.
- If a GPRS attach will be initiated by this command and the MT is not able to attach for more than 385 seconds (timer T3310 expired), command returns with "ERROR" or "+CME ERROR: unknown", but MT is still trying to attach and the requested automatic mode <n> is in use.
- If a network request for PDP context activation is answered automatically and if another AT command is issued at the same time on the same interface, then this AT command is not executed. Any response belongs to the automatic context activation procedure. If the AT command which caused the collision was a circuit switched data call, the CONNECT response does not belong to this data call but to the GPRS. This can be detected if ATX is not set to 0. CS data call will issue CONNECT <text>, GPRS will issue CONNECT only.
- This command is PIN protected.
- This command is not supported in airplane mode.

## **11.5 AT+CGDATA Enter Data State**

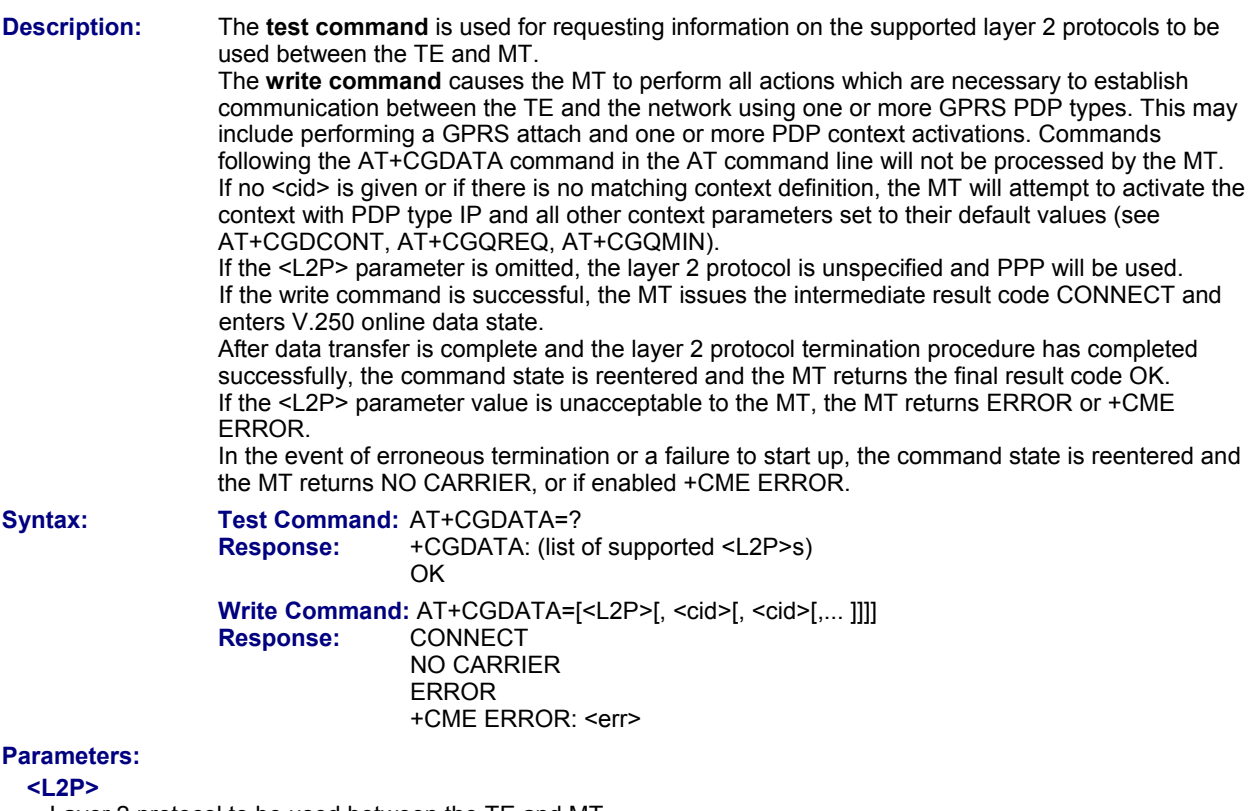

Layer 2 protocol to be used between the TE and MT. "PPP" layer 2 protocol PPP. Default.

**<cid>** 

Parameter specifies a particular PDP context definition. The parameter is local to the TE-MT interface and is used in other PDP context-related commands.  $1.2$ 

**Notes:** 

• If the MT is in dedicated mode, write command returns "+CME ERROR: operation temporary not allowed".

• It is possible to leave the GPRS data mode and enter the command mode by using the V.250 command +++. By using the command AT+CGDATA again, the data mode is reentered. Which context is used to return to data mode, depends on the supplied parameter <cid>.

If no <cid> is specified, this is equivalent to using the V.250 command ATO, which is usable for GPRS connections too. In this case the first context will be used, which is active and already in data mode since it has been activated.

It is possible to use AT+CGDATA to enter the data mode for a context, which is not yet in data mode since it has been activated. With ATO this is not possible.

• This command is PIN protected.

• This command is not supported in airplane mode.

### *11.5.1 Automatic Deactivation of PDP Context During Dial-up PPP*

When using the AT+CGDATA write command or ATD\*99# or ATD\*98# the MT issues the intermediate result code CONNECT and enters V.250ter online data state. In V.250 online data state, first some LCP protocol exchange between MT and TE is performed to set up the PPP link. After successfully establishing the PPP link, the MT performs the PDP context activation procedure if the context is not already activated. As a result, the MT is in a "PDP context activated" state within the PLMN, the PPP link is established on the mobile side and the mobile is ready for IP data transfer.

If the TE wants to close the LCP link the MT may perform an LCP termination request procedure on PPP level.

After this LCP termination procedure the MT deactivates the PDP context automatically and the MT returns to V.250 command mode and issues the final result code NO CARRIER.

During the implicit PDP context deactivation procedure after LCP termination the TE may change into V.250 command state (e.g., by using +++ or by toggling DTR if AT&D is set to 1) before the result NO CARRIER occurs.

In this case the application should not try to deactivate the PDP context by using the commands AT+CGACT or ATH. If DTR is configured to disconnect data connections (AT&D2), then the application should not toggle DTR during the implicit PDP context deactivation and before "NO CARRIER" is received.

## **11.6 AT+CGDCONT Define PDP Context**

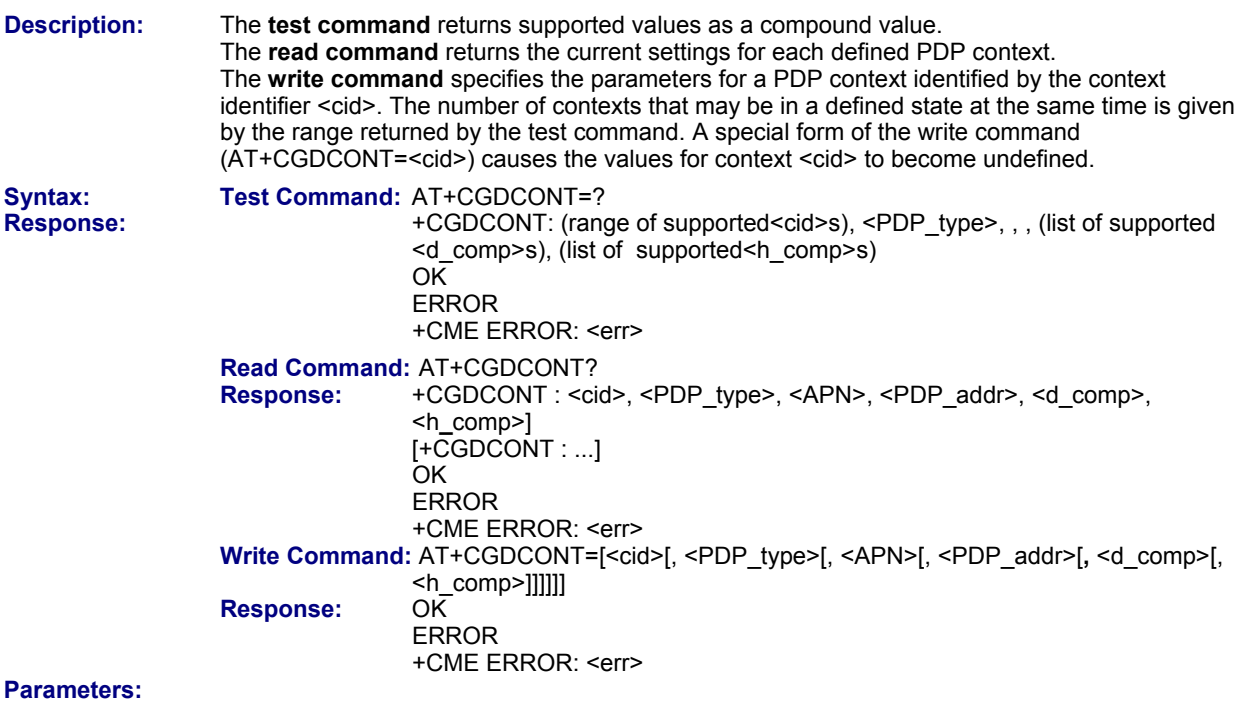

### **<cid>**

PDP Context Identifier

Parameter specifies a particular PDP context definition. The parameter is local to the TE-MT interface and is used in other PDP context-related commands.

### 1...2

### **<PDP\_type>**

Packet Data Protocol Type Specifies the type of the packet data protocol. "IP" Internet Protocol (IETF STD 5)

### **<APN>**

Access Point Name

The logical name that is used to select the GGSN or the external packet data network. If the value is null or omitted, then the subscription value will be requested.

### **<PDP\_addr>**

### Packet Data Protocol Address

Identifies the MT in the address space applicable to PDP (e.g., IP V4 address for PDP type IP). If the value is null or omitted, then a value may be provided by the TE during the PDP startup procedure or, failing that, a dynamic address will be requested.

### **<d\_comp>**

Data Compression

Controls the PDP data compression (applicable for Subnetwork Dependent Convergence Protocol (SNDCP) only) 3GPP TS 44.065

0 off Default – the default value if the parameter is omitted (0 will be assumed).

### **<h\_comp>(num)**

Header Compression

Controls the PDP header compression 3GPP TS 44.065, 3GPP TS 25.323

0 off Default – the default value if the parameter is omitted (0 will be assumed).

1 on

- The MT supports PDP type IP only.
- All context definitions will be stored non volatile if the ME is configured accordingly (see AT^SCFG parameter "GPRS/PersistentContexts" (<gpc>)).
- If the non volatile storage of CGDCONT settings is not activated by the AT^SCFG parameter, "GPRS/PersistentContexts", then AT&F and ATZ will remove the definition of every context which is not active or not online.
- This command is PIN protected.
- This command is supported in airplane mode.

### **11.7 AT+CGEQMIN 3G Quality of Service Profile (Minimum Acceptable)**

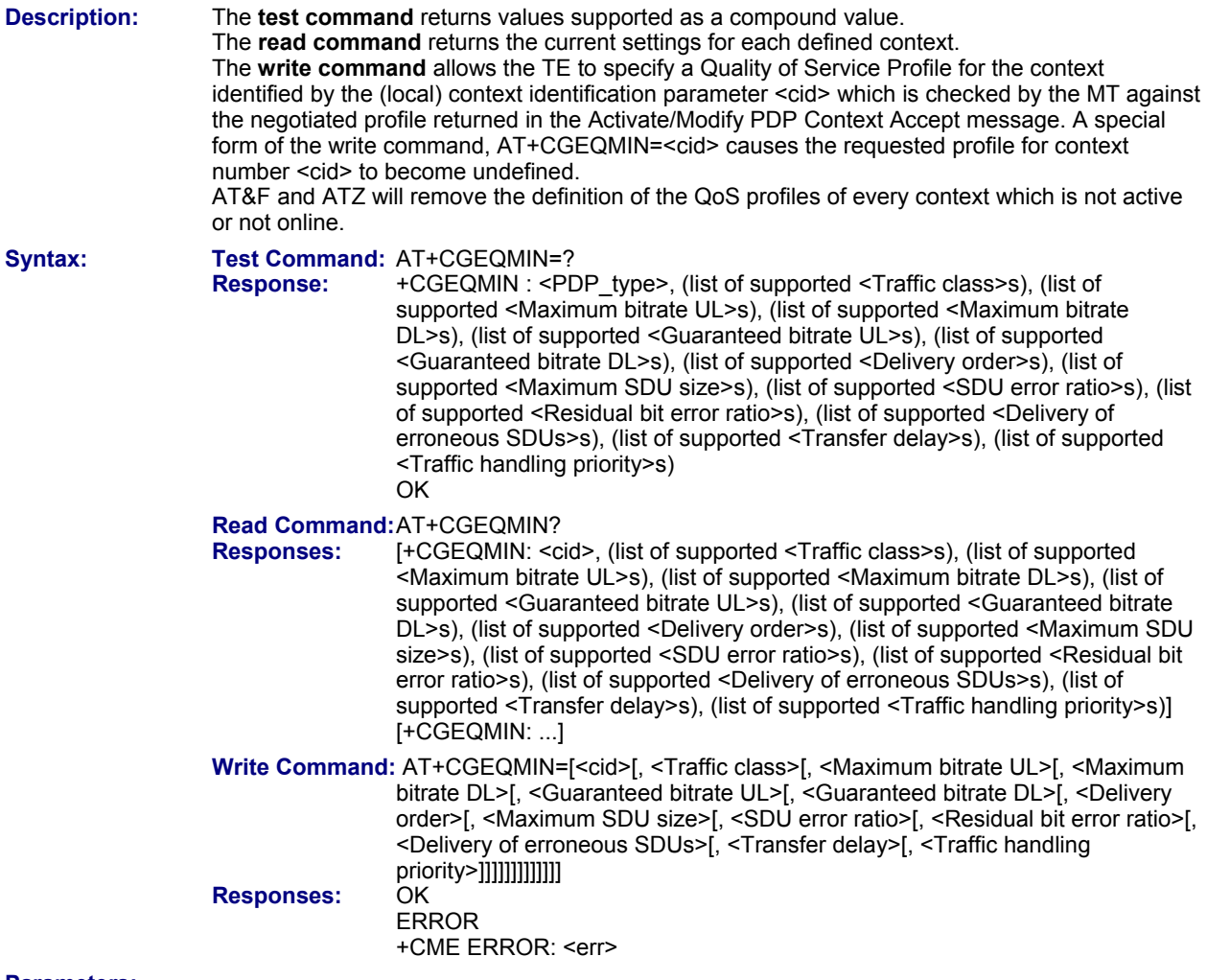

#### **Parameters: <cid>**

Parameter specifies a particular PDP context definition. The parameter is local to the TE-MT interface and is used in other PDP context-related commands. 1...2

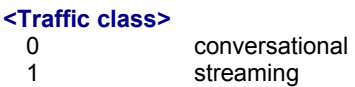

- 
- 2 interactive<br>3 backgroun background

```
4 subscribed value. Default – the default value if the parameter is omitted (40 will be assumed).
```
### **<Maximum bitrate UL>**

This parameter indicates the maximum number of kbits/s delivered to UMTS (up-link traffic) at a SAP. As an example a bitrate of 32kbit/s would be specified as 32 (e.g., AT+CGEQMIN=...,32,...).<br>Subscribed value. Default – the default value if the parameter is omitte

subscribed value. Default – the default value if the parameter is omitted (0 will be assumed). 1...63<br>64...128

- (value needs to be divisible by 8 without remainder)
- 256 512

### **<Maximum bitrate DL>**

This parameter indicates the maximum number of kbits/s delivered by UMTS (down-link traffic) at a SAP. As an example a bitrate of 32kbit/s would be specified as 32 (e.g., AT+CGEQMIN=...,32,...).

0 subscribed value. Default – the default value if the parameter is omitted (0 will be assumed).

1...63<br>64...256

(value needs to be divisible by 8 without remainder)

512

### **<Guaranteed bitrate UL>**

This parameter indicates the guaranteed number of kbits/s delivered to UMTS (up-link traffic) at a SAP (provided that there is data to deliver). As an example a bitrate of 32kbit/s would be specified as 32

(e.g., AT+CGEQMIN=...,32,...).

0 subscribed value. Default – the default value if the parameter is omitted (0 will be assumed). 1...63

64...128 (value needs to be divisible by 8 without remainder)

### **<Guaranteed bitrate DL>**

This parameter indicates the guaranteed number of kbits/s delivered by UMTS (down-link traffic) at a SAP (provided that there is data to deliver). As an example a bitrate of 32kbit/s would be specified as 32 (e.g., AT+CGEQMIN=...,32,...).

0 subscribed value Default – the default value if the parameter is omitted (0 will be assumed).

1...63<br>64...256 (value needs to be divisible by 8 without remainder)

### **<Delivery order>**

This parameter indicates whether the UMTS bearer shall provide in-sequence SDU delivery or not.

- 0 no
- 1 yes<br>2 sub
- subscribed value. Default the default value if the parameter is omitted (2 will be assumed).

### **<Maximum SDU size>**

This parameter indicates the maximum allowed SDU size in octets.

0 subscribed value. Default – the default value if the parameter is omitted (0 will be assumed). 10...1520 (value needs to be divisible by 10 without remainder)

1502

### **<SDU error ratio>**

This parameter indicates the target value for the fraction of SDUs lost or detected as erroneous. SDU error ratio is defined only for conforming traffic. The value is specified as "mEe". As an example a target SDU error ratio

- of 5\*10-3 would be specified as "5E3" (e.g., AT+CGEQMIN=...,"5E3",...). subscribed value. Default – the default value if the parameter is omitted (0E0 will be assumed). "1E2"
	- "7E3"
	- "1E3"

"1E4"

"1E5"

"1E6"

### "1E1"

### **<Residual bit error ratio>**

This parameter indicates the target value for the undetected bit error ratio in the delivered SDUs. If no error detection is requested, Residual bit error ratio indicates the bit error ratio in the delivered SDUs. The value is specified as "mEe". As an example a target residual bit error ratio of 5\*10-3 would be specified as "5E3" (e.g., AT+CGEQMIN=...,"5E3",...).

"0E0" subscribed value. Default. This the default value if the parameter is omitted (0E0 will be assumed). "5E2"

- "1E2"
- "5E3"
- "4E3"
- "1E3" "1E4"
- "1E5"
- "1E6"
- "6E8"

### **<Delivery of erroneous SDUs>**

This parameter indicates whether SDUs detected as erroneous shall be delivered or not.

- 0 no
- 1 yes<br>2 no o
- no detect
- 3 subscribed value. Default the default value if the parameter is omitted (3 will be assumed).

### **<Transfer delay>**

This parameter indicates the targeted time between request to transfer an SDU at one SAP to its delivery at the other SAP, in milliseconds.

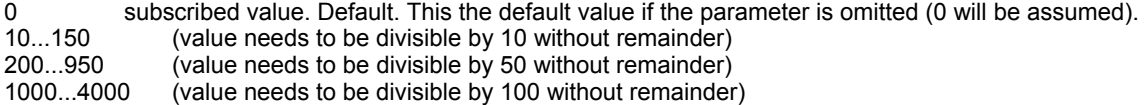

### **<Traffic handling priority>**

This parameter specifies the relative importance for handling of all SDUs belonging to the UMTS bearer compared to the SDUs of the other bearers.

0 subscribed. Default – the default value if the parameter is omitted (0 will be assumed).

- 1
- 2

```
3
```
### **<PDP\_type>**

Packet Data Protocol Type "IP"

- If parameters are not defined, the parameter default values depend on the HLR-stored subscribed default values.
- Definitions of parameters can be found in 3GPP TS 23.107
- This command is PIN protected.
- This command is supported in airplane mode.

## **11.8 AT+CGEQREQ 3G Quality of Service Profile (Requested)**

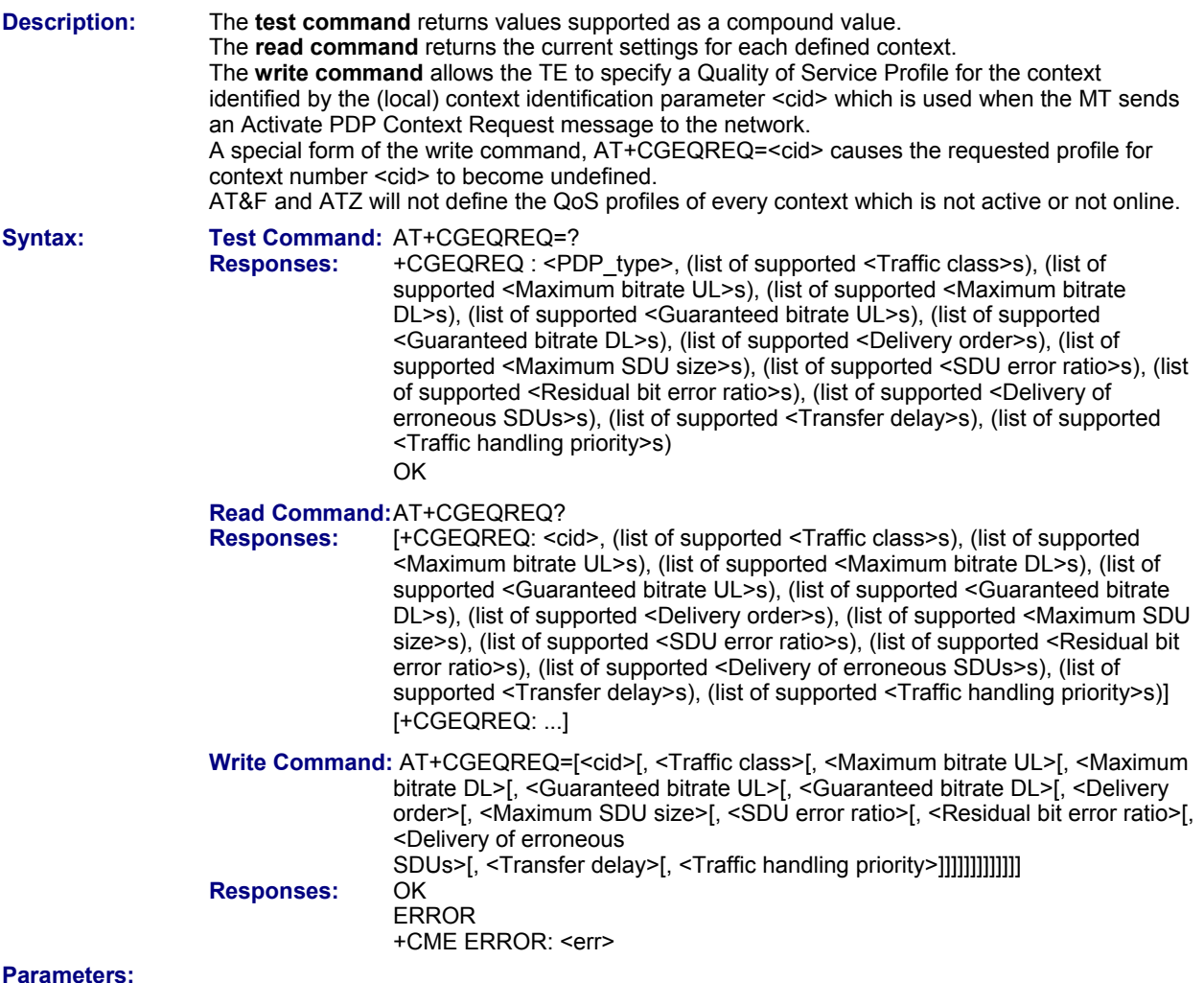

### **<cid>**

Parameter specifies a particular PDP context definition. The parameter is local to the TE-MT interface and is used in other PDP context-related commands. 1...2

### **<Traffic class>**

- 0 conversational
- 1 streaming<br>2 interactive
- 2 interactive<br>3 backgroun
- background
- 4 subscribed value. Default the default value if the parameter is omitted (4 will be assumed).

### **<Maximum bitrate UL>**

This parameter indicates the maximum number of kbits/s delivered to UMTS (up-link traffic) at a SAP. As an example a bitrate of 32kbit/s would be specified as 32 (e.g. AT+CGEQREQ=...,32,...).

subscribed value. Default – the default value if the parameter is omitted (0 will be assumed). 1...63<br>64...128

- (value needs to be divisible by 8 without remainder)
- 256 512

### **<Maximum bitrate DL>**

This parameter indicates the maximum number of kbits/s delivered by UMTS (down-link traffic) at a SAP. As an example a bitrate of 32kbit/s would be specified as 32 (e.g. AT+CGEQREQ=...,32,...).

0 subscribed value. Default – the default value if the parameter is omitted (0 will be assumed).

1...63<br>64...256

(value needs to be divisible by 8 without remainder)

512

### **<Guaranteed bitrate UL>**

This parameter indicates the guaranteed number of kbits/s delivered to UMTS (up-link traffic) at a SAP (provided that there is data to deliver). As an example a bitrate of 32kbit/s would be specified as 32 (e.g., AT+CGEQREQ=...,32,...).

0 subscribed value. Default – the default value if the parameter is omitted (0 will be assumed). 1...63

64...128 (value needs to be divisible by 8 without remainder)

### **<Guaranteed bitrate DL>**

This parameter indicates the guaranteed number of kbits/s delivered by UMTS (down-link traffic) at a SAP (provided that there is data to deliver). As an example a bitrate of 32kbit/s would be specified as 32 (e.g., AT+CGEQREQ=...,32,...).

0 subscribed value. Default– the default value if the parameter is omitted (0 will be assumed).

1...63<br>64...256 (value needs to be divisible by 8 without remainder)

### **<Delivery order>**

This parameter indicates whether the UMTS bearer shall provide in-sequence SDU delivery or not.

- 0 no
- 1 yes<br>2 sub
- subscribed value. Default the default value if the parameter is omitted (2 will be assumed).

### **<Maximum SDU size>**

This parameter indicates the maximum allowed SDU size in octets.

0 subscribed value. Default – the default value if the parameter is omitted (0 will be assumed). 10...1520 (value needs to be divisible by 10 without remainder)

### 1502

### **<SDU error ratio>**

This parameter indicates the target value for the fraction of SDUs lost or detected as erroneous. SDU error ratio is defined only for conforming traffic. The value is specified as "mEe". As an example a target SDU error ratio

- of 5\*10-3 would be specified as "5E3" (e.g., AT+CGEQREQ=...,"5E3",...). subscribed value. Default- the default value if the parameter is omitted (0E0 will be assumed). "1E2"
	- "7E3"
	- "1E3"

"1E4"

"1E5"

- "1E6"
- "1E1"

### **<Residual bit error ratio>**

This parameter indicates the target value for the undetected bit error ratio in the delivered SDUs. If no error detection is requested, Residual bit error ratio indicates the bit error ratio in the delivered SDUs. The value is specified as "mEe". As an example a target residual bit error ratio of 5\*10-3 would be specified as "5E3" (e.g., AT+CGEQREQ=...,"5E3",...).

"0E0" subscribed value. Default– the default value if the parameter is omitted (0E0 will be assumed). "5E2"

- "1E2"
- "5E3"
- "4E3"
- "1E3"
- "1E4" "1E5"
- "1E6"
- "6E8"

### **<Delivery of erroneous SDUs>**

This parameter indicates whether SDUs detected as erroneous shall be delivered or not.

- 0 no
- 1 yes<br>2 no o
- no detect
- 3 subscribed value. Default– the default value if the parameter is omitted (3 will be assumed).

### **<Transfer delay>**

This parameter indicates the targeted time between request to transfer an SDU at one SAP to its delivery at the other SAP, in milliseconds.  $\alpha$  if the parameter is omitted (0 will be assumed).

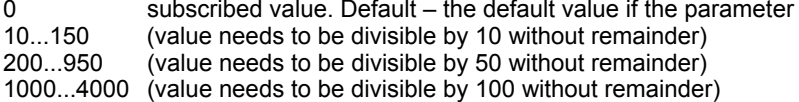

### **<Traffic handling priority>**

This parameter specifies the relative importance for handling of all SDUs belonging to the UMTS bearer compared to the SDUs of the other bearers.

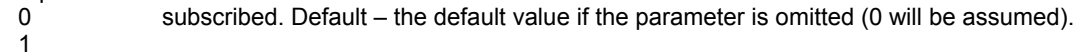

2

```
3
```
### **<PDP\_type>**

Packet Data Protocol Type "IP"

### **Notes:**

- If parameters are not defined, the parameter default values depend on the HLR-stored subscribed default values.
- Definitions of parameters can be found in 3GPP TS 23.107
- This command is PIN protected.
- This command is supported in airplane mode.

### **11.9 AT+CGPADDR Show PDP Address**

**Description:** The test command returns a list of defined <cid>s. The write command returns a list of PDP addresses for the specified context identifiers. If no <cid> is specified, the addresses for all defined contexts are returned.

Syntax: Test Command: AT+CGPADDR=? **Response:** [+CGPADDR: (list of defined <cid>s)] **OK Write Command: AT+CGPADDR=[<cid>[,<cid>]]** Response: [+CGPADDR: <cid>, <PDP\_address>] [+CGPADDR: <cid>, <PDP\_address>] **OK**  ERROR +CME ERROR: <err>

### **Parameters:**

#### **<cid>**

A numeric parameter which specifies a particular PDP context definition (see AT+CGDCONT command).

### **<PDP\_address>**

A string that identifies the MT in the address space applicable to the PDP. The address may be static or dynamic.

- If no <cid> is specified, the write command will return a list of all defined contexts.
- This command is PIN protected.
- This command is supported in airplane mode.

### **11.10 AT+CGQMIN Quality of Service Profile (Minimum Acceptable)**

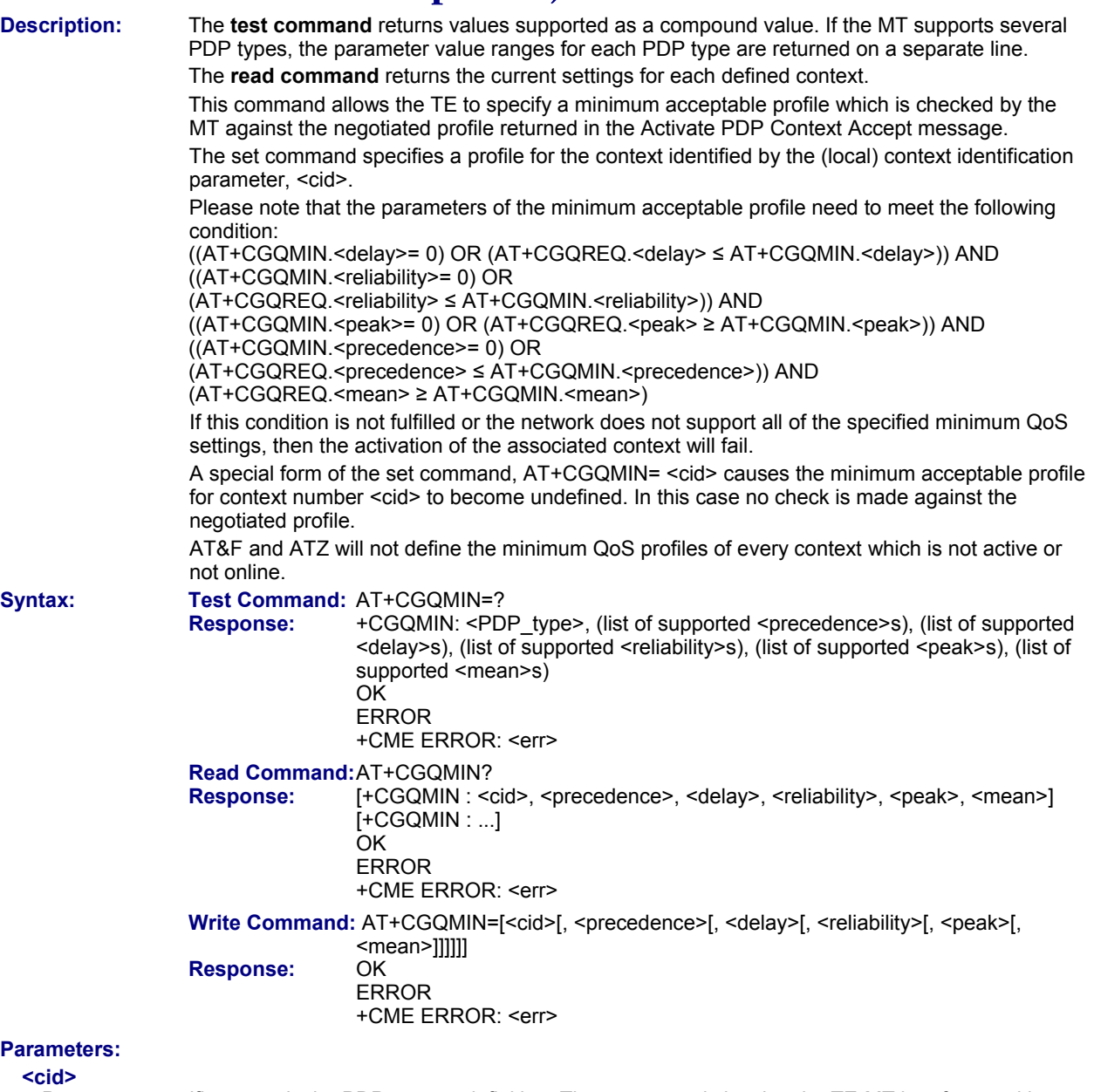

Parameter specifies a particular PDP context definition. The parameter is local to the TE-MT interface and is used in other PDP context-related commands.

1...2

### **<precedence>**

Precedence class<br>0 Netw

- Network subscribed value. Default default value if the parameter is omitted (0 will be assumed).
- 1 High Priority. Service commitments shall be maintained ahead of precedence classes 2 and 3<br>2 Normal priority. Service commitments shall be maintained ahead of precedence class 3
- 2 Normal priority. Service commitments shall be maintained ahead of precedence class 3<br>3 Low priority. Service commitments shall be maintained
- Low priority. Service commitments shall be maintained

### **<delay>**

### Delay class

The delay parameter defines the end-to-end transfer delay incurred in the transmission of SDUs through the GPRS network(s).<br>0 Netw

Network subscribed value. Default – default value if the parameter is omitted (0 will be assumed). 1..4 SDU size: 128 octets and SDU size: 1024 octets:

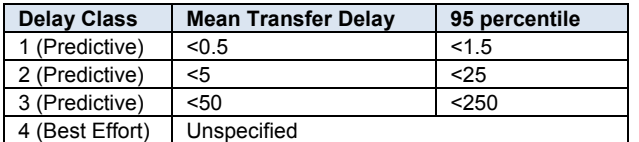

#### **<reliability>**

Reliability class<br>0 N

- Network subscribed value. Default default value if the parameter is omitted (0 will be assumed).
- 1 Non real-time traffic, error-sensitive application that cannot cope with data loss<br>2 Non real-time traffic, error-sensitive application that can cope with infrequent data
- Non real-time traffic, error-sensitive application that can cope with infrequent data loss
- 3 Non real-time traffic, error-sensitive application that can cope with data loss, GMM/SM, and SMS
- 4 Real-time traffic, error-sensitive application that can cope with data loss<br>5 Real-time traffic, error non-sensitive application that can cope with data
- Real-time traffic, error non-sensitive application that can cope with data loss

### **<peak>**

Peak throughput class (in octets per second).

- 0 network subscribed value. Default default value if the parameter is omitted (0 will be assumed).
- 1 Up to 1 000 (8 kbit/s).<br>2 Up to 2 000 (16 kbit/s)
- 2 Up to 2 000 (16 kbit/s).
- 3 Up to 4 000 (32 kbit/s).
- 
- 4 Up to 8 000 (64 kbit/s).<br>5 Up to 16 000 (128 kbit/ Up to 16 000 (128 kbit/s).
- 6 Up to 32 000 (256 kbit/s).
- 
- 7 Up to 64 000 (512 kbit/s).<br>8 Up to 128 000 (1024 kbit/s Up to 128 000 (1024 kbit/s).
- 9 Up to 256 000 (2048 kbit/s).

#### **<mean>**

Mean throughput class(in octets per hour).

- 0 Network subscribed value. Default default value if the parameter is omitted (0 will be assumed).
- 1  $100 (-0.22 \text{ bit/s})$
- 2 200 (~0.44 bit/s)
- 3 500 (~1.11 bit/s)<br>4 1 000 (~2.2 bit/s)
- 
- 4 1 000 (~2.2 bit/s)<br>5 2 000 (~4.4 bit/s) 2 000  $(-4.4 \text{ bits})$
- 
- 6  $5\,000\,(^{\sim}11.1\,\,\text{bit/s})$ <br>7  $10\,000\,(^{\sim}22\,\,\text{bit/s})$ 7 10 000 (~22 bit/s)
- 8 20 000 (~44 bit/s)
- 
- 9 50 000 (~111 bit/s)<br>10 100 000 (~0.22 kbit 100 000 (~0.22 kbit/s)
- 11 200 000(~0.44 kbit/s)
- 
- 12 500 000(~1.11 kbit/s)<br>13 1000 000 (~2.2 kbit/s
- 1 000 000 (~2.2 kbit/s)
- 14 2 000 000 (~4.4 kbit/s)
- 15 5 000 000 (~11.1 kbit/s)<br>16 10 000 000 (~22 kbit/s)
- 16 10 000 000 (~22 kbit/s)
- 17 20 000 000 (~44 kbit/s)
- 18 50 000 000 (~111 kbit/s)
- 31 best effort

### **<PDP\_type>**

Packet Data Protocol Type

"IP"

- If parameters are not defined, the parameter default values depend on the HLR-stored subscribed default values.
- Definitions of parameters in GSM 02.60 and GSM 03.60 paragraph 15.2 "Quality of Service Profile".
- This command is PIN protected.
- This command is supported in airplane mode.

### **Example:**

If some of the QoS parameters are omitted, they will keep their current value (or the default value if not specified). For example:

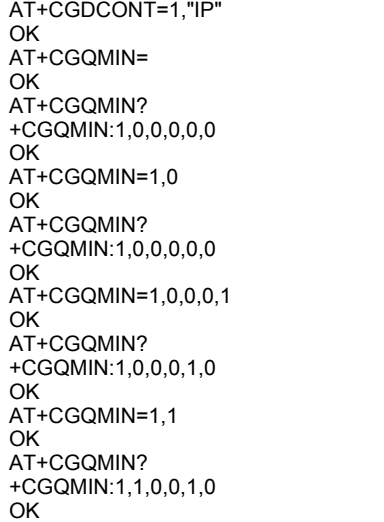

### **11.11 AT+CGQREQ Quality of Service Profile (Requested)**

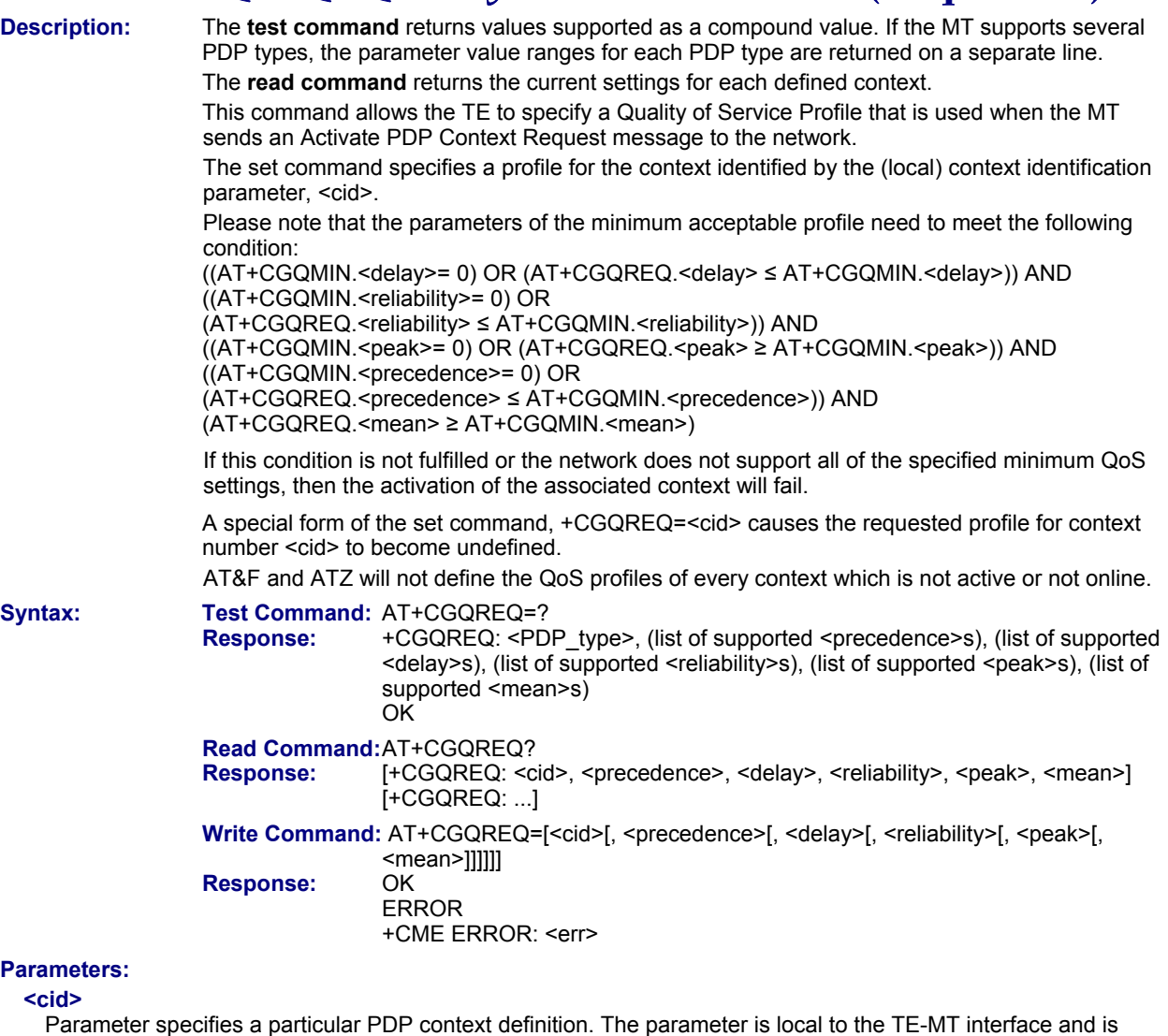

used in other PDP context-related commands.

### 1...2

### **<precedence>**

Precedence class

- 0 Network subscribed value. Default default value if the parameter is omitted (0 will be assumed)..
- 1 High Priority. Service commitments shall be maintained ahead of precedence classes 2 and 3.<br>2 Normal priority. Service commitments shall be maintained ahead of precedence class 3.
- 2 Normal priority. Service commitments shall be maintained ahead of precedence class 3.<br>3 Low priority. Service commitments shall be maintained.
- Low priority. Service commitments shall be maintained.

### **<delay>**

Delay class

This parameter defines the end-to-end transfer delay incurred in the transmission of SDUs through the GPRS network(s).<br>0

Network subscribed value. Default – default value if the parameter is omitted (0 will be assumed). 1..4 with SDU size = 128 octets and

with SDU size = 1024 octets:

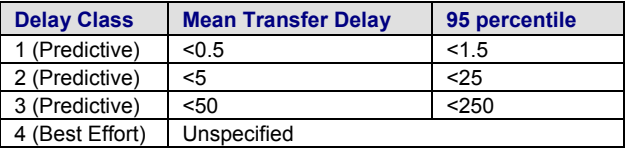

### **<reliability>**

Reliability class<br>0

Network subscribed value. Default – default value if the parameter is omitted (0 will be assumed).

- 1 1 Non real-time traffic, error-sensitive application that cannot cope with data loss<br>2 Non real-time traffic, error-sensitive application that can cope with infrequent data
	- Non real-time traffic, error-sensitive application that can cope with infrequent data loss
- 3 Non real-time traffic, error-sensitive application that can cope with data loss, GMM/SM, and SMS
- 4 Real-time traffic, error-sensitive application that can cope with data loss
- Real-time traffic, error non-sensitive application that can cope with data loss

#### **<peak>**

Peak throughput class in octets per second

- 0 network subscribed value. Default default value if the parameter is omitted (0 will be assumed).<br>1 Up to 1 000 (8 kbit/s)
- 1 Up to 1 000 (8 kbit/s)<br>2 Up to 2 000 (16 kbit/s
- 2 Up to 2 000 (16 kbit/s)<br>3 Up to 4 000 (32 kbit/s)
- Up to 4 000 (32 kbit/s)
- 4 Up to 8 000 (64 kbit/s)
- 5 Up to 16 000 (128 kbit/s)
- Up to 32 000 (256 kbit/s)
- 7 Up to 64 000 (512 kbit/s)
- Up to 128 000 (1024 kbit/s)
- 9 Up to 256 000 (2048 kbit/s)

### **<mean>**

Mean throughput class in octets per hour

0 Network subscribed value. Default – default value if the parameter is omitted (0 will be assumed).

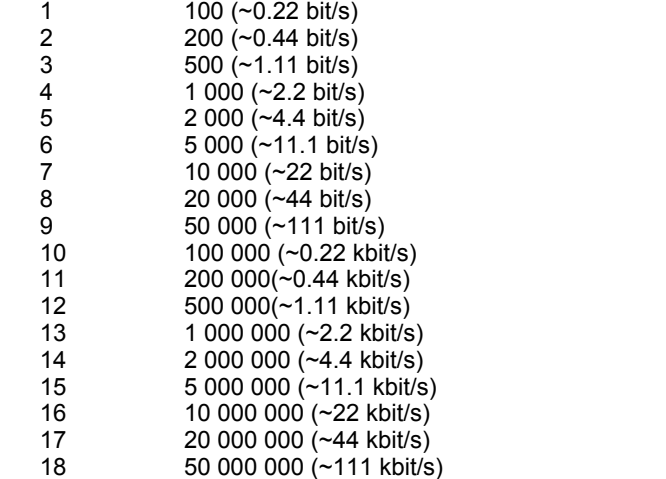

31 best effort

### **<PDP\_type>(str)**

Packet Data Protocol type "IP"

### **Notes:**

- If parameters are not defined, the parameter default values depend on the HLR-stored subscribed default values.
- Definitions of parameters in GSM 02.60 and GSM 03.60 paragraph 15.2 "Quality of Service Profile".
- This command is PIN protected.
- This command is supported in airplane mode.

### **Example:**

If some QoS parameters are omitted, they will keep their current value (or the default value if not specified):

AT+CGDCONT=1,"IP" OK AT+CGQREQ= OK AT+CGQREQ? +CGQREQ:1,0,0,0,0,0 OK AT+CGQREQ=1,0 OK AT+CGQMIN? +CGQREQ:1,0,0,0,0,0 OK AT+CGQREQ=1,0,0,0,1 OK<br>AT+CGQREQ? +CGQREQ:1,0,0,0,1,0 OK AT+CGQREQ=1,1 OK<br>AT+CGQREQ? +CGQREQ:1,1,0,0,1,0 OK

### **11.12 AT+CGREG GPRS Network Registration Status**

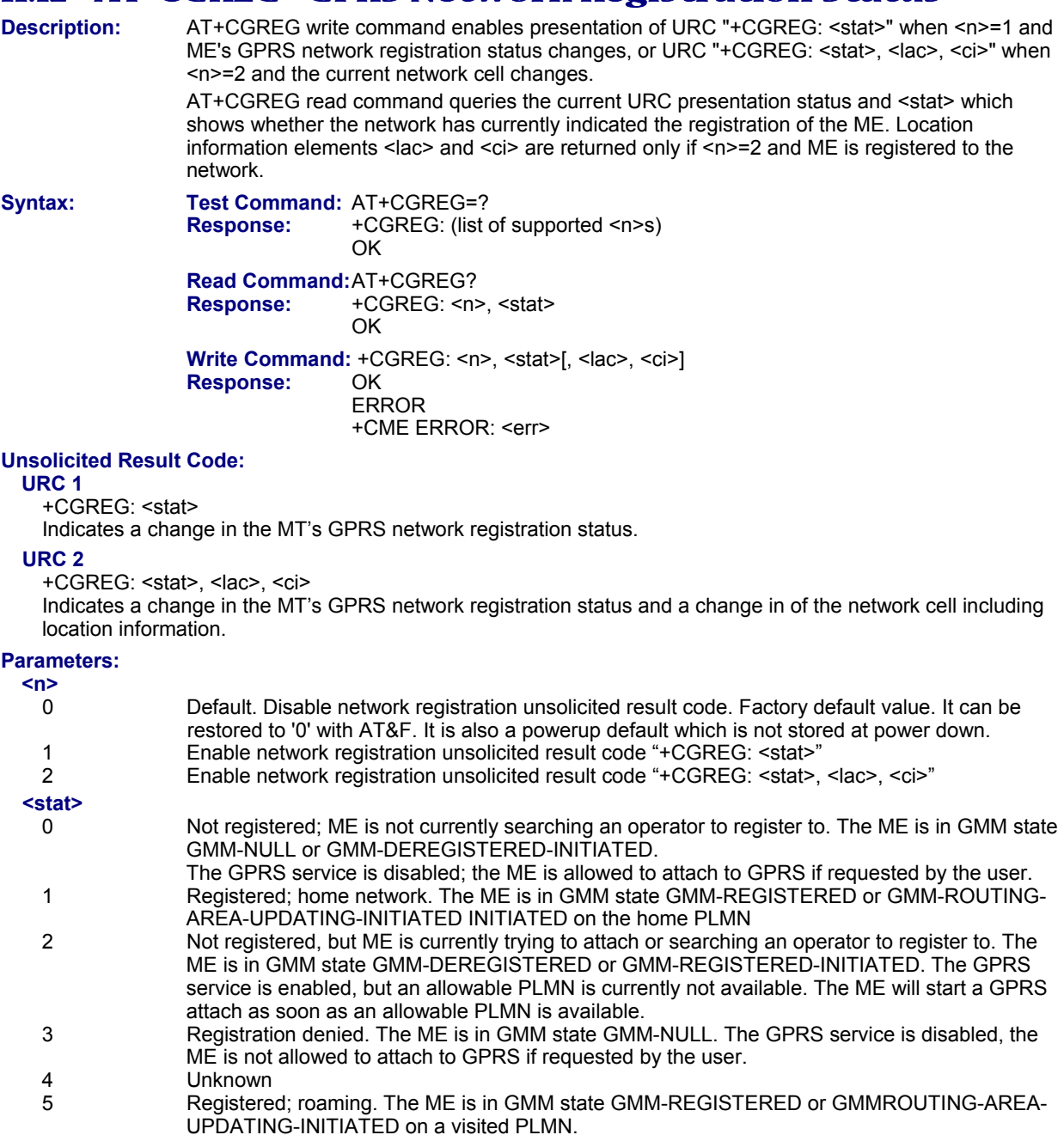

**<lac>** 

Two-byte location area code in hexadecimal format.

**<ci>** 

Two-byte cell ID in hexadecimal format.

- When the module is GPRS attached and a PLMN reselection occurs to a non-GPRS network or to a network where the SIM is not subscribed to for using GPRS, the resulting GMM (GPRS mobility management) state according to GSM 24.008 is REGISTERED/NO CELL, meaning that the read command will still show <stat>=1 or  $<$ stat $>$ =5.
- This command is PIN protected.
- This command is supported in airplane mode.

### **11.13 AT+CGSMS Select Service for MO SMS Messages**

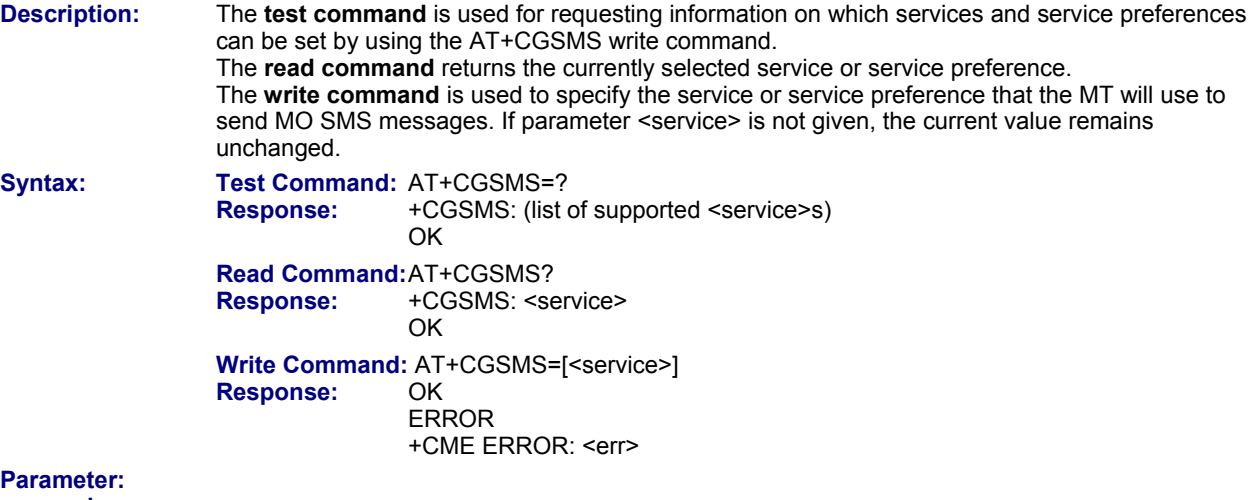

### **<service>**

A numeric parameter which indicates the service or service preference to be used. The parameter is global for all interfaces and is volatile.<br>0

- 0 GPRS<br>1 Circuit
- 1 Circuit switched<br>2 GPRS preferred
- 2 GPRS preferred (use circuit-switched SMS transfer if GPRS SMS transfer is not possible; for example, when the mobile is not GPRS attached or the network does not support SMS over GPRS).
- 3 Circuit switched preferred (use GPRS if circuit switched is not available). Default (This is the factory default value; it will be restored to '3' with AT&F. It is also a powerup default which is not stored at power down).

- Sending SMS via GPRS is only possible when mobile is attached using AT+CGATT.
- This command is PIN protected.
- This command is supported in airplane mode.

### **11.14 AT^SGACT Query All PDP Context Activations**

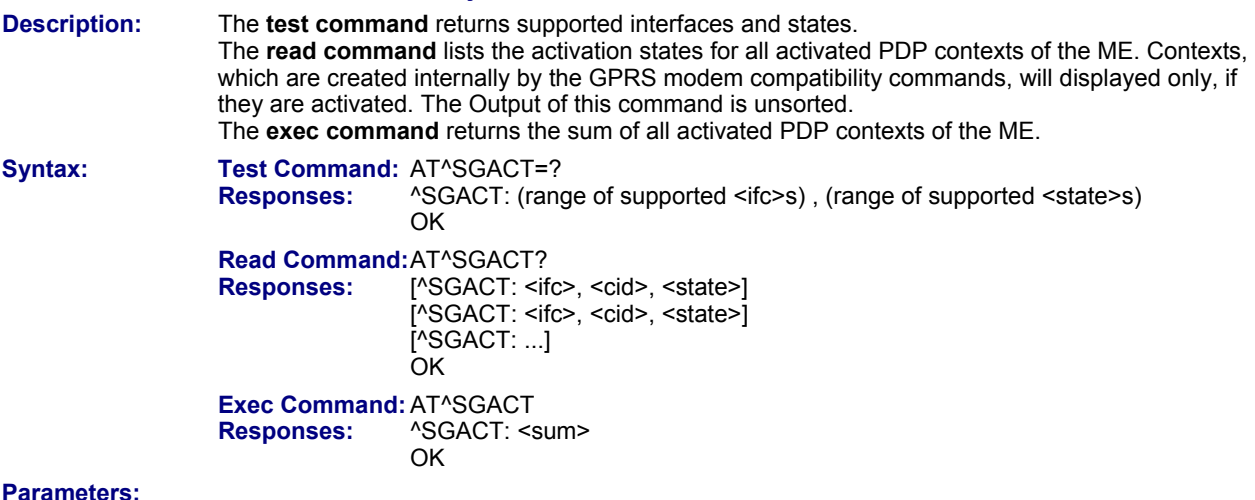

### **<ifc>**

Interface

Indicates the interface on which a particular PDP context was defined. Every PDP context defined with the command AT+CGDCONT or internally by the GPRS modem compatibility commands is identified one-to-one by its (local) context identifier and the interface on which it was defined. The range of supported interfaces is returned by the test command.

0 ASCO

### **<cid>**

PDP context identifier

The interface local identifier which was used to define a PDP context using the command AT+CGDCONT or which was created internally by using the GPRS modem compatibility commands ATD\*98# or ATD\*99#. The range of supported values is returned by the AT+CGDCONT test command. Values 3 and 4 will be used by the GPRS modem compatibility commands ATD\*98# or ATD\*99# if no context identifier was specified as the command was invoked.

### **<state>**

PDP context activation state

Indicates the state of the PDP context activation.

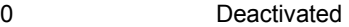

1 Activated

### **<sum>**

The sum of all activated PDP contexts of the ME.

- This command is PIN protected.
- This command is supported in airplane mode.

## **11.15 AT^SGAUTH Set Type of Authentication for PPP Connection**

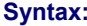

Test Command: AT^SGAUTH=? **Response:**  $\triangle$  ^SGAUTH: (list of supported <auth>s) **OK**  ERROR +CME ERROR: <err>

**Read Command: AT^SGAUTH?**<br>**Response:** ASGAUTH: <au *ASGAUTH:* <auth> OK **OK**  ERROR +CME ERROR: <err>

> **Write Command: AT^SGAUTH=<auth><br>Response: OK Response:**

 ERROR +CME ERROR: <err>

### **Parameters:**

**<auth>** Indicates types of supported authentication.

- none
- 1 PAP Default. This is the factory default value; it will be restored to '1' with AT&F. It is also a powerup default which is not stored at power down.
- - 2 CHAP<br>3 MS-CH MS-CHAP-V1, CHAP and PAP

- This command is not PIN protected.
- This command is supported in airplane mode.

### **11.16 AT^SGCONF Configuration of GPRS-Related Parameters**

**Syntax:** 

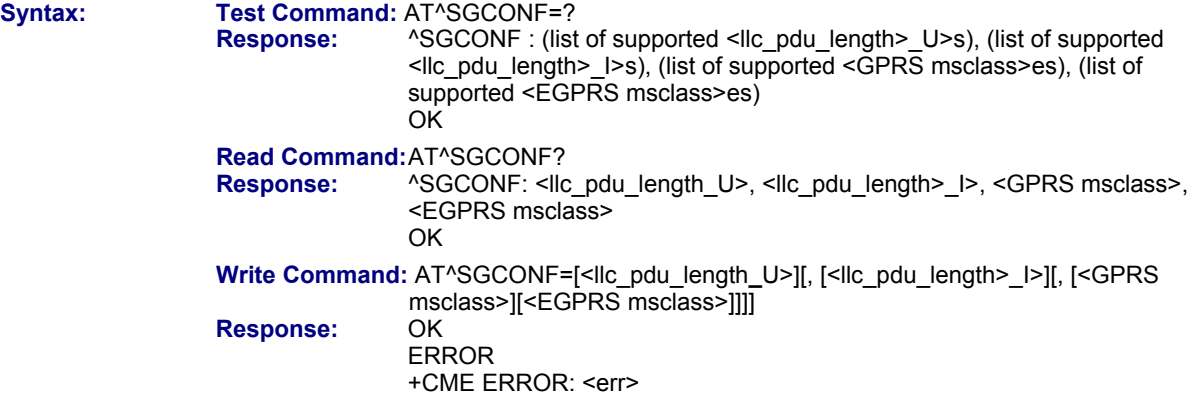

### **Parameters:**

### **<llc\_pdu\_length\_U>**

The maximum number of octets in an information field of Unnumbered (U) frames. Parameter is non-volatile. 0 No negotiation with network (500 will be used)

140...1520 Lower values diminish performance. Default = 500.

### **<llc\_pdu\_length\_I>**

The maximum number of octets in an information field of Combined (I) frames. Parameter is non-volatile.

0 **No negotiation with network (500 will be used)**<br>140...1520 Lower values diminish performance. Default =

Lower values diminish performance. Default =  $500$ .

### **<GPRS msclass>**

GPRS Multislot Class. The value can be one of the classes indicated with the Test command. The value set is volatile and power up value is the maximum allowed.

### **<EGPRS msclass>**

EGPRS Multislot Class. The value can be one of the classes indicated with the Test command. The value set is volatile and power up value is the maximum allowed.

- This command will respond with "+CME ERROR: Operation Temporarily not Allowed" if the device is already GPRS attached (See AT+CGATT). The same error response is sent during background protocol stack activity; e.g., during network registration.
- This command is not PIN protected.
- This command is supported in airplane mode.

### **11.17 ATA Manual Response to a Network Request for PDP Context Activation**

**Description:** The V.250 ATA command may be used to accept a network request for a PDP context activation announced by the unsolicited result codes "RING" or "+CRING: GPRS". The MT responds with CONNECT, enters V.250 online data state and follows the same procedure as it would after having received a AT+CGANS=1 with no <L2P> or <cid> values specified. If you try to answer a request which is no longer present or which is already answered by another instance, NO CARRIER is returned. **Syntax: Exec Command: ATA<br>Response: CONNECT Response:** 

### **Notes:**

- This command is PIN protected.
- This command is not supported in airplane mode.

### **11.18 ATD\*99# Request GPRS Service**

**Description:** This command causes the MT to perform whatever actions are necessary to establish communication between the TE and the external PDN.

 The V.250 'D' (Dial) command causes the MT to enter the V.250 online data state and, with the TE, to start the specified layer 2 protocol. No further commands may follow on the AT command line. GPRS attachment and PDP context activation procedures may take place prior to or during the PDP startup if they have not already been performed using the AT+CGATT and AT+CGACT commands.

 See command examples in Section 11.22, "Using GPRS AT commands examples". To confirm acceptance of the command before entering the V.250 online data state command will respond with CONNECT.

 When the layer 2 protocol has terminated, either as a result of an orderly shut down of the PDP or an error, the MT enters V.250 command state and returns NO CARRIER (for details refer to Section 11.5.1, Automatic deactivation of PDP context during dial-up PPP).

**Syntax: Exec Command:**  $ATD*99[^* [1] < 20] < 20$  [ $\leq 2P$  [ $\leq$ cid>]]]]# **Response:** NO CARRIER

NO CARRIER

### **Parameter:**

**<called\_address>** 

This parameter is currently not used and needs not to be specified.

### **<L2P>**

Layer 2 protocol to be used between the TE and MT.<br>"PPP" Laver 2 protocol PPP

"PPP" Layer 2 protocol PPP Layer 2 protocol PPP

**<cid>** 

Parameter specifies a particular PDP context definition (see AT+CGDCONT). If no context is specified, an internal context with default properties is used (see AT+CGDCONT, AT+CGQREQ and AT+CGQMIN). 1...2

- If the device is in dedicated mode, command returns the result code BUSY.
- ATD is used as a standard V.250 AT command, too.
- This command is PIN protected.
- This command is not supported in airplane mode.

### **11.19 ATD\*98# Request GPRS IP Service**

**Description:** This command causes the MT to perform whatever actions are necessary to establish communication between the TE and the external PDN.

 The V.250 'D' (Dial) command causes the MT to enter the V.250 online data state and, with the TE, to start the layer 2 protocol.

 GPRS attachment and PDP context activation procedures may take place prior to or during the PDP startup if they have not already been performed using AT+CGATT and AT+CGACT. To confirm acceptance of the command before entering the V.250 online data state, command will respond with CONNECT.

 When the layer 2 protocol has terminated, either as a result of an orderly shut down of the PDP or an error, the MT enters V.250 command state and returns NO CARRIER (for details refer to Section 11.5.1, Automatic deactivation of PDP context during dial-up PPP).

**Exec Command Syntax: ATD\*98[\* <cid>]#**<br>Response: CONNECT **Response:** 

NO CARRIER

### **Parameter Descriptions:**

### **<cid>**

Parameter specifies a particular PDP context definition (see AT+CGDCONT command). If no context is specified, an internal context with default properties is used (see AT+CGDCONT, AT+CGQREQ and AT+CGQMIN).

1.2

**Notes:** 

- If the device is in dedicated mode, command returns the result code BUSY.
- ATD is used as a standard V.250 AT command, too.
- This command is PIN protected.
- This command is not supported in airplane mode.

### **11.20 ATH Manual Rejection of a Network Request for PDP Context Activation**

```
Description: The V.250 ATH command may be used to deactivate all PDP contexts which are active or online
                   on the same interface. This command should not be used to deactivate PDP contexts during the 
                   implicit PDP context deactivation procedure which is started automatically after LCP termination 
                   or by dropping the DTR line (if AT&D2 is configured). For details refer to Section 11.5.1, 
                   "Automatic deactivation of PDP context during dial-up PPP". 
                    The ATH command may also be used to reject a network request for PDP context activation 
                   announced by the unsolicited result codes "RING: GPRS" or "+CRING: GPRS".
```
Syntax: **Exec Command: ATH Response:** OK

- In contrast to GSM 07.07 it is possible to cancel a connection with ATH after a break. This is done for compatibility reasons due to the "dial-up network" drivers of Microsoft Windows.
- ATH is used as a standard V.250 AT command, too.
- If ATH is used to reject a network request for PDP context activation, then other PDP contexts on the same interface which are active or online will not be deactivated.
- This command is PIN protected.
- This command is not supported in airplane mode.

### **11.21 ATS0 Automatic Response to a Network Request for PDP Context Activation**

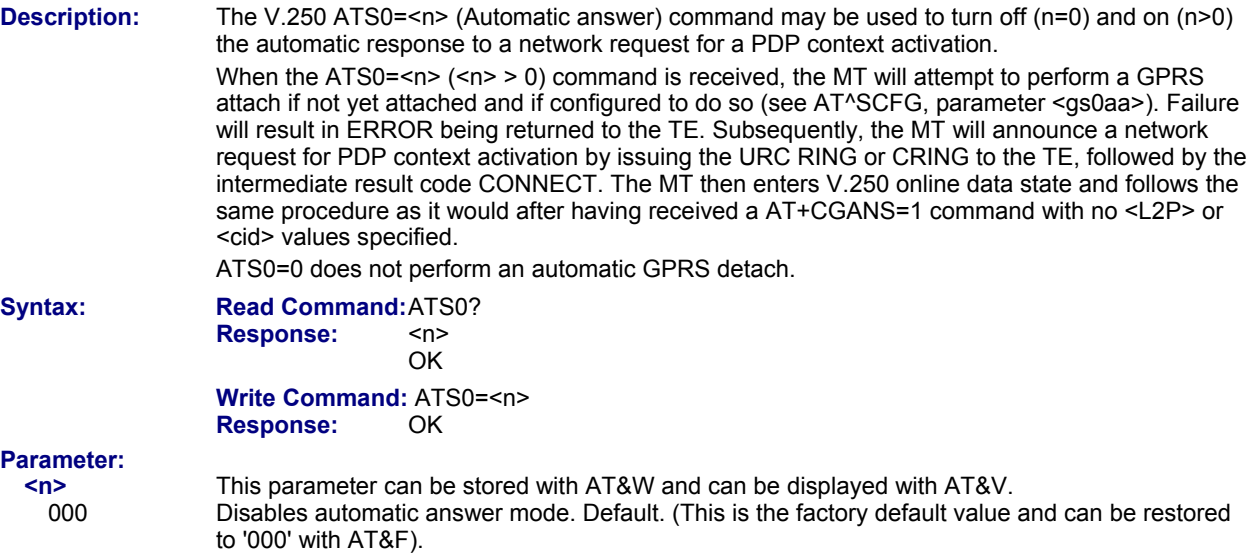

001-255 Enables automatic answering after specified number of rings.

- If different settings are used on each interface, and a request for PDP context activation is received, the interface 'wins' which is idle and uses the smallest ATS0 value.
- When a network request for PDP context activation is answered automatically and another AT command is issued at the same time on the same interface then this AT command will not be executed. Any response relates to the automatic context activation procedure. If the AT command which caused the collision was a CS data call, the CONNECT response does not pertain to this data call but to GPRS. This can be detected if ATX is not set to 0. The CS data call will issue CONNECT <text>; GPRS will issue CONNECT only.
- A network request for PDP context activation has a maximum duration of approximately 40 seconds (for details see GSM 04.08). A RING/CRING URC is issued every 5 seconds, so setting parameter <n> to values greater than 7 will not allow a successful context activation and is not recommended.
- Automatic GPRS attach will not be performed on recalling a stored user profile with ATZ or on power up, even though a value <n> greater than 0 was stored in the user profile with AT&W.
- If the automatic GPRS attach fails (e.g., the network rejects the attach request), the write command returns error, though the new value takes effect. This is necessary because ATS0 is used for circuit switched calls too.
- If AT^SCFG="GPRS/ATS0/withAttach","on" is selected, but the automatic GPRS attach attempt fails (e.g., the network rejects the attach request), the ATS0 write command ends up with "ERROR" or "+CME ERROR: unknown" after approx. 5 minutes, though the new <n> value takes effect. This is necessary because ATS0 is used for circuit switched calls too.
- The ATS0 write command is PIN protected. Usage of the PIN is dependent on conditions specified for the command. Not all command types are PIN protected (for example a write command can be PIN protected while the read command is not). Note: The table provided in Section 19.3, *Available AT Commands and Dependency on SIM PIN* uses the same symbols.
- This command is not supported in airplane mode.

### **11.22 Using GPRS AT Commands Examples**

### **Example 1 – Defining and Using a Context Definition ID (CID):**

Every time a CID is used as a parameter for a GPRS command the CID has to be defined before by using the AT+CGDCONT command. To get the parameter of a CID use the AT+CGDCONT read option. If the response of 'AT+CGDCONT?' is OK only, there is no CID defined.

*AT+CGDCONT?* 

**There is no CID defined** 

All parameters of the CID are initiated by NULL or not present values, and the CID itself is set to be undefined. To define a CID use the AT+CGDCONT command with at least one CID parameter. At the moment the mobile supports CID 1 and CID 2 by using the AT+CGDCONT command.

Define CID 1 and set the PDP type to IP, access point name and IP address are not set: *AT+CGDCONT=1,"IP" OK* 

Define CID 2 and sets PDP type, APN and IP addr: *AT+CGDCONT=2,"IP", "internet.t-d1.gprs", 111.222.123.234 OK* 

A following read command will respond:

*AT+CGDCONT? +CGDCONT:1,"IP","","",0,0 +CGDCONT:2,"IP","internet.t-d1.gprs",111.222.123.234 OK* 

Set the CID 1 to be undefined:

```
AT+CGDCONT=1 
OK
```
A following read command will respond:

```
AT+CGDCONT? 
+CGDCONT:2,"IP","internet.t-d1.gprs",111.222.123.234 
OK
```
**Example 2 – Quality of Service (QoS) is a special CID parameter that consists of several parameters itself.**  The QoS consists of:

- the precedence class
- the delay class
- the reliability class
- the peak throughput class
- the mean throughput class

It is also divided in "requested QoS" and "minimum acceptable QoS".

All parameters of the QoS are initiated by default to the "network subscribed value (= 0)" but the QoS itself is set to be undefined. To define a QoS use the AT+CGQREQ or AT+CGQMIN command.

Overwrite the precedence class of QoS of CID 1 and set the QoS of CID 1 to be present:

```
AT+CGQREQ=1,2 
OK
```
A following read command will respond:

```
AT+CGQREQ? 
+CGQREQ: 1,2,0,0,0,0 
OK
```
All QoS values of CID 1 are set to network subscribed now, except precedence class which is set to 2. Now set the QoS of CID 1 to not present:

```
AT+CGQREQ=1 
    OK 
Once defined, the CID it can be activated. To activate CID 2 use: 
    AT+CGACT=1,2 
    OK
```
If the CID is already active, the mobile responds OK at once. If no CID and no STATE is given, all defined CIDs will be activated by: *AT+CGACT=* 

*OK* 

If no CID is defined the mobile responds +CME ERROR: invalid index. Remark: If the mobile is NOT attached by AT+CGATT=1 before activating, the attach is automatically done by the AT+CGACT command.

After defining and activating a CID it may be used to get online by:

*AT+CGDATA="PPP",1 AT+CGDATA=* 

*CONNECT The mobile is connected using the parameters of CID 1. The mobile is connected using default parameters (<L2P>="PPP" and <cid> as described for command AT+CGDATA).* 

The mobile supports Layer 2 Protocol (L2P) PPP only.

Remark: If the mobile is NOT attached by AT+CGATT=1 and the CID is NOT activated before connecting, attaching and activating is automatically done by the AT+CGDATA command.

## **11.23 Using the GPRS Dial Command ATD Example**

In addition to the GPRS AT commands you can use the "D" command to dial into to the GPRS network. There are two GPRS Service Codes for the ATD command: Values 98 and 99.

### **Examples:**

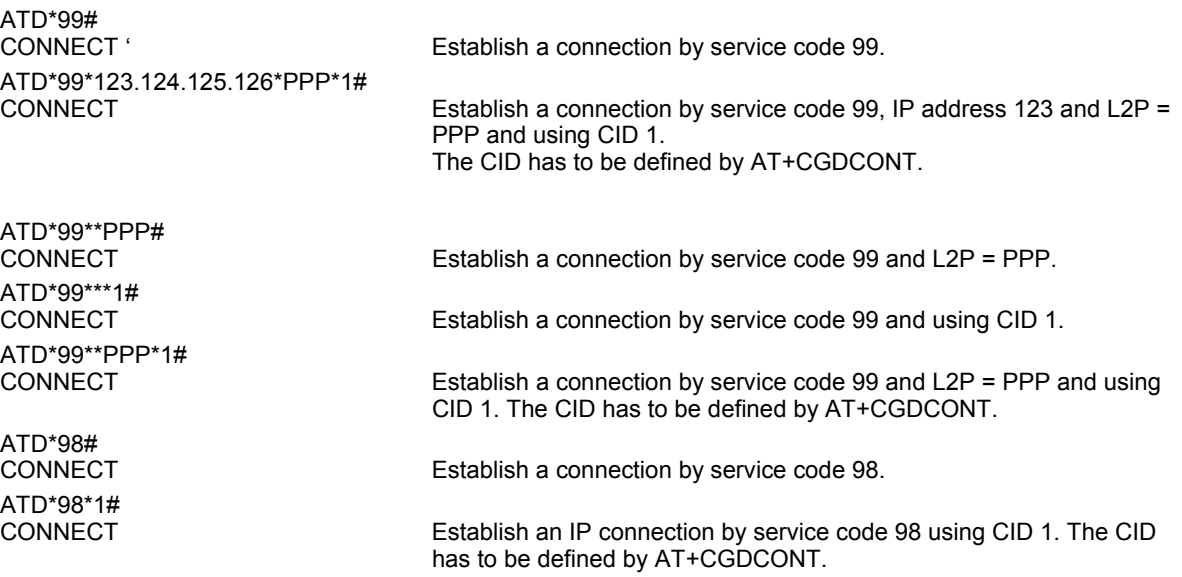

# **Chapter 12 – Short Message Service (SMS) Commands**

The AT Commands described in this chapter allow an external application to use the Short Message Service with the Multi-Tech wireless modem.

### **12.1 SMS Parameters**

### **Parameters:**

### **<ackpdu>**

The format is the same for <pdu> in the case of SMSs, but without GSM 24.11 SC address field. The parameter shall be bounded by double quote characters like a normal string type parameter.

### **<alpha>**

String type alphanumeric representation of <da> or <oa> corresponding to the entry found in phonebook; implementation of this feature is manufacturer specific. This feature is not supported.

### **<cdata>**

### Command Data

GSM 03.40 TP-Command-Data in text mode responses; ME/TA converts each 8-bit octet into two IRA character long hexadecimal numbers (e.g., octet with integer value 42 is presented to TE as two characters 2A (IRA 50 and 65))

### **<ct>**

Command Type GSM 03.40 TP-Command-Type in integer format.

### 0...255. Default = 0.

### **<da>**

### Destination Address

Type of address given by <toda>. GSM 03.40 TP- Destination-Address Address-Value field in string format; BCD numbers (or GSM default alphabet characters) are converted into characters;

### **<data>**

### User Data

In case of SMS: GSM 03.40 TP-User-Data in text mode responses; format:

- If <dcs> indicates that GSM 03.38 default alphabet is used and <fo> indicates that GSM 03.40 TP-User-Data-Header-Indication is not set: ME/TA converts GSM alphabet into current TE character set according to rules covered in Annex A.
- If <dcs> indicates that 8-bit or UCS2 data coding scheme is used or <fo> indicates that GSM 03.40 TPUser-Data-Header-Indication is set, then the ME/TA converts each 8-bit octet into hexadecimal numbers containing two IRA characters (e.g., octet with integer value 42 is presented to TE as two characters 2A: IRA 50 and 65).

In case of CBS: GSM 03.41 CBM Content of Message in text mode responses; format:

- If <dcs> indicates that GSM 03.38 default alphabet is used: ME/TA converts GSM alphabet into current TE character set according to rules covered in Annex A.
- If <dcs> indicates that 8-bit or UCS2 data coding scheme is used: ME/TA converts each 8-bit octet into hexadecimal numbers containing two IRA characters.

### **<dt>**

### Discharge Time

GSM 03.40 TP-Discharge-Time in time-string format: "yy/MM/dd,hh:mm:ss+zz", where characters indicate year (two last digits), month, day, hour, minutes, seconds and time zone. For example, 6<sup>th</sup> of May 1994, 22:10:00 GMT+2 hours equals "94/05/06,22:10:00+08"

### **<ieia>**

IEIa (Information Element Identifier octet) of the concatenated SMS.

- 8 Concatenated short messages, 8-bit reference number.<br>16 Concatenated short messages, 16-bit reference number.
	- 16 Concatenated short messages, 16-bit reference number.

### **<index>**

Integer type; value in the range of location numbers supported by the associated memory .

### **<length>**

### Message Length

Integer type value indicating in the text mode (AT+CMGF=1) the length of the message body <data> (or <cdata>) in characters; or in PDU mode (AT+CMGF=0), the length of the actual TP data unit in octets (i.e., the RP layer SMSC address octets are not counted in the length) In text mode, the maximum length of an SMS depends on the used coding scheme: It is 160 characters if the 7 bit GSM coding scheme is used, and 140 characters according to the 8 bit GSM coding scheme.

If the SMS message format is "text mode" (AT+CMGF=1) and the character set is set to "UCS2" with AT+CSCS and the SMS is also coded as "UCS2" (see <dcs> of AT+CSMP), then the length is in octets instead of characters.

For concatenated SMS messages the maximum length will be reduced by the length of the user data header with respect to <ieia> (6 bytes for <ieia>=8 and 7 bytes for <ieia>=16). In the case of 8-bit data, the maximum length of the short message field is: 140 octets - (6 or 7) = 134 or 133. In the case of GSM 7 bit default alphabet data, the maximum length of the short message is (140 - (6 or 7))\*8/7 = 153 or 152 characters. In the case of 16 bit UC2 data, the maximum length of the short message is: (140 - (6 or 7))/2)= 67 or 66 characters.

### **<max>**

Maximum number of all segments to be concatenated into one SMS, beginning with 1. <max>=0 means: ignore the value. This will result in a non-concatenated SMS.

### 0...255

### **<mem1>**

Memory to be used when listing, reading and deleting messages:

- "SM" SIM message storage
- "ME" Mobile Equipment message storage<br>"MT" Sum of "SM" and "MF" storages. Det
- Sum of "SM" and "ME" storages. Default.

### **<mem2>**

Memory to be used when writing and sending messages:

- "SM" SIM message storage
- "ME" Mobile Equipment message storage
- Sum of "SM" and "ME" storages. Default.

### **<mem3>**

Received messages will be placed in this memory storage if routing to TE is not set. See command AT+CNMI with parameter <mt>=2.

- "SM" SIM message storage<br>"MT" Sum of "SM" and "ME"
- Sum of "SM" and "ME" storages. Default.

### **<mid>**

Message Identifier

GSM 03.41 CBM Message Identifier in integer format.

### **<mn>**

Message Number

GSM 03.40 TP-Message-Number in integer format.

### **<mr>**

Message Reference

GSM 03.40 TP-Message-Reference in integer format.

### **<oa>**

Originating Address

GSM 03.40 TP-Originating-Address Address-Value field in string format; BCD numbers (or GSM default alphabet characters) are converted into characters; type of address given by <tooa>.

### **<page>**

Page Parameter

GSM 03.41 CBM Page Parameter bits 4-7 in integer format.

### **<pages>**

Page Parameter GSM 03.41 CBM Page Parameter bits 0-3 in integer format.

### **<pdu>**

In the case of SMS: GSM 04.11 SC address followed by GSM 03.40 TPDU in hexadecimal format: ME/TA converts each octet of TP data unit into hexadecimal numbers containing two IRA characters (e.g., octet with integer value 42 is presented to TE as two characters 2A: IRA 50 and 65). In the case of CBS: <ra> GSM 03.40 TP-Recipient-Address Ad-dress-Value field in string format; BCD numbers (or GSM default alphabet characters) are converted into characters; type of address given by <tora>.

### **<ra>**

### Recipient Address

GSM 03.40 TP-Recipient-Address Address-Value field in string format; BCD numbers (or GSM default alphabet characters) are converted to characters of the currently selected TE character set (refer to command AT+CSCS.); type of address given by <tora>.

### **<ref>**

Reference Number

Reference number to identify all segments of the concatenated SMS (i.e., the number needs to be the same for each segment). If <ieia>=8, then max=255; otherwise, 65535. 0...255

0...65535

### **<sca>**

Service Center Address

GSM 04.11 RP SC address Address-Value field in string format; BCD numbers (or GSM default alphabet characters) are converted to characters of the currently selected TE character set (refer to command AT+CSCS); type of address given by <tosca>.

### **<scts>**

Service Center Time Stamp

GSM 03.40 TP-Service-Center-Time-Stamp in time-string format (refer <dt>)

### **<seq>**

Sequence Number

Sequence number of the concatenated SMS beginning with 1. The number must be incremented by one for each segment of the concatenated short message.

<seq>=0 means: ignore the value. This will result in a non-concatenated SMS.

0...255

### **<sn>**

Serial Number

GSM 03.41 CBM Serial Number in integer format.

### **<st>**

**Status** 

GSM 03.40 TP-Status in integer format . 0...255

**<stat>** 

Message status

3GPP 27.005 Interface of SMS and CB. Indicates the status of message in memory.

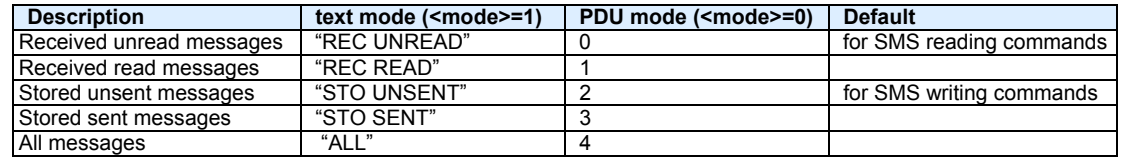

### **<toda>**

Type of Destination Address

GSM 04.11 TP-Destination-Address Type-of-Address octet in integer format (when first character of <da> is + (IRA 43) default is 145, otherwise default is 129). 0...255

### **<tooa>**

Type of Originating Address

GSM 04.11 TP-Originating-Address Type-of-Address octet in integer format (default refer <toda>).

### **<tora>**

Type of Recipient Address

GSM 04.11 TP-Recipient-Address Type-of-Address octet in integer format (default refer <toda>).

### **<tosca>**

Type of Service Center Address

GSM 04.11 RP SC address Type-of-Address octet in integer format (default refer <toda>).
## **12.2 AT+CMGC Send an SMS Command**

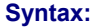

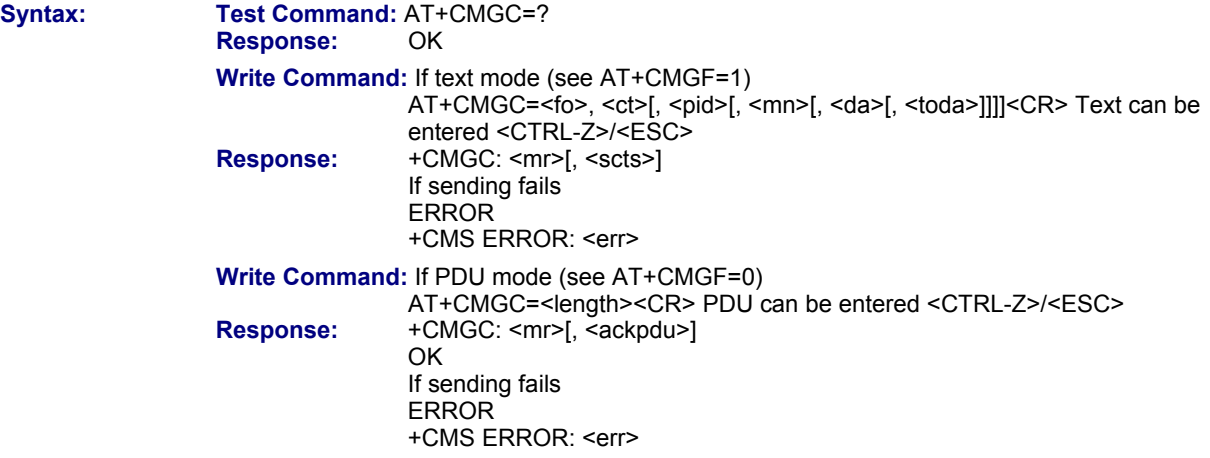

### **Notes:**

- After invoking the commands AT+CMGW, AT+CMGS or AT+CMGC it is necessary to wait for the prompt ">" before entering text or PDU. After the prompt a timer will be started to observe the input.
	- At baud rates below 19200 it is recommended to use the line termination character only (refer to ATS3, default <CR>) before entering the text or PDU. Use of the line termination character followed by the response formatting character (refer to ATS4, default <LF> can cause problems.
	- This command is PIN protected.
	- This command is not supported in airplane mode.

### **12.3 AT+CMGD Delete Short Message**

**Description:** Write command deletes a short message from preferred message storage <mem1> location <index>.

**Syntax:** Test Command: AT+CMGD=?<br>Response: OK

**Response:** 

 **Write Command:** AT+CMGD=<index>  **Response:** OK ERROR +CMS ERROR: <err>

- If there is no short message stored at the selected index, the response is OK too.
- Users should be aware that when using this AT command quickly after SIM PIN authentication, the SIM data may not yet be accessible, resulting in a short delay before the requested AT command response is returned. See Section 21.1 *Restricted Access to SIM Data after SIM PIN Authentication*.
- This command is PIN protected.
- This command is supported in airplane mode.

### **12.4 AT+CMGF Select SMS Message Format**

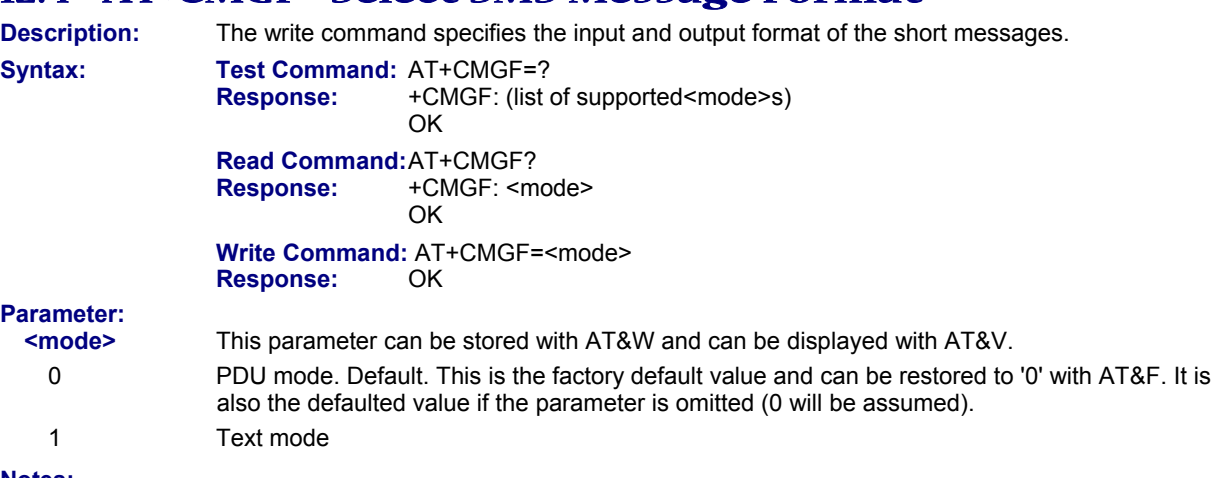

- **Notes:** 
	- This command is not PIN protected.
	- This command is supported in airplane mode.

### **12.5 AT+CMGL List SMS Messages from Preferred Store**

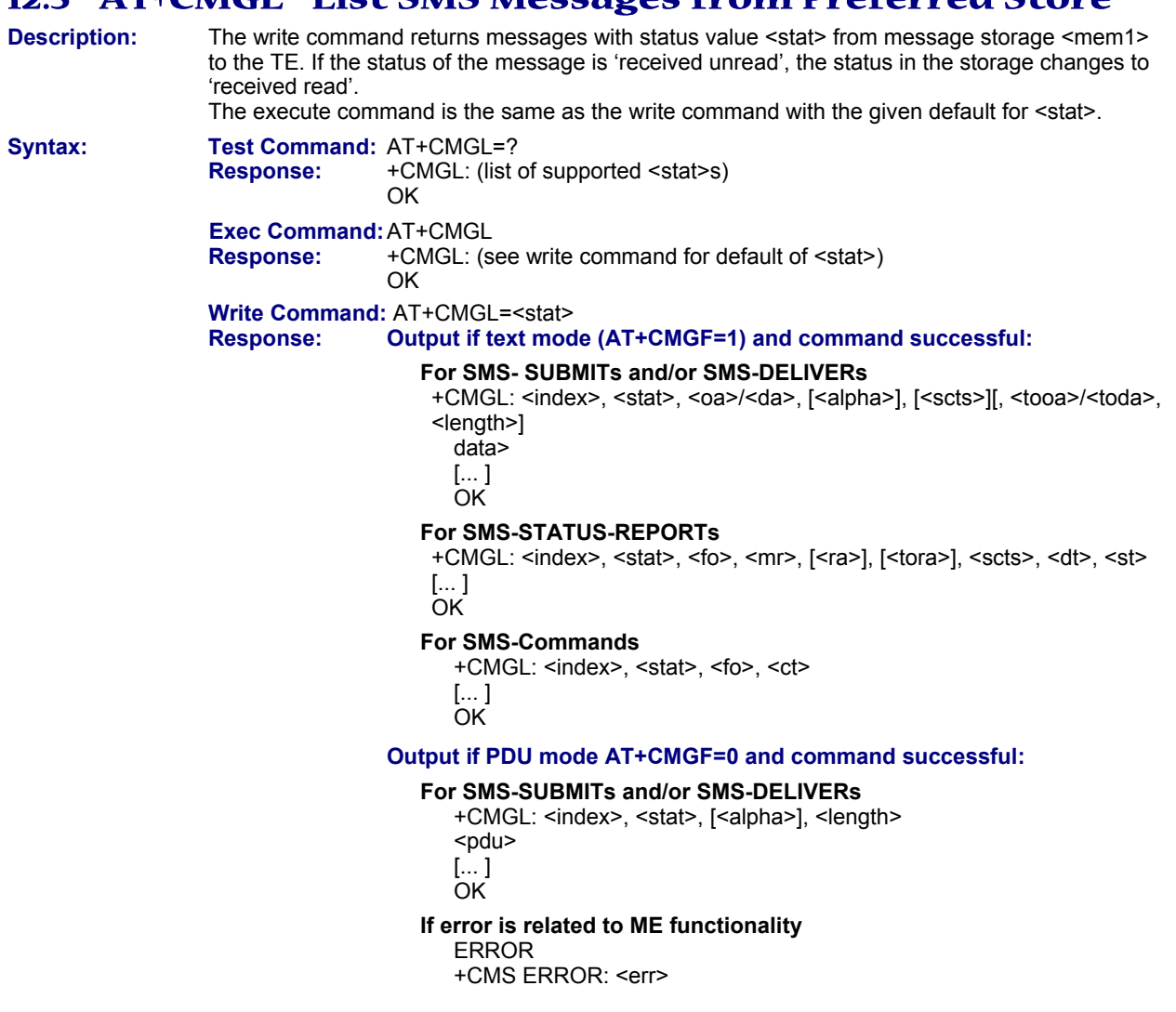

#### **Notes:**

- The selected <mem1> can contain different types of SMs (e.g., SMS-DELIVERs, SMS-SUBMITs, SMS-STATUS-REPORTs and SMS-COMMANDs), the response may be a mix of the responses of different SM types. TE application can recognize the response format by examining the third response parameter.
- The parameters <ra> and <tora> will only display if parameter <ra> of the AT^SSCONF command is set to 1.
- Users should be aware that when using this AT command quickly after SIM PIN authentication, the SIM data may not yet be accessible, resulting in a short delay before the requested AT command response is returned. See Section 21.1 *Restricted Access to SIM Data after SIM PIN Authentication*.
- This command is PIN protected.
- This command is supported in airplane mode.

### **12.6 AT+CMGR Read SMS Messages**

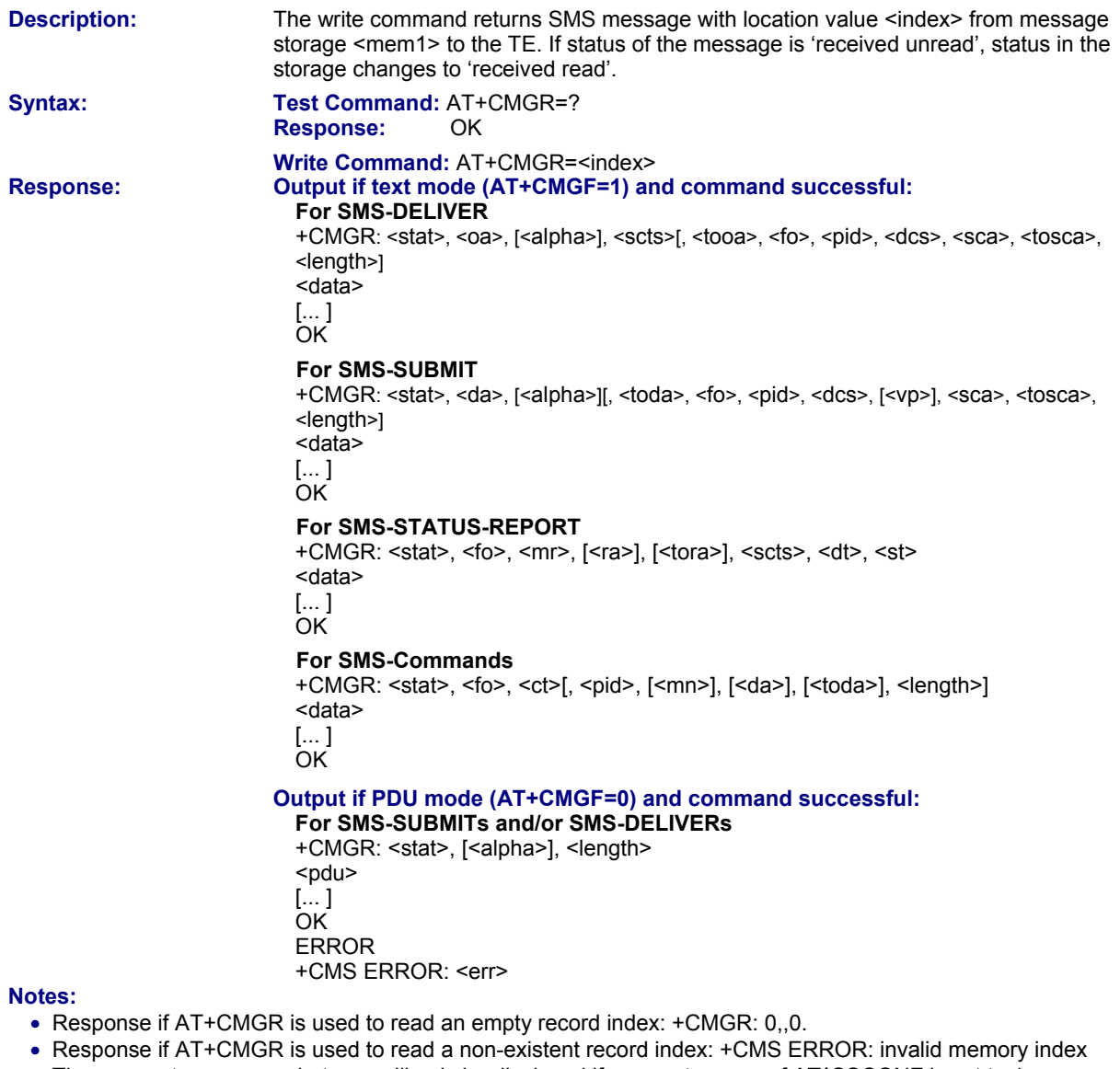

- The parameters <ra> and <tora> will only be displayed if parameter <ra> of AT^SSCONF is set to 1.
- Users should be aware that when using this AT command quickly after SIM PIN authentication, the SIM data may not yet be accessible, resulting in a short delay before the requested AT command response is returned. See Section 21.1 *Restricted Access to SIM Data after SIM PIN Authentication*.
- This command is PIN protected.
- This command is supported in airplane mode.

### **12.7 AT+CMGS Send SMS Message**

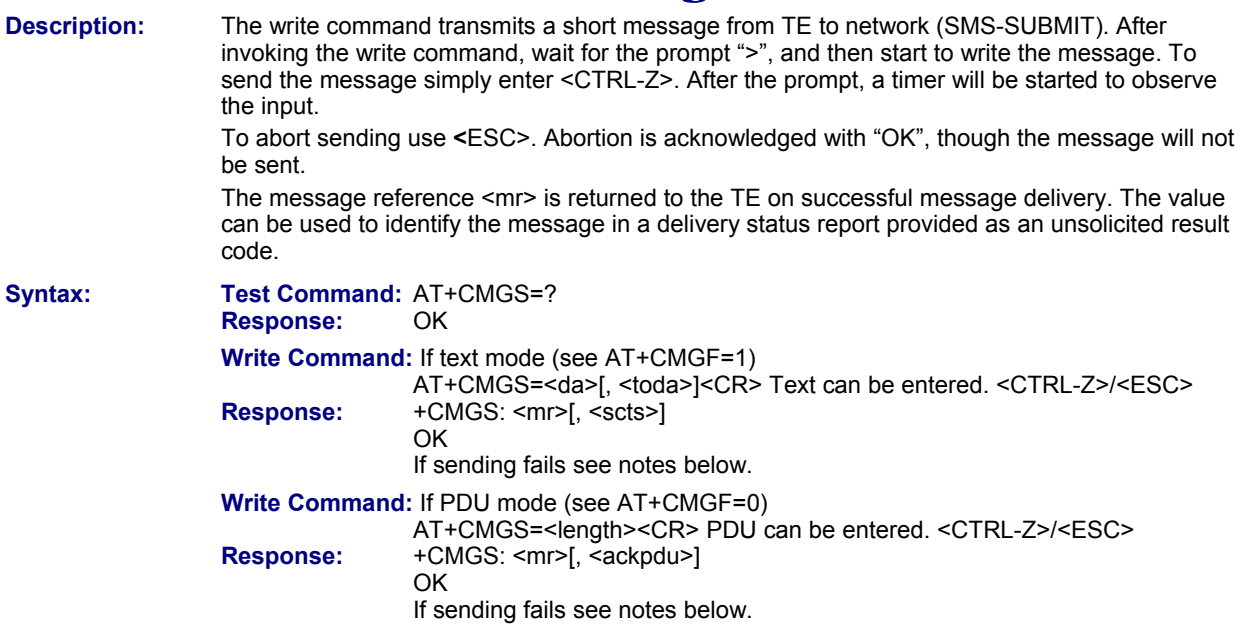

### **Notes:**

• If sending fails, for example, if a message is too long, the result code depends on the current setting of the AT^SM20 command:

If the AT^SM20 <CmgwMode> equals 1 (factory default) any failure to send a message is responded with "OK".

Users should be aware, that despite the "OK" response, the message will not be sent to the subscriber. If the AT^SM20 <CmgwMode> equals 0 any failure to send a message is responded with "ERROR".

• If sending fails due to timeout, then

AT^SM20 <CmgwMode>=1 causes "+CMS ERROR: unknown error" to be returned; AT^SM20 <CmgwMode>=0 causes "+CMS ERROR: timer expired" to be returned.

- Note that some providers do not recognize an @ symbol used in a short message. A widely used alternative is typing "\*" as defined in GSM 03.40 (GPP TS 23.40).
- All characters entered behind the prompt ">" will be recognized as GSM characters. For example, "Backspace" (ASCII character 8) does not delete a character, but will be inserted into the short message as an additional physical character. As a result, the character you wanted to delete still appears in the text, plus the GSM code equivalent of the Backspace key.
- Message Length in Text Mode

The maximum length of a short message depends on the used coding scheme: It is 160 characters if the 7 bit GSM coding scheme is used, and 140 characters according to the 8 bit GSM coding scheme. In case UCS2 character set selected it is highly recommended to set Data Coding Scheme (<dcs> of AT+CSMP) to 16-bit data, otherwise the length of SMS user data is restricted to 88 octets. Even better for messages with UCS2 character set is the PDU Mode.

- At baud rates lower than 19200 it is recommended to use the line termination character only (refer to <n> of ATS3, default <CR>) before entering text or PDU. Use of the line termination character followed by the response formatting character (see <n> of ATS4, default <LF>) can cause problems.
- During a pending USSD user interaction the AT+CMGS write command returns "+CME ERROR: operation temporary not allowed" to prevent blocking situations.
- This command is PIN protected.
- This command is not supported in airplane mode.

### **12.8 AT+CMGW Write Short Messages to Memory**

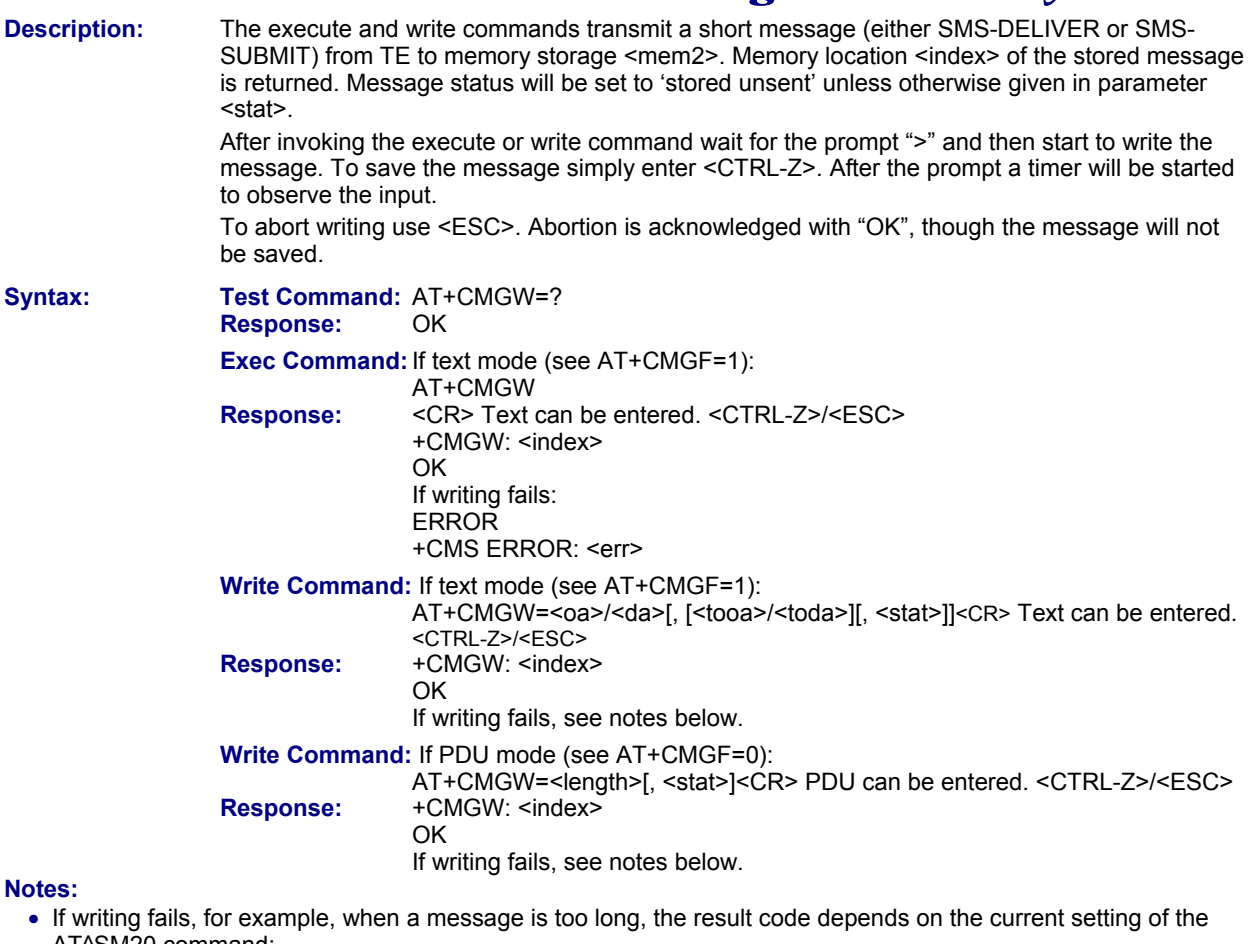

AT^SM20 command: If the AT^SM20 <CmgwMode>=1 (factory default) any failure to send a message is responded with "OK". Users should be aware, that despite the "OK" response, the message will not be written to the selected SMS storage.

If the AT^SM20 <CmgwMode> equals 0 any failure to write a message is responded with "ERROR".

- If writing fails due to timeout, then AT^SM20 <CmgwMode>=1 causes "+CMS ERROR: unknown error" to be returned; AT^SM20 <CmgwMode>=0 causes "+CMS ERROR: timer expired" to be returned.
- Note that some providers do not recognize an @ symbol used in a short message. A widely used alternative is typing "\*" as defined in GSM 03.40 (GPP TS 23.40).
- For baud rates lower than 19200 it is recommended to use the line termination character only (refer to ATS3= <n>, default <CR>) before entering the text or PDU. Use of the line termination character followed by the response formatting character (see ATS4= <n>, default <LF>) may cause problems.
- SMS-COMMANDs and SMS-STATUS-REPORTs cannot be stored in text mode.
- All characters entered behind the ">" prompt will be recognized as GSM characters. For example, "Backspace" (ASCII character 8) does not delete a character, but will be inserted into the short message as an additional physical character. As a result, the character you wanted to delete still appears in the text, plus the GSM code equivalent of the Backspace key.
- Message Length in Text Mode

The maximum length of a short message depends on the used coding scheme: It is 160 characters if the 7 bit GSM coding scheme is used, and 140 characters according to the 8 bit GSM coding scheme. In case UCS2 character set selected it is highly recommended to set Data Coding Scheme (<dcs> of AT+CSMP) to 16-bit data, otherwise the length of sms user data is restricted to 88 octets. Even better for messages with UCS2 character set is the PDU Mode.

- The length of 8-bit data coded short messages has to be greater than 0.
- This command is PIN protected.
- This command is not supported in airplane mode.

### **12.9 AT+CMSS Send Short Messages from Storage**

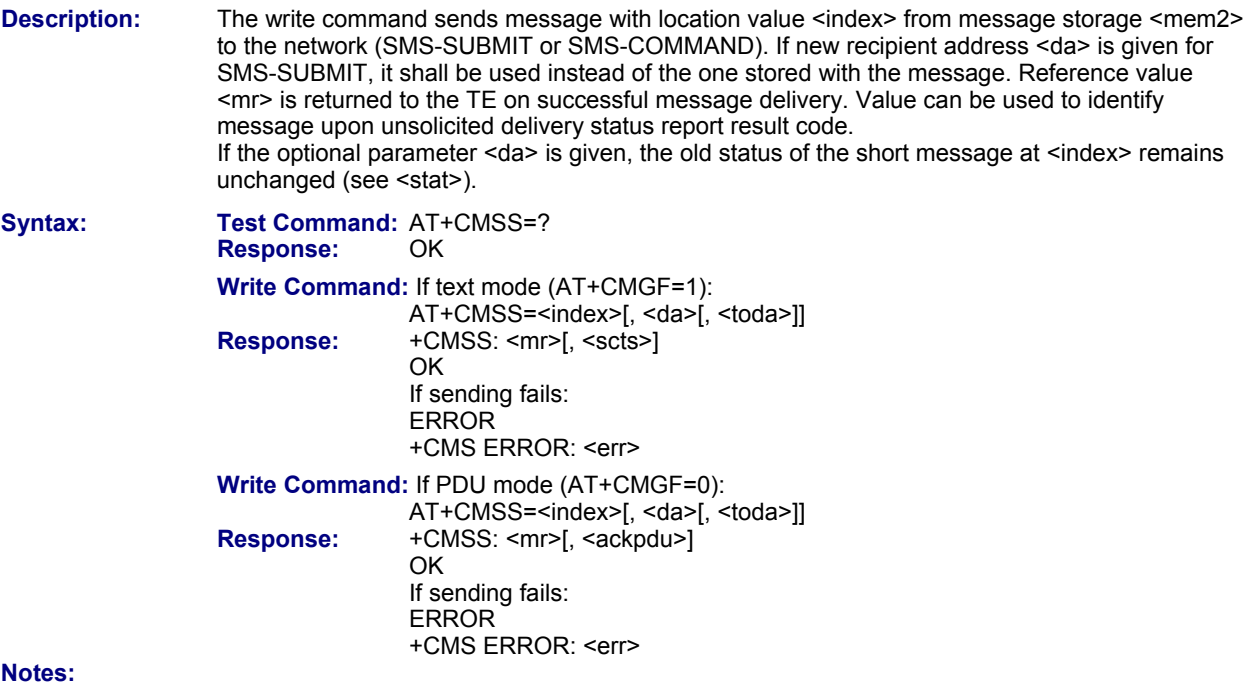

- This command is PIN protected.
- This command is not supported in airplane mode.

### **12.10 AT+CNMA New Message Acknowledgement to ME/TE Phase 2+ Only**

**Description:** The write / execute command confirms successful receipt of a new message (SMS-DELIVER or SMS-STATUSREPORT) routed directly to the TE. TA shall not send another +CMT or +CDS result code to TE until previous one is acknowledged. If ME does not receive acknowledgment within required time (network time-out), ME sends RP-ERROR to the network. TA shall automatically disable routing to TE by setting both <mt> and <ds> values of AT+CNMI to zero. **Syntax: Test Command:** AT+CNMA=?

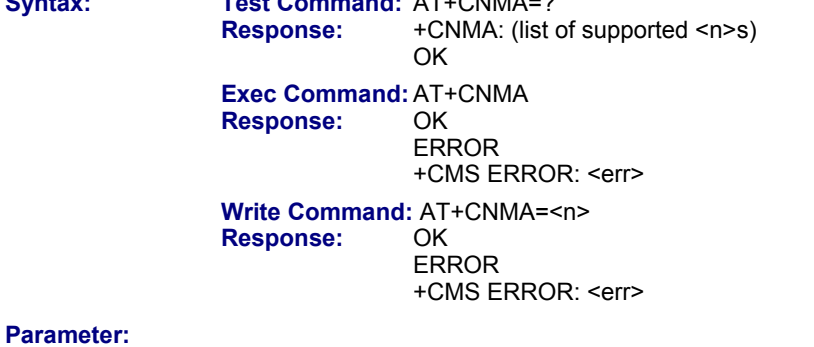

**<n>** 

Parameter is only required for PDU mode. Command operates similarly as in text mode.

- The execute / write command shall only be used when AT+CSMS parameter <service> equals 1 (= phase 2+).
- The execute command can be used regardless whether or not text mode or PDU mode is activated. The write command is designed for the PDU mode only.
- This command is PIN protected.
- This command is not supported in airplane mode.

## **12.11 AT+CNMI New Short Message Indication**

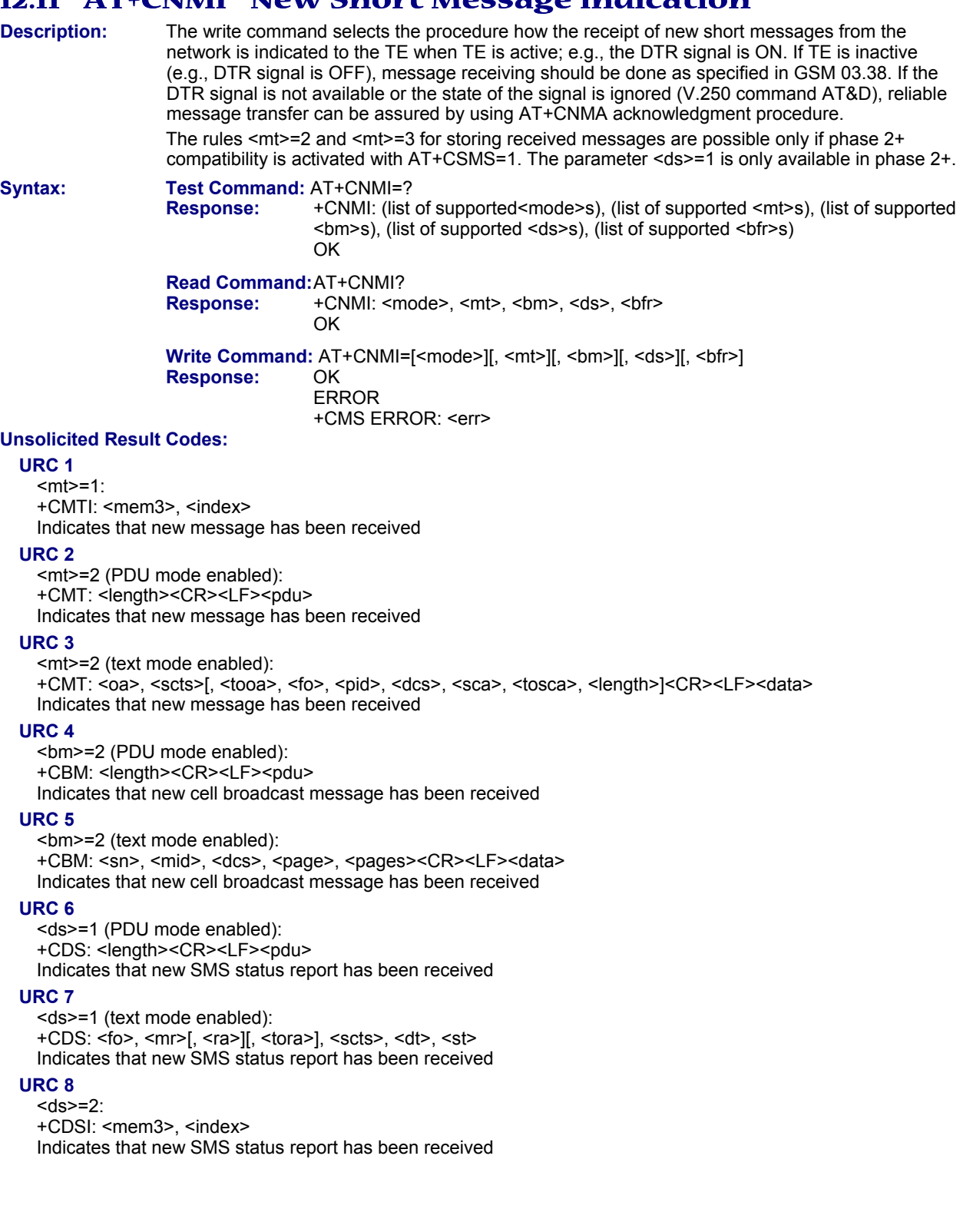

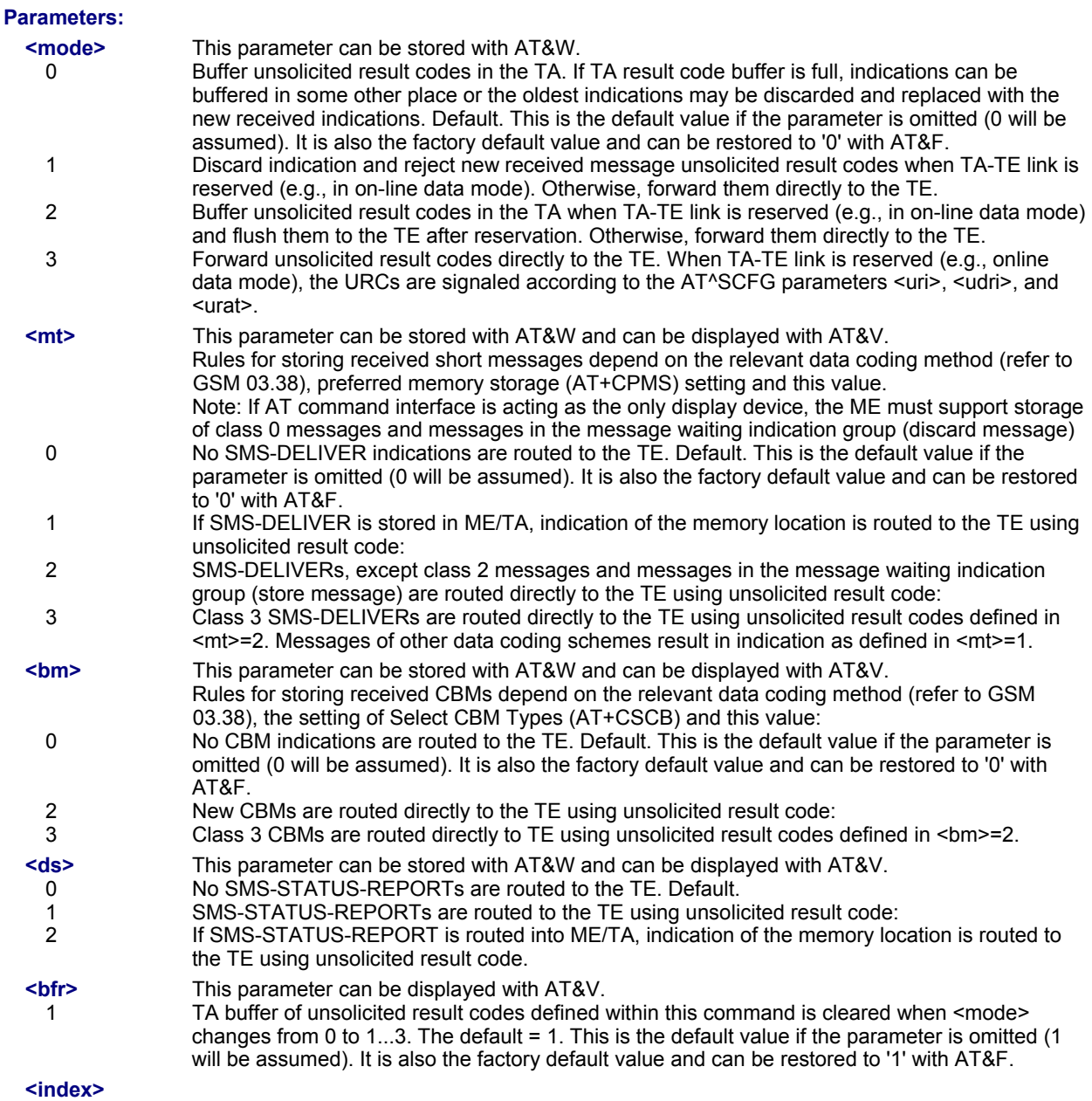

Integer type; value in the range of location numbers supported by the associated memory.

- Parameters <mt>=2,3 and <ds>=1 are only available with GSM phase 2+ (see AT+CSMS=1). Incoming SMs or Status Reports have to be acknowledged with AT+CNMA=0 when using these phase 2+ parameters.
- Handling of Class 0 short messages:
- If the host application is provided with a display and AT^SSDA=1 has been set Class 0 short messages can be displayed immediately.
- If the host application does not include a display, ME handles Class 0 short messages as though there was no message class; i.e., it will ignore bits 0 and 1 in the <dcs> and normal rules for exceeded memory capacity shall apply. This approach is compliant with GSM 03.38 .
- The parameters <ra> and <tora> will only be displayed if <ra> of the AT^SSCONF command is set to 1.
- If either a SM or a Status Report is not acknowledged, all AT+CNMI parameter in all channels will be set to zero.
- This command is PIN protected.
- This command is supported in airplane mode.

### **12.12 AT+CPMS Preferred SMS Message Storage**

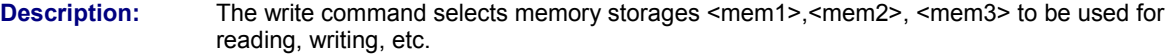

**Syntax: Test Command: AT+CPMS=?<br>Response: +CPMS: (list** 

 **Response:** +CPMS: (list of supported <mem1>s), (list of supported <mem2>s), (list of supported <mem3>s) **OK** 

 **Read Command:** AT+CPMS?

**Response:**  $+$ CPMS: <mem1>, <used1>, <total1>, <mem2>, <used2>, <total2>, <mem3>, <used3>, <total3> **OK** ERROR

CMS ERROR: <err>

Write Command: AT+CPMS=<mem1>[, <mem2>[, <mem3>]]<br>Response: +CPMS: <used1>, <total1>, <used2>, <total2  **Response:** +CPMS: <used1>, <total1>, <used2>, <total2>, <used3>, <total3> **OK** ERROR

+CMS ERROR: <err>

**Parameters:**

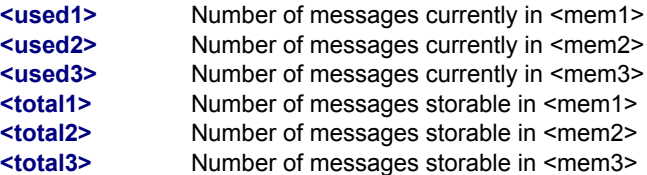

**Notes:**

- The Mobile Equipment storage "ME" offers space for 25 short messages, see <mem1>.
- "MT" is the sum of "ME" (= 25 locations) and "SM" (capacity varies with SIM card). The indices <index> of the "MT" storage are dependent on the order selected with AT^SSMSS
- The <mem1>, <mem2> and <mem3> parameter will be stored in non-volatile memory.
- The user should be aware that the setting "MT" involves "ME" and "SM", with "ME" being filled up first. If the "ME" storage is full, the Multi-Tech wireless modem will proceed with the "SM" storage.

Incoming Class 1 short messages (ME specific) will be preferably stored to "ME" and may be transferred to the "SM" storage if "ME" is used up.

Incoming Class 2 messages (SIM specific) will be stored to the SIM card only, no matter whether or not there is free "ME" space. As a result, the ^SMGO: 2 indication (see AT^SMGO) may be presented without prior indication of ^SMGO: 1. For more information regarding SIM and ME specific message classes refer to <dcs> and the following specifications: GSM 03.38 and 3GPP TS23038.

- While <mem3> equals "SM" and <mem1> equals "ME" it is possible that, after deleting short messages from "ME", the freed space on "ME" is reclaimed for new incoming short messages, when there is no space left on the "SM" storage. As it is often the clients concern to have received short messages stored only to the SIM card, inconsistent settings should be generally avoided. This can be achieved simply by using the same parameter for all memory indices.
- Users should be aware that when using this AT command quickly after SIM PIN authentication, the SIM data may not yet be accessible, resulting in a short delay before the requested AT command response is returned. See Section 20.1, Restricted Access to SIM Data after SIM PIN Authentication.
- The indexes <index> of the storage are dependent on the order selected with AT^SSMSS.
- This command is PIN protected.
- This command is supported in airplane mode.

### **12.13 AT+CSCA SMS Service Center Address**

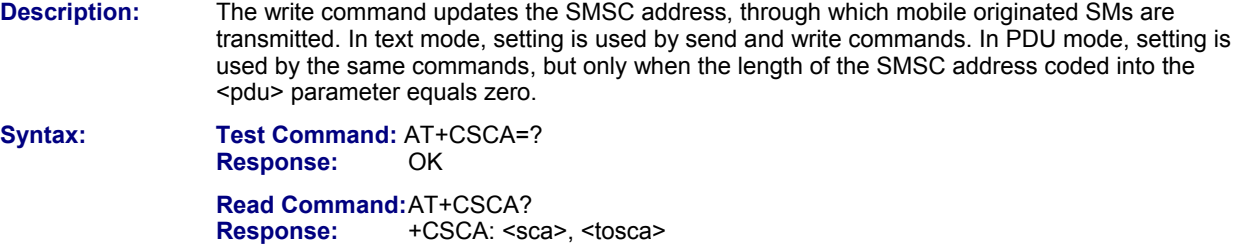

**OK OK** 

**Write Command: AT+CSCA=<sca>[, <tosca>] Response:** OK

### **Notes:**

- In case of using no parameter after AT+CSCA= the content of <sca> will be deleted.
- This command writes the service center address to non-volatile memo.
- The SMS service center address should be entered as specified by the service provider.
- This command is PIN protected.
- This command is supported in airplane mode.

## **12.14 AT+CSCB Select Cell Broadcast Message Indication**

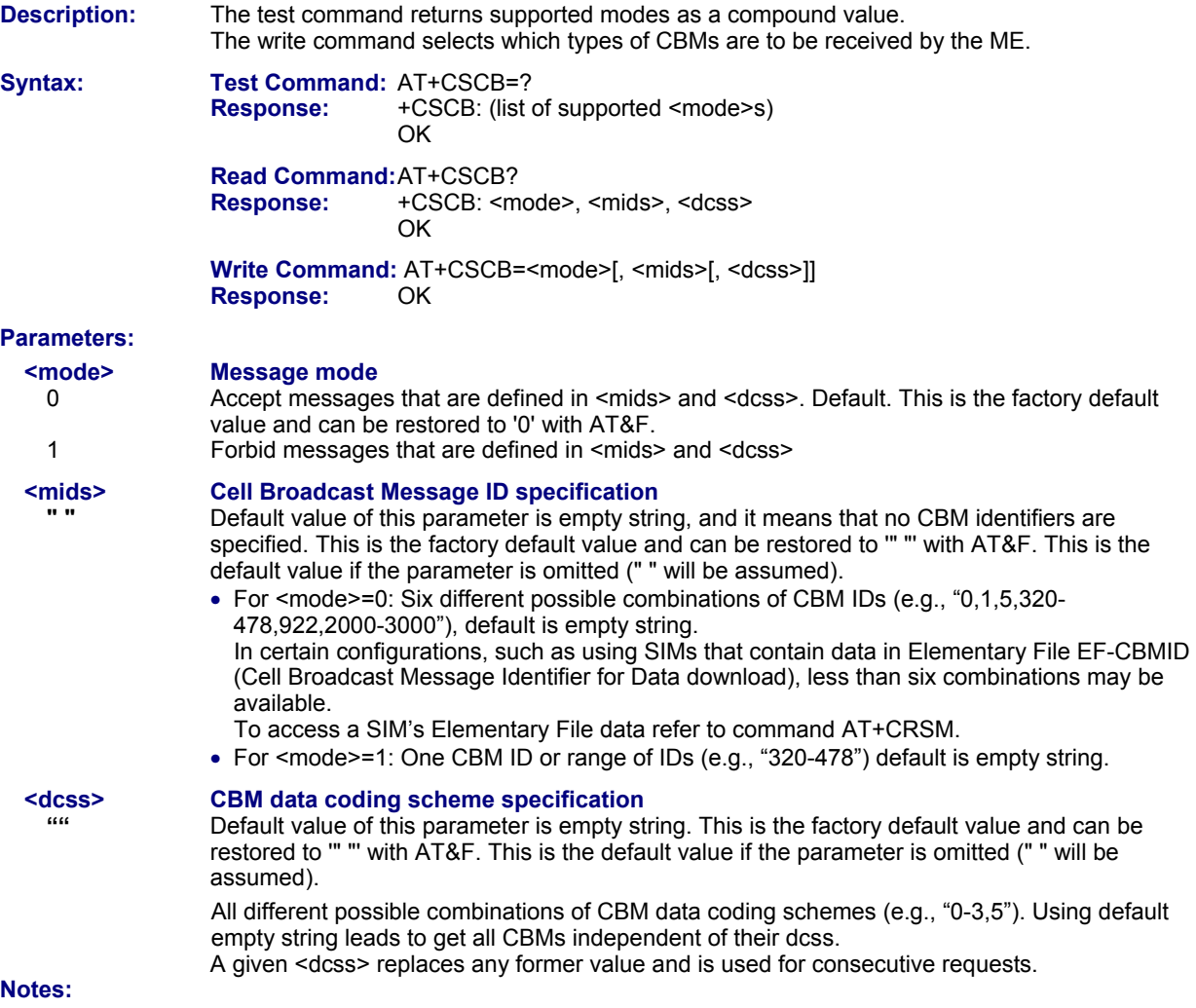

- This command is PIN protected.
- This command is supported in airplane mode.

### **12.15 AT+CSDH Show SMS Text Mode Parameters**

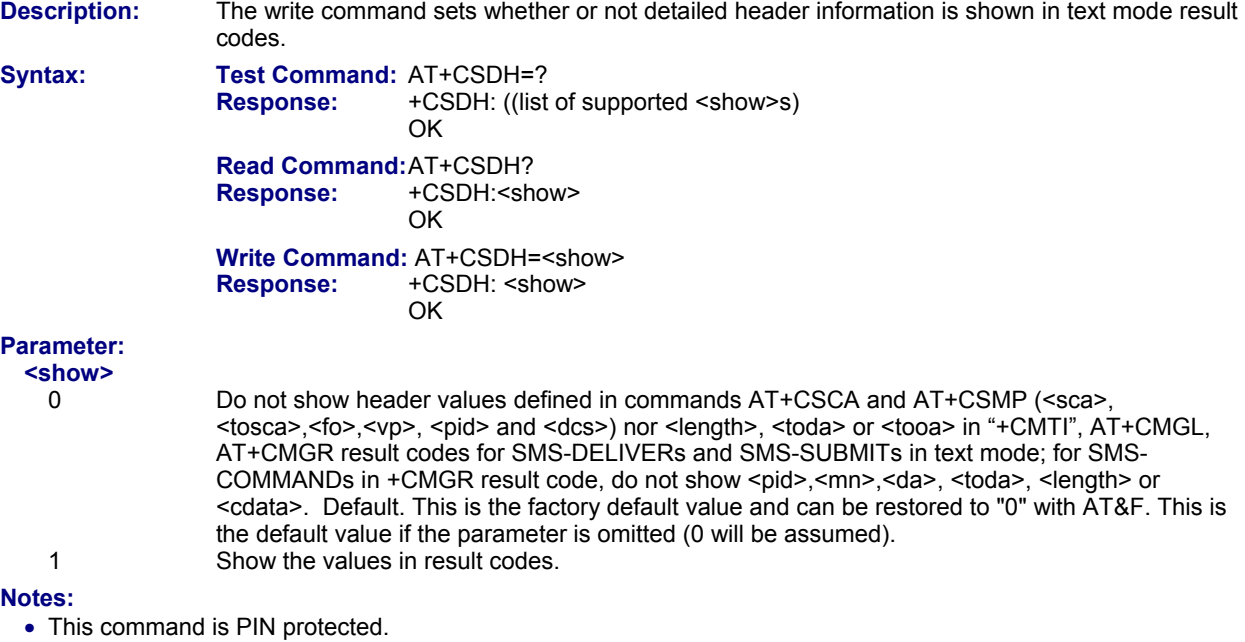

• This command is supported in airplane mode.

### **12.16 AT+CSMP Set SMS Text Mode Parameters**

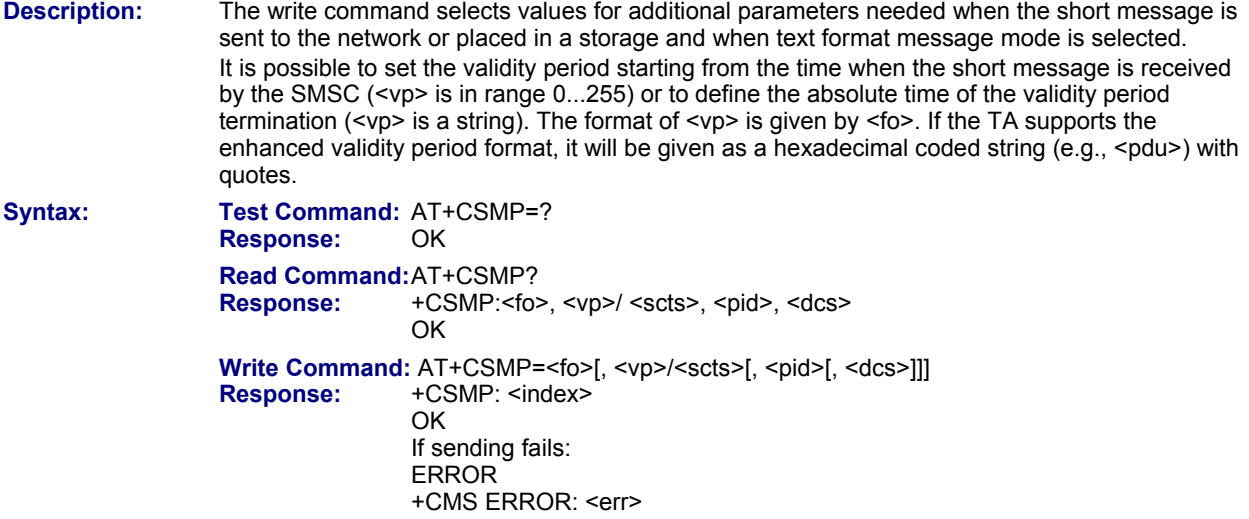

### **Parameters:**

**<fo>**

First Octet

Depending on the command or result code: first octet of GSM 03.40 SMS-DELIVER, SMS-SUBMIT (default 17), SMS-STATUS-REPORT, or SMS-COMMAND (default 2) in integer format.

0....255 Default = 17. This is the factory default value and can be restored to "17" with AT&F.

**<vp>** 

Depending on SMS-SUBMIT <fo> setting: GSM 03.40 TP-Validity-Period either in integer format or in time string format (refer <dt>).

0....255 Default = 167. This is the factory default value and can be restored to "167" with AT&F.

### **<dcs>**

Data Coding Scheme

GSM 03.38 SMS Data Coding Scheme or Cell Broadcast Data Coding Scheme in integer format . 0...247 Default = 0. This is the factory default value and can be restored to "0" with AT&F.

### **<pid>**

Protocol Identifier GSM 03.40 TP-Protocol-Identifier in integer format. 0...255 Default = 0. This is the factory default value and can be restored to "0" with AT&F.

- When storing a SMS DELIVER from the TE to the preferred memory storage in text mode (using the AT+CMGW write command), <vp> field can be used for <scts>.
- The command writes the parameters to the non-volatile memory.
- This command is PIN protected.
- This command is supported in airplane mode.

### **12.17 AT+CSMS Select Message Service**

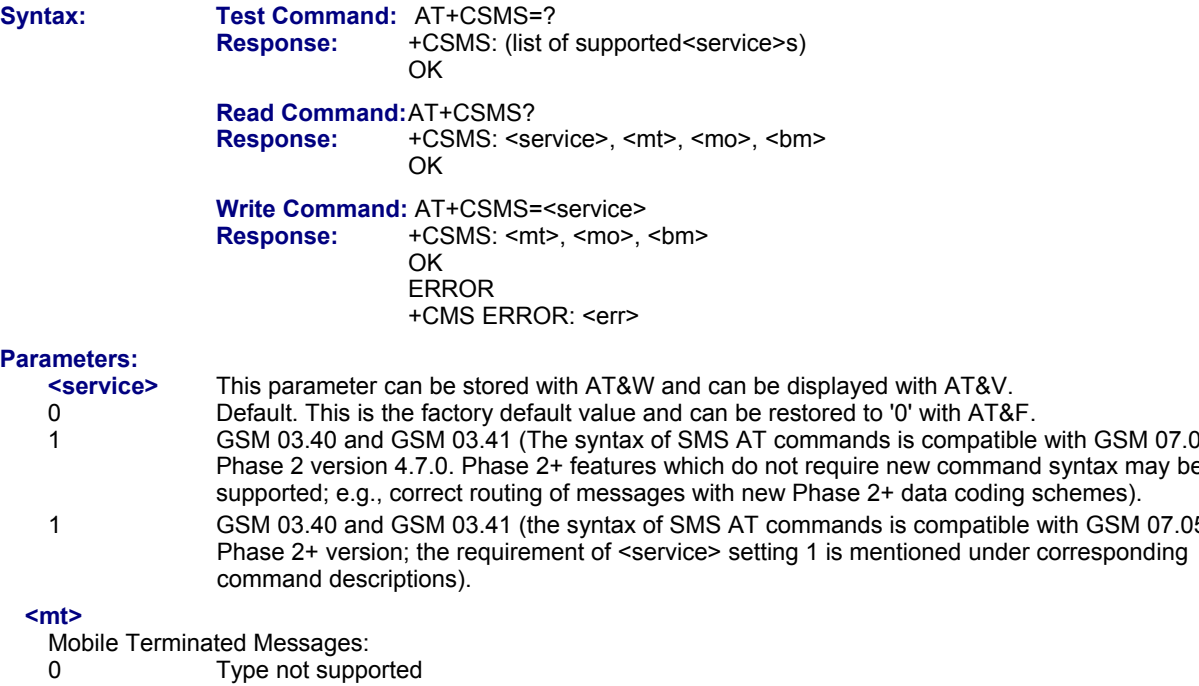

### $P<sub>i</sub>$

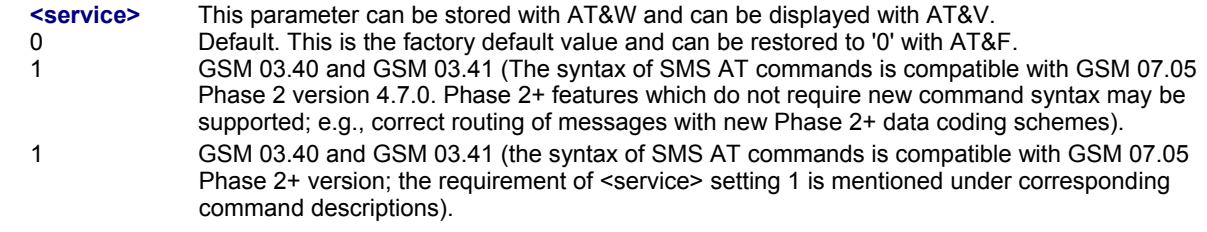

1 Type supported

### **<mo>**

- Mobile Originated Messages:
- 0 Type not supported
- 1 Type supported

### **<bm>**

- Broadcast Type Messages:
- 0 Type not supported
- 1 Type supported

- If CSMS mode is switched from Phase 2+ to Phase 2 and one or more AT+CNMI Parameter are Phase 2+ specific a '+CMS ERROR: unknown error' will appear. It is recommended to switch the AT+CNMI Parameters to Phase 2 specific values before entering Phase 2.
- Phase 2+ (<service>=1) must be set before the following features can be used:
	- ∗ Configuring procedures for indicating received short messages with the AT+CNMI parameters <mt>=2 or  $<sub>mt</sub> = 3$  and  $<sub>ds</sub> = 1$ .</sub></sub>
	- ∗ Acknowledging incoming short messages with AT+CNMA.
	- ∗ Receiving Status Reports and acknowledging them with AT+CNMA.
- This command is PIN protected.
- This command is supported in airplane mode.

### **12.18 AT^SCML List Concatenated Short Messages from Preferred Store**

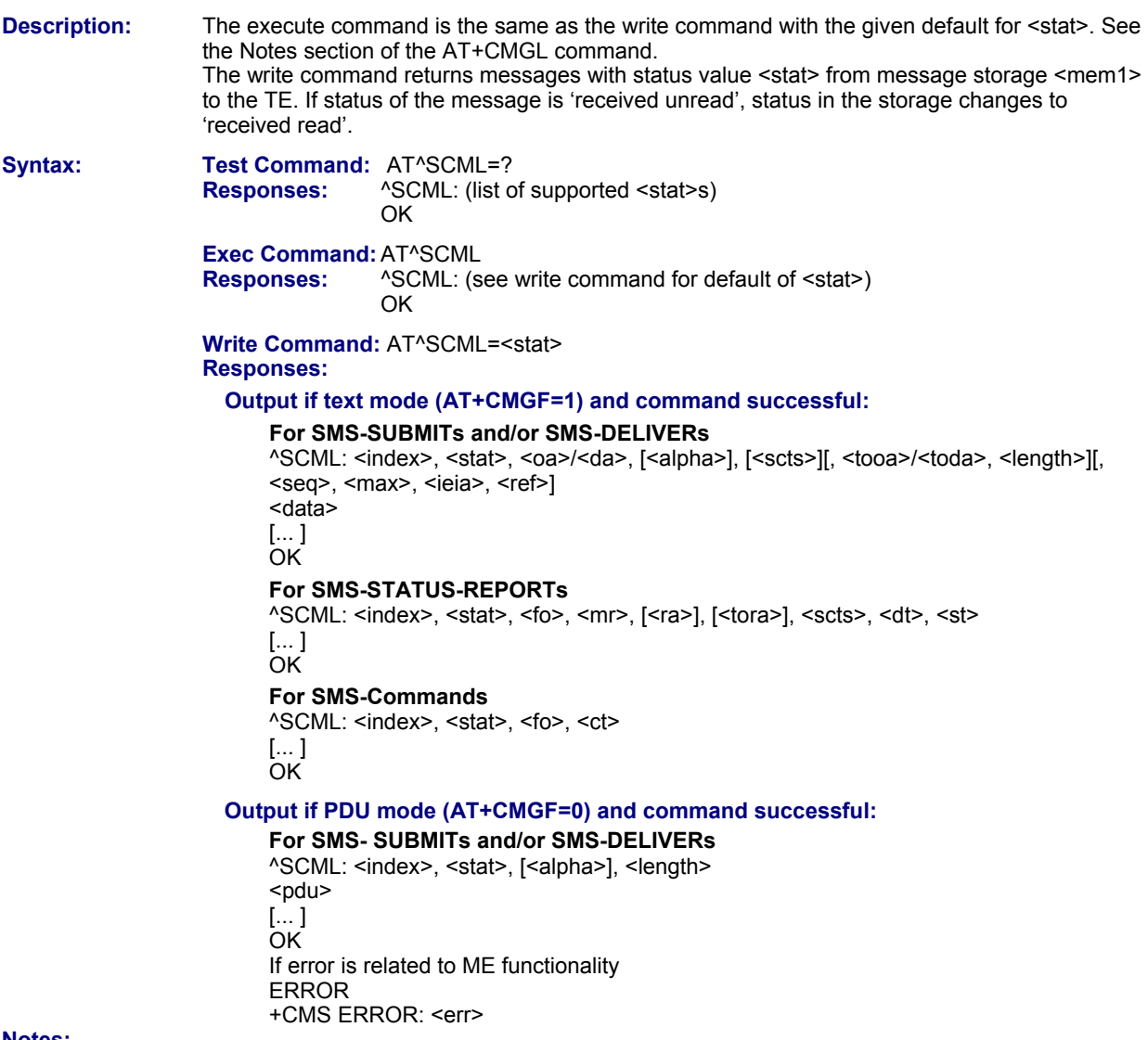

- This command is PIN protected.
- This command is supported in airplane mode.

### **12.19 AT^SCMR Read Concatenated Short Messages**

**Description:** The write command returns the message with location value <index> from message storage <mem1> to the TE.

 If status of the message is 'received unread', status in the storage changes to 'received read'. See notes of AT+CMGR.

**Syntax:** Test Command: AT^SCMR=?  **Response:** OK

**Write Command: AT^SCMR=<index>** 

 **Responses:** 

**Output if text mode (AT+CMGF=1) and command successful:**

### **For SMS-DELIVER**

^SCMR: <stat>, <oa>, [<alpha>], <scts>[, <tooa>, <fo>, <pid>, <dcs>, <sca>, <tosca>, <length>][, <seq>, <max>, <ieia>, <ref>] <data>

 [... ] OK

**For SMS-SUBMIT** 

^SCMR: <stat>, <da>, [<alpha>][, <toda>, <fo>, <pid>, <dcs>, [<vp>], <sca>, <tosca>, <length>][, <seq>, <max>, <ieia>, <ref>] <data>

[... ]

**OK OK For SMS-STATUS-REPORT** 

^SCMR: <stat>, <fo>, <mr>><mr>, [<ra>|</br>, <scts>, <dt>, <st>

 <data> [... ]

**OK OK** 

### **For SMS-Commands**

^SCMR: <stat>, <fo>, <ct>[, <pid>, [<mn>], [<da>], [<toda>], <length>] <data> [... ] **OK OK** 

**Output if PDU mode (AT+CMGF=0) and command successful:** 

 **For SMS-SUBMITs and/or SMS-DELIVERs**  ^SCMR: <stat>, [<alpha>], <length> <pdu> [... ] **OK**  ERROR +CMS ERROR: <err>

- This command is PIN protected.
- This command is supported in airplane mode.

### **12.20 AT^SCMS Send Concatenated Short Messages**

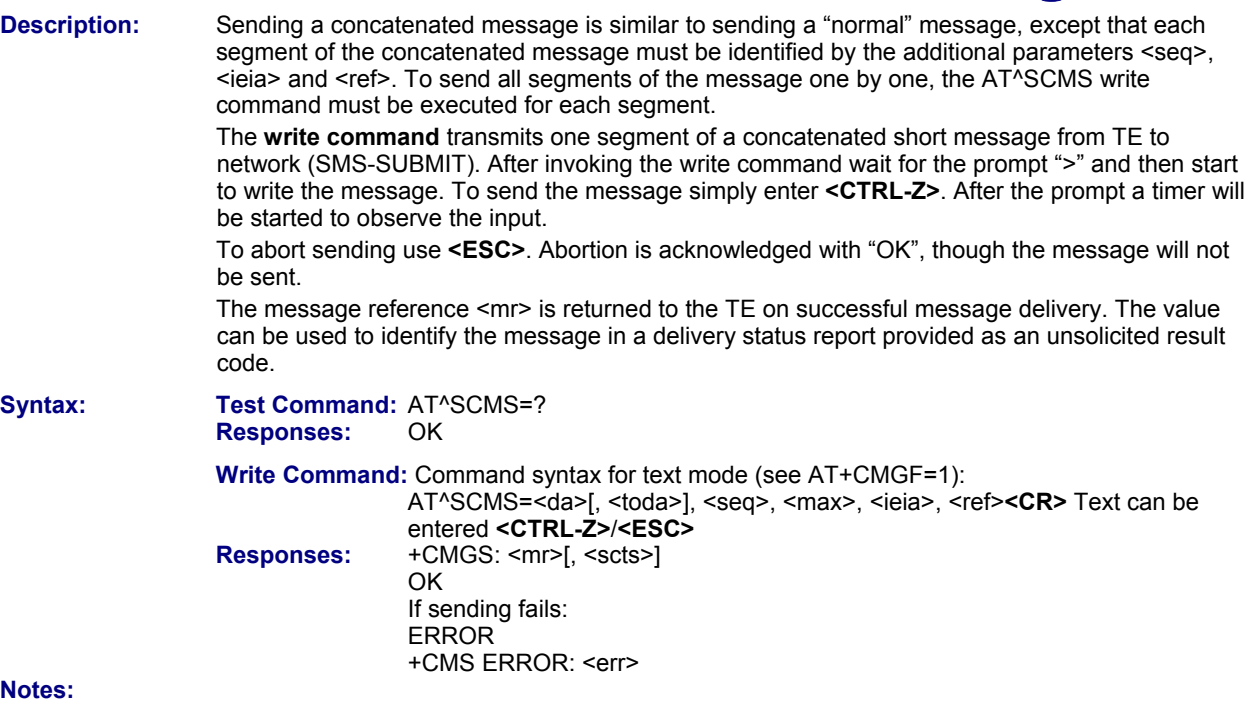

- See notes provided for AT+CMGS.
- Command is only available if AT+CMGF=1.
- This command is PIN protected.
- This command is not supported in airplane mode.

### **12.21 AT^SCMW Write Concatenated Short Messages to Memory**

**Description:** Writing a concatenated message to the memory is similar to writing a "normal" message, except that each segment of the concatenated message must be identified by the additional parameters <seq>, <ieia> and <ref>.

> To store all segments of the message one by one, the AT^SCMW write command must be executed for each segment.

 The **write command** transmits one segment of a concatenated SMS (either SMS-DELIVER or SMS-SUBMIT) from TE to memory storage <mem2>. Memory location <index> of the stored message is returned. Message status will be set to 'stored unsent' unless otherwise given in parameter <stat>.

**Syntax:** Test Command: AT^SCMW=?  **Responses:** OK

 **Write Command:** If text mode (see AT+CMGF=1)

 AT^SCMW=<oa>/<da>, [<tooa>/<toda>][, <stat>], <seq>, <max>, <ieia>, <ref>**<CR>** Text can be entered. **<CTRL-Z>**/**<ESC>**  Responses: ^SCMW: <index> **OK** If writing fails:

**ERROR** 

+CMS ERROR: <err>

- Command is only available if AT+CMGF=1.
- To send or delete a concatenated short message please use the known SMS commands, see AT+CMSS for sending and AT+CMGD for deleting.
- See notes provided for AT+CMGW.
- This command is PIN protected.
- This command is supported in airplane mode.

### **12.22 AT^SLMS List SMS Memory Storage**

**Description:** AT^SLMS indicates the maximum capacity of each SMS storage type and the number of locations currently used.

**Syntax:** Test Command: AT^SLMS=?<br>Response: OK **Response:** 

**Exec Command: AT^SLMS<br>Response:** ^SLMS: "N  **Response:** ^SLMS: "MT",<total3>, <used3> ^SLMS: "SM",<total1>, <used1> ^SLMS: "ME",<total2>, <used2> **OK**  ERROR +CMS ERROR: <err>

### **Parameters:**

### **<total1>**

Maximum number of messages storable in the SMS memory of the SIM (physical storage "SM").

### **<total2>**

Maximum number of messages storable in the SMS memory of the Mobile Equipment (physical storage "ME"). **<total3>** 

Sum of "SM" and "ME", indicated as "MT". Maximum number of all messages storable in the SIM memory and the Mobile Equipment memory.

### **<used1>**

Number of messages currently stored in the SMS memory of the SIM (physical storage "SM").

### **<used2>**

Number of messages currently stored in the SMS memory of the Mobile Equipment (physical storage "ME").

### **<used3>**

Concatenated logical SMS storages of SIM ("SM") and Mobile Equipment ("ME"). Sum of all messages currently stored, indicated as "MT".

### **Notes:**

- Users should be aware that when using this AT command quickly after SIM PIN authentication, the SIM data may not yet be accessible, resulting in a short delay before the requested AT command response is returned. See Section 21.1, Restricted Access to SIM Data after SIM PIN Authentication.
- This command is PIN protected.
- This command is supported in airplane mode.

### **12.23 AT^SMGL List Short Messages from Preferred Store without Setting Status to REC READ**

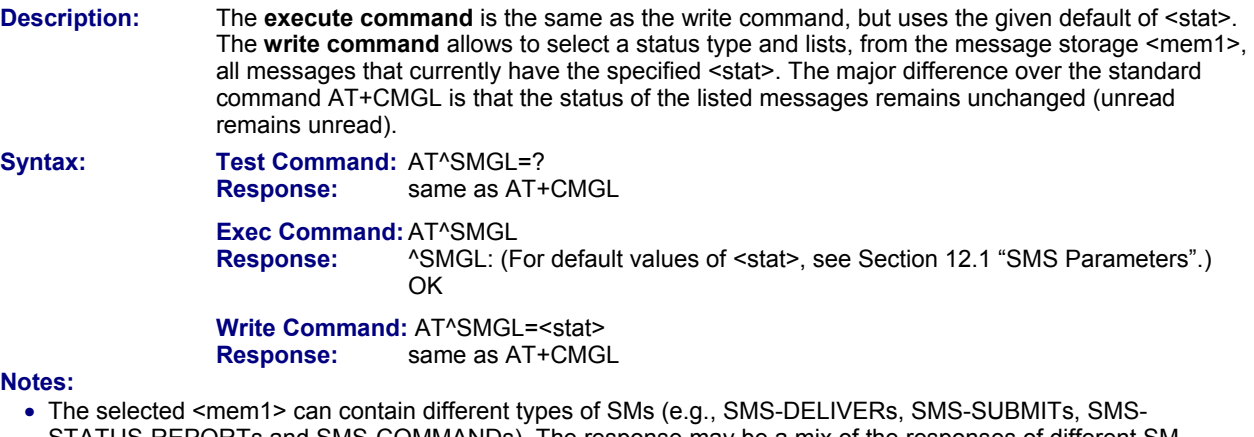

- STATUS-REPORTs and SMS-COMMANDs). The response may be a mix of the responses of different SM types. TE application can recognize the response format by examining the third response parameter.
- Users should be aware that when using this AT command quickly after SIM PIN authentication, the SIM data may not yet be accessible, resulting in a short delay before the requested AT command response is returned. See Section 20.1, Restricted Access to SIM Data after SIM PIN Authentication.
- This command is PIN protected.
- This command is supported in airplane mode.

### **12.24 AT^SMGO Set/Query SMS Overflow Presentation Mode or Query SMS Overflow**

**Description:** The **read command** returns overflow presentation mode and SMS overflow status. The **write command** sets overflow presentation mode.

**Syntax:** Test Command: AT^SMGO=? **Response:**  $^{\circ}$  ^SMGO: (list of supported<n>s) **OK Read Command:** AT^SMGO? **Response:** ^SMGO: <n>, <mode> **OK**  ERROR +CMS ERROR: <err>

### **Write Command:** AT^SMGO=<n>  **Response:** OK

 ERROR CME ERROR: <err>

### **Unsolicited Result Code:**

SMS buffer change: ^SMGO: <mode>

Status of SMS buffer has changed.

### **Parameters:**

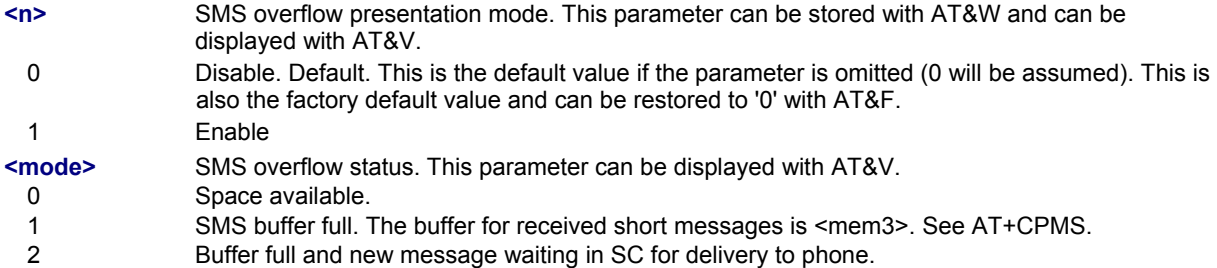

**Notes:** 

- Incoming short messages with message class 1 (ME specific short messages) or class 2 (SM specific short messages), see <dcs> in GSM 03.38, will be stored either in "ME" or in "SM" storage. Therefore the "^SMGO: 2" indication could occur, without issuing the indication "^SMGO: 1" before. The indication "^SMGO: 1" means that both buffers ("ME" and "SM") are full.
- For more information regarding SIM and ME specific message classes refer to <dcs> and the following specifications: GSM 03.38 and 3GPP TS 23.038.
- This command is PIN protected.
- This command is supported in airplane mode.

### **12.25 AT^SMGR Read Short Message without Setting Status to REC READ**

**Description:** The AT^SMGR command is a proprietary command which has the same syntax as AT+CMGR. The only functional difference is that the status "REC UNREAD" of a short message is not overwritten to "REC READ".

**Syntax:** Test Command: AT^SMGR=?<br>Response: ASMGR:  $Response:$ **OK Write Command: AT^SMGR=<index>** 

 **Response:** see AT+CMGR

- Users should be aware that when using this AT command quickly after SIM PIN authentication, the SIM data may not yet be accessible, resulting in a short delay before the requested AT command response is returned. See Section 20.1, Restricted Access to SIM Data after SIM PIN Authentication for further details.
- This command is PIN protected.
- This command is supported in airplane mode.

### **12.26 AT^SSCONF SMS Command Configuration**

**Description:** AT^SSCONF controls details of some SMS related commands. Please note that AT^SSCONF settings are stored volatile; i.e., after restart or reset the default values will be restored.

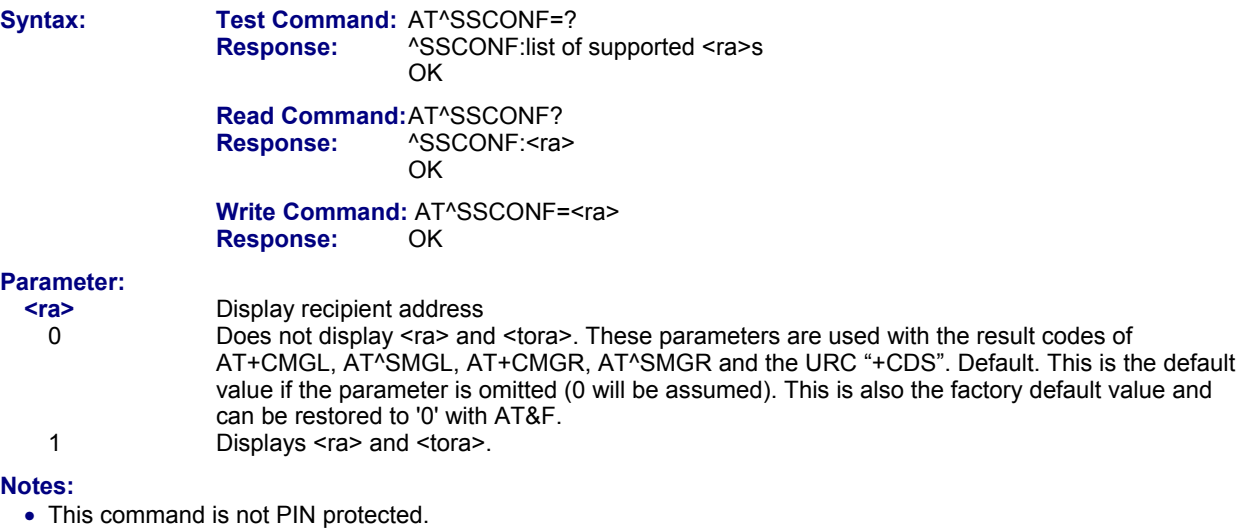

• This command is supported in airplane mode.

### **12.27 AT^SSDA Set SMS Display Availability**

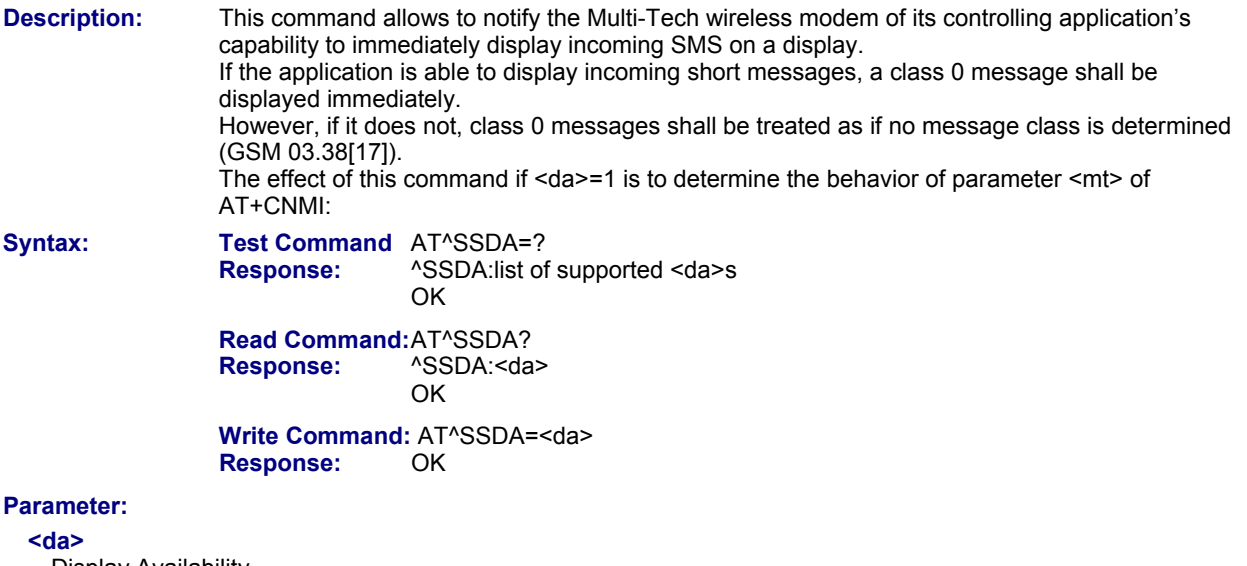

- Display Availability
- 0 **Application is not able to display incoming short message. Default. This is the factory default** value and can be restored to '0' with AT&F.
- 1 Application is able to display incoming short message.

- This command is not PIN protected.
- This command is supported in airplane mode.

### **12.28 AT^SSMSS Set Short Message Storage Sequence**

**Description:** The short message storage "MT" (see AT+CPMS) is a logical storage. It consists of two physical storages "ME" and "SM". This command allows to select the sequence of addressing this storage.

**Syntax:** Test Command: AT^SSMSS=? **Response:**  $\land$ SSMSS: (list of supported) <seq>s

**Read Command: AT^SSMSS?**<br>**Response:**  $\sqrt{\text{SSMSS} \cdot \text{S}}$  **Response:** ^SSMSS: <seq> **OK OK** 

> **Write Command: AT^SSMSS=<seq> Response:** OK

### **Parameter:**

**<seq>** 

- MT sequence<br>0
- 

"MT" storage is "ME" then "SM". Default. This is the factory default value and can be restored to '0' with AT&F. 1 **"MT"** storage is "SM" then "ME"

- The <seq> parameter will be stored in non-volatile memory.
- This command is PIN protected.
- This command is supported in airplane mode.

# **Chapter 13 – SIM-Related Commands**

The AT commands described in this chapter are related to the Subscriber Identity Module (SIM) connected to the Multi-Tech wireless device.

If using data from the SIM please bear in mind that the content of all Elementary Files is *subject to change* at any moment!

This is true because the network can change the SIM's data in the background via the SIM Application Toolkit (SAT) procedure "Data download to SIM". For a detailed description please refer to GSM 11.14.

### **13.1 AT+CRSM Restricted SIM Access**

**Description:** AT+CRSM offers easy access of the Elementary Files on the SIM. Access to the SIM database is restricted to the commands which are listed at <command>. However, additional SIM commands are available via AT^SXSM.

> All parameters of AT+CRSM are used as specified by GSM 11.11. The Multi-Tech wireless modem handles internally all required SIM interface locking and file selection routines.

> As response to the command, the Multi-Tech wireless modem sends the actual SIM information parameters and response data. Error result code "+CME ERROR" may be returned if the command cannot be passed to the SIM; e.g., if the SIM is not inserted. However, failure in the execution of the command in the SIM is reported in <sw1> and <sw2> parameters.

AT+CRSM requires PIN authentication. However, using <command> "READ BINARY" and <command> "READ RECORD" is possible before PIN authentication and if the SIM is blocked (state after three failed PIN authentication attempts) to access the contents of the following Elementary Files:

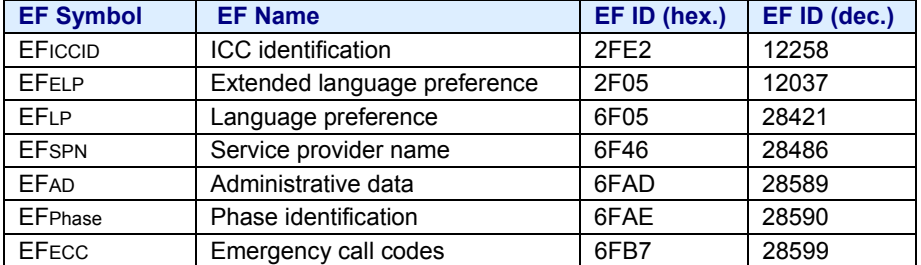

Please beware of possible changes to Elementary Files by the network at any time, refer to Chapter 13, SIM-Related Commands.

**Syntax:** Test Command: AT+CRSM=?  **Response:** OK

**Write Command:**  $AT+CRSM = **command**$   $\leq$   $\leq$   $\leq$   $\leq$   $\leq$   $\leq$   $\leq$   $\leq$   $\leq$   $\leq$   $\leq$   $\leq$   $\leq$   $\leq$   $\leq$   $\leq$   $\leq$   $\leq$   $\leq$   $\leq$   $\leq$   $\leq$   $\leq$   $\leq$   $\leq$   $\leq$   $\leq$   $\leq$   $\leq$   $\leq$   $\leq$   $\leq$ **Response:** +CRSM: <sw1>,<sw2>[,<response>] **OK OK**  ERROR +CME ERROR: <err>

### **Parameters:**

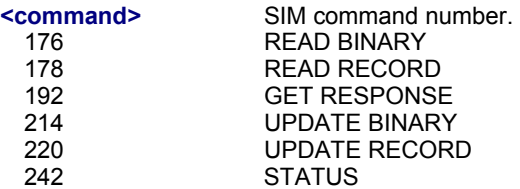

#### **<fileID>**

Identifier for an elementary data file on SIM, if used by <command>.

#### **<P1>, <P2>, <P3>**

Parameters to be passed on by the Multi-Tech wireless modem to the SIM. 0...255

### **<data>**

Information which shall be written to the SIM (hexadecimal character format).

#### **<sw1>, <sw2>**

Status information from the SIM about the execution of the actual command. It is returned in both cases, on successful or failed execution of the command. 0...255

### **<response>**

Response data in case of a successful completion of the previously issued command. "STATUS" and "GET RESPONSE" commands return data, which gives information about the currently selected elementary data field. This information includes the type of file and its size. After "READ BINARY" or "READ RECORD" commands the requested data will be returned. <response> is empty after "UPDATE BINARY" or "UPDATE RECORD" commands.

- Usage of the PIN is dependent on conditions specified for the command. Not all command types are PIN protected (for example a write command can be PIN protected while the read command is not). Note: The table provided in Section 19.3, Available AT Commands and Dependency on SIM PIN uses the same symbols.
- This command is supported in airplane mode.

## **13.2 AT+CSIM Generic SIM Access**

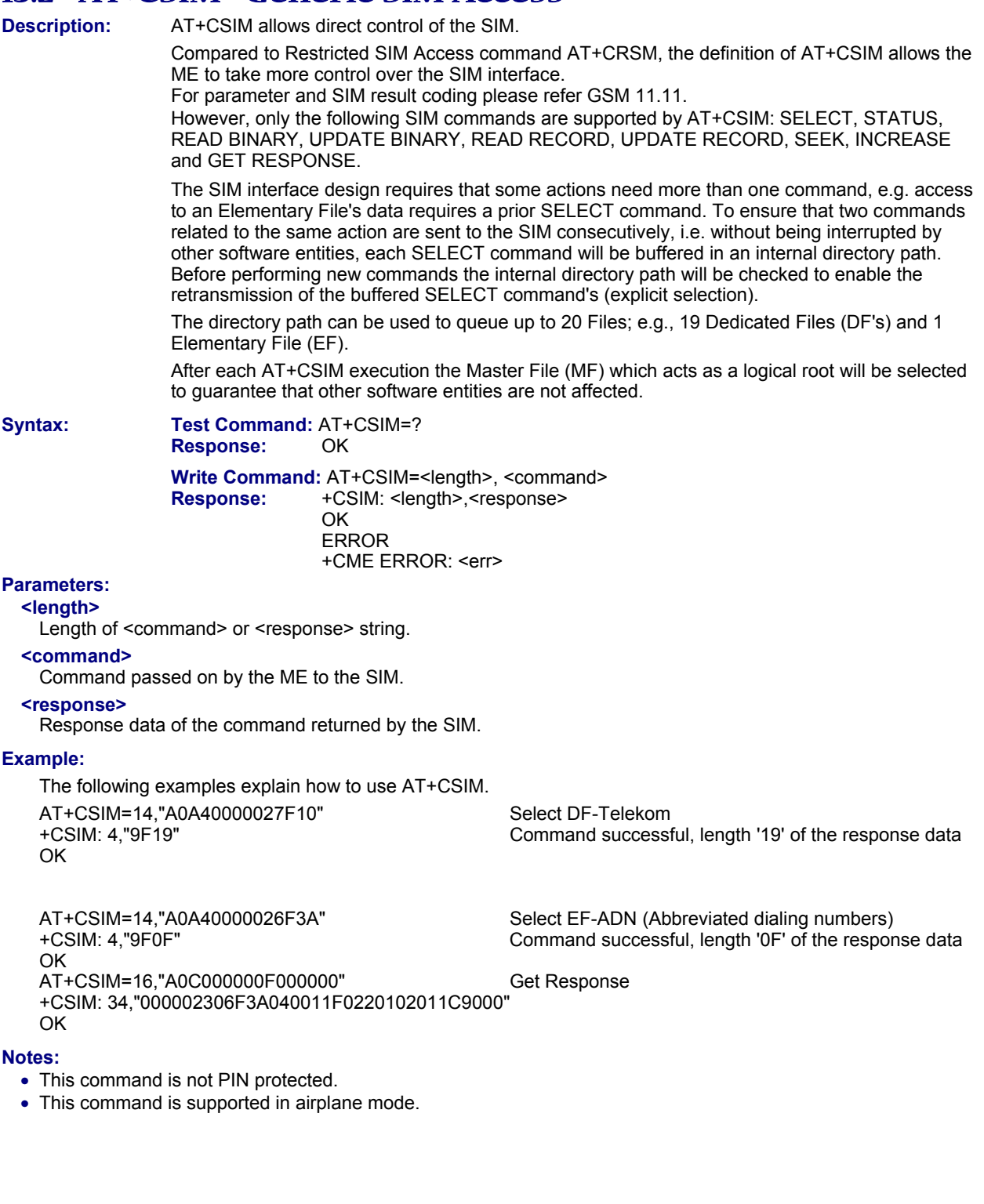

### **13.3 AT^SATR Query SIM's Answer to Reset Data**

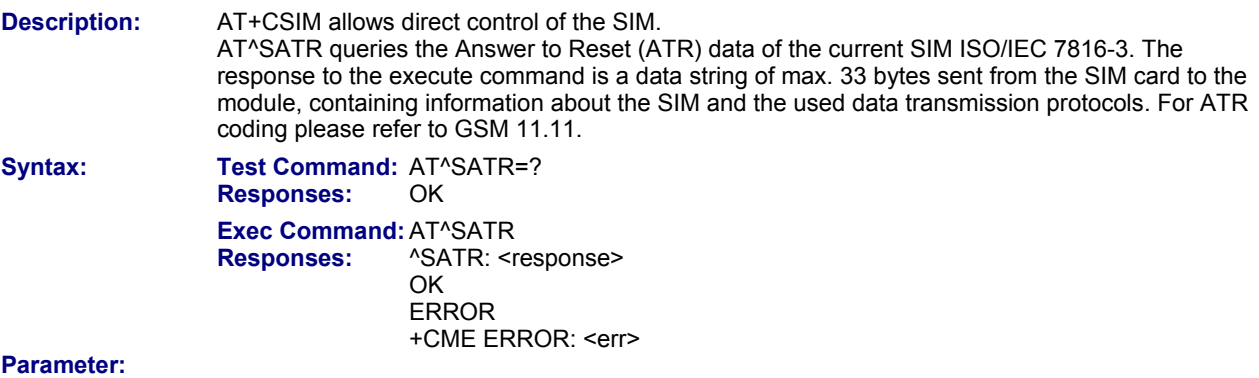

### **<response>**

Answer to Reset (ATR) data of current SIM.

**Notes:** 

- This command is not PIN protected.
- This command is supported in airplane mode.

### **13.4 AT^SXSM Extended SIM Access**

**Description:** AT^SXSM extends AT+CRSM with additional SIM commands.

 All parameters of AT^SXSM are used as specified by GSM 11.11. The Multi-Tech wireless modem handles internally all required SIM interface locking and file selection routines. The Multi-Tech wireless modem may return error result code "+CME ERROR" if the command cannot be passed to the SIM; e.g., if no SIM is inserted. However, errors related to SIM action are reported in <sw1> and <sw2> parameters as defined in GSM 11.11.

**Syntax:** Test Command: AT^SXSM=?  **Response:** OK

**Write Command:**  $AT^s$ SXSM=<command>[, <fileID>[, <P1>, <P2>, <P3>[, <data>]]] **Response:** ^SXSM: <sw1>, <sw2>[,<response>]

**OK**  ERROR +CME ERROR: <err>

### **Parameters:**

**<command>**

136 RUN GSM ALGORITHM

Start the authentication mechanism and cipher key generation on the SIM. It runs the algorithms A3 and A8 using a 16 byte random number and the subscriber authentication key Ki, which is stored in the SIM.

### **<fileID>**

Identifier for an elementary data file on SIM, if used by <command>.

### **<P1>, <P2>, <P3>**

Parameters to be passed on by the Multi-Tech wireless modem to the SIM.

### **<data>**

If <command>=136 (RUN GSM ALGORITHM):

16 byte random number.

### **<sw1>, <sw2>**

Status information from the SIM about the execution of the actual command. It is returned in both cases, on successful or failed execution of the command.

### 0...255

**<response>** 

Response in case of a successful completion of the previously issued SIM command. If <command>=136 (RUN GSM ALGORITHM):

The device returns SRES and cipher key Kc as calculated by the SIM.

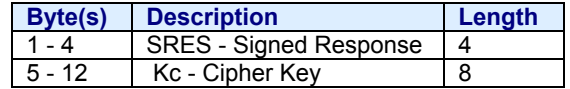

### **Example:**

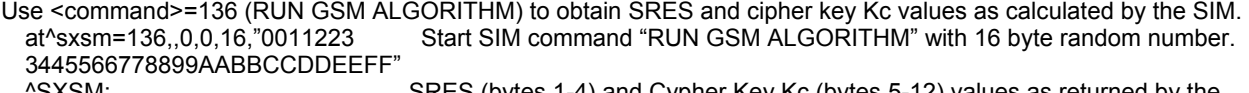

^SXSM: SRES (bytes 1-4) and Cypher Key Kc (bytes 5-12) values as returned by the SIM.

144,0,00112233445566778899AA

BB

OK **Notes:** 

- This command is PIN protected.
- This command is supported in airplane mode.

### **13.5 AT^SCKS Query SIM and Chip Card Holder Status**

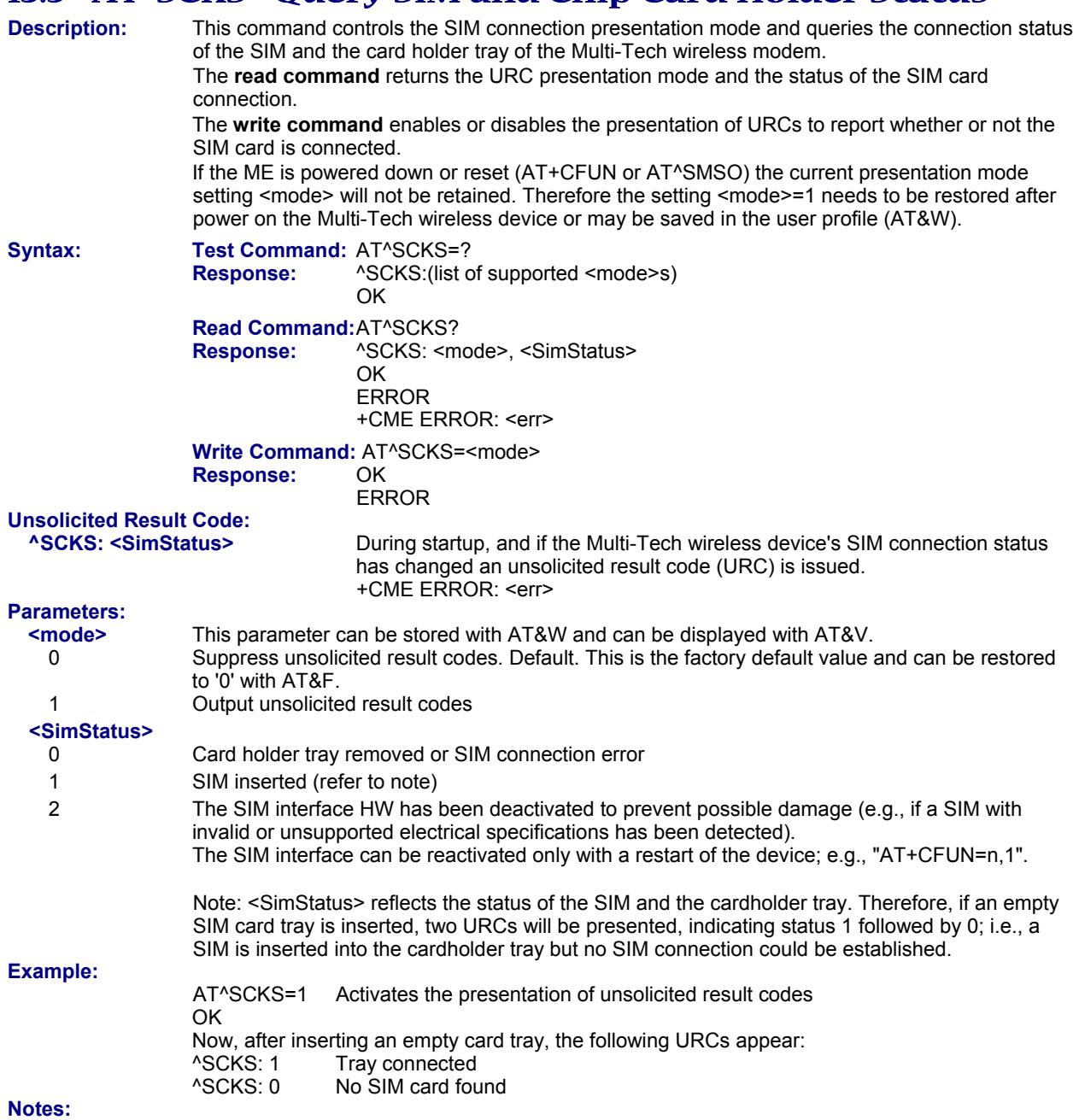

- This command is not PIN protected.
- This command is supported in airplane mode.

### **13.6 AT^SSET Indicate SIM Data Ready**

**Description:** After power-up and personalization (PIN entry if required) the ME starts reading data from SIM. The AT^SSET command controls the presentation of the "^SSIM READY" URC that indicates on the corresponding serial channel when the ME has finished reading SIM data. See Section 20.1, Restricted Access to SIM Data after SIM Authentication.

**Syntax:** Test Command: AT^SSET=? **Responses:** ^SSET: (list of supported <n>s) **OK OK** 

**Read Command:** AT^SSET?<br>**Responses:** ASSET: <n> **Responses: OK OK**  ERROR +CME ERROR: <err>  **Write Command:** AT^SSET=[<n>]  **Responses:** OK

 ERROR +CME ERROR: <err>

**Unsolicited Result Code: ^SSIM READY** The URC acknowledges to the user that SIM data is accessible.

### **Parameter:**

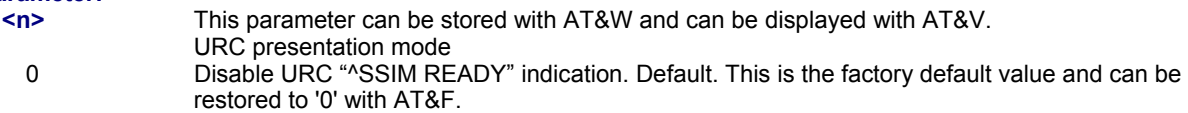

1 Enable URC "^SSIM READY" indication.

### **Notes:**

- This command is not PIN protected.
- This command is supported in airplane mode.

### **13.7 AT^SCID Display SIM Card Identification Number**

**Description:** TA returns the card identification number in SIM (SIM file EF<sub>ICCID</sub>) as string type.

**Syntax:** Test Command: AT^SCID=?  **Response:** OK

 **Exec Command:** AT^SCID **Response:** <br>^SCID: <cid><br>OK **OK ERROR** 

+CME ERROR: <err>

### **Parameter:**

**<cid>** Card identification number of SIM card.

### **Notes:**

- This command is not PIN protected.
- This command is supported in airplane mode.

### **13.8 AT+CXXCID Display SIM Card ID**

**Description:** TA returns the card identification number in SIM (SIM file EF<sub>ICCID</sub>) as string type. This is the same command as AT^SCID.

Syntax: Test Command: AT+CXXCID=?  **Response:** OK **Exec Command: AT+CXXCID<br>Response:** +CXXCID: < **+CXXCID: <cid> OK**  ERROR +CME ERROR: <err>

- This command is not PIN protected.
- This command is supported in airplane mode.

# **Chapter 14 – SIM Application Toolkit (SAT) Commands**

This chapter offers a brief reference to AT commands and responses related to the SIM Application Toolkit (SAT) implementation.

SIM Application Toolkit (SAT) is a technology that allows an application running on the SIM to control the Mobile Equipment (ME). Remote-SAT (RSAT) provides a link between applications located on the SIM and a customer application (TA). The purpose of RSAT is to allow the TA to send AT commands to the SAT interface and to display all SAT activities on the user interface of the customer application.

Two groups of commands are exchanged between the SAT located on the MC75 and the SIM Application running on the SIM:

- Proactive commands are sent from the SIM application to the EDGE modem's SAT, such as "DISPLAY TEXT".
- Envelope Commands are sent from the EDGE modem's SAT to the SIM Application, such as "MENU SELECTION".

### **14.1 AT^SSTA SAT Interface Activation**

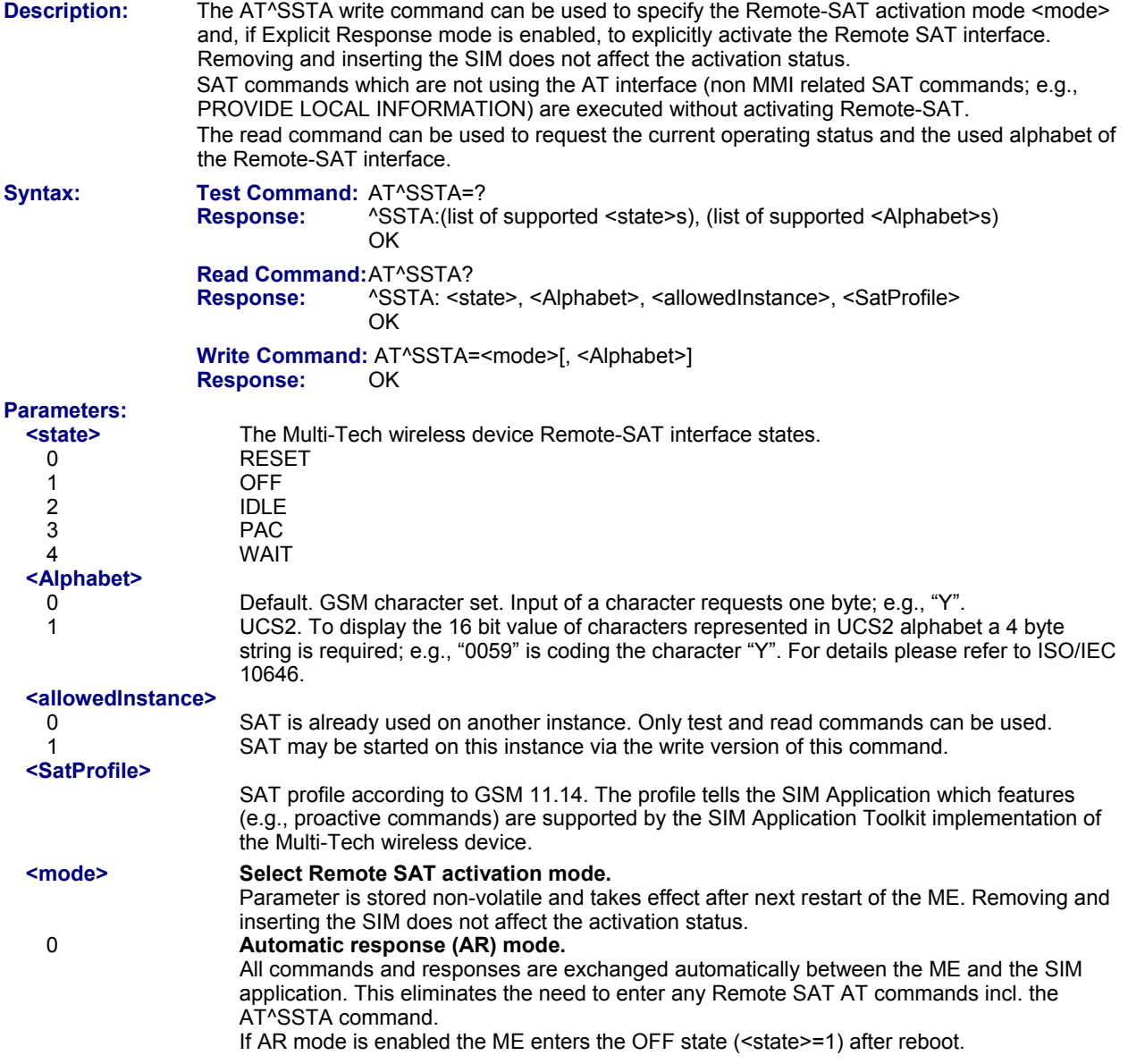

### 1 **Explicit response (ER) mode.**

This mode is intended for use with an MMI. If ER mode is enabled the MMI is required to handle, via the module's Remote-SAT interface, all commands and responses transmitted to or from the SIM.

If ER mode is enabled, the ME enters the IDLE state (<state>= 2) after reboot.

### **Notes:**

- This command is not PIN protected.
- This command is supported in airplane mode.

### **14.2 ^SSTN SAT Notification**

### **Unsolicited Result Codes:**

#### **URC 1**

### **Proactive Command notification**

^SSTN: <cmdType>

Every time the SIM Application issues a Proactive Command, via the ME, the TA will receive a notification. This indicates the type of Proactive Command issued.

AT^SSTGI must then be used by the TA to request the parameters of the Proactive Command from the ME. Upon receiving the ^SSTGI response from the ME, the TA must send AT^SSTR to confirm the execution of the Proactive Command and provide any required user response; e.g., a selected menu item.

### **URC 2**

#### **Terminate Proactive Command notification**

^SSTN: <cmdTerminateValue>

When the SIM application has issued a Proactive Command to the ME, it is possible that this command will be terminated later. URC "^SSTN" is sent with a different Proactive Command type number (added terminate offset 100) to indicate the termination of the specified command.

The state changes to idle. Therefore, the TA should avoid sending any further commands related to the terminated Proactive Command; e.g., AT^SSTGI or AT^SSTR.

### **URC 3**

#### **Notification that SIM Application has returned to main menu**

^SSTN: 254

Notification to the TA when the SIM Application has finished a command cycle and again enters its main menu, which was transferred with an URC "^SSTN: 37" (SET UP MENU) at start up.

This URC should be used to open this menu on the screen.

The TA does not need to respond directly; i.e., AT^SSTR is not required.

### **URC 4**

### **SIM reset notification**

#### ^SSTN: 255

Notification to the TA if a Proactive Command "REFRESH - SIM Reset" has been issued by the SIM Application, please refer to AT^SSTGI.

This URC should be used to set the TAs application to its initial state since the SIM Application will start from the beginning, too.

The TA does not need to respond directly; i.e., related AT^SSTGI and AT^SSTR are neither required nor allowed.

Since the ME is still busy on SIM access the ME may respond with "+CME ERROR: SIM blocked" or "+CME ERROR: SIM busy" on following PIN required AT Commands for a while. Then TA shall retry until the ME responds with "OK". The time needed for this process depends on the SIM and may take more than 10 seconds.

### **Parameter Description:**

### **<cmdType>**

Proactive Command number

#### **<cmdTerminateValue>**

Defined as <cmdType> + terminate offset. The terminate offset equals 100.

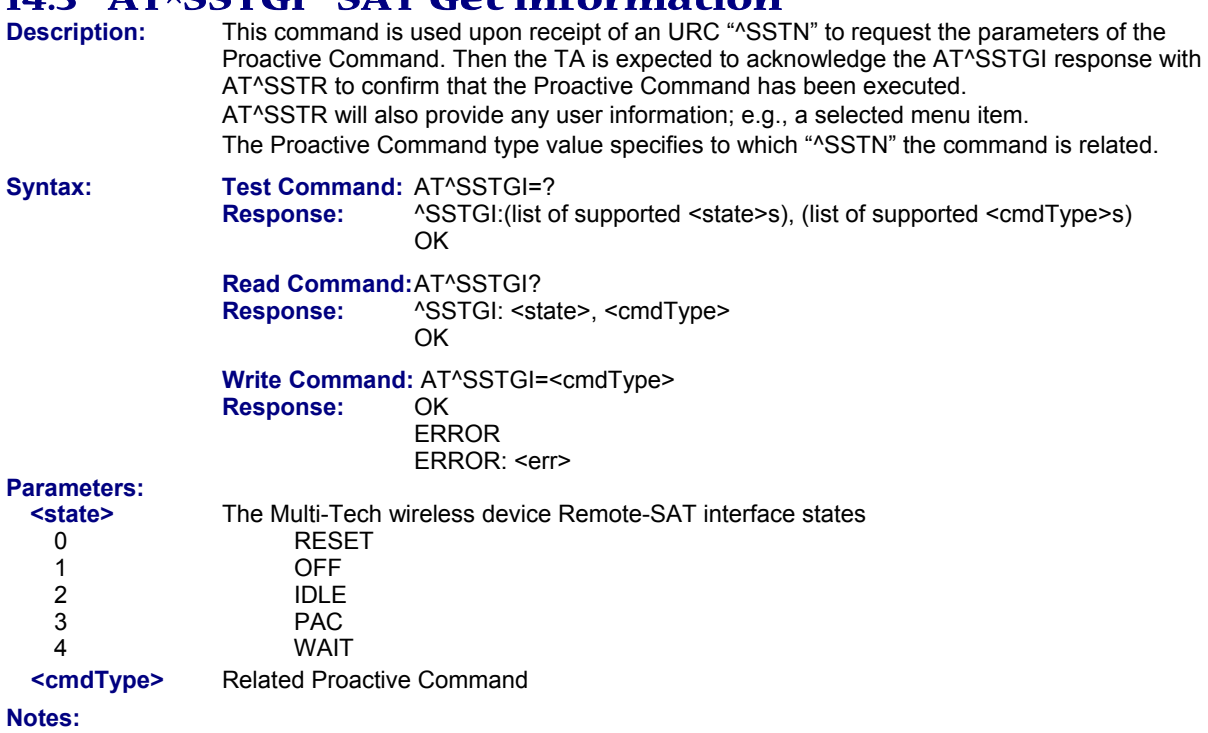

### **14.3 ATASSTGI SAT Cot Information**

- 
- This command is not PIN protected.
- This command is supported in airplane mode.

# **14.4 AT^SSTR SAT Response**

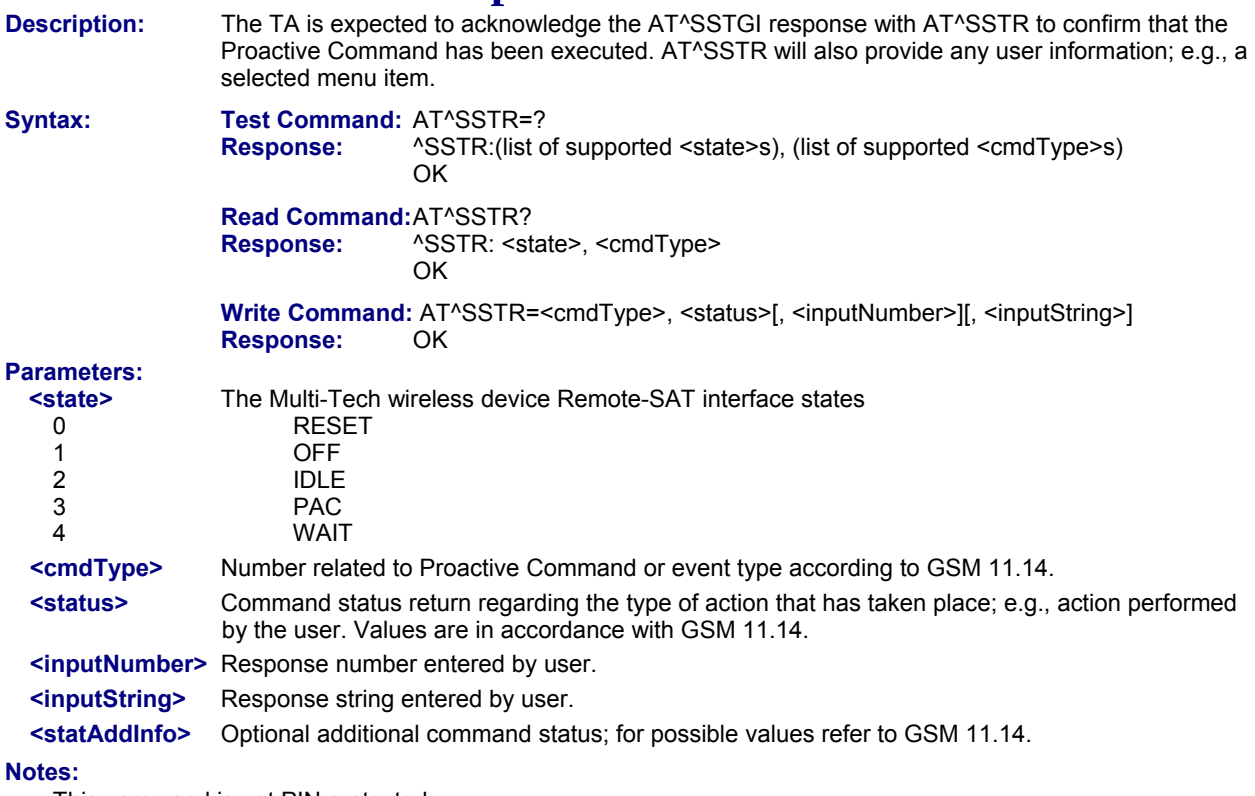

• This command is not PIN protected. • This command is supported in airplane mode.

# **Chapter 15 – Phonebook Commands**

The AT commands described in this chapter allow the external application to access the phonebooks located in the Multi-Tech wireless modem's memory or on the attached Subscriber Identity Module (SIM).

### **15.1 Sort Order for Phonebooks**

Due to the support of UCS2 for the <text> part of phonebook entries, the sort order for phonebook records follows the algorithm published as Unicode Technical Standard #10, "Unicode Collation Algorithm".

A memory-optimized version of the proposed collation tables "[AllKeys]" from Unicode Technical Standard #10 is used in order to determine collation weights for Code points between 0000 and 06FF, and composed keys are used for Code points from ranges 0700 to 33FF, A000 to D7FF and E000 to FFFD. Code Points not referenced in these tables will be assigned a default collation weight with their unicode value as level 1 weight. Decomposition is not supported.

Phonebook entries whose names contain only characters from the GSM07.07 default alphabet are converted internally into their UCS2 equivalents in order to achieve consistent sorting results.

For the user, this means that:

- Punctuation marks and other non-alphabetical characters from the common Latin-based character sets, and from the standard GSM character set, will be sorted before any alphabetical characters. The ordering in which these marks appear as compared to other non-alphabetical characters from the same group is determined by their collation weights and does not reflect their code values in the UCS2 or GSM alphabet tables above. Please refer to [www.unicode.org](http://www.unicode.org/) for detail.
- Alphabetical characters from the common Latin-based character sets, and from the standard GSM character set, will be sorted according to their underlying base characters, plus the collation weights of their accent signs.
- Only collation levels 1 and 2 are regarded, so sorting is not case-sensitive.

Example: the European letters "Å" (GSM 0EH, UCS2 00C5h), "æ" (GSM 1DH, UCS2 00E6h), "ç" (GSM09h, UCS2 00E7h), "a" (GSM 61H, UCS2 0061h ) and "b" (GSM 62H, UCS2 0062h) will be sorted in order "a", "Å", "æ" "b","ç" although their numerical values in GSM and UCS2 suggest a different ordering.

### **15.2 AT+CNUM Read Own Numbers**

**Description:** AT+CNUM returns the subscribers own number(s) from the SIM.

**Syntax:** Test Command: AT+CNUM=?  **Response:** OK  **Exec Command:** AT+CNUM **Responses:** [+CNUM: [<alpha>], <number>, <type>] [+CNUM: ... ] **OK OK**  ERROR +CME ERROR: <err>

### **Parameters:**

**<alpha>** 

Optional alphanumeric string associated with <number>.

#### **<number>**

Phone number in format specified by <type>.

### **<type>**

Type of address octet, see also: AT+CPBR <type>.

#### **Notes:**

- Users should be aware that when using this AT command quickly after SIM PIN authentication, the SIM data may not yet be accessible, resulting in a short delay before the requested AT command response is returned. See Section 20.1, Restricted Access to SIM Data after SIM PIN Authentication.
- This command is PIN protected.
- This command is supported in airplane mode.

### **15.3 AT+CPBR Read from Phonebook**

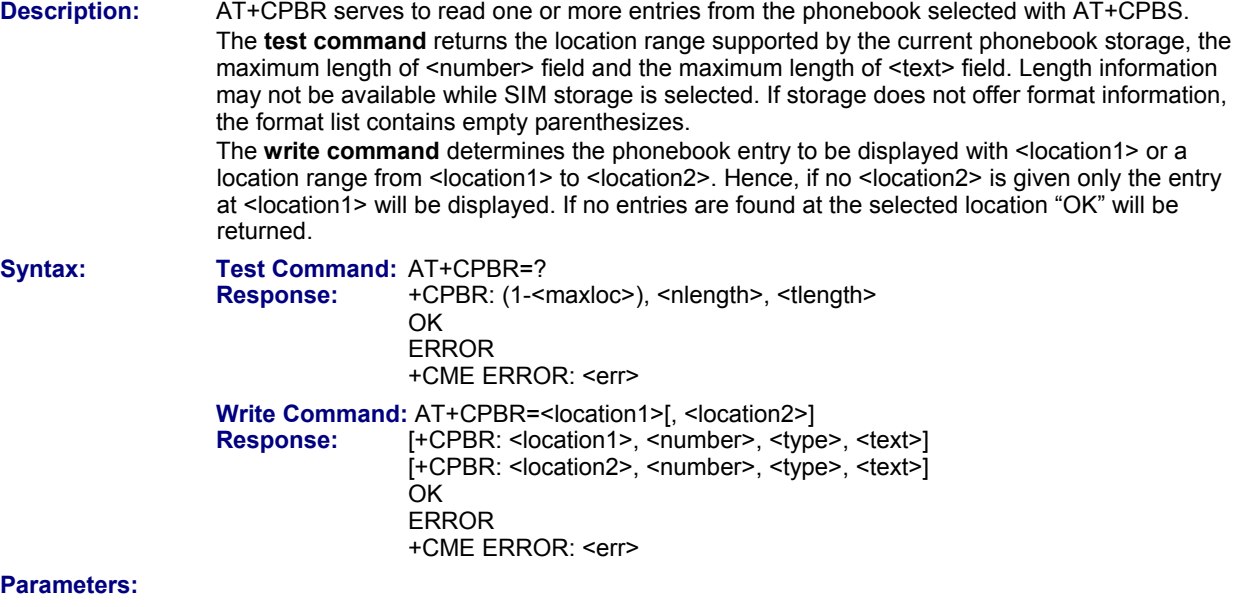

### **<location1>**

The first (lowest) location number within phonebook memory where to start reading. The maximum range supported by the current phonebook is given in the test command response.

If < location1> exceeds the upper bound <maxloc> (as indicated by the test command), command will respond with "+CME ERROR: invalid index".

### **<location2>**

The last (highest) location number within phonebook memory where to stop reading. The maximum range supported by the current phonebook is given in the test command response.

If both <location1> and <location2> are in the range indicated by the test command parameter <maxloc> the list of entries will be output and terminated with "OK".

If <location2> exceeds the range indicated by the test command parameter <maxloc>, the list of entries will be output but terminated with "+CME ERROR: invalid index".

**Note:** The maximum value of <location2> is 255, regardless of the phonebook type and its range indicated by <maxloc>. If a value greater than 255 is used the query returns no phonebook records, and only "+CME ERROR: invalid index" is shown.

#### **<number>**

Phone number in format specified by <type>, it may be an empty string.

#### **<type>**

Type of address octet, which defines the used type of number (ton) and the numbering plan identification (npi). Please consider that for types other than 129 or 145 dialing from phonebook with ATD><mem><n> is, depending on the network, not always possible (refer to GSM 04.08 subclause 10.5.4.7 for details). See also <type> of AT+CPBW.

Possible values are:

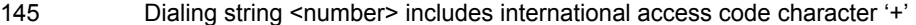

- 161 National number. Network support of this type is optional.
- 209 Dialing string <number> has been saved as ASCII string and includes non-digit characters other than "\*", "#" or "+". Note that phonebook entries saved with this type cannot be dialed.
- 255 Dialing string <number> is a command to control a Supplementary Service; i.e., "\*", "#" codes are contained. Network support of this type is optional.
- 129 Otherwise

#### **<text>**

Text assigned to a phone number. The maximum length for this parameter is given with test command response parameter <tlength>. If using an ASCII terminal characters which are coded differently in ASCII and GSM have to be entered via escape sequences as described in Section 1.5, Supported character sets.

#### **<maxloc>**

Maximum location number for the currently selected storage. For phonebooks located on the SIM this value depends on the SIM card type.

### **<nlength>**

Maximum length of phone number for "normal" locations. Depending on the storage a limited number of locations with extended memory is available per phonebook. These locations allow storing numbers with twice the standard length, which is 2\*<nlength> digits for normal numbers, but only <nlength> digits for numbers saved with <type>=209.

### **<tlength>**

Maximum length of <text> assigned to the telephone number. The value indicated by the test command is given in octets. If <text> is given as GSM characters each character corresponds to one octet. If the <text> string is given in UCS2, the maximum number of characters depends on the coding scheme used for the alpha field of the SIM according to GSM 11.11, Annex B. In the worst case the number of UCS2 characters is at least one less than half the number of GSM characters.

#### **Example:**

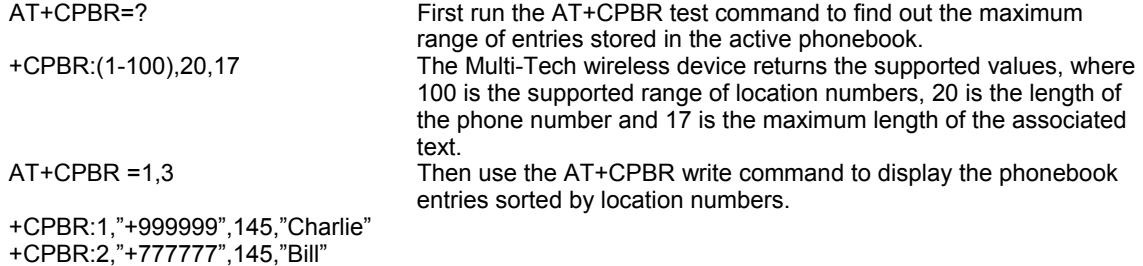

+CPBR:3,"+888888",145,"Arthur"

### **Notes:**

• Users should be aware that when using this AT command quickly after SIM PIN authentication, the SIM data may not yet be accessible, resulting in a short delay before the requested AT command response is returned. See Section 20.1, Restricted Access to SIM Data after SIM PIN Authentication.

• This command is PIN protected.

• This command is supported in airplane mode.

# **15.4 AT+CPBS Select Phonebook Memory Storage**

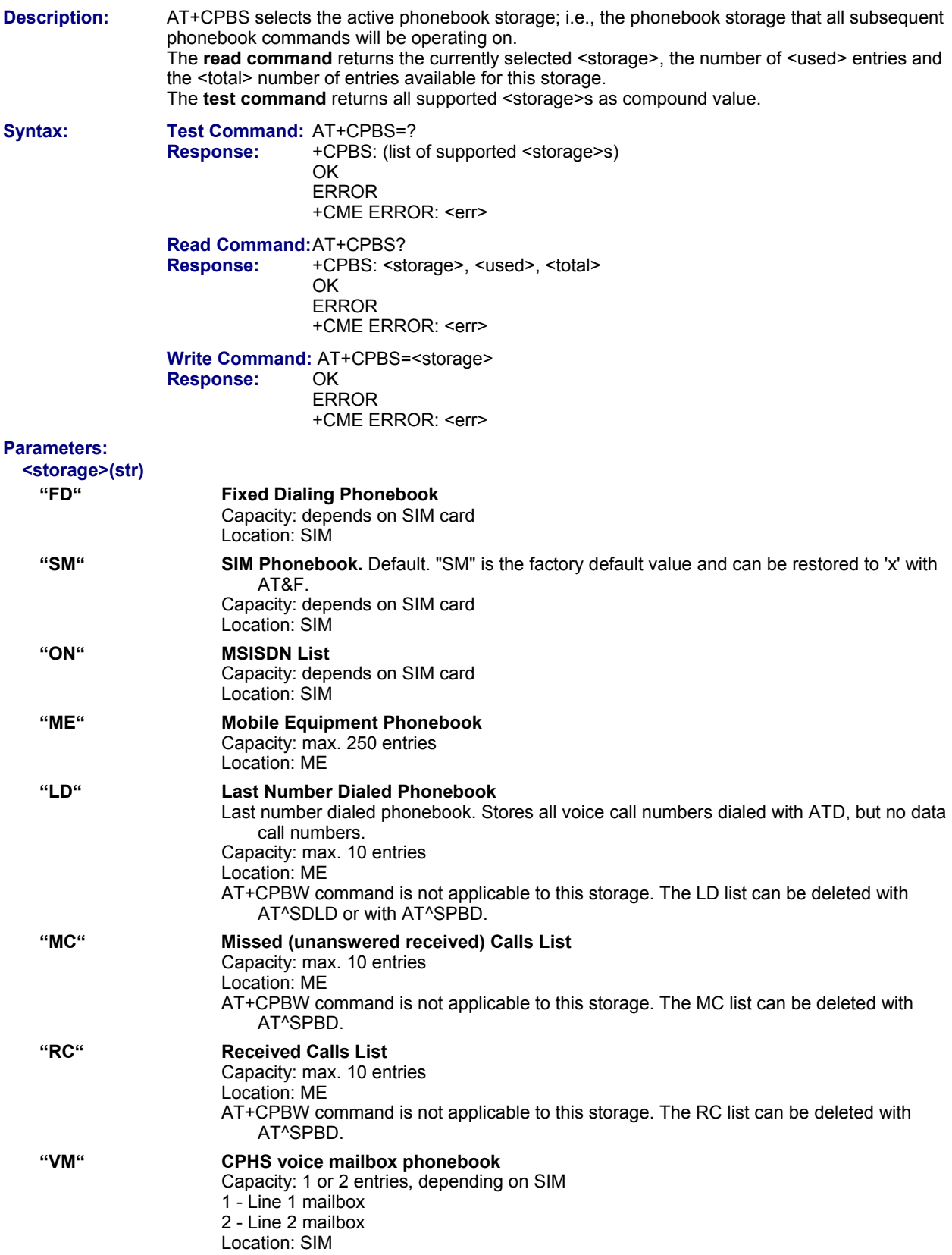

#### **<used>**

Value indicating the number of used locations in selected memory storage.

**<total>**

Value indicating the maximum number of locations allowed in the selected memory storage.

**Notes:** 

- Users should be aware that when using this AT command quickly after SIM PIN authentication, the SIM data may not yet be accessible, resulting in a short delay before the requested AT command response is returned. See Section 20.1, Restricted Access to SIM Data after SIM PIN Authentication.
- If the SIM card is changed, all records of the "MC", "RC" and "LD" phonebooks stored on the ME will be deleted automatically. If the same SIM is removed and reinserted, no automatic deletion is performed. Calls made after last switch-on will be lost from "MC", "RC" and "LD" phonebook, if the SIM is removed and reinserted during normal operation.
- The following call history rule applies to the phonebook types "LD", "MC" and "RC": When the same number is dialed several times in direct succession the "LD" phonebook will store one single entry. When dialed several times, but in a row with different numbers, the same number will be logged each time after dialing, resulting in double or multiple "LD" phonebook entries related to this number.

The optional <text> in AT+CPBW write command must be stored in any phonebook when reading the <text> with AT+CPBR write command in the "LD" phonebook after having dialed with ATD or another dial command. Likewise, the "MC" or "RC" phonebook will store only a single entry when calls from the same number are received in direct succession, and double or multiple entries when calls from the same number are received several times, but amongst other incoming calls from different numbers.

- This command is PIN protected.
- This command is supported in airplane mode.

### **15.5 AT+CPBW Write into Phonebook**

**Description:** The AT+CPBW write command can be used to create, edit and delete a phonebook entry at a <location> of the active storage selected with AT+CPBS.

> If <storage>="FD" (SIM fixed dialing numbers) is selected, PIN2 authentication has to be performed prior to any write access.

 The **test command** returns the location range supported by the current storage, the maximum length of the <number> field, the range of supported <type> values and the maximum length of the <text> field.

 The length may not be available while SIM storage is selected. If storage does not offer format information, the format list contains empty parenthesizes.

Syntax: Test Command: AT+CPBW=? **Response:**  $+CPBW:$  (1-<maxloc>), <nlength>, (list of supported <type>s), <tlength><br>OK **OK OK**  ERROR +CME ERROR: <err>

> **Write Command:**  $AT+CPBW=[<$ location>][, <number>[[, <type>][, <text>]]]  **Response:** OK ERROR +CME ERROR: <err>

### **Parameters:**

**<location>** 

Location number within phonebook memory. The maximum range supported by each storage type is indicated in the test command response. If <location> is not given, the first free entry will be used.

If <location> is given as the only parameter, the phonebook entry specified by <location> is deleted.

#### **<number>**

Phone number in format specified by <type>. Parameter must be present, although it may be an empty string. Alphabetic characters are not permitted. <number> may contain dial\_string modifiers "\*", "#" or "+". If other printable non-alphabetic characters are used the entry needs to be saved with <type>=209. Otherwise, if

<type>=209 is not used any non-digit characters other than "\*", "#" or "+" will be removed from the string and only accepted modifiers from the GSM alphabet will be saved.

A <number> saved with <type>=209 requires double memory. In order to fit into a standard location, the number needs to be reduced to a maximum length of <nlength>/2, including all digits and dial string modifiers. Extended locations may be used as stated below for <nlength>.

#### **<type>**

Type of address octet, which defines the used type of number (ton) and the numbering plan identification (npi). Please consider that for types other than 129 or 145 dialing from phonebook with ATD><mem><n> is, depending on the network, not always possible (refer GSM 04.08 subclause 10.5.4.7 for details).

If <type> is not specified the unknown <type>=129 is used. If <number> contains a leading "+" <type>=145 (international) is used.

Supported values are:<br>145 Dialino

- 145 Dialing string <number> includes international access code character '+'<br>161 National number. The network support for this type is optional.
- 161 National number. The network support for this type is optional.<br>
209 Dialing string <number> will be saved as ASCII string.
- Dialing string <number> will be saved as ASCII string.
- This is the default value, if <type> is not specified explicitly and characters other than "\*", "#" or "+" are included in <number>.
	- Note that phonebook entries saved with this type cannot be dialed.
- 255 Dialing string <number> is a command to control a Supplementary Service; i.e., "\*", "#" codes are contained. Network support of this type is optional.
- 129 Unknown number. If <type> is unknown and the <number> contains a leading "+", <type>=145 (international) is used.

### **<text>**

Text assigned to the phone number. The maximum length of this parameter is given in the test command response <tlength>. When using an ASCII terminal, characters which are coded differently in ASCII and GSM have to be entered via escape sequences as described in Section 1.5, Supported character sets.

#### **<maxloc>**

Maximum number of locations supported by the currently selected storage. For phonebooks located on SIM, this value varies depending on the SIM card. See AT+CPBS for typical values.

#### **<nlength>**

Maximum length of phone number for "normal" locations. Depending on the storage, a limited number of locations with extended memory is available per phonebook. These locations allow storing numbers with twice the standard length, which is 2\*<nlength> digits for normal numbers, but only <nlength> digits for numbers saved with parameter <type>= 209. If all extended locations of the selected phonebook are used up, then any attempt to write a number which requires extended memory will be denied with CME ERROR: INVALID DIAL STRING.

#### **<tlength>**

Maximum length of <text> assigned to the telephone number. The value indicated by the test command is given in octets. If the <text> string is given in GSM characters, each character corresponds to one octet. If the <text> string is given in UCS2, the maximum number of characters depends on the coding scheme used for the alpha field of the SIM. In the worst case the number of UCS2 characters is at least one less than half the number of GSM characters.

For a detailed description please refer to GSM 11.11, Annex B.

#### **Examples:**

**Example 1 – Make a new phonebook entry at the first free location**  AT+CPBW=,"+431234567",145,"international"

**Example 2 – Delete entry at location 1**  AT+CPBW=1

- **Example 3 The following examples are provided to illustrate the effect of writing phonebook entries with different types of dial string modifiers in <number>** 
	- AT+CPBW=5,"12345678",,"Arthur"
	- AT+CPBW=6,"432!+-765()&54\*654#",,"John" AT+CPBW=7,"432!+-765()&54\*654#",129,"Eve"
	- AT+CPBW=8,"432!+-765()&54\*654#",145,"Tom"
	- AT+CPBW=9,"432!+-765()&54\*654#",209,"Richard"

### **Example 4 – Read phonebook entries from locations 5 - 9 via AT+CPBR**

- +CPBR:5,"12345678",129,"Arthur"
- +CPBR:6,"432!+-765()&54\*654#",209,"John"
- +CPBR:7,"432+76554\*654#",129,"Eve"
- +CPBR:8,"+432+76554\*654#",145,"Tom"
- +CPBR:9,"432!+-765()&54\*654#",209,"Richard"

- Users should be aware that when using this AT command quickly after SIM PIN authentication, the SIM data may not yet be accessible, resulting in a short delay before the requested AT command response is returned. See Section 20.1, Restricted Access to SIM Data after SIM PIN Authentication.
- During AT+CPBW write command, it is possible that in some cases returns "+CME ERROR: operation temporarily not allowed". Use AT+CPBW write command again.
- This command is PIN protected.
- This command is supported in airplane mode.

### **15.6 AT^SPBW Write into Phonebook with Location Report**

**Description:** The AT^SPBW write command can be used to create, edit and delete a phonebook entry at a <location> of the active storage selected with AT+CPBS. After having written the phonebook entry <location> is shown.

> If <storage>="FD" (SIM fixed dialing numbers) is selected, PIN2 authentication has to be performed prior to any write access.

The AT^SPBW test command returns the location range supported by the current storage, the maximum length of the <number> field, the range of supported <type> values and the maximum length of the <text> field.

Note: The length may not be available while SIM storage is selected. If storage does not offer format information, the format list contains empty parenthesizes.

Syntax: Test Command: AT^SPBW=? **Response:** ^SPBW: (1-<maxloc>), <nlength>, (list of supported <type>s), <tlength><br>OK **OK**  ERROR +CME ERROR: <err> Write Command: AT<sup>^</sup>SPBW=[<location>][, <number>[[, <type>][, <text>]]]<br>Response: ^SPBW: <location>  **Response:** ^SPBW: <location>

**OK**  ERROR +CME ERROR: <err>

### **Parameters:**

#### **<location>**

Location number within phonebook memory. The maximum range supported by each storage type is indicated in the test command response. If <location> is not given, the first free entry will be used.

If < location > is given as the only parameter, the phonebook entry specified by < location > is deleted.

#### **<number>**

Phone number in format specified by <type>. Parameter must be present, although it may be an empty string. Alphabetic characters are not permitted. <number> may contain dial\_string modifiers "\*", "#" or "+".

If other printable non-alphabetic characters are used the entry needs to be saved with <type>=209. Otherwise, if <type>=209 is not used any non-digit characters other than "\*", "#" or "+" will be removed from the string and only accepted modifiers from the GSM alphabet will be saved.

A <number> saved with <type>=209 requires double memory. In order to fit into a standard location, the number needs to be reduced to a maximum length of <nlength>/2, including all digits and dial string modifiers. Extended locations may be used as stated below for  $\leq$ nlength>.

### **<type>**

Type of address octet, which defines the used type of number (ton) and the numbering plan identification (npi). Please consider that for types other than 129 or 145 dialing from phonebook with ATD><mem><n> is, depending on the network, not always possible (refer GSM 04.08 subclause 10.5.4.7 for details).

If <type> is not specified the unknown <type>=129 is used. If <number> contains a leading "+" <type>=145 (international) is used.

### **Supported values are:**

- 145 Dialing string <number> includes international access code character "+"
- 161 National number. The network support for this type is optional.<br>209 Dialing string <number> will be saved as ASCII string.
- Dialing string <number> will be saved as ASCII string.
- This is the default value, if <type> is not specified explicitly and characters other than "\*", "#" or "+" are included in <number>.
- Note that phonebook entries saved with this type cannot be dialed.
- 255 Dialing string <number> is a command to control a Supplementary Service; i.e., "\*", "#" codes are contained. Network support of this type is optional.
- 129 Unknown number. If <type> is unknown and the <number> contains a leading "+", <type>=145 (international) is used.

### **<text>**

Text assigned to the phone number. The maximum length of this parameter is given in the test command response <tlength>. When using an ASCII terminal, characters which are coded differently in ASCII and GSM have to be entered via escape sequences as described in Section 1.5, Supported character sets.

### **<maxloc>**

Maximum number of locations supported by the currently selected storage. For phonebooks located on SIM, this value varies depending on the SIM card. See AT+CPBS for typical values.
#### **<nlength>**

Maximum length of phone number for "normal" locations. Depending on the storage, a limited number of locations with extended memory is available per phonebook. These locations allow storing numbers with twice the standard length, which is 2\*<nlength> digits for normal numbers, but only <nlength> digits for numbers saved with parameter <type>= 209. If all extended locations of the selected phonebook are used up, then any attempt to write a number which requires extended memory will be denied with CME ERROR: INVALID DIAL STRING.

#### **<tlength>**

Maximum length of <text> assigned to the telephone number. The value indicated by the test command is given in octets. If the <text> string is given in GSM characters, each character corresponds to one octet. If the <text> string is given in UCS2; the maximum number of characters depends on the coding scheme used for the alpha field of the SIM. In the worst case the number of UCS2 characters is at least one less than half the number of GSM characters.

### **Examples:**

### **Example 1**

**Make a new phonebook entry at the first free location (here location 3)**  AT^SPBW=,"+431234567",145,"international" ^SPBW: 3

#### **Example 2**

**Delete entry at location 3**  AT^SPBW=3

#### **Example 3**

**The following examples are provided to illustrate the effect of writing phonebook entries with different types of dial string modifiers in <number>.** 

AT^SPBW=5,"12345678",,"Arthur" ^SPBW: 5 AT^SPBW=6,"432!+-765()&54\*654#",,"John" ^SPBW: 6 AT^SPBW=7,"432!+-765()&54\*654#",129,"Eve" ^SPBW: 7 AT^SPBW=8,"432!+-765()&54\*654#",145,"Tom" ^SPBW: 8 AT^SPBW=9,"432!+-765()&54\*654#",209,"Richard" ^SPBW: 9

#### **Example 4**

**Read phonebook entries from locations 5 - 9 via AT+CPBR** 

- +CPBR:5,"12345678",129,"Arthur"
- +CPBR:6,"432!+-765()&54\*654#",209,"John"
- +CPBR:7,"432+76554\*654#",129,"Eve"
- +CPBR:8,"+432+76554\*654#",145,"Tom"
- +CPBR:9,"432!+-765()&54\*654#",209,"Richard"

### **Notes:**

- Users should be aware that when using this AT command quickly after SIM PIN authentication the SIM data may not yet be accessible, resulting in a short delay before the requested AT command response is returned. See Section 20.1, Restricted access to SIM data after SIM PIN authentication for further detail.
- During AT^SPBW write command it is possible that in some cases returns "+CME ERROR: operation temporarily not allowed". Use AT^SPBW write command again.
- This command is PIN protected.
- This command is supported in airplane mode.

# **15.7 AT^SDLD Delete the 'Last Number Redial' Memory**

**Description:** AT^SDLD deletes all numbers stored in the "LD" memory.

**Syntax:** Test Command: AT^SDLD=?  **Response:** OK

 **Exec Command:** AT^SDLD  **Response:** OK **FRROR** +CME ERROR: <err>

- Users should be aware that when using this AT command quickly after SIM PIN authentication, the SIM data may not yet be accessible, resulting in a short delay before the requested AT command response is returned. See Section 20.1, Restricted Access to SIM Data after SIM PIN Authentication for further detail.
- This command is PIN protected.
- This command is supported in airplane mode.

# **15.8 AT^SPBC Find First Matching Entry in Sorted Phonebook**

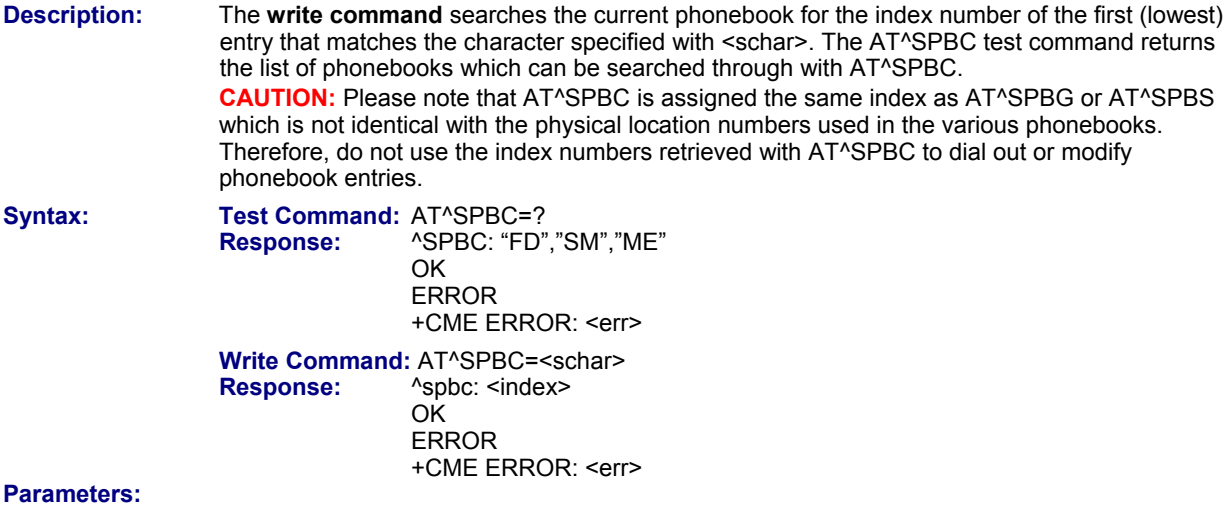

# **<schar>**

First character of the entry to be searched in the sorted list of phonebook entries.

#### **<index>**

In the active phonebook, the first (lowest) index number of an entry beginning with <schar>. As stated above, the retrieved index number shall not be used to dial out or edit phonebook entries. If no matching phonebook entry is found, <index>=0 will be returned.

- Users should be aware that when using this AT command quickly after SIM PIN authentication, the SIM data may not yet be accessible, resulting in a short delay before the requested AT command response is returned. See Section 20.1, Restricted Access to SIM Data after SIM PIN Authentication for further detail.
- This command is PIN protected.
- This command is supported in airplane mode.

# **15.9 AT^SPBD Purge Phonebook Memory Storage**

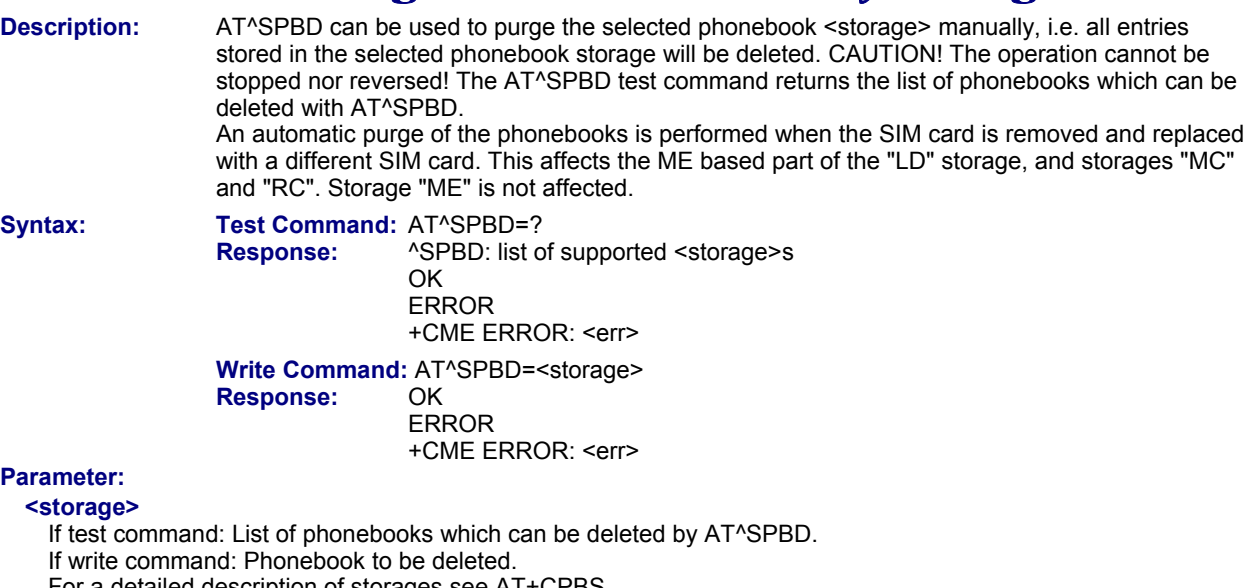

For a detailed description of storages see AT+CPBS.

"LD" Last number dialed phonebook<br>"MC" Missed (unanswered received)

- "MC" Missed (unanswered received) calls list
- Received calls list

- Users should be aware that when using this AT command quickly after SIM PIN authentication, the SIM data may not yet be accessible, resulting in a short delay before the requested AT command response is returned. See Section 20.1, Restricted Access to SIM Data after SIM PIN Authentication for further detail.
- This command is PIN protected.
- This command is supported in airplane mode.

# **15.10 AT^SPBG Display Phonebook Entries in Alphabetical Order**

**Description:** AT<sup>^</sup>SPBG sorts the entries of the current phonebook in alphabetical order by name (the first six characters matter). The sort order is described in Section 15.1, Sort Order for Phonebooks. There are two ways to use AT^SPBG:

- If the optional parameter <RealLocReq> equals 0 or is omitted, the sorted entries will be sequentially numbered. As these numbers are not identical with the location numbers stored in the various phonebooks, AT^SPBG can be used for reading only. For example, it helps you find entries starting with matching characters. Do not use the serial numbers to dial out or modify entries.
- If parameter <RealLocReq>=1 is given by the **write command**, the response parameter <location> additionally appended to each entry indicates the actual location number. This number can be used for editing with AT+CPBW or dialing with ATD><mem><n>>. The first index number of each entry is only the serial number of the sorted list.

Before using the **write command,** it is recommended to query the number of records currently stored in the active phonebook (refer to test command <used>). The **test command** also includes the <nlength> and <tlength>. Note that if SIM storage is selected, the length may not be available. If storage does not offer format information, the format list shows empty parentheses.

**Syntax:** Test Command: AT^SPBG=? **Response:** ^SPBG: (1-<used>), <nlength>, <tlength> **OK**  ERROR +CME ERROR: <err>

> Write Command: AT^SPBG=<index1>[, <index2>][, <RealLocReq>] **Response:** [^SPBG: <index1>, <number>, <type>, <text>[, <location>]] [^SPBG: <index2>, <number>, <type>, <text>[, <location>]]

**OK FRROR** 

+CME ERROR: <err>

# **Parameters:**

### **<index1>**

First index number in the sorted list where reading starts. See the test command response for supported range. If <index 1> exceeds the upper bound <used>, "+CME ERROR: "invalid index" will be returned.

### **<index2>**

Last index number in the sorted list where to stop reading. The supported range is given in the test command response.

If <index2> is not given via write command, only the entry located at <index1> will be displayed.

If both <index1> and <index2> are in the range indicated by the test command parameter <used>, the list of entries will be output and terminated with OK.

If <index2> exceeds the range indicated by the test command parameter <used>, the list of entries will be output but terminated with a "+CME ERROR: "invalid index".

**Note:** The maximum value of <index2> is 255, regardless of the phonebook type and its range indicated by the parameter <used>. If a value greater than 255 is used the query returns no phonebook records, and only "+CME ERROR: invalid index" is shown.

### **<RealLocReq>**

Is a display of the "real" <location> of the entry required?

- 0 Do not show an entry's "real" location number. Parameter <location> will not be displayed. Default. This is the default value if the parameter is omitted (0 will be assumed).
- 1 Show the "real" location number as parameter <location> at the end of each entry.

#### **<number>**

String type phone number in format specified by <type>.

The number parameter may be an empty string.

### **<type>**

Type of address octet that defines the type of number (ton) and the numbering plan identification (npi) used. Please consider that for types other than 129 or 145 dialing from phonebook with ATD><mem><n> is, depending on the network, not always possible (refer to GSM 04.08 subclause 10.5.4.7 for details). See AT+CPBW <type>. Possible values are:

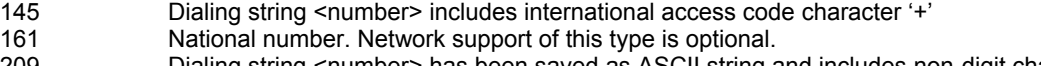

- 209 Dialing string <number> has been saved as ASCII string and includes non-digit characters other than "\*", "#" or "+". Note that phonebook entries saved with this type cannot be dialed.
- 255 Dialing string <number> is a command to control a Supplementary Service; i.e., "\*", "#" codes are contained. Network support of this type is optional.
- 129 Otherwise

#### **<text>**

Text assigned to the phone number. The maximum length for this parameter is given in test command response <tlength>.

#### **<used>**

Value indicating the number of used locations in selected memory storage.

#### **<location>**

The location within phonebook memory at which the corresponding entry is located.

This location may be used for other commands (e.g., AT+CPBR or ATD><mem><n>)

#### **<nlength>**

Maximum length of phone number for "normal" locations. Depending on the storage, a limited number of locations with extended memory is available per phonebook. Please refer to AT command AT+CPBW for detail.

#### **<tlength>**

Maximum length of <text> assigned to the telephone number. The value indicated by the test command is given in octets. If the <text> string is given in GSM characters, each character corresponds to one octet. If the <text> string is given in UCS2, the maximum number of characters depends on the coding scheme used for the alpha field of the SIM according to GSM 11.11, Annex B. In the worst case the number of UCS2 characters is at least one less than half the number of GSM characters.

### **Examples:**

### **Example 1 – Using AT^SPBG without <RealLocReq>:**

The numbers at the beginning of each line are not the memory locations in the phonebook, but only serial numbers assigned to the entries' positions in the alphabetical list.

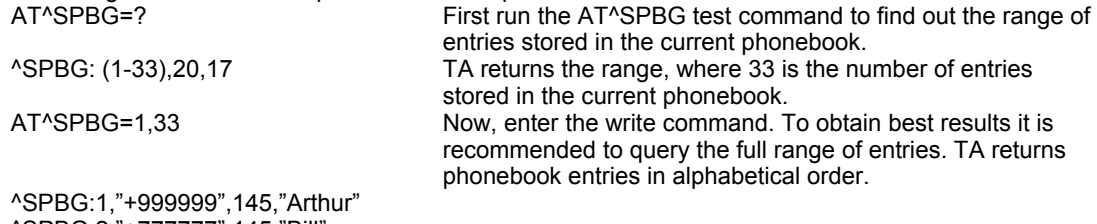

^SPBG:2,"+777777",145,"Bill" ^SPBG:3,"+888888",145,"Charlie"

# Example 2 – Using AT<sup>A</sup>SPBG with <RealLocReq>

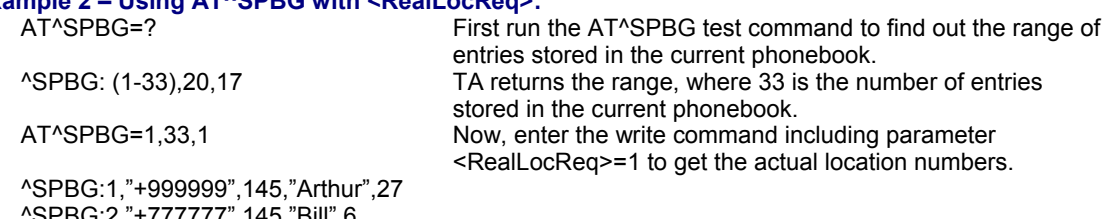

^SPBG:2,"+777777",145,"Bill",6 ^SPBG:3,"+888888",145,"Charlie",15

......................

......................

The numbers at the end of each line are the memory locations in the phonebook and can be used for dialing or editing phonebook entries:

AT+CPBR=27 Read out phonebook location 27. +CPBR: 27,"+999999",145,"Arthur" This entry can be edited with AT+CPBW or used for dialing with ATD><mem><n>.

- The command can be used for the phonebooks "SM", "FD", "ME" (cf. AT+CPBS). Users should be aware that when using this AT command quickly after SIM PIN authentication, the SIM data may not yet be accessible, resulting in a short delay before the requested AT command response is returned. See Section 20.1, Restricted Access to SIM Data after SIM PIN Authentication.
- This command is PIN protected.
- This command is supported in airplane mode.

# **15.11 AT^SPBS Step Through the Selected Phonebook Alphabetically**

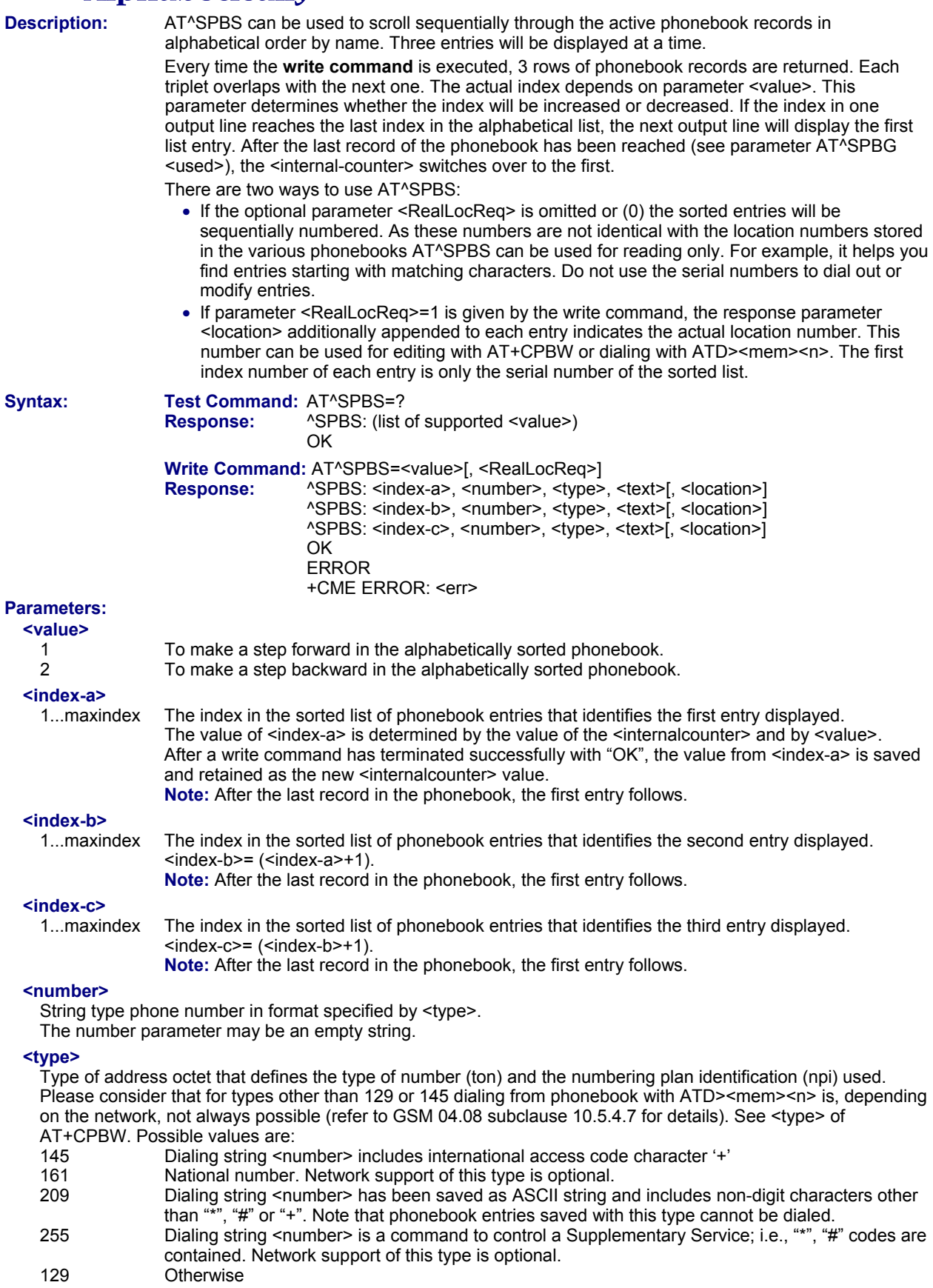

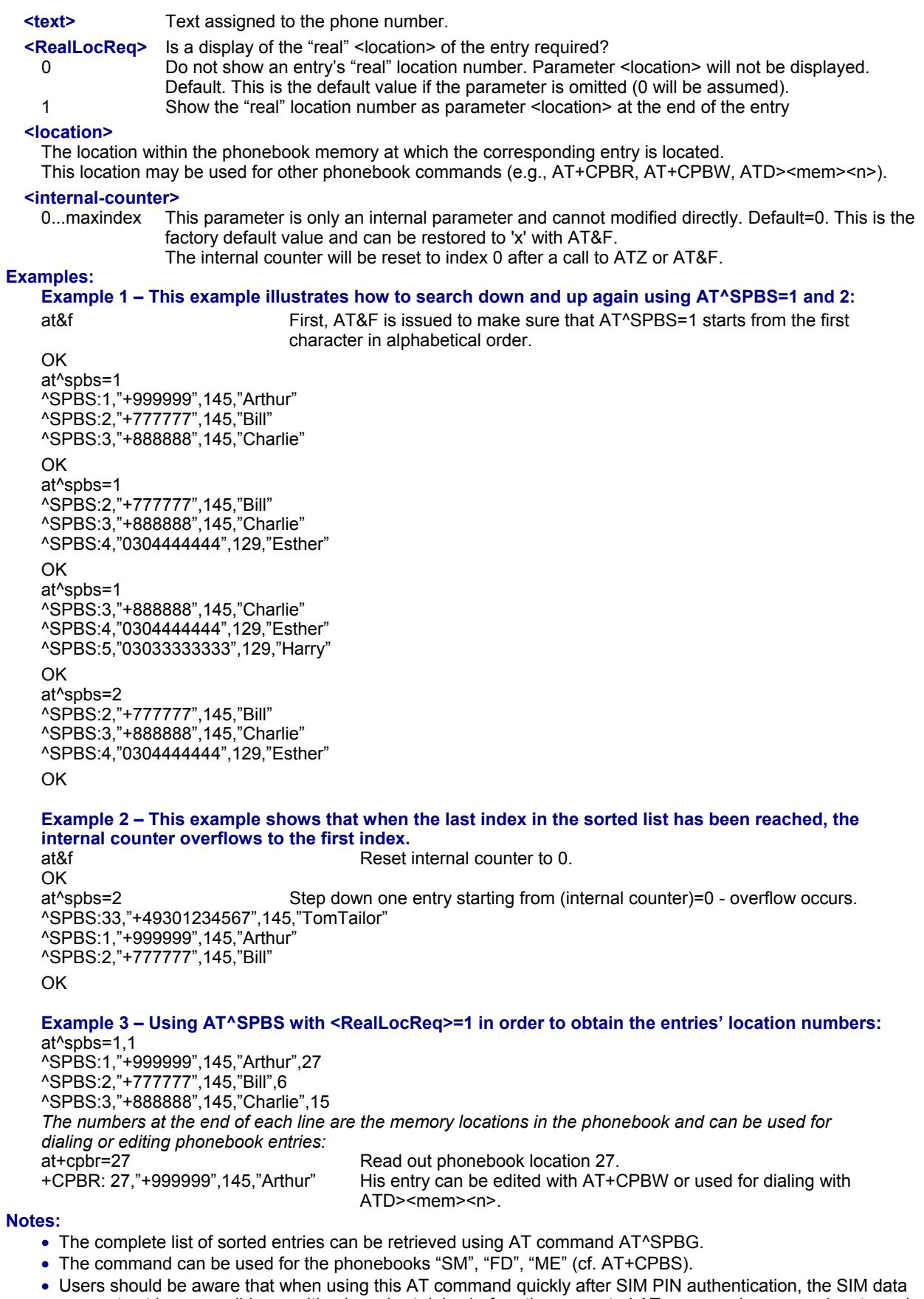

- may not yet be accessible, resulting in a short delay before the requested AT command response is returned. See Section 20.1, Restricted Access to SIM Data after SIM PIN Authentication.
- This command is PIN protected.
- This command is supported in airplane mode.

# **Chapter 16 – Audio Commands**

The AT Commands described in this chapter are related to the audio interface.

# **16.1 Audio Programming Model**

The following figure illustrates how the signal path can be adjusted with the parameters <inCalibrate>, <inBbcGain>, <outBbcGain>, <outCalibrate> and <sideTone>, as well as <io>, <mic> and <ep>.

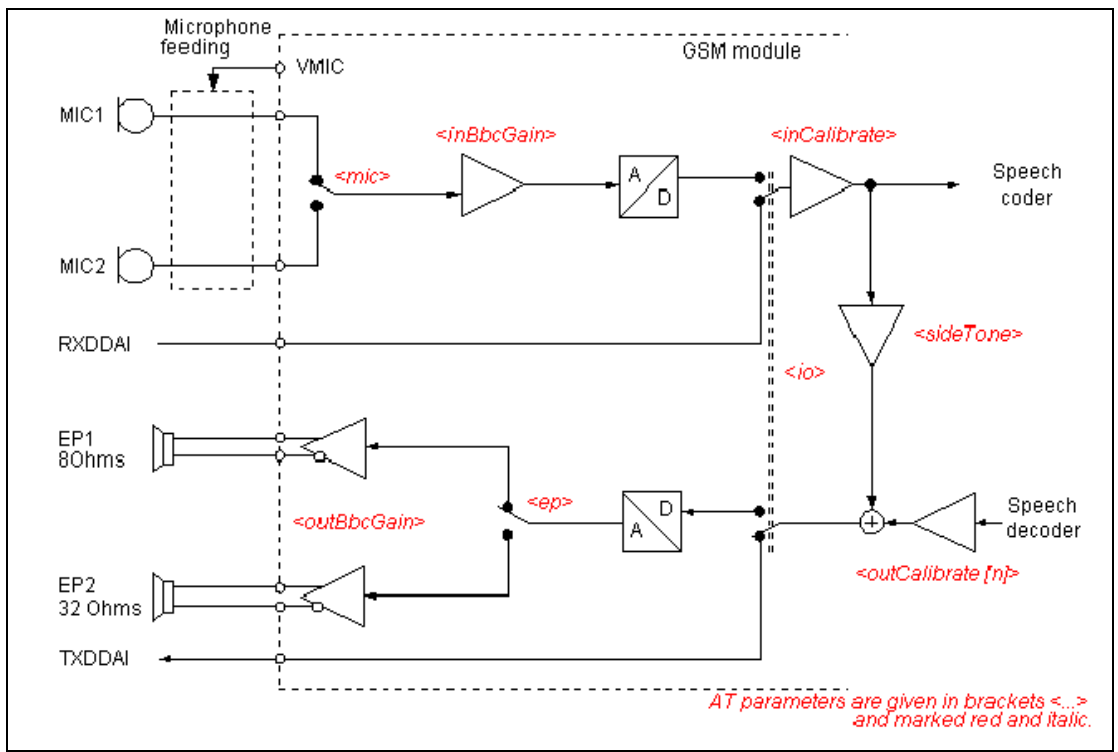

**Figure 16.1: Audio programming model** 

# **16.2 ATL Set Monitor Speaker Loudness**

**Description:** ATL is implemented for V.250ter compatibility reasons only and has no effect.

**Syntax:** Exec Command: ATL[<val>]  **Response:** OK

#### Parameter: <val> **Notes:**

- This command is not PIN protected.
- This command is supported in airplane mode.

# **16.3 ATM Set Monitor Speaker Mode**

**Description:** ATL is implemented for V.250ter compatibility reasons only and has no effect.

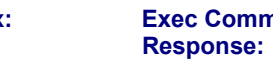

**Syntax:** Exec Command: ATM[<val>] **Response:** OK

#### Parameter: <val> **Notes:**

- This command is not PIN protected.
- This command is supported in airplane mode.

# **16.4 AT+CLVL Loudspeaker Volume Level**

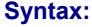

**Syntax: Test Command:** AT+CLVL=? **Response:** +CLVL: (list of supported<level>s)<br>
OK **OK Read Command:** AT+CLVL? Response: +CLVL: <level> **OK**  ERROR +CME ERROR: <err>  **Write Command:** AT+CLVL=<level>  **Response:** OK

ERROR

+CME ERROR: <err>

# **Parameter:**

Loudspeaker Volume Level  $0...4$  Default = 4

#### **Notes:**

- The write command can only be used in audio mode 2 6.
- The values of the volume steps are specified with the parameters <outCalibrate>[0],...<outCalibrate>[4] of the AT^SNFO command.
- As an alternative to AT+CLVL, you can use AT^SNFO and AT^SNFV. The parameter <level> is identical with <outStep> used by both commands.
- Any change to <level> (or <outStep>) takes effect in audio modes 2 to 6. That is, when you change <level> (or <outStep>) and then select another mode with AT^SNFS, the same step will be applied.
	- The only exception is audio mode 1 which is fixed to  $\leq$  level  $\geq$  = 4 (or accordingly  $\leq$  outStep  $\geq$  = 4).
- <level> (or <outStep>) is stored non-volatile when the ME is powered down with AT^SMSO or reset with AT+CFUN=1,1.
- This command is not PIN protected.
- This command is supported in airplane mode.

# **16.5 AT+CMUT Mute Control**

**Description:** The AT+CMUT command mutes the microphone input. The command can be used in all audio modes (1 to 6) and during a voice call only. See AT<sup>A</sup>SNFS for more details on the various audio modes. As alternative, you can use the AT^SNFM command. During an active call, users should be aware that when they switch back and forth between different audio modes (for example handsfree on/off) the value of <mute> does not change; i.e., the microphone mode is retained until explicitly changed. **Syntax:** Test Command: AT+CMUT=? **Response:** +CMUT: (list of supported<mute>s) **OK Read Command:** AT+CMUT? **Response:** +CMUT: <mute> **OK**  ERROR +CME ERROR: <err>  **Write Command:** AT+CMUT=<mute>  **Response:** OK ERROR +CME ERROR: <err> **Parameter: <mute>**  0 Mute off. Default. This is a powerup default which is not stored at power down. 1 Mute on **Notes:** 

- This command is not PIN protected.
- This command is supported in airplane mode.

# **16.6 AT+VTD Tone Duration**

**Description:** This command refers to an integer <duration> that defines the length of tones transmitted with the AT+VTS command.

**Syntax:** Test Command:  $AT+VTD=?$ <br>Response:  $+VTD$ : (list of  **Response:** +VTD: (list of supported<duration>s) **OK Read Command:** AT+VTD? **Response:** <duration><br>OK **OK**  ERROR ERROR: <err> **Write Command: AT+VTD=<duration><br>Response: OK Response:**  ERROR ERROR: <err>

# **Parameter:**

### **<duration>**

Duration of the DTMF signal in 1/10 seconds with tolerance.

- The minimum duration of DTMF signals is 300ms.
- 1...255 Default=1. This is the factory default value and can be restored to '1' with AT&F. It is also a powerup default which is not stored at power down.

## **Notes:**

- This command is not PIN protected.
- This command is not supported in airplane mode.

# **16.7 AT+VTS DTMF and Tone Generation**

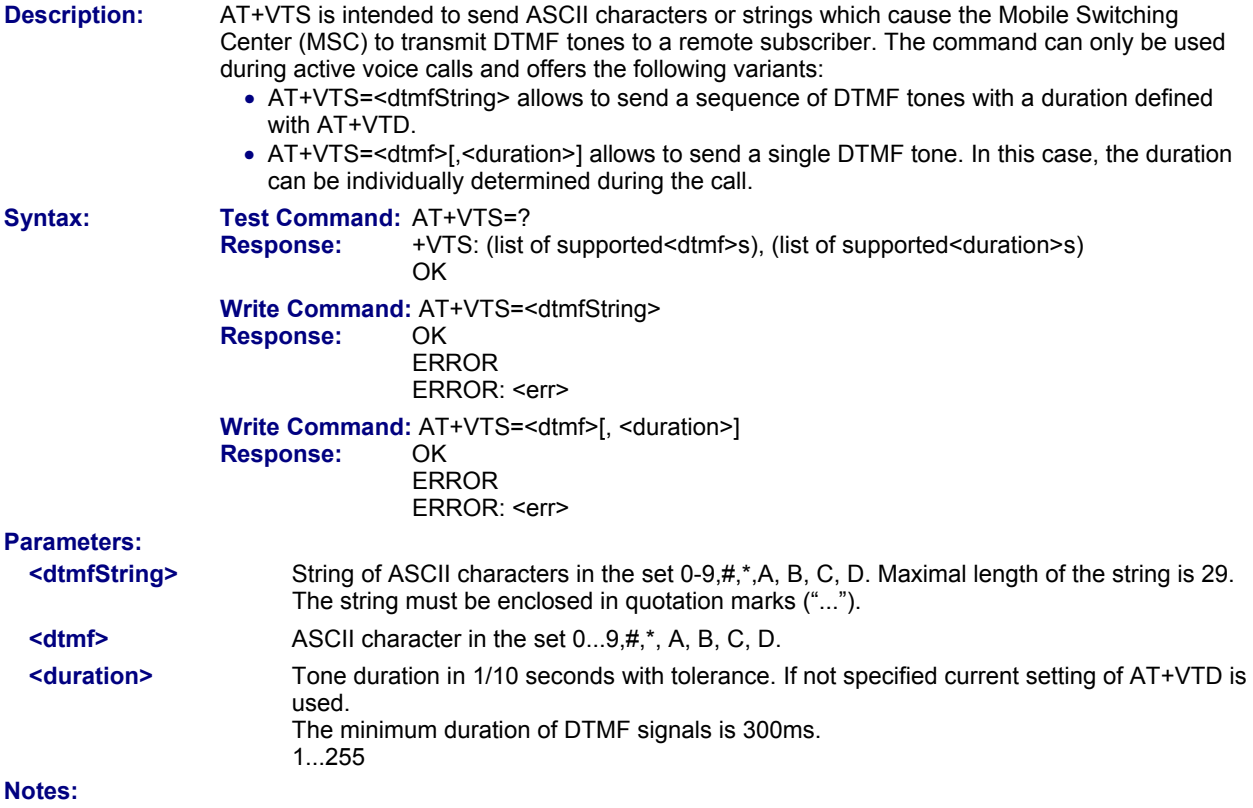

- This command is not PIN protected.
- This command is not supported in airplane mode.

# **16.8 AT^SAIC Audio Interface Configuration**

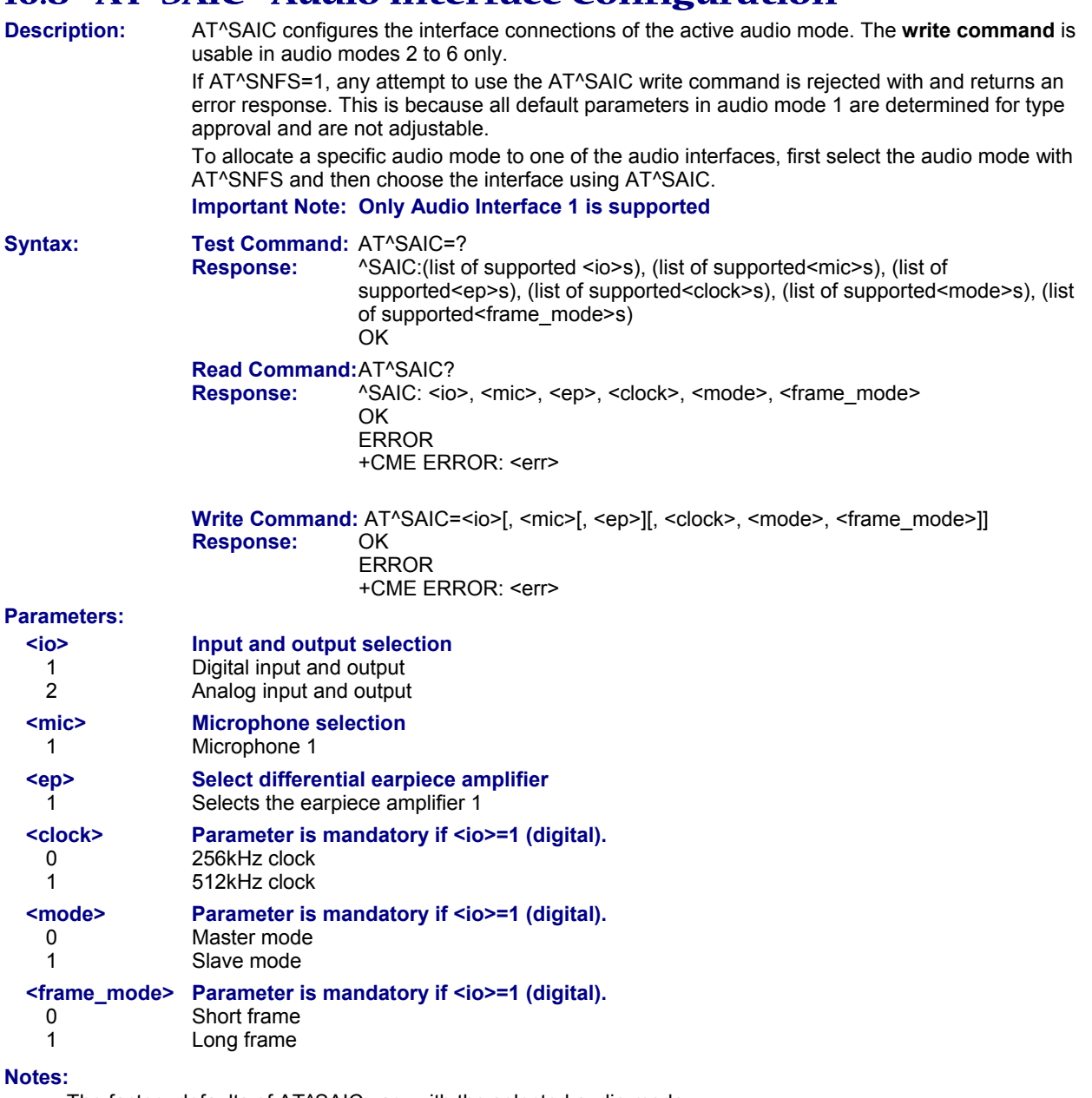

- The factory defaults of AT^SAIC vary with the selected audio mode. If AT^SNFS=1 or 4 or 5, then AT^SAIC=2,1,1,0,0,0. If AT^SNFS=2 or 3 or 6, then AT^SAIC=2,2,2,0,0,0. AT^SNFD can be used to reset the factory defaults.
- For use after restart of the ME, you are advised to store the settings of AT^SAIC and AT^SNFS to the audio profile saved with AT^SNFW. Otherwise, audio mode 1 (AT^SNFS=1) and audio interface 2 (AT^SAIC=2,1,1,0,0,0) will be active each time the ME is powered up.

• The parameters <clock>, <mode> and <frame\_mode> are mandatory, if parameter <io> is set to 1 (digital). These parameters can be used to configure the PCM functionality over the digital audio interface (DAI). The PCM interface supports master or slave mode, short frame or long frame synchronization and 256 kHz or 512 kHz bit clock frequency. In slave mode the clock frequency setting has no influence, because of the BCLKIN signal being directly used for data shifting. The setting may therefore be either 0 or 1. The table below lists possible configuration combinations.

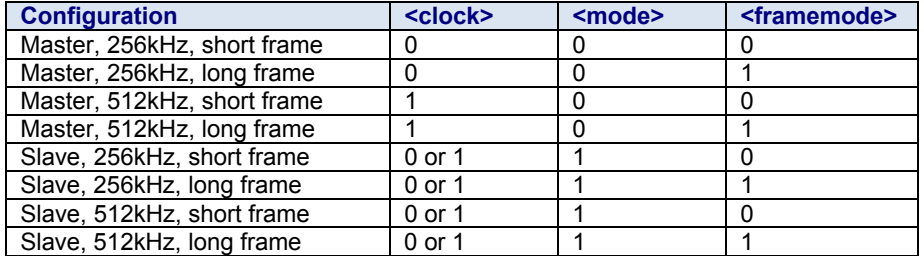

• This command is not PIN protected.

• This command is supported in airplane mode.

# **16.9 AT^SNFA Set or Query Microphone Attenuation**

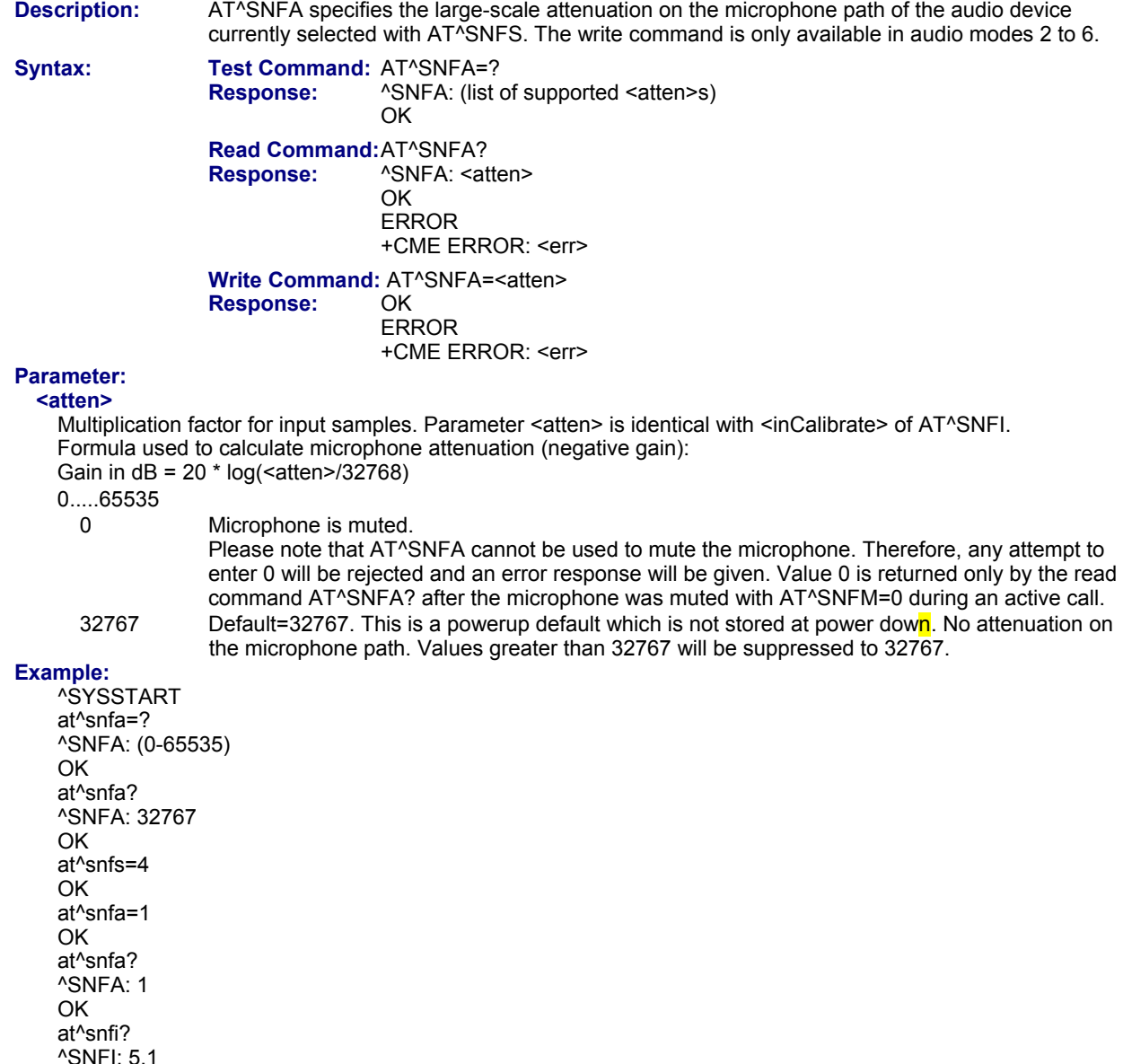

*Example continues on next page.* 

OK at^snfi=5,45 OK at^snfa? ^SNFA: 45 OK

**Notes:** 

- This command is provided for compatibility with former products and is a subset of AT^SNFI. The parameter <inCalibrate> of AT^SNFI is identical with <atten> of AT^SNFA.
- To make the changes persistent use AT^SNFW.
- This command is not PIN protected.
- This command is supported in airplane mode.

# **16.10 AT^SNFD Set Audio Parameters to Manufacturer Default Values**

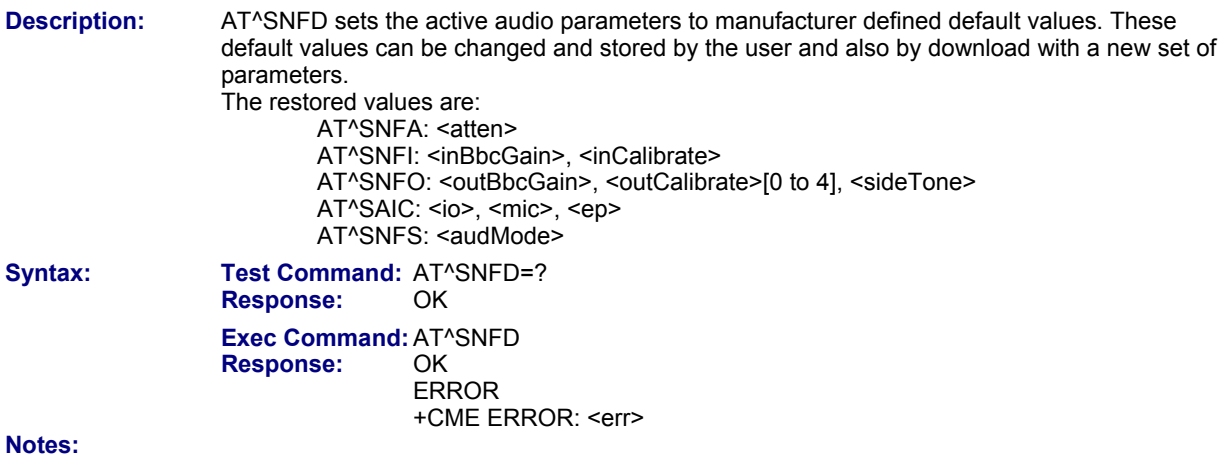

- Remember that the factory set audio mode 1 is fixed to <outStep>=4. Consequently, AT^SNFD restores <audMode> together with <outStep>=4, but does not affect the values of <outStep> currently selected in audio modes 2 - 6. This means, if <audMode>=1, the read commands AT^SNFO, AT^SNFV and AT+CLVL will always deliver <outStep>=4. In all other modes the <outStep> value is retained until explicitly changed.
- This command is not PIN protected.
- This command is supported in airplane mode.

# **16.11 AT^SNFG Generate Tone**

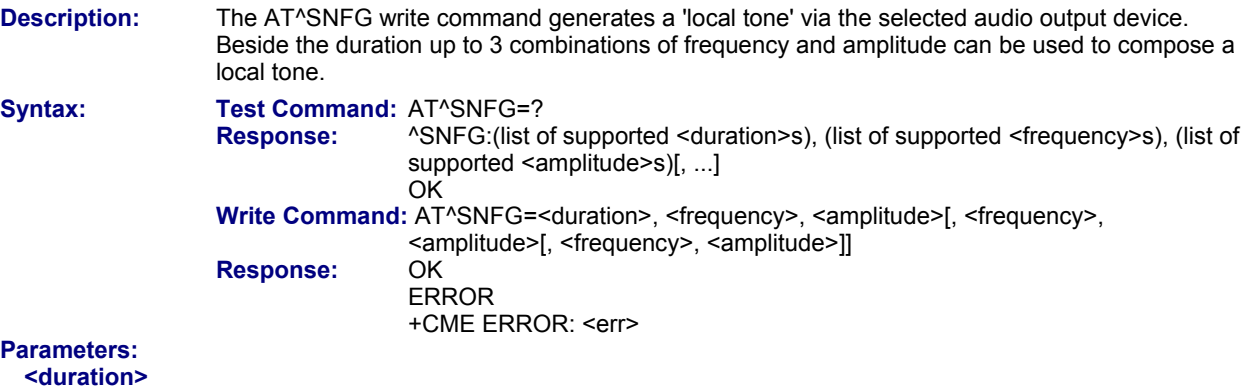

in Milliseconds.

 $0...65535$ 

Mutes the currently played tone immediately. 65535 Activates a tone with infinit duration.

### **<frequency>**

in Hertz

200...3400

To be input in 1 Hz steps. Audible bandwidth is limited due to the voice band filters.

### **<amplitude>**

of the tone generator belonging to a frequency.

0...100

The output level at the speaker is dependent of the <outBbcGain> value (see AT^SNFO). If more than one tone should be played, each amplitude level will be divided by the number of running tones to avoid overdriving of the internal amplifier. For example, if three tones with amplitude of 30 units should be generated each amplitude is reduced to 10. Setting of amplitude to 100 corresponds with using of current <outBbcGain> value (see AT^SNFO), 0 is mute.

### **Notes:**

- Response of the command is always "OK" as long as the input parameters are valid.
- If more than one pair of <frequency> and <amplitude> is used then the amplitude for each frequency is devided by the number of pairs.
- Tone priorities

Ring tones (incoming call/short message), Supervisory tones,Call Progress tones, Battery tones, RTC tones and DTMF tones always have higher priority than a local tone. This means a local tone will be played only if no module tone with a higher priority is being played. A local tone will be stopped and ended when a tone or melody from the module starts to play.

- To suspend a local tone from playing use "AT^SNFG=0".
- Switching the tone generator on and off will trigger AT+CIND indicator "sounder" depending on current AT+CMER settings.
- If there is a voice call active then the local tone is mixed into the voice signal. In case of a multi party call the local tones are not available.
- This command is not PIN protected.
- This command is supported in airplane mode.

# **16.12 AT^SNFI Set Microphone Path Parameters**

**Description:** AT^SNFI controls the microphone path amplification. Read and write options of this command refer to the active audio mode. The write command works only in audio modes 2 to 6.

**Syntax:** Test Command: AT^SNFI=? **Response:** ^SNFI: (list of supported <inBbcGain>s) , (list of supported <inCalibrate>s) **OK Read Command:** AT^SNFI? **Response:** ^SNFI: <inBbcGain>, <inCalibrate> **OK**  ERROR +CME ERROR: <err>  **Write Command:** AT^SNFI=<inBbcGain>, <inCalibrate>  **Response:** OK ERROR +CME ERROR: <err> **Parameters:**

# **<inBbcGain>**

ADC gain adjustable in eight 6 dB steps from 0 dB to 42 dB (0=0dB, 7=42dB, 8 steps of 6 dB). 0...7

### **<inCalibrate>**

Multiplication factor for input samples. Formula to calculate the negative gain (attenuation) of the input signal: Gain in  $dB = 20 * log (inCalibrate / 32768)$ 0...32767

### **Notes:**

- The range of <inCalibrate> is up to 65535 but will be suppressed to 32767. Values above <inCalibrate>= 65535 will cause a failure.
- The parameter <inCalibrate> of AT^SNFI is identical with <atten> of AT^SNFA.
- For use after restart, changed values can be stored with AT^SNFW.
- Attention! When you adjust audio parameters avoid exceeding the maximum allowed level. Bear in mind that exposure to excessive levels of noise can cause physical damage to users!
- This command is not PIN protected.
- This command is supported in airplane mode.

# **16.13 AT^SNFM Set Microphone Audio Path**

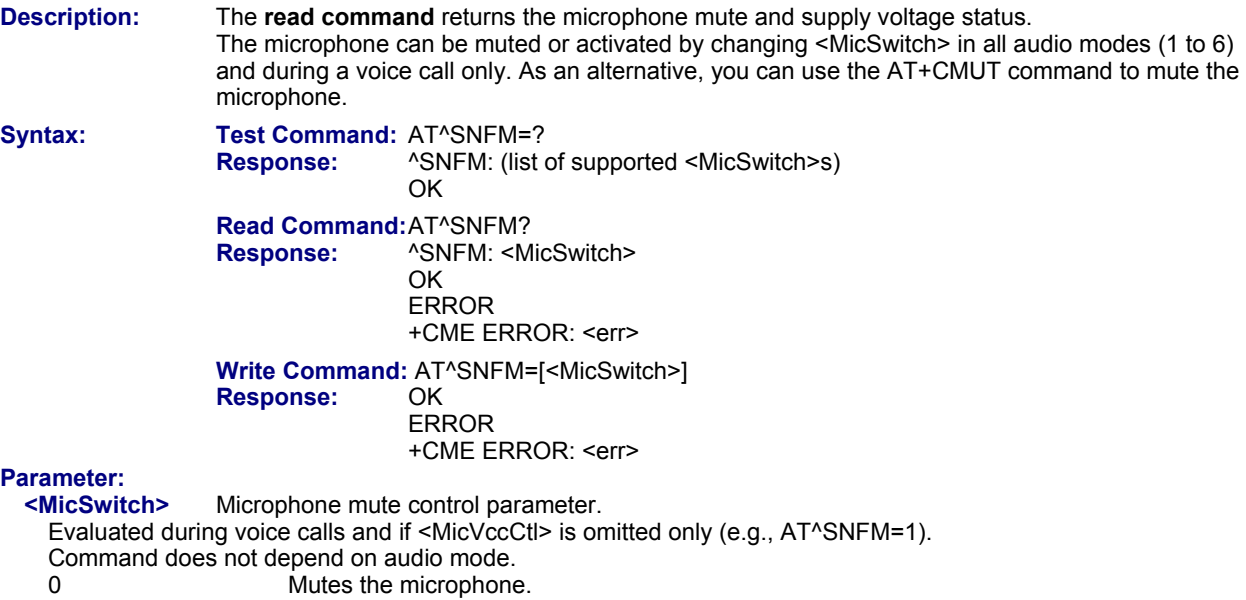

2 Activates the microphone. Default.

- This command is not PIN protected.
- This command is supported in airplane mode.

# **16.14 AT^SNFO Set Audio Output (= Loudspeaker Path) Parameter**

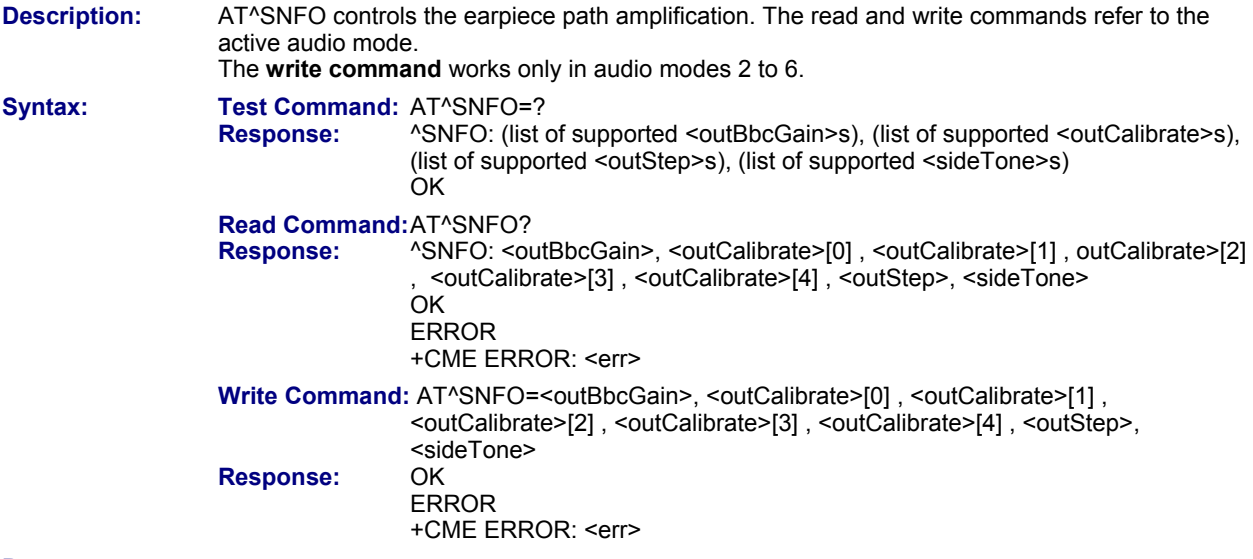

# **Parameters:**

### **<outBbcGain>**

Negative DAC gain (attenuation) adjustable in four 6 dB steps from 0 dB to -18 dB (0=0 dB, 3=-18 dB) 0...3

### **<outCalibrate>**

Formula to calculate the value of the 5 volume steps selectable with parameter <outStep>: Attenuation =  $20 * log(2 * outCalibrate[n]/32768)$ 0...32767

### **<outStep>**

Volume steps 0 - 4, each defined with outCalibrate[n] 0...4 Default = 4. This is the default value if the parameter is omitted (4 will be assumed).

### **<sideTone>**

Multiplication factor for the sidetone gain.

Formula to calculate how much of the original microphone signal is added to the earpiece signal: Sidetone gain in dB = 20  $*$  log (sideTone  $\overline{1}$  32768).

0...32767

- <outCalibrate> specifies the amount of volume of each <outStep>. The range of each <outCalibrate> is up to 65535, but will be suppressed to 32767. A value above <outCalibrate>= 65535 will cause an error.
- The range of <sideTone> is up to 65535, but will be suppressed to 32767. A value above <sideTone>=65535 will cause an error.
- Any change to <outStep> takes effect in audio modes 2 to 6. That is, when you change <outStep> and then select another mode with AT^SNFS, the same step will be applied. Nevertheless, the sound quality and the amount of volume are not necessarily the same, since all remaining audio parameters can use different values in either mode.
- Audio mode 1 is fixed to <outStep>=4. In this mode, any attempt to change <outStep> or other parameters returns an error.
- The value of <outStep> is stored non-volatile when the ME is powered down with AT^SMSO or reset with AT+CFUN=x,1. Any other parameters changed with AT^SNFO need to be saved with AT^SNFW for use after restart. See also AT^SNFD for details on restoring factory defaults.
- The values of <outStep> can also be changed with AT^SNFV and AT+CLVL.
- CAUTION! When you adjust audio parameters avoid exceeding the maximum allowed level. Bear in mind that exposure to excessive levels of noise can cause physical damage to users!
- This command is not PIN protected.
- This command is supported in airplane mode.

# **16.15 AT^SNFPT Set Progress Tones**

**Description:** AT^SNFPT controls the Call Progress Tones generated at the beginning of a mobile originated call setup. Please note that the setting is stored volatile; i.e., after restart or reset, the default value 1 will be restored.

**Syntax:** Test Command: AT^SNFPT=?<br>Response: ^SNFPT: (list of *ASNEPT:* (list of supported <pt>s) **OK Read Command:** AT^SNFPT? **Response:** ^SNFPT: <pt> **OK**  ERROR +CME ERROR: <err> **Write Command: AT^SNFPT=<pt>Response: OK Response:** 

ERROR

+CME ERROR: <err>

### **Parameter:**

**<pt>**  0 Disables Call Progress Tones 1 Enables Call Progress Tones (audible tones shortly heard on the phone when ME starts to set up a call.) Default.

- This command is not PIN protected.
- This command is supported in airplane mode.

# **16.16 AT^SNFS Select Audio Hardware Set**

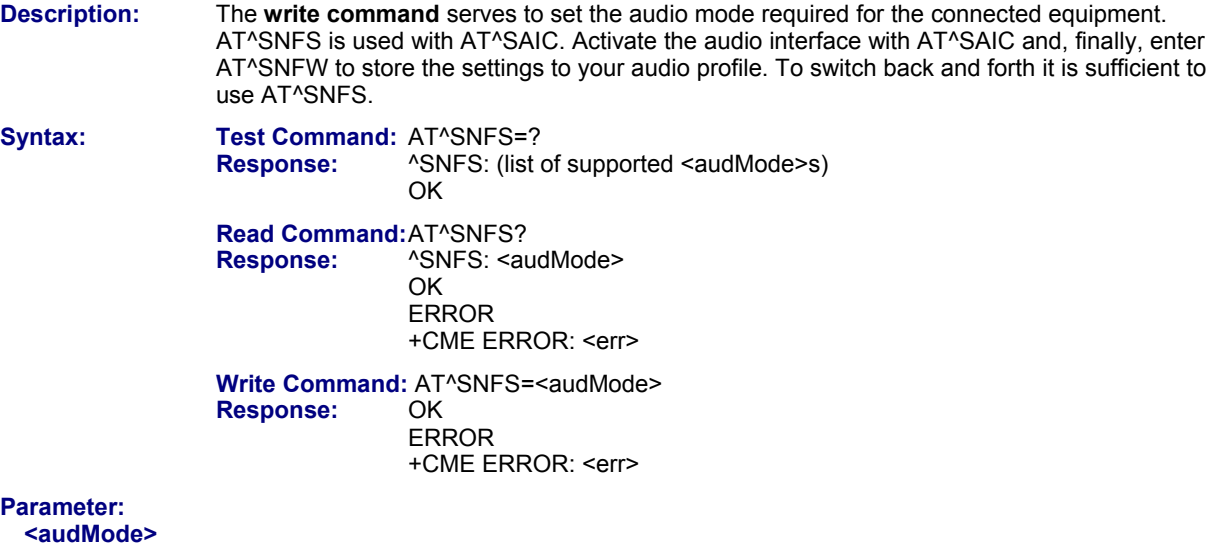

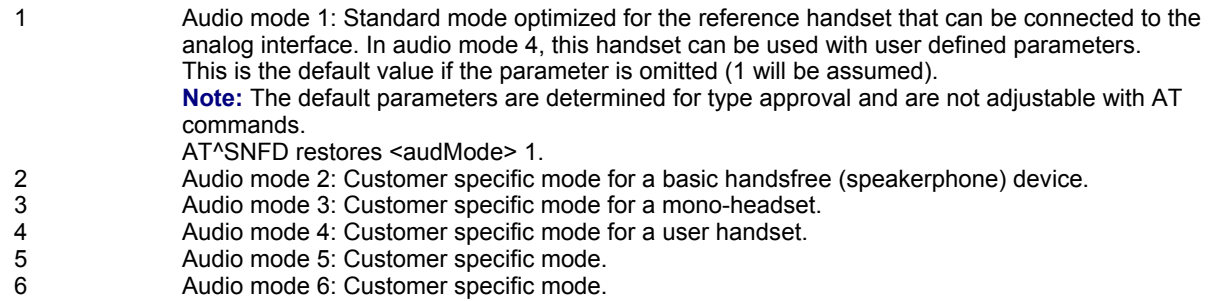

- The write command can be used during a voice call to switch back and forth between different modes. This allows the user, for example, to switch handsfree operation (speakerphone) on and off.
- <outStep> is a global setting. This means that when another audio mode is selected during a call, the value of <outStep> does not change. This is also true for mute operation, which can be set with AT^SNFM or AT+CMUT: If the microphone is muted and the user selects another audio mode during the call, then the microphone remains muted until explicitly changed. Exception: In audio mode 1 <outStep>=4 is fix.
- For use after restart of the module, you are advised to store the selected mode to the audio profile saved with AT^SNFW. Otherwise, audio mode 1 will be active each time the module is powered up.
- This command is not PIN protected.
- This command is supported in airplane mode.

# **16.17 AT^SNFTTY Signal CTM Audio Mode Capability**

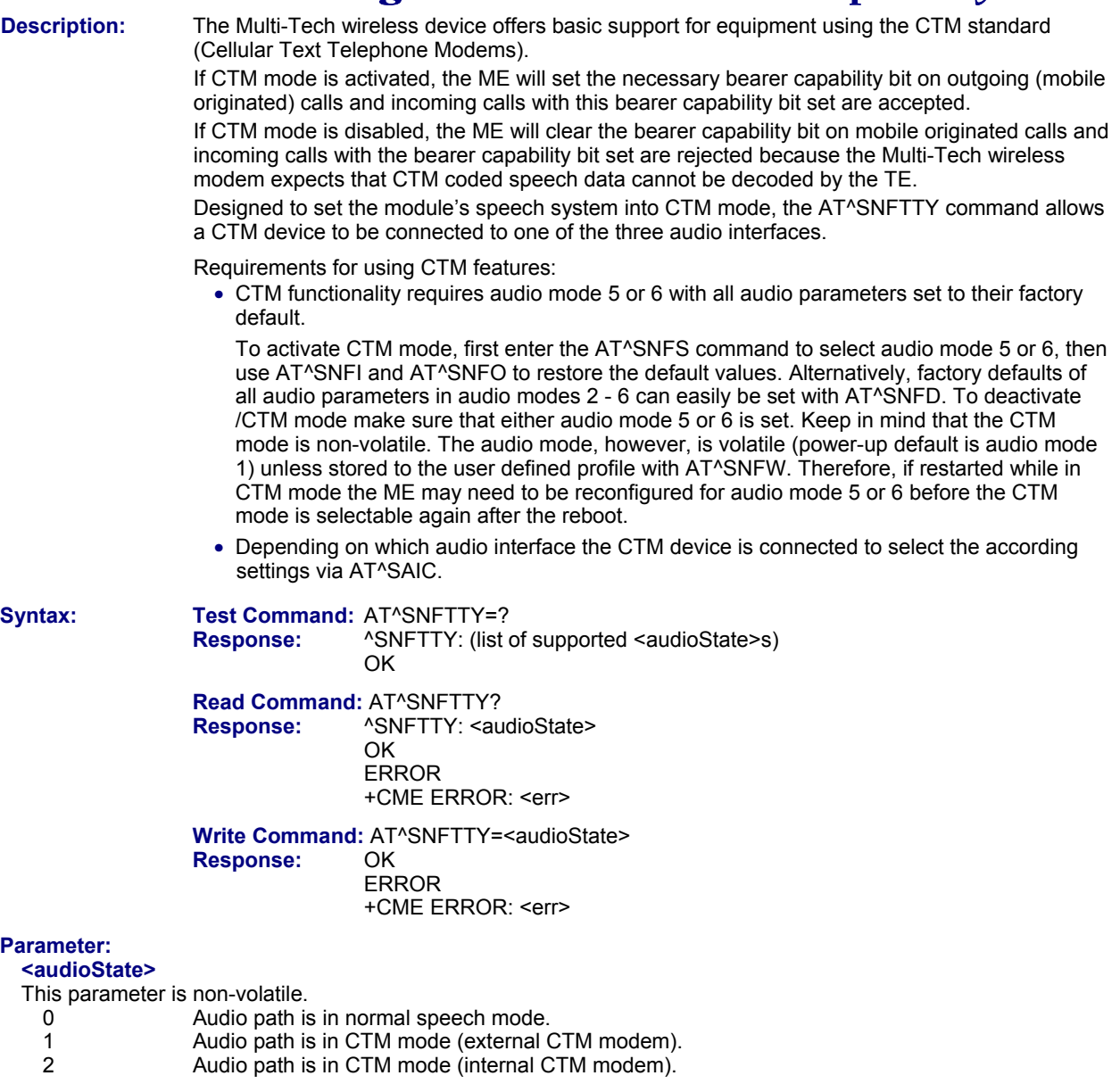

- This command is not PIN protected.
- This command is not supported in airplane mode.

# **16.18 AT^SNFV Set Loudspeaker Volume**

**Description:** AT^SNFV can be used to set the volume of the loudspeaker to the value <outCalibrate> addressed by <out-Step>. The read and write commands refer to the active audio mode. The write command works only in audio modes 2 to 6.

**Syntax:** Test Command: AT^SNFV=? **Response:**  $^{\circ}$  ^SNFV: (list of supported <outStep>s) **OK Read Command: AT^SNFV?**<br>**Response:** ASNFV: < ou *ASNFV: < outStep>* **OK** ERROR

> **Write Command: AT^SNFV=<outStep><br>Response: OK Response:**  ERROR +CME ERROR

+CME ERROR

### **Parameter Description:**

### **<outStep>**

The actual volume of each step is defined by the parameter <outCalibrate>, which can be set with AT^SNFO. 0...4 Default = 4.

**Notes:**

- Any change to <outStep> takes effect in audio modes 2 to 6. That is, when you change <outStep> and then select another mode with AT^SNFS, the same step will be applied. Nevertheless, the actual volume can be quite different, depending on the values of <outCalibrate> set in each mode. The only exception is audio mode 1 which is fixed to <outStep>=4.
- < outStep> is stored non-volatile when the ME is powered down with AT^SMSO or reset with AT+CFUN=1,1. <outStep> is not stored by AT^SNFW.
- <outStep> can also be changed by AT^SNFO (Section 16.13) and AT+CLVL (Section 16.4).
- Users should be aware that when using this AT command quickly after "^SYSSTART" a "+CME ERROR: operation temporary not allowed" is received. The audio data may not yet be accessible, resulting in a short delay (less than 400ms) before the requested AT command response is returned.
- This command is not PIN protected.
- This command is supported in airplane mode.

# **16.19 AT^SNFW Write Audio Setting in Non-Volatile Store**

**Description:** AT<sup>^</sup>SNFW causes the TA to write the currently selected audio parameters to non-volatile store. The saved audio profile includes the following parameters: AT^SNFA: <atten> AT^SNFI: <inBbcGain>, <inCalibrate> AT^SNFO: <outBbcGain>, <outCalibrate>[0 to 4], <sideTone> AT^SNFS: <audMode> AT^SAIC: <io>, <mic>, <ep>. Syntax: Test Command: AT<sup>^</sup>SNFW=?  **Response:** OK

 **Exec Command:** AT^SNFW  **Response:** OK ERROR CME ERROR: <err>

- This command is not PIN protected.
- This command is supported in airplane mode.

# **16.20 AT^SRTC Ring Tone Configuration**

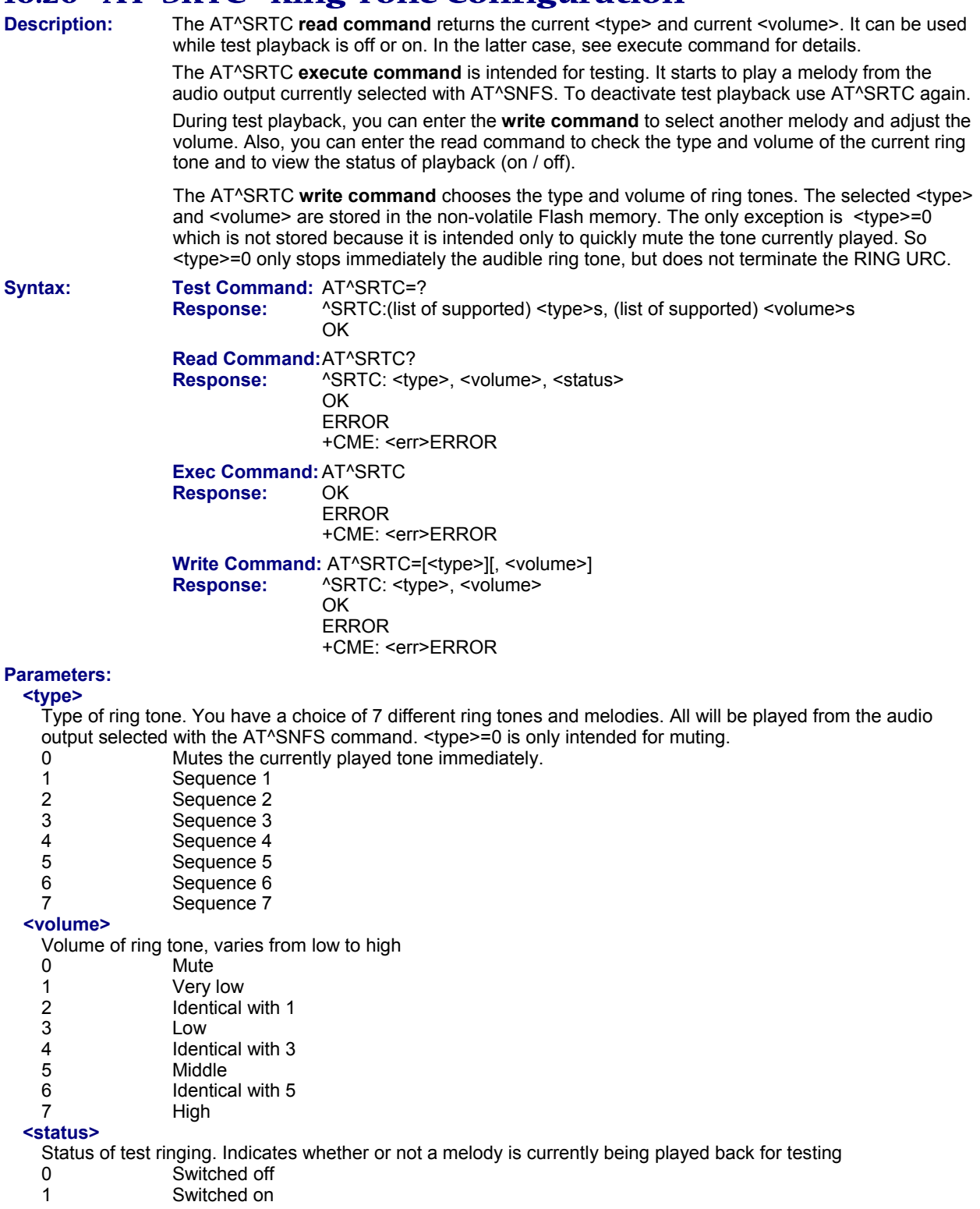

- Before first using ring tones note that the following settings apply:
- We have chosen to let you decide your own preferences when you start using ring tones. Therefore, factory setting is AT^SRTC=3,0,0 (ring tones are muted). To activate ring tones for the very first time, first enter the write command and simply change the volume. After applying a firmware update the volume and type selected before the firmware update will be preserved.
- If the <type> is changed while a call is ringing (RING URC) or active, the ME returns OK, but the new melody does not take effect until after the call has ended.
- Users should be aware that when using this AT command quickly after "^SYSSTART" a "+CME ERROR: operation temporary not allowed" is received. The audio data may not yet be accessible, resulting in a short delay (less than 400ms) before the requested AT command response is returned.
- This command is not PIN protected.
- This command is supported in airplane mode.

# **Chapter 17 – Hardware-Related Commands**

The AT Commands described in this chapter are related to the Multi-Tech wireless device's hardware interface.

# **17.1 AT+CCLK Real Time Clock**

**Syntax:** Test Command: AT+CCLK=?  **Response:** OK

 **Read Command:** AT+CCLK? **Response:** +CCLK: <time> **OK** 

**Write Command: AT+CCLK=<time> Response:** +CME ERROR: <err> **OK**  ERROR +CME ERROR: <err>

### **Parameter:**

### **<time>**

Format is "yy/mm/dd,hh:mm:ss", where the characters indicate the two last digits of the year, followed by month, day, hour, minutes, seconds; for example  $6<sup>th</sup>$  of July 2005, 22:10:00 hours equals to "05/07/06,22:10:00" Factory default is "02/01/01,00:00:00"

- $\leq$  time> is retained if the device enters the Power Down mode via AT^SMSO.
- <time> will be reset to its factory default if power is totally disconnected. In this case, the clock starts with <time>= "02/01/01,00:00:00" upon next power-up.
- Each time the Multi-Tech wireless device is restarted it takes 2s to re-initialize the RTC and to update the current time. Therefore, it is recommended to wait 2s before using the commands AT+CCLK and AT+CALA (for example 2s after ^SYSSTART has been output).
- This command is not PIN protected.
- This command is supported in airplane mode.

# **17.2 AT+CALA Set Alarm Time**

**Description:** The **write command** sets an alarm time in the ME or clears a programmed alarm. When the alarm time is reached and the alarm is executed, the ME returns an Unsolicited Result Code (URC) and the alarm time is reset to "00/01/01,00:00:00".

The alarm can adopt two functions, depending on whether or not you switch the GSM engine off after setting the alarm:

- Reminder message: You can use the alarm function to generate reminder messages. For this purpose, set the alarm as described below and do not switch off or power down the ME. When executed, the message comes as an Unsolicited Result Code, which reads "+CALA".
- Airplane mode: The alarm function can be used to wake up the ME at a scheduled time. For this purpose, set the alarm as described below. Then power down the ME by entering the AT^SMSO command. When the alarm time is reached the ME enters the Airplane mode, notified to the user by the URC "^SYSSTART AIRPLANE MODE" and, if available, by a user defined text message (specified with <text>). In Airplane mode, the RF interface of the ME is shut down to prevent it from unintentionally logging into the GSM network. All AT commands whose execution requires a radio connection are disabled. A list of AT commands supported during Airplane mode can be found in Section 20.4, Availability of AT Commands Depending on Operating Mode of ME. To return from Airplane mode to Normal mode use the AT^SCFG command and set the parameter <map> to "off". This immediately activates the RF interface and restores access to all AT commands. The URC "^SYSSTART" notifies the user that the ME has returned to Normal mode. Please note that setting an alarm with AT+CALA is one method to wake up into Airplane mode. The second approach is using the AT^SCFG

command, parameter <mapos>. For further detail on Airplane mode refer to AT^SCFG. The **test command** returns supported array index values <n>, alarm types <type>, and the maximum length of the text <tlength> to be output.

The **read command** returns the list of current alarm settings in the ME.

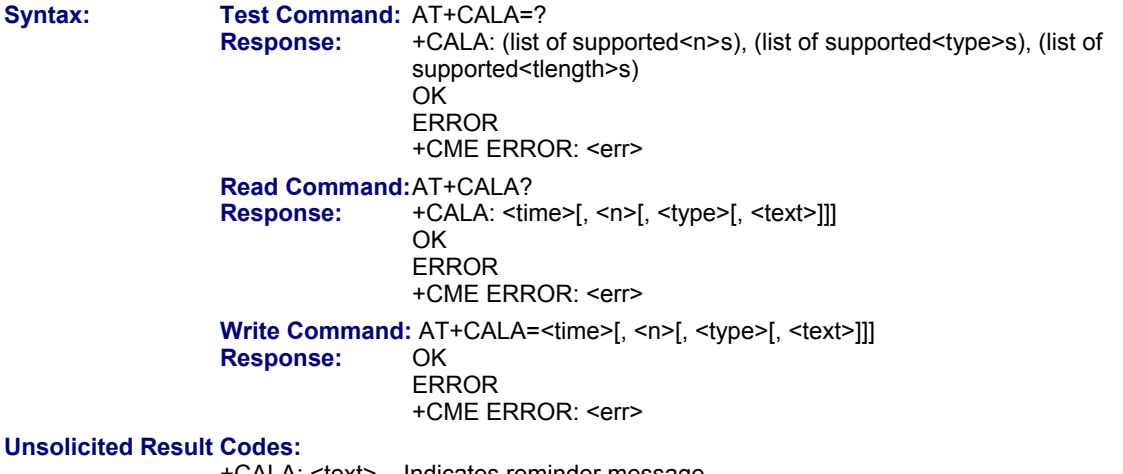

+CALA: <text> Indicates reminder message.

After power-down and wake-up at the scheduled time, the following URC indicates that the ME has entered the Airplane mode:

"^SYSSTART AIRPLANE MODE" +CALA: [<text>]

# **Parameters:**

**<time>** 

Format is "yy/MM/dd,hh:mm:ss". For example,  $6^{th}$  of July 2005, 22:10:00 hours equals to "05/07/06,22:10:00" (see also AT+CCLK). To clear a given alarm before its scheduled time, simply enter an empty string for parameter <time>. See examples below.

**Note:** <time> can be set to a date of maximum 365 days minus 1 second ahead of the currently set time; otherwise, the write command returns an error and resets the alarm time. If <time> equals the current date and time or is set to an earlier date, the write command returns an error.

#### **<n>**

Integer type value indicating the array index of the alarm.

The ME allows to set only one alarm at a time. Therefore, the list of supported alarm events indicated by the test command AT+CALA=? is <n>=0. If a second alarm time is set, the previous alarm will be deleted. Therefore, the read command AT+CALA? will always return <n>=0.

#### **<type>**

- Integer type value indicating the type of the alarm.
- 0 Alarm indication: text message via serial interface.

#### **<text>**

String type value indicating the text to be displayed when alarm time is reached; maximum length is <tlength>. By factory default, <text> is undefined.

Note: <text> will be stored to the non-volatile flash memory when the device enters the Power Down mode via AT^SMSO. Once saved, it will be available upon next power-up, until you overwrite it by typing another text. This eliminates the need to enter the full string when setting a fresh alarm.

<text> should not contain characters which are coded differently in ASCII and GSM (e.g., umlauts). See also "Supported character sets" and "GSM alphabet tables".

#### **<tlength>**

Integer type value indicating the maximum length of <text>. The maximum length is 16.

#### **Examples:**

### **Example 1**

You may want to configure a reminder call for July 31, 2005, at 9.30h, including the message "Good Morning". AT+CALA="05/07/31,09:30:00",0,0,"Good Morning"

OK

Do not switch off the GSM engine. When the alarm is executed the ME returns the following URC: +CALA: Good Morning

#### **Example 2**

To set a fresh alarm using the same message as in Example 1, simply enter date and time. <n>, <type>, <text>, <tlength> can be omitted:

AT+CALA="05/07/31,08:50:00"

OK

When the alarm is executed the URC comes with the same message:

+CALA: Good Morning

#### **Example 3**

To enable the ME to wake up into Airplane mode; e.g., on July 20, 2005, at 8.30h, enter: AT+CALA="05/07/20,08:30:00"

OK

Next, power down the ME:

AT^SMSO ^SMSO: MS OFF OK

^SHUTDOWN

When the alarm is executed the ME wakes up to Airplane mode and displays a URC. If available, this line is followed by the individual <text> most recently saved. If no individual message was saved only the first line appears.

"^SYSSTART AIRPLANE MODE" +CALA: Good Morning

### **Example 4**

To delete an alarm before its scheduled time is reached, enter an empty string for the <time> parameter. This will restore the default time and clear any individual message defined with <text>.

> AT+CALA=" " OK AT+CALA? +CALA: "00/01/01, 00:00:00" , 0,0, " " OK

#### **Notes:**

- After the alarm was executed the parameter <time> of AT+CALA will be reset to "00/01/01,00:00:00", but <text> will be preserved as described above.
- If the Multi-Tech wireless device is totally disconnected from power supply, the most recently saved configuration of +CALA:

<time>[,<n>[,<type>[,<text>]]] will be presented when the Multi-Tech wireless modem is powered up.

- Each time the Multi-Tech wireless modem is restarted it takes 2s to re-initialize the RTC and to update the current time. Therefore, it is recommended to wait 2s before using the commands AT+CCLK and AT+CALA (for example 2s after ^SYSSTART has been output).
- Alarm settings on ASC0:
	- ∗ An individual <text> message can be stored, but only one time setting applies. The total number of alarm events returned by the read command  $AT+CALA$ ? will always be  $\leq n \leq 0$ , no matter whether different text messages are stored.
	- ∗ When the alarm is timed out and executed, the ME sends the URC message. The alarm time will be reset to "00/01/01,00:00:00".
- This command is not PIN protected.
- This command is supported in airplane mode.

# **17.3 AT^SCTM Set Critical Operating Temperature Presentation Mode or Query Temperature**

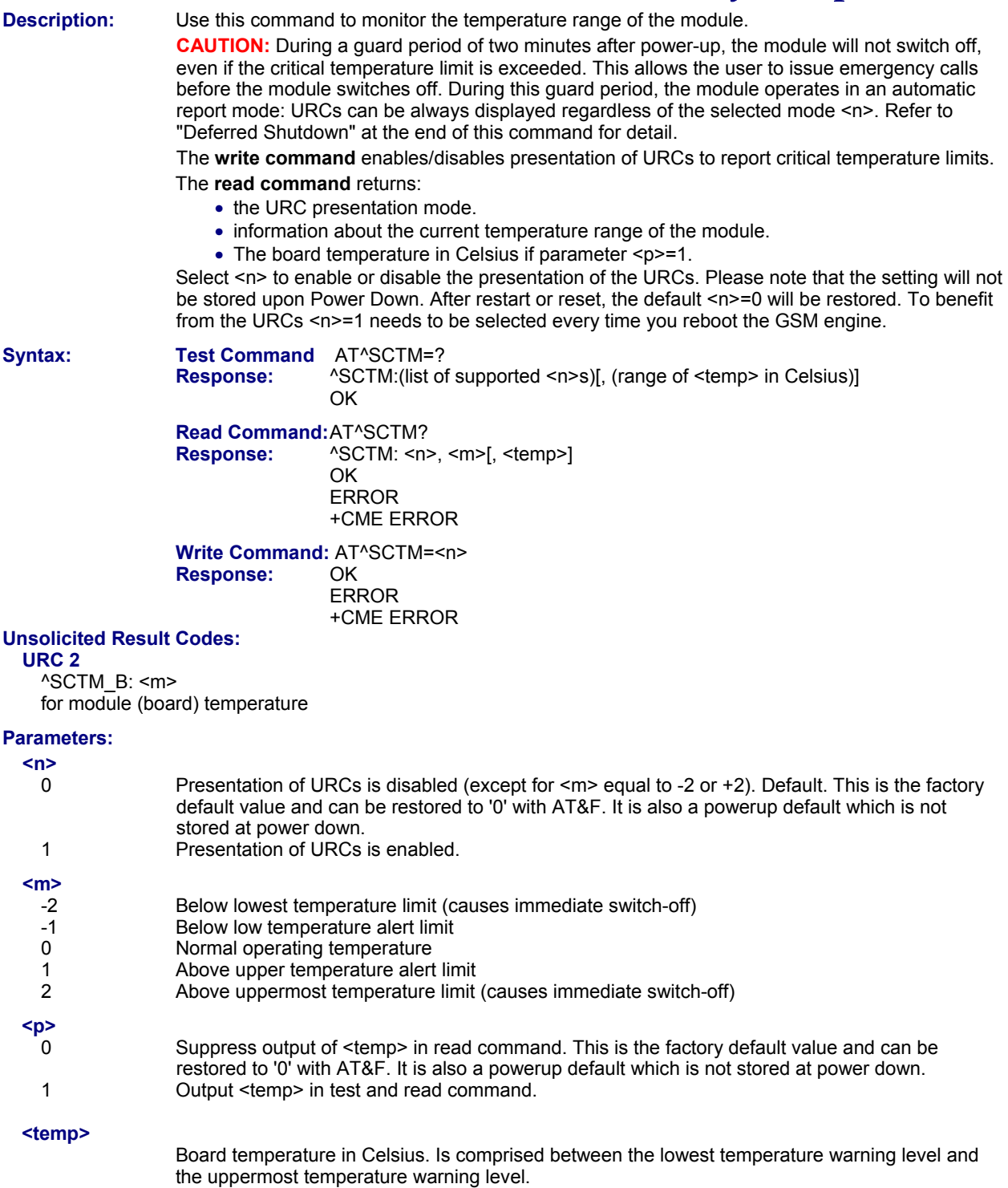

### **Examples:**

### **Example 1**

URCs issued when the operating temperature is out of range:

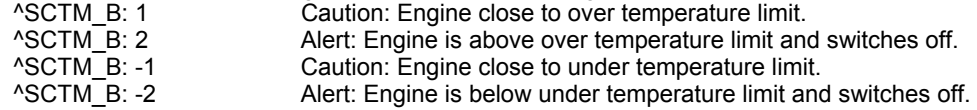

### **Example 2**

URCs issued when the temperature is back to normal (URC is output once):

^SCTM\_B: 0 Engine back to normal temperature.

### **Notes:**

- Please refer to the "Hardware Interface Description" for specifications on critical temperature ranges.
- To avoid damage the module will shut down once the critical temperature is exceeded.
- The procedure is equivalent to the power-down initiated with AT^SMSO.
- URCs indicating the alert level "1" or "-1" are intended to enable the user to take appropriate precautions, such as protect the module from exposure to extreme conditions, or save or back up data, etc. The presentation of "1" or "-1" URCs depends on the settings selected with the write command: If <n>=0: Presentation is enabled for the two minute guard period after the module was switched on. After the two minute guard period, the presentation will be disabled; i.e., no URCs will alert levels "1" or "-1" will be generated.
- If <n>= 1: Presentation of "1" or "-1" URCs is always enabled.
- Level "2" or "-2" URCs are followed by immediate shutdown, except in cases described in "Deferred Shutdown" below. The presentation of these URCs is always enabled; i.e., they will be output even though the factory setting AT^SCTM=0 was never changed.
- This command is not PIN protected.
- This command is supported in airplane mode.

# *Deferred Shutdown*

In the following cases, automatic shutdown will be deferred if a critical temperature limit is exceeded:

- while an emergency call is in progress.
- during a two minute guard period after powerup. This guard period has been introduced in order to allow for the user to make an emergency call. The start of any one of these calls extends the guard period until the end of the call. Any other network activity may be terminated by shutdown upon expiry of the guard time.

While in a "deferred shutdown" situation, the engine continues to measure the temperature and to deliver alert messages, but deactivates the shutdown functionality. Once the guard period is expired or the call is terminated, full temperature control will be resumed. If the temperature is still out of range, ME switches off immediately (without another alert message).

CAUTION! Automatic shutdown is a safety feature intended to prevent damage to the module. Extended usage of the deferred shutdown facilities provided may result in damage to the module, and possibly other severe consequences.

# **17.4 AT^SSYNC Configure SYNC Pin**

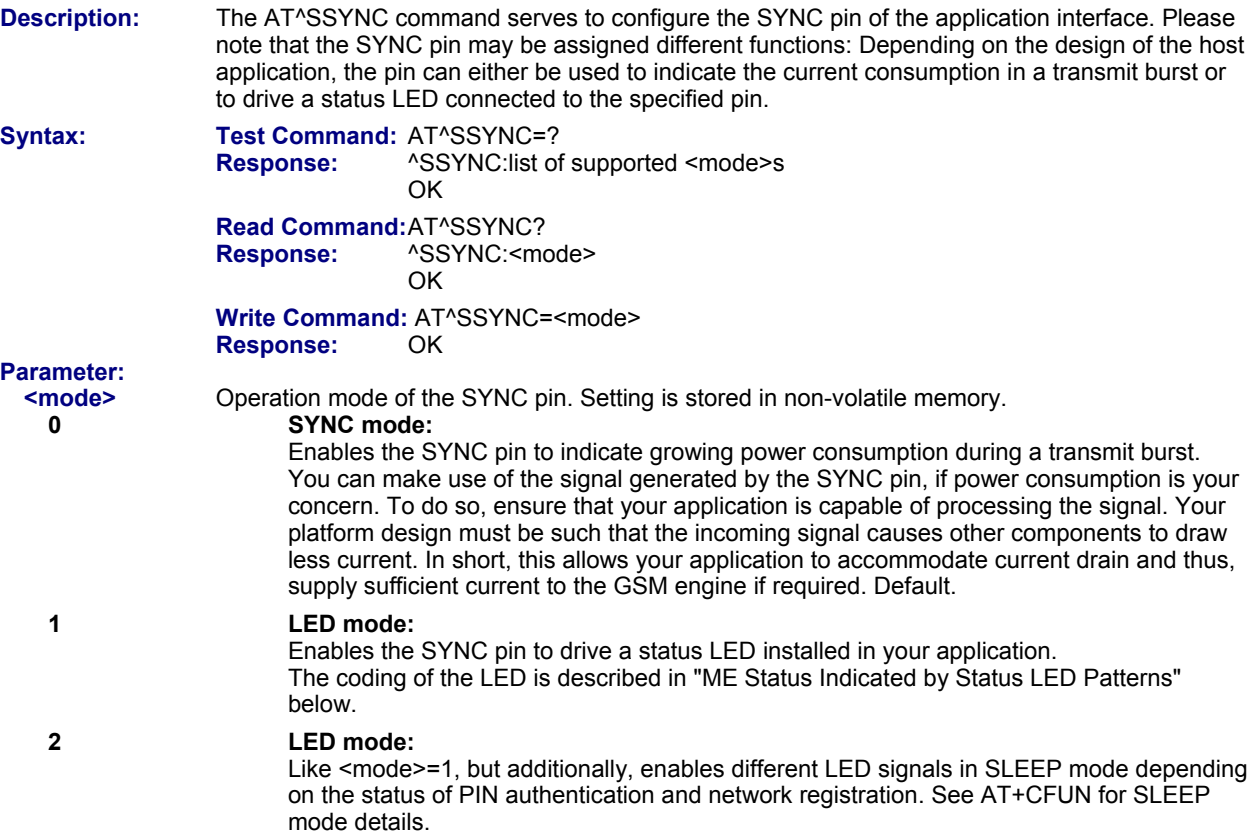

# *ME Status Indicated by Status LED Patterns*

The following table lists the possible patterns of status LED behavior and describes the ME operating status indicated by each pattern if AT^SSYNC parameter <mode>=1 and <mode>=2. To better monitor the operating states while power saving is enabled, we recommend that priority be given to <mode>=2. During the transition from one LED pattern to another the "on" and/or "off" periods of the LED may vary in length. This is because an event that triggers the change may occur any time and, thus, truncate the current LED pattern at any point.

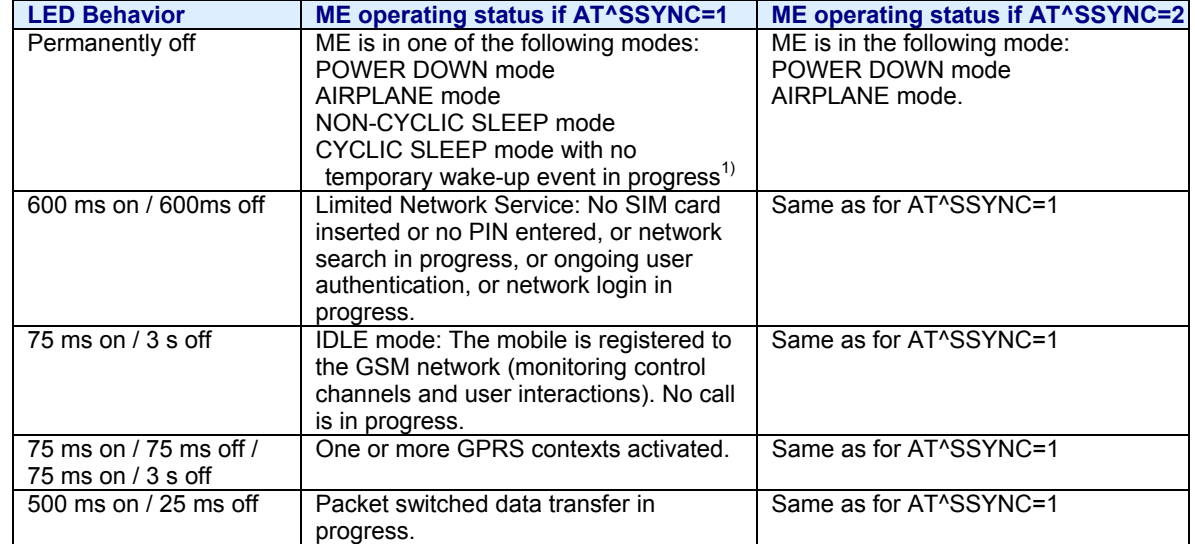

#### **Modes of the LED and indicated ME functions.**

### **Table continued on next page**

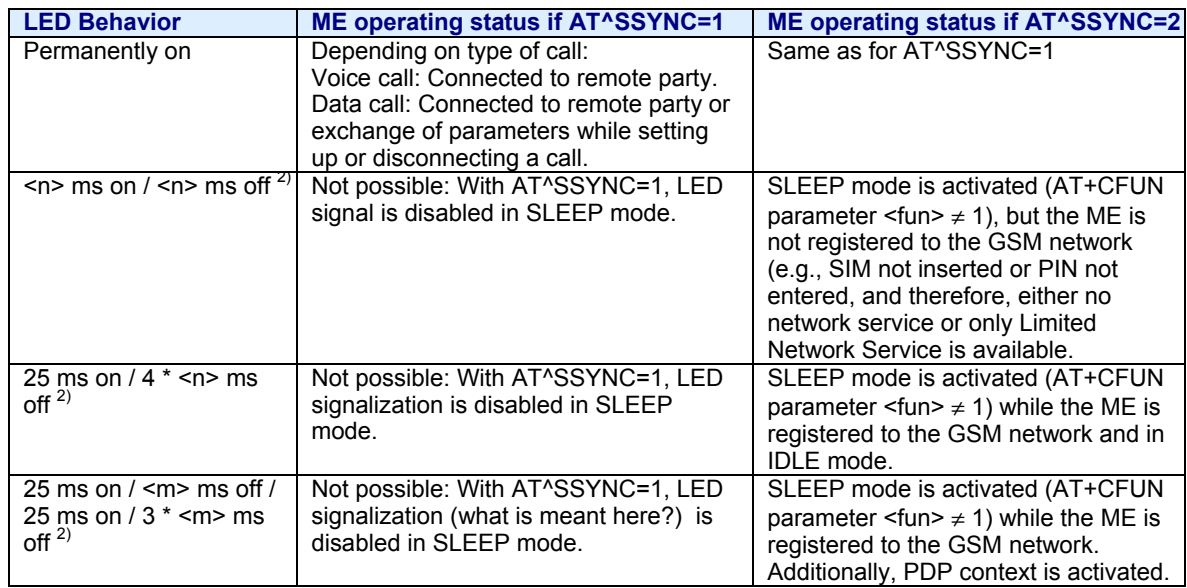

 $1)$ 1) When a temporary wake-up event (for example a call, a URC, a packet switched transfer) occurs in CYCLIC SLEEP mode the LED flashes according to the patterns listed above. See Section 2.9.1, Wake up the ME from SLEEP mode for details on the various SLEEP modes and wake-up events.

<sup>2)</sup> The duration of  $\leq n$  and  $\leq m$  depends on the network: In SLEEP mode, the module can only change its LED status during intermittent wake-up periods when listening to paging information from the base station. Therefore the values of <n> and <m> vary as follows:

 $<sub>n</sub>$  = value from 471 ms to 2118 ms</sub>  $\text{cm}$  = 3000 ms

# **Chapter 18 – Miscellaneous Commands**

The AT Commands described in this chapter are related to various areas.

# **18.1 A/ Repeat Previous Command Line**

**Description:** Repeat previous command line. **Syntax: Exec Command:** A/  **Response:** NA

- **Notes:** 
	- Line does not need to end with terminating character.
	- After beginning with the character "a" or "A" a second character "t", "T" or "/" has to follow. In case of using a wrong second character, it is necessary to start again with character "a" or "A".
	- If autobauding is active, the command A/ cannot be used (see AT+IPR).
	- This command is not PIN protected.
	- This command is supported in airplane mode.

# **18.2 ATS3 Set Command Line Termination Character**

**Description:** The ATS3 command determines the character recognized by the TA to terminate an incoming command line. It is also generated for result codes and information text, along with the ATS4 parameter.

**Syntax:** Read Command: ATS3? **Response:** <n><br>OK **OK OK** 

**Write Command: ATS3=<n>**<br>Response: OK **Response: FRROR** 

### **Parameter:**

**<n>** This parameter can be stored with AT&W and can be displayed with AT&V. Command line termination character

000.....127 Default = 13. This is the factory default value and can be restored to '13' with AT&F.

- Using a value other than the default 13 may cause problems when entering commands.
- Whenever you change the setting, take into account that the new value has no effect on the URC "^SHUTDOWN".
- This command is not PIN protected.
- This command is supported in airplane mode.

# **18.3 ATS4 Set Response Formatting Character**

**Description:** The ATS4 command determines the character generated by the TA for result code and information text, along with the ATS3 parameter.

**Syntax: Read Command** ATS4?  **Response:** <n> **OK OK Write Command:** ATS4=<n>  **Response:** OK

ERROR

### **Parameter:**

**<n>** This parameter can be stored with AT&W and can be displayed with AT&V.

Response formatting character

000....127 Default = 10. This is the factory default value and can be restored to '10' with AT&F.

#### **Notes:**

- Whenever you change the setting take into account that the new value has no effect on the URC "^SHUTDOWN".
- This command is not PIN protected.
- This command is supported in airplane mode.

# **18.4 ATS5 Write Command Line Editing Character**

**Description:** This parameter setting determines the character recognized by TA as a request to delete the immediately preceding character from the command line.

**Syntax:** Read Command: ATS5?  **Response:** <n> **OK Write Command:** ATS5=<n>  **Response:** OK ERROR

### **Parameter:**

**<n>** This parameter can be stored with AT&W and can be displayed with AT&V.

Command line editing character

000....127 Default = 8. This is the factory default value and can be restored to '8' with AT&F.

- This command is not PIN protected.
- This command is supported in airplane mode.

# **Chapter 19 – Summary Tables**

# **19.1 Restricted Access to SIM Data after SIM PIN Authentication**

Users should be aware that when using a phonebook, SMS or Remote SAT command quickly after SIM PIN authentication the SIM data may not yet be accessible, resulting in a short delay before the requested AT command response is returned. This delay is due to the initial process of loading SIM data once after SIM PIN authentication. The duration of loading SIM data is dependent on the SIM card used and may take a couple of seconds.

The "^SSIM READY" URC enabled with AT^SSET can be used to notify the user when the ME has finished reading the SIM card and SIM data are accessible after SIM PIN authentication. Of course, all phonebook and SMS commands may be issued before the URC is delivered. In this case the AT command response (for example the complete phonebook) will appear after the delay mentioned above, but before the AT^SSET is displayed. See example below.

In addition to or as an alternative to the "^SSIM READY" URC you can activate the "SIND: simstatus" URC provided by AT^SIND.

After the "+CREG: 1" (or "+CREG: 5") URC and before the "^SSIM READY" URC it is not sure that outgoing and incoming calls can be made and short message functions executed. Emergency calls are possible. Outgoing and incoming calls are always possible AFTER having received the "+CREG: 1" (or "+CREG: 5") and "^SSIM READY" URCs. See also Section 8.5, Network registration.

If SIM cards with EFOPL and EFPNN fields are inserted, it is possible that the initial process of reading EONS data causes an additional delay of 2 seconds (without Remote SIM Access) or approx. 10 seconds (if Remote SIM Access is activated) before the SIM is fully accessible. Therefore, trying to access the SIM during this time may cause the CME Error 14 or CMS Error 315 ("SIM busy") to occur even though the "^SSIM READY" URC was already output. For details please see the note appended to AT^SIND, "eons" indicator.

### **Example:**

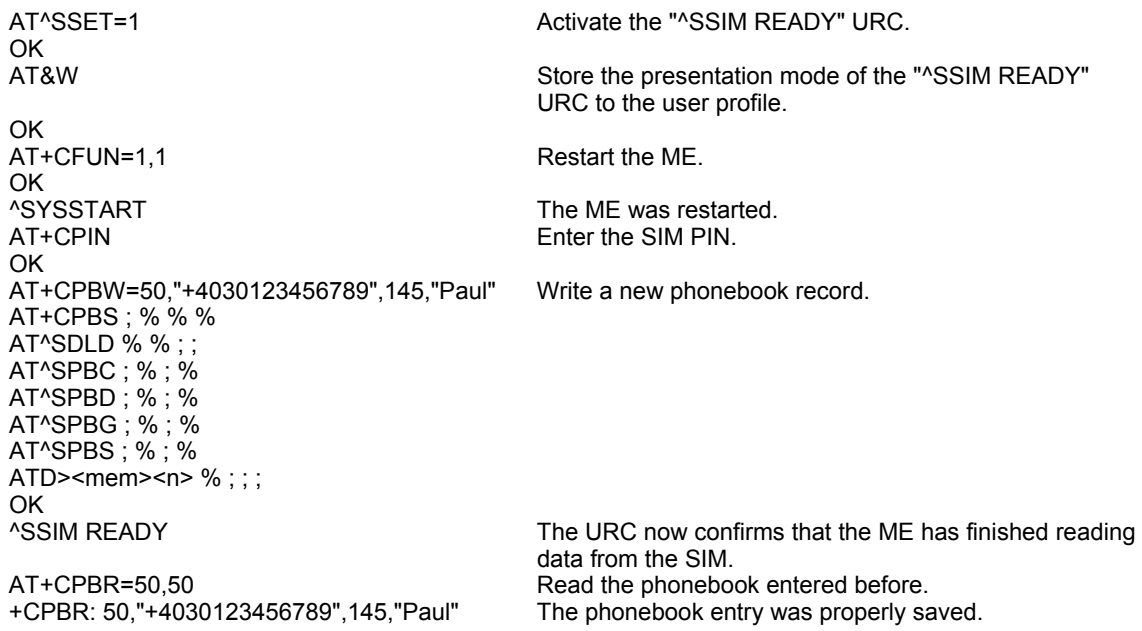

# **19.2 Star-Hash (\*#) Network Commands**

The following command strings can be sent to the network via ATD and have to be terminated with a semicolon. The command strings are defined with GSM 2.30.

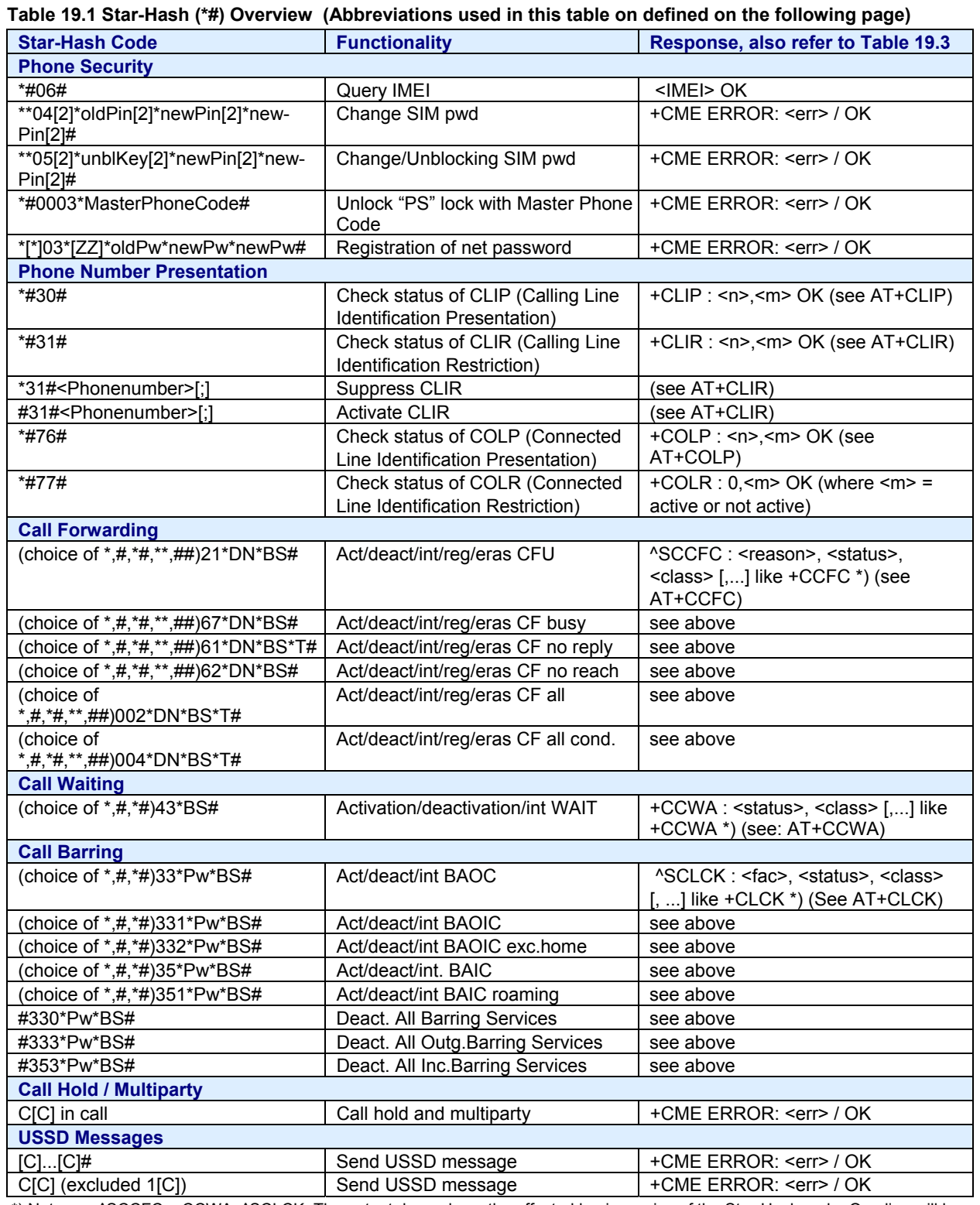

 \*) Notes on ^SCCFC, +CCWA, ^SCLCK: The output depends on the affected basic service of the Star-Hash code. One line will be output for every tele- or bearer service coded in basic service code BS.

^SCCFC and ^SCLCK are modified by giving an additional <reason> or <fac> in front of the regular output string generated by the standard commands +CCFC and +CLCK.

| <b>Abbreviation</b> | <b>Meaning</b>                                      | <b>Value</b>                     |
|---------------------|-----------------------------------------------------|----------------------------------|
| ZZ                  | Type of supplementary services:                     |                                  |
|                     | Barring services                                    | 330                              |
|                     | All services                                        | Not specified                    |
| DN                  | Dialing number                                      | String of digits 0-9             |
| <b>BS</b>           | Basic service equivalent to parameter class:        |                                  |
|                     | Voice                                               | 13                               |
|                     | <b>SMS</b>                                          | 12                               |
|                     | Data circuit asynchron                              | 25                               |
|                     | Data circuit synchron                               | 24                               |
|                     | dedicated PAD access                                | 27                               |
|                     | dedicated Packet access                             | 26                               |
|                     | Data circuit asynchron+PAD                          | 21                               |
|                     | Data circuit synchron+Packet                        | 22                               |
|                     | Data circuit asynchron+synchron+Packet+PAD          | 20                               |
|                     | <b>All Services</b>                                 |                                  |
| T                   | Time in seconds                                     | In contrast to AT+CCFC.          |
|                     |                                                     | parameter T has no default       |
|                     |                                                     | value. If T is not specified, an |
|                     |                                                     | operator defined default or the  |
|                     |                                                     | last known value may be used,    |
|                     |                                                     | depending on the network         |
|                     |                                                     | operator.                        |
| <b>PW</b>           | Password                                            |                                  |
| C                   | Character of TE character set (e.g., asterisks,     |                                  |
|                     | hash or digit in case of USSD, or digits in case of |                                  |
|                     | held calls or multiparty calls)                     |                                  |

**Table 19.2 Abbreviations of Codes and Parameters used in Star-Hash Network Commands Table Above** 

# **Table 19.3 Star-Hash Command Response Parameters**

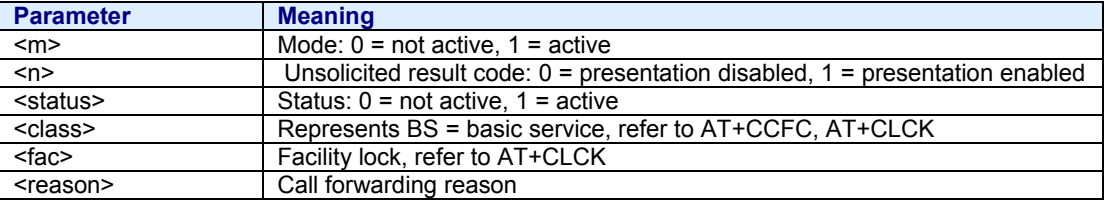

For exact specification of format and parameters for Star-Hash commands refer to GSM 02.04, Table 3.2 and GSM 02.30, Annex C.

### **Table 19.4 Star-Hash Commands for Supplementary Services**

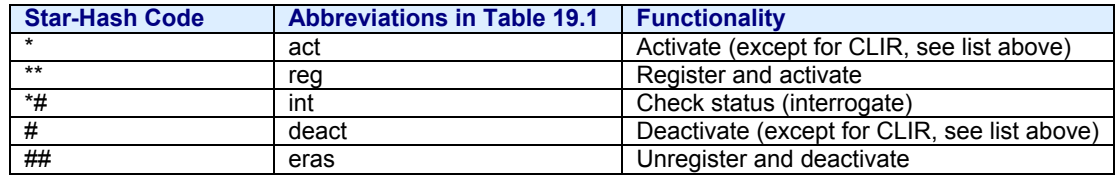

# **19.3 AT Commands and SIM PIN Dependency**

**Table 19.5: Available AT Commands and Dependency on SIM PIN.** 

- $\circ$  AT Command not available
- | AT Command does not require PIN 1
- **EXECUTE:** AT Command requires PIN 1
- ~ AT Command sometimes requires PIN 1

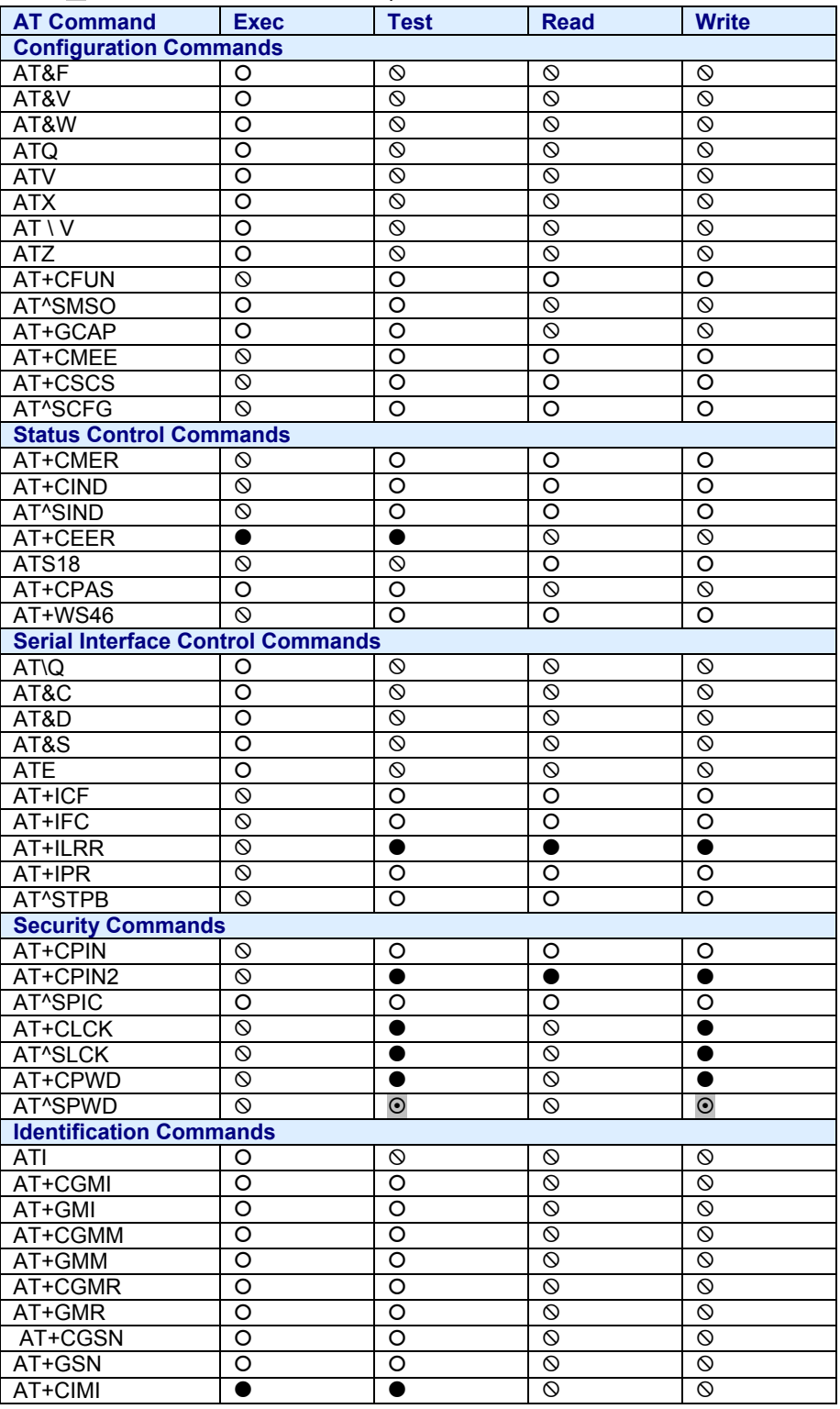

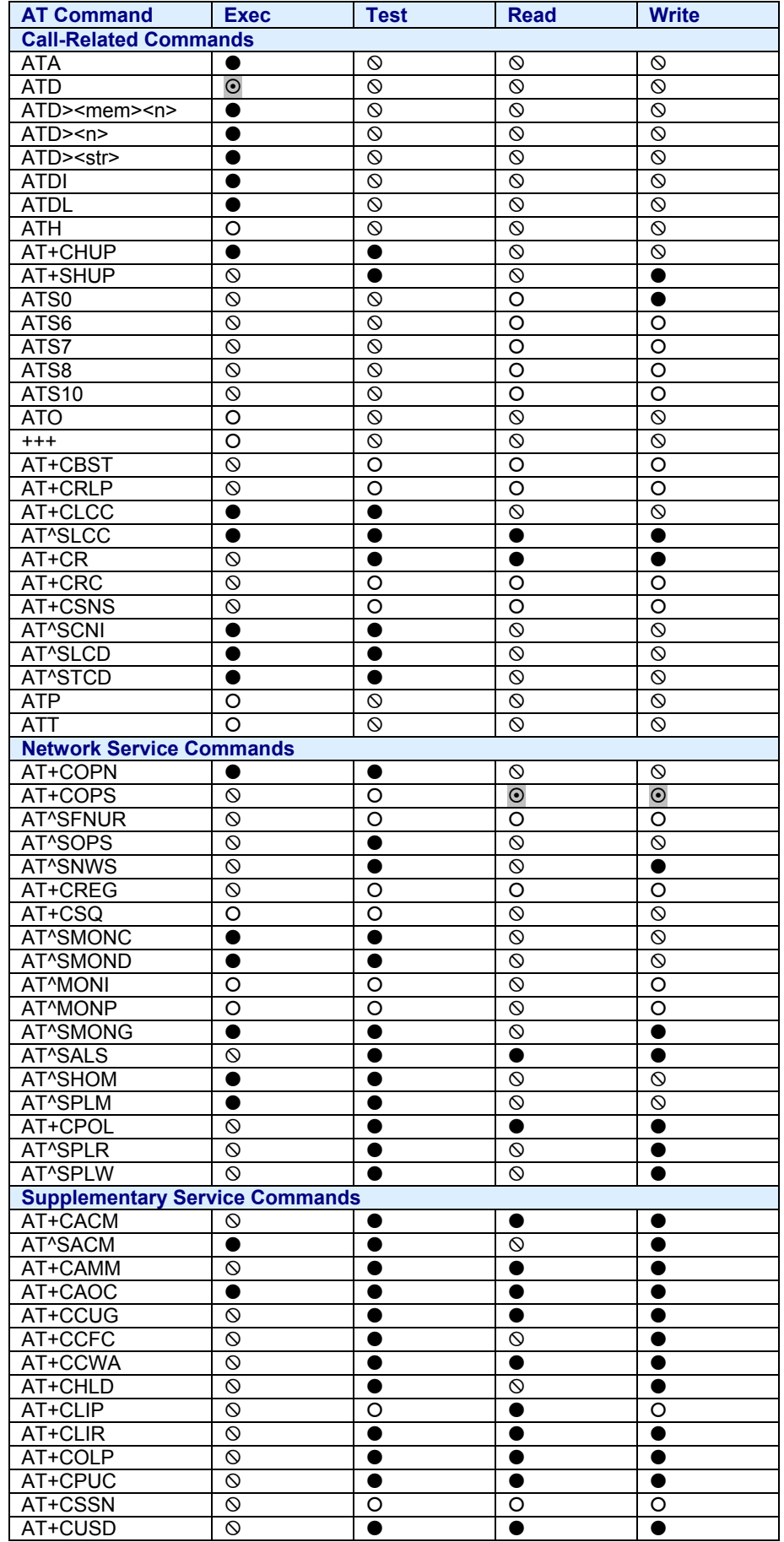
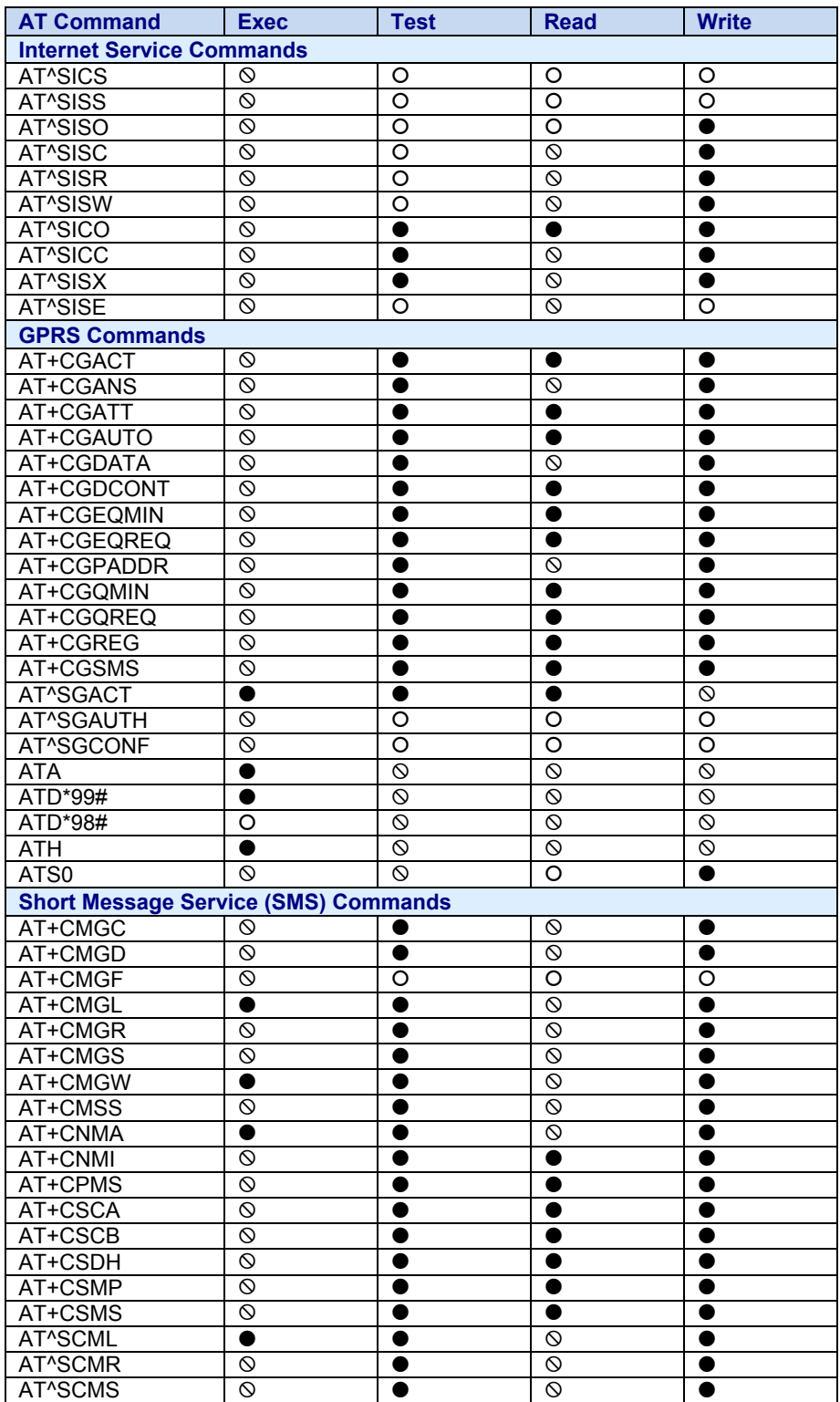

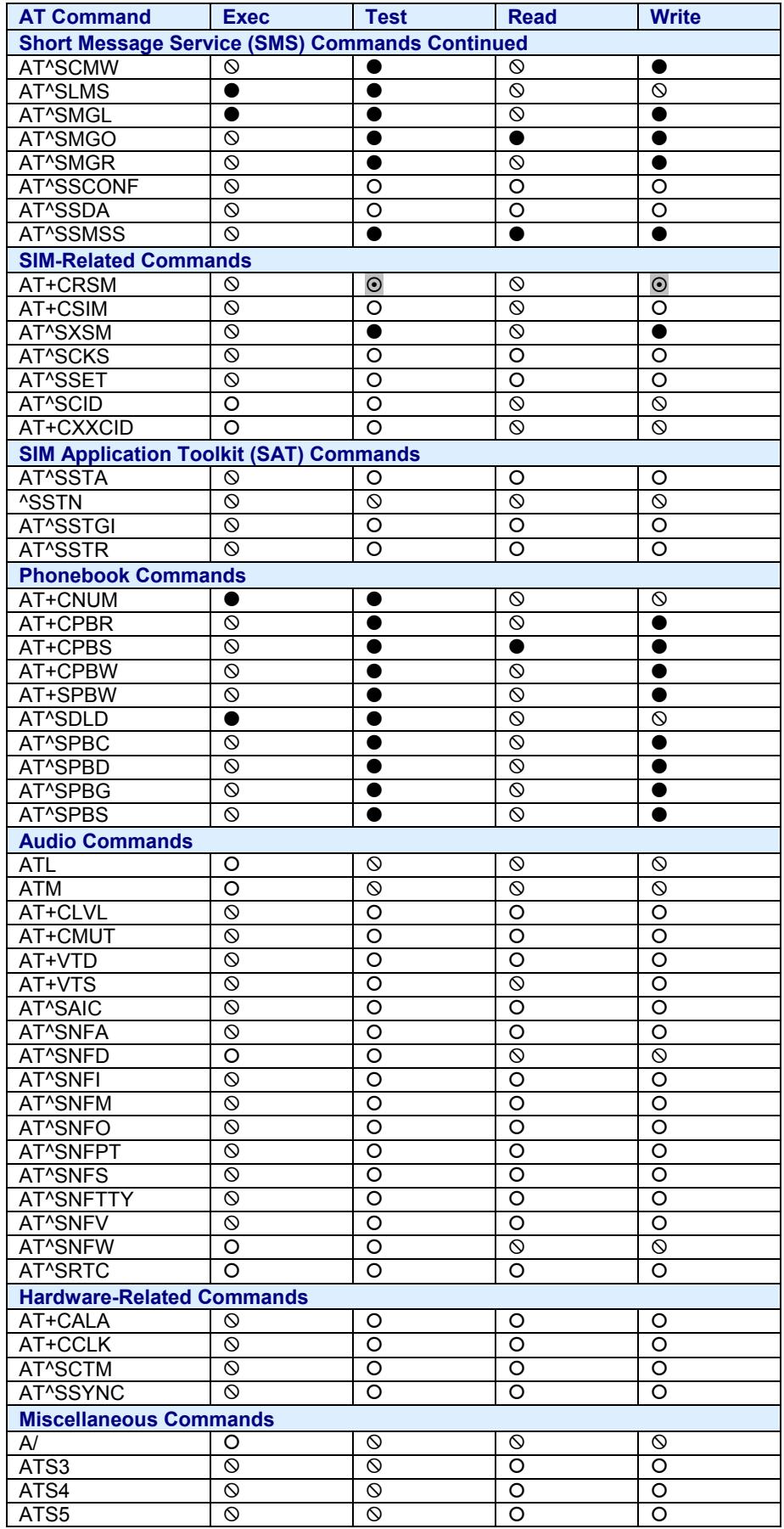

#### **19.4 Availability of AT Commands Depending on Operating Mode of ME**

**Table 19.6: Availability of AT Commands Depending on Operating Mode of ME.** 

- O Command not supported
- $\bullet$  Command supported
- ~ Use in Airplane Mode depends on command type (test, read, execute, write). See description of AT command for details.

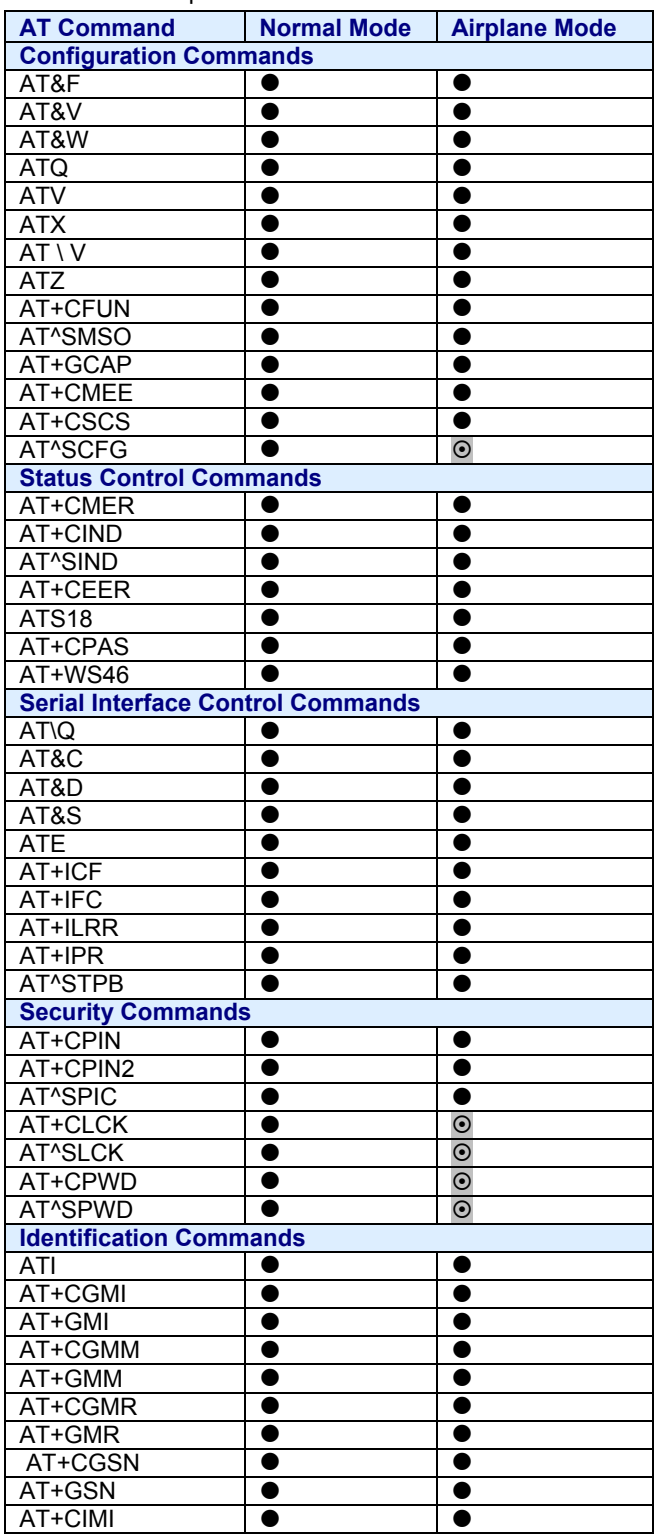

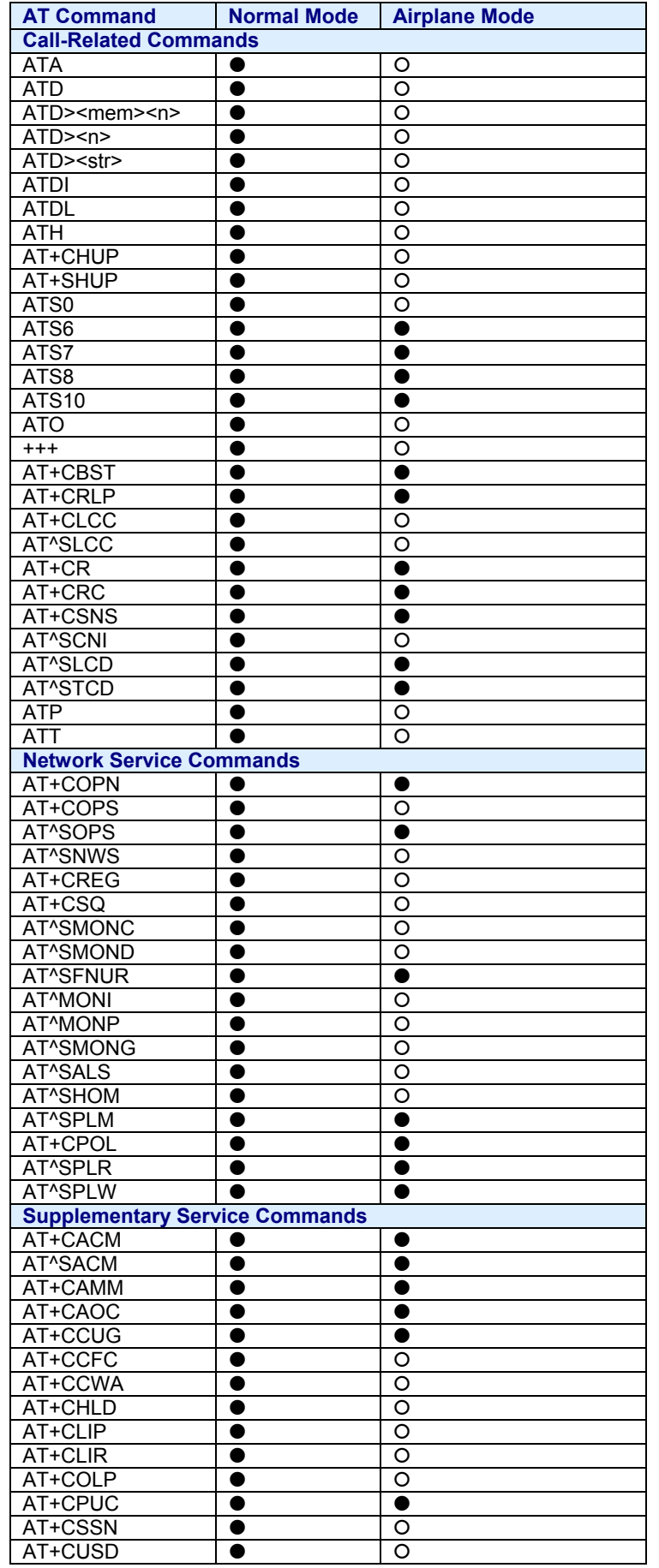

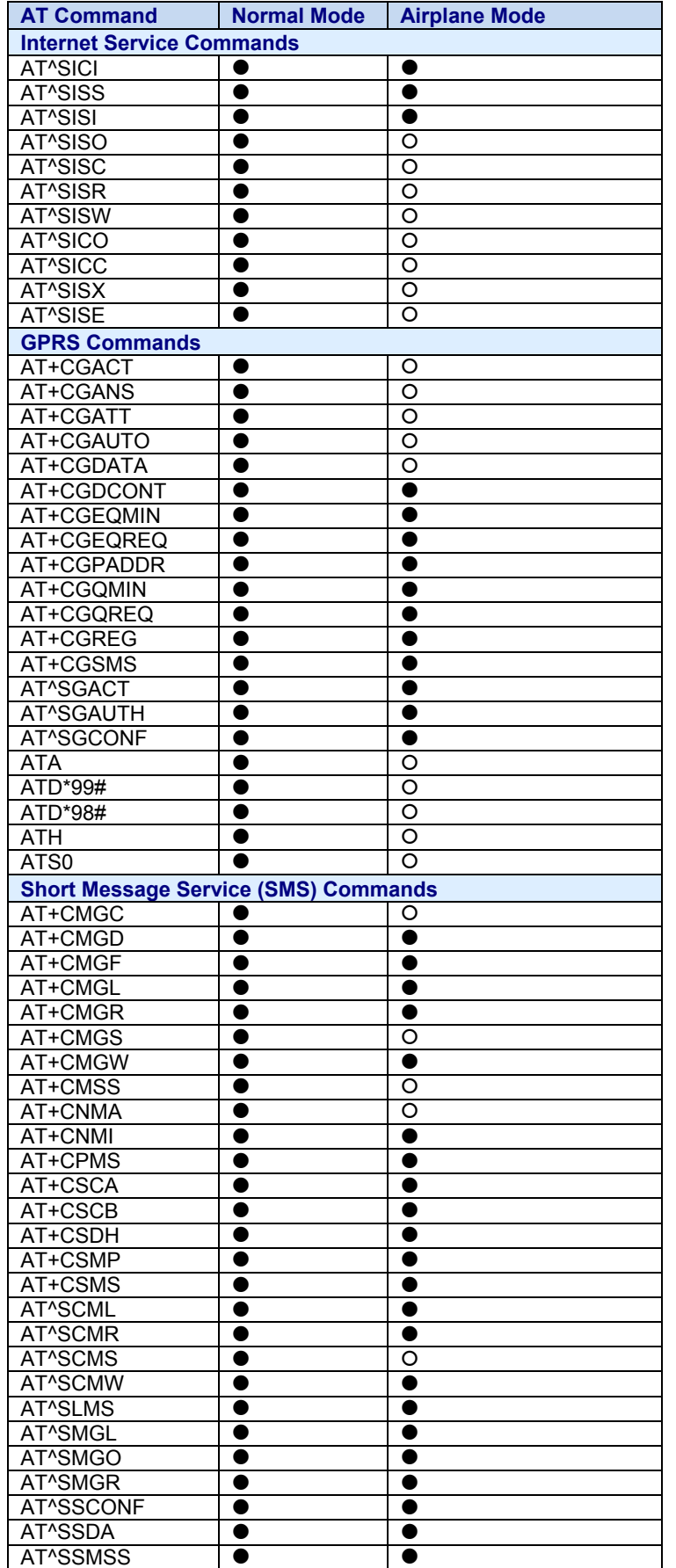

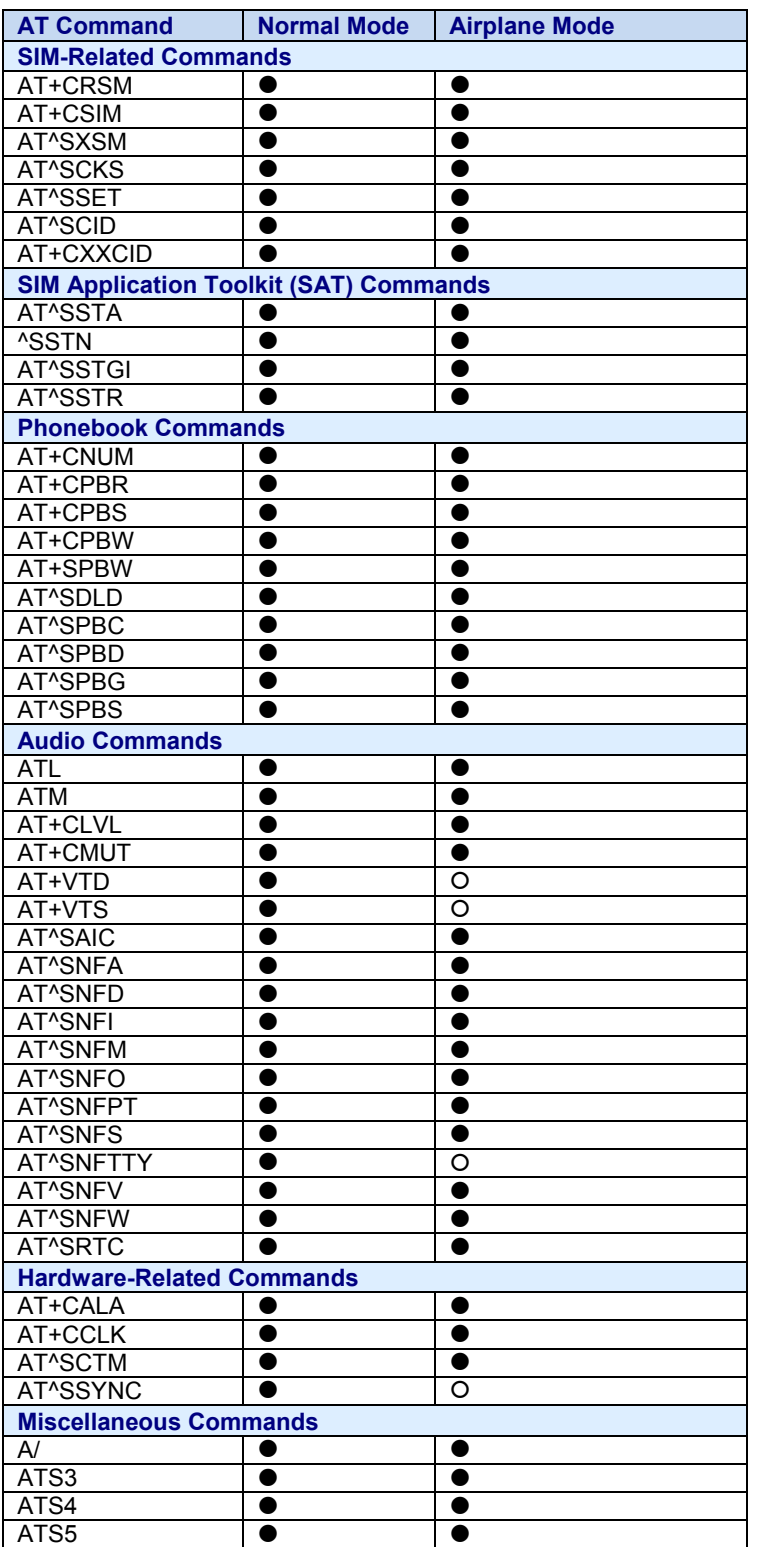

#### **19.5 AT Command Settings Storable with AT&W**

**Table 19.7: Settings Stored to User Profile on ASC0.** 

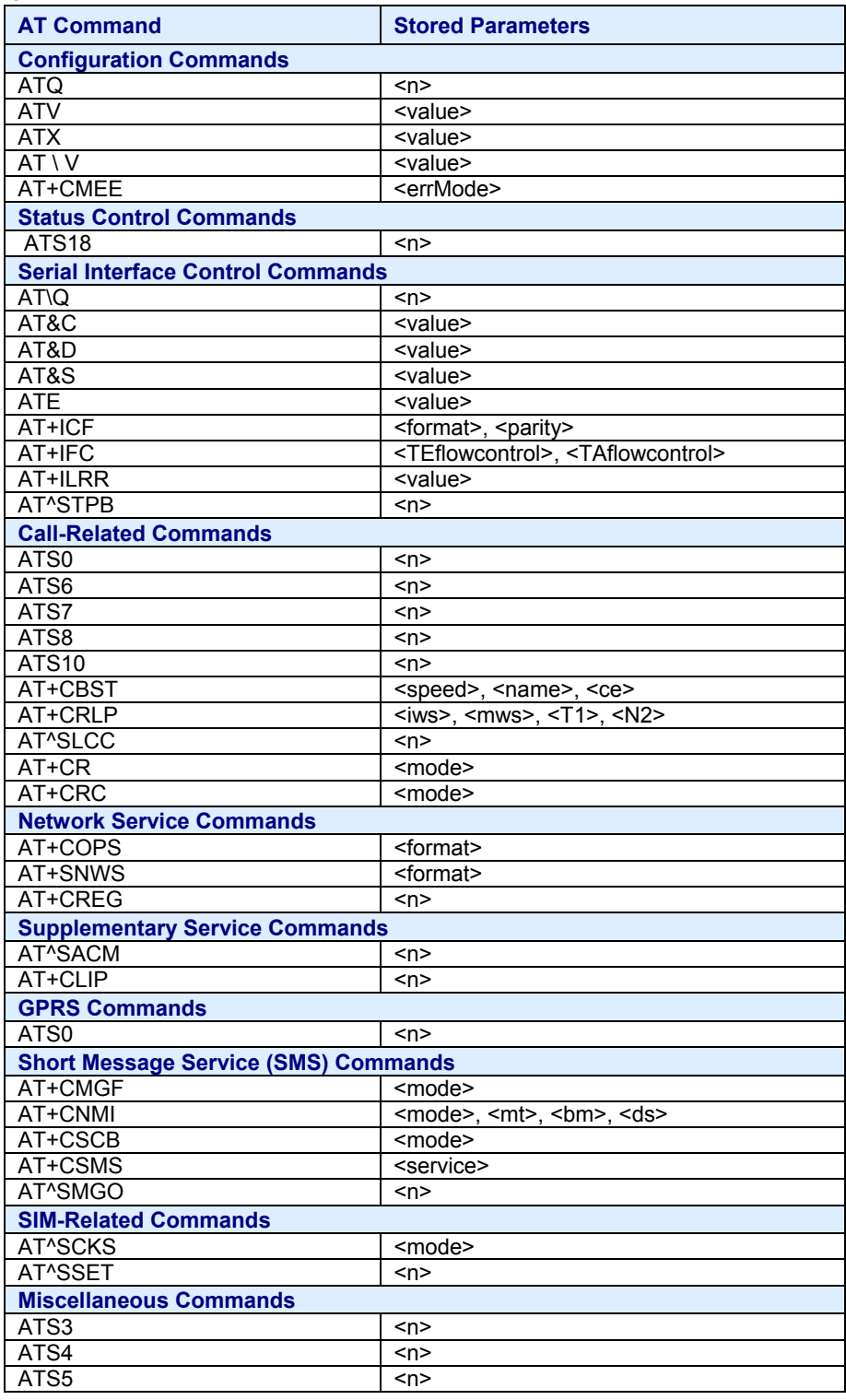

#### **19.6 Factory Defaults Restorable with AT&F**

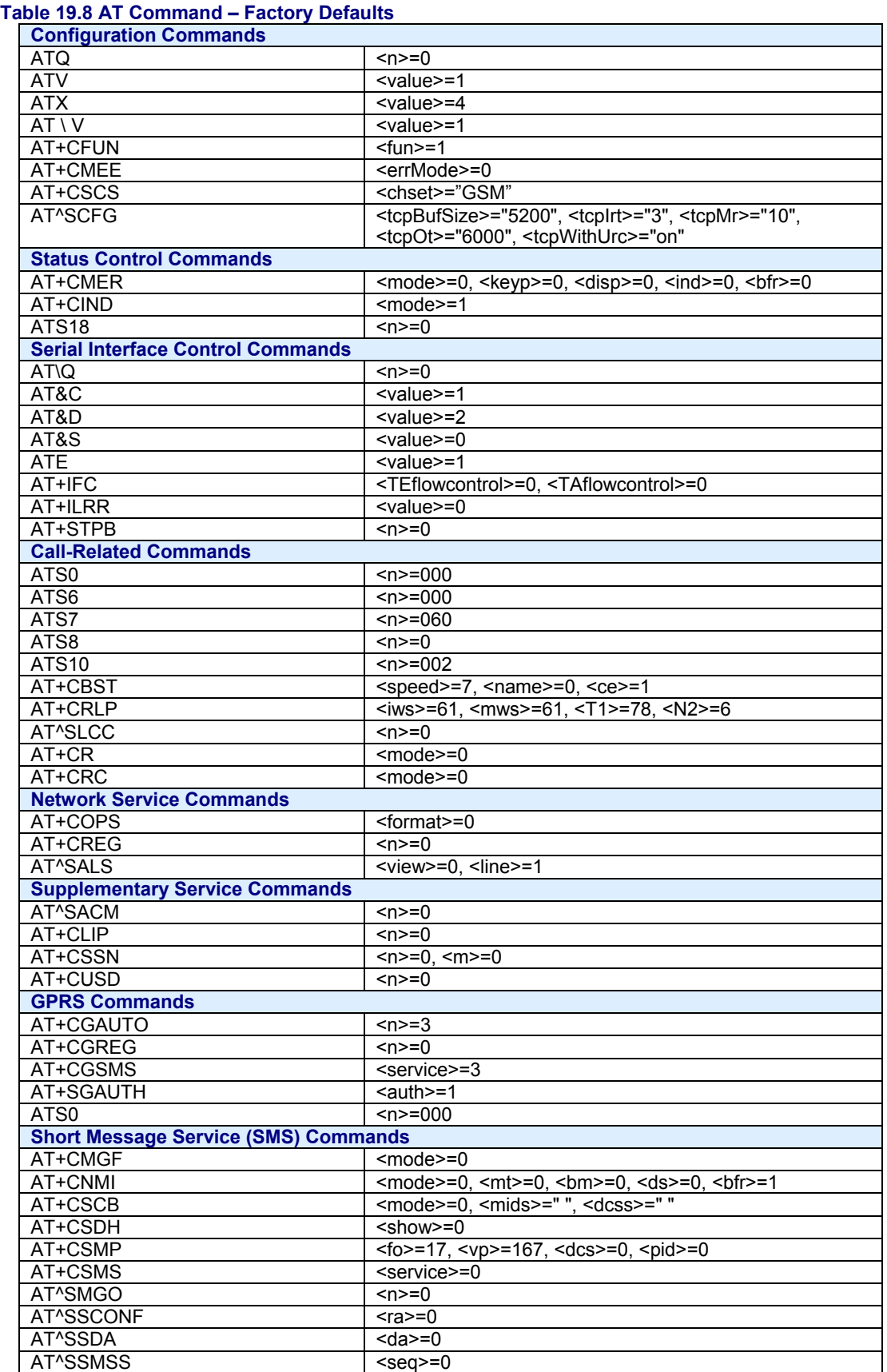

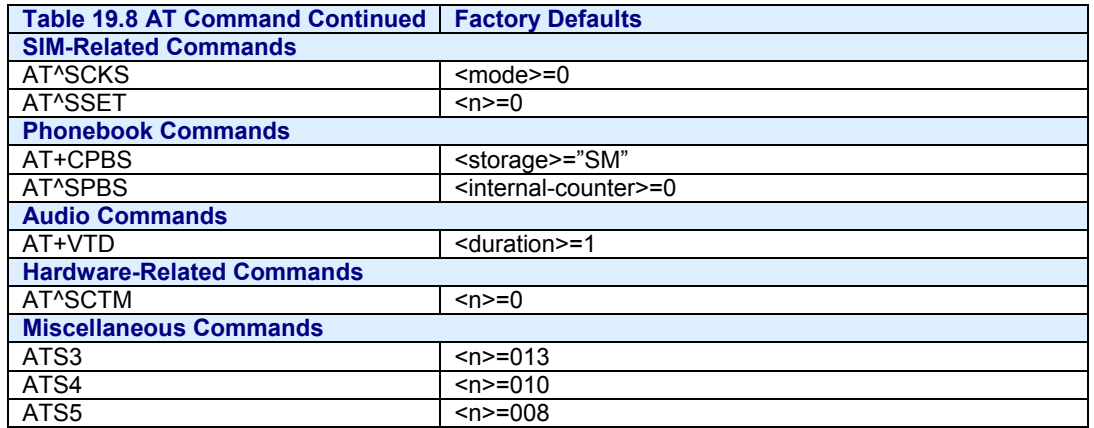

### **19.7 Summary of Unsolicited Result Codes (URC)**

**Table 19.9 Summary of Unsolicited Result Codes (URC)**

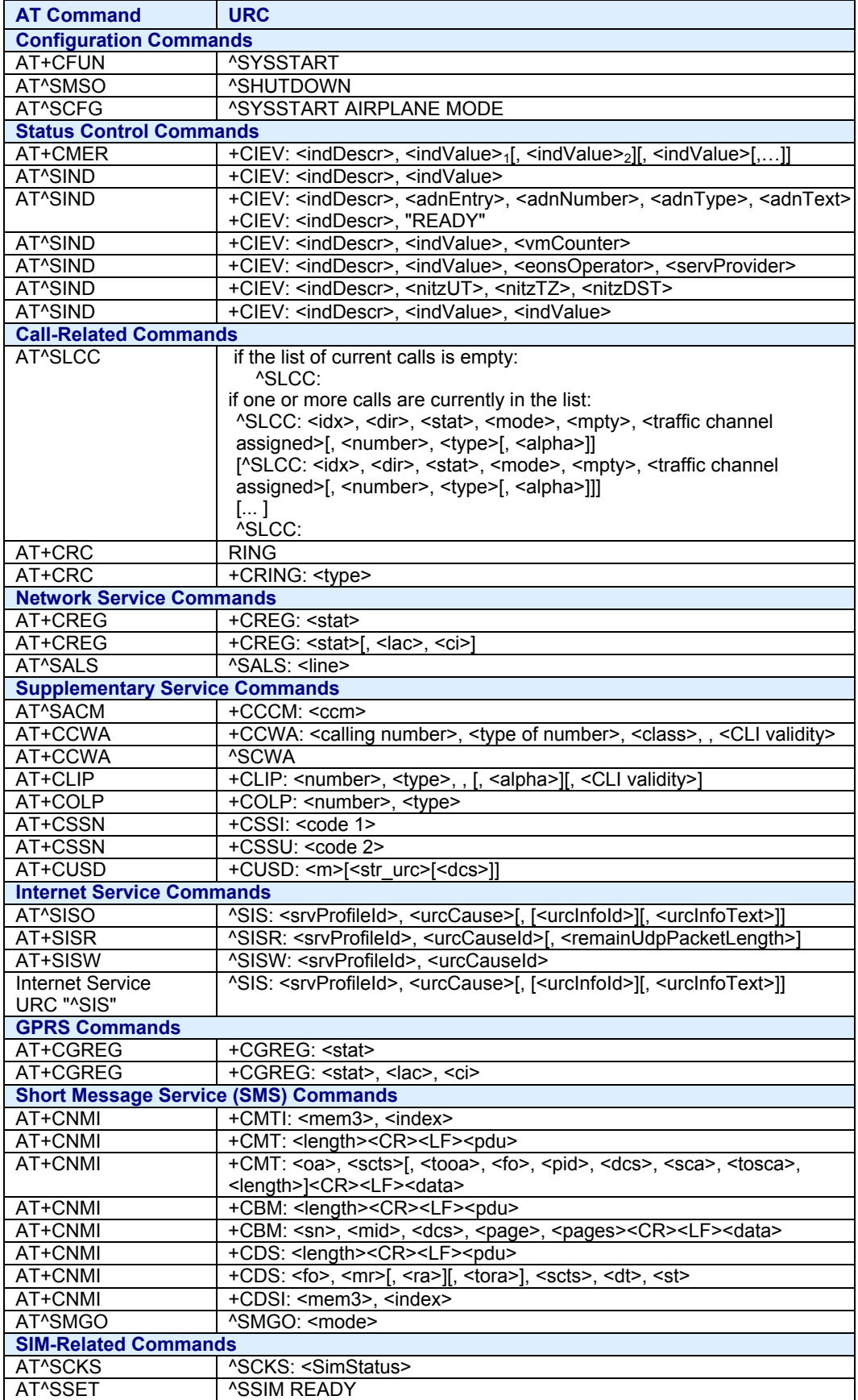

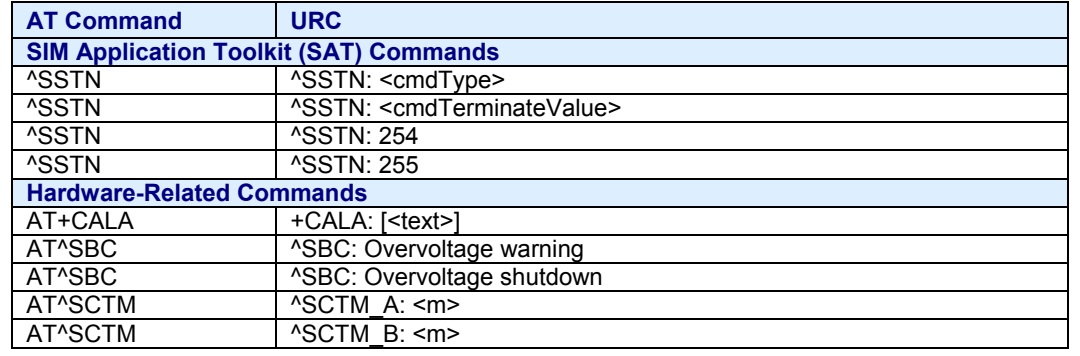

# **Index**

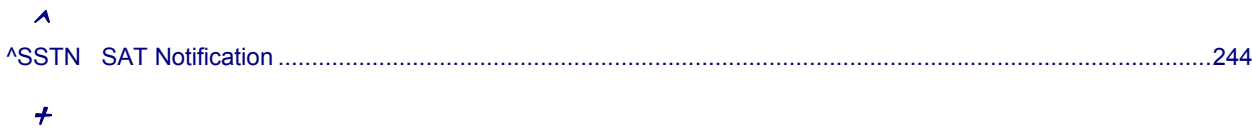

#### $\overline{\mathbf{3}}$

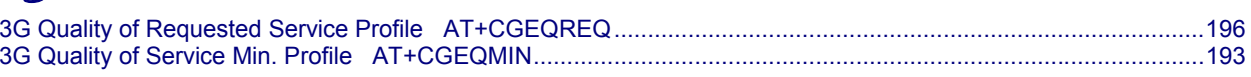

#### $\overline{\mathcal{A}}$

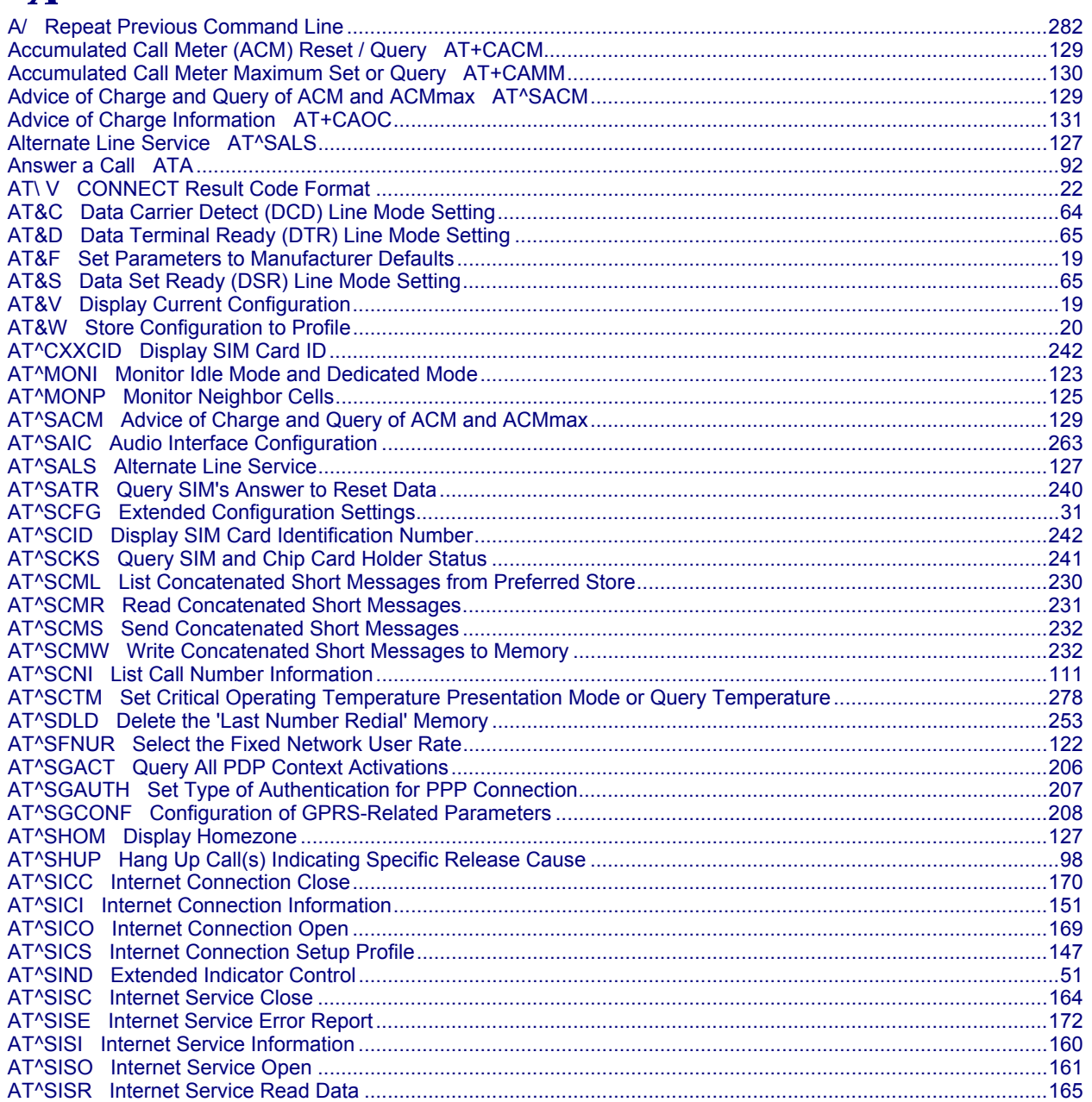

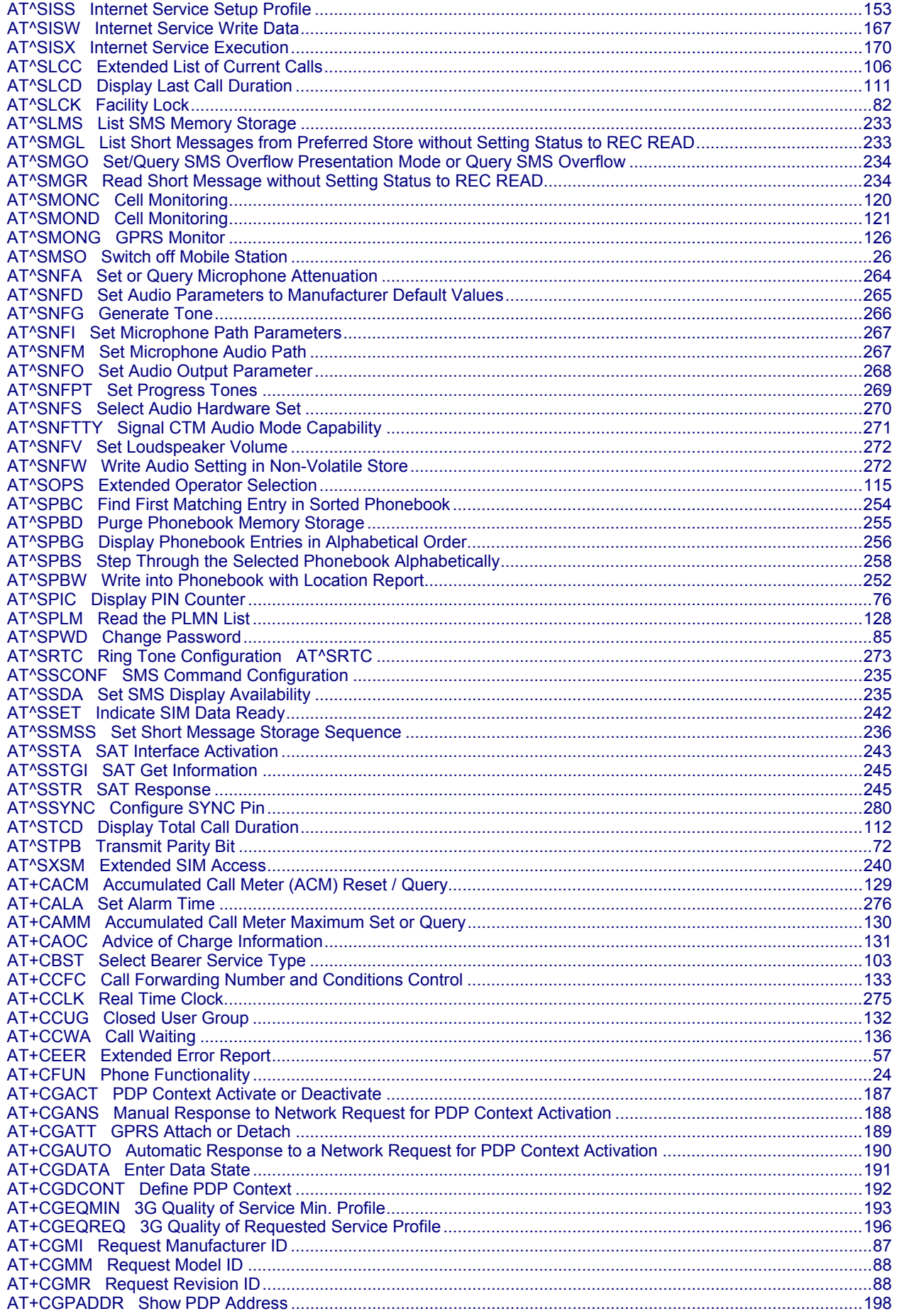

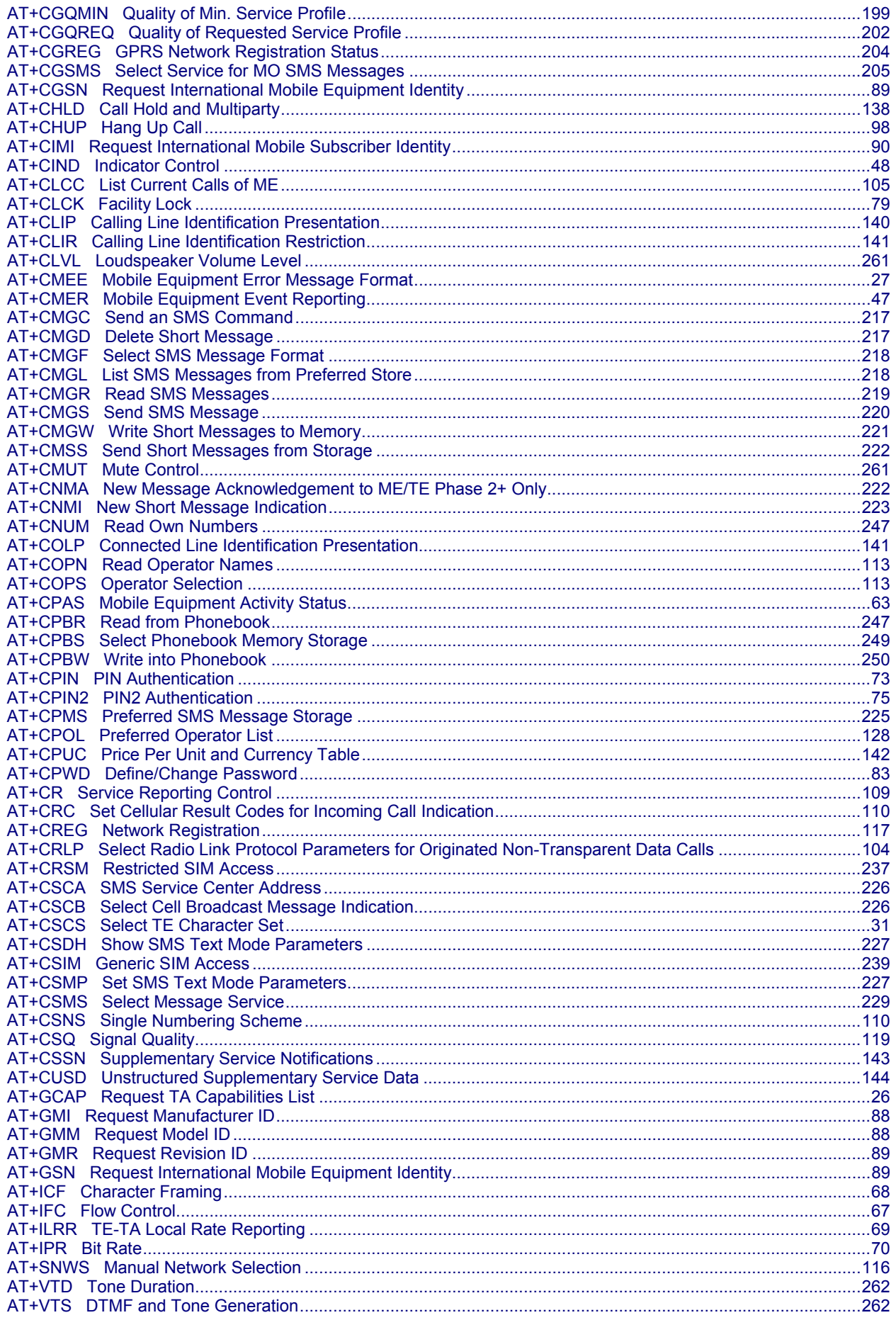

Multi-Tech Systems, Inc. AT Commands for EDGE (E1) Modems (S000474A)

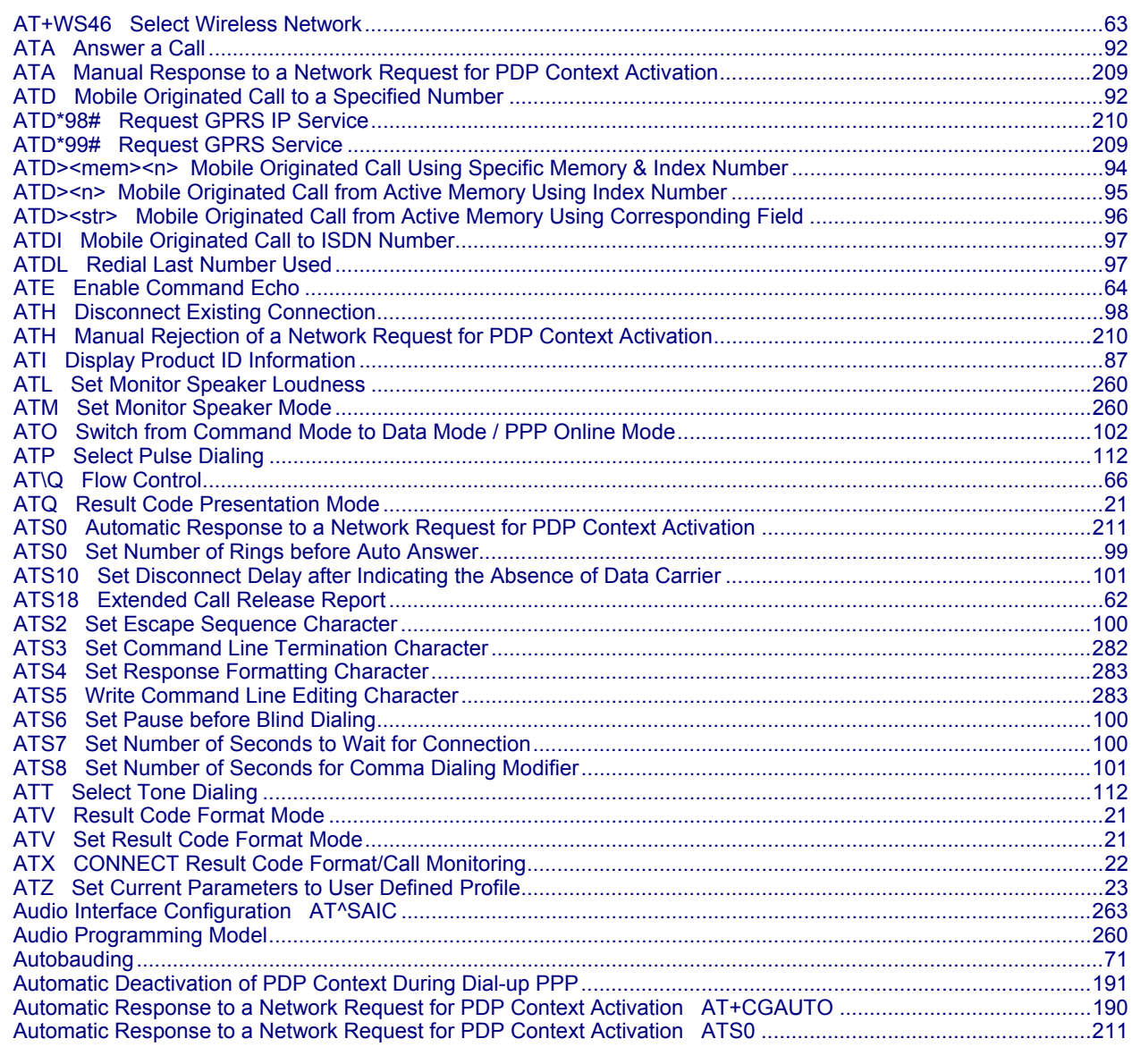

# $\boldsymbol{B}$

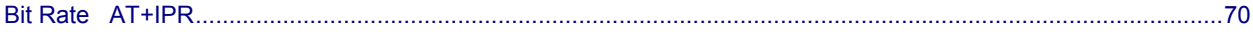

### $\boldsymbol{C}$

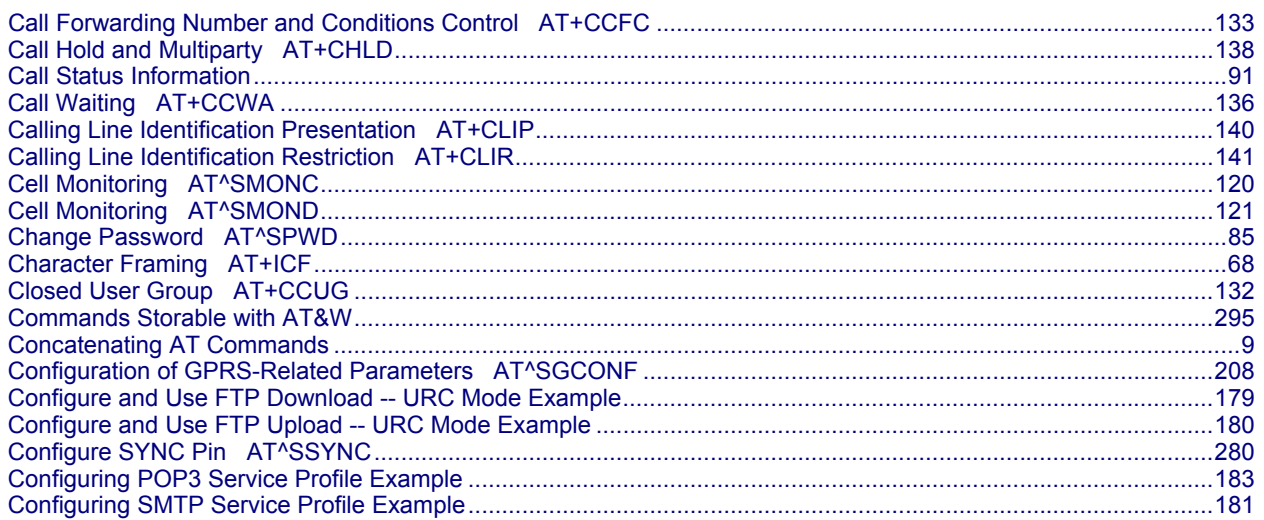

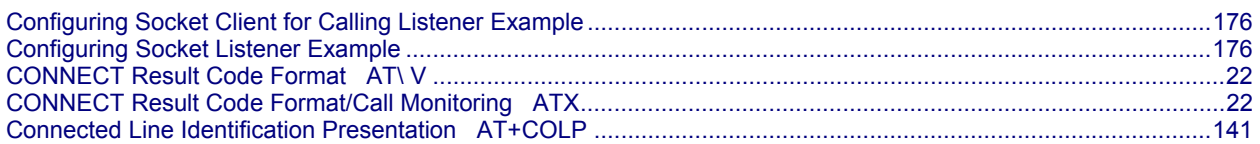

### $\boldsymbol{D}$

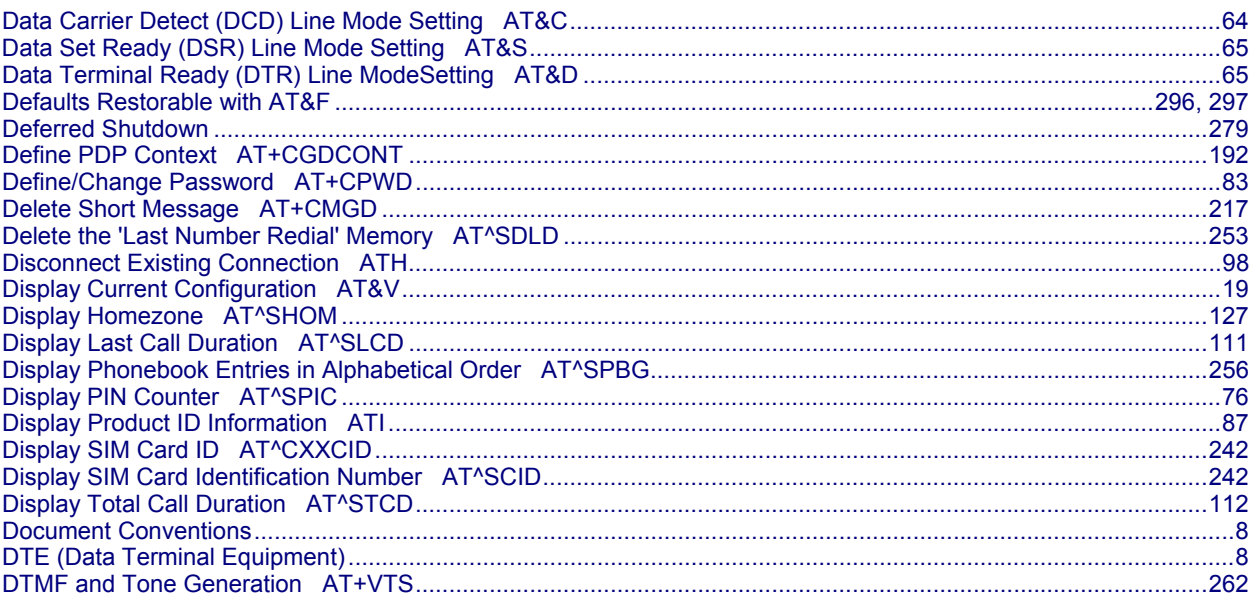

### $\boldsymbol{E}$

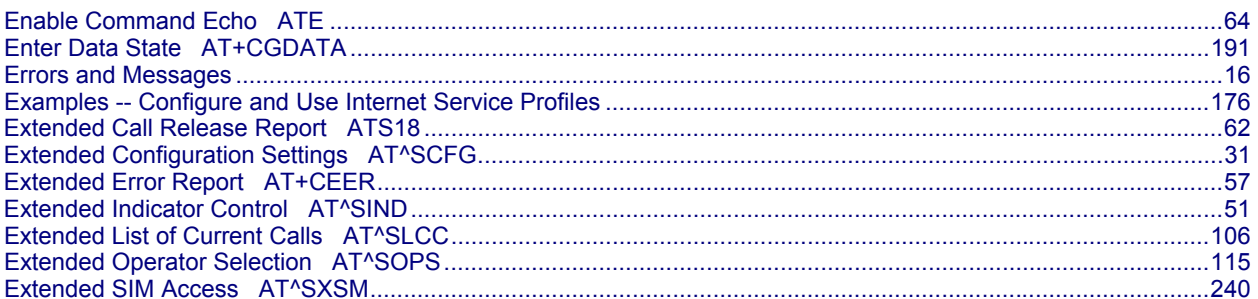

## $\boldsymbol{F}$

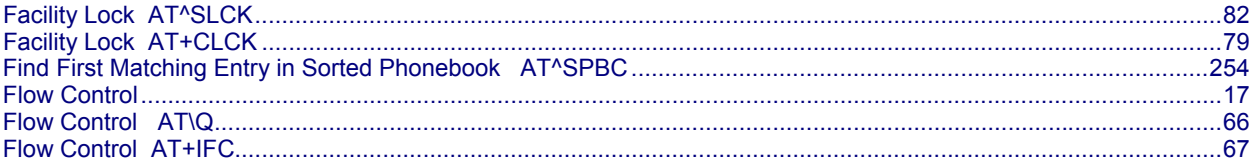

# $\overline{G}$

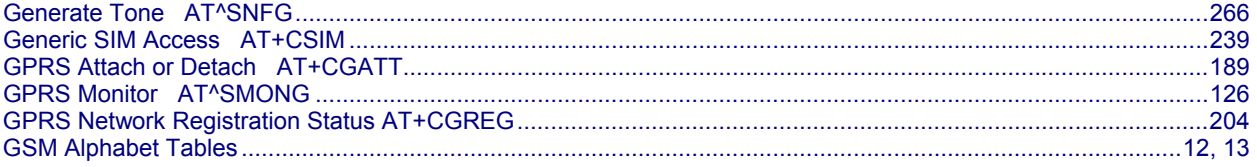

### $\boldsymbol{H}$

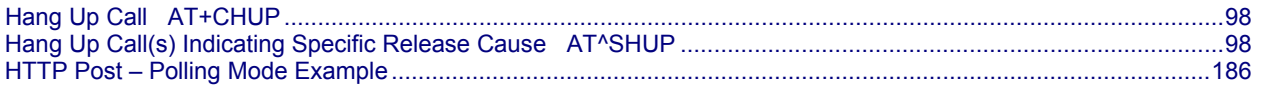

### $\boldsymbol{I}$

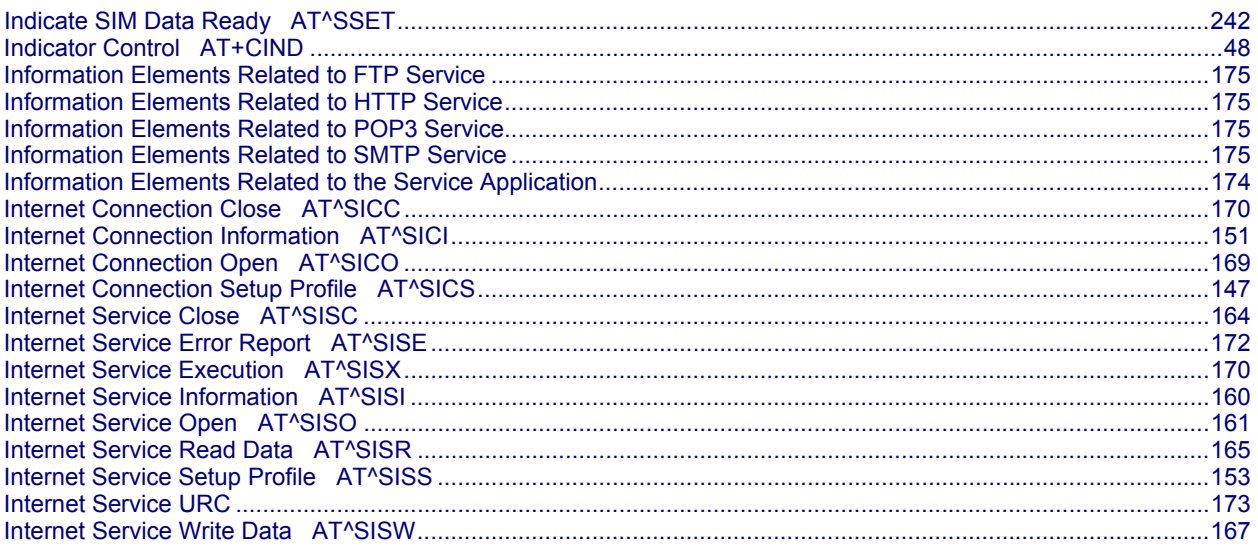

## $\boldsymbol{L}$

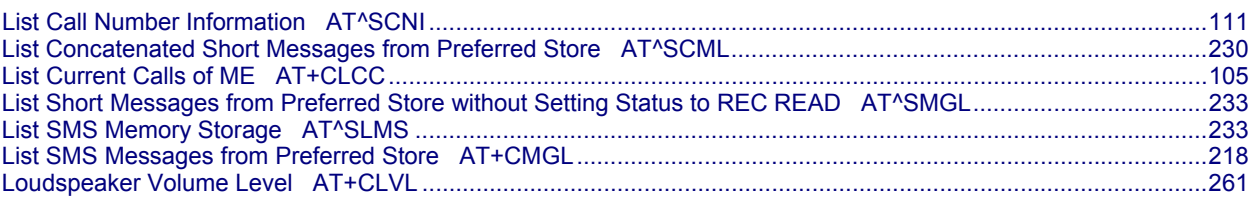

### $\boldsymbol{M}$

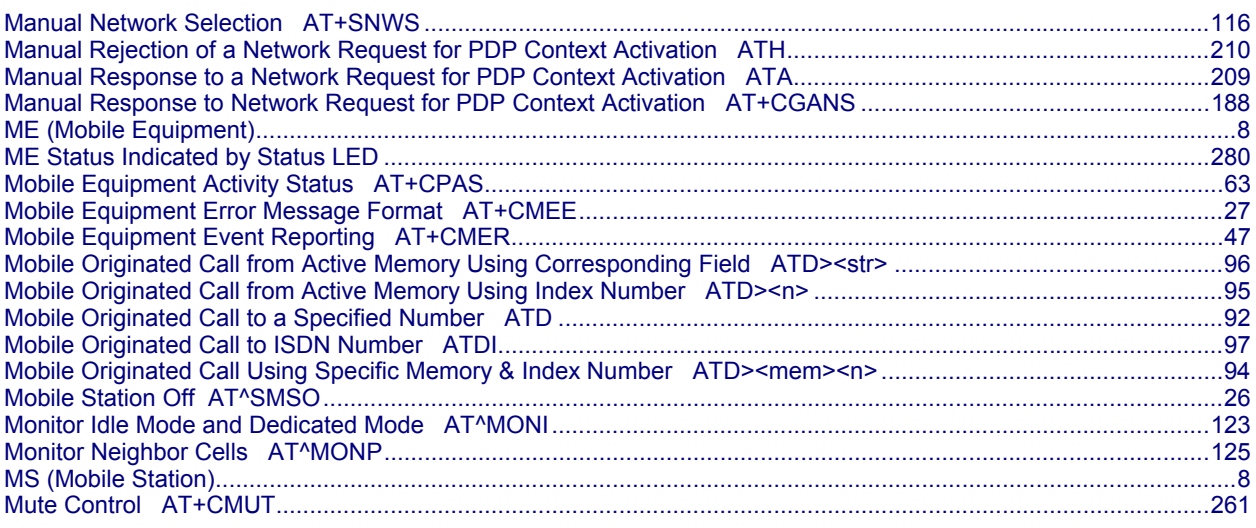

#### $\boldsymbol{N}$

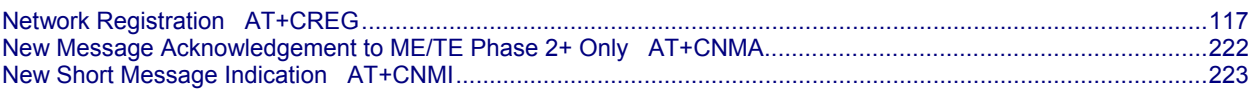

### $\boldsymbol{o}$

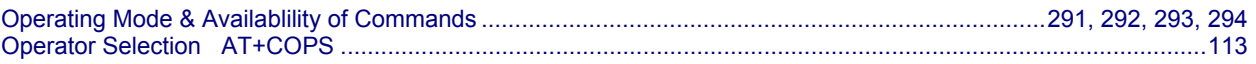

#### $\boldsymbol{P}$

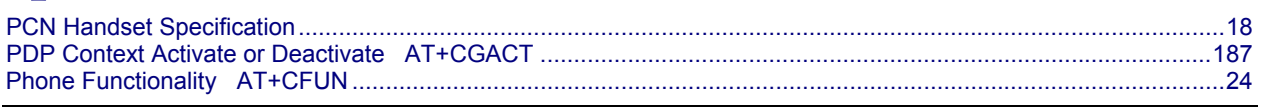

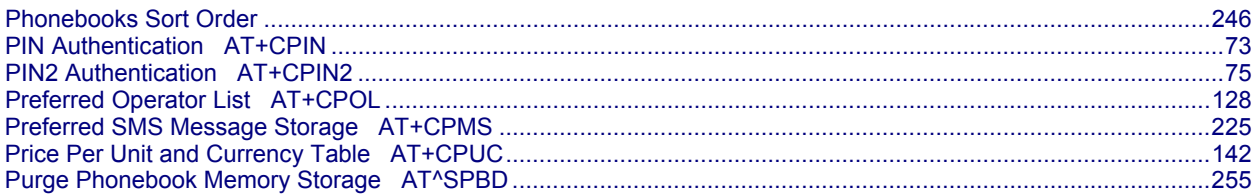

# $\boldsymbol{Q}$

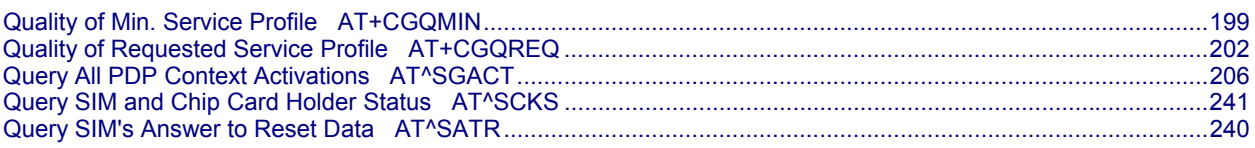

### $\boldsymbol{R}$

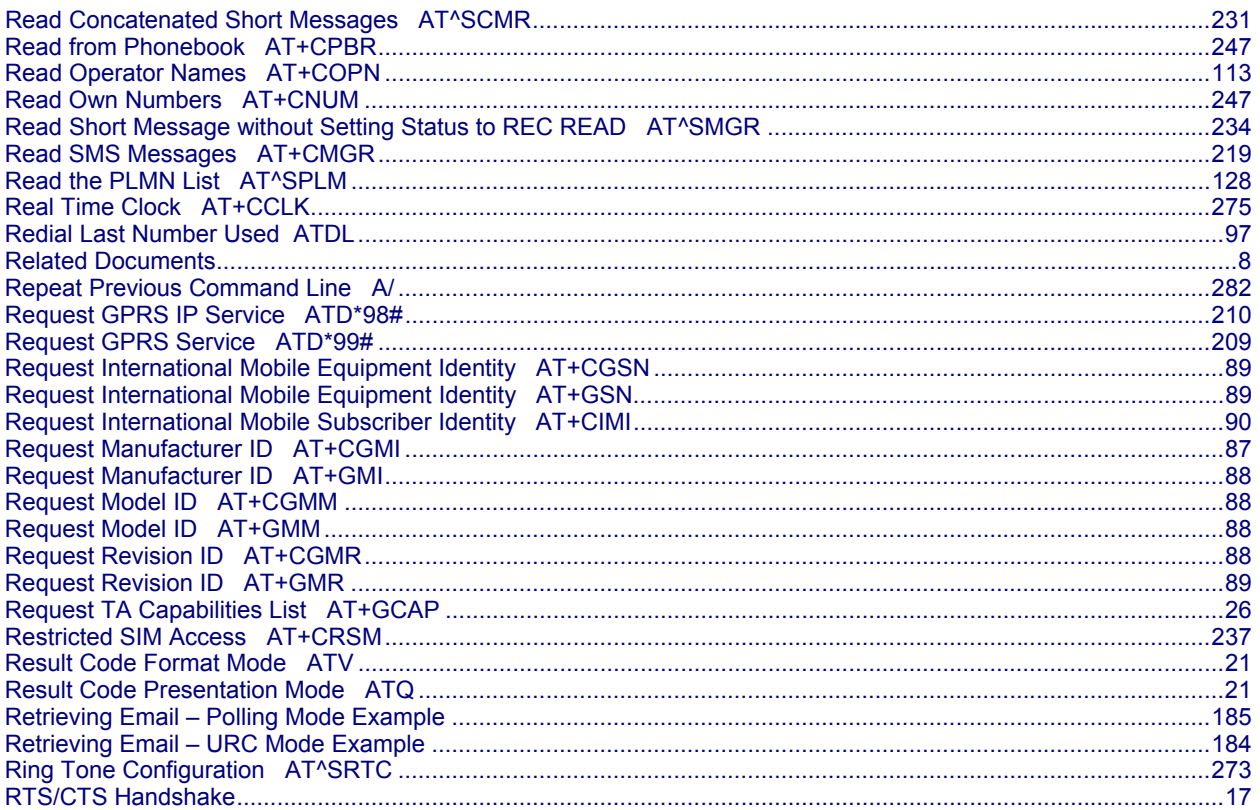

### $\boldsymbol{S}$

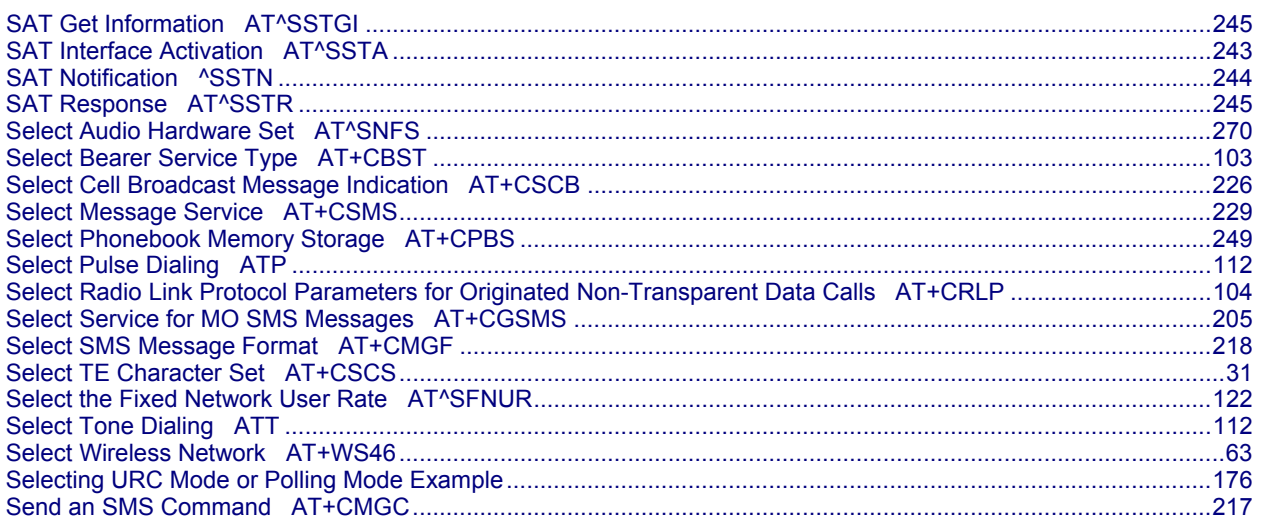

Multi-Tech Systems, Inc. AT Commands for EDGE (E1) Modems (S000474A)

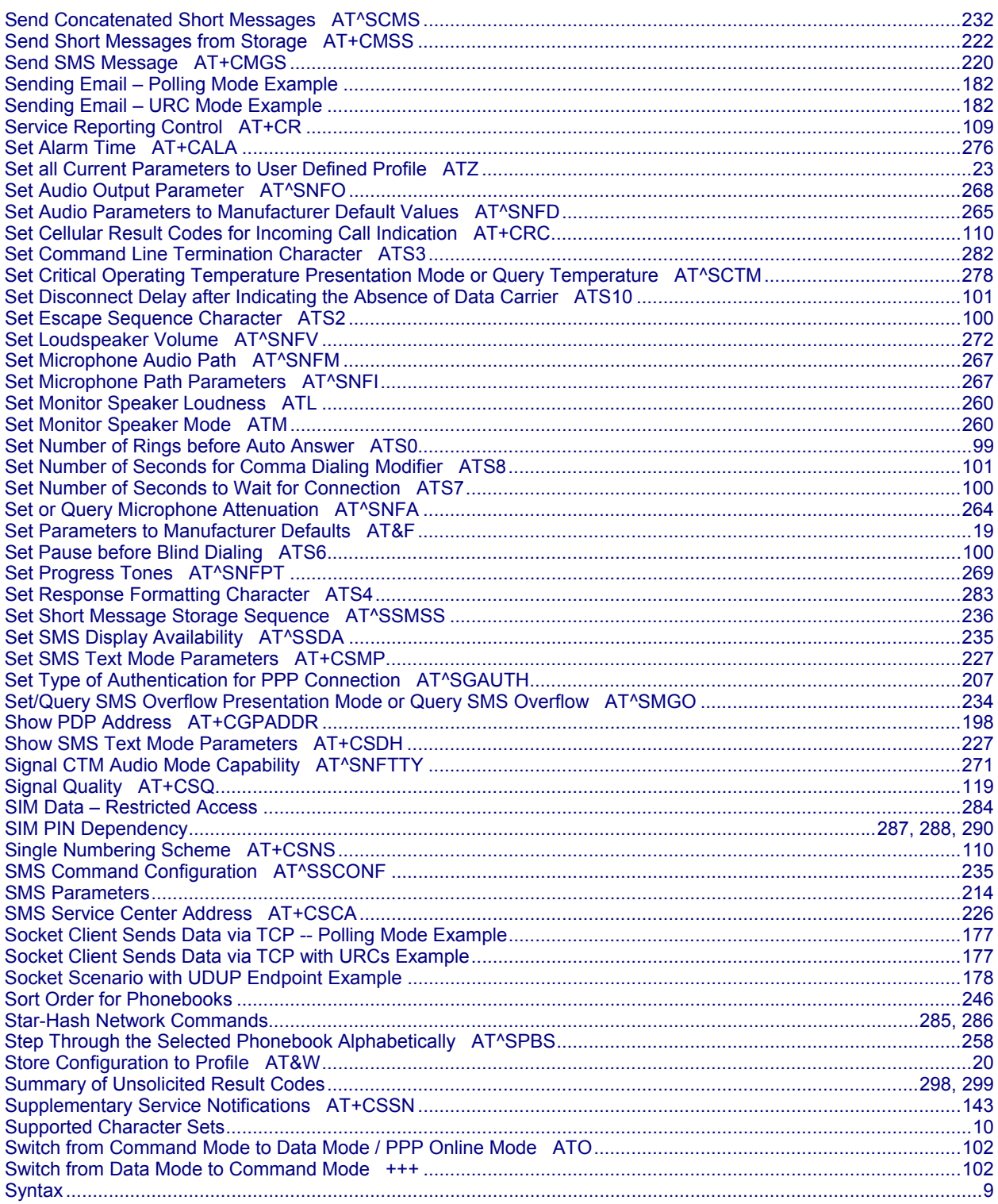

#### $\boldsymbol{T}$

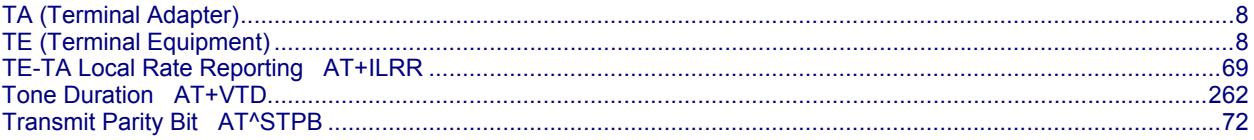

### $\boldsymbol{U}$

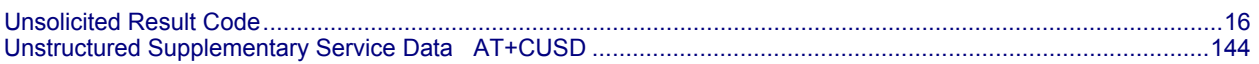

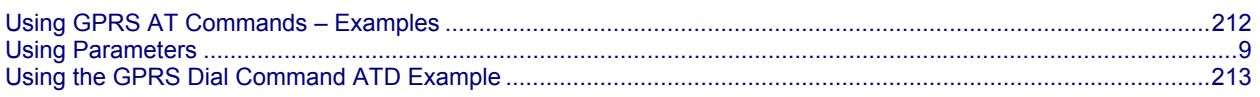

#### $\boldsymbol{W}$

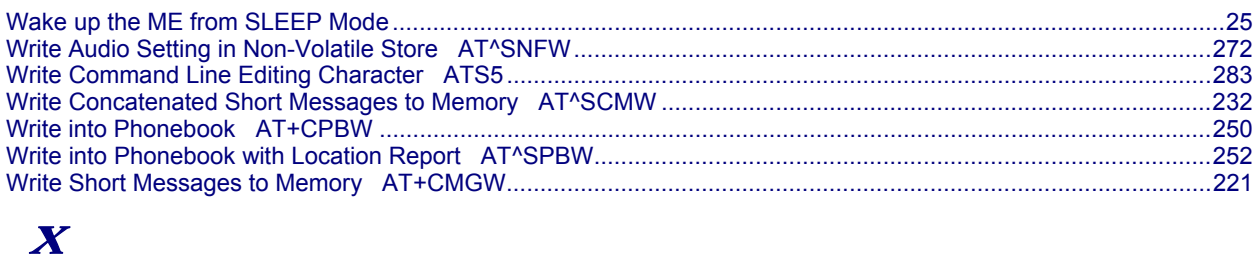

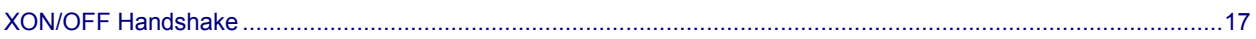